# GAUSS 15<sup>TM</sup>

## Language Reference

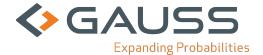

Information in this document is subject to change without notice and does not represent a commitment on the part of Aptech Systems, Inc. The software described in thisdocument is furnished under a license agreement or nondisclosure agreement. The software may be used or copied only in accordance with the terms of the agreement. The purchaser may make one copy of the software for backup purposes. No part ofthis manual may be reproduced or transmitted in any form or by any means, electronic or mechanical, including photocopying and recording, for any purpose other than thepurchaser's personal use without the written permission of Aptech Systems, Inc.

©Copyright Aptech Systems, Inc. Chandler, AZ 1984-2015 All Rights Reserved Worldwide.

SuperLU. ©Copyright 2003, The Regents of the University of California, through Lawrence Berkeley National Laboratory (subject to receipt of any required approvals from U.S. Dept. of Energy). All Rights Reserved. See GAUSS Software Product License for additional terms and conditions.

TAUCS Version 2.0, November 29, 2001. ©Copyright 2001, 2002, 2003 by Sivan Toledo, Tel-Aviv University, stoledo@tau.ac.il. All Rights Reserved. See GAUSS Software License for additional terms and conditions.

Econotron Software, Inc. beta, polygamma, zeta, gammacplx, lngammacplx, erfcplx,erfccplx, psi, gradcp, hesscp Functions: ©Copyright 2009 by Econotron Software, Inc. All Rights Reserved Worldwide.

GAUSS, GAUSS Engine and GAUSS Light are trademarks of Aptech Systems, Inc.

GEM is a trademark of Digital Research, Inc.

Lotus is a trademark of Lotus Development Corp.

HP LaserJet and HP-GL are trademarks of Hewlett-Packard Corp.

PostScript is a trademark of Adobe Systems Inc.IBM is a trademark of International Business Machines Corporation

GraphiC is a trademark of Scientific Endeavors Corporation

Tektronix is a trademark of Tektronix, Inc.

1

Windows is a registered trademark of Microsoft Corporation.

Other trademarks are the property of their respective owners.

The Java API for the GAUSS Engine uses the JNA library. The JNA library is covered under the LGPL license version 3.0 or later at the discretion of the user. A full copy of this license and the JNA source code have been included with the distribution.

Version 15

Document Revision: 1832

5/21/2015

2

## **Table of Contents**

| 37 Command Reference Introduction  | 37-1  |
|------------------------------------|-------|
| 37.1 Documentation Conventions     | 37-2  |
| 37.2 Command Components            | 37-3  |
| 37.3 Using This Manual             | 37-5  |
| 37.4 Global Control Variables      | 37-6  |
| 37.4.1 Changing the Default Values | 37-6  |
| 37.4.2 The Procedure gausset       | 37-7  |
| 38 Commands by Category            | 38-1  |
| 38.1 Mathematical Functions        | 38-1  |
| 38.2 Finance Functions             | 38-30 |
| 38.3 Matrix Manipulation           | 38-33 |
| 38.4 Sparse Matrix Handling        | 38-39 |
| 38.5 N-Dimensional Array Handling  | 38-41 |
| 38.6 Structures                    | 38-44 |
| 38.7 Data File Reading/Writing     | 38-46 |
| 38.8 Database                      | 38-48 |
| 38.9 Compiler Control              | 38-65 |

|   | 38.10 Multi-Threading                  | 38-66  |
|---|----------------------------------------|--------|
|   | 38.11 Program Control                  | 38-68  |
|   | 38.12 OS Functions and File Management | 38-73  |
|   | 38.13 Workspace Management             | 38-75  |
|   | 38.14 Error Handling and Debugging     | 38-76  |
|   | 38.15 String Handling                  | 38-76  |
|   | 38.16 Time and Date Functions          | 38-80  |
|   | 38.17 Console I/O                      | 38-82  |
|   | 38.18 Output Functions                 | 38-83  |
|   | 38.19 GAUSS Graphics                   | 38-85  |
|   | 38.20 PQG Graphics                     | 38-91  |
| 3 | 39 Command Reference                   | 39-1   |
|   | a                                      | 39-2   |
|   | b                                      | 39-88  |
|   | c                                      | 39-114 |
|   | d                                      | 39-280 |
|   | e                                      | 39-469 |
|   | f                                      | 39-548 |
|   | g                                      | 39-613 |
|   | h                                      | 39-726 |
|   | i                                      | 39-760 |

| k                    | 39-827  |
|----------------------|---------|
| 1                    | 39-833  |
| m                    | 39-938  |
| n                    | 39-986  |
| 0                    | 39-1001 |
| p                    | 39-1040 |
| q                    | 39-1240 |
| r                    | 39-1296 |
| s                    | 39-1425 |
| t                    | 39-1632 |
| u                    | 39-1675 |
| v                    | 39-1693 |
| w                    | 39-1729 |
| x                    | 39-1736 |
| y                    | 39-1763 |
| z                    | 39-1766 |
| 39 Obsolete Commands | 39-1    |

## **37 Command Reference Introduction**

The GAUSS Language Reference describes each of the commands, procedures and functions available in the GAUSS<sup>TM</sup> programming language. These functions can be divided into four categories:

- Mathematical, statistical and scientific functions.
- Data handling routines, including data matrix manipulation and description routines, and file I/O.
- Programming statements, including branching, looping, display features, error checking, and shell commands.
- Graphics functions.

The first category contains those functions to be expected in a high level mathematical language: trigonometric functions and other transcendental functions, distribution functions, random number generators, numerical differentiation and integration routines, Fourier transforms, Bessel functions and polynomial evaluation routines. And, as a matrix programming language, **GAUSS** includes a variety of routines that perform standard matrix operations. Among these are routines to calculate determinants, matrix inverses, decompositions, eigenvalues and eigenvectors, and condition numbers.

Data handling routines include functions which return dimensions of matrices, and information about elements of data matrices, including functions to locate values lying in specific ranges or with certain values. Also under data handling routines fall all those functions that create, save, open and read from and write to GAUSS data sets and

**GAUSS** Data Archives. A variety of sorting routines which will operate on both numeric and character data are also available.

Programming statements are all of the commands that make it possible to write complex programs in **GAUSS**. These include conditional and unconditional branching, looping, file I/O, error handling, and system-related commands to execute OS shells and access directory and environment information.

The graphics functions of **GAUSS Publication Quality Graphics** (PQG) are a set of routines built on the graphics functions in GraphiC by Scientific Endeavors Corporation. **GAUSS** PQG consists of a set of main graphing procedures and several additional procedures and global variables for customizing the output.

#### 37.1 Documentation Conventions

The following table describes how text formatting is used to identify **GAUSS** programming elements:

| Text Style   | Use                  | Example                                                                                     |
|--------------|----------------------|---------------------------------------------------------------------------------------------|
| regular text | narrative            | " text formatting is used"                                                                  |
| bold text    | emphasis             | "not supported under UNIX."                                                                 |
| italics      | variables            | " If <i>vnames</i> is a string or has fewer elements than <i>x</i> has columns, it will be" |
| monospace    | code example         | <pre>if scalerr(cm);   cm = inv(x); endif;</pre>                                            |
| monospace    | filename, path, etc. | "is located in the examples                                                                 |

|                   |                                                           | subdirectory"                          |
|-------------------|-----------------------------------------------------------|----------------------------------------|
| monospace<br>bold | reference to a GAUSS command or other programming element | "as explained under plotScatter"       |
|                   | within a narrative paragraph                              |                                        |
| <b>Bold Text</b>  | reference to section of the manual                        | "see Operator Precedence, Section 1.1" |

## **37.2 Command Components**

The following list describes each of the components used in the **Command Reference**, Chapter 39.

#### **Purpose**

Describes what the command or function does.

## Library

Lists the library that needs to be activated to access the function.

#### **Include**

Lists files that need to be included to use the function.

#### **Format**

Illustrates the syntax of the command or function.

#### Input

Describes the input parameters of the function.

## **Global Input**

Describes the global variables that are referenced by the function.

## **Output**

Describes the return values of the function.

## **Global Output**

Describes the global variables that are updated by the function.

## **Portability**

Describes differences under various operating systems.

#### **Remarks**

Explanatory material pertinent to the command.

## **Example**

Sample code using the command or function.

#### Source

The source file in which the function is defined, if applicable.

#### **Globals**

Global variables that are accessed by the command.

#### See Also

Other related commands.

#### **Technical Notes**

Technical discussion and reference source citations.

#### References

Reference material citations.

## 37.3 Using This Manual

Users who are new to **GAUSS** should make sure they have familiarized themselves with LANGUAGE FUNDAMENTALS, Chapter 9, before proceeding here. That chapter contains the basics of **GAUSS** programming.

In all, there are over 800 routines described in this GAUSS LANGUAGE REFERENCE. We suggest that new **GAUSS** users skim through **Commands by Category**, Chapter 38, and then browse through **Command Reference**, Chapter 39, the main part of this manual. Here, users can familiarize themselves with the kinds of tasks that **GAUSS** can handle easily.

Chapter 38 gives a categorical listing of all functions in this GAUSS LANGUAGE REFERENCE and a short discussion of the functions in each category. Complete syntax, description of input and output arguments, and general remarks regarding each function are given in Chapter 39.

If a function is an "extrinsic" (that is, part of the **Run-Time Library**), its source code can be found on the src subdirectory. The name of the file containing the source code is given in Chapter 39 under the discussion of that function.

#### 37.4 Global Control Variables

Several **GAUSS** functions use global variables to control various aspects of their performance. The files gauss.ext, gauss.dec and gauss.lcg contain the external statements, declare statements, and library references to these globals. All globals used by the **GAUSS Run-Time Library** begin with an underscore '.'

Default values for these common globals can be found in the file gauss.dec, located on the src subdirectory. The default values can be changed by editing this file.

## 37.4.1 Changing the Default Values

To permanently change the default setting of a common global, two files need to be edited: gauss.dec and gauss.src.

To change the value of the common global \_\_output from 1 to 0, for example, edit the file gauss.dec and change the statement

```
declare matrix __output = 1;
```

so it reads:

```
declare matrix output = 0;
```

Also, edit the procedure gausset, located in the file gauss.src, and modify the statement

```
__output = 1;
```

similarly.

#### 37.4.2 The Procedure gausset

The global variables affect your program, even if you have not set them directly in a particular command file. If you have changed them in a previous run, they will retain their changed values until you exit **GAUSS** or execute the new command.

The procedure gausset will reset the Run-Time Library globals to their default values

gausset;

If your program changes the values of these globals, you can use **gausset** to reset them whenever necessary. **gausset** resets the globals as a whole; you can write your own routine to reset specific ones.

## Commands by Category

## 38 Commands by Category

## 38.1 Mathematical Functions

#### **Scientific Functions**

**abs** Returns absolute value of argument.

arccos Computes inverse cosine.

arcsin Computes inverse sine.

atan Computes inverse tangent.

atan2 Computes angle given a point x, y.

besselj Computes Bessel function, first kind.

bessely Computes Bessel function, second kind.

beta Computes the complete Beta function, also called

the Euler integral.

**boxcox** Computes the Box-Cox function.

cos Computes cosine.

**cosh** Computes hyperbolic cosine.

**curve** Computes a one-dimensional smoothing curve.

digamma Computes the digamma function.

**exp** Computes the exponential function of x.

fmod Computes the floating-point remainder of x/y.

gamma Computes gamma function value.

gammacplx Computes gamma function for complex inputs.

gammaii Compute the inverse incomplete gamma

function.

In Computes the natural log of each element.

**Infact** Computes natural log of factorial function.

**Ingammacplx** Computes the natural log of the gamma function

for complex inputs.

Log Computes the log of each element.

mbesseli Computes modified and exponentially scaled

modified Bessels of the first kind of the nth

order.

nextn, nextnevn Returns allowable matrix dimensions for

computing FFT's.

optn, optnevn Returns optimal matrix dimensions for

computing FFT's.

pi Returns  $\pi$ .

polar Graphs data using polar coordinates.

**polygamma** Computes the polygamma function of order n.

Computes the psi (or digamma) function.

sin Computes sine.

sinh Computes the hyperbolic sine.

spline Computes a two-dimensional interpolatory

spline.

sqrt Computes the square root of each element.

tan Computes tangent.

tanh Computes hyperbolic tangent.

tocart Converts from polar to Cartesian coordinates.

topolar Converts from Cartesian to polar coordinates.

trigamma Computes trigamma function.

zeta Computes the Rieman zeta function.

All trigonometric functions take or return values in radian units.

## **Differentiation and Integration**

**gradMT** Computes numerical gradient.

**gradMTm** Computes numerical gradient with mask.

**GradMTT** Computes numerical gradient using available

threads.

**GradMTTm** Computes numerical gradient with mask using

available threads.

gradp, gradcplx Computes first derivative of a function;

gradcplx allows for complex arguments.

hessMT Computes numerical Hessian.

hessMTg Computes numerical Hessian using gradient

procedure.

hessMTgw Computes numerical Hessian using gradient

procedure with weights.

hessMTm Computes numerical Hessian with mask.

hessMTmw Computes numerical Hessian with mask and

weights.

hessMTT Computes numerical Hessian using available

threads.

hessMTTg Computes numerical Hessian using gradient

procedure with available threads.

hessMTTgw Computes numerical Hessian using gradient

procedure with weights and using available

threads.

hessMTTm Computes numerical Hessian with mask and

available threads.

hessMTw Computes numerical Hessian with weights.

hessp, hesscplx Computes second derivative of a function;

hesscplx allows for complex arguments.

intgrat2 Integrates a 2-dimensional function over an

user-defined region.

intgrat3 Integrates a 3-dimensional function over an

user-defined region.

inthp1 Integrates an user-defined function over an

infinite interval.

inthp2 Integrates an user-defined function over the [a,

 $+\infty$ ) interval.

inthp3 Integrates an user-defined function over the [a,

 $+\infty$ ) interval that is oscillatory.

inthp4 Integrates an user-defined function over the [a,

b] interval.

intquad1 Integrates a 1-dimensional function.

intquad2 Integrates a 2-dimensional function over an

user-defined rectangular region.

intquad3 Integrates a 3-dimensional function over an

user-defined rectangular region.

intsimp Integrates by Simpson's method.

gradp and hessp use a finite difference approximation to compute the first and second derivatives. Use gradp to calculate a Jacobian.

intquad1, intquad2, and intquad3 use Gaussian quadrature to calculate the integral of the user-defined function over a rectangular region.

To calculate an integral over a region defined by functions of x and y, use intgrat2 and intgrat3.

To get a greater degree of accuracy than that provided by **intquad1**, use **intsimp** for 1-dimensional integration.

## **Linear Algebra**

balance Balances a matrix.

band Extracts bands from a symmetric banded matrix.

bandchol Computes the Cholesky decomposition of a

positive definite banded matrix.

bandcholsol Solves the system of equations Ax = b for x,

given the lower triangle of the Cholesky decomposition of a positive definite banded

matrix A.

bandltsol Solves the system of equations Ax = b for x,

where A is a lower triangular banded matrix

bandrv Creates a symmetric banded matrix, given its

compact form.

bandsolpd Solves the system of equations Ax = b for x,

where A is a positive definite banded matrix.

**chol** Computes Cholesky decomposition, X=Y'Y.

**choldn** Performs Cholesky downdate on an upper

triangular matrix.

**cholsol** Solves a system of equations given the Cholesky

factorization of a matrix.

**cholup** Performs Cholesky update on an upper triangular

matrix.

cond Computes condition number of a matrix.

crout Computes Crout decomposition, X = LU (real

matrices only).

croutp Computes Crout decomposition with row

pivoting (real matrices only).

**det** Computes determinant of square matrix.

**det1** Computes determinant of decomposed matrix.

hess Computes upper Hessenberg form of a matrix

(real matrices only).

inv Inverts a matrix.

invpd Inverts a positive definite matrix.

**invswp** Computes a generalized sweep inverse.

**lapeighb** Computes eigenvalues only of a real symmetric

or complex Hermitian matrix selected by bounds.

**lapeighi** Computes eigenvalues only of a real symmetric

or complex Hermitian matrix selected by index.

lapeighvb Computes eigenvalues and eigenvectors of a real

symmetric or complex Hermitian matrix selected

by bounds.

lapeighvi Computes selected eigenvalues and eigenvectors

of a real symmetric or complex Hermitian matrix.

lapgeig Computes generalized eigenvalues for a pair of

real or complex general matrices.

lapgeigh Computes generalized eigenvalues for a pair of

Hermitian matrices.

**lapgeighv** Computes generalized eigenvalues and

eigenvectors for a pair of real symmetric or

Hermitian matrices.

**lapgeigv** Computes generalized eigenvalues, left

eigenvectors, and right eigenvectors for a pair of

real or complex general matrices.

**lapgschur** Computes the generalized Schur form of a pair of

real or complex general matrices.

lapgsvdcst Computes the generalized singular value

decomposition of a pair of real or complex

general matrices.

**lapgsvds** Computes the generalized singular value

decomposition of a pair of real or complex

general matrices.

lapgsvdst Computes the generalized singular value

decomposition of a pair of real or complex

general matrices.

**lapsvdcusv** Computes the singular value decomposition a

real or complex rectangular matrix, returns

compact u and v.

**lapsvds** Computes the singular values of a real or

complex rectangular matrix.

**lapsvdusv** Computes the singular value decomposition a

real or complex rectangular matrix.

ldlp Computes LDL decomposition with row

pivoting of a symmetric matrix.

ldlsol Computes Solves the system of equations  $LDL^{T}x$ 

= b using a matrix factorized by ldlp.

1u Computes LU decomposition with row pivoting

(real and complex matrices).

lusol Computes Solves the system of equations LUx =

b.

null Computes orthonormal basis for right null space.

null1 Computes orthonormal basis for right null space.

orth Computes orthonormal basis for column space x.

**pinv** Generalized pseudo-inverse: Moore-Penrose.

**pinvmt** Generalized pseudo-inverse: Moore-Penrose.

QR decomposition: returns  $Q_1$  and R.

qqre QR decomposition: returns  $Q_1$ , R and a

permutation vector, E.

**QR** decomposition with pivot control: returns

 $Q_1$ , R, and E.

QR decomposition: returns R.

**QR** decomposition: returns R and E.

**QR** decomposition with pivot control: returns R

and E.

**Great** Solves a system of equations R'x = b given an

upper triangular matrix, typically the *R* matrix

QR decomposition.

**Gritsol** Solves a system of equations R'x = b given an

upper triangular matrix, typically the R matrix

from a QR decomposition.

**QR** decomposition: returns Q'Y and R.

**qtyre** QR decomposition: returns Q'Y, R and E.

**QR** decomposition with pivot control: returns

QY, R and E.

QR decomposition: returns QY and R.

**qyre** QR decomposition: returns QY, R and E.

**QR** decomposition with pivot control: returns

QY, R and E.

rank Computes rank of a matrix.

**rref** Computes reduced row echelon form of a matrix.

schtoc Reduces any 2x2 blocks on the diagonal of the

real Schur matrix returned from schur. The

transformation matrix is also updated.

schur Computes Schur decomposition of a matrix (real

matrices only).

Solves a system of positive definite linear

equations.

svd Computes the singular values of a matrix.

svd1 Computes singular value decomposition, X =

USV'.

svd2 Computes svd1 with compact U.

svdcusv Computes the singular value decomposition of a

matrix so that: x = u \* s \* v' (compact u).

svds Computes the singular values of a matrix.

svdusv Computes the singular value decomposition of a

matrix so that: x = u \* s \* v'.

The decomposition routines are **chol** for Cholesky decomposition, **crout** and **croutp** for Crout decomposition, **qqr-qyrep** for QR decomposition, and **svd-svdusv** for singular value decomposition.

null, null1, and orth calculate orthonormal bases.

inv, invpd, solpd, cholsol, qrsol and the "/" operator can all be used to solve linear systems of equations.

rank and rref will find the rank and reduced row echelon form of a matrix.

det, det1 and cond will calculate the determinant and condition number of a matrix.

## **Eigenvalues**

| eig | Compute | s eigenval | lues of | general | matrix. |
|-----|---------|------------|---------|---------|---------|
|     |         |            |         |         |         |

eigh Computes eigenvalues of complex Hermitian or

real symmetric matrix.

**eighv** Computes eigenvalues and eigenvectors of

complex Hermitian or real symmetric matrix.

**eigv** Computes eigenvalues and eigenvectors of

general matrix.

There are four eigenvalue-eigenvector routines. Two calculate eigenvalues only, and two calculate eigenvalues and eigenvectors. The three types of matrices handled by these routines are:

General: eig, eigv

Symmetric or

Hermitian:

eigh, eighv

## **Polynomial Operations**

polychar Computes characteristic polynomial of a square

matrix.

polyeval Evaluates polynomial with given coefficients.

polyint Calculates Nth order polynomial interpolation

given known point pairs.

polymake Computes polynomial coefficients from roots.

polymat Returns sequence powers of a matrix.

polymult Multiplies two polynomials together.

polyroot Computes roots of polynomial from coefficients.

See also recserre, recsercp, and conv.

## **Fourier Transforms**

dfft Computes discrete 1-D FFT.

dffti Computes inverse discrete 1-D FFT.

Commands by Category

fft Computes 1- or 2-D FFT.

ffti Computes inverse 1- or 2-D FFT.

fftm Computes multi-dimensional FFT.

fftmi Computes inverse multi-dimensional FFT.

fftn Computes 1- or 2-D FFT using prime factor

algorithm.

rfft Computes real 1- or 2-D FFT.

rffti Computes inverse real 1- or 2-D FFT.

rfftip Computes inverse real 1- or 2-D FFT from

packed format FFT.

rfftn Computes real 1- or 2-D FFT using prime factor

algorithm.

rfftnp Computes real 1- or 2-D FFT using prime factor

algorithm, returns packed format FFT.

rfftp Computes real 1- or 2-D FFT, returns packed

format FFT.

#### **Random Numbers**

rndBernoulli Computes random numbers with Bernoulli

distribution.

rndBeta Computes random numbers with beta

distribution.

rndCauchy Computes Cauchy distributed random numbers

with a choice of underlying random number

| generator |   |
|-----------|---|
| Scholator | • |

rndChiSquare Creates pseudo-random numbers with a chi-

squared distribution, with an optional noncentrality parameter and a choice of underlying

random number generator.

rndcon Changes constant of the LC random number

generator.

rndCreateState Creates a new random number stream for a

specified generator type from a seed value.

rndExp Computes exponentially distributed random

numbers with a choice of underlying random

number generator.

rndGamma Computes gamma pseudo-random numbers with

a choice of underlying random number

generator.

rndGeo Computes geometric pseudo-random numbers

with a choice of underlying random number

generator.

rndGumbel Computes Gumbel distributed random numbers

with a choice of underlying random number

generator.

rndi Returns random integers,  $0 \le y \le 2^{32}$ .

rndKMbeta Computes beta pseudo-random numbers.

rndKMgam Computes gamma pseudo-random numbers.

**rndKMi** Returns random integers,  $0 \le y \le 2^{32}$ .

rndKMn Computes standard normal pseudo-random

numbers.

rndKMnb Computes negative binomial pseudo-random

numbers.

rndKMp Computes Poisson pseudo-random numbers.

rndKMu Computes uniform pseudo-random numbers.

rndKMvm Computes von Mises pseudo-random numbers.

rndLaplace Computes Laplacian pseudo-random numbers

with the choice of underlying random number

generator.

rndLogNorm Computes lognormal pseudo-random numbers

with the choice of underlying random number

generator.

rndmult Changes multiplier of the LC random number

generator.

rndMVn Computes multivariate normal random numbers

given a covariance matrix.

rndMVt Computes multivariate Student-t random

numbers given a covariance matrix.

rndn Computes normally distributed pseudo-random

numbers with a choice of underlying random

number generator.

rndnb Computes random numbers with negative

binomial distribution.

rndNegBinomial Computes negative binomial pseudo-random

numbers with a choice of underlying random

number generator.

rndp Computes random numbers with Poisson

distribution.

rndPoisson Computes Poisson pseudo-random numbers with

a choice of underlying random number

generator.

rndseed Changes seed of the LC random number

generator.

rndStateSkip To advance a state vector by a specified number

of values.

rndu Computes uniform random numbers with a

choice of underlying random number generator.

rndWeibull Computes Weibull pseudo-random numbers with

the choice of underlying random number

generator.

rndWishart Computes Wishart pseudo-random matrices with

the choice of underlying random number

generator.

The random number generator can be seeded. Set the seed using rndseed. For example:

```
rndseed 44435667;
x = rndu(1,1);
```

## **Fuzzy Conditional Functions**

 $\texttt{dotfeq} \qquad \qquad \texttt{Fuzzy} :==$ 

 $\textbf{dotfge} \hspace{1cm} Fuzzy .>=$ 

 ${\tt dotfgemt} \hspace{1cm} Fuzzy .>$ 

dotfgt Fuzzy.>

 $\mbox{dotfgtmt} \qquad \qquad Fuzzy .>$ 

 $\textbf{dotfle} \hspace{1cm} Fuzzy :<=$ 

dotflt Fuzzy .<

dotfltmt Fuzzy <

dotfne Fuzzy ./=

 $\textbf{dotfnemt} \hspace{1cm} Fuzzy \not=$ 

feq Fuzzy ==

 $\texttt{feqmt} \hspace{1cm} Fuzzy ==$ 

 $\mathbf{fge} \hspace{1.5cm} Fuzzy > =$ 

 $\texttt{fgemt} \hspace{1cm} \texttt{Fuzzy} > =$ 

 ${\tt fgt} \hspace{1cm} {\tt Fuzzy} \! > \!$ 

 $\texttt{fle} \hspace{1cm} \texttt{Fuzzy} \mathrel{<=}$ 

flemt Fuzzy <=

flt Fuzzy <

fltmt Fuzzy <

fne Fuzzy =

fnemt Fuzzy =

The mt commands use an fcmptol argument to control the tolerance used for comparison.

The non-mt commands use the global variable \_fcmptol to control the tolerance used for comparison. By default, this is 1e-15. The default can be changed by editing the file fcompare.dec.

#### **Statistical Functions**

acf Computes sample autocorrelations.

astd Computes the standard deviation of the

elements across one dimension of an N-

dimensional array.

astds Computes the 'sample' standard deviation of

the elements across one dimension of an N-

dimensional array.

ChiBarSquare Computes probability of chi-bar-square

statistic.

**combinate** Computes combinations of n things taken k

at a time.

**combinated** Writes combinations of n things taken k at a

time to a GAUSS data set.

**Conscore**Computes constrained score statistic and its

probability.

**conv** Computes convolution of two vectors.

**corrm** Computes correlation matrix of a moment

matrix.

**corrms** Computes sample correlation matrix of a

moment matrix.

**corrvc** Computes correlation matrix from a

variance- covariance matrix.

**corrx** Computes correlation matrix.

**Computes** sample correlation matrix.

crossprd Computes cross product.

design Creates a design matrix of 0's and 1's.

dstat Computes descriptive statistics of a data set

or matrix.

dstatmt Computes descriptive statistics of a data set

or matrix.

dstatmtControlCreate Creates default dstatmtControl structure.

gdaDStat Computes descriptive statistics on multiple

Nx1 variables in a GDA.

gdaDStatMat Computes descriptive statistics on a selection

of columns in a variable in a GDA.

Computes coefficients of locally weighted regression.

loessmt Computes coefficients of locally weighted

regression.

loessmtControlCreate Creates default loessmtControl structure.

meanc Computes mean value of each column of a

matrix.

median Computes medians of the columns of a

matrix.

moment Computes moment matrix (x'x) with special

handling of missing values.

momentd Computes moment matrix from a data set.

**movingave** Computes moving average of a series.

movingaveExpwgt Computes exponentially weighted moving

average of a series.

movingaveWgt Computes weighted moving average of a

series.

**numCombinations** Computes number of combinations of n

things taken k at a time.

ols Computes least squares regression of data set

or matrix.

olsmt Computes least squares regression of data set

or matrix.

olsmtControlCreate Creates default olsmtControl structure.

| olsqr | Computes OLS coefficients using QR |
|-------|------------------------------------|
|-------|------------------------------------|

decomposition.

olsqr2 Computes OLS coefficients, residuals, and

predicted values using QR decomposition.

olsqrmt Computes OLS coefficients using QR

decomposition.

pacf Computes sample partial autocorrelations.

**princomp** Computes principal components of a data

matrix.

**quantile** Computes quantiles from data in a matrix,

given specified probabilities.

**quantiled** Computes quantiles from data in a data set,

given specified probabilities.

rndvm Computes von Mises pseudo-random

numbers.

Stdc Computes standard deviation of the columns

of a matrix.

Stdsc Computes the 'sample' standard deviation of

the elements in each column of a matrix.

toeplitz Computes Toeplitz matrix from column

vector.

varCovM Computes the population variance-

covariance matrix from a moment matrix.

varCovMS Computes a sample variance-covariance

matrix from a moment matrix.

varCovX Computes the population variance-

covariance matrix from a data matrix.

varCovXS Computes a sample variance-covariance

matrix from a data matrix.

varmall Computes the log-likelihood of a Vector

ARMA model.

varmares Computes the residuals of a Vector ARMA

model.

**vcm** Computes a variance-covariance matrix from

a moment matrix.

vcms Computes a sample variance-covariance

matrix from a moment matrix.

Computes a variance-covariance matrix from

a data matrix.

vcxs Computes a sample variance-covariance

matrix from a data matrix.

Advanced statistics and optimization routines are available in the **GAUSS** Applications programs. (Contact Aptech Systems for more information.)

# **Optimization and Solution**

eqSolve Solves a system of nonlinear equations.

eqSolvemt Solves a system of nonlinear equations.

eqSolvemtControlCreate Creates default eqSolvemtControl

structure.

eqSolvemtOutCreate Creates default eqSolvemtOut

structure.

eqSolveSet Sets global input used by eqSolve to

default values.

Idlsol Solves  $LDL^Tx = b$  using a matrix

factorized by ldlp.

**linsolve** Solves Ax = b using the inverse

function.

**1trisol** Computes the solution of Lx = b where

L is a lower triangular matrix.

**lusol** Computes the solution of LUx = b

where L is a lower triangular matrix and U is an upper triangular matrix.

QNewton Optimizes a function using the BFGS

descent algorithm.

**QNewtonmt** Minimizes an arbitrary function.

QNewtonmtControlCreate Creates default QNewtonmtControl

structure.

QNewtonmtOutCreate Creates default QNewtonmtOut

structure.

QProg Solves the quadratic programming

problem.

QProgmt Solves the quadratic programming

problem.

**QProgmtInCreate** Creates an instance of a structure of

type QProgmtInCreate with the maxit member set to a default value.

sqpSolve Solves the nonlinear programming

problem using a sequential quadratic

programming method.

sqpSolveMT Solves the nonlinear programming

problem using a sequential quadratic

programming method.

sqpSolveMTControlCreate Creates an instance of a structure of

type sqpSolveMTcontrol set to

default values.

sqpSolveMTlagrangeCreate Creates an instance of a structure of

type sqpSolveMTlagrange set to

default values.

sqpSolveMToutCreate Creates an instance of a structure of

type sqpSolveMTout set to default

values.

sqpSolveSet Resets global variables used by

sqpSolve to default values.

**utrisol** Computes the solution of Ux = b

where U is an upper triangular matrix.

### **Statistical Distributions**

cdfBeta Computes integral of beta function.

cdfBetaInv Computes the quantile or inverse of the beta

cumulative distribution function.

**cdfBinomial** Computes the binomial cumulative distribution

function.

**cdfBinomialInv** Computes the binomial quantile or inverse

cumulative distribution function.

**cdfBvn** Computes lower tail of bivariate Normal cdf.

**cdfBvn2** Returns cdfbvn of a bounded rectangle.

**cdfBvn2e** Returns cdfbvn of a bounded rectangle.

**cdfCauchy** Computes the cumulative distribution function

for the Cauchy distribution.

cdfCauchyinv Computes the Cauchy inverse cumulative

distribution function.

cdfChic Computes complement of cdf of  $\chi^2$ .

cdfChii Computes  $\chi^2$  abscissae values given probability

and degrees of freedom.

cdfChinc Computes integral of noncentral  $\chi^2$ .

**cdfExp** Computes the cumulative distribution function

for the exponential distribution.

**cdfExpInv** Computes the exponential inverse cumulative

distribution function.

 $\mathtt{cdfFc}$  Computes complement of  $\mathtt{cdf}$  of F.

**cdfFnc** Computes integral of noncentral *F*.

cdfFncInv Computes the quantile or inverse of noncentral F

cumulative distribution function.

cdfGam Computes integral of incomplete  $\Gamma$  function.

cdfGenPareto Computes the cumulative distribution function

for the Generalized Pareto distribution.

cdfLaplace Computes the cumulative distribution function

for the Laplace distribution.

cdfLaplaceInv Computes the Laplace inverse cumulative

distribution function.

**cdfMvn** Computes multivariate Normal cdf.

**cdfMvnce** Computes the complement of the multivariate

Normal cumulative distribution function with

error management

cdfMvne Computes multivariate Normal cumulative

distribution function with error management

cdfMvn2e Computes the multivariate Normal cumulative

distribution function with error management over

the range [a,b]

cdfMvtce Computes complement of multivariate Student's t

cumulative distribution function with error

management

cdfMvte Computes multivariate Student's t cumulative

distribution function with error management

cdfMvt2e Computes multivariate Student's t cumulative

distribution function with error management over

[a,b]

**cdfN** Computes integral of Normal distribution: lower

tail, or cdf.

cdfN2 Computes interval of Normal cdf.

cdfNc Computes complement of cdf of Normal

distribution (upper tail).

**cdfNegBinomial** Computes the cumulative distribution function

for the negative binomial distribution.

**cdfNegBinomialInv** Computes the quantile or inverse negative

binomial cumulative distribution function.

**cdfNi** Computes the inverse of the cdf of the Normal

distribution.

**cdfRayleigh** Computes the Rayleigh cumulative distribution

function.

cdfRayleighInv Computes the Rayleigh inverse cumulative

distribution function.

**cdfTc** Computes complement of cdf of t-distribution.

cdfTci Computes the inverse of the complement of the

Student's t cdf.

**cdfTnc** Computes integral of noncentral t-distribution.

**cdfTvn** Computes lower tail of trivariate Normal cdf.

cdfWeibull Computes the cumulative distribution function

for the Weibull distribution.

cdfWeibullInv Computes the Weibull inverse cumulative

distribution function.

erf Computes Gaussian error function.

erfc Computes complement of Gaussian error

function.

erfccplx Computes complement of Gaussian error

function for complex inputs.

erfcplx Computes Gaussian error function for complex

inputs.

**Incdfbvn** Computes natural log of bivariate Normal cdf.

**lncdfbvn2** Returns log of cdfbvn of a bounded rectangle.

**lncdfmvn** Computes natural log of multivariate Normal cdf.

**lncdfn** Computes natural log of Normal cdf.

**lncdfn2** Computes natural log of interval of Normal cdf.

**Incdfnc** Computes natural log of complement of Normal

cdf.

**Inpdfmvn** Computes multivariate Normal log-probabilities.

**Inpdfmvt** Computes multivariate Student's t log-

probabilities.

**Inpdfn** Computes Normal log-probabilities.

**Inpdft** Computes Student's t log-probabilities.

**pdfCauchy** Computes the probability density function for the

Cauchy distribution.

**pdfexp** Computes the probability density function for the

exponential distribution.

pdfgam Computes the probability density function for the

Gamma distribution.

pdfGenPareto Computes the probability density function for the

Generalized Pareto distribution.

pdfLaplace Computes the probability density function for the

Laplace distribution.

pdflogistic Computes the probability density function for the

logistic distribution.

pdfn Computes standard Normal probability density

function.

**pdfPoisson** Computes the probability density function for the

Poisson distribution.

pdfPoissonInv Computes the quantile or inverse Poisson

cumulative distribution function.

pdfRayleigh Computes the probability density function of the

Rayleigh distribution.

pdfWeibull Computes the probability density function of a

Weibull random variable.

### **Series and Sequence Functions**

recserar Computes autoregressive recursive series.

recsercp Computes recursive series involving products.

recserrc Computes recursive series involving division.

**seqa** Creates an additive sequence.

**seqm** Creates a multiplicative sequence.

#### **Precision Control**

**base10** Converts number to  $\times . \times \times \times$  and a power of 10.

**ceil** Rounds up towards  $+\infty$ .

**floor** Rounds down towards  $-\infty$ .

machEpsilon Returns the smallest number such that 1+

eps>1.

**round** Rounds to the nearest integer.

trunc Converts numbers to integers by truncating the

fractional portion.

round, trunc, ceil and floor convert floating point numbers into integers. The internal representation for the converted integer is double precision (64 bits).

Each matrix element in memory requires 8 bytes of memory.

# **38.2 Finance Functions**

American BinomCall American binomial method Call.

American BinomCall\_Greeks American binomial method call Delta,

Gamma, Theta, Vega, and Rho.

AmericanBinomCall\_ImpVol Implied volatilities for American

binomial method calls.

AmericanBinomPut American binomial method Put. AmericanBinomPut Greeks American binomial method put Delta. Gamma, Theta, Vega, and Rho. AmericanBinomPut ImpVol Implied volatilities for American binomial method puts. American BSCall American Black and Scholes Call. AmericanBSCall Greeks American Black and Scholes call Delta, Gamma, Omega, Theta, and Vega. Implied volatilities for American Black AmericanBSCall ImpVol and Scholes calls AmericanBSPut American Black and Scholes Put. AmericanBSPut Greeks American Black and Scholes put Delta, Gamma, Omega, Theta, and Vega. AmericanBSPut ImpVol Implied volatilities for American Black and Scholes puts. annualTradingDays Computes number of trading days in a given year. elapsedTradingDays Computes number of trading days between two dates inclusively. EuropeanBinomCall European binomial method call. EuropeanBinomCall Greeks European binomial method call Delta, Gamma, Theta, Vega and Rho.

| EuropeanBinomCall_ImpVol | Implied volatilities for European binomial method calls.                    |
|--------------------------|-----------------------------------------------------------------------------|
| EuropeanBinomPut         | European binomial method Put.                                               |
| EuropeanBinomPut_Greeks  | European binomial method put Delta, Gamma, Theta, Vega, and Rho.            |
| EuropeanBinomPut_ImpVol  | Implied volatilities for European binomial method puts.                     |
| EuropeanBSCall           | European Black and Scholes Call.                                            |
| EuropeanBSCall_Greeks    | European Black and Scholes call<br>Delta, Gamma, Omega, Theta, and<br>Vega. |
| EuropeanBSCall_ImpVol    | Implied volatilities for European Black and Scholes calls.                  |
| EuropeanBSPut            | European Black and Scholes Put.                                             |
| EuropeanBSPut_Greeks     | European Black and Scholes put<br>Delta, Gamma, Omega, Theta, and<br>Vega.  |
| EuropeanBSPut_ImpVol     | Implied volatilities for European Black and Scholes puts.                   |
| getNextTradingDay        | Returns the next trading day.                                               |
| getNextWeekDay           | Returns the next day that is not on a weekend.                              |
| getPreviousTradingDay    | Returns the previous trading day.                                           |
| getPreviousWeekDay       | Returns the previous day that is not on                                     |
|                          |                                                                             |

a weekend.

# **38.3 Matrix Manipulation**

# **Creating Vectors and Matrices**

**eye** Creates identity matrix.

1et Creates matrix from list of constants.

matalloc Allocates a matrix with unspecified

contents.

matinit Allocates a matrix with specified fill

value.

ones Creates a matrix of ones.

**zeros** Creates a matrix of zeros.

Use **zeros**, **ones**, or **matinit** to create a constant vector or matrix.

Matrices can also be loaded from an ASCII file, from a GAUSS matrix file, or from a GAUSS data set. (See File I/O, Chapter 1, for more information.)

# **Loading and Storing Matrices**

asciiload Loads data from a delimited ASCII

text file into an Nx1 vector.

dataload Loads matrices, N-dimensional arrays,

strings and string arrays from a disk

file.

datasave Saves matrices, N-dimensional arrays,

strings and string arrays to a disk file.

load, loadm Loads matrix from ASCII or matrix

file.

**loadd** Loads matrix from data set.

Loads function from disk file.

Loads keyword from disk file.

Saves symbol to disk file.

saved Saves matrix to data set.

## Size, Ranking, and Range

cols Returns number of columns in a

matrix.

Returns number of columns in an open

data set.

counts Returns number of elements of a

vector falling in specified ranges.

countwts Returns weighted count of elements of

a vector falling in specified ranges.

**cumprodc** Computes cumulative products of each

column of a matrix.

**cumsumc** Computes cumulative sums of each

column of a matrix.

indexcat Returns indices of elements falling

within a specified range.

maxc Returns largest element in each

column of a matrix.

maxindc Returns row number of largest element

in each column of a matrix.

minc Returns smallest element in each

column of a matrix.

minindc Returns row number of smallest

element in each column of a matrix.

prodc Computes the product of each column

of a matrix.

rankindx Returns rank index of Nx1 vector.

(Rank order of elements in vector).

**rows** Returns number of rows in a matrix.

rowsf Returns number of rows in an open

data set.

**Sumc** Computes the sum of each column of a

matrix.

Sumr Computes the sum of each row of a

matrix.

These functions are used to find the minimum, maximum and frequency counts of elements in matrices.

Use **rows** and **cols** to find the number of rows or columns in a matrix. Use **rowsf** and **colsf** to find the numbers of rows or columns in an open **GAUSS** data set.

# **Miscellaneous Matrix Manipulation**

complex Creates a complex matrix from two

real matrices.

**delif** Deletes rows from a matrix using a

logical expression.

**delrows** Deletes rows from a matrix; the second

argument contains the indices of the

rows to be deleted.

diag Extracts the diagonal of a matrix.

Puts a column vector into the diagonal

of a matrix.

**exctsmpl** Creates a random subsample of a data

set, with replacement.

imag Returns the imaginary part of a

complex matrix.

indev Checks one character vector against

another and returns the indices of the elements of the first vector in the

second vector.

indnv Checks one numeric vector against

another and returns the indices of the elements of the first vector in the

second vector.

intrsect Returns the intersection of two vectors.

**lowmat** Returns the main diagonal and lower

triangle.

lowmat1 Returns a main diagonal of 1's and the

lower triangle.

putvals Inserts values into a matrix or N-

dimensional array.

real Returns the real part of a complex

matrix.

**reshape** Reshapes a matrix to new dimensions.

**rev** Reverses the order of rows of a matrix.

rotater Rotates the rows of a matrix, wrapping

elements as necessary.

selif Selects rows from a matrix using a

logical expression.

setdif Returns elements of one vector that are

not in another.

**shifts** rows of a matrix, filling in holes

with a specified value.

**submat** Extracts a submatrix from a matrix.

**Subvec** Extracts an Nx1 vector of elements

from an NxK matrix.

trimr Trims rows from top or bottom of a

matrix.

union Returns the union of two vectors.

| upmat   | Returns the main diagonal and upper triangle.                                     |
|---------|-----------------------------------------------------------------------------------|
| upmat1  | Returns a main diagonal of 1's and the upper triangle.                            |
| vec     | Stacks columns of a matrix to form a single column.                               |
| vech    | Reshapes the lower triangular portion of a symmetric matrix into a column vector. |
| vecr    | Stacks rows of a matrix to form a single column.                                  |
| vget    | Extracts a matrix or string from a data buffer constructed with <b>vput</b> .     |
| vlist   | Lists the contents of a data buffer constructed with <b>vput</b> .                |
| vnamecv | Returns the names of the elements of a data buffer constructed with <b>vput</b> . |
| vput    | Inserts a matrix or string into a data buffer.                                    |
| vread   | Reads a string or matrix from a data buffer constructed with <b>vput</b> .        |
| vtypecv | Returns the types of the elements of a data buffer constructed with <b>vput</b> . |
| xpnd    | Expands a column vector into a symmetric matrix.                                  |

**vech** and **xpnd** are complementary functions. **vech** provides an efficient way to store a symmetric matrix; **xpnd** expands the stored vector back to its original symmetric matrix.

**delif** and **selif** are complementary functions. **delif** deletes rows of a matrix based on a logical comparison; **selif** selects rows based on a logical comparison.

lowmat, lowmat1, upmat, and upmat1 extract triangular portions of a matrix.

To delete rows which contain missing values from a matrix in memory, see packr.

# 38.4 Sparse Matrix Handling

denseToSp

denseToSpREConverts a dense matrix to a sparse<br/>matrix using a relative epsilon.packedToSpCreates a sparse matrix from a packed<br/>matrix of non-zero values and row and<br/>column indices.spBiconjGradSolSolves the system of linear equations<br/>Ax=b using the biconjugate gradient<br/>method.spCholComputes the LL' decomposition of a

matrix.

spConjGradSol Solves the system of linear equations

Ax=b for symmetric matrices using the

Converts a dense matrix to a sparse

conjugate gradient method.

sparse matrix.

**spCreate** Creates a sparse matrix from vectors of

non-zero values, row indices, and

column indices.

**spDenseSubmat** Returns a dense submatrix of a sparse

matrix.

spDiagRvMat Inserts submatrices along the diagonal

of a sparse matrix.

**spEigv** Computes a specified number of

eigenvalues and eigenvectors of a

square, sparse matrix.

**spEye** Creates a sparse identity matrix.

**spGetNZE** Returns the non-zero values in a sparse

matrix, as well as their corresponding

row and column indices.

**spGetNumNZE** Returns the number of non-zero

elements in a sparse matrix.

SpLDL Computes the LDL decomposition of

a symmetric sparse matrix.

SpLU Computes the LU decomposition of a

sparse matrix with partial pivoting.

spones Generates a sparse matrix containing

only ones and zeros

spSubmat Returns a sparse submatrix of sparse

matrix.

spToDense Converts a sparse matrix to a dense

matrix.

Commands by Category

**spTrTDense** Multiplies a sparse matrix transposed

by a dense matrix.

**spTScalar** Multiplies a sparse matrix by a scalar.

spZeros Creates a sparse matrix containing no

non-zero values.

# 38.5 N-Dimensional Array Handling

## **Creating Arrays**

aconcat Concatenates conformable matrices

and arrays in a user-specified

dimension.

aeye Creates an N-dimensional array in

which the planes described by the two trailing dimensions of the array are

equal to the identity.

areshape Reshapes a scalar, matrix, or array into

an array of user-specified size.

arrayalloc Creates an N-dimensional array with

unspecified contents.

arrayinit Creates an N-dimensional array with a

specified fill value.

mattoarray Converts a matrix to a type array.

## Size, Ranking and Range

amax Moves across one dimension of an N-

dimensional array and finds the largest

element.

amin Moves across one dimension of an N-

dimensional array and finds the

smallest element.

asum Computes the sum across one

dimension of an N-dimensional array.

**Gets** the number of dimensions in an

array.

**getorders** Gets the vector of orders

corresponding to an array.

## **Setting and Retrieving Data in an Array**

aconcat Concatenates conformable matrices

and arrays in a user-specified

dimension.

**areshape** Reshapes a scalar, matrix, or array into

an array of user-specified size.

**arraytomat** Changes an array to type matrix.

**Gets a contiguous subarray from an N-**

dimensional array.

**Gets a contiguous matrix from an N-**

dimensional array.

**Gets a contiguous matrix from a 4-**

dimensional array.

getscalar3D Gets a scalar from a 3-dimensional

array.

getscalar4D Gets a scalar from a 4-dimensional

array.

Puts a contiguous subarray into an N-

dimensional array and returns the

resulting array.

Sets a contiguous subarray of an N-

dimensional array.

# **Miscellaneous Array Functions**

amean Computes the mean across one

dimension of an N-dimensional array.

amult Performs matrix multiplication on the

planes described by the two trailing dimensions of N-dimensional arrays.

Saves a matrix of structures to a file on

the disk.

atranspose Transposes an N-dimensional array.

loopnextindex Increments an index vector to the next

logical index and jumps to the specified label if the index did not

wrap to the beginning.

**nextindex** Returns the index of the next element

or subarray in an array.

**previous index** Returns the index of the previous

element or subarray in an array.

singleindex Converts a vector of indices for an N-

dimensional array to a scalar vector

index.

walkindex Walks the index of an array forward or

backward through a specified

dimension.

## 38.6 Structures

**dsCreate** Creates an instance of a structure of

type **DS** set to default values.

loadstruct Loads a structure into memory from a

file on the disk.

**pvCreate** Returns an initialized an instance of

structure of type PV.

**pvGetIndex** Gets row indices of a matrix in a

parameter vector.

**pvGetParNames** Generates names for parameter vector

stored in structure of type PV.

**pvGetParVector** Retrieves parameter vector from

structure of type PV.

vector.

**pvList** Retrieves names of packed matrices in

structure of type PV.

**Packs** general matrix into a structure of

type PV with matrix name.

**Packs** general matrix or array into a

PV instance with name and index.

**pvPackm** Packs general matrix into a structure of

type PV with a mask and matrix name.

**pvPackmi** Packs general matrix or array into a

PV instance with a mask, name, and

index.

**Packs** Packs symmetric matrix into a

structure of type PV.

pvPacksi Packs symmetric matrix into a PV

instance with matrix name and index.

**pvPacksm** Packs symmetric matrix into a

structure of type PV with a mask.

pvPacksmi Packs symmetric matrix into a PV

instance with a mask, matrix name,

and index.

pvPutParVector Inserts parameter vector into structure

of type **PV**.

**Tests** an instance of structure of type

**PV** to determine if it is a proper

structure of type PV.

**Dunack** Unpacks matrices stored in a structure

of type **PV**.

Saves a matrix of structures to a file on

the disk.

# 38.7 Data File Reading/Writing

# **Spreadsheets**

SpreadsheetReadM Reads and writes Excel files.

**SpreadsheetReadSA** Reads and writes Excel files.

**SpreadsheetWrite** Reads and writes Excel files.

xlsGetSheetCount Gets the number of sheets in an Excel

spreadsheet.

**xlsGetSheetSize** Gets the size (rows and columns) of a

specified sheet in an Excel

spreadsheet.

**xlsGetSheetTypes** Gets the cell format types of a row in

an Excel spreadsheet.

**xlsMakeRange** Builds an Excel range string from a

row/column pair.

**xlsReadM** Reads from an Excel spreadsheet, into

Commands by Category

a GAUSS matrix.

**xlsReadSA** Reads from an Excel spreadsheet, into

a GAUSS string array or string.

writes a GAUSS matrix, string, or

string array to an Excel spreadsheet.

writes a GAUSS matrix to an Excel

spreadsheet.

**xlsWriteSA** Writes a GAUSS string or string array

to an Excel spreadsheet.

#### **Text Files**

**fcheckerr** Gets the error status of a file.

**fclearerr** Gets the error status of a file, then

clears it.

**fflush** Flushes a file's output buffer.

fgets Reads a line of text from a file.

fgetsa Reads lines of text from a file into a

string array.

fgetsat Reads lines of text from a file into a

string array.

**fgetst** Reads a line of text from a file.

fopen Opens a file.

fputs Writes strings to a file.

fputst Writes strings to a file.

**fseek** Positions the file pointer in a file.

fstrerror Returns an error message explaining

the cause of the most recent file I/O

error.

ftell Gets the position of the file pointer in a

file.

#### 38.8 Database

This section summarizes all procedures within the GAUSS database module. A general usage description will be found in **Databases with GAUSS**, Section 1.

# **Database Setup**

dbAddDatabase Adds a database to the list of database

connections using the driver type or a

connection URL.

dbGetDrivers Returns a list of available database

drivers.

**dbIsDriverAvailable** Returns 1 if a specified database driver

is available.

dbRemoveDatabase Removes a database connection from

the list of open database connections.

Frees all related resources.

## **Database Properties**

dbGetConnectOptions Returns the connection options string

used for a database connection.

**dbGetDatabaseName** Returns the name of the database.

**dbGetDriverName** Returns the name of the connection's

database driver.

dbGetHostName Returns the database connection's host

name.

**dbGetPassword** Returns a connection's password.

dbGetNumericalPrecPolicy Returns the default numerical precision

policy for a specified database

connection.

**dbGetPort** Returns the database connection's port

number if it has been set.

dblsOpen Reports whether a specified database

connection is open.

dblsValid Reports whether a specified database

connection has a valid driver.

dbSetConnectOptions Sets database-specific options.

dbSetDatabaseName Sets the connection's database name to

name.

dbSetHostName Sets the specified database

connection's host name.

dbSetNumericalPrecPolicy Sets the default numerical precision

policy used by queries created on this

database connection.

dbSetPassword Sets the database connection's

password.

**dbSetPort** Sets the specified database

connection's port number.

#### **Database Information**

**dbGetPrimaryIndex** Returns the primary index for the

specified table.

dbGetTableHeaders Returns a string array populated with

the names of all the fields in a

specified table (or view).

dbGetTables Returns the database's tables, system

tables and views.

dbHasFeature Returns a 1 if the database supports the

specified feature.

### **Database Errors**

dbGetLastErrorNum Returns numerical information about

the last error that occurred on the

database.

dbGetLastErrorText Returns text information about the last

error that occurred on the database.

dblsOpenError Reports whether an error occurred

while attempting to open the database

connection.

Commands by Category

dbQueryGetLastErrorNum Returns numerical error information

about the last error that occurred (if any) with the last executed query.

dbQueryGetLastErrorText Returns text error information about

the last error that occurred (if any) with

the last executed query.

### **Database Connect**

dbClose Closes a database connection and

destroys any remaining queries.

dbOpen Opens a specified database connection

using the current connection values.

#### **Database Transaction**

**dbCommit** Commits a transaction to the database

if the driver supports transactions and a dbTransaction() has been started.

dbCreateQuery Process an SQL statement and prepare

a query.

dbExecQuery Executes an SQL statement and

creates a query.

dbRollback Rolls back a transaction on the

database.

**dbTransaction** Begins a transaction on the database.

## **Query Building**

**dbQueryBindValue** Set the placeholder placeholder to be

bound to value val in the prepared

statement.

**dbQueryGetBoundValue** Returns the value for a placeholder in

a query.

dbQueryGetBoundValues Returns an Nx2 string array containing

the placeholders and their

corresponding values in a query.

**dbQueryExecPrepared** Executes a previously created and

prepared query.

**dbQueryPrepare** Prepares a SQL query for execution.

## **Query Manipulation**

**dbQueryClear** Clears the result set and releases any

resources held by the query. Sets the

query state to inactive.

dbQueryFinish Instructs the database driver that no

more data will be fetched from this

query until it is re-executed.

## **Query Information**

dbQueryCols Returns the number of fields in the

record.

dbQueryGetLastInsertID Returns the object ID of the most

recent inserted row if supported by

the database.

**dbQueryGetLastQuery** Returns the text of the current query

being used.

dbQueryGetNumRowsAffected Reports the number of rows affected

by the result's SQL statement.

**dbQueryIsActive** Returns 1 if the query is active.

dbQueryIsForwardOnly Reports whether you can only scroll

forward through a result set.

dbQueryIsNull Reports whether the current field

pointed at by an active query positioned on a valid record is

NULL.

**dbQueryIsSelect** Reports whether the specified query

is a SELECT statement.

dbQueryIsValid Reports whether the specified query

is positioned on a valid record.

**dbQueryRows** Returns the size of the result (number

of rows returned), or -1 if the size cannot be determined or if the database does not support reporting

information about query sizes.

**dbQuerySetForwardOnly** Sets forward only mode to forward. If

forward is true, only

dbQuerySeekNext() and dbQuerySeek() with positive

38-53

values, are allowed for navigating the results.

### **Query Iteration**

**dbQueryGetPosition** Returns the current internal position of

the query.

**dbQuerySeek** Retrieves the record at a specified

position, if available, and positions the

query on the retrieved record.

**dbQuerySeekFirst** Retrieves the first record in the result,

if available, and positions the query on

the retrieved record.

**dbQuerySeekLast** Retrieves the last record in the result, if

available, and positions the query on

the retrieved record.

**dbQuerySeekNext** Retrieves the next record in the result,

if available, and positions the query on

the retrieved record.

**dbQuerySeekPrevious** Retrieves the previous record in the

result, if available, and positions the

query on the retrieved record.

## **Query Data Retrieval**

**dbQueryFetchAllM** Returns the result set for the current

query as a matrix.

dbQueryFetchAllSA Returns the result set for the current

Commands by Category

query as a string array.

**dbQueryFetchOneM** Returns a single row as an Nx1 matrix

where N is the column count of the

SELECT statement.

**dbQueryFetchOneSA** Returns a single row as a string vector

containing the field information for the

current query.

**dbQueryGetField** Returns the value of a specified field in

the current record.

### **GAUSS Data Archives**

gdaAppend Appends data to a variable in a GDA.

gdaCreate Creates a GDA.

gdaDStat Computes descriptive statistics on

multiple Nx1 variables in a GDA.

gdaDStatMat Computes descriptive statistics on a

selection of columns in a variable in a

GDA.

gdaGetIndex Gets the index of a variable in a GDA.

gdaGetName Gets the name of a variable in a GDA.

gdaGetNames Gets the names of all the variables in a

GDA.

gdaGetOrders Gets the orders of a variable in a

GDA.

**gdaGetType** Gets the type of a variable in a GDA.

gdaGetTypes Gets the types of all the variables in a

GDA.

gdaGetVarInfo Gets information about all of the

variables in a GDA.

gdaIsCplx Checks to see if a variable in a GDA is

complex.

gdaLoad Loads variables in a GDA into the

workspace.

gdaPack Packs the data in a GDA, removing all

empty bytes.

gdaRead Gets a variable from a GDA.

gdaReadByIndex Gets a variable from a GDA, given a

variable index.

gdaReadSome Reads part of a variable from a GDA.

gdaReadSparse Gets a sparse matrix from a GAUSS

Data Archive.

gdaReadStruct Gets a structure from a GAUSS Data

Archive.

gdaReportVarInfo Gets information about all of the

variables in a GAUSS Data Archive

and returns it in a string array

formatted for printing.

gdaSave Writes variables in a workspace to a

GDA.

gdaUpdate Updates a variable in a GDA.

gdaUpdateAndPack Updates a variable in a GDA, leaving

no empty bytes if the updated variable is smaller or larger than the variable it

is replacing.

**gdaWrite** Writes a variable to a GDA.

gdaWrite32 Writes a variable to a GDA using 32-

bit system file write commands.

gdaWriteSome Overwrites part of a variable in a

GDA.

These functions all operate on **GAUSS** Data Archives (GDA's). For more information, see **GAUSS** Data Archives, Section 1.0.1.

#### **Data Sets**

Closes an open data set (.dat file).

closeall Closes all open data sets.

Creates and opens a data set.

datacreate Creates a v96 real data set.

datacreatecomplex Creates a v96 complex data set.

datalist Lists selected variables from a data set.

dataopen Opens a data set.

**eof** Tests for end of file.

getnr Computes number of rows to read per

iteration for a program that reads data

from a disk file in a loop.

getnrmt Computes number of rows to read per

iteration for a program that reads data

from a disk file in a loop.

iscplxf Returns whether a data set is real or

complex.

loadd Loads a small data set.

open Opens an existing data set.

readr Reads rows from open data set.

saved Creates small data sets.

**seekr** Moves pointer to specified location in

open data set.

**tempname** Creates a temporary file with a unique

name.

typef Returns the element size (2, 4 or 8

bytes) of data in open data set.

writer Writes matrix to an open data set.

These functions all operate on GAUSSdata sets (.dat files). For more information, see File I/O, Chapter 1.

To create a **GAUSS** data set from a matrix in memory, use **saved**. To create a data set from an existing one, use **create**. To create a data set from a large ASCII file, use the ATOG utility (see **ATOG**, Chapter 1.)

Data sets can be opened, read from, and written to using open, readr, seekr and writer. Test for the end of a file using eof, and close the data set using close or closeall.

The data in data sets may be specified as character or numeric. (See **File I/O**, Chapter 1.) See also create and **vartypef**.

typef returns the element size of the data in an open data set.

#### **Data Set Variable Names**

| getname   | Returns column vector of variable names in a data set.                                      |
|-----------|---------------------------------------------------------------------------------------------|
| getnamef  | Returns string array of variable names in a data set.                                       |
| indices   | Retrieves column numbers and names from a data set.                                         |
| indices2  | Similar to indices, but matches columns with names for dependent and independent variables. |
| indicesf  | Retrieves column numbers and names from a data set.                                         |
| indicesfn | Retrieves column numbers and names from a data set.                                         |
| makevars  | Decomposes matrix to create column vectors.                                                 |

setvars Creates globals using the names in a

data set.

vartypef Returns column vector of variable

types (numeric/character) in a data set.

Use **getnamef** to retrieve the variable names associated with the columns of a **GAUSS** data set and **vartypef** to retrieve the variable types. Use **makevars** and **setvars** to create global vectors from those names. Use **indices** and **indices2** to match names with column numbers in a data set.

## **Data Coding**

code Codes the data in a vector by applying

a logical set of rules to assign each

data value to a category.

code (dataloop) Creates new variables with different

values based on a set of logical

expressions.

dataloop (dataloop) Specifies the beginning of a data loop.

delete (dataloop) Removes specific rows in a data loop

based on a logical expression.

drop (dataloop) Specifies columns to be dropped from

the ouput data set in a data loop.

dummy Creates a dummy matrix, expanding

values in vector to rows with ones in

columns corresponding to true categories and zeros elsewhere.

dummybr Similar to dummy.

dummydn Similar to dummy.

**extern** (dataloop) Allows access to matrices or strings in

memory from inside a data loop.

isinfnanmiss Returns true if the argument contains

an infinity, NaN, or missing value.

scalmiss Returns 1 if matrix has any missing

values, 0 otherwise.

keep (dataloop) Specifies columns (variables) to be

saved to the output data set in a data

loop.

lag (dataloop) Lags variables a specified number of

periods.

Lags a matrix by one time period for

time series analysis.

Lags a matrix a specified number of

time periods for time series analysis.

listwise (dataloop) Controls listwise deletion of missing

values.

make (dataloop) Specifies the creation of a new

variable within a data loop.

miss Changes specified values to missing

value code.

missex Changes elements to missing value

using logical expression.

| missrv            | Changes missing value codes to specified values.                                             |
|-------------------|----------------------------------------------------------------------------------------------|
| msym              | Sets symbol to be interpreted as missing value.                                              |
| outtyp (dataloop) | Specifies the precision of the output data set.                                              |
| packr             | Delete rows with missing values.                                                             |
| recode            | Similar to <b>code</b> , but leaves the original data in place if no condition is met.       |
| recode (dataloop) | Changes the value of a variable with different values based on a set of logical expressions. |
| scalinfnanmiss    | Returns true if the argument is a scalar infinity, NaN, or missing value.                    |
| scalmiss          | Tests whether a scalar is the missing value code.                                            |
| select (dataloop) | Selects specific rows (observations) in a data loop based on a logical expression.           |
| subscat           | Simpler version of <b>recode</b> , but uses ascending bins instead of logical conditions.    |
| substute          | Similar to <b>recode</b> , but operates on matrices.                                         |

Commands by Category

vector (dataloop)

Specifies the creation of a new variable within a data loop.

code, recode, and subscat allow the user to code data variables and operate on vectors in memory. substute operates on matrices, and dummy, dummybr and dummydn create matrices.

missex, missrv and miss should be used to recode missing values.

## **Sorting and Merging**

intrleav Produces one large sorted data file

from two smaller sorted files having

the same keys.

intrleaves the rows of two string

arrays that have been sorted on a

common column.

mergeby Produces one large sorted data file

from two smaller sorted files having a

single key column in common.

mergevar Accepts a list of names of global

matrices, and concatenates the

corresponding matrices horizontally to

form a single matrix.

Sortc Quick-sorts rows of matrix based on

numeric key.

sortce Quick-sorts rows of matrix based on

character key.

sortd Sorts data set on a key column. sorthc Heap-sorts rows of matrix based on numeric key. sorthcc Heap-sorts rows of matrix based on character key. sortind Returns a sorted index of a numeric vector. sortindc Returns a sorted index of a character vector. sortmc Sorts rows of matrix on the basis of multiple columns. Sorts rows of a matrix of numeric data. sortr sortrc Sorts rows of a matrix of character data. uniqindx Returns a sorted unique index of a vector. uniqindxsa Computes the sorted index of a string vector, omitting duplicate elements. unique Removes duplicate elements of a vector. uniquesa Removes duplicate elements from a

string vector.

sortc, sorthc, and sortind operate on numeric data only. sortcc, sorthcc, and sortindc operate on character data only.

sortd, sortmc, unique, and uniqindx operate on both numeric and character data.

Use **sortd** to sort the rows of a data set on the basis of a key column.

Both intrleav and mergeby operate on data sets.

# 38.9 Compiler Control

| #define   | Defines a case-insensitive text-replacement or flag variable. |
|-----------|---------------------------------------------------------------|
| #definecs | Defines a case-sensitive text-replacement or flag variable.   |
| #else     | Alternates clause for #if-#else-<br>#endif code block.        |
| #endif    | End of #if-#else-#endif code block.                           |
| #ifdef    | Compiles code block if a variable has been #define'd.         |
| #iflight  | Compiles code block if running GAUSS Light.                   |
| #ifndef   | Compiles code block if a variable has not been #define'd.     |
| #ifos2win | Compiles code block if running Windows.                       |

| #ifunix   | Compiles code block if running UNIX.                                                                    |
|-----------|----------------------------------------------------------------------------------------------------|
| #include  | Includes code from another file in program.                                                             |
| #linesoff | Compiles program without line number and file name records.                                             |
| #lineson  | Compiles program with line number and file name records.                                                |
| #srcfile  | Inserts source file name record at this point (currently used when doing data loop translation).        |
| #srcline  | Inserts source file line number record at this point (currently used when doing data loop translation). |
| #undef    | Undefines a text-replacement or flag variable.                                                          |
|           |                                                                                                    |

These commands are compiler directives. That is, they do not generate **GAUSS** program instructions; rather, they are instructions that tell **GAUSS** how to process a program during compilation. They determine what the final compiled form of a program will be. They are not executable statements and have no effect at run-time. (See **Compiler Directives**, Chapter 1.1, for more information.)

# 38.10 Multi-Threading

threadBegin

Marks beginning of a block of code to

be executed as a thread.

executed as a thread.

threadEnd

Marks end of a block of code to be executed as a thread.

threadEndFor

Marks end of a parallel for loop.

ThreadFor

Marks the start of a parallel for loop.

Completes definition of a set of threads, waits for their work.

ThreadStat

Marks a single statement to be

Together, threadBegin/threadEnd and threadStat define a set of threads that will execute simultaneously. threadJoin completes the definition of that set. threadJoin waits for the threads in the set to finish their calculations, the results of which are then available for further use.

```
threadBegin; // Thread 1
    y = x'x;
    z = y'y;
threadEnd;
threadBegin; // Thread 2
    q = r'r;
    r = q'q;
threadEnd;
threadStat n = m'm; // Thread 3
threadStat p = o'o; // Thread 4
threadJoin; // waits for Threads 1-4 to finish

b = z + r + n'p; // Using the results
```

# 38.11 Program Control

#### **Execution Control**

| call   | Calls function and discards return values. |
|--------|--------------------------------------------|
| end    | Terminates a program and closes all files. |
| pause  | Pauses for the specified time.             |
| run    | Runs a program in a text file.             |
| sleep  | Sleeps for the specified time.             |
| stop   | Stops a program and leaves files open.     |
| system | Quits and returns to the OS.               |

Both stop and end will terminate the execution of a program; end will close all open files, and stop will leave those files open. Neither stop nor end is required in a GAUSS program.

## **Branching**

```
Unconditional branching.

if...endif

Conditional branching.

pop

Retrieves goto arguments.
```

```
if iter > itlim;
   goto errout("Iteration limit exceeded");
elseif iter =\,= 1;
```

```
j = setup(x,y);
else;
    j = iterate(x,y);
endif;
.
.
.
.
errout:

pop errmsg;
print errmsg;
end;
```

## Looping

| break        | Jumps out the bottom of a do or for loop.                                                   |
|--------------|---------------------------------------------------------------------------------------------|
| continue     | Jumps to the top of a do or for loop.                                                       |
| do whileendo | Executes a series of statements in a loop as long as a given expression is TRUE (or FALSE). |
| do untilendo | Loops if FALSE.                                                                             |
| forendfor    | Loops with integer counter.                                                                 |

```
iter = 0;
do while dif > tol;
{    x,x0 } = eval(x,x0);
dif = abs(x-x0);
iter = iter + 1;
if iter > maxits;
    break;
```

```
endif;
  if not prtiter;
     continue;
  endif;
  format /rdn 1,0;
  print "Iteration: " iter;;
  format /re 16,8;
  print ", Error: " maxc(dif);
endo;

for i (1, cols(x), 1);
  for j (1, rows(x), 1);
     x[i,j] = x[i,j] + 1;
  endfor;
endfor;
```

#### **Subroutines**

pop Branches to subroutine.

Retrieves gosub arguments.

Return Return from subroutine.

Arguments can be passed to subroutines in the branch to the subroutine label and then popped, in first-in-last-out order, immediately following the subroutine label definition. See gosub.

Arguments can then be returned in an analogous fashion through the return statement.

#### **Procedures, Keywords, and Functions**

endp

Terminates a procedure definition.

| fn      | Allows user to create one-line functions.                                                                         |
|---------|----------------------------------------------------------------------------------------------------|
| keyword | Begins the definition of a keyword procedure. Keywords are user-defined functions with local or global variables. |
| local   | Declares variables local to a procedure.                                                                          |
| proc    | Begins definition of multi-line procedure.                                                                        |
| retp    | Returns from a procedure.                                                                                         |

Here is an example of a GAUSSprocedure:

```
proc (3) = crosprod(x,y);
  local r1, r2, r3;
  r1 = x[2,.].*y[3,.]-x[3,.].*y[2,.];
  r2 = x[3,.].*y[1,.]-x[1,.].*y[3,.];
  r3 = x[1,.].*y[2,.]-x[2,.].*y[1,.];
  retp( r1,r2,r3);
endp;
```

The "(3) = " indicates that the procedure returns three arguments. All local variables, except those listed in the argument list, must appear in the local statement. Procedures may reference global variables. There may be more than one retp per procedure definition; none is required if the procedure is defined to return 0 arguments. The endp is always necessary and must appear at the end of the procedure definition. Procedure definitions cannot be nested. The syntax for using this example function is

```
{ a1,a2,a3 } = crosprod(u,v);
```

See **Procedures and Keywords**, Chapter 1, and **Libraries**, Chapter 1, for details.

#### **Libraries**

Initializes variables at compile time.

External symbol definitions.

Builds or updates a GAUSS library.

Sets up list of active libraries.

call allows functions to be called when return values are not needed. This is especially useful if a function produces printed output (dstat, ols for example) as well as return values.

## **Compiling**

| compile  | Compiles and saves a program to a . gcg file.               |
|----------|-------------------------------------------------------------|
| #include | Inserts code from another file into a <b>GAUSS</b> program. |
| loadp    | Loads compiled procedure.                                   |
| save     | Saves the compiled image of a procedure to disk.            |
| saveall  | Saves the contents of the current workspace to a file.      |
| use      | Loads previously compiled code.                             |

**GAUSS** procedures and programs may be compiled to disk files. By then using this compiled code, the time necessary to compile programs from scratch is eliminated. Use compile to compile a command file. All

Commands by Category

procedures, matrices and strings referenced by that program will be compiled as well.

Stand-alone applications may be created by running compiled code under the **GAUSS** Run-Time Module. Contact Aptech Systems for more information on this product.

To save the compiled images of procedures that do not make any global references, use save. This will create an .fcg file. To load the compiled procedure into memory, use loadp. (This is not recommended because of the restriction on global references and the need to explicitly load the procedure in each program that references it. It is included here to maintain backward compatibility with previous versions.)

## **Miscellaneous Program Control**

Resets the global control variables

declared in gauss.dec.

Gets or sets general system parameters.

# 38.12 OS Functions and File Management

**cdir** Returns current directory.

ChangeDir Changes directory in program.

**chdir** Changes directory interactively.

Deletes files.

dlibrary Dynamically links and unlinks shared

libraries.

dllcall

Calls functions located in dynamic libraries. dos Provides access to the operating system from within GAUSS. Gets an environment string. envget exec Executes an executable program file.

execbq Provides access to the operating system from within GAUSS.

fileinfo Takes a file specification, returns names and information of files that

match.

filesa Takes a file specification, returns

names of files that match.

Returns a string with the full path to getGAUSSHome

the GAUSS home directory.

getpath Returns an expanded filename

including the drive and path.

searchsourcepath Searches the source path and (if

> specified) the src subdirectory of the GAUSS installation directory for a

specified file.

shell Shells to OS.

# 38.13 Workspace Management

Sets matrices equal to 0.

Sets global symbols to 0.

delete Deletes specified global symbols.

hasimag Examines matrix for nonzero

imaginary part.

iscplx Returns whether a matrix is real or

complex.

**maxbytes** Returns maximum memory to be read

from a dataset at a time inside some

GAUSS functions.

**maxvec** Returns maximum allowed vector size.

new Clears current workspace.

show Displays global symbol table.

Returns type of argument (matrix or

string).

typecv Returns types of symbols (argument

contains the names of the symbols to

be checked).

When working with limited workspace, it is a good idea to clear large matrices that are no longer needed by your program.

# 38.14 Error Handling and Debugging

debug Executes a program under the source

level debugger.

error Creates user-defined error code.

Sends error message to screen and log

file.

#linesoff Omits line number and file name

records from program.

#lineson Includes line number and file name

records in program.

scalerr Tests for a scalar error code.

Traces program execution for

debugging.

trap Controls trapping of program errors.

**trapchk** Examines the trap flag.

To trace the execution of a program, use trace.

User-defined error codes may be generated using **error**.

# 38.15 String Handling

chrs Converts ASCII values to a string.

**converts a 1x1** string array to a string.

**convertstrtosa** Converts a string to a 1x1 string array.

cvtos Converts a character vector to a string.

cvtosa Converts an NxK character vector to

an NxK string array.

ftocv Converts an NxK matrix to a character

matrix.

ftos Converts a floating point scalar to a

string.

ftostrC Converts a matrix to a string array

using a C language format

specification.

getf Loads ASCII or binary file into string.

indsav Checks one string array against

another and returns

intrsectsa Returns the intersection of two string

vectors, with duplicates removed.

Loads a string file (.fst file).

**lower** Converts a string to lowercase.

Parses a string, returning a character

vector of tokens.

**putf** Writes a string to disk file.

**Stocy** Converts a string to a character vector.

stof Converts a string to floating point

numbers.

strcombine

|             | Nx1 string vector by combining each element in a column separated by a user-defined delimiter string.       |
|-------------|----------------------------------------------------------------------------------------------------|
| strindx     | Finds starting location of one string in another string.                                                    |
| strlen      | Returns length of a string.                                                                                 |
| strput      | Lays a substring over a string.                                                                             |
| strrindx    | Finds starting location of one string in another string, searching from the end to the start of the string. |
| strsect     | Extracts a substring of a string.                                                                           |
| strsplit    | Splits an Nx1 string vector into an NxK string array of the individual tokens.                              |
| strsplitPad | Splits an Nx1 string vector into an                                                                         |

NxK string array of the individual tokens. Pads on the right with null strings.

Strtof Converts a string array to a numeric matrix.

Converts a string array to a complex

Converts an NxM string array to an

numeric matrix.

**strtriml** Strips all whitespace characters from

the left side of each element in a string

array.

strtofcplx

**strtrimr** Strips all whitespace characters from

the right side of each element in a

string array.

**strtrunc** Truncates all elements of a string array

to not longer than the specified number

of characters.

**strtruncl** Truncates the left side of all elements

of a string array by a user-specified

number of characters.

**strtruncpad** Truncates all elements of a string array

to the specified number of characters, adding spaces on the end as needed to

achieve the exact length.

**strtruncr** Truncates the right side of all elements

of a string array by a user-specified

number of characters.

**token** Extracts the leading token from a

string.

**upper** Changes a string to uppercase.

vals Converts a string to ASCII values.

varget Accesses the global variable named by

a string.

varget1 Accesses the local variable named by a

string.

varput Assigns a global variable named by a

string.

varputl

Assigns a local variable named by a

string.

strlen, strindx, strrindx, and strsect can be used together to parse strings.

Use ftos to print to a string.

To create a list of generic variable names (X1,X2,X3,X4,... for example), use **ftocv**.

## 38.16 Time and Date Functions

date Returns current system date.

datestr Formats date as "mm/dd/yy".

datestring Formats date as "mm/dd/yyyy".

datestrymd Formats date as "yyyymmdd".

dayinyr Returns day number of a date.

dayofweek Returns day of week.

dtdate Creates a matrix in DT scalar format.

dtday Creates a matrix in DT scalar format

containing only the year, month, and day. Time of day information is zeroed

out.

dttime Creates a matrix in DT scalar format

containing only the hour, minute, and second. The date information is zeroed

out.

dttodtv Converts DT scalar format to DTV

vector format.

dttostr Converts a matrix containing dates in

DT scalar format to a string array.

dttoutc Converts DT scalar format to UTC

scalar format.

dtvnormal Normalizes a date and time (DTV)

vector.

dtvtodt Converts DTV vector format to DT

scalar format.

dtvtoutc Converts DTV vector format to UTC

scalar format.

**etdays** Difference between two times in days.

**ethsec** Difference between two times in

hundredths of a second.

etstr Converts elapsed time to string.

hsec Returns elapsed time since midnight in

hundredths of a second.

strtodt Converts a string array of dates to a

matrix in DT scalar format.

time Returns current system time.

timedt Returns system date and time in DT

scalar format.

timestr Formats time as "hh:mm:ss".

timeutc Returns the number of seconds since

January 1, 1970 Greenwich Mean

Time.

todaydt Returns system date in DT scalar

format. The time returned is always midnight (00:00:00), the beginning of

the returned day.

utctodt Converts UTC scalar format to DT

scalar format.

utctodtv Converts UTC scalar format to DTV

vector format.

Use hsec to time segments of code. For example,

```
et = hsec;
x = y*y;
et = hsec - et;
```

will time the GAUSS multiplication operator.

# 38.17 Console I/O

con Requests console input, creates matrix.

cons Requests console input, creates string.

key Gets the next key from the keyboard

buffer. If buffer is empty, returns a 0.

Checks if keystroke is available.

Reyw
Gets the next key from the keyboard buffer. If buffer is empty, waits for a key.

Wait
Waits for a keystroke.

Flushes buffer, then waits for a keystroke.

key can be used to trap most keystrokes. For example, the following loop will trap the ALT-H key combination:

```
kk = 0;
do until kk == 1035;
    kk = key;
endo;
```

Other key combinations, function keys and cursor key movement can also be trapped. See **key**.

cons and con can be used to request information from the console. keyw, wait, and waitc will wait for a keystroke.

## 38.18 Output Functions

## **Text Output**

| cls    | Clears the window.                        |
|--------|-------------------------------------------|
| comlog | Controls interactive command logging.     |
| csrcol | Gets column position of cursor on window. |

csrlin Gets row position of cursor on

window.

ed Accesses an alternate editor.

Edits a file with the GAUSS editor.

format Defines format of matrix printing.

**formatcv** Sets the character data format used by

printfmt.

**formatnv** Sets the numeric data format used by

printfmt.

**header** Prints a header for a report.

**headermt** Prints a header for a report.

Positions the cursor on the window.

output Redirects print statements to

auxiliary output.

outwidth Sets line width of auxiliary output.

Prints to window.

Prints a string for special handling by

the OS.

**printfm** Prints matrices using a different format

for each column.

**printfmt** Prints character, numeric, or mixed

matrix using a default format

controlled by the functions  ${\tt formatcv}$ 

and formatny.

Commands by Category

satostrC Copies from one string array to

another using a C language format specifier string for each element.

screen [on | off] Directs/suppresses print statements

to window.

Positions the cursor on the current line.

The results of all printing can be sent to an output file using output. This file can then be printed or ported as an ASCII file to other software.

To produces boxes, etc. using characters from the extended ASCII set, use chrs.

## **DOS Compatibility Windows**

doswin Opens the DOS compatibility window

with default settings.

DOSWinCloseall Closes the DOS compatibility

window.

DOSWinOpen Opens the DOS compatibility window

and gives it the specified title and

attributes.

# 38.19 **GAUSS Graphics**

This section summarizes all procedures available within the **GAUSS** graphics system. A general usage description will be found in **GAUSS Graphics**, Chapter 1.

#### **Graph Types**

plotArea Creates a cumulative area plot.

plotBar Creates a bar plot.

plotBox Creates a box plot.

plotContour Creates a contour plot.

plotHist Calculates and creates a frequency

histogram plot.

plotHistF Creates a histogram plot from a vector

of frequencies.

plotHistP Calculates and creates a percentage

frequency histogram plot.

plotLogLog Creates a 2-dimensional line plot with

logarithmic scaling of the both the X

and Y axes.

plotLogX Creates a 2-dimensional line plot with

logarithmic scaling of the X axis.

plotLogY Creates a 2-dimensional line plot with

logarithmic scaling of the Y axis.

plotPolar Creates a polar plot.

plotScatter Creates a 2-dimensional scatter plot.

plotSurface Creates a 3-dimensional surface plot.

plotTS Creates a graph of time series data.

**PlotXY** Creates a 2-dimensional line plot.

# Commands by Category

## **Adding Data to Existing Graphs**

plotAddArea Adds a cumulative area plot to an

existing 2-D graph.

plotAddBar Adds a bar or a set of bars to an

existing 2-D graph.

plotAddBox Adds a box plot to an existing 2-D

graph.

plotAddHist Adds a histogram to an existing 2-D

graph.

plotAddHistF Adds a frequency histogram to an

existing 2-D graph.

plotAddHistP Adds a percent frequency histogram to

an existing 2-D graph.

plotAddPolar Adds a graph using polar coordinates

to an existing polar graph.

plotAddScatter Adds a set of points to an existing 2-D

graph.

plotAddTS Adds a curve of time series data to an

existing time series plot.

Adds an XY plot to an existing 2-D

graph.

#### **Plot Control**

plotClearLayout Clears any previously set plot layouts.

| plotCustomLayout  | Plots a graph of user-specified size at a user-specified location.                                                  |
|-------------------|----------------------------------------------------------------------------------------------------|
| plotGetDefaults   | Gets default settings for graph types.                                                                              |
| plotLayout        | Divides a plot into a grid of subplots<br>and assigns the cell location in which<br>to draw the next created graph. |
| plotOpenWindow    | Opens a new, empty graph whicow to be used by the next drawn graph.                                                 |
| plotSave          | Saves the last created graph to a user specified file type.                                                         |
| plotSetBar        | Sets the fill style and format of bars in a histogram or bar graph.                                                 |
| plotSetBkdColor   | Sets background color of a graph.                                                                                   |
| plotSetFill       | Settings for the background grid of a plot.                                                                         |
| plotSetGrid       | Controls the settings for the background grid of a plot.                                                            |
| plotSetLegend     | Adds a legend to a graph.                                                                                           |
| plotSetLineColor  | Sets line colors for a graph.                                                                                       |
| plotSetLineStyle  | Sets line styles for a graph.                                                                                       |
| plotSetLineSymbol | Sets line symbols displayed on the plotted points of a graph.                                                       |

Sets line thickness for a graph.

plotSetLineThickness

plotSetNewWindow Sets whether or not graph should be

drawn in the same window or a new

window.

plotSetTitle Controls the settings for the title for a

graph.

plotSetWhichYAxis Assigns curves to the right or left Y-

axis.

plotSetXLabel Controls the settings for the X-axis

label on a graph.

plotSetXRange Sets the range for the X-axis.

plotSetXTicCount Controls the number of major tics on

the X-axis of a 2-D plot.

plotSetXTicInterval Controls the interval between X-axis

tic labels and also allows the user to specify the first tic to be labeled for 2-

D time series graphs.

plotSetXTicLabel Controls the formatting and angle of

X-axis tic labels for 2-D time series

graphs.

plotSetYLabel Controls the settings for the Y-axis

label on a graph.

plotSetYRange Sets the range for the y-axis.

plotSetYTicCount Controls the number of major tics on

the y-axis of a 2-D plot.

plotSetZLabel Controls the settings for the Z-axis

#### label on a graph.

#### **Annotation Control**

| annotationGetDefaults | Fills in an instance of a |
|-----------------------|---------------------------|
|-----------------------|---------------------------|

plotAnnotation structure with

default values.

annotationSetBkd Sets the background color

and transparency level for a textbox, rectangle or ellipse.

annotationSetFont Sets the font properties of a

plotAnnotation structure for controlling text boxes added

to a graph.

annotationSetLineColor Sets the line color for

textbox, rectangle or ellipse borders as well as the color

for lines and arrows.

annotationSetLineStyle Sets the line style for textbox,

rectangle or ellipse borders as well as the style for lines and

arrows.

annotationSetLineThickness Sets the line thickness for

textbox, rectangle or ellipse borders as well as the color

for lines and arrows.

# 38.20 PQG Graphics

This section summarizes all procedures and global variables available within the PUBLICATION QUALITY GRAPHICS (PQG) System. A general usage description will be found in **PQG Graphics Colors**. Note that PUBLICATION QUALITY GRAPHICS (PQG) graphic functions are included as legacy code and have been replaced with new plot functions.

## **Graph Types**

**bar** Generates bar graph.

box Graphs data using the box graph

percentile method.

contour Graphs contour data.

draw Supplies additional graphic elements to

graphs.

hist Computes and graphs frequency

histogram.

histf Graphs a histogram given a vector of

frequency counts.

histp Graphs a percent frequency histogram

of a vector.

loglog Graphs X,Y using logarithmic X and

Y axes.

logx Graphs X,Y using logarithmic X axis.

logy Graphs X,Y using logarithmic Y axis.

**surface** Graphs a 3-D surface.

**xy** Graphs X,Y using Cartesian

coordinate system.

**xyz** Graphs X,Y,Z using 3-D Cartesian

coordinate system.

## **Axes Control and Scaling**

\_paxes Turns axes on or off.

\_pcross Controls where axes intersect.

\_pgrid Controls major and minor grid lines.

\_pticout Controls direction of tick marks on

axes.

\_pxpmax Controls precision of numbers on X

axis.

\_pxsci Controls use of scientific notation on

X axis.

\_pypmax Controls precision of numbers on Y

axis.

\_pysci Controls use of scientific notation on

Y axis.

\_pzpmax Controls precision of numbers on Z

axis.

\_pzsci Controls use of scientific notation on Z

axis.

scale Scales X,Y axes for 2-D plots.

scale3d Scales X,Y, and Z axes for 3-D plots.

xtics Scales X axis and controls tick marks.

ytics Scales Y axis and controls tick marks.

ztics Scales Z axis and controls tick marks.

#### Text, Labels, Titles, and Fonts

\_paxht Controls size of axes labels.

\_pdate Controls date string contents.

\_plegctl Sets location and size of plot legend.

\_plegstr Specifies legend text entries.

\_pmsgctl Controls message position.

\_pmsgstr Specifies message text.

\_pnum Controls axes numeric labels and

orientation.

\_pnumht Controls size of axes numeric labels.

\_ptitlht Controls main title size.

**asclabel** Defines character labels for tick marks.

fonts Loads fonts for labels, titles, messages,

and legend.

title Specifies main title for graph.

**xlabel** Specifies X axis label.

ylabel Specifies Y axis label.

zlabel Specifies Z axis label.

# **Main Curve Lines and Symbols**

\_pboxct1 Controls box plotter.

\_pboxlim Outputs percentile matrix from box

plotter.

\_pcolor Controls line color for main curves.

\_plctrl Controls main curve and frequency of

data symbols.

\_pltype Controls line style for main curves.

plwidth Controls line thickness for main

curves.

\_pstype Controls symbol type for main curves.

\_psymsiz Controls symbol size for main curves.

\_pzclr Z level color control for contour and

surface.

# **Extra Lines and Symbols**

\_parrow Creates arrows.

\_parrow3 Creates arrows for 3-D graphs.

Commands by Category

\_perrbar Plots error bars.

\_pline Plots extra lines and circles.

\_pline3d Plots extra lines for 3-D graphs.

\_psym Plots extra symbols.

\_psym3d Plots extra symbols for 3-D graphs.

# **Graphic Panel, Page, and Plot Control**

\_pageshf Shifts the graph for printer output.

\_pagesiz Controls size of graph for printer

output.

\_plotshf Controls plot area position.

\_plotsiz Controls plot area size.

\_protate Rotates the graph 90 degrees.

**axmargin** Controls axes margins and plot size.

begwind Graphic panel initialization procedure.

**endwind** Ends graphic panel manipulation;

displays graphs.

**getwind** Gets current graphic panel number.

Loads a graphic panel configuration

from a file.

makewind Creates graphic panel with specified

size and position.

margin Controls graph margins.

**nextwind** Sets to next available graphic panel

number.

Saves graphic panel configuration to a

file.

setwind Sets to specified graphic panel

number.

window Creates tiled graphic panels of equal

size.

**axmargin** is preferred to the older \_plotsiz and \_plotshf globals for establishing an absolute plot size and position.

# **Output Options**

\_pscreen Controls graphics output to window.

\_psilent Controls final beep.

\_ptek Controls creation and name of

graphics.tkf file.

\_pzoom Specifies zoom parameters.

**graphprt** Generates print, conversion file.

**pqgwin** Sets the graphics viewer mode.

**setvwrmode** Sets the graphics viewer mode.

tkf2eps Converts .tkf file to Encapsulated

PostScript file.

tkf2ps

Converts . tkf file to PostScript file.

#### **Miscellaneous**

\_pbox Draws a border around graphic

panel/window.

\_pcrop Controls cropping of graphics data

outside axes area.

\_pframe Draws a frame around 2-D, 3-D plots.

\_pmcolor Controls colors to be used for axes,

title, x and y labels, date, box, and

background.

graphset Resets all PQG globals to default

values.

rerun Displays most recently created graph.

view Sets 3-D observer position in workbox

units.

**viewxyz** Sets 3-D observer position in plot

coordinates.

volume Sets length, width, and height ratios of

3-D workbox.

# **39 Command Reference**

a

# abs

#### **Purpose**

Returns the absolute value or complex modulus of x.

#### **Format**

 $\boldsymbol{\omega}$ 

```
y = abs(x);
```

# **Input**

X

NxK matrix or sparse matrix or N-dimensional array.

# **Output**

У

NxK matrix or sparse matrix or N-dimensional array containing absolute values of x.

# **Example**

```
//Set rng seed for repeatable
//random numbers
rndseed 929212;
```

39-2

```
x = rndn(2,2);

y = abs(x);
```

The code above assigns the variables as follows:

```
x = -0.23061709 0.054931120
0.88863202 -0.82246522
y = 0.23061709 0.054931120
0.88863202 0.82246522
```

In this example, a 2x2 matrix of Normal random numbers is generated and the absolute value of the matrix is computed.

#### acf

#### **Purpose**

Computes sample autocorrelations.

#### **Format**

```
rk = acf(y, k, d);
```

# **Input**

*y* Nx1 vector, data.

k scalar, maximum number of autocorrelations to compute.d scalar, order of differencing.

#### **Output**

rk Kx1 vector, sample autocorrelations.

# **Example**

The code above produces the following output:

```
-0.74911771
0.48360914
-0.34229330
0.17461180
```

#### **Source**

tsutil.src

 $\boldsymbol{\sigma}$ 

#### aconcat

#### **Purpose**

Concatenates conformable matrices and arrays in a user-specified dimension.

#### **Format**

```
y = aconcat(a, b, dim);
```

#### **Input**

| a   | matrix or N-dimensional array.                  |    |
|-----|-------------------------------------------------|----|
| b   | matrix or K-dimensional array, conformable with | a. |
| dim | scalar, dimension in which to concatenate.      |    |

# **Output**

Y M-dimensional array, the result of the concatenation.

#### **Remarks**

a and b are conformable only if all of their dimensions except dim have the same sizes. If a or b is a matrix, then the size of dimension 1 is the number of columns in the matrix, and the size of dimension 2 is the number of rows in the matrix.

σ,

# **Example**

```
//Create a 2x3x4 array with each element set to 0
a = arrayinit(2|3|4,0);

//Create a 3x4 matrix with each element set to 3
b = 3*ones(3,4);
y = aconcat(a,b,3);
```

y will be a 3x3x4 array, where [1,1,1] through [2,3,4] are zeros and [3,1,1] through [3,2,4] are threes.

```
//Create an additive sequence from 1-20 and 'reshape' it
//into a 4x5 matrix
a = reshape(seqa(1,1,20),4,5);

b = zeros(4,5);
y = aconcat(a,b,3);
```

y will be a 2x4x5 array, where [1,1,1] through [1,4,5] are sequential integers beginning with 1, and [2,1,1] through [2,4,5] are zeros.

```
//The pipe operator '|' causes vertical concatenation so
//that the statement 2|3|4 creates a 3x1 column vector
//equal to { 2, 3, 4 }
a = arrayinit(2|3|4,0);
b = seqa(1,1,24);

//'Reshape' the vector 'b' into a 2x3x4 dimensional array
b = areshape(b,2|3|4);
y = aconcat(a,b,5);
```

y will be a 2x1x2x3x4 array, where [1,1,1,1,1] through [1,1,2,3,4] are zeros, and [2,1,1,1,1] through [2,1,2,3,4] are sequential integers beginning with 1.

 $\boldsymbol{\omega}$ 

```
a = arrayinit(2|3|4,0);
b = seqa(1,1,6);
b = areshape(b,2|3|1);
y = aconcat(a,b,1);

y will be a 2x3x5 array, such that:

[1,1,1] through [1,3,5] =

0 0 0 0 1
0 0 0 0 2
0 0 0 0 3

[2,1,1] through [2,3,5] =

0 0 0 0 0 4
0 0 0 0 5
0 0 0 0 6
```

#### See Also

areshape

# aeye

#### **Purpose**

Creates an N-dimensional array in which the planes described by the two trailing dimensions of the array are equal to the identity.

σ.

#### **Format**

```
a = aeye(ord);
```

# **Input**

ord

Nx1 vector of orders, the sizes of the dimensions of a.

# **Output**

а

N-dimensional array, containing 2-dimensional identity arrays.

#### Remarks

If ord contains numbers that are not integers, they will be truncated to integers.

The planes described by the two trailing dimensions of a will contain 1's down the diagonal and 0's everywhere else.

# **Example**

```
v = { 2, 3, 3 };
a = aeye(v);
```

a will be a 2x3x3 array, such that:

[1,1,1] through [1,3,3] =

```
1 0 0
```

39-8

ത

#### [2,1,1] through [2,3,3] =

1 0 0

0 1 0

0 0 1

#### See Also

eye

#### amax

# **Purpose**

Moves across one dimension of an N-dimensional array and finds the largest element.

#### **Format**

```
y = \mathbf{amax}(x, dim);
```

# **Input**

x N-dimensional array.

dim scalar, number of dimension across which to find the

maximum value.

# **Output**

У

N-dimensional array.

#### **Remarks**

The output y, will have the same sizes of dimensions as x, except that the dimension indicated by dim will be collapsed to 1.

# **Example**

```
Ø
```

```
rndseed 9823432;
     //Create random normal numbers with a standard
     deviation
     //of 10 and round them to the nearest integer
     x = round(10*rndn(24,1));
     //Reshape them from a 24x1 vector into 2x3x4 array
     x = areshape(x, 2|3|4);
     // Calculate the max across the second dimension
     dim = 2;
     y = amax(x,dim);
After this calculation:
x[1,1,1] through x[1,3,4] =
     -14.000000
                     4.0000000
                                     6.0000000
                                                    -4.0000000
     1.0000000
                     8.0000000
                                     10.000000
                                                     9.0000000
     -3.0000000
                     12.000000
                                                    -26.000000
                                     5.0000000
x[2,1,1] through x[2,3,4] =
```

```
4.0000000
                      6.0000000
                                       4.0000000
                                                         2.0000000
      1.0000000
                      16.000000
                                       9.0000000
                                                        -4.0000000
     -4.0000000
                     -8.0000000
                                       -10.000000
                                                         8.0000000
y[1,1,1] through y[1,1,4] =
     1.0000000
                      12.000000
                                       10.000000
                                                         9.0000000
y[2,1,1] through y[2,1,4] =
     4.0000000
                      16.000000
                                        9.0000000
                                                         8.0000000
```

Use the same x array and calculate the max across dimension 1:

$$y2 = \mathbf{amax}(x, 1);$$

After this calculation, x remains the same, but y2 is:

$$y2[1,1,1]$$
 through  $y2[1,3,1] =$ 

6.0000000

10.000000

12.000000

$$y2[2,1,1]$$
 through  $y2[2,3,1] =$ 

6.0000000

16.000000

8.0000000

#### **See Also**

amin, maxc

#### amean

#### **Purpose**

Computes the mean across one dimension of an N-dimensional array.

#### **Format**

```
y = amean(x, dim);
```

# **Input**

N-dimensional array.dimscalar, number of dimension to compute the mean across.

# **Output**

*y* [N-1]-dimensional array.

#### Remarks

The output y, will have the same sizes of dimensions as x, except that the dimension indicated by dim will be collapsed to 1.

#### **Example**

```
//Create an additive sequence from 1-24
x = seqa(1,1,24);

//'Reshape' this 24x1 vector into a 2x3x4 dimensional array
```

 $\boldsymbol{\omega}$ 

```
മ
```

```
x = areshape(x, 2|3|4);
     y = amean(x,3);
x is a 2x3x4 array, such that:
[1,1,1] through [1,3,4] =
     1.0000000
                       2.0000000
                                         3.0000000
                                                           4.0000000
     5.0000000
                       6.0000000
                                         7.0000000
                                                           8.0000000
     9.0000000
                       10.000000
                                         11.000000
                                                           12.000000
[2,1,1] through [2,3,4] =
     13.000000
                       14.000000
                                         15.000000
                                                           16.000000
     17.000000
                       18.000000
                                                           20.000000
                                         19.000000
     21.000000
                       22.000000
                                         23.000000
                                                           24.000000
y will be a 1x3x4 array, such that:
[1,1,1] through [1,3,4] =
     7.0000000
                       8.0000000
                                         9.0000000
                                                           10.000000
     11.000000
                       12.000000
                                         13.000000
                                                           14.000000
     15.000000
                       16.000000
                                         17.000000
                                                           18.000000
     y = amean(x, 1);
```

Using the same array x as the above example, this example computes the mean across the first dimension. y will be a 2x3x1 array, such that:

$$[1,1,1]$$
 through  $[1,3,1] =$ 

2.5000000 6.5000000

10.500000

[2,1,1] through [2,3,1] =

14.500000

18.500000

22.500000

#### See Also

asum

 $\boldsymbol{\sigma}$ 

#### **American Binom Call**

#### **Purpose**

Prices American call options using binomial method.

#### **Format**

```
c = AmericanBinomCall(S0, K, r, div, tau, sigma, N);
```

# **Input**

scalar, current price.

*K* Mx1 vector, strike prices.

scalar, risk free rate.

```
divcontinuous dividend yield.tauscalar, elapsed time to exercise in annualized days of trading.sigmascalar, volatility.Nnumber of time segments.
```

#### **Output**

*c* Mx1 vector, call premiums.

#### Remarks

The binomial method of Cox, Ross, and Rubinstein ("Option pricing: a simplified approach," *Journal of Financial Economics*, 7:229:264) as described in *Options*, *Futures, and other Derivatives* by John C. Hull is the basis of this procedure.

# **Example**

```
S0 = 718.46;
K = { 720, 725, 730 };
r = .0498;
sigma = .2493;

t0 = dtday(2001, 1, 30);
t1 = dtday(2001, 2, 16);
tau = elapsedTradingDays(t0,t1) /
annualTradingDays(2001);

c = AmericanBinomCall(S0,K,r,0,tau,sigma,60);
```

# print c; produces the output:

17.344044 15.058486 12.817427

#### **Source**

finprocs.src

# AmericanBinomCall\_Greeks

#### **Purpose**

Computes Delta, Gamma, Theta, Vega, and Rho for American call options using binomial method.

#### **Format**

```
\{d, g, t, v, rh\} = AmericanBinomCall_Greeks(S0, K, r, div, tau, sigma, N);
```

# **Input**

| S0  | scalar, current price.     |
|-----|----------------------------|
| K   | Mx1 vector, strike prices. |
| r   | scalar, risk free rate.    |
| div | continuous dividend yield. |
|     |                            |

ത

sigma scalar, volatility.

*N* number of time segments.

# **Global Input**

\_fin\_thetaType scalar, if 1, one day look ahead, else, infinitesmal. Default = 0.

\_fin\_epsilon scalar, finite difference stepsize. Default = 1e-8.

# **Output**

d Mx1 vector, delta.

g Mx1 vector, gamma.

t Mx1 vector, theta.

V Mx1 vector, vega.

rh Mx1 vector, rho.

#### **Remarks**

The binomial method of Cox, Ross, and Rubinstein ("Option pricing: a simplified approach," *Journal of Financial Economics*, 7:229:264) as described in *Options, Futures, and other Derivatives* by John C. Hull is the basis of this procedure.

# **Example**

```
S0 = 305;

K = 300;

r = .08;

sigma = .25;

tau = .33;

div = 0;

print AmericanBinomCall_Greeks(S0,K,r,0,tau,sigma,30);

produces:

0.70631204

0.00076381912

-17.400851

68.703851
```

#### **Source**

finprocs.src

76.691829

#### **See Also**

<u>AmericanBinomCall ImpVol</u>, <u>AmericanBinomCall</u>, <u>AmericanBinomPut Greeks</u>, <u>AmericanBSCall Greeks</u>

# AmericanBinomCall\_ImpVol

#### **Purpose**

Computes implied volatilities for American call options using binomial method.

 $\boldsymbol{\sigma}$ 

#### **Format**

```
sigma = AmericanBinomCall_ImpVol(c, S0, K, r, div, tau,
N);
```

# **Input**

| С         | Mx1 vector, call premiums                                       |
|-----------|-----------------------------------------------------------------|
| <i>S0</i> | scalar, current price.                                          |
| K         | Mx1 vector, strike prices.                                      |
| r         | scalar, risk free rate.                                         |
| div       | continuous dividend yield.                                      |
| tau       | scalar, elapsed time to exercise in annualized days of trading. |
| N         | number of time segments.                                        |
|           |                                                                 |

# **Output**

| sigma | Mx1 vector, volatility. |  |
|-------|-------------------------|--|
|       |                         |  |

# **Remarks**

The binomial method of Cox, Ross, and Rubinstein ("Option pricing: a simplified approach," *Journal of Financial Economics*, 7:229:264) as described in *Options, Futures, and other Derivatives* by John C. Hull is the basis of this procedure.

σ.

# മ

# **Example**

```
c = { 13.70, 11.90, 9.10 };
S0 = 718.46;
K = { 720, 725, 730 };
r = .0498;
div = 0;

t0 = dtday(2001, 1, 30);
t1 = dtday(2001, 2, 16);
tau = elapsedTradingDays(t0,t1) /
annualTradingDays(2001);

sigma = AmericanBinomCall_ImpVol(c,S0,K,r,0,tau,30);
print sigma;

produces:

0.19629517
0.16991943
0.12874756
```

#### **Source**

finprocs.src

#### **AmericanBinomPut**

# **Purpose**

Prices American put options using binomial method.

#### **Format**

```
c = AmericanBinomPut(S0, K, r, div, tau, sigma, N);
```

# **Input**

| <i>S0</i> | scalar, current price.                                          |
|-----------|-----------------------------------------------------------------|
| K         | Mx1 vector, strike prices.                                      |
| r         | scalar, risk free rate.                                         |
| div       | continuous dividend yield.                                      |
| tau       | scalar, elapsed time to exercise in annualized days of trading. |
| sigma     | scalar, volatility.                                             |
| N         | number of time segments.                                        |
|           |                                                                 |

# Output

| C | Mx1 vector, put premiums. |  |
|---|---------------------------|--|
|   |                           |  |

#### **Remarks**

The binomial method of Cox, Ross, and Rubinstein ("Option pricing: a simplified approach," *Journal of Financial Economics*, 7:229:264) as described in *Options, Futures, and other Derivatives* by John C. Hull is the basis of this procedure.

# Example

```
S0 = 718.46;
K = { 720, 725, 730 };
r = .0498;
sigma = .2493;

t0 = dtday(2001, 1, 30);
t1 = dtday(2001, 2, 16);
tau = elapsedTradingDays(t0,t1) /
annualTradingDays(2001);

c = AmericanBinomPut(S0,K,r,0,tau,sigma,60);
print c;

produces:

16.986117
19.729923
22.548538
```

#### **Source**

finprocs.src

# AmericanBinomPut\_Greeks

#### **Purpose**

Computes Delta, Gamma, Theta, Vega, and Rho for American put options using binomial method.

 $\boldsymbol{\sigma}$ 

#### **Format**

```
\{ d, g, t, v, rh \} = AmericanBinomPut_Greeks(S0, K, r, div, tau, sigma, N);
```

# **Input**

| S0    | scalar, current price.                                          |
|-------|-----------------------------------------------------------------|
| K     | Mx1 vector, strike prices.                                      |
| r     | scalar, risk free rate.                                         |
| div   | continuous dividend yield.                                      |
| tau   | scalar, elapsed time to exercise in annualized days of trading. |
| sigma | scalar, volatility.                                             |
| N     | number of time segments.                                        |
|       |                                                                 |

# **Global Input**

```
__fin_thetaType scalar, if 1, one day look ahead, else, infinitesmal. Default = 0.

__fin_epsilon scalar, finite difference stepsize. Default = 1e-8.
```

#### **Output**

d Mx1 vector, delta.

#### Remarks

The binomial method of Cox, Ross, and Rubinstein ("Option pricing: a simplified approach," Journal of Financial Economics, 7:229:264) as described in Options, Futures, and other Derivatives by John C. Hull is the basis of this procedure.

#### **Example**

```
S0 = 305;
K = 300;
r = .08;
div = 0;
sigma = .25;
tau = .33;
print AmericanBinomPut Greeks(S0,K,r,0,tau,sigma,60);
```

#### produces

```
-0.38324908
  0.00076381912
  8.1336630
 68.337294
-27.585043
```

 $\boldsymbol{\sigma}$ 

#### **Source**

finprocs.src

#### See Also

<u>AmericanBinomPut ImpVol</u>, <u>AmericanBinomPut</u>, <u>AmericanBinomCall Greeks</u>, <u>AmericanBSPut Greeks</u>

# AmericanBinomPut\_ImpVol

# **Purpose**

Computes implied volatilities for American put options using binomial method.

#### **Format**

```
sigma = AmericanBinomPut ImpVol(c, S0, K, r, div, tau, N);
```

# **Input**

| C         | Mx1 vector, put premiums   |
|-----------|----------------------------|
| <i>S0</i> | scalar, current price.     |
| K         | Mx1 vector, strike prices. |
| r         | scalar, risk free rate.    |

| div | continuous dividend yield.                                      |
|-----|-----------------------------------------------------------------|
| tau | scalar, elapsed time to exercise in annualized days of trading. |
| N   | number of time segments.                                        |

#### **Output**

sigma Mx1 vector, volatility.

#### Remarks

ത

The binomial method of Cox, Ross, and Rubinstein ("Option pricing: a simplified approach," *Journal of Financial Economics*, 7:229:264) as described in *Options, Futures, and other Derivatives* by John C. Hull is the basis of this procedure.

#### **Example**

0.12466064

0.16583252

0.21203735

#### **Source**

finprocs.src

#### **AmericanBSCall**

# **Purpose**

Prices American call options using Black, Scholes, and Merton method.

#### **Format**

```
c = AmericanBSCall(S0, K, r, div, tau, sigma);
```

#### **Input**

scalar, current price.

*K* Mx1 vector, strike prices.

scalar, risk free rate.

div continuous dividend yield.

scalar, elapsed time to exercise in annualized days of trading.

sigma scalar, volatility.

C

Mx1 vector, call premiums.

# **Example**

```
S0 = 718.46;
K = { 720, 725, 730 };
r = .0498;
sigma = .2493;

t0 = dtday(2001, 1, 30);
t1 = dtday(2001, 2, 16);
tau = elapsedTradingDays(t0,t1) /
annualTradingDays(2001);

c = AmericanBSCall(S0,K,r,0,tau,sigma);
print c;

produces:

32.005720
31.083232
```

#### Source

finprocs.src

30.367548

 $\boldsymbol{\omega}$ 

# AmericanBSCall\_Greeks

#### **Purpose**

Computes Delta, Gamma, Theta, Vega, and Rho for American call options using Black, Scholes, and Merton method.

#### **Format**

```
\{d, g, t, v, rh\} = AmericanBSCall_Greeks(S0, K, r, div, tau, sigma);
```

# **Input**

| <i>S0</i> | scalar, current price.                                          |
|-----------|-----------------------------------------------------------------|
| K         | Mx1 vector, strike prices.                                      |
| r         | scalar, risk free rate.                                         |
| div       | continuous dividend yield.                                      |
| tau       | scalar, elapsed time to exercise in annualized days of trading. |
| sigma     | scalar, volatility.                                             |

# **Global Input**

```
__fin_thetaType scalar, if 1, one day look ahead, else, infinitesmal. Default = 0.

__fin_epsilon scalar, finite difference stepsize. Default = 1e-8.
```

# **Output**

| d  | Mx1 vector, delta. |
|----|--------------------|
| g  | Mx1 vector, gamma. |
| t  | Mx1 vector, theta. |
| V  | Mx1 vector, vega.  |
| rh | Mx1 vector, rho.   |
|    |                    |

# **Example**

 $\boldsymbol{\omega}$ 

```
S0 = 305;

K = 300;

r = .08;

sigma = .25;

tau = .33;

print AmericanBSCall_Greeks(S0,K,r,0,tau,sigma);

produces:

0.40034039

0.016804021

-55.731079

115.36906

46.374528
```

# **Source**

finprocs.src

## See Also

<u>AmericanBSCall ImpVol, AmericanBSCall, AmericanBSPut Greeks, AmericanBinomCall Greeks</u>

# AmericanBSCall\_ImpVol

# **Purpose**

Computes implied volatilities for American call options using Black, Scholes, and Merton method.

#### **Format**

```
sigma = AmericanBSCall ImpVol(c, S0, K, r, div, tau);
```

# **Input**

| С         | Mx1 vector, call premiums.                                      |
|-----------|-----------------------------------------------------------------|
| <i>S0</i> | scalar, current price.                                          |
| K         | Mx1 vector, strike prices.                                      |
| r         | scalar, risk free rate.                                         |
| div       | continuous dividend yield.                                      |
| tau       | scalar, elapsed time to exercise in annualized days of trading. |

# **Output**

sigma

Mx1 vector, volatility.

# **Example**

# **Source**

finprocs.src

0.066270752

 $\boldsymbol{\sigma}$ 

# **AmericanBSPut**

# **Purpose**

Prices American put options using Black, Scholes, and Merton method.

#### **Format**

```
c = AmericanBSPut(S0, K, r, div, tau, sigma);
```

# **Input**

| <i>S0</i> | scalar, current price.                                          |
|-----------|-----------------------------------------------------------------|
| K         | Mx1 vector, strike prices.                                      |
| r         | scalar, risk free rate.                                         |
| div       | continuous dividend yield.                                      |
| tau       | scalar, elapsed time to exercise in annualized days of trading. |
| sigma     | scalar, volatility.                                             |

# **Output**

| C | Mx1 vector, put premiums. |
|---|---------------------------|
|   |                           |

# **Example**

```
S0 = 718.46;
```

```
K = { 720, 725, 730 };
r = .0498;
sigma = .2493;

t0 = dtday(2001, 1, 30);
t1 = dtday(2001, 2, 16);
tau = elapsedTradingDays(t0,t1) /
annualTradingDays(2001);

c = AmericanBSPut(S0,K,r,0,tau,sigma);
print c;

produces:

16.870783
19.536842
22.435487
```

#### **Source**

finprocs.src

# AmericanBSPut\_Greeks

## **Purpose**

Computes Delta, Gamma, Theta, Vega, and Rho for American put options using Black, Scholes, and Merton method.

## **Format**

```
\{d, g, t, v, rh\} = AmericanBSPut_Greeks(S0, K, r, div, tau, sigma);
```

# Input

scalar, current price.

K Mx1 vector, strike prices.

r scalar, risk free rate.

div continuous dividend yield.

tau scalar, elapsed time to exercise in annualized days of trading.

sigma scalar, volatility.

# **Global Input**

\_\_fin\_thetaType scalar, if 1, one day look ahead, else, infinitesmal. Default = 0.

\_\_fin\_epsilon scalar, finite difference stepsize. Default = 1e-8.

# **Output**

d
Mx1 vector, delta.

g
Mx1 vector, gamma.

t
Mx1 vector, theta.

v
Mx1 vector, vega.

rh
Mx1 vector, rho.

# Example

```
S0 = 305;
K = 300;
r = .08;
sigma = .25;
tau = .33;

print AmericanBSPut_Greeks(S0,K,r,0,tau,sigma);

produces:

-0.33296721
0.0091658294
-17.556118
77.614237
-40.575963
```

## **Source**

finprocs.src

## **See Also**

AmericanBSCall ImpVol, AmericanBSCall Greeks, AmericanBSPut ImpVol

# AmericanBSPut\_ImpVol

## **Purpose**

Computes implied volatilities for American put options using Black, Scholes, and Merton method.

 $\boldsymbol{\sigma}$ 

## **Format**

```
sigma = AmericanBSPut_ImpVol(c, S0, K, r, div, tau);
```

# **Input**

| С   | Mx1 vector, put premiums.                                       |
|-----|-----------------------------------------------------------------|
| S0  | scalar, current price.                                          |
| K   | Mx1 vector, strike prices.                                      |
| r   | scalar, risk free rate.                                         |
| div | continuous dividend yield.                                      |
| tau | scalar, elapsed time to exercise in annualized days of trading. |

# **Output**

| sigma | Mx1 vector, volatility. |  |
|-------|-------------------------|--|
|       |                         |  |

# **Example**

```
p = { 14.60, 17.10, 20.10 };
S0 = 718.46;
K = { 720, 725, 730 };
r = .0498;

t0 = dtday(2001, 1, 30);
t1 = dtday(2001, 2, 16);
```

0.

```
tau = elapsedTradingDays(t0,t1) /
          annualTradingDays(2001);

sigma = AmericanBSPut_ImpVol(p,S0,K,r,0,tau);
print sigma;

produces:

0.12753662
0.16780029
0.21396729
```

## Source

finprocs.src

# amin

## **Purpose**

Moves across one dimension of an N-dimensional array and finds the smallest element.

#### **Format**

```
y = amin(x, dim);
```

# **Input**

| X   | N-dimensional array.                                 |
|-----|------------------------------------------------------|
| dim | scalar, number of dimension across which to find the |

minimum value.

## **Output**

У

N-dimensional array.

#### Remarks

The output y, will have the same sizes of dimensions as x, except that the dimension indicated by dim will be collapsed to 1.

# **Example**

```
//Setting the rng seed allows for repeatable
//random numbers
rndseed 8237348;
```

//Create a 24x1 vector of random normal numbers

//with a standard deviation of 10 and then round
//to the nearest integer value

x = round(10\*rndn(24,1));

//Reshape the 24x1 vector into a 2x3x4 dimensional array

//NOTE: The pipe operator '|' is for vertical
concatenation

x = areshape(x, 2 | 3 | 4);

dim = 2;

y = amin(x,dim);

Ø

x is a 2x3x4 array, such that: [1,1,1] through [1,3,4] =1.0000000 -11.000000 9.0000000 -8.0000000 -2.0000000 -10.000000 -6.0000000 -5.0000000 -5.0000000 17.000000 9.0000000 -2.0000000 [2,1,1] through [2,3,4] =-4.0000000 -2.0000000 7.0000000 -2.0000000 4.0000000 13.000000 -16.000000 11.000000 2.0000000 -1.0000000 12.000000 -16.000000 y will be a 2x1x4 array, such that: [1,1,1] through [1,1,4] =-5.0000000 -11.000000 -6.0000000 -8.0000000 [2,1,1] through [2,1,4] =-4.0000000 -2.0000000 -16.000000 -16.000000 y = amin(x, 1);

Using the same array x as the above example, this example finds the minimum value across the first dimension.

y will be a 2x3x1 array, such that:

-11.000000

-10.000000

-5.0000000

# [2,1,1] through [2,3,1] =

- -4.0000000
- -16.000000
- -16.000000

## See Also

amax, minc

## amult

# **Purpose**

Performs matrix multiplication on the planes described by the two trailing dimensions of N-dimensional arrays.

## **Format**

```
y = \mathbf{amult}(a, b);
```

# **Input**

a N-dimensional array.

b N-dimensional array.

# **Output**

N-dimensional array, containing the product of the matrix multiplication of the planes described by the two trailing dimensions of a and b.

## **Remarks**

All leading dimensions must be strictly conformable, and the two trailing dimensions of each array must be matrix-product conformable.

# **Example**

```
//Create an additive sequence from 1-12 and reshape it into
     //a 2x3x2 dimensional array
     a = areshape(seqa(1,1,12),2|3|2);
     b = areshape(seqa(1,1,16),2|2|4);
     //Multiply the two 3x2 matrices in 'a' by the corresponding
     //2x4 matrices in 'b'
     y = \mathbf{amult}(a,b);
a is a 2x3x2 array, such that:
[1,1,1] through [1,3,2] =
     1.0000000
                        2.0000000
     3.0000000
                        4.0000000
     5.0000000
                        6.0000000
[2,1,1] through [2,3,2] =
```

Ø

## annotationGetDefaults

## **Purpose**

Fills in an instance of a plotAnnotation structure with default values.

#### **Format**

```
myAnnotation = annotationGetDefaults();
```

# **Output**

myAnnotation

An instance of a **plotAnnotation** structure with all members set to defaults.

#### **Remarks**

**plotAnnotation** structures are used with the **annotationSet** functions to programmatically control the attributes of the annotations that you add to graphs.

To see a full example of adding an annotation to a graph, see the command reference page for plotAddLine, plotAddShape or plotAddTextbox

## **Example**

```
//Declare 'myAnnotation' to be an instance of a
plotAnnotation structure
struct plotAnnotation myAnnotation;

//Fill in 'myAnnotation' with default values
myAnnotation = annotationGetDefaults();
```

ത

#### See Also

 $plotAddShape,\ plotAddTextbox,\ annotationSetLineColor,\ annotationSetBkd$ 

#### annotationSetBkd

# **Purpose**

Sets the background color and transparency level for a textbox, rectangle or ellipse.

#### **Format**

annotationSetBkd(&myAnnotation, color, transparency);

## **Input**

&myAnnotation A pointer to an instance of a plotAnnotation structure.

color String, color name or hex HTML color code.

transparency Scalar, transparency percentage. Valid range is between 0

and 1.

# **Examples**

## Example 1: Using a color string

//Declare 'myAnnotation' to be an instance of a

b

```
plotAnnotation structure
  //and fill it in with default values
  struct plotAnnotation myAnnotation;
myAnnotation = annotationGetDefaults();

  //Set background to light gray with 40% opacity
  annotationSetBkd(&myAnnotation, "light gray", 0.4);
```

#### **Example 2**: Full example using an HTML color code

```
//Create and plot some simple data
x = seqa(1, 1, 10);
y = rndu(10, 1);
plotXY(x, y);

//Declare 'myAnnotation' to be an instance of a
plotAnnotation
//structure and fill it in with default values
struct plotAnnotation myAnnotation;
myAnnotation = annotationGetDefaults();

//Set background to white with 80% opacity
annotationSetBkd(&myAnnotation, "#FFFFFF", 0.8);

//Add rectangle to 'xy' plot from above
//using settings from 'myAnnotation'
plotAddShape(myAnnotation, "rectangle", 1, 0.2, 3, 0.5);
```

#### See Also

plotAddTextbox, plotAddShape, annotationGetDefaults

# annotationSetFont

## **Purpose**

Sets the font properties of a **plotAnnotation** structure for controlling text boxes added to a graph.

#### **Format**

```
annotationSetFont(&myAnnotation, fontname, fontsize,
fontcolor);
```

# **Input**

&myAnnotation A plotAnnotation structure pointer.

fontname String, the name of the font.

fontsize Scalar, the size of the font in points.

fontcolor String, a color or HTML hexidecimal color code.

#### Remarks

annotationSetFont does not currently support surface plots.

# Examples

#### Example 1: Basic usage

```
//Declare an instance of a 'plotAnnotation' structure
//and fill in with default values
struct plotAnnotation myAnnotation;
myAnnotation = annotationGetDefaults();
annotationSetFont(&myAnnotation, "arial", 14, "black");
```

#### **Example 2**: Customized textbox

```
//Create a simple plot on which to add a textbox
x = seqa(pi, 0.1, 50);
plotXY(x, sin(x) + rndu(50, 1));
//Declare instance of plotAnnotation structure
//and fill in with default values
struct plotAnnotation myTextbox;
myTextbox = annotationGetDefaults();
//Set font to dark-gray, 14pt times
annotationSetFont(&myTextbox, "times", 14, "dark
gray");
//Create text for textbox
box text = "Trend change in Q2";
//The top-left corner of the text box
//will start at the point (3.5,1.5)
x  start = 3.5;
y start = 1.5;
```

 $\boldsymbol{\omega}$ 

```
//Add textbox to last draw graph
plotAddTextbox(myTextbox, box_text, x_start, y_start);
```

#### See Also

plotAddShape, plotAddTextbox, annotationGetDefaults

## annotationSetLineColor

# **Purpose**

Sets the line color for textbox, rectangle or ellipse borders as well as the color for lines and arrows.

മ

### **Format**

```
annotationSetLineColor(&myAnnotation, color);
```

# **Input**

A pointer to an instance of a plotAnnotation structure.

String, named color or HTML hexadecimal color code. Note that HTML color codes must start with a #.

39-49

#### ത

# **Examples**

## Example 1: Basic usage with named color

```
//Declare 'myAnnotation' to be an instance of a
plotAnnotation structure
//and fill it in with default values
struct plotAnnotation myAnnotation;
myAnnotation = annotationGetDefaults();

//Set line color
annotationSetLineColor(&myAnnotation, "blue");
```

#### **Example 2**: Basic usage with HTML color code

```
//Declare 'myAnnotation' to be an instance of a
plotAnnotation structure
//and fill it in with default values
struct plotAnnotation myAnnotation;
myAnnotation = annotationGetDefaults();

//Set line color
annotationSetLineColor(&myAnnotation, "#CCCCCC");
```

## **Example 3**: Full example adding a red arrow to a graph

```
//Create and plot some simple data
x = seqa(0.1, 0.1, 30);
y = cos(x);
plotXY(x, y);

//Declare 'myAnnotation' to be an instance of a
plotAnnotation
//structure and fill it in with default values
struct plotAnnotation myAnnotation;
myAnnotation = annotationGetDefaults();
```

```
//Set line color for arrow
annotationSetLineColor(&myAnnotation, "red");

//Add arrow to 'xy' plot from above
//using settings from 'myAnnotation'
x_start = 0.15;
y_start = 0.2;
x_end = 1;
y_end = 0.5;
head_size = 15;
plotAddArrow(myAnnotation, x_start, y_start, x_end, y_end, head_size);
```

#### See Also

plotAddTextbox, plotAddArrow, plotAddShape, annotationGetDefaults

# annotationSetLineStyle

### **Purpose**

Sets the line style for textbox, rectangle or ellipse borders as well as the style for lines and arrows.

#### **Format**

```
annotationSetLineStyle(&myAnnotation, style);
```

# **Input**

A pointer to an instance of a plotAnnotation structure.

Style Matrix, line style. Valid options include:

1 - solid
2 - dash
3 - dot
4 - dash-dot
5 - dash-dot-dot

# **Examples**

## Example 1: Basic usage

```
//Declare 'myAnnotation' to be an instance of a
plotAnnotation structure
//and fill it in with default values
struct plotAnnotation myAnnotation;
myAnnotation = annotationGetDefaults();

//Set line style to 'dot'
line_style = 3;
annotationSetLineStyle(@myAnnotation, line style);
```

## **Example 2**: Full example creating an ellipse with a dash border

```
//Create and plot some simple data
x = seqa(0.1, 0.2, 10);
y = 3 .* sin(x) + rndu(10, 1);
plotXY(x, y);

//Declare 'myAnnotation' to be an instance of a
```

 $\boldsymbol{\omega}$ 

```
മ
```

```
plotAnnotation
//structure and fill it in with default values
struct plotAnnotation myAnnotation;
myAnnotation = annotationGetDefaults();

//Set line style to dash (for ellipse border in this case)
annotationSetLineStyle(&myAnnotation, 2);

//Add ellipse to 'xy' plot from above
//using settings from 'myAnnotation'
plotAddShape(myAnnotation, "ellipse", 0.4, 1.5, 1, 2.9);
```

#### See Also

plotAddTextbox, plotAddArrow, plotAddShape, annotationGetDefaults

### annotationSetLineThickness

### **Purpose**

Sets the line thickness for textbox, rectangle or ellipse borders as well as the color for lines and arrows.

#### **Format**

annotationSetLineThickness(&myAnnotation, thickness);

# Input

 $\textit{myAnnotation} \quad A \ pointer \ to \ an \ instance \ of \ a \ plot Annotation \ structure.$ 

thickness of the line in pixels.

 $\boldsymbol{\omega}$ 

#### മ

# **Examples**

#### Example 1: Basic usage

```
//Declare 'myAnnotation' to be an instance of a
plotAnnotation structure
//and fill it in with default values
struct plotAnnotation myAnnotation;
myAnnotation = annotationGetDefaults();

//Set line thickness to 1 pixel
annotationSetLineThickness(&myAnnotation, 1);
```

#### **Example 2**: Full example setting thickness to zero to turn off rectangle border

```
//Create and plot some simple data
x = seqa(-1.5, 0.1, 31);
y = cos(x);
plotXY(x, y);

//Declare 'myAnnotation' to be an instance of a
plotAnnotation
//structure and fill it in with default values
struct plotAnnotation myAnnotation;
myAnnotation = annotationGetDefaults();

//Set line thickness to 1 pixel (for rectangle border in this case)
annotationSetLineThickness(&myAnnotation, 1);

//Add rectangle to 'xy' plot from above
//using settings from 'myAnnotation'
x_start = -pi ./ 4;
```

```
y_start = 0.07;
x_end = pi ./ 4;
y_end = 0.71;

plotAddShape(myAnnotation, "rectangle", x_start, y_
start, x_end, y_end);
```

## See Also

plotAddTextbox, plotAddArrow, plotAddShape, annotationGetDefaults

# annualTradingDays

 $\boldsymbol{\sigma}$ 

# **Purpose**

Computes number of trading days in a given year.

## **Format**

```
n = annualTradingDays(a);
```

# **Input**

а

scalar, year.

# **Output**

n

number of trading days in year.

## **Remarks**

A trading day is a weekday that is not a holiday as defined by the New York Stock Exchange from 1888 through 2012. Holidays are defined in holidays.asc. You may edit that file to modify or add holidays.

#### **Source**

finutils.src

#### **Globals**

\_fin\_annualTradingDays,\_fin\_holidays

#### See Also

eTD, gNTD, gPTD, gNWD, gPWD

#### arccos

# **Purpose**

Computes the inverse cosine.

#### **Format**

```
y = arccos(x);
```

## **Input**

X

NxK matrix or N-dimensional array.

# **Output**

У

NxK matrix or N-dimensional array containing the angle in radians whose cosine is x.

#### Remarks

If x is complex or has any elements whose absolute value is greater than 1, complex results are returned.

# **Example**

 $\boldsymbol{\sigma}$ 

```
//Format print statements to show 3 digits
//after the decimal point
format /rd 6,3;

x = { -1, -0.5, 0, 0.5, 1 };
y = arccos(x);

print "x = " x;
print "y = " y;
```

The code above, produces the following output:

```
x =
-1.000
-0.500
0.000
0.500
1.000
y =
3.142
2.094
```

1.571 1.047 0.000

#### **Source**

trig.src

## arcsin

# **Purpose**

Computes the inverse sine.

## **Format**

y = arcsin(x);

# **Input**

x NxK matrix or N-dimensional array.

# **Output**

*y* NxK matrix or N-dimensional array, the angle in radians whose sine is *x*.

#### Remarks

If x is complex or has any elements whose absolute value is greater than 1, complex results are returned.

# **Example**

```
//Set 'x' to be the sequence -1, -0.5, 0, 0.5, 1
x = seqa(-1, 0.5, 5);
y = arcsin(x);
```

Assigns y to be equal to:

```
-1.5707963
-0.52359878
0.00000000
0.52359878
1.5707963
```

## **Source**

trig.src

# areshape

# **Purpose**

Reshapes a scalar, matrix, or array into an array of user-specified size.

## **Format**

```
y = areshape(x, \circ);
```

 $\boldsymbol{\sigma}$ 

# **Input**

| X | scalar, matrix, or N-dimensional array.                             |
|---|---------------------------------------------------------------------|
| 0 | Mx1 vector of orders, the sizes of the dimensions of the new array. |

# **Output**

Y M-dimensional array, created from data in x.

#### Remarks

If there are more elements in x than in y, the remaining elements are discarded. If there are not enough elements in x to fill y, then when **areshape** runs out of elements, it goes back to the first element of x and starts getting additional elements from there.

# **Example**

```
x = 3;
orders = { 2,3,4 };
y = areshape(x,orders);

y will be a 2x3x4 array of threes.

x = reshape(seqa(1,1,90),30,3);
orders = { 2,3,4,5 };
y = areshape(x,orders);
```

y will be a 2x3x4x5 array. Since y contains 120 elements and x contains only 90, the first 90 elements of y will be set to the sequence of integers from 1 to 90 that are contained in x, and the last 30 elements of y will be set to the sequence of integers from 1 to 30 contained in the first 30 elements of x.

```
x = reshape(seqa(1,1,60),20,3);
orders = { 3,2,4 };
y = areshape(x,orders);
```

y will be a 3x2x4 array. Since y contains 24 elements, and x contains 60, the elements of y will be set to the sequence of integers from 1 to 24 contained in the first 24 elements of x.

#### See Also

aconcat

# arrayalloc

## **Purpose**

Creates an N-dimensional array with unspecified contents.

#### **Format**

```
y = \mathtt{arrayalloc}(o, cf);
```

## **Input**

• Nx1 vector of orders, the sizes of the dimensions of the array.

cf

scalar, 0 to allocate real array, or 1 to allocate complex array.

## **Output**

У

N-dimensional array.

#### Remarks

The contents are unspecified. To create a new array with all elements initialized to a particular scalar value, use **arrayinit**.

**arrayalloc** is used to allocate an array that will be written to in sections using **setarray**, or indexed assignments. It is much faster to preallocate an array and fill in sections during a loop rather than adding new sections with concatentaion.

മ

## **Example**

```
orders = { 2,3,4 };
y = arrayalloc(orders, 1);
```

y will be a complex 2x3x4 array with unspecified contents.

```
//Tell GAUSS to replace all instances of 'REAL' with
a 0
#define REAL 0
orders = { 7, 5, 3 };

//Create a real 7x5x3 dimensional array; before GAUSS
//interprets this statement it will replace 'REAL'
```

```
with
//a scalar 0
y = arrayalloc(orders, REAL);
```

#### See Also

arrayinit, setarray

# arrayindex

# **Purpose**

0

Converts a scalar vector index to a vector of indices for an N-dimensional array.

#### **Format**

```
i = arrayindex(scalar_idx, orders);
```

## **Input**

scalar\_idx scalar, index into vector or 1-dimensional array.

orders Nx1 vector of orders of an N-dimensional array.

# **Output**

Nx1 vector of indices, index of corresponding element in N-dimensional array.

B

#### **Remarks**

This function and its opposite, **singleindex**, allow you to easily convert between an N-dimensional index and its corresponding location in a 1-dimensional object of the same size.

# **Example**

```
//Set the rng seed for repeatable random numbers
rndseed 982348;

orders = { 2,3,4,5 };

//Create 120x1 vector of uniform random numbers
//(2*3*4*5 = 120)
v = rndu(prodc(orders),1);

//Reshape the 120x1 random vector into a
//2x3x4x5 dimensional array
a = areshape(v,orders);

vi = 50;
ai = arrayindex(vi,orders);

print "vi = " vi;
print "vi = " vi;
print "vi = " v[vi];
print "v[vi] = " v[vi];
print "getarray(a, ai) = "; getarray(a,ai);
```

The code above, produces the following output:

```
vi = 50.000
ai =
    1.000
    3.000
    2.000
    5.000
v[vi] = 0.047
getarray(a, ai) = 0.047
```

This example allocates a vector of random numbers and creates a 4-dimensional array using the same data. The 50th element of the vector v corresponds to the element of array a that is indexed with ai.

#### See Also

singleindex

# arrayinit

# **Purpose**

Creates an N-dimensional array with a specified fill value.

### **Format**

```
y = arrayinit(orders, value);
```

## **Input**

Nx1 vector of orders, the sizes of the dimensions of the array.

scalar, value to initialize. If value is complex the result will be complex.

### **Output**

У

N-dimensional array with each element equal to the value of *value*.

# **Example**

```
val = 3.14;
orders = { 2, 100, 9 };
y = arrayinit(orders, val);

y will be a 2x100x9 array with each element equal to 3.14.
```

#### See Also

arrayalloc

# arraytomat

### **Purpose**

Converts an array to type matrix.

#### **Format**

```
y = \mathtt{arraytomat}(a);
```

മ

### **Input**

a N-dimensional array.

#### **Output**

Y KxL or 1xL matrix or scalar, where L is the size of the fastest moving dimension of the array and K is the size of the second fastest moving dimension.

#### Remarks

**arraytomat** will take an array of 1 or 2 dimensions or an N-dimensional array, in which the N-2 slowest moving dimensions each have a size of 1.

### **Example**

The code above sets *y* equal to:

```
//Create 25x1 vector containing the sequence 0.5, 1,
//1.5...12.5
x = seqa(0.5, 0.5, 25);

//Reshape into a 1x6x4 array, discarding the 25th element
//of 'x'
a = areshape(x, 1|6|4);

//Set 'y' to be a 6x4 variable of type matrix, with the
//same contents as 'a'
y = arraytomat(a);
```

Ø

```
0.5
       1.0
             1.5
                    2.0
2.5
       3.0
             3.5
                   4.0
4.5
      5.0
             5.5
                   6.0
6.5
           7.5
    7.0
                  8.0
8.5
      9.0
                  10.0
            9.5
10.5
    11.0 11.5
                  12.0
```

#### See Also

mattoarray

#### asciiload

### **Purpose**

Loads data from a delimited ASCII text file into an Nx1 vector.

#### **Format**

```
y = asciiload(filename);
```

### **Input**

filename string, name of data file.

### **Output**

*y* Nx1 vector.

0.

The file extension must be included in the file name.

Numbers in ASCII files must be delimited with spaces, commas, tabs, or newlines.

This command loads as many elements as possible from the file into an Nx1 vector. This allows you to verify if the load was successful by calling rows(y) after asciiload to see how many elements were actually loaded. You may then reshape the Nx1 vector to the desired form. You could, for instance, put the number of rows and columns of the matrix right in the file as the first and second elements and reshape the remainder of the vector to the desired form using those values.

### **Example**

To load the file myfile.asc, containing the following data:

```
2.805 16.568
-4.871 3.399
17.361 -12.725
```

you may use any of the following commands:

```
//This statement assumes 'myfile.asc' is in the current
//working directory
y = asciiload("myfile.asc");

//This code assumes that 'myfile.asc' is
//located in the C:\gauss13 directory
//Note the double backslashes for path separators
fpath = "C:\\gauss13\\myfile.asc";
y = asciiload(fpath);

path = "C:\\gauss13\\";
fname = "myfile.asc";
//The '$+' operator adds two strings together into one
```

ത

```
ಶ
```

```
//string
y = asciiload(path$+fname);
```

All of the above commands will set *y* to be equal to:

```
2.805
16.568
-4.871
3.399
17.361
-12.725
```

#### See Also

load, dataload

#### asclabel

### **Purpose**

To set up character labels for the X and Y axes. NOTE: This function is for the deprecated PQG graphics.

### **Library**

pgraph

#### **Format**

```
asclabel(x1, y1);
```

#### **Input**

| хl | string or Nx1 character vector, labels for the tick marks on the X axis. Set to 0 if no character labels for this axis are desired. |
|----|----------------------------------------------------------------------------------------------------|
| уl | string or Mx1 character vector, labels for the tick marks on the Y axis. Set to 0 if no character labels for this axis are desired. |

# **Example**

This illustrates how to label the X axis with the months of the year:

```
let lab = JAN FEB MAR APR MAY JUN JUL AUG SEP OCT NOV DEC;
asclabel(lab,0);
```

This will also work:

```
lab = "JAN FEB MAR APR MAY JUN JUL AUG SEP OCT NOV
DEC";
asclabel(lab,0);
```

If the string format is used, then escape characters may be embedded in the labels. For example, the following produces character labels that are multiples of  $\lambda$ . The font Simgrma must be previously loaded in a **fonts** command.

```
fonts("simplex simgrma");
lab = "\2010.25\2021 \2010.5\2021 \2010.75\2021 1";
asclabel(lab,0);
```

Here, the "\2021" produces the " $\lambda$ " symbol from Simgrma.

Ø

#### **Source**

pgraph.src

#### See Also

xtics, ytics, scale, scale3d, fonts

#### astd

### **Purpose**

Computes the standard deviation of the elements across one dimension of an N-dimensional array.

#### **Format**

y = astd(x, dim);

### **Input**

| X   | N-dimensional array.                       |
|-----|--------------------------------------------|
| dim | scalar, number of dimension to sum across. |

### **Output**

*y* N-dimensional array, standard deviation across specified dimension of *x*.

മ

#### Remarks

The output y, will have the same sizes of dimensions as x, except that the dimension indicated by dim will be collapsed to 1.

This function essentially computes:

```
sqrt(1/(N-1)*sumc((x-meanc(x)')^2))
```

Thus, the divisor is N-1 rather than N, where N is the number of elements being summed. See **astds** for the alternate definition.

# **Example**

Ø

```
//Create a le6x1 vector of random normal numbers with a
//standard deviation of 25 and reshape it into a
//2e5x3x2 array
a = areshape(25*rndn(2e6,1),2e5|3|2);
y = astd(a,3);
```

The code above should produce a 3x2 matrix with all elements close to 25 similar to what we see below. Since the example uses random numbers, your answer may vary slightly.

```
24.997 25.030
25.012 24.986
24.978 25.000
```

#### See Also

astds, stdc

#### astds

### **Purpose**

Computes the 'sample' standard deviation of the elements across one dimension of an N-dimensional array.

#### **Format**

$$y = astds(x, dim);$$

### **Input**

| X   | N-dimensional array.                       |
|-----|--------------------------------------------|
| dim | scalar, number of dimension to sum across. |

# **Output**

| Y | N-dimensional array, standard deviation across specified |
|---|----------------------------------------------------------|
|   | dimension of x.                                          |

### **Remarks**

The output y, will have the same sizes of dimensions as x, except that the dimension indicated by dim will be collapsed to 1.

This function essentially computes:

```
sqrt(1/(N) *sumc((x-meanc(x)')^2))
```

77

Thus, the divisor is N rather than N-1, where N is the number of elements being summed. See **astd** for the alternate definition.

### **Example**

```
a = areshape(25*rndn(16,1),4|2|2);
y = astds(a,3);

print "a = " a;
print "y = " y;
```

The code above produces the following output (due to the use of random data in this example your answers will be different):

```
a =

Plane [1,.,.]

12.538 -56.786
-40.283 -58.287

Plane [2,.,.]

4.047 -0.325
17.617 -9.248

Plane [3,.,.]

17.908 40.048
8.916 -37.247

Plane [4,.,.]

-0.977 16.058
```

```
-38.189 0.984

y =

Plane [1,.,.]

7.321 35.659
26.441 23.333
```

In this example, 16 standard Normal random variables are generated. They are multiplied by 25 and **areshape**'d into a 4x2x2 array, and the standard deviation is computed across the third dimension of the array.

#### See Also

astd, stdsc

#### asum

### **Purpose**

Computes the sum across one dimension of an N-dimensional array.

#### **Format**

```
y = asum(x, dim);
```

### **Input**

x N-dimensional array.

dim

scalar, number of dimension to sum across.

### **Output**

У

N-dimensional array.

#### Remarks

The output y, will have the same sizes of dimensions as x, except that the dimension indicated by dim will be collapsed to 1.

### **Example**

```
x = seqa(1,1,24);
dims = { 2, 3, 4 };
x = areshape(x,dims);
y = asum(x,3);
```

x is a 2x3x4 array, such that:

Ø

```
17.00018.00019.00020.00021.00022.00023.00024.000
```

#### and y is equal to:

```
Plane [1,.,.]

14.000   16.000   18.000   20.000
22.000   24.000   26.000   28.000
30.000   32.000   34.000   36.000
```

Using the same array x as the above example, this example computes the sum across the first dimension. y will be a 2x3x1 array, such that:

```
Plane [1,.,.]

10.000
26.000
42.000

Plane [2,.,.]

58.000
74.000
90.000
```

#### See Also

amean

#### atan

#### **Purpose**

Returns the arctangent of its argument.

#### **Format**

y = atan(x);

### **Input**

X

NxK matrix or N-dimensional array.

# **Output**

У

NxK matrix or N-dimensional array containing the arctangents of x in radians.

#### Remarks

y will be the same size as x, containing the arctangents of the corresponding elements of x.

For real x, the arctangent of x is the angle whose tangent is x. The result is a value in radians in the range  $-\pi/2$  to  $+\pi/2$ . To convert radians to degrees, multiply by  $180/\pi$ .

For complex x, the arctangent is defined everywhere except i and -i. If x is complex, y will be complex.

Ø

### **Example**

```
//Create a sequence with 5 elements starting at -pi and
//increasing by pi/2
x = seqa(-pi, pi/2, 5)
y = atan(x);
```

#### After the code above:

#### See Also

atan2, sin, cos, pi, tan

#### atan2

### **Purpose**

Computes an angle from an x, y coordinate.

#### **Format**

```
z = \mathtt{atan2}(y, x);
```

 $\sigma$ 

### **Input**

| Y | NxK matrix or P-dimensional array where the last two dimensions are NxK, the $y$ coordinate.                            |
|---|----------------------------------------------------------------------------------------------------|
| x | LxM matrix or P-dimensional array where the last two dimensions are LxM, ExE conformable with $y$ , the $x$ coordinate. |

### Output

z  $\max(N,L)$  by  $\max(K,M)$  matrix or P-dimensional array where the last two dimensions are  $\max(N,L)$  by  $\max(K,M)$ .

### **Remarks**

Given a point x, y in a Cartesian coordinate system, **atan2** will give the correct angle with respect to the positive X axis. The answer will be in radians from  $-\pi$  to  $+\pi$ .

To convert radians to degrees, multiply by  $180/\pi$ .

**atan2** operates only on the real component of x, even if x is complex.

### **Example**

```
//Create the sequence -π, -π/2, 0, π/2, π
x = seqa(-pi, pi/2, 5);
y = 1;

zpol = atan2(y,x);
zdeg = zpol*(180/pi);
```

After the code above:

a

```
-3.142 2.833 162.343

-1.571 2.575 147.518

x = 0.000 zpol = 1.571 zdeg = 90.000

1.571 0.567 32.482

3.142 0.308 17.657
```

#### See Also

atan, sin, cos, pi, tan, arcsin, arccos

### atranspose

### **Purpose**

Transposes an N-dimensional array.

#### **Format**

```
y = atranspose(x, nd);
```

### **Input**

| X  | N-dimensional array.                                          |
|----|---------------------------------------------------------------|
| nd | Nx1 vector of dimension indices, the new order of dimensions. |

### **Output**

Y N-dimensional array, transposed according to nd.

മ

#### Remarks

The vector of dimension indices must be a unique vector of integers, 1-N, where 1 corresponds to the first element of the vector of orders.

### **Example**

```
x = seqa(1,1,24);
x = areshape(x,2|3|4);
nd = { 2,1,3 };
y = atranspose(x,nd);
```

This example transposes the dimensions of x that correspond to the first and second elements of the vector of orders. x is a 2x3x4 array, such that:

```
Plane [1,.,.]
  1.000
          2.000
                  3.000
                           4.000
  5.000
         6.000
                  7.000
                          8.000
  9.000 10.000 11.000 12.000
Plane [2, ., .]
 13.000
         14.000
                  15.000 16.000
 17.000
                  19.000
         18.000
                          20.000
 21.000
         22.000
                  23.000
                          24.000
```

y is a 3x2x4 array, such that:

```
Plane [2,.,.]
  5.000
         6.000
                  7.000
                          8.000
 17.000
                  19.000 20.000
          18.000
Plane [3,.,.]
  9.000
          10.000
                  11.000 12.000
          22.000
 21.000
                  23.000
                          24.000
nd = \{ 2, 3, 1 \};
y = atranspose(x,nd);
```

Using the same array x as the example above, this example transposes all three dimensions of x, returning a 3x4x2 array y, such that:

```
Plane [1,.,.]
  1.000
         13.000
  2.000 14.000
  3.000 15.000
  4.000 16.000
Plane [2,.,.]
  5.000
         17.000
  6.000 18.000
  7.000 19.000
  8.000
         20.000
Plane [3,.,.]
  9.000
          21.000
          22.000
 10.000
```

11.000 23.000 12.000 24.000

#### See Also

areshape

## axmargin

# **Purpose**

Sets absolute margins for the plot axes which control placement and size of plot. NOTE: This function is for the deprecated PQG graphics.

### **Library**

pgraph

#### **Format**

```
axmargin(1, r, t, b);
```

### **Input**

| 1 | scalar, the left margin in inches.   |
|---|--------------------------------------|
| r | scalar, the right margin in inches.  |
| t | scalar, the top margin in inches.    |
| b | scalar, the bottom margin in inches. |
|   |                                      |

 $\boldsymbol{\omega}$ 

#### **Remarks**

**axmargin** sets an absolute distance from the axes to the edge of the graphic panel. Note that the user is responsible for allowing enough space in the margin if axes labels, numbers and title are used on the graph, since **axmargin** does not size the plot automatically as in the case of **margin**.

All input inch values for this procedure are based on a full size window of 9x6.855 inches. If this procedure is used within a graphic panel, the values will be scaled to window inches automatically.

If both margin and axmargin are used for a graph, axmargin will override any sizes specified by margin.

### **Example**

The statement:

```
axmargin(1,1,.5,.855);
```

will create a plot area of 7 inches horizontally by 5.5 inches vertically, and positioned 1 inch right and .855 up from the lower left corner of the graphic panel/page.

#### **Source**

pgraph.src

മ

# b

### balance

#### **Purpose**

Balances a square matrix.

#### **Format**

```
\{b, z\} = balance(x);
```

### **Input**

| X | KxK matrix or N-dimensional array where the last two |
|---|------------------------------------------------------|
|   | dimensions are KxK.                                  |

# Output

| b | KxK matrix or N-dimensional array where the last two dimensions are KxK, balanced matrix.       |
|---|-------------------------------------------------------------------------------------------------|
| Z | KxK matrix or N-dimensional array where the last two dimensions are KxK, diagonal scale matrix. |

### Remarks

**balance** returns a balanced matrix b and another matrix z with scale factors in

powers of two on its diagonal. b is balanced in the sense that the absolute sums of the magnitudes of elements in corresponding rows and columns are nearly equal.

**balance** is most often used to scale matrices to improve the numerical stability of the calculation of their eigenvalues. It is also useful in the solution of matrix equations.

In particular,

$$b = z^{-1}xz$$

balance uses the BALANC function from EISPACK...

### **Example**

#### band

### **Purpose**

Extracts bands from a symmetric banded matrix.

Ф

#### **Format**

```
a = \mathbf{band}(y, n);
```

#### **Input**

| Y | KxK symmetric banded matrix.    |
|---|---------------------------------|
| п | scalar, number of subdiagonals. |

### **Output**

a Kx(N+1) matrix, 1 subdiagonal per column.

#### Remarks

y can actually be a rectangular PxQ matrix. K is then defined as min(P,Q). It will be assumed that a is symmetric about the principal diagonal for y[1:K,1:K].

The subdiagonals of y are stored right to left in a, with the principal diagonal in the rightmost or (N+1)th column of a. The upper left corner of a is unused; it is set to 0.

This compact form of a banded matrix is what **bandchol** expects.

#### **Example**

ρ

```
b0 = band(x,0);

//Extract the principal diagonal and the first subdiagonal
b1 = band(x,1);

//Extract the principal diagonal and the first two
subdiagonals
b2 = band(x,2);
```

#### After the code above:

#### See Also

bandchol, bandcholsol, bandltsol, bandry, bandsolpd

#### bandchol

### **Purpose**

Computes the Cholesky decomposition of a positive definite banded matrix.

#### **Format**

```
I = bandchol(a);
```

Ъ

### **Input**

а

KxN compact form matrix.

### **Output**

1

KxN compact form matrix, lower triangle of the Cholesky decomposition of *a*.

#### **Remarks**

Given a positive definite banded matrix A, there exists a matrix L, the lower triangle of the Cholesky decomposition of A, such that A = LL'. a is the compact form of A; see **band** for a description of the format of a.

1 is the compact form of L. This is the form of matrix that **bandcholsol** expects.

### **Example**

Ω

$$bx = 2 \quad 8 \quad b1 = 2 \quad 2 \quad 1 = 0 \quad 2 \quad 1 \quad 0$$

$$1 \quad 5 \quad 1 \quad 2 \quad 0 \quad 0 \quad 2 \quad 1$$

$$2 \quad 3 \quad 1 \quad 1 \quad 0 \quad 0 \quad 0 \quad 1$$

#### See Also

band, bandcholsol, bandltsol, bandry, bandsolpd

#### bandcholsol

#### **Purpose**

Solves the system of equations Ax = b for x, given the lower triangle of the Cholesky decomposition of a positive definite banded matrix A.

#### **Format**

x =bandcholsol(b, 1);

### **Input**

b KxM matrix.

1 KxN compact form matrix.

### **Output**

X KxM matrix.

#### Remarks

Given a positive definite banded matrix A, there exists a matrix L, the lower triangle of the Cholesky decomposition of A, such that A = LL'. I is the compact form of L; see **band** for a description of the format of I.

b can have more than one column. If so, Ax = b is solved for each column. That is,

```
A*x[.,i] = b[.,i]
```

### **Example**

After the code above is run:

Ω

#### See Also

band, bandchol, bandltsol, bandry, bandsolpd

#### bandltsol

#### **Purpose**

Solves the system of equations Ax = b for x, where A is a lower triangular banded matrix.

#### **Format**

$$X =$$
bandltsol $(b, A);$ 

# Input

b KxM matrix.

A KxN compact form matrix.

# **Output**

x KxM matrix.

#### Remarks

A is a lower triangular banded matrix in compact form. See **band** for a description of the format of A.

b can have more than one column. If so, Ax = b is solved for each column. That is,

σ

A\*x[.,i] = b[.,i];

# **Example**

```
//Create matrix 'A' and right-hand side 'b'
A = \{ 1 2 0 0,
      2 8 1 0,
      0 1 5 2,
      0 0 2 3 };
b = \{ 1.3, 2.1, 0.7, 1.8 \};
//Create a matrix containing the lower triangular part
/of 'A'
Alower = lowmat(A);
//Create banded matrix from of 'Alower'
Abandlow = band(Alower, 1);
//Solve the system of equations
x = bandltsol(b, Abandlow);
```

After the code above:

```
1.3
       1 0 0 0
                      0 1
                              1.300
  1.3
Alower = 2 8 0 0 Aband = 2 8 x = -0.063 b = 2.1
Alower*x = 2.1
       0 1 5 0
                     1 5 0.153
                                    0.7
  0.7
                 2 3 0.498
       0 0 2 3
                                      1.8
  1.8
```

#### See Also

band, bandchol, bandcholsol, bandry, bandsolpd

Ω

#### bandry

#### **Purpose**

Creates a symmetric banded matrix, given its compact form.

#### **Format**

```
y = \mathbf{bandrv}(a);
```

### **Input**

а

KxN compact form matrix.

### **Output**

У

KxK symmetrix banded matrix.

#### Remarks

a is the compact form of a symmetric banded matrix, as generated by **band**. a stores subdiagonals right to left, with the principal diagonal in the rightmost (Nth) column. The upper left corner of a is unused. **bandchol** expects a matrix of this form.

y is the fully expanded form of a, a KxK matrix with N-1 subdiagonals.

### **Example**

 $x = \{ 1 2 0 0,$ 

σ

```
2 8 1 0,
0 1 5 2,
0 0 2 3 };

//Create a version of 'x' in band format
xBand = band(x,1);

//Expand the banded version of 'x' back to a full matrix
xNew = bandrv(xBand);
```

#### After the code above:

```
    xBand =
    0
    1
    1
    2
    0
    0
    1
    2
    0
    0

    xBand =
    2
    8
    x = 2
    8
    1
    0
    xNew = 2
    8
    1
    0

    1
    5
    0
    1
    5
    2
    0
    1
    5
    2

    2
    3
    0
    0
    2
    3
    0
    0
    2
    3
```

#### See Also

band, bandchol, bandcholsol, bandltsol, bandsolpd

o han

### bandsolpd

#### **Purpose**

Solves the system of equations Ax = b for x, where A is a positive definite banded matrix.

#### **Format**

```
X = \mathbf{bandsolpd}(b, A);
```

39-98

### **Input**

b KxM matrix.

A KxN compact form matrix.

#### **Output**

X KxM matrix.

#### Remarks

A is a positive definite banded matrix in compact form. See **band** for a description of the format of A.

b can have more than one column. If so, Ax = b is solved for each column. That is,

$$A*x[.,i] = b[.,i]$$

#### See Also

<u>band</u>, <u>bandchol</u>, <u>bandcholsol</u>, <u>bandltsol</u>, <u>bandrv</u>

#### bar

# **Purpose**

Generates a bar graph. NOTE: This function is for the deprecated PQG graphics, use plotBar instead.

σ

### **Library**

pgraph

#### **Format**

bar(val, ht);

### **Input**

| Nx1 numeric vector, bar labels. If scalar 0, a sequence from | m |
|--------------------------------------------------------------|---|
|--------------------------------------------------------------|---|

1 to rows(ht) will be created.

ht NxK numeric vector, bar heights.

# **Global Input**

\_pbarwid scalar, width and type of bars in bar graphs and histograms.

The valid range is 0-1. If this is 0, the bars will be a single pixel wide. If this is 1, the bars will touch each other.

If this value is positive, the bars will overlap. If negative, the bars will be plotted side-by-side. The default is 0.5.

\_pbartyp Kx2 matrix.

The first column controls the bar shading:

0 no shading.

1 dots.

2 vertical cross-hatch.

diagonal lines with positive slope.

ρ

- 4 diagonal lines with negative slope.
- 5 diagonal cross-hatch.
- 6 solid.

The second column controls the bar color.

#### Remarks

Use scale or ytics to fix the scaling for the bar heights.

### **Example**

In this example, three overlapping sets of bars will be created. The three heights for the ith bar are stored in x[i, 1].

```
library pgraph;
graphset;

t = seqa(0,1,10);
x = (t^2/2).*(1~0.7~0.3);

_plegctl = { 1 4 };
_plegstr = "Accnt #1\000Accnt #2\000Accnt #3";
title("Theoretical Savings Balance");
xlabel("Years");
ylabel("Dollars x 1000");
_pbartyp = { 1 10 }; /* Set color of the bars */
_pnum = 2;

bar(t,x); /* Use t vector to label X axis. */
```

39-101

Ъ

#### **Source**

pbar.src

#### See Also

asclabel, xy, logx, logy, loglog, scale, hist

### base10

### **Purpose**

Breaks number into a number of the form #.####... and a power of 10.

#### **Format**

$$\{ M, P \} = base10(x);$$

### **Input**

X

scalar, number to break down.

#### **Output**

Μ

scalar, in the range -10 < M < 10.

P

scalar, integer power such that:

$$M*10^P = x$$

Ф

```
\{ b, e \} = base10(4500);
```

After the code above:

```
b = 4.5 e = 3
```

and

```
b*10^e = 4.5*10^3 = 4500
```

#### **Source**

base10.src

# begwind

### **Purpose**

Initializes global graphic panel variables. NOTE: This function is for the deprecated PQG graphics.

### **Library**

pgraph

### **Format**

begwind;

σ

#### Remarks

This procedure must be called before any other graphic panel functions are called.

### **Source**

pwindow.src

#### See Also

endwind, window, makewind, nextwind, getwind

# besselj

### **Purpose**

Computes a Bessel function of the first kind,  $J_n(x)$ .

#### **Format**

i Oi illa

y = besselj(n, x);

## **Input**

| n | NxK matrix or P-dimensional array where the last two                                                |
|---|----------------------------------------------------------------------------------------------------|
|   | dimensions are NxK, the order of the Bessel function.                                               |
|   | Nonintegers will be truncated to an integer.                                                        |
| Х | LxM matrix or P-dimensional array where the last two dimensions are LxM, ExE conformable with $n$ . |

ρ

## **Output**

У

max(N,L) by max(K,M) matrix or P-dimensional array where the last two dimensions are max(N,L) by max(K,M).

### **Example**

```
//Create the sequence 0.1, 0.2, 0.3,...,19.9
x = seqa(0, 0.1, 200);

//Calculate a first order Bessel function
ord = 1;
y0 = besselj(ord, x);

//Calculate the first and second order Bessel function
ord = { 1 2 };
y = besselj(ord, x);

//Plot the output of the first and third order Bessel
//functions
plotXY(x, y);
```

In the code above, the calculation of both the first and second order Bessel functions assigns the return from the first order calculation to be the first column of y and the return from the calculation of the second order function to be the second column of y.

The **plotXY** function treats each incoming column as a separate line.

### See Also

bessely, mbesseli

Ъ

## bessely

### **Purpose**

Computes a Bessel function of the second kind (Weber's function),  $Y_n(x)$ .

#### **Format**

```
y = bessely(n, x);
```

### **Input**

| n | NxK matrix or P-dimensional array where the last two dimensions are NxK, the order of the Bessel function. Nonintegers will be truncated to an integer. |
|---|----------------------------------------------------------------------------------------------------|
| х | LxM matrix or P-dimensional array where the last two dimensions are LxM, ExE conformable with $n$ .                                                     |

### **Output**

 $y = \max(N,L)$  by  $\max(K,M)$  matrix or P-dimensional array where the last two dimensions are  $\max(N,L)$  by  $\max(K,M)$ .

### **Example**

```
//Create the sequence 0.1, 0.2, 0.3, 0.4, 0.5
x = seqa(0.1, 0.1, 5);

//Create the sequence 1, 1.1, 1.2, 1.3, 1.4
```

ρ

```
Ъ
```

```
x2 = seqa(1, 0.1, 5);

//Calculate a first order bessel function against 'x' and
//calculate a third order bessel function agains 'x2'
//NOTE: The '~' provides horizontal concatenation
ord = { 1 3 };
y = bessely(ord, x~x2);
```

After the code above:

#### See Also

besselj, mbesseli

#### beta

## **Purpose**

Computes the standard Beta function, also called the Euler integral. The beta function is defined as:

$$B(x,y) = \int_0^1 t^{x-1} (1-t)^{y-1} dt$$

#### **Format**

```
f = beta(x, y);
```

# **Input**

| x scalar or NxI | K matrix; x may be real or complex. |
|-----------------|-------------------------------------|
|-----------------|-------------------------------------|

Y LxM matrix, ExE conformable with x.

## **Output**

f NxK matrix.

### **Technical Notes**

The Beta function's relationship with the Gamma function is:

$$\frac{\text{gamma }(x) \times \text{gamma }(y)}{\text{gamma }(x+y)}$$

### **See Also**

cdfBeta, gamma, gammacplx, zeta

### box

### **Purpose**

Graphs data using the box graph percentile method. NOTE: This function uses the deprecated PQG graphics. Use plotBox instead.

### Library

pgraph

ρ

### **Format**

**box**(*grp*, *y*);

## **Input**

1xM vector. This contains the group numbers corresponding to each column of y data. If scalar 0, a sequence from 1 to cols(y) will be generated automatically for the X axis.
 Y NxM matrix. Each column represents the set of y values for an individual percentiles box symbol.

### **Global Input**

| _pboxctl | 5x1 ve | ector, controls box style, width, and color.                                                                                                    |
|----------|--------|----------------------------------------------------------------------------------------------------|
|          | [1]    | box width between 0 and 1. If zero, the box plot is drawn as two vertical lines representing the quartile ranges with a filled circle representing the 50th percentile. |
|          | [2]    | box color. If this is set to 0, the colors may be individually controlled using the global variable _ pcolor.                                                           |
|          | [3]    | Min/max style for the box symbol. One of the following:                                                                                                    |
|          |        | Minimum and maximum taken from the actual limits of the data. Elements 4 and 5 are ignored.                                                                             |

2 Statistical standard with the minimum and maximum calculated according to interquartile range as follows:

$$intqrange = 75th - 25th$$

$$min = 25th - 1.5 integrange$$

$$max = 75th + 1.5 integrange$$

Elements 4 and 5 are ignored.

- 3 Minimum and maximum percentiles taken from elements 4 and 5.
- [4] Minimum percentile value (0-100) if \_pboxct1[3] = 3.
- [5] Maximum percentile value (0-100) if \_pboxct1[3] = 3.

plctrl

1xM vector or scalar as follows:

- 0 Plot boxes only, no symbols.
- Plot boxes and plot symbols which lie outside the min and max box values.
- 2 Plot boxes and all symbols.
- -1 Plot symbols only, no boxes.

These capabilities are in addition to the usual line control capabilities of plctrl.

pcolor

1xM vector or scalar for symbol colors. If scalar, all symbols will be one color.

Ω

#### Remarks

If missing values are encountered in the y data, they will be ignored during calculations and will not be plotted.

#### **Source**

pbox.src

#### boxcox

### **Purpose**

Computes the Box-Cox function.

### **Format**

```
y = \mathbf{boxcox}(x, lambda);
```

## **Input**

| X      | MxN matrix or P-dimensional array where the last two dimensions are MxN.                       |
|--------|------------------------------------------------------------------------------------------------|
| lambda | KxL matrix or P-dimensional array where the last two dimensions are KxL, ExE conformable to x. |

# **Output**

| Y | max(M,L)xmax(N,K) or P-dimensional array where the last |
|---|---------------------------------------------------------|
|   | two dimensions are $max(M,L)xmax(N,K)$ .                |

39-111

Б

Allowable range for x is: x > 0

The **boxcox** function computes:

```
boxcox(x) = (x^{\lambda} - 1)/\lambda
```

## **Example**

```
x = { .2, .4, .8, 1, 1.2, 1.4 };
lambda = .4;
y = boxcox(x,lambda);
```

After the code above:

```
y = -0.767
y = -0.213
0.000
0.189
0.360
```

break

### **Purpose**

Breaks out of a do or for loop.

#### **Format**

```
break;
```

Ф

### **Example**

```
x = \mathbf{rndn}(4, 4);
//Loop through each row of 'x' using 'r' as the loop
//counter
for r(1, rows(x), 1);
   //For each row, loop through its elements
   for c(1, cols(x), 1);
      if c == r; /* Set the diagonal to 1 */
         x[r,c] = 1;
      elseif c > r; /* leave upper triangle as it is */
         break; /* terminate inner loop */
      else:
         x[r,c] = 0; /* set lower triangle elements to 0 */
      endif;
   endfor;
                     /* break jumps to the statement after
                        this endfor */
endfor:
```

After running the code above, *x* should be a lower triangular matrix similar to below. Due to the use of random data, your matrix will have different non-zero elements above the diagonal.

```
1.000 1.288 -0.060 1.801
0.000 1.000 1.609 1.474
0.000 0.000 1.000 -0.768
0.000 0.000 0.000 1.000
```

#### Remarks

This command works just like in C.

#### See Also

continue, do, for

Ъ

C

#### call

### **Purpose**

Calls a function or procedure when the returned value is not needed and can be ignored, or when the procedure is defined to return nothing.

#### **Format**

```
call function_name(argument_list);
call function_name;
```

#### Remarks

This is useful when you need to execute a function or procedure and do not need the value that it returns. It can also be used for calling procedures that have been defined to return nothing.

**function\_name** can be any intrinsic **GAUSS** function, a procedure (proc), or any valid expression.

# **Example**

ပ

```
call
chol(x);
y = detl;
```

The above example is the fastest way to compute the determinant of a positive definite matrix. The result of **chol** is discarded and **detl** is used to retrieve the determinant that was computed during the call to **chol**.

#### See Also

proc

#### cdfBeta

## **Purpose**

Computes the incomplete Beta function (i.e., the cumulative distribution function of the Beta distribution).

#### **Format**

```
y = \text{cdfBeta}(x, a, b);
```

### **Input**

| X | NxK matrix.                               |
|---|-------------------------------------------|
| a | LxM matrix, ExE conformable with x.       |
| b | PxQ matrix, ExE conformable with x and a. |

## **Output**

 $Y = \max(N,L,P)$  by  $\max(K,M,Q)$  matrix.

ဂ

### **Remarks**

y is the integral from 0 to x of the beta distribution with parameters a and b. Allowable ranges for the arguments are:

```
0 \le x \le 1
a > 0
b > 0
```

A -1 is returned for those elements with invalid inputs.

## **Example**

### See Also

edfChic, edfFc, edfN, edfNc, edfTc, gamma

### **Technical Notes**

cdfBeta has the following approximate accuracy:

 $\max(a, b)$  <= 500 absolute error is approx.  $\pm 5e-13$ 500 <  $\max(a, b)$  <= 10,000 absolute error is approx.  $\pm 5e-11$ 10,000 <  $\max(a, b)$  <= 200,000 absolute error is

O

approx.  $\pm 1e-9$ 

#### References

- 1. Bol'shev, L.N."Asymptotically Perason's Transformations." Teor. Veroyat. Primen. *Theory of Probability and its Applications*. Vol. 8, No. 2, 1963, 129-55.
- 2. Boston N.E. and E.L. Battiste. "Remark on Algorithm 179 Incomplete Beta Ratio." *Comm. ACM.* Vol. 17, No. 3, March 1974, 156-57.
- 3. Ludwig, O.G. "Algorithm 179 Incomplete Beta Ratio." *Comm. ACM.* Vol. 6, No. 6, June 1963, 314.
- 4. Mardia, K.V. and P.J. Zemroch. *Tables of the F- and related distributions with algorithms*. Academic Press, New York, 1978. ISBN 0-12-471140-5.
- 5. Peizer, D.B. and J.W. Pratt. "A Normal Approximation for Binomial, F, Beta, and Other Common, Related Tail Probabilities, I." *Journal of the American Statistical Association*. Vol. 63, Dec. 1968, 1416-56.
- 6. Pike, M.C. and J.W. Pratt. "Remark on Algorithm 179 Incomplete Beta Ratio." *Comm. ACM.* Vol. 10, No. 6, June 1967, 375-76.

#### cdfBetaInv

### **Purpose**

Computes the quantile or inverse of the Beta cumulative distribution function.

#### **Format**

```
x = cdfBetaInv(p,a,b);
```

## **Input**

p NxK matrix, Nx1 vector or scalar. 0 .

ExE conformable with p. 0 < a.

O

b

ExE conformable with p. 0 < b.

### **Output**

X

NxK matrix, Nx1 vector or scalar.

#### Remarks

For invalid inputs, **cdfBetaInv** will return a scalar error code which, when its value is assessed by function **scalerr**, corresponds to the invalid input. If the first input is out of range, **scalerr** will return a 1; if the second is out of range, **scalerr** will return a 2; etc.

#### See Also

cdfBeta, cdfBinomial, cdfNegBinomial

#### cdfBinomial

### **Purpose**

Computes the binomial cumulative distribution function.

#### **Format**

O

p = cdfBinomial(successes, trials, prob);

# **Input**

successes

NxK matrix, Nx1 vector or scalar. successes must be a

|        | positive number and < trials                                                                 |
|--------|----------------------------------------------------------------------------------------------|
| trials | ExE conformable with successes. trials must be > successes.                                  |
| prob   | The probability of success on any given trial. ExE conformable with successes. 0 < prob < 1. |

## **Output**

p

NxK matrix, Nx1 vector or scalar.

## **Example**

What are the chances that a baseball player with a long-term batting average of .317 could break Ichiro Suzuki's record of 270 hits in a season if he had as many at bats as Ichiro had that year, 704?

Therefore the odds of this player breaking Ichiro's record:

```
= 1-p
= 0.000000000037863 or 0.000000003786305%
```

### Remarks

For invalid inputs, **cdfBinomial** will return a scalar error code which, when its

C

value is assessed by function **scalerr**, corresponds to the invalid input. If the first input is out of range, **scalerr** will return a 1; if the second is out of range, **scalerr** will return a 2; etc.

#### See Also

cdfBinomialInv, cdfNegBinomial

### cdfBinomialInv

### **Purpose**

Computes the binomial quantile or inverse cumulative distribution function.

#### **Format**

s = cdfBinomialInv(p,trials,prob);

## **Input**

| p      | NxK matrix, Nx1 vector or scalar. $0 \le p \le 1$ .                                            |
|--------|------------------------------------------------------------------------------------------------|
| trials | ExE conformable with $p$ . trials $> 0$ .                                                      |
| prob   | The probability of success on any given trial. ExE conformable with $p. 0 < \text{prob} < 1$ . |

0

## **Output**

The number of successes. NxK matrix, Nx1 vector or scalar.

### **Example**

What is a reasonable range of wins for a basketball team playing 82 games in a season, with a 60% chance of winning any game? For our example we will define a reasonable range as falling between the top and bottom deciles.

```
range = { .10, .9 };
s = cdfBinomialInv(range, 82, .6);
s = 43 55
```

This means that a team with a 60% chance of winning any one game would win between 43 and 55 games in 80% of seasons.

#### Remarks

For invalid inputs, **cdfBinomialInv** will return a scalar error code which, when its value is assessed by function **scalerr**, corresponds to the invalid input. If the first input is out of range, **scalerr** will return a 1; if the second is out of range, **scalerr** will return a 2; etc.

#### See Also

cdfBinomial, cdfNegBinomial, cdfNegBinomialInv

### cdfBvn

### **Purpose**

Computes the cumulative distribution function of the standardized bivariate Normal density (lower tail).

C

### **Format**

 $c = \mathbf{cdfBvn}(h, k, r);$ 

### **Input**

NxK matrix, the upper limits of integration for variable 1.

k LxM matrix, ExE conformable with h, the upper limits of

integration for variable 2.

r PxQ matrix, ExE conformable with h and k, the

correlation coefficients between the two variables.

## **Output**

C max(N,L,P) by max(K,M,Q) matrix, the result of the double

integral from  $-\infty$  to h and  $-\infty$  to k of the standardized

bivariate Normal density f(x, y, r).

### **Remarks**

The function integrated is:

$$f(x, y, r) = \frac{e^{-0.5w}}{2\pi\sqrt{-r^2}}$$

with

$$w = \frac{x^2 - 2rxy + y^2}{1 - r^2}$$

Thus, x and y have 0 means, unit variances, and correlation = r.

Allowable ranges for the arguments are:

$$-\infty \le h \le +\infty$$
  
 $-\infty \le k \le +\infty$   
 $-1 < r < 1$ 

A -1 is returned for those elements with invalid inputs.

To find the integral under a general bivariate density, with x and y having nonzero means and any positive standard deviations, use the transformation equations:

$$h = (ht - ux) ./ sx;$$
  
 $k = (kt - uy)$ 

where ux and uy are the (vectors of) means of x and y, sx and sy are the (vectors of) standard deviations of x and y, and ht and kt are the (vectors of) upper integration limits for the untransformed variables, respectively.

### See Also

cdfN, cdfTvn

### **Technical Notes**

The absolute error for **cdfBvn** is approximately  $\pm 5.0e-9$  for the entire range of arguments.

#### References

1. Daley, D.J. "Computation of Bi- and Tri-variate Normal Integral." Appl. Statist.

C

- Vol. 23, No. 3, 1974, 435-38.
- 2. Owen, D.B. "A Table of Normal Integrals." *Commun. Statist.-Simula. Computa.*, B9(4). 1980, 389-419.

#### cdfBvn2

### **Purpose**

Returns the bivariate Normal cumulative distribution function of a bounded rectangle.

#### **Format**

$$y = cdfBvn2(h, dh, k, dk, r);$$

## **Input**

| h  | Nx1 vector, starting points of integration for variable 1.      |
|----|-----------------------------------------------------------------|
| dh | Nx1 vector, increments for variable 1.                          |
| k  | Nx1 vector, starting points of integration for variable 2.      |
| dk | Nx1 vector, increments for variable 2.                          |
| r  | Nx1 vector, correlation coefficients between the two variables. |

## **Output**

| Y | Nx1 vector, the integral over the rectangle bounded by h, h   |
|---|---------------------------------------------------------------|
|   | + dh, $k$ , and $k + dk$ of the standardized bivariate Normal |

distribution.

#### Remarks

Scalar input arguments are okay; they will be expanded to Nx1 vectors.

cdfBvn2 computes:

```
\mathbf{cdfBvn}(h + dh, k + dk, r) + \mathbf{cdfBvn}(h, k, r) - \mathbf{cdfBvn}(h, k + dk, r) - \mathbf{cdfBvn}(h + dh, k, r)
```

**cdfBvn2** computes an error estimate for each set of inputs. The size of the error depends on the input arguments. If **trap 2** is set, a warning message is displayed when the error reaches 0.01\*abs(y). For an estimate of the actual error, see **cdfBvn2e**.

# **Example**

```
Example 1
```

```
print
cdfBvn2(1,-1,1,-1,0.5);
1.4105101488974692e-001
```

Example 2

```
print
cdfBvn2(1,-1e-15,1,-1e-15,0.5);
4.9303806576313238e-32
```

Example 3

```
print
cdfBvn2(1,-1e-45,1,-1e-45,0.5);
0.00000000000000000e+000
```

C

### Example 4

```
trap 2,2;
print cdfBvn2(1,-1e-45,1,1e-45,0.5);

WARNING: Dubious accuracy from cdfBvn2:
0.000e+000 +/- 2.8e-060
0.000000000000000000e+000
```

#### **Source**

lncdfn.src

#### See Also

cdfBvn2e, lncdfbvn2

#### cdfBvn2e

### **Purpose**

Returns the bivariate Normal cumulative distribution function of a bounded rectangle.

#### **Format**

```
\{y, e\} = cdfBvn2e(h, dh, k, dk, r);
```

ပ

### **Input**

h

Nx1 vector, starting points of integration for variable 1.

| dh | Nx1 vector, increments for variable 1.                          |
|----|-----------------------------------------------------------------|
| k  | Nx1 vector, starting points of integration for variable 2.      |
| dk | Nx1 vector, increments for variable 2.                          |
| r  | Nx1 vector, correlation coefficients between the two variables. |

# **Output**

| У | Nx1 vector, the integral over the rectangle bounded by $h$ , $h + dh$ , $k$ , and $k + dk$ of the standardized bivariate Normal distribution. |
|---|----------------------------------------------------------------------------------------------------|
| е | Nx1 vector, an error estimate.                                                                                                    |

#### Remarks

Scalar input arguments are okay; they will be expanded to Nx1 vectors. **cdfBvn2e** computes:

```
cdfBvn(h + dh, k + dk, r) + cdfBvn(h, k, r) - cdfBvn(h, k + dk, r) - cdfBvn(h + dh, k, r)
```

The real answer is  $y \pm e$ . The size of the error depends on the input arguments.

### **Example**

Example 1

ဂ

```
print
    cdfBvn2e(1,-1,1,-1,0.5);

1.4105101488974692e-001
1.9927918166193113e-014

Example 2

print
    cdfBvn2e(1,-1e-15,1,-1e-15,0.5);

7.3955709864469857e-032
2.8306169312687801e-030

Example 3

print
    cdfBvn2e(1,-1e-45,1,-1e-45,0.5);

0.0000000000000000000e+000
2.8306169312687770e-060
```

### See Also

cdfBvn2, lncdfbvn2

# cdfCauchy

**Purpose** 

Computes the cumulative distribution function for the Cauchy distribution.

#### **Format**

$$y = \text{cdfCauchy}(x, a, b);$$

# **Input**

| X | NxK matrix, an Nx1 vector or scalar.                                                                 |
|---|----------------------------------------------------------------------------------------------------|
| а | Location parameter; NxK matrix, Nx1 vector or scalar, ExE conformable with x.                        |
| b | Scale parameter; NxK matrix, Nx1 vector or scalar, ExE conformable with x. b must be greater than 0. |

# **Output**

*y* NxK matrix, Nx1 vector or scalar.

## **Remarks**

The cumulative distribution function for the Cauchy distribution is defined as:

$$\frac{1}{2} + \frac{1}{\pi} \arctan\left(\frac{x-a}{b}\right)$$

### **See Also**

pdfCauchy

C

# cdfCauchyInv

## **Purpose**

Computes the Cauchy inverse cumulative distribution function.

#### **Format**

```
y = cdfCauchyInv(p,a,b);
```

## **Input**

| p | NxK matrix, Nx1 vector or scalar. $p$ must be greater than zero and less than 1.                     |
|---|----------------------------------------------------------------------------------------------------|
| а | Location parameter; NxK matrix, Nx1 vector or scalar, ExE conformable with $p$ .                     |
| b | Scale parameter; NxK matrix, Nx1 vector or scalar, ExE conformable with p. b must be greater than 0. |

# **Output**

y NxK matrix, Nx1 vector or scalar.

## **See Also**

pdfCauchy, cdfCauchy

ပ

### cdfChic

### **Purpose**

Computes the complement of the cdf of the chi-square distribution.

#### **Format**

$$y = \mathbf{cdfChic}(x, n);$$

### **Input**

x NxK matrix.

*n* LxM matrix, ExE conformable with x.

# **Output**

 $y = \max(N,L)$  by  $\max(K,M)$  matrix.

### Remarks

y is the integral from x to  $\infty$  of the chi-square distribution with n degrees of freedom.

The elements of  $\ n$  must all be positive integers. The allowable ranges for the arguments are:

x > 0n > 0

A -1 is returned for those elements with invalid inputs.

C

This equals  $I - X_n^2(x)$ , Thus, to get the chi-squared cdf, subtract **cdfChic**(x, n) from 1. The complement of the cdf is computed because this is what is most commonly needed in statistical applications, and because it can be computed with fewer problems of roundoff error.

### **Example**

```
x = { .1, .2, .3, .4 };
n = 3;
y = cdfChic(x,n);

0.991837
y = 0.977589
0.960028
0.940242
```

#### See Also

cdfBeta, cdfFc, cdfNc, cdfTc, gamma

### **Technical Notes**

For  $n \le 1000$ , the incomplete gamma function is used and the absolute error is approx.  $\pm 6e-13$ .

For n > 1000, a Normal approximation is used and the absolute error is  $\pm 2e-8$ .

For higher accuracy when n > 1000, use:

```
1 - cdfGam(0.5*x, 0.5*n);
```

### References

1. Bhattacharjee, G.P. "Algorithm AS 32, the Incomplete Gamma Integral." Applied

O

Statistics. Vol. 19, 1970, 285-87.

- 2. Mardia K.V. and P.J. Zemroch. *Tables of the F- and related distributions with algorithms*. Academic Press, New York, 1978. ISBN 0-12-471140-5.
- 3. Peizer, D.B. and J.W. Pratt. "A Normal Approximation for Binomial, F, Beta, and other Common, Related Tail Probabilities, I." *Journal of the American Statistical Association*. Vol. 63, Dec. 1968, 1416-56.

### cdfChii

### **Purpose**

Compute chi-square abscissae values given probability and degrees of freedom.

#### **Format**

$$c = \mathbf{cdfChii}(p, n);$$

### **Input**

| p | MxN matrix, probabilities.       |                        |
|---|----------------------------------|------------------------|
| n | LxK matrix, ExE conformable with | p, degrees of freedom. |

# **Output**

c  $\max(M,L)$  by  $\max(N,K)$  matrix, abscissae values for chisquared distribution.

ဂ

### **Example**

The following generates a 3x3 matrix of pseudo-random numbers with a chi-squared distribution with expected value of 4:

```
//Set the rng seed for repeatable random numbers
rndseed 464578;

//Set the 'probabilities' input equal to a 3x3 matrix of
//uniform random numbers and the degrees of freedom' input
//to be a 3x3 matrix with each element equal to '4'
x = cdfChii(rndu(3,3),4+zeros(3,3));
```

#### After the code above:

```
0.934227 6.231914 4.227479
x = 2.647158 1.203957 10.559593
5.868060 1.368600 1.963283
```

#### Source

cdfchii.src

#### See Also

gammaii

### cdfChinc

a

### **Purpose**

Computes the cumulative distribution function for the noncentral chi-square distribution.

### **Format**

```
y = cdfChinc(x, v, d);
```

## **Input**

| X | Nx1 vector, values of upper limits of integrals, must be greater than 0.                                                                                                   |
|---|----------------------------------------------------------------------------------------------------|
| V | scalar, degrees of freedom, $v > 0$ .                                                                                                    |
| d | scalar, noncentrality parameter, $a > 0$ .                                                                                                    |
|   | This is the <u>square root of the noncentrality parameter</u> that sometimes goes under the symbol lambda. (See Scheffe, <i>The Analysis of Variance</i> , App. IV, 1959.) |

### **Output**

| Y | Nx1 vector. |
|---|-------------|
|   |             |

### **Remarks**

y is the integral from 0 to x of the noncentral chi-square distribution with v degrees of freedom and noncentrality d.

**cdfChinc** can return a vector of values, but the degrees of freedom and noncentrality parameter must be the same for all values of x.

For invalid inputs, **cdfChinc** will return a scalar error code which, when its value is assessed by function **scalerr**, corresponds to the invalid input. If the first input is out of range, **scalerr** will return a 1; if the second is out of range, **scalerr** will return a 2; etc.

ဂ

#### Relation to cdfChic:

```
cdfChic(x, v) = 1 - cdfChinc(x, v, 0);
```

## **Example**

```
x = { .5, 1, 5, 25 };
print cdfChinc(x,4,2);
```

The code above returns:

```
0.0042086234
```

0.016608592

0.30954232

0.99441140

### See Also

cdfFnc, cdfTnc

### cdfChincInv

### **Purpose**

Computes the quantile or inverse of noncentral chi-square cumulative distribution function.

# Format

```
x = cdfChincInv(y, df, nonc);
```

O

## **Input**

| У    | NxK matrix, Nx1 vector or scalar. The integral from 0 to x.                                                                                                    |
|------|----------------------------------------------------------------------------------------------------|
| df   | ExE conformable with $y$ . The degrees of freedom. $df > 0$ .                                                                                                    |
| nonc | ExE conformable with $y$ . The noncentrality parameter. Note: This is the <u>square root of the noncentrality parameter</u> that sometimes goes under the symbol lambda. $nonc > 0$ . |

# **Output**

| X | NxK matrix, Nx1 vector or scalar. The upper limit of the    |
|---|-------------------------------------------------------------|
|   | integrals of the noncentral chi-square distribution with df |
|   | degrees of freedom and noncentrality nonc.                  |
|   |                                                             |

### **Remarks**

Note: Input nonc is the square root of the noncentrality parameter that sometimes goes under the symbol lambda.

For invalid inputs, **cdfChincinv** will return a scalar error code which, when its value is assessed by function **scalerr**, corresponds to the invalid input. If the first input is out of range, **scalerr** will return a 1; if the second is out of range, **scalerr** will return a 2; etc.

### See Also

edfChine, edfChie, edfFne, edfTne

ဂ

# cdfExp

### **Purpose**

Computes the cumulative distribution function for the exponential distribution.

#### **Format**

$$y = \mathbf{cdfExp}(x, a, m);$$

### **Input**

| X | NxK matrix, an Nx1 vector or scalar.                                                                         |
|---|----------------------------------------------------------------------------------------------------|
| а | Location parameter; NxK matrix, Nx1 vector or scalar, ExE conformable with $x$ . $a$ must be less than $x$ . |
| m | Mean parameter; NxK matrix, Nx1 vector or scalar, ExE conformable with x. m must be greater than 0.          |

# **Output**

| Y | NxK matrix, Nx1 vector or scalar. |  |
|---|-----------------------------------|--|
|   |                                   |  |

## **Remarks**

The cumulative distribution function for the exponential distribution is defined as

$$1 - exp\left(-\frac{x-a}{b}\right)$$

### See Also

### pdfExp

## cdfExpInv

## **Purpose**

Computes the exponential inverse cumulative distribution function.

### **Format**

$$y = cdfExpInv(p,a,b);$$

## **Input**

| p | NxK matrix, Nx1 vector or scalar. $p$ must be greater than zero and less than 1.                     |
|---|----------------------------------------------------------------------------------------------------|
| a | Location parameter; NxK matrix, Nx1 vector or scalar, ExE conformable with $p$ .                     |
| Ь | Scale parameter; NxK matrix, Nx1 vector or scalar, ExE conformable with p. b must be greater than 0. |

## **Output**

У

NxK matrix, Nx1 vector or scalar.

#### See Also

pdfExp, cdfExp

#### cdfFc

## **Purpose**

Computes the complement of the cumulative distribution function of the *F* distribution.

### **Format**

$$y = cdfFc(x, n1, n2);$$

## **Input**

| X | NxK     | matrix |
|---|---------|--------|
|   | - 11111 |        |

LxM matrix, ExE conformable with x.

pxQ matrix, ExE conformable with x and pxQ matrix.

### **Output**

 $Y = \max(N,L,P)$  by  $\max(K,M,Q)$  matrix

### **Example**

**cdffc** can be used to calculate a p-value from an F-statistic.

```
n_obs = 100;
n_vars = 5;
f_stat = 2.4;
p_value = cdffc(f_stat, n_vars, n_obs - n_vars - 1);
print p_value;
```

will return:

0.042803132

#### Remarks

y is the integral from x to  $\infty$  of the F distribution with n1 and n2 degrees of freedom.

This equals

```
1 - G(x, n1, n2)
```

where G is the F cdf with n1 and n2 degrees of freedom. Thus, to get the F cdf, use:

```
1 - cdfFc(x, n1, n2);
```

The complement of the cdf is computed because this is what is most commonly needed in statistical applications, and because it can be computed with fewer problems of roundoff error.

Allowable ranges for the arguments are:

x > 0 n1 > 0n2 > 0

A -1 is returned for those elements with invalid inputs.

For  $max(n1,n2) \le 1000$ , the absolute error is approx.  $\pm 5e-13$ . For max(n1,n2) > 1000, Normal approximations are used and the absolute error is approx.  $\pm 2e-6$ .

For higher accuracy when max(n1,n2) > 1000, use

**cdfBeta**(n2/(n2 + n1\*x), n2/2, n1/2);

#### See Also

cdfBeta, cdfChic, cdfN, cdfNc, cdfTc, gamma

#### References

- 1. Bol'shev, L.N. "Asymptotically Perason's Transformations." Teor. Veroyat. Primen. *Theory of Probability and its Applications*. Vol. 8, No. 2, 1963, 129-55.
- 2. Bosten, N.E. and E.L. Battiste. "Remark on Algorithm 179 Incomplete Beta Ratio." *Comm. ACM.* Vol. 17, No. 3, March 1974, 156-57.
- 3. Kennedy, W.J., Jr. and J.E. Gentle. *Statistical Computing*. Marcel Dekker, Inc., New York, 1980.
- 4. Ludwig, O.G. "Algorithm 179 Incomplete Beta Ratio." *Comm. ACM.* Vol. 6, No. 6, June 1963, 314.
- 5. Mardia, K.V. and P.J. Zemroch. *Tables of the F- and related distributions with algorithms*. Academic Press, New York, 1978. ISBN 0-12-471140-5.
- 6. Peizer, D.B. and J.W. Pratt. "A Normal Approximation for Binomial, F, Beta, and other Common, Related Tail Probabilities, I." *Journal of the American*

Statistical Association. Vol. 63, Dec. 1968, 1416-56.

7. Pike, M.C. and I.D. Hill, "Remark on Algorithm 179 Incomplete Beta Ratio." *Comm. ACM.* Vol. 10, No. 6, June 1967, 375-76.

### cdfFnc

### **Purpose**

Computes the cumulative distribution function of the noncentral F distribution.

#### **Format**

```
y = \mathbf{cdfFnc}(x, n1, n2, d);
```

## **Input**

| X  | Nx1 vector, values of upper limits of integrals, $x > 0$ .                                                                                                    |
|----|----------------------------------------------------------------------------------------------------|
| v1 | scalar, degrees of freedom of numerator, $n1 > 0$ .                                                                                                    |
| v2 | scalar, degrees of freedom of denominator, $n2 > 0$ .                                                                                                    |
| d  | scalar, noncentrality parameter, $d > 0$ .                                                                                                    |
|    | This is the <u>square root of the noncentrality parameter</u> that sometimes goes under the symbol lambda. (See Scheffe, <i>The Analysis of Variance</i> , App. IV, 1959.) |

### **Output**

*y* Nx1 vector.

39-143

ဂ

#### Remarks

For invalid inputs, **cdfFnc** will return a scalar error code which, when its value is assessed by function **scalerr**, corresponds to the invalid input. If the first input is out of range, **scalerr** will return a 1; if the second is out of range, **scalerr** will return a 2; etc.

### **Technical Notes**

Relation to cdfFc:

```
cdfFc(x, n1, n2) = 1 - cdfFnc(x, n1, n2, 0);
```

#### See Also

cdfTnc, cdfChinc

### cdfFncInv

## **Purpose**

Computes the quantile or inverse of noncentral *F* cumulative distribution function.

### **Format**

x = cdfFncInv(y, dfn, dfd, nonc);

### **Input**

Y NxK matrix, Nx1 vector or scalar.

| dfn  | ExE conformable with $y$ . The degrees of freedom numerator. $dfn > 0$ .                                                                                                    |
|------|----------------------------------------------------------------------------------------------------|
| dfd  | ExE conformable with $y$ . The degrees of freedom denominator. $dfd > 0$ .                                                                                                    |
| nonc | ExE conformable with $y$ . The noncentrality parameter. Note: This is the <u>square root of the noncentrality parameter</u> that sometimes goes under the symbol lambda. $nonc > 0$ . |

## **Output**

| X | NxK matrix, Nx1 vector or scalar. The upper limit of the |
|---|----------------------------------------------------------|
|   | integrals of the noncentral F distribution.              |

### **Remarks**

Note: Input nonc is the <u>square root of the noncentrality parameter</u> that sometimes goes under the symbol lambda.

For invalid inputs, **cdfFncInv** will return a scalar error code which, when its value is assessed by function **scalerr**, corresponds to the invalid input. If the first input is out of range, **scalerr** will return a 1; if the second is out of range, **scalerr** will return a 2; etc.

### See Also

cdfFnc, cdfChinc, cdfChic, cdfTnc

### cdfGam

### **Purpose**

Computes the incomplete gamma function.

#### **Format**

$$g = \mathbf{cdfGam}(x, intlim);$$

### **Input**

x NxK matrix of data.

intlim LxM matrix, ExE compatible with x, containing the

integration limit.

# Output

 $g = \max(N,L)$  by  $\max(K,M)$  matrix.

### **Remarks**

The incomplete gamma function returns the integral

$$\int_0^{int \, lim} \frac{e^{-t}t^{(x-1)}}{gamma(x)} dt$$

The allowable ranges for the arguments are:

ပ

```
x > 0 intlim > 0
```

A -1 is returned for those elements with invalid inputs.

### **Example**

```
x = { 0.5 1 3 10 };
intlim = seqa(0,.2,6);
g = cdfGam(x,intlim);
```

After the code above:

This computes the integrals over the range from 0 to 1, in increments of 0.2, at the parameter values 0.5, 1, 3, 10.

### **Technical Notes**

**cdfGam** has the following approximate accuracy:

```
x < 500: the absolute error is approx. \pm 6e-13
500 <= x <= 10,000: the absolute error is approx. \pm 3e-11
10,000 < x: a Normal approximation is used and the absolute error is approx. \pm 3e-10
```

#### References

- 1. Bhattacharjee, G.P. "Algorithm AS 32, the Incomplete Gamma Integral." *Applied Statistics*. Vol. 19, 1970, 285-87.
- 2. Mardia, K.V. and P.J. Zemroch. *Tables of the F- and Related Distributions with Algorithms*. Academic Press, New York, 1978. ISBN 0-12-471140-5.
- 3. Peizer, D.B. and J.W. Pratt. "A Normal Approximation for Binomial, F, Beta, and other Common, Related Tail Probabilities, I." *Journal of the American Statistical Association*. Vol. 63, Dec. 1968, 1416-56.

#### cdfGenPareto

### **Purpose**

Computes the cumulative distribution function for the Generalized Pareto distribution.

### **Format**

```
y = cdfGenPareto(x, a, o, k);
```

### **Input**

| X | NxK matrix, an Nx1 vector or scalar.                                                                 |
|---|----------------------------------------------------------------------------------------------------|
| а | Location parameter; NxK matrix, Nx1 vector or scalar, ExE conformable with $x$ .                     |
| 0 | Scale parameter; NxK matrix, Nx1 vector or scalar, ExE conformable with x. o must be greater than 0. |

k

Shape parameter; NxK matrix, Nx1 vector or scalar, ExE conformable with x.

## **Output**

У

NxK matrix, Nx1 vector or scalar.

### **Remarks**

The cumulative distribution function for the Generalized Pareto distribution is defined as:

$$f(x) = \begin{cases} \frac{1 - \left(1 + k \frac{(x - \Box)}{\sigma}\right)^{-1/k}}{1 - \exp\left(-\frac{(x - \Box)}{\sigma}\right)} & k \neq 0 \\ 1 - \exp\left(-\frac{(x - \Box)}{\sigma}\right) & k = 0 \end{cases}$$

#### See Also

pdfGenPareto

### cdfLaplace

## **Purpose**

Computes the cumulative distribution function for the Laplace distribution.

### **Format**

$$y = \text{cdfLaplace}(x, a, b);$$

## **Input**

| X | NxK matrix, an Nx1 vector or scalar.                                                                 |
|---|----------------------------------------------------------------------------------------------------|
| а | Location parameter; NxK matrix, Nx1 vector or scalar, ExE conformable with x.                        |
| b | Scale parameter; NxK matrix, Nx1 vector or scalar, ExE conformable with x. b must be greater than 0. |

## **Output**

*y* NxK matrix, Nx1 vector or scalar.

#### **Remarks**

The cumulative distribution function for the Laplace distribution is defined as

$$F(x) = \begin{cases} \frac{1}{2} exp(-\lambda(\Box - x)) & X \leq \Box \\ 1 - \frac{1}{2} exp(-\lambda(\Box - x)) & X > \Box \end{cases}$$

### See Also

<u>cdfLaplaceInv</u>

# cdfLaplaceInv

## **Purpose**

Computes the Laplace inverse cumulative distribution function.

#### **Format**

```
y = cdfLaplaceInv(p,a,b);
```

## **Input**

| p | NxK matrix, Nx1 vector or scalar. $p$ must be greater than 0 and less than 1.                             |
|---|----------------------------------------------------------------------------------------------------|
| а | Location parameter; NxK matrix, Nx1 vector or scalar, ExE conformable with $p$ .                          |
| b | Scale parameter; NxK matrix, Nx1 vector or scalar, ExE conformable with $p$ . $p$ must be greater than 0. |

## **Output**

| Y NxK matrix, Nx1 vector or scalar. |  |
|-------------------------------------|--|
|-------------------------------------|--|

## **See Also**

 $\underline{cdfLaplace}$ 

## cdfLogistic

### **Purpose**

Computes the cumulative distribution function for the logistic distribution.

#### **Format**

$$y = \mathbf{cdfLogistic}(x, a, b);$$

### **Input**

| X | NxK matrix, an Nx1 vector or scalar.                                                                 |
|---|----------------------------------------------------------------------------------------------------|
| а | Location parameter; NxK matrix, Nx1 vector or scalar, ExE conformable with $x$ .                     |
| b | Scale parameter; NxK matrix, Nx1 vector or scalar, ExE conformable with x. b must be greater than 0. |

### **Output**

Y NxK matrix, Nx1 vector or scalar.

### **Remarks**

O

The cumulative distribution function for the logistic distribution is defined as:

$$F(x) = \frac{1}{1 + exp(-z)}$$

where

$$z \equiv \frac{x - \Box}{\sigma}$$

### See Also

pdfLogistic

# cdfLogisticInv

## **Purpose**

Computes the logistic inverse cumulative distribution function.

### **Format**

$$y = cdfLogisticInv(p,a,b);$$

## **Input**

| p | NxK matrix, Nx1 vector or scalar. $p$ must be greater than 0 and less than 1.                        |
|---|----------------------------------------------------------------------------------------------------|
| а | Location parameter; NxK matrix, Nx1 vector or scalar, ExE conformable with $p$ .                     |
| b | Scale parameter; NxK matrix, Nx1 vector or scalar, ExE conformable with p. b must be greater than 0. |

## **Output**

У

NxK matrix, Nx1 vector or scalar.

#### See Also

pdfLogistic, cdfLogistic

#### cdfMvn

### **Purpose**

Computes multivariate Normal cumulative distribution function.

### **Format**

$$y = \mathbf{cdfMvn}(x, r);$$

## **Input**

X

KxL matrix, abscissae.

r

KxK matrix, correlation matrix.

### **Output**

У

Lx1 vector, Pr(X < x|r).

### **Source**

lncdfn.src

#### See Also

cdfBvn, cdfN, lncdfmvn

### cdfMvnce

### **Purpose**

Computes the complement of the multivariate Normal cumulative distribution function with error management.

#### **Format**

```
\{y, err, retcode\} = cdfMvnce(ctl, x, r, m);
```

## **Input**

| ctl | instance of a cdfmControl structure with members. |                                        |
|-----|---------------------------------------------------|----------------------------------------|
|     | ctl.maxEvaluations                                | scalar, maximum number of evaluations. |
|     | ctl.absErrorTolerance                             | scalar absolute error tolerance.       |
|     | ctl.relative                                      | error tolerance.                       |
| X   | NxK matrix, abscissae.                            |                                        |
| r   | KxK matrix, correlation matrix.                   |                                        |
| m   | Kx1 vector, means.                                |                                        |

39-155

## **Output**

Y Lx1 vector, Pr(X > x | r, m).

err Lx1 vector, estimates of absolute error.

retcode Lx1 vector, return codes,

0 normal completion with err <

ctl.absErrorTolerance.

 ${\it ctl.maxEvaluations}~exceeded; increase$ 

ctl.maxEvaluations to decrease error.

2 K > 100 or K < 1.

*R* not positive semi-definite.

missing R not properly defined.

### **Remarks**

cdfMvne evaluates the following integral

$$\phi(x_i, R, m) = \frac{1}{\sqrt{|R| (2\pi)^m}} \int_{x_{il}}^{\infty} \int_{x_{i2}}^{\infty} \dots \int_{x_{iK}}^{\infty} e^{-\frac{1}{2}(x-m_i) R^{-1}(z-m_i)} dz$$

### **Source**

cdfm.src

#### See Also

cdfMvn2e, cdfMvnce, cdfMvte

#### References

- 1. Genz, A. and F. Bretz,"Numerical computation of multivariate t-probabilities with application to power calculation of multiple contrasts", *Journal of Statistical Computation and Simulation*, 63:361-378, 1999.
- 2. Genz, A., "Numerical computation of multivariate normal probabilities", *Journal of Computational and Graphical Statistics*, 1:141-149, 1992.

#### cdfMvne

### **Purpose**

Computes multivariate Normal cumulative distribution function with error management.

#### **Format**

$${y, err, retcode} = cdfMvne(ctl, x, r, m);$$

### **Input**

| ctl | instance of a <b>cdfmControl</b> structure with members. |                                        |
|-----|----------------------------------------------------------|----------------------------------------|
|     | ctl.maxEvaluations                                       | scalar, maximum number of evaluations. |
|     | ctl.absErrorTolerance                                    | scalar absolute error tolerance.       |
|     | ctl.relative                                             | error tolerance.                       |
| X   | NxK matrix, abscissae.                                   |                                        |

•

r KxK matrix, correlation matrix.

m Kx1 vector, means.

### **Output**

Y Lx1 vector, Pr(X < x | r, m).

err Lx1 vector, estimates of absolute error.

retcode Lx1 vector, return codes.

0 normal completion with err <

ctl.absErrorTolerance.

2 K > 100 or K < 1

3 R not positive semi-definite

missing R not properly defined

#### **Remarks**

cdfMvne evaluates the following integral

 $\Phi(x_i, R, m) = \frac{1}{\sqrt{|R| (2\pi)^m}} \int_{x_{i1}}^{\infty} \int_{x_{i2}}^{\infty} \dots \int_{x_{iK}}^{\infty} e^{-\frac{1}{2}(z-m_i) \cdot R^{-1}(z-m_i)'} dz$ 

#### **Source**

cdfm.src

#### See Also

cdfMvne, cdfMvn2e, cdfMvte

#### References

- 1. Genz, A. and F. Bretz, "Numerical computation of multivariate t-probabilities with application to power calculation of multiple contrasts," *Journal of Statistical Computation and Simulation*, 63:361-378, 1999.
- 2. Genz, A., "Numerical computation of multivariate normal probabilities," *Journal of Computational and Graphical Statistics*, 1:141-149, 1992.

### cdfMvn2e

### **Purpose**

Computes the multivariate Normal cumulative distribution function with error management over the range [a,b].

### **Format**

```
{y, err, retcode} = cdfMvn2e(ct1, a, b, r, m);
```

### **Input**

instance of a **cdfmControl** structure with members.

ctl.maxEvaluations scalar, maximum number of

39-159

|   |                                 | evaluations.                     |
|---|---------------------------------|----------------------------------|
|   | ctl.absErrorTolerance           | scalar absolute error tolerance. |
|   | ctl.relative                    | error tolerance.                 |
| a | NxK matrix, lower limits.       |                                  |
| b | NxK matrix, upper limits.       |                                  |
| r | KxK matrix, correlation matrix. |                                  |
| m | Kx1 vector, means.              |                                  |
|   |                                 |                                  |

# Output

| Y       | Lx1 vector                               | a, Pr(X > a  and  X < b r,m).                                                                                             |
|---------|------------------------------------------|----------------------------------------------------------------------------------------------------|
| err     | Lx1 vector, estimates of absolute error. |                                                                                                    |
| retcode | Lx1 vector, return codes.                |                                                                                                    |
|         | 0                                        | normal completion with err < ctl.absErrorTolerance.                                                                       |
|         | 1                                        | <pre>err &gt; ctl.absErrorTolerance and ctl.maxEvaluations exceeded; increase ctl.maxEvaluations to decrease error.</pre> |
|         | 2                                        | K > 100  or  K < 1.                                                                                                    |
|         | 3                                        | R not positive semi-definite.                                                                                             |
|         | missing                                  | R not properly defined.                                                                                                   |

ပ

### **Remarks**

cdfMvne evaluates the following integral

$$\Phi(a_i, b_i, R, m) = \frac{1}{\sqrt{|R| (2\pi)^m}} \int_{a_{i1}}^{b_{i1}} \int_{a_{i2}}^{b_{i2}} \dots \int_{a_{iK}}^{b_{iK}} e^{-\frac{1}{2}(z-m_i) \cdot R^{-1}(z-m_i)} dz$$

#### Source

cdfm.src

#### See Also

cdfMvne, cdfMvnce, cdfMvt2e

#### References

- 1. Genz, A. and F. Bretz,"Numerical computation of multivariate t-probabilities with application to power calculation of multiple contrasts," *Journal of Statistical Computation and Simulation*, 63:361-378, 1999.
- 2. Genz, A., "Numerical computation of multivariate normal probabilities," *Journal of Computational and Graphical Statistics*, 1:141-149, 1992.

#### cdfMvtce

## **Purpose**

Computes complement of multivariate Student's t cumulative distribution function with error management.

### **Format**

```
{y, err, retcode} = cdfMvtce(ctl, x, R, m, n);
```

# Input

| ctl | instance of a <b>cdfmControl</b> structure with members. |                                        |
|-----|----------------------------------------------------------|----------------------------------------|
|     | ctl.maxEvaluations                                       | scalar, maximum number of evaluations. |
|     | ctl.absErrorTolerance                                    | scalar absolute error tolerance.       |
|     | ctl.relErrorTolerance                                    | tolerance.                             |
| X   | NxK matrix, abscissae.                                   |                                        |
| R   | KxK matrix, correlation matrix.                          |                                        |
| m   | Kx1 vector, noncentralities.                             |                                        |
| n   | scalar, degrees of freedom.                              |                                        |

# Output

| Y       | Lx1 vector | Pr(X > x   r, m).                                   |
|---------|------------|-----------------------------------------------------|
| err     | Lx1 vector | , estimates of absolute error.                      |
| retcode | Lx1 vector | , return codes.                                     |
|         | 0          | normal completion with err < ctl.absErrorTolerance. |
|         | 1          | err > ctl.absErrorTolerance and                     |

ctl.maxEvaluations exceeded; increase
ctl.maxEvaluations to decrease error.

2 K > 100 or K < 1.

*R* not positive semi-definite.

missing R not properly defined.

#### **Remarks**

The central multivariate Student's t cdf for the i-th row of x is defined by

$$T(x_{i}, R, n) = \frac{\Gamma\left(\frac{n+K}{2}\right)}{\Gamma\left(\frac{n}{2}\right)\sqrt{|R|(n\pi)^{K}}} \int_{x_{il}}^{\infty} \Box \int_{x_{i2}}^{\infty} ... \int_{x_{iK}}^{\infty} \left(1 + \frac{z'\Sigma^{-1}z}{n}\right)^{-\frac{n+K}{2}} dz$$
$$= \frac{2^{l-\frac{n}{2}}}{\Gamma\left(\frac{n}{2}\right)} \int_{x_{il}}^{\infty} \Box s^{n-l} e^{-\frac{x^{2}}{2}} \Phi\left(-\infty, \frac{sx_{i}}{\sqrt{n}}, R\right) ds$$

where

$$\Phi(x_i, R, m) = \frac{1}{\sqrt{|R|(2\pi)^m}} \int_{x_{i,l}}^{\infty} \int_{x_{i,l}}^{\infty} \dots \int_{x_{i,K}}^{\infty} e^{-\frac{1}{2}(z-m_i) \cdot R^{-1}(z-m_i)'} dz$$

For the noncentral cdf we have

$$T(x_{i}, R, n, m) = \frac{2^{1-\frac{n}{2}}}{\Gamma(\frac{n}{2})} \int_{0}^{\infty} s^{n-1} e^{-\frac{x^{2}}{2}} \Phi\left(\frac{sx_{i}}{\sqrt{n}} - m', \infty, R\right) ds$$

#### **Source**

cdfm.src

#### See Also

#### cdfMvt2e, cdfMvtce, cdfMvne

- 1. Genz, A. and F. Bretz,"Numerical computation of multivariate t-probabilities with application to power calculation of multiple contrasts," *Journal of Statistical Computation and Simulation*, 63:361-378, 1999.
- 2. Genz, A., "Numerical computation of multivariate normal probabilities," *Journal of Computational and Graphical Statistics*, 1:141-149, 1992.

#### cdfMvte

### **Purpose**

Computes multivariate Student's t cumulative distribution function with error management.

#### **Format**

```
{y, err, retcode} = cdfMvte(ct1, x, R, m, n);
```

### **Input**

| ctl | instance of a <b>cdfmControl</b> structure with members. |                                        |
|-----|----------------------------------------------------------|----------------------------------------|
|     | ctl.maxEvaluations                                       | scalar, maximum number of evaluations. |
|     | ctl.absErrorTolerance                                    | scalar absolute error tolerance.       |
|     | ctl.relErrorTolerance                                    | tolerance.                             |
| X   | NxK matrix, abscissae.                                   |                                        |

KxK matrix, correlation matrix.
 Kx1 vector, noncentralities.
 scalar, degrees of freedom.

## **Output**

| У       | Lx1 vector                | $, Pr(X \leq x   r, m).$                                                                                                  |
|---------|---------------------------|----------------------------------------------------------------------------------------------------|
| err     | Lx1 vector                | , estimates of absolute error.                                                                                            |
| retcode | Lx1 vector, return codes. |                                                                                                    |
|         | 0                         | normal completion with err < ctl.absErrorTolerance.                                                                       |
|         | 1                         | <pre>err &gt; ctl.absErrorTolerance and ctl.maxEvaluations exceeded; increase ctl.maxEvaluations to decrease error.</pre> |
|         | 2                         | K > 100  or  K < 1.                                                                                                    |
|         | 3                         | R not positive semi-definite.                                                                                             |
|         | missing                   | R not properly defined.                                                                                                   |

## Remarks

The central multivariate Student's t cdf for the i-th row of x is defined by

$$T(x_{i}, R, n) = \frac{\Gamma\left(\frac{n+K}{2}\right)}{\Gamma\left(\frac{n}{2}\right)\sqrt{|R|(n\pi)^{K}}} \int_{x_{il}}^{\infty} \Box \int_{x_{i2}}^{\infty} ... \int_{x_{iK}}^{\infty} \left(1 + \frac{z'\Sigma^{-1}z}{n}\right)^{-\frac{n+K}{2}} dz$$
$$= \frac{2^{l-\frac{n}{2}}}{\Gamma\left(\frac{n}{2}\right)} \int_{x_{il}}^{\infty} \Box s^{n-l} e^{-\frac{x^{2}}{2}} \Phi\left(-\infty, \frac{sx_{i}}{\sqrt{n}}, R\right) ds$$

where

$$\Phi(x_i, R, m) = \frac{1}{\sqrt{|R|(2\pi)^m}} \int_{x_{i,l}}^{\infty} \int_{x_{i,2}}^{\infty} \dots \int_{x_{i,K}}^{\infty} e^{-\frac{l}{2}z' R^{-l}z} dz$$

For the noncentral cdf we have

$$T(x_{i}, R, n, m) = \frac{2^{l-\frac{n}{2}}}{\Gamma(\frac{n}{2})} \int_{0}^{\infty} s^{n-1} e^{-\frac{x^{2}}{2}} \Phi\left(-\infty, \frac{sx_{i}}{\sqrt{n}} - m', R\right) ds$$

#### **Source**

cdfm.src

#### See Also

- cdfMvte, cdfMvt2e, cdfMvnce
- 1. Genz, A. and F. Bretz,"Numerical computation of multivariate t-probabilities with application to power calculation of multiple contrasts," *Journal of Statistical Computation and Simulation*, 63:361-378, 1999.
- 2. Genz, A., "Numerical computation of multivariate normal probabilities," *Journal of Computational and Graphical Statistics*, 1:141-149, 1992.

### cdfMvt2e

### **Purpose**

Computes multivariate Student's t cumulative distribution function with error management over [a,b].

#### **Format**

$${y, err, retcode} = cdfMvt2e(ct1, a, b, R, m, n);$$

## **Input**

| ctl | instance of a cdfmControl structure with members. |                                        |
|-----|---------------------------------------------------|----------------------------------------|
|     | ctl.maxEvaluations                                | scalar, maximum number of evaluations. |
|     | ctl.absErrorTolerance                             | scalar absolute error tolerance.       |
|     | ctl.relErrorTolerance                             | tolerance.                             |
| a   | NxK matrix, lower limits.                         |                                        |
| b   | NxK matrix, upper limits.                         |                                        |
| R   | KxK matrix, correlation matrix.                   |                                        |
| m   | Kx1 vector, noncentralities.                      |                                        |
| п   | scalar, degrees of freedom.                       |                                        |

## **Output**

*Y* Lx1 vector, a Pr(X > a and X < b|r,m).

err Lx1 vector, estimates of absolute error.

retcode Lx1 vector, return codes.

o normal completion with err <

ctl.absErrorTolerance.

ctl.maxEvaluations exceeded; increase ctl.maxEvaluations to decrease error.

 $2 K > 100 { or } K < 1.$ 

3 R not positive semi-definite.

missing R not properly defined.

#### **Remarks**

The central multivariate Student's t cdf for the i-th row of x is defined by

$$T(x_{i}, R, n) = \frac{\Gamma\left(\frac{n+K}{2}\right)}{\Gamma\left(\frac{n}{2}\right)\sqrt{|R|(n\pi)^{K}}} \int_{x_{i}}^{\infty} \Box \int_{x_{i}}^{\infty} ... \int_{x_{i}}^{\infty} \left(1 + \frac{z'\Sigma^{-1}z}{n}\right)^{-\frac{n+K}{2}} dz$$
$$= \frac{2^{1-\frac{n}{2}}}{\Gamma\left(\frac{n}{2}\right)} \int_{0}^{\infty} \Box s^{n-1} e^{-\frac{x^{2}}{2}} \Phi\left(-\infty, \frac{sx_{i}}{\sqrt{n}}, R\right) ds$$

where

$$\Phi(x_i, R, m) = \frac{1}{\sqrt{|R| (2\pi)^m}} \int_{x_{il}}^{\infty} \int_{x_{i2}}^{\infty} \dots \int_{x_{iK}}^{\infty} e^{-\frac{1}{2}z' R^{-1}z} dz$$

For the noncentral cdf we have

$$T(x_{i}, R, n, m) = \frac{2^{1-\frac{n}{2}}}{\Gamma(\frac{n}{2})} \int_{0}^{\infty} s^{n-1} e^{-\frac{x^{2}}{2}} \Phi\left(-\infty, \frac{sx_{i}}{\sqrt{n}} - m', R\right) ds$$

#### See Also

cdfMvte, cdfMvtce, cdfMvn2e

#### Source

cdfm.src

- 1. Genz, A. and F. Bretz, "Numerical computation of multivariate t-probabilities with application to power calculation of multiple contrasts," *Journal of Statistical Computation and Simulation*, 63:361-378, 1999.
- 2. Genz, A., "Numerical computation of multivariate normal probabilities," *Journal of Computational and Graphical Statistics*, 1:141-149, 1992.

### cdfN, cdfNc

### **Purpose**

**cdfN** computes the cumulative distribution function (cdf) of the Normal distribution. **cdfNc** computes 1 minus the cdf of the Normal distribution.

#### **Format**

```
n = \mathbf{cdfN}(x);

n = \mathbf{cdfNc}(x);
```

### **Input**

X

NxK matrix.

### **Output**

n NxK matrix.

nc NxK matrix.

#### **Remarks**

n is the integral from  $-\infty$  to x of the Normal density function, and nc is the integral from x to  $+\infty$ .

Note that:

```
cdfN(x) + cdfNc(x) = 1
```

However, many applications expect  $\mathbf{cdfN}(x)$  to approach 1, but never actually reach it. Because of this, we have capped the return value of  $\mathbf{cdfN}$  at 1 - machine epsilon, or approximately 1 - 1.11e-16. As the relative error of  $\mathbf{cdfN}$  is about  $\pm 5\mathrm{e}$ -15 for  $\mathbf{cdfN}(x)$  around 1, this does not invalidate the result. What it does mean is that for  $\mathbf{abs}(x) > (\mathrm{approx.})$  8.2924, the identity does not hold true. If you have a need for the uncapped value of  $\mathbf{cdfN}$ , the following code will return it:

```
n = cdfN(x);
if n >= 1-eps;
```

ပ

```
n = 1;
endif;
```

where the value of machine epsilon is obtained as follows:

```
x = 1;
do while 1-x /= 1;
    eps = x;
    x = x/2;
endo;
```

Note that this is an alternate definition of machine epsilon. Machine epsilon is usually defined as the smallest number such that 1 + machine epsilon > 1, which is about 2.23e-16. This defines machine epsilon as the smallest number such that 1 - machine epsilon < 1, or about 1.11e-16.

The **erf** and **erfc** functions are also provided, and may sometimes be more useful than **cdfN**c

### **Example**

```
x = { -2 -1 0 1 2 };
n = cdfN(x);
nc = cdfNc(x);

x = -2.0000000 -1.0000000 0.0000000 1.0000000 2.0000000
n = 0.0227501 0.15865525 0.5000000 0.8413447 0.9772498
nc = 0.9772498 0.84134475 0.5000000 0.1586552 0.0227501
```

#### See Also

erf, erfc, edfBeta, edfChic, edfTc, edfFc, gamma

### **Technical Notes**

For the integral from  $\infty$  to x:

For **cdfNc**, i.e., the integral from x to  $+\infty$ , use the above accuracies but change x to -x.

### References

- - 1. Adams, A.G. "Remark on Algorithm 304 Normal Curve Integral." Comm. ACM. Vol. 12, No. 10, Oct. 1969, 565-66.
  - 2. Hill, I.D. and S.A. Joyce. "Algorithm 304 Normal Curve Integral." Comm. ACM.

Vol. 10, No. 6, June 1967, 374-75.

- 3. Holmgren, B. "Remark on Algorithm 304 Normal Curve Integral." *Comm. ACM.* Vol. 13, No. 10, Oct. 1970.
- 4. Mardia, K.V. and P.J. Zemroch. *Tables of the F- and Related Distributions with Algorithms*. Academic Press, New York, 1978, ISBN 0-12-471140-5.

## cdfNegBinomial

### **Purpose**

Computes the cumulative distribution function for the negative binomial distribution.

#### **Format**

```
p = cdfNegBinomial(f,s,prob);
```

### **Input**

| f    | NxK matrix, Nx1 vector or scalar. 0 < f.                                                   |
|------|--------------------------------------------------------------------------------------------|
| S    | ExE conformable with f. 0 < s.                                                             |
| prob | The probability of success on any given trial. ExE conformable with $f$ . $0 < prob < 1$ . |

### **Output**

| p | NxK matrix, Nx1 vector or scalar. The probability of |
|---|------------------------------------------------------|
|   | observing $f$ failures before observing $s$ s.       |

ဂ

### **Remarks**

For invalid inputs, **cdfNegBinomial** will return a scalar error code which, when its value is assessed by function **scalerr**, corresponds to the invalid input. If the first input is out of range, **scalerr** will return a 1; if the second is out of range, **scalerr** will return a 2; etc.

### See Also

cdfBinomial, cdfBinomialInv, cdfNegBinomialInv

## cdfNegBinomialInv

### **Purpose**

Computes the quantile or inverse negative binomial cumulative distribution function.

#### **Format**

```
f = cdfNegBinomialInv(p, s, prob);
```

### **Input**

| p    | NxK matrix, Nx1 vector or scalar. $0 < f < 1$ .                                         |
|------|-----------------------------------------------------------------------------------------|
| S    | ExE conformable with p. 0 < s.                                                          |
| prob | The probability of success on any given trial. ExE conformable with $p. 0 < prob < 1$ . |

# **Output**

f

NxK matrix, Nx1 vector or scalar.

#### **Remarks**

For invalid inputs, **cdfNegBinomialInv** will return a scalar error code which, when its value is assessed by function **scalerr**, corresponds to the invalid input. If the first input is out of range, **scalerr** will return a 1; if the second is out of range, **scalerr** will return a 2; etc.

#### See Also

cdfBinomial, cdfBinomialInv, cdfNegBinomial

#### cdfN2

### **Purpose**

Computes interval of Normal cumulative distribution function.

#### **Format**

```
y = \text{cdfN2}(x, dx);
```

# **Input**

X

MxN matrix, abscissae.

dx

KxL matrix, ExE conformable to x, intervals.

ဂ

# **Output**

У

 $\max(M,K)$  by  $\max(N,L)$  matrix, the integral from x to x+dx of the Normal distribution, i.e., Pr(x < X < x + dx).

#### Remarks

The relative error is:

$$|x| \le 1$$
 and  $dx \le 1$   $\pm 1e - 14$   
 $1 < |x| < 37$  and  $|dx| < 1/|x|$   $\pm 1e - 13$   
 $min(x, x + dx) > -37$  and  $y > 1e - 300$   $\pm 1e - 11$  or better

A relative error of  $\pm 1e$ -14 implies that the answer is accurate to better than  $\pm 1$  in the 14th digit.

# **Example**

```
print
cdfN2(1,0.5);

9.1848052662599017e-02

print
cdfN2(20,0.5);

2.7535164718736454e-89

print
cdfN2(20,1e-2);
```

O

```
5.0038115018684521e-90

print
cdfN2(-5,2);

1.3496113800582164e-03

print
cdfN2(-5,0.15);

3.3065580013000255e-07
```

#### Source

lncdfn.src

### **See Also**

lncdfn2

### cdfNi

# **Purpose**

Computes the inverse of the cdf of the Normal distribution.

### **Format**

 $X = \mathbf{cdfNi}(p);$ 

# **Input**

p

NxK real matrix, Normal probability levels,  $0 \le p \le 1$ .

## **Output**

NxK real matrix, Normal deviates, such that:

$$cdfN(x) = p$$
.

#### Remarks

**cdfN**(**cdfNi**(p)) = p to within the errors given below:

<= 4.6e-308

-37.5 is returned

 $4.6e-308 accurate to <math>\pm 5$  in 12th digit

5e-24

accurate to  $\pm 1$  in 13th digit

 $0.5 accurate to <math>\pm 5$  in 15th digit

 $p \ge 1 - 2.22045e - 16 8.12589$  is returned

### See Also

cdfN

### cdfPoisson

### **Purpose**

Computes the Poisson cumulative distribution function.

#### **Format**

```
p = \mathbf{cdfPoisson}(x, lambda);
```

### **Input**

| X      | NxK matrix, Nx1 vector or scalar. x must be a positive whole number. |
|--------|----------------------------------------------------------------------|
| lambda | ExE conformable with x. The mean parameter.                          |

# **Output**

| p | NxK matrix, Nx1 vector or scalar. |
|---|-----------------------------------|
|   |                                   |

#### **Remarks**

For invalid inputs, **cdfPoisson** will return a scalar error code which, when its value is assessed by function **scalerr**, corresponds to the invalid input. If the first input is out of range, **scalerr** will return a 1; if the second is out of range, **scalerr** will return a 2; etc.

### **Example**

Suppose that a hospital emergency department sees and average of 200 patients during the Friday evening shift. What is the probability that they will see fewer than 250 patients during any one Friday evening shift.

```
p = cdfPoisson(250,200);
p = 0.99971538 or 99.715%
```

#### See Also

cdfPoissonInv, cdfBinomial, cdfNegBinomial

#### cdfPoissonInv

### **Purpose**

Computes the quantile or inverse Poisson cumulative distribution function.

#### **Format**

```
x = cdfPoissonInv(p, lambda);
```

# **Input**

| p      | NxK matrix, Nx1 vector or scalar. $0 .$        |
|--------|------------------------------------------------|
| lambda | ExE conformable with $p$ . The mean parameter. |

# **Output**

NxK matrix, Nx1 vector or scalar.

# **Example**

O

Suppose that a hospital emergency department sees an average of 200 patients during the Friday evening shift. If the hospital wants to have enough staff on hand to handle the patient load on 95% of Friday evenings, how many patients do they need staff on hand for?

```
x = cdfPoissonInv(.95,200);
p = 224
```

The hospital should expect to see 224 or few patients on 95% of Friday evenings.

#### Remarks

For invalid inputs, **cdfPoissoninv** will return a scalar error code which, when its value is assessed by function **scalerr**, corresponds to the invalid input. If the first input is out of range, **scalerr** will return a 1; if the second is out of range, **scalerr** will return a 2; etc.

#### See Also

cdfPoisson, cdfBinomial, cdfNegBinomial,

# cdfRayleigh

### **Purpose**

Computes the Rayleigh cumulative distribution function.

#### **Format**

```
y = cdfRayleigh(x, b);
```

# Input

NxK matrix, an Nx1 vector or scalar. x must be greater than 0.
 Scale parameter; NxK matrix, Nx1 vector or scalar, ExE

conformable with x. b must be greater than 0.

# **Output**

У

NxK matrix, Nx1 vector or scalar.

#### Remarks

The Rayleigh cumulative distribution function is defined as

$$1 - exp\left(\frac{-x^2}{2\sigma^2}\right)$$

### See Also

cdfRayleighInv, pdfRayleigh

# cdfRayleighInv

# **Purpose**

Computes the Rayleigh inverse cumulative distribution function.

### **Format**

O

y = cdfRayleighInv(p,b);

# **Input**

| p | NxK matrix, Nx1 vector or scalar. $p$ must be greater than 0 and less than 1.                             |
|---|----------------------------------------------------------------------------------------------------|
| b | Shape parameter; NxK matrix, Nx1 vector or scalar, ExE conformable with $p$ . $b$ must be greater than 0. |

# **Output**

y NxK matrix, Nx1 vector or scalar.

#### See Also

pdfRayleigh, cdfRayleigh

### cdfTc

### **Purpose**

Computes the complement of the cdf of the Student's *t* distribution.

### **Format**

```
y = \mathbf{cdfTc}(x, n);
```

# **Input**

NxK matrix.LxM matrix, ExE conformable with x.

# **Output**

У

max(N,L) by max(K,M) matrix.

#### **Remarks**

y is the integral from x to  $\infty$  of the t distribution with n degrees of freedom.

Allowable ranges for the arguments are:

$$-\infty \le x \le +\infty$$

$$n > 0$$

A -1 is returned for those elements with invalid inputs.

This equals:

1 - 
$$F(x, n)$$

where F is the t cdf with n degrees of freedom. Thus, to get the t cdf, subtract  $\mathbf{cdfTc}(x, n)$  from 1. The complement of the cdf is computed because this is what is most commonly needed in statistical applications, and because it can be computed with fewer problems of roundoff error.

### **Example**

.

0.35796758

#### See Also

#### cdfTci

#### **Technical Notes**

For results greater than 0.5e-30, the absolute error is approx.  $\pm 1e$ -14 and the relative error is approx.  $\pm 1e$ -12. If you multiply the relative error by the result, then take the minimum of that and the absolute error, you have the maximum actual error for any result. Thus, the actual error is approx.  $\pm 1e$ -14 for results greater than 0.01. For results less than 0.01, the actual error will be less. For example, for a result of 0.5e-30, the actual error is only  $\pm 0.5e$ -42.

#### References

- 1. Abramowitz, M. and I.A. Stegun, eds. *Handbook of Mathematical Functions*. 7th ed. Dover, New York, 1970. ISBN 0-486-61272-4.
- 2. Hill, G.W. "Algorithm 395 Student's t-Distribution." Comm. ACM. Vol. 13, No. 10, Oct. 1970.
- 3. Hill, G.W. "Reference Table: Student's t-Distribution Quantiles to 20D." *Division of Mathematical Statistics Technical Paper No. 35*. Commonwealth Scientific and Industrial Research Organization, Australia, 1972.

# cdfTci

# **Purpose**

Computes the inverse of the complement of the Student's t cdf.

#### **Format**

$$x = \mathbf{cdfTci}(p, n);$$

# **Input**

NxK real matrix, complementary Student's t probability levels, 0 <= p <= 1.</li>
 LxM real matrix, degrees of freedom, n > 1, n need not be integral. ExE conformable with p.

# **Output**

 $\max(N,L)$  by  $\max(K,M)$  real matrix, Student's t deviates, such that  $\mathbf{cdfTc}(x, n) = p$ .

## **Remarks**

**cdfTc**(**cdfTci**(p, n)) = p to within the errors given below:

0.5e-30 <  $\mathcal{P}$  < 0.01 accurate to  $\pm 1$  in 12th digit accurate to  $\pm 1\text{e-}14$ 

Extreme values of arguments can give rise to underflows, but no overflows are generated.

#### See Also

cdfTc

ပ

### cdfTnc

# **Purpose**

The integral under noncentral Student's t distribution, from  $-\infty$  to x. It can return a vector of values, but the degrees of freedom and noncentrality parameter must be the same for all values of x.

#### **Format**

$$y = \mathbf{cdfTnc}(x, v, d);$$

# **Input**

| X | Nx1 vector, values of upper limits of integrals.                                                                                                    |
|---|----------------------------------------------------------------------------------------------------|
| V | scalar, degrees of freedom, $v > 0$ .                                                                                                    |
| d | scalar, noncentrality parameter.                                                                                                    |
|   | This is the <u>square root of the noncentrality parameter</u> that sometimes goes under the symbol lambda. (See Scheffe, <i>The Analysis of Variance</i> , App. IV, 1959.) |

# **Output**

| _ |
|---|

# **Remarks**

```
\mathbf{cdfTc}(x, v) = 1 - \mathbf{cdfTnc}(x, v, 0).
```

### See Also

edfFne, edfChine

### cdfTvn

### **Purpose**

Computes the cumulative distribution function of the standardized trivariate Normal density (lower tail).

#### **Format**

```
c = \text{cdfTvn}(x1, x2, x3, rho12, rho23, rho13);
```

# **Input**

| <i>x</i> 1 | Nx1 vector of upper limits of integration for variable 1.                                  |
|------------|--------------------------------------------------------------------------------------------|
| <i>x2</i>  | Nx1 vector of upper limits of integration for variable 2.                                  |
| х3         | Nx1 vector of upper limits of integration for variable 3.                                  |
| rho12      | scalar or Nx1 vector of correlation coefficients between the two variables x1 and x2.      |
| rho23      | scalar or Nx1 vector of correlation coefficients between the two variables x2 and x3.      |
| rho13      | scalar or Nx1 vector of correlation coefficients between the two variables $x1$ and $x3$ . |
|            |                                                                                            |

O

### **Output**

C

Nx1 vector containing the result of the triple integral from  $-\infty$  to x1,  $-\infty$  to x2, and  $-\infty$  to x3 of the standardized trivariate Normal density.

#### Remarks

Allowable ranges for the arguments are:

$$-\infty > x1 > +\infty$$
 $-\infty > x2 > +\infty$ 
 $-\infty > x3 > +\infty$ 
 $-1 < rho12 < 1$ 
 $-1 < rho23 < 1$ 
 $-1 < rho14 < 1$ 

In addition, rho12, rho23 and rho13 must come from a legitimate positive definite matrix. A -1 is returned for those rows with invalid inputs.

A separate integral is computed for each row of the inputs.

The first 3 arguments (x1, x2, x3) must be the same length, N. The second 3 arguments (xho12, xho23, xho13) must also be the same length, and this length must be N or 1. If it is 1, then these values will be expanded to apply to all values of x1, x2, x3. All inputs must be column vectors.

To find the integral under a general trivariate density, with x1, x2, and x3 having nonzero means and any positive standard deviations, transform by subtracting the mean and dividing by the standard deviation. For example:

$$x1 = (x1 - meanc(x1)) / stdc(x1)$$

The absolute error for **cdfTvn** is approximately  $\pm 2.5e-8$  for the entire range of arguments.

#### See Also

cdfN, cdfBvn

#### References

- 1. Daley, D.J. "Computation of Bi- and Tri-variate Normal Integral." *Appl. Statist.* Vol. 23, No. 3, 1974, 435-38.
- 2. Steck, G.P. "A Table for Computing Trivariate Normal Probabilities." *Ann. Math. Statist.* Vol. 29, 780-800.

### cdfWeibull

### **Purpose**

Computes the cumulative distribution function for the Weibull distribution.

#### **Format**

y = cdfWeibull(x,k,lambda);

Input

NxK matrix, Nx1 vector or scalar. x must be greater than 0.
 Shape parameter; NxK matrix, Nx1 vector or scalar, ExE

conformable with x. k must be greater than 0.

lambda

Scale parameter; NxK matrix, Nx1 vector or scalar, ExE conformable with x. lambda must be greater than 0.

### **Output**

У

NxK matrix, Nx1 vector or scalar.

#### Remarks

The Weibull cumulative distribution function is defined as:

$$f(x; k, \lambda) = 1 - e^{-(x/\lambda)k}$$

### See Also

pdfWeibull, cdfWeibullInv

### cdfWeibullInv

### **Purpose**

Computes the Weibull inverse cumulative distribution function.

#### **Format**

y = cdfWeibullInv(p,k,lambda);

# **Input**

| p      | NxK matrix, Nx1 vector or scalar. $p$ must be greater than 0 and less than 1.                             |
|--------|----------------------------------------------------------------------------------------------------|
| k      | Shape parameter; NxK matrix, Nx1 vector or scalar, ExE conformable with $x$ . $k$ must be greater than 0. |
| lambda | Scale parameter; NxK matrix, Nx1 vector or scalar, ExE                                                    |

conformable with x. lambda must be greater than 0.

# **Output**

*y* NxK matrix, Nx1 vector or scalar.

### **See Also**

pdfWeibull, cdfWeibull

## cdir

# **Purpose**

Returns the current directory.

### **Format**

 $y = \mathbf{cdir}(s);$ 

.

### **Input**

string, if the first character is 'A'-'Z' and the second character is a colon ':' then that drive will be used. If not, the current default drive will be used.

# **Output**

У

string containing the drive and full path name of the current directory on the specified drive.

### **Remarks**

If the current directory is the root directory, the returned string will end with a backslash, otherwise it will not.

A null string or scalar zero can be passed in as an argument to obtain the current drive and path name.

### **Example**

If the current working directory is C:\gauss:

```
x = cdir(0);
y = cdir("d:");
print x;
print y;
```

The code above will return:

റ

C:\gauss

d:

## ceil

## **Purpose**

Round up toward  $+\infty$ .

### **Format**

$$y = \mathbf{ceil}(x);$$

# **Input**

X

NxK matrix.

# **Output**

У

NxK matrix.

# **Remarks**

O

This rounds every element in the matrix x to an integer. The elements are rounded up toward  $+\infty$ .

# **Example**

```
x = 10*rndn(2,2);
y = ceil(x);
```

After the code above, the matrices x and y should hold values similar to below. Answers will vary due to the use of random numbers as the input to the **ceil** function.

```
x = 8.73383 -0.783488 \quad y = 9.0000000 \quad 0.00000000 \quad 13.1106 \quad 7.155113 \quad 14.000000 \quad 8.0000000
```

#### See Also

floor, trunc

# ChangeDir

# **Purpose**

Changes the working directory within a program.

#### **Format**

```
d = ChangeDir(s);
```

# **Input**

string, directory to change to.

# **Output**

d

string, new working directory, or null string if change failed.

#### See Also

chdir, cdir

#### chdir

# **Purpose**

Changes working directory in interactive mode.

### **Format**

```
chdir dirstr;
```

# **Input**

dirstr

literal or ^string, directory to change to.

#### Remarks

.

This is for interactive use. Use **ChangeDir** in a program.

If the directory change fails, **chdir** prints an error message.

### See Also

changedir, cdir

# chiBarSquare

# **Purpose**

Compute compute the probability for a chi-bar square statistic from an hypothesis involving parameters under constraints.

#### **Format**

```
SLprob = chiBarSquare(SL, H, a, b, c, d, bounds);
```

# **Input**

| SL | scalar, chi-bar square statistic                                                 |  |
|----|----------------------------------------------------------------------------------|--|
| Н  | KxK matrix, positive covariance matrix                                           |  |
| a  | MxK matrix, linear equality constraint coefficients                              |  |
| b  | Mx1 vector, linear equality constraint constants                                 |  |
|    | These arguments specify the linear equality constraints of the following type:   |  |
|    | a * X = b                                                                        |  |
|    | where $x$ is the Kx1 parameter vector.                                           |  |
| C  | MxK matrix, linear inequality constraint coefficients.                           |  |
| d  | Mx1 vector, linear inequality constraint constants.                              |  |
|    | These arguments specify the linear inequality constraints of the following type: |  |

39-197

O

c \* X >= d

where x is the Kx1 parameter vector.

bounds

Kx2 matrix, bounds on parameters. The first column contains the lower bounds, and the second column the upper bounds.

# **Output**

SLprob

scalar, probability of SL.

#### Remarks

See Silvapulle and Sen, *Constrained Statistical Inference*, page 75 for further details about this function. Let

$$Z_{px1} N(0,V)$$

where V is a positive definite covariance matrix. Define

$$x^{-2}\left(V, C\right) = Z'V^{-1}Z - \min_{\theta \in C} (Z - \theta)'V^{-1}(Z - \theta)$$

C is a closed convex cone describing a set of constraints. **ChiBarSquare** computes the probability of this statistic given V and C.

## **Example**

V = { 0.0005255598 -0.0006871606 -0.0003191342, -0.0006871606 0.0037466205 0.0012285813, -0.0003191342 0.0012285813 0.0009081412 };

O

```
SL = 3.860509;
Bounds = { 0 200, 0 200, 0 200 };

vi = invpd(v);

SLprob = chiBarSquare(SL,Vi,0,0,0,0,bounds);
slprob = 0.10885000
```

#### **Source**

hypotest.src

### chol

## **Purpose**

Computes the Cholesky decomposition of a symmetric, positive definite square matrix.

### **Format**

```
y = \mathbf{chol}(x);
```

# **Input**

X

NxN matrix.

ဂ

### **Output**

У

NxN matrix containing the Cholesky decomposition of x.

#### Remarks

y is the "square root" matrix of x. That is, it is an upper triangular matrix such that x = y'y.

**chol** does not check to see that the matrix is symmetric. **chol** will look only at the upper half of the matrix including the principal diagonal.

If the matrix x is symmetric but not positive definite, either an error message or an error code will be generated, depending on the lowest order bit of the trap flag:

**trap 0** Print error message and terminate program.

**trap 1** Return scalar error code 10.

See **scalerr** and **trap** for more details about error codes.

### **Example**

```
x = moment (rndn(100,4),0);
y = chol(x);

//y'y is equivalent to y'*y
ypy = y'y;

95.2801 8.6983 3.7248 1.5449 9.7612 0.8911 0.3816 0.1583
```

//'moment' calculates x'\*x with options for handling missing data

x = 8.6983 83.4547 -6.1455 -12.5551 y = 0.0000 9.0918 -0.7133 -1.3964 3.7248 -6.1455 87.6666 -3.0284 0.0000 0.0000 9.3280 -0.4379

O

```
1.5449 -12.5551 -3.0284 90.8311 0.0000 0.0000 0.0000 9.4162

95.2801 8.6983 3.7248 1.5449

ypy = 8.6983 83.4547 -6.1455 -12.5551
3.7248 -6.1455 87.6666 -3.0284
1.5449 -12.5551 -3.0284 90.8311
```

#### See Also

crout, solpd

### choldn

### **Purpose**

Performs a Cholesky downdate of one or more rows on an upper triangular matrix.

### **Format**

```
r = \mathbf{choldn}(C, x);
```

# **Input**

| С | KxK upper triangular matrix.               |
|---|--------------------------------------------|
| X | NxK matrix, the rows to downdate $C$ with. |

## **Output**

*r* KxK upper triangular matrix, the downdated matrix.

39-201

#### Remarks

If **trap 1** is set, **choldn** returns scalar error code 60, otherwise it terminates the program with an error message.

*C* should be a Cholesky factorization.

but **choldn** is numerically much more stable.

WARNING: it is possible to render a Cholesky factorization non-positive definite with **choldn**. You should keep an eye on the ratio of the largest diagonal element of r to the smallest--if it gets very large, r may no longer be positive definite. This ratio is a rough estimate of the condition number of the matrix.

### **Example**

O

### **See Also**

cholup, chol

### cholsol

### **Purpose**

Solves a system of linear equations given the Cholesky factorization of the system.

#### **Format**

$$X = \mathbf{cholsol}(b, C);$$

# **Input**

| b             | NxK matrix      |
|---------------|-----------------|
| $\mathcal{L}$ | INXIX IIIau ix. |

C NxN matrix.

### **Output**

x NxK matrix.

#### Remarks

C is the Cholesky factorization of a linear system of equations A. x is the solution for Ax = b. b can have more than one column. If so, the system is solved for each column, i.e., A\*x[., i] = b[., i].

Since  $A^{-1} = I/A$  and **eye**(N) creates an identity matrix of size N:

cholsol(eye(N), C);

is equivalent to:

```
invpd(A);
```

Thus, if you have the Cholesky factorization of A, **cholsol** is the most efficient way to obtain the inverse of A.

# **Example**

```
//Assign the right-hand side 'b' and the Cholesky
//factorization 'C'
b = \{ 0.03177513, 0.41823100, 1.70129375 \};
C = \{ 1.73351215 \ 1.53201723 \ 1.78102499, \}
               0 1.09926365 0.63230050,
               0
                          0 0.67015361 };
//Solve the system of equations
x = cholsol(b,C);
//Note: C'C is equivalent to C'*C
A = C'C;
//Solve the system of equations
x2 = b/A;
    -1.9440
                  -1.9440
x = -1.5269 x2 = -1.5269
     3.2158
                   3.2158
```

## **See Also**

chol

.

# cholup

### **Purpose**

Performs a Cholesky update of one or more rows on an upper triangular matrix.

#### **Format**

```
r = \mathbf{cholup}(C, x);
```

## **Input**

C KxK upper triangular matrix.

NxK matrix, the rows to update C with.

# **Output**

*r* KxK upper triangular matrix, the updated matrix.

#### Remarks

 ${\cal C}$  should be a Cholesky factorization.

**cholup**(C, x) is equivalent to **chol**(C'C + x'x), but **cholup** is numerically much more stable.

# **Example**

let C[3,3] = 18.87055964 15.3229443 8.04947012

```
0 9.30682813 -2.12009339

0 0 7.62878355;

let x[2,3] = 1.76644971 7.49445820 9.79114666

6.87691156 4.41961438 4.32476921;

r = cholup(C,x);

20.162100 16.505444 9.8667614

r = 0.0000000 11.166015 2.9776167

0.0000000 0.0000000 11.654961
```

#### See Also

choldn

### chrs

### **Purpose**

Converts a matrix of ASCII values into a string containing the appropriate characters.

#### **Format**

```
y = \mathbf{chrs}(x);
```

### **Input**

,

x NxK matrix.

## **Output**

У

string of length N\*K containing the characters whose ASCII values are equal to the values in the elements of x.

#### Remarks

This function is useful for embedding control codes in strings and for creating variable length strings when formatting printouts, reports, etc.

# **Example**

```
//42 is the ascii value for an asterisk '*'
print chrs(42);
```

The code above returns:

\*

**chrs** can be used to create an interactive program in which the user is prompted for keyboard input which the code uses to make decisions.

```
//Print a string to prompt the user for input
print "Choose a parameter: Enter [a,b,c]";

//Wait for the user to enter a keystroke and assign the
//ASCII value of that key to 'param'
param = keyw;

//Convert the ASCII value to a string
paramString = chrs(param);

if paramString == "a";
```

```
print "You have chosen:" "a";
   //execute code for this choice
elseif paramString == "b";
   print "You have chosen:" "b";
   //execute code for this choice
elseif paramString == "c";
   print "You have chosen:" "c";
   //execute code for this choice
endif;
```

#### See Also

vals, ftos, stof

#### clear

### **Purpose**

Clears space in memory by setting matrices equal to scalar zero.

## **Format**

```
clear x, y;
```

### Remarks

O

If your program is running out of memory, or uses considerable system resources, using clear to deallocate large matrices after they are no longer needed may allow it to run more efficiently.

```
clear x;
is equivalent to
```

```
x = 0;
```

Matrix names are retained in the symbol table after they are cleared.

Matrices can be clear'ed even though they have not previously been defined. clear can be used to initialize matrices to scalar 0.

## **Example**

```
A = rndn(1000, 1000);
//Code that uses 'A' would be here
//Free memory holding 'A'
clear A;
```

#### See Also

clearg, new, show, delete

### clearg

### **Purpose**

Clears global symbols by setting them equal to scalar zero.

#### **Format**

```
clearg a, b, c;
```

# **Output**

a,b,c scalar global matrices containing 0.

•

#### Remarks

It is considered a best practice to avoid using global variables inside of procedures when possible.

```
clearg x;
is equivalent to
x = 0;
```

where x is understood to be a global symbol. clearg can be used to initialize symbols not previously referenced. This command can be used inside of procedures to clear global matrices. It will ignore any locals by the same name.

## **Example**

Let us suppose there is a procedure that takes in a large global matrix, but only uses the LU factorization for the majority of the calculation. If the computer is memory limited compared to the size of the data, you could do something like this:

```
//Create a 1000x1000 matrix of Cauchy random deviates
X = rndCauchy(1000, 1000, 0, 1);

//Call the procedure which is defined below
out = myProc(X);

proc (1) = myProc(A);
    local 1, u, ans;

//Calculate LU factors of 'A'
{ 1, u } = lu(A);

//Code no longer needs 'A', or global 'x', so free them clearg X;
```

O

```
clear A;

//Main work of proc would go here, including assignment
//of 'ans'
retp(ans);
endp;
```

#### See Also

clear, delete, new, show, local

### close

### **Purpose**

Closes a GAUSS file.

#### **Format**

```
y = close(handle);
```

### **Input**

scalar, the file handle given to the file when it was opened with the open, create, or **fopen** command.

### **Output**

y scalar, 0 if successful, -1 if unsuccessful.

#### Remarks

handle is the scalar file handle created when the file was opened. It will contain an integer which can be used to refer to the file.

close will close the file specified by handle, and will return a 0 if successful and a - 1 if not successful. The handle itself is not affected by close unless the return value of close is assigned to it.

If f1 is a file handle and it contains the value 7, then after:

```
call close(f1);
```

the file will be closed but f1 will still have the value 7. The best procedure is to do the following:

```
f1 = close(f1);
```

This will set £1 to 0 upon a successful close.

It is important to set unused file handles to zero because both open and create check the value that is in a file handle before they proceed with the process of opening a file. During open or create, if the value that is in the file handle matches that of an already open file, the process will be aborted and a File already open error message will be given. This gives you some protection against opening a second file with the same handle as a currently open file. If this happened, you would no longer be able to access the first file

An advantage of the **close** function is that it returns a result which can be tested to see if there were problems in closing a file. The most common reason for having a problem in closing a file is that the disk on which the file is located is no longer in the disk drive--or the handle was invalid. In both of these cases, **close** will return a -1.

Files are not automatically closed when a program terminates. This allows users to run a program that opens files, and then access the files from interactive mode after the

program has been run. Files are automatically closed when **GAUSS** exits to the operating system or when a program is terminated with the end statement. stop will terminate a program but not close files.

As a rule it is good practice to make end the last statement in a program, unless further access to the open files is desired from interactive mode. You should close files as soon as you are done writing to them to protect against data loss in the case of abnormal termination of the program due to a power or equipment failure.

The danger in not closing files is that anything written to the files may be lost. The disk directory will not reflect changes in the size of a file until the file is closed and system buffers may not be flushed.

### **Example**

```
open f1 = dat1 for append;
y = writer(f1,x);
f1 = close(f1);
```

#### See Also

closeall

#### closeall

#### **Purpose**

Closes all currently open GAUSS files.

#### **Format**

```
closeall;
closeall list_of_handles;
```

G

#### Remarks

list of handles is a comma-delimited list of file handles.

closeall with no specified list of handles will close all files. The file handles will not be affected. The main advantage of using closeall is ease of use; the file handles do not have to be specified, and one statement will close all files.

When a list of handles follows closeall, all files are closed and the file handles listed are set to scalar 0. This is safer than closeall without a list of handles because the handles are cleared.

It is important to set unused file handles to zero because both open and create check the value that is in a file handle before they proceed with the process of opening a file. During open or create, if the value that is in the file handle matches that of an already open file, the process will be aborted and a File already open error message will be given. This gives you some protection against opening a second file with the same handle as a currently open file. If this happened, you would no longer be able to access the first file.

Files are not automatically closed when a program terminates. This allows users to run a program that opens files, and then access the files from interactive mode after the program has been run. Files are automatically closed when **GAUSS** exits to the operating system or when a program is terminated with the end statement. stop will terminate a program but not close files.

As a rule it is good practice to make end the last statement in a program, unless further access to the open files is desired from interactive mode. You should close files as soon as you are done writing to them to protect against data loss in the case of abnormal termination of the program due to a power or equipment failure.

The danger in not closing files is that anything written to the files may be lost. The disk directory will not reflect changes in the size of a file until the file is closed and system buffers may not be flushed.

### **Example**

```
open f1 = dat1 for read;
open f2 = dat1 for update;
x = readr(f1,rowsf(f1));
x = sqrt(x);
call writer(f2,x);
closeall f1,f2;
```

#### See Also

close, open

#### cls

### **Purpose**

Clears the program input/output window.

#### **Format**

```
cls;
```

#### Remarks

This command clears the window and locates the cursor at the upper left hand corner of the window. It is sometimes useful to put a cls statement at the beginning of a program that prints a report to the screen so that you have fewer lines of data to look at.

#### See Also

locate

### code

### **Purpose**

Allows a new variable to be created (coded) with different values depending upon which one of a set of logical expressions is true.

#### **Format**

$$y = \mathbf{code}(e, v);$$

### **Input**

| е | NxK matrix of 1's and 0's. Each column of this matrix is created by a logical expression using "dot" conditional and boolean operators. Each of these expressions should return a column vector result. The columns are horizontally concatenated to produce e. If more than one of these vectors contains a 1 in any given row, the <b>code</b> function will terminate with an error message. |
|---|----------------------------------------------------------------------------------------------------|
| V | (K+1)x1 vector containing the values to be assigned to the new variable.                                                                                                    |

# **Output**

)

*y* Nx1 vector containing the new values.

#### Remarks

If none of the K expressions is true, the new variable is assigned the default value,

which is given by the last element of v.

### **Example**

#### After the code above:

For every row in e, if a 1 is in the first column, the first element of v is used. If a 1 is in the second column, the second element of v is used, and so on. If there are only zeros in the row, the last element of v is used. This is the default value.

If there is more than one 1 in any row of e, the function will terminate with an error message.

#### **Source**

datatran.src

#### See Also

recode, substute

# code (dataloop)

# **Purpose**

Creates new variables with different values based on a set of logical expressions.

### **Format**

### **Input**

var

literal, the new variable name.

Ö

| defval     | scalar, the default value if none of the expressions are TRUE.               |
|------------|------------------------------------------------------------------------------|
| val        | scalar, value to be used if corresponding expression is TRUE.                |
| expression | logical scalar-returning expression that returns nonzero TRUE or zero FALSE. |

#### Remarks

If ' $\mathcal{S}$ ' is specified, the new variable will be considered a character variable. If '#' or nothing is specified, the new variable will be considered numeric.

The logical expressions must be mutually exclusive, i.e., only one may return TRUE for a given row (observation).

Any variables referenced must already exist, either as elements of the source data set, as externs, or as the result of a previous make, vector, or code statement.

If no default value is specified, 999 is used.

#### **Example**

```
code agecat default 5 with
1 for age < 21,
2 for age >= 21 and age < 35,
3 for age >= 35 and age < 50,
4 for age >= 50 and age < 65;

code $ sex with
"MALE" for gender == 1,
"FEMALE" for gender == 0;</pre>
```

.

#### See Also

recode (dataloop)

#### cols

### **Purpose**

Returns the number of columns in a matrix.

#### **Format**

```
y = cols(x);
```

# **Input**

X

NxK matrix or sparse matrix.

# **Output**

У

number of columns in x.

# **Remarks**

ပ

If x is an empty matrix, rows(x) and cols(x) both return 0.

# **Example**

//Create a 100x3 matrix of uniform random numbers

```
x = rndu(100,3);
y = cols(x);

After the code above:
y = 3
```

### See Also

rows, colsf, show

### colsf

# **Purpose**

Returns the number of columns in a GAUSS data ( . dat) file or GAUSS matrix ( . fmt) file.

### **Format**

```
yf = \mathbf{colsf}(fh);
```

### **Input**

fh file

file handle of an open file.

# **Output**

yf number of columns in the file that has the handle fh.

39-221

#### Remarks

In order to call **colsf** on a file, the file must be open.

## **Example**

```
//Create a file with 10 columns
create fp = myfile with x,10,4;

//Calculate the number of rows of the file created above
nCols = colsf(fp);
```

The result will be

nCols = 10

### See Also

rowsf, cols, show

#### combinate

# **Purpose**

Computes combinations of N things taken K at a time.

C)

#### **Format**

```
y = combinate(N, K);
```

# **Input**

```
N scalar.
K scalar.
```

### **Output**

*y* MxK matrix, where M is the number of combinations of *N* things taken *K* at a time.

#### **Remarks**

"Things" are represented by a sequence of integers from 1 to N, and the integers in each row of y are the combinations of those integers taken K at a time.

### **Example**

```
//Calculate all combinations of 4 items chosen 2 at a time
n = 4;
k = 2;
y = combinate(n,k);
print y;
```

The code above will create the following output:

```
1.0000 2.0000
1.0000 3.0000
1.0000 4.0000
2.0000 3.0000
```

C

2.0000 4.0000 3.0000 4.0000

#### See Also

combinated, numCombinations

### combinated

### **Purpose**

Writes combinations of N things taken K at a time to a GAUSS data set.

#### **Format**

```
ret = combinated(fname, vnames, N, K);
```

# **Input**

| fname | string, file name.                                                                                                    |
|-------|----------------------------------------------------------------------------------------------------|
| vname | 1x1 or Kx1 string array, names of columns in data set. If 1x1 string, names will have column number appended. If null string, names will be X1, X2, |
| N     | scalar.                                                                                                    |
| K     | scalar.                                                                                                    |
|       |                                                                                                    |

# **Output**

| ret | scalar, if data set was successfully written, ret = number of rows written to data set. Otherwise, one of the following: |                                              |
|-----|----------------------------------------------------------------------------------------------------|----------------------------------------------|
|     | 0                                                                                                    | file already exists.                         |
|     | -1                                                                                                    | data set couldn't be created.                |
|     | -n                                                                                                    | the $(n-1)$ th write to the data set failed. |

#### **Remarks**

The rows of the data set in fname contain sequences of the integers from 1 to N in combinations taken K at a time.

# **Example**

```
//Note: The '$|' operator vertically concatenates strings
vnames = "Jim"$|"Harry"$|"Susan"$|"Wendy";

//Create a dataset file named 'couples', containing all
//combinations of the names in 'vnames' taken 2 at a time
k = 2;
m = combinated("couples", vnames, rows(vnames), k);

print m "rows were written to the dataset";

6.0000 rows were written to the dataset
```

Continuing from the code above:

C

```
//Open the file written above
open f0 = "couples";

//Read in m=6 rows of the dataset into 'y'
y = readr(f0,m);

//Get the variable names from the dataset and assign them
//to 'names'
names = getnamef(f0);
f0=close(f0);

for i(1, rows(y),1);
   print names[y[i,.]]';
endfor;
```

will produce the following output:

```
1 2 Jim Harry
1 3 Jim Susan
y = 1 4 print output = Jim Wendy
2 3 Harry Susan
2 4 Harry Wendy
3 4 Susan Wendy
```

The first row of the print output 'Jim Harry' is the first and second element of *vnames*, because the first row of *y* is equal to '1 2'. The fourth row of the print output is 'Harry Susan', because the fourth row of y is '2 3' and 'Harry' is the second element of *vnames* while 'Susan' is the third element.

O

#### See Also

combinate, numCombinations

# comlog

#### **Purpose**

Controls logging of interactive mode commands to a disk file.

#### **Format**

```
comlog [[file=filename]] [[on|off|reset]];
```

### **Input**

filename

literal or ^string.

#### Remarks

comlog on turns on command logging to the current file. If the file already exists, subsequent commands will be appended.

comlog off closes the log file and turns off command logging.

comlog reset turns on command logging to the current log file, resetting the log file by deleting any previous commands.

Interactive mode statements are always logged into the file specified in the log\_file configuration variable, regardless of the state of comlog.

The command comlogfile= filename selects the file but does not turn on logging.

The command comlog off will turn off logging. The filename will remain the same. A subsequent comlog on will cause logging to resume. A subsequent comlog reset will cause the existing contents of the log file to be destroyed and a new file created.

C

The command comlog by itself will cause the name and status of the current log file to be printed in the window.

# compile

#### **Purpose**

Compiles a source file to a compiled code file. See also **Compiler**, Chapter 1.

#### **Format**

```
compile source fname;
```

### **Input**

| source | literal or ^string, the name of the file to be compiled.                                                                                                    |
|--------|----------------------------------------------------------------------------------------------------|
| fname  | literal or 'string, optional, the name of the file to be created. If not given, the file will have the same filename and path as source. It will have a .gcg extension. |

#### Remarks

- - The source file will be searched for in the src\_path if the full path is not specified and it is not present in the current directory.
  - The *source* file is a regular text file containing a **GAUSS** program. There can be references to global symbols, **Run-Time Library** references, etc.
  - If there are library statements in source, they will be used during the

compilation to locate various procedures and symbols used in the program. Since all of these library references are resolved at compile time, the library statements are not transferred to the compiled file. The compiled file can be run without activating any libraries.

- If you do not want extraneous stuff saved in the compiled image, put a new at the top of the source file or execute a new in interactive mode before compiling.
- The program saved in the compiled file can be run with the run command. If no extension is given, the run command will look for a file with the correct extension for the version of **GAUSS**. The <code>src\_path</code> will be used to locate the file if the full path name is not given and it is not located on the current directory.
- When the compiled file is run, all previous symbols and procedures are deleted before the program is loaded. It is therefore unnecessary to execute a new before run'ning a compiled file.
- If you want line number records in the compiled file you can put a #lineson statement in the source file or turn line tracking on from the main GAUSS menu, Tools->Preferences->Advanced.
- Don't try to include compiled files with #include.
- GAUSS compiled files are platform and bit-size specific. For example, a file
  compiled with GAUSS for Windows 64-bit will not run under GAUSS for
  Windows 32-bit or on Linux 64-bit

### **Example**

compile qxy.e;

In this example, the  $src_path$  would be searched for qxy.e, which would be compiled to a file called qxy.qcq on the same subdirectory qxy.e was found.

C

```
compile qxy.e xy;
```

In this example, the  $src_path$  would be searched for qxy.e which would be compiled to a file called xy.gcg on the current subdirectory.

#### See Also

run, use, saveall

# complex

# **Purpose**

Converts a pair of real matrices to a complex matrix.

#### **Format**

```
z = complex(xr, xi);
```

### **Input**

| Xľ | NxK real matrix, the real elements of z.                   |
|----|------------------------------------------------------------|
| хi | NxK real matrix or scalar, the imaginary elements of $z$ . |

# **Output**

z NxK complex matrix.

### **Example**

# 9 + 1i 8 + 7i

4 + 3i 6 + 5i

See Also

imag, real

#### con

### **Purpose**

Requests input from the keyboard (console), and returns it in a matrix.

#### **Format**

```
X = \mathbf{con}(r, c);
```

**Input** 

scalar, row dimension of matrix.

C

scalar, column dimension of matrix.

### **Output**

X

r x c matrix.

#### Remarks

**con** gets input from the active window. **GAUSS** will not "see" any input until you press ENTER, so follow each entry with an ENTER.

r and c may be any scalar-valued expressions. Nonintegers will be truncated to an integer.

If r and c are both set to 1, **con** will cause a question mark to appear in the window, indicating that it is waiting for a scalar input.

Otherwise, con will cause the following prompt to appear in the window:

indicating that it is waiting for the [1,1] element of the matrix to be inputted. The – means that **con** will move horizontally through the matrix as you input the matrix elements. To change this or other options, or to move to another part of the matrix, use the following commands:

| u |  |  |
|---|--|--|
|   |  |  |
|   |  |  |
|   |  |  |

up one row

U

first row

d

1

down one row

D

last row

left one column

L

first column

| r      | right one column                    | R | last column |
|--------|-------------------------------------|---|-------------|
| t      | first element                       |   |             |
| b      | last element                        |   |             |
| g #, # | goto element                        |   |             |
| g #    | goto element of vector              |   |             |
|        |                                     |   |             |
| h      | move horizontally, default          |   |             |
| v      | move vertically, default            |   |             |
| exttt\ | move diagonally, default            |   |             |
| s      | show size of matrix                 |   |             |
| n      | display element as numeric, default |   |             |
| С      | display element as character        |   |             |
| е      | exp(1)                              |   |             |
| р      | pi                                  |   |             |
|        | missing value                       |   |             |
|        |                                     |   |             |
| ?      | show help screen                    |   |             |

x exit

If the desired matrix is 1xN or Nx1, then **con** will automatically exit after the last element has been entered, allowing you to input the vector quickly.

If the desired matrix is NxK, you will need to type 'x' to exit when you have finished entering the matrix data. If you exit before all elements have been entered, unspecified elements will be zeroed out.

Use a leading single quote for character input.

### **Example**

```
n = con(1,1);
print rndn(n,n);
```

If you enter 2 at the **con** generated prompt:

? 2

the code above will return a 2x2 random matrix, similar to:

```
-1.2505596 1.6322417
-1.0894098 0.74763307
```

In this example, the **con** function is used to obtain the size of a square matrix of Normal random variables which is to be printed out.

#### **See Also**

cons, let, load

.

#### cond

#### **Purpose**

Computes the condition number of a matrix using the singular value decomposition.

#### **Format**

```
C = \mathbf{cond}(x);
```

# **Input**

X

NxK matrix.

### **Output**

C

scalar, an estimate of the condition number of x. This equals the ratio of the largest singular value to the smallest. If the smallest singular value is zero or not all of the singular values can be computed, the return value is  $10^{300}$ .

# **Example**

```
x = { 4 2 6,
8 5 7,
3 8 9 };
y = cond(x);
```

will assign y to equal:

y = 9.8436943

#### Source

svd.src

# conj

### **Purpose**

Returns the complex conjugate of a matrix.

#### **Format**

 $y = \mathtt{conj}(x);$ 

# **Input**

X

NxK matrix.

# **Output**

У

NxK matrix, the complex conjugate of x.

Remarks

Compare conj with the transpose (') operator.

### **Example**

#### cons

### **Purpose**

Retrieves a character string from the keyboard.

#### **Format**

```
x = cons();
```

### **Output**

X

string, the characters entered from the keyboard

#### **Remarks**

x is assigned the value of a character string typed in at the keyboard. The program will pause to accept keyboard input. The maximum length of the string that can be entered is 254 characters. The program will resume execution when the ENTER key is

pressed.

### **Example**

```
x = cons();
At the cursor enter:
    probability

Now x will be equal to:
    x = "probability";
```

#### See Also

con

### **ConScore**

### **Purpose**

Compute local score statistic and its probability for hypotheses involving parameters under constraints

#### **Format**

```
{SL, SLprob} = ConScore(H, G, grad, a, b, c, d, bounds, psi);
```

# Input

| Н      | KxK matrix, Hessian of loglikelihood with respect to parameters.                                                      |
|--------|----------------------------------------------------------------------------------------------------|
| G      | KxK matrix, cross-product matrix of the first derivatives by observation. If not available set to $^{\prime}$ H.      |
| grad   | Kx1 vector, gradient of loglikelihood with respect to parameters.                                                     |
| а      | MxK matrix, linear equality constraint coefficients.                                                                  |
| b      | Mx1 vector, linear equality constraint constants.                                                                     |
|        | These arguments specify the linear equality constraints of the following type:                                        |
|        | a * X = b                                                                                                    |
|        | where $X$ is the Kx1 parameter vector.                                                                                |
| C      | MxK matrix, linear inequality constraint coefficients.                                                                |
| d      | Mx1 vector, linear inequality constraint constants.                                                                   |
|        | These arguments specify the linear inequality constraints of the following type:                                      |
|        | c * X >= d                                                                                                    |
|        | where $X$ is the Kx1 parameter vector.                                                                                |
| bounds | Kx2 matrix, bounds on parameters. The first column contains the lower bounds, and the second column the upper bounds. |
| psi    | indices of the set of parameters in the hypothesis.                                                                   |
|        |                                                                                                    |

39-239

### **Output**

| SL     | scalar, local score statistic of hypothesis. |
|--------|----------------------------------------------|
| SLprob | scalar, probability of SL.                   |

#### **Remarks**

**ConScore** computes the local score statistic for the hypothesis  $H(\Theta) = 0$  vs.  $H(\Theta) \ge 0$ , where  $\Theta$  is the vector of estimated parameters, and H() is a constraint function of the parameters.

First, the model with  $H(\Theta) = 0$  is estimated, and the Hessian and optionally the cross-product of the derivatives is computed. Also, the gradient vector is computed.

Next, the constraint arguments are set to  $H(\Theta) \ge 0$ .

### **Example**

This example is from Silvapulle and Sen, *Constrained Statistical Inference*, page 181-3. It computes the local score statistic and probability for an ARCH model. It tests the null hypothesis of no arch effects against the alternative of arch effects subject to their being constrained to be positive.

The Hessian, H, cross-product matrix, G, and the gradient vector, grad, are generated by an estimation using **sqpSolvemt** where the model is an ARCH model with the arch parameters constrained to be zero.

```
#include sqpsolvemt.sdf
/* data */
struct DS d0;
d0 = reshape(dsCreate,2,1);
load z0[] = aoi.asc;
```

```
z = packr(lagn(251*ln(trimr(z0,1,0)./trimr)))
(z0,0,1)),0|1|2|3|4));
d0[1].dataMatrix = z[.,1];
d0[2].dataMatrix = z[.,2:5];
/* control structure */
struct sqpsolvemtControl c0;
c0 = sqpSolveMTcontrolCreate;
/* constraints setting arch parameter equal
to zero for H(theta) = 0 */
c0.A = zeros(3,6) \sim eye(3);
c0.B = zeros(3,1);
c0.covType = 2; /* causes cross-product of
                Jacobian to be computed which
                is needed for ConScore */
struct PV p0;
p0 = pvPack(pvCreate, .08999, "constant");
p0 = pvPack(p0,.25167|-.12599|.09164|.07517,
    "phi");
p0 = pvPack(p0,3.22713, "omega");
p0 = pvPack(p0,0|0|0, "arch");
struct sqpsolvemtOut out0;
out0 = sqpsolvemt(&lpr,p0,d0,c0);
/* set up constraints for H(theta) >= 0 */
bounds = \{-1e256 \ 1e256,
           -1e256 1e256,
           -1e256 1e256,
           -1e256 1e256,
```

C

```
-1e256 1e256,
-1e256 1e256,
0 1e256,
0 1e256,
0 1e256,
0 1e256 };

H = out0.hessian;
G = out0.xproduct;
// minus because -log1 in log-likelihood
grad = -out0.gradient;

psi = { 7, 8, 9 };

{ SL, SLprob } = ConScore(H,G,grad,0,0,0,0,bounds,psi);

will assign the variables SL and SLprob as follows:

SL = 3.8605086

SLprob = 0.10410000
```

#### **Source**

hypotest.src

#### continue

# **Purpose**

a

Jumps to the top of a do or for loop.

#### **Format**

```
continue;
```

# **Example**

```
x = \mathbf{rndn}(4, 4);
     //Loop through each row of 'x' using 'r' as the loop
     //counter
     for r(0, rows(x), 1);
        //Loop through each element in our current row
        for c(0, cols(x), 1); /* continue jumps here */
              //If we are on the diagonal skip the rest of the
              //inner loop
              if c == r;
                 continue;
              endif:
           //Set the non-diagonal elements to 0
           x[r,c] = 0;
        endfor;
     endfor:
Before the loops, x looks like:
     -1.4400255
                      0.15389012
                                     -0.90423208
                                                      -0.62402330
      2.1330276
                      0.95605712
                                      -1.2353752
                                                        1.1276577
      1.1526412
                      0.36105374
                                       1.1462596
                                                        1.1907549
      0.41986542
                        1.0603897
                                      -0.19616276
                                                         2.8940323
```

#### After the loops above, x looks like:

| -1.4400255 | 0.000000   | 0.0000000 | 0.0000000 |
|------------|------------|-----------|-----------|
| 0.0000000  | 0.95605712 | 0.000000  | 0.000000  |
| 0.0000000  | 0.000000   | 1.1462596 | 0.000000  |
| 0.000000   | 0.000000   | 0.0000000 | 2.8940323 |
|            |            |           |           |

Remarks

This command works just as in C.

C

#### contour

## **Purpose**

Graphs a matrix of contour data. Note: This function is for the deprecated PQG graphics.

# **Library**

pgraph

#### **Format**

```
contour(x, y, z);
```

# **Input**

| X | 1xK vector, the X axis data. K must be odd.          |
|---|------------------------------------------------------|
| Y | Nx1 vector, the Y axis data. N must be odd.          |
| Z | NxK matrix, the matrix of height data to be plotted. |

# **Global Input**

| _plev  | Kx1 vector, user-defined contour levels for <b>contour</b> . Default 0.                                                       |
|--------|----------------------------------------------------------------------------------------------------|
| _pzclr | Nx1 or Nx2 vector. This controls the Z level colors. See <b>surface</b> for a complete description of how to set this global. |

#### Remarks

A vector of evenly spaced contour levels will be generated automatically from the z matrix data. Each contour level will be labeled. For unlabeled contours, use **ztics**.

To specify a vector of your own unequal contour levels, set the vector *\_plev* before calling **contour**.

To specify your own evenly spaced contour levels, see ztics.

#### Source

pcontour.src

#### See Also

surface

#### conv

### **Purpose**

Computes the convolution of two vectors.

#### **Format**

```
c = \mathbf{conv}(b, x, f, 1);
```

#### **Input**

b Nx1 vector.

*x* Lx1 vector.

| f | scalar, the first convolution to compute. |
|---|-------------------------------------------|
| 1 | scalar, the last convolution to compute.  |

# **Output**

| C | Qx1 result, where: $Q = (1 - f + 1)$                                                                                                    |
|---|----------------------------------------------------------------------------------------------------|
|   | If $f$ is 0, the first to the 1'th convolutions are computed. If $f$ is 0, the $f$ 'th to the last convolutions are computed. If $f$ and $f$ are both zero, all the convolutions are computed. |

### Remarks

If x and b are vectors of polynomial coefficients, this is the same as multiplying the two polynomials.

#### See Also

polymult

# convertsatostr

### **Purpose**

Converts a 1x1 string array to a string.

# **Format**

str = convertsatostr(sa);

.

## **Input**

sa

1x1 string array.

## **Output**

str

string, sa converted to a string.

### See Also

convertstrtosa

#### convertstrtosa

## **Purpose**

Converts a string to a 1x1 string array.

### **Format**

sa = convertstrtosa(str);

## **Input**

str

string.

## **Output**

sa

1x1 string array, str converted to a string array.

## **Example**

```
str = "This is a string";
z = convertstrtosa(str);
```

You can check the types of your variables by viewing them on the **GAUSS** data page, or by using the show command. If the code above was executed at startup, running the show command would return:

```
24 bytes str STRING
16 char
40 bytes z STRING ARRAY
1,1
```

#### See Also

convertsatostr

### corrm,corrvc,corrx

## **Purpose**

Computes an unbiased estimate of a correlation matrix.

#### **Format**

.

```
CX = \mathbf{corrm}(m);

CX = \mathbf{corrvc}(VC);

CX = \mathbf{corrx}(X);
```

## **Input**

| m  | KxK moment $(x'x)$ matrix. A constant term MUST have been the first variable when the moment matrix was computed. |
|----|----------------------------------------------------------------------------------------------------|
| VC | KxK variance-covariance matrix (of data or parameters).                                                           |
| X  | NxK matrix of data.                                                                                               |

## **Output**

| CX | PxP correlation matrix. For corrm, P = K-1. For corrvc |
|----|--------------------------------------------------------|
|    | and $corrx$ , $P = K$ .                                |

### **Remarks**

The correlation matrix is the standardized version of the unbiased estimator of the population variance-covariance matrix. It is computed using the moment matrix of deviations about the mean divided by the number of observations minus one N-1. For the observed correlation/covariance matrix which uses N rather than N-1, see **corrms** and **corrss**.

#### **Source**

corr.src

### See Also

momentd, corrms, corrxs

### corrms, corrxs

### **Purpose**

Computes the observed correlation matrix.

### **Format**

```
CX = corrms(m);
CX = corrms(x);
```

## **Input**

| m | KxK moment (x'x) matrix. A constant term MUST have been the first variable when the moment matrix was computed. |
|---|----------------------------------------------------------------------------------------------------|
| X | NxK matrix of data.                                                                                             |

## **Output**

| CX | PxP correlation matrix. For <b>corrms</b> , $P = K-1$ . For <b>corrxs</b> , |
|----|-----------------------------------------------------------------------------|
|    | P = K.                                                                      |

## **Remarks**

O

The correlation matrix is the standardized version of the correlation/covariance matrix computed from the input data, that is, it divides the sample size, N, rather than N-1. For an unbiased estimate correlation/covariance matrix which uses N-1, use **corrm** or **corrx**.

### **Source**

corrs.src

### See Also

momentd, corrm, corrx

#### COS

## **Purpose**

Returns the cosine of its argument.

#### **Format**

 $y = \cos(x);$ 

## **Input**

X

NxK matrix.

### **Output**

У

NxK matrix containing the cosines of the elements of x.

### **Remarks**

For real matrices, x should contain angles measured in radians.

To convert degrees to radians, multiply the degrees by  $\pi/180$ .

## **Example**

```
//Create a sequence starting at 0 and increasing by pi/4
x = seqa(0, pi/4, 5);
y = cos(x);

0.0000     1.0000
0.7854     0.7071
x = 1.5708     y = 0.0000
2.3562     -0.7071
3.1416     -1.0000
```

### See Also

atan, atan2, pi

## cosh

## **Purpose**

Computes the hyperbolic cosine.

#### **Format**

 $y = \cosh(x);$ 

Input

X

NxK matrix.

## **Output**

У

NxK matrix containing the hyperbolic cosines of the elements of x.

## **Example**

### **Source**

trig.src

#### counts

## **Purpose**

Counts the numbers of elements of a vector that fall into specified ranges.

# Format

```
C = \mathbf{counts}(X, V);
```

## **Input**

Nx1 vector containing the numbers to be counted. Px1 vector containing breakpoints specifying the ranges Vwithin which counts are to be made. The vector v MUST be sorted in ascending order.

## **Output**

Px1 vector, the counts of the elements of x that fall into the Cregions:

```
x < v[1],
 v[1] < x < v[2],
v[p-1] < x < v[p]
```

## Remarks

If the maximum value of x is greater than the last element (the maximum value) of v, the sum of the elements of the result, c, will be less than N, the total number of elements in x.

If

| 1 |   |
|---|---|
| 2 |   |
| 3 |   |
| 4 | 4 |

$$x = 5$$
  $v = 5$ 
 $6$   $8$ 
 $7$ 
 $8$ 
 $9$ 

then
$$c = \frac{4}{1}$$
 $3$ 

The first category can be a missing value if you need to count missings directly. Also  $+\infty$  or  $-\infty$  are allowed as breakpoints. The missing value must be the first breakpoint if it is included as a breakpoint and infinities must be in the proper location depending on their sign.  $-\infty$  must be in the [2,1] element of the breakpoint vector if there is a missing value as a category as well, otherwise it has to be in the [1,1] element. If  $+\infty$  is included, it must be the last element of the breakpoint vector.

## **Example**

```
x = { 1.5, 3, 5, 4, 1, 3 };
v = { 0, 2, 4 };
c = counts(x,v);

1.5
3 0 0
x = 2 v = 2 c = 2
4 4 3
1
3
```

ဂ

### countwts

### **Purpose**

Returns a weighted count of the numbers of elements of a vector that fall into specified ranges.

#### **Format**

```
C = countwts(x, v, w);
```

## **Input**

| X | Nx1 vector, the numbers to be counted.                                                                                                    |
|---|----------------------------------------------------------------------------------------------------|
| V | Px1 vector, the breakpoints specifying the ranges within which counts are to be made. This MUST be sorted in ascending order (lowest to highest). |
| W | Nx1 vector, containing weights.                                                                                                    |

## **Output**

Px1 vector containing the weighted counts of the elements of x that fall into the regions:

x < v[1],  $v[1] \le x < v[2],$ .
.
.
.
.
.
.
.
.
.
.
.
.
.

.

That is, when x[i] falls into region j, the weight w[i] is added to the jth counter.

#### Remarks

If any elements of x are greater than the last element of v, they will not be counted.

Missing values are not counted unless there is a missing in v. A missing value in v MUST be the first element in v.

## **Example**

```
x = { 1, 3, 2, 4, 1, 3 };
w = { .25, 1, .333, .1, .25, 1 };
v = { 0, 1, 2, 3, 4 };
c = countwts(x,v,w);

0.0000000
0.5000000
c = 0.3330000
2.0000000
0.1000000
```

### create

### **Purpose**

Creates and opens a GAUSSdata set for subsequent writing.

### **Format**

```
create [[vflag]] [[-w32]] [[complex]] fh = filename with
vnames, col, dtyp, vtyp;
create [[vflag]] [[-w32]] [[complex]] fh = filename using comfile;
```

## **Input**

| vflag     | literal, versio                                                    | on flag.                                                                                                    |
|-----------|--------------------------------------------------------------------|----------------------------------------------------------------------------------------------------|
|           | -v89                                                               | obsoleted, use -v96.                                                                                                    |
|           | -v92                                                               | obsoleted, use-v96.                                                                                                    |
|           | -v96                                                               | supported on all platforms.                                                                                                    |
|           | Interface, C gauss.cf                                              | hapter 1. The default format can be specified in g by setting the dat_fmt_version variable. The default, v96, should be used.                                                                                                    |
| filename  | literal or ^str                                                    | ing                                                                                                    |
|           | name can inc<br>current direct<br>extension . d.<br>overridden. If | s the name to be given to the file on the disk. The lude a path if the directory to be used is not the ory. This file will automatically be given the at. If an extension is specified, the .dat will be the name of the file is to be taken from a string name of the string must be preceded by the ^ cor. |
| create wi | ith                                                                |                                                                                                    |
| vnames    | literal or ^str                                                    | ing or ^character matrix.                                                                                                    |

vnames controls the names to be given to the columns of the data file. If the names are to be taken from a string or character matrix, the ^ (caret) operator must be placed before the name of the string or character matrix. The number of columns parameter, col, also has an effect on the way the names will be created. See below and see the examples for details on the ways names are assigned to a data file.

col

#### scalar expression.

col is a scalar expression containing the number of columns in the data file. If col is 0, the number of columns will be controlled by the contents of vnames. If col is positive, the file will contain col columns and the names to be given each column will be created as necessary depending on the vnames parameter. See the examples.

dtyp

#### scalar expression.

atyp is the precision used to store the data. This is a scalar expression containing 2, 4, or 8, which is the number of bytes per element.

- 2 signed integer
- 4 single precision
- 8 double precision

| Data<br>Type | Digits |                           | Range   |                        |
|--------------|--------|---------------------------|---------|------------------------|
| integer      | 4      | -32768                    | < X <   | 32768                  |
| single       | 6-7    | 8.43 x 10 <sup>-37</sup>  | <  X  < | $3.37 \times 10^{+38}$ |
| double       | 15-16  | 4.19 x 10 <sup>-307</sup> | <  X  < | $1.67 \times 10^{308}$ |

n

If the integer type is specified, numbers will be rounded to the nearest integer as they are written to the data set. If the data to be written to the file contains character data, the precision must be 8 or the character information will be lost.

vtyp

matrix, types of variables.

The types of the variables in the data set. If rows(vtyp) \*cols(vtyp) < col, only the first element is used. Otherwise nonzero elements indicate a numeric variable and zero elements indicate character variables.

```
create... using...
```

comfile

literal or ^string.

comfile is the name of a command file that contains the information needed to create the file. The default extension for the command file is .gcf, which can be overridden.

There are three possible commands in this file:

```
numvar n str;
outvar varlist;
outtyp dtyp;
```

**numvar** and **outvar** are alternate ways of specifying the number and names of the variables in the data set to be created.

When **numvar** is used, n is a constant which specifies the number of variables (columns) in the data file and str is a string literal specifying the prefix to be given to all the variables. Thus:

```
numvar 10 xx;
```

O

says that there are 10 variables and that they are to be named  $x \times 01$  through  $x \times 10$ . The numeric part of the names will be padded on the left with zeros as necessary so the names will sort correctly:

| xx1,    | <br>xx9    | 1-9 names       |
|---------|------------|-----------------|
| xx01,   | <br>xx10   | 10-99 names     |
| xx001,  | <br>xx100  | 100-999 names   |
| xx0001, | <br>xx1000 | 1000-8100 names |

If str is omitted, the variable prefix will be "X".

When **outvar** is used, *varlist* is a list of variable names, separated by spaces or commas. For instance:

```
outvar x1, x2, zed;
```

specifies that there are to be 3 variables per row of the data set, and that they are to be named X1, X2, ZED, in that order.

**outtyp** specifies the precision. It can be a constant: 2, 4, or 8, or it can be a literal: I, F, or D. For an explanation of the available data types, see *dtyp* in create... with... previously.

The **outtyp** statement does not have to be included. If it is not, then all data will be stored in 4 bytes as single precision floating point numbers.

## **Output**

fh

scalar.

fh is the file handle which will be used by most commands to refer to the file within **GAUSS**. This file handle is actually a scalar containing an integer value that uniquely identifies each file. This value is assigned by **GAUSS** when the create (or open) command is executed.

#### Remarks

If the <code>complex</code> flag is included, the new data set will be initialized to store complex number data. Complex data is stored a row at a time, with the real and imaginary halves interleaved, element by element.

The -w32 flag is an optimization for Windows. It is ignored on all other platforms. **GAUSS** 7.0 and later use Windows system file write commands that support 64-bit file sizes. These commands are slower on Windows XP than the 32-bit file write commands that were used in **GAUSS** 6.0 and earlier. If you include the -w32 flag, successive writes to the file indicated by fh will use 32-bit Windows write commands, which will be faster on Windows XP. Note, however, that the -w32 flag does not support 64-bit file sizes.

## **Example**

```
let vnames = age sex educat wage occ;
create f1 = simdat with ^vnames,0,8;

obs = 0; nr = 1000;
do while obs < 10000;
  data = rndn(nr,colsf(f1));
  if writer(f1,data) /= nr;
    print "Disk Full";
  end;
endif;</pre>
```

O

```
obs = obs+nr;
endo;
closeall f1;
```

This example uses create... with... to create a double precision data file called simdat.dat on the default drive with 5 columns. The writer command is used to write 10000 rows of Normal random numbers into the file. The variables (columns) will be named: AGE, SEX, EDUCAT, WAGE, OCC.

Here are some examples of the variable names that will result when using a character vector of names in the argument to the create function.

```
vnames = { AGE PAY SEX JOB };
typ = { 1, 1, 0, 0 };
create fp = mydata with ^vnames,0,8,typ;
```

The names in the this example will be: AGE, PAY, SEX, JOB.

AGE and PAY are numeric variables, SEX and JOB are character variables.

```
create fp = mydata with ^vnames,3,2;
```

The names will be: AGE, PAY, SEX.

```
create fp = mydata with ^vnames, 8, 2;
```

The names will now be: AGE, PAY, SEX, JOB1, JOB2, JOB3, JOB4, JOB5.

If a literal is used for the *vnames* parameter, the number of columns should be explicitly given in the *col* parameter and the names will be created as follows:

```
create fp = mydata with var,4,2;
```

Giving the names: VAR1, VAR2, VAR3, VAR4.

The next example assumes a command file called comd.gcf containing the following lines, created using a text editor:

```
outvar age, pay, sex;
outtyp i;
```

Then the following program could be used to write 100 rows of random integers into a file called smpl.dat in the subdirectory called /gauss/data:

```
filename = "/gauss/data/smpl";
create fh = ^filename using comd;
x = rndn(100,3)*10;
if writer(fh,x) /= rows(x);
  print "Disk Full";
  end;
endif;
closeall fh;
```

For platforms using the backslash as a path separator, remember that two backslashes ("\\") are required to enter one backslash inside of double quotes. This is because a backslash is the escape character used to embed special characters in strings.

#### See Also

datacreate, datacreatecomplex, open, readr, writer, eof, close, output, iscplxf

Next: crossprd Up: c Previous: countwts

## crossprd

### **Purpose**

Computes the cross-products (vector products) of sets of 3x1 vectors.

O

### **Format**

```
z = \mathbf{crossprd}(x, y);
```

### **Input**

| X | 3xK matrix, each column is treated as a 3x1 vector. |
|---|-----------------------------------------------------|
| Y | 3xK matrix, each column is treated as a 3x1 vector. |

## **Output**

z 3xK matrix, each column is the cross-product (sometimes called vector product) of the corresponding columns of x and y.

### **Remarks**

The cross-product vector z is orthogonal to both x and y.  $sumc(x \cdot *z)$  and  $sumc(y \cdot *z)$  will be Kx1 vectors, all of whose elements are 0 (except for rounding error).

## **Example**

ဂ

$$7 -39$$
 $z = -28 107$ 
 $17 -95$ 

#### **Source**

crossprd.src

#### crout

## **Purpose**

Computes the Crout decomposition of a square matrix without row pivoting, such that: X = LU.

### **Format**

$$y = \mathtt{crout}(x);$$

## **Input**

x NxN square nonsingular matrix.

## **Output**

,

| У | NxN matrix containing the lower ( $L$ ) and upper ( $U$ ) matrices of the Crout decomposition of $x$ . The main diagonal of $y$ is |
|---|----------------------------------------------------------------------------------------------------|
|   | the main diagonal of the lower matrix L. The upper matrix                                                                          |
|   | has an implicit main diagonal of ones. Use lowmat and                                                                              |
|   | <b>upmat1</b> to extract the $L$ and $U$ matrices from $y$ .                                                                       |
|   |                                                                                                    |

#### Remarks

Since it does not do row pivoting, it is intended primarily for teaching purposes. See **croutp** for a decomposition with pivoting.

## **Example**

After the code above:

```
y = 2.0 -1.0 & 1.0 & 0.0 & 0.0 & 1.0 & 2.0 -1.0 \\ 1.0 -4.0 & 2.0 & 1.0 -4.0 & 2.0 & 0.0 & 0.0 & 0.0 \\ 1.0 -4.0 & 2.0 & 1.0 -4.0 & 2.0 & 0.0 & 0.0 & 1.0 \\ 1.0 -4.0 & 2.0 & 1.0 -4.0 & 2.0 & 0.0 & 0.0 & 1.0 \\ 1.0 -4.0 & 2.0 & 1.0 -4.0 & 2.0 & 0.0 & 0.0 & 1.0 \\ 1.0 -4.0 & 2.0 & 1.0 -4.0 & 2.0 & 0.0 & 0.0 & 0.0 \\ 1.0 -4.0 & 2.0 & 1.0 & 0.0 & 0.0 & 0.0 & 0.0 & 0.0 \\ 1.0 -4.0 & 2.0 & 1.0 & 0.0 & 0.0 & 0.0 & 0.0 & 0.0 \\ 1.0 -4.0 & 2.0 & 0.0 & 0.0 & 0.0 & 0.0 & 0.0 & 0.0 \\ 1.0 -4.0 & 2.0 & 0.0 & 0.0 & 0.0 & 0.0 & 0.0 & 0.0 \\ 1.0 -4.0 & 2.0 & 0.0 & 0.0 & 0.0 & 0.0 & 0.0 & 0.0 \\ 1.0 -4.0 & 2.0 & 0.0 & 0.0 & 0.0 & 0.0 & 0.0 & 0.0 \\ 1.0 -4.0 & 2.0 & 0.0 & 0.0 & 0.0 & 0.0 & 0.0 & 0.0 \\ 1.0 -4.0 & 0.0 & 0.0 & 0.0 & 0.0 & 0.0 & 0.0 & 0.0 \\ 1.0 -4.0 & 0.0 & 0.0 & 0.0 & 0.0 & 0.0 & 0.0 & 0.0 \\ 1.0 -4.0 & 0.0 & 0.0 & 0.0 & 0.0 & 0.0
```

#### See Also

croutp, chol, lowmat, lowmat1, lu, upmat, upmat1

### croutp

### **Purpose**

Computes the Crout decomposition of a square matrix with partial (row) pivoting.

#### **Format**

```
y = \mathtt{croutp}(x);
```

## **Input**

X

NxN square nonsingular matrix.

## **Output**

У

(N+1)xN matrix containing the lower (L) and upper (U) matrices of the Crout decomposition of a permuted x. The N+1 row of the matrix y gives the row order of the y matrix. The matrix must be reordered prior to extracting the L and U matrices. Use **lowmat** and **upmat1** to extract the L and U matrices from the reordered y matrix.

ပ

## **Example**

This example illustrates a procedure for extracting L and U of the permuted x matrix. It continues by sorting the result of LU to compare with the original matrix x.

```
X = \{ 1 2 -1, 
           2 3 -2,
           1 -2 1 };
     y = croutp(x);
If we view 'y', we will see:
         1.0000
                       0.50000
                                     0.28571
     y = 2.0000
                       1.5000
                                     -1.0000
         1.0000
                      -3.5000
                                    -0.57142
         2.0000
                        3.0000
                                      1.0000
     //This bottom row is the permutation index vector
     //Calculate how many rows in 'y'
     r = rows(y);
     //Extract the index row and transpose it into a column
     //vector
     indx = y[r,.]';
Viewing 'indx' will reveal:
     indx = 3
            1
     //Rearrange the rows of 'y' based upon the index vector
     z = y[indx,.];
     // obtain L and U of permuted matrix X
```

//Horizontally concatenate the index vector and the product

L = lowmat(z); U = upmat1(z); ဂ

```
//of L*U then pass that result into the 'sortc' function
//which will sort this result based upon the first column
//(which is the index vector)
q = sortc(indx~(L*U),1);

//Remove the index vector, which we added by way of
//horizontal concatenation in the statement just above
x2 = q[.,2:cols(q)];
```

Now at the end of this example, x2 is equal to x.

#### See Also

crout, chol, lowmat, lowmat1, upmat, upmat1

## csrcol,csrlin

### **Purpose**

Returns the position of the cursor.

#### **Format**

```
y = csrcol;

y = csrlin;
```

### **Output**

*y* scalar, row or column value.

.

#### Remarks

y will contain the current column or row position of the cursor on the screen. The upper left corner is (1,1).

**csrcol** returns the column position of the cursor. **csrlin** returns the row position.

The locate commmand allows the cursor to be positioned at a specific row and column.

**csrcol** returns the cursor column with respect to the current output line, i.e., it will return the same value whether the text is wrapped or not. **csrlin** returns the cursor line with respect to the top line in the window.

## **Example**

```
r = csrlin;
c = csrcol;

//Clear the program input/output window
cls;

//Re-position the cursor to its location before the program
//input/output window was cleared
locate r,c;
```

In this example the screen is cleared without affecting the cursor position.

#### See Also

cls, locate

## cumprodc

### **Purpose**

Computes the cumulative products of the columns of a matrix.

#### **Format**

```
y = \mathbf{cumprodc}(x);
```

## **Input**

X

NxK matrix.

## **Output**

У

NxK matrix containing the cumulative products of the columns of *x*.

### **Remarks**

This is based on the recursive series **recsercp**. **recsercp** could be called directly as follows:

```
recsercp(x, zeros(1,cols(x)));
```

to accomplish the same thing.

## **Example**

```
x = \{ 1 -3,
```

```
2 2,
3 -1 };
y = cumprodc(x);
```

Now if you view *y*, you will see:

```
y = \begin{array}{r} 1.000 -3.000 \\ 2.000 -6.000 \\ 6.000 & 6.000 \end{array}
```

#### **Source**

cumprodc.src

#### See Also

cumsumc, recsercp, recserar

#### cumsumc

### **Purpose**

Computes the cumulative sums of the columns of a matrix.

### **Format**

```
y = \mathbf{cumsumc}(x);
```

## **Input**

x NxK matrix.

## **Output**

У

NxK matrix containing the cumulative sums of the columns of x.

### Remarks

This is based on the recursive series function **recserar**. **recserar** could be called directly as follows:

```
recserar(x, x[1,.], ones(1, cols(x)))
```

to accomplish the same thing.

## **Example**

Now if you view *y*, you will see:

```
y = \begin{array}{r} 1.000 -3.000 \\ 3.000 -1.000 \\ 6.000 -2.000 \end{array}
```

.

#### **Source**

cumsumc.src

### See Also

cumprode, recsercp, recserar

#### curve

## **Purpose**

Computes a one-dimensional smoothing curve.

### **Format**

```
\{u, v\} = \mathbf{curve}(x, y, d, s, sigma, G);
```

## **Input**

| X     | Kx1 vector, x-abscissae (X-axis values).                                                                                                    |
|-------|----------------------------------------------------------------------------------------------------|
| У     | Kx1 vector, y-ordinates (Y-axis values).                                                                                                    |
| d     | Kx1 vector or scalar, observation weights.                                                                                                    |
| S     | scalar, smoothing parameter. If $s = 0$ , <b>curve</b> performs an interpolation. If $d$ contains standard deviation estimates, a reasonable value for $s$ is $K$ . |
| sigma | scalar, tension factor.                                                                                                    |
| G     | scalar, grid size factor.                                                                                                    |

## **Output**

| и | (K*G)x1 vector, x-abscissae, regularly spaced. |
|---|------------------------------------------------|
| V | (K*G)x1 vector, y-ordinates, regularly spaced. |

#### **Remarks**

sigma contains the tension factor. This value indicates the curviness desired. If sigma is nearly zero (e.g. .001), the resulting curve is approximately the tensor product of cubic curves. If sigma is large, (e.g. 50.0) the resulting curve is approximately bi-linear. If sigma equals zero, tensor products of cubic curves result. A standard value for sigma is approximately 1.

G is the grid size factor. It determines the fineness of the output grid. For G = 1, the input and output vectors will be the same size. For G = 2, the output grid is twice as fine as the input grid, i.e., u and v will have twice as many rows as x and y.

#### Source

spline.src

### cvtos

### **Purpose**

Converts a character vector to a string.

#### 0

### **Format**

```
S = \mathbf{cvtos}(V);
```

### **Input**

V

Nx1 character vector, to be converted to a string.

## Output

S

string, contains the contents of v.

#### Remarks

**cvtos** in effect appends the elements of v together into a single string.

**cvtos** was written to operate in conjunction with **stocv**. If you pass it a character vector that does not conform to the output of **stocv**, you may get unexpected results. For example, **cvtos** does NOT look for 0 terminating bytes in the elements of v; it assumes every element except the last is 8 characters long. If this is not true, there will be 0's in the middle of s.

If the last element of v does not have a terminating 0 byte, **cvtos** supplies one for s.

### **Example**

```
let v = { "Now is t" "he time " "for all " "good men"
};
s = cvtos(v);
```

Now the variable s is a string with the following contents.

```
s = "Now is the time for all good men"
```

### See Also

stocy, vget, vlist, vput, vread

#### cvtosa

### **Purpose**

Converts an NxK character vector to an NxK string array.

#### **Format**

```
sa = cvtosa(cv);
```

## **Input**

CV

NxK character vector, to be converted to a string array.

## **Output**

sa

NxK string array, contains the contents of cv.

## **Example**

O

```
cv = { MEAN MEDIAN MODE, MAX MIN QUARTILE };
sa = cvtosa(cv);
print sa;
```

Now the variable sa is a string array with the same contents as cv as we can see from the output below:

MEAN MEDIAN MODE MAX MIN QUARTILE

## **See Also**

stocv, vget, vlist, vput, vread

റ

# d

## datacreate

## **Purpose**

Creates a real data set.

### **Format**

```
fh = datacreate(filename, vnames, col, dtyp, vtyp);
```

## **Input**

| filename | string, name of data file.                                                          |  |  |
|----------|-------------------------------------------------------------------------------------|--|--|
| vnames   | string or Nx1 string array, names of variables.                                     |  |  |
| col      | scalar, number of variables.                                                        |  |  |
| dtyp     | scalar, data precision, one of the following:                                       |  |  |
|          | 2 2-byte, signed integer.                                                           |  |  |
|          | 4 4-byte, single precision.                                                         |  |  |
|          | 8 8-byte, double precision.                                                         |  |  |
| vtyp     | scalar or Nx1 vector, types of variables, may contain one or both of the following: |  |  |
|          | O character variable.                                                               |  |  |

numeric variable.

## **Output**

fh

scalar, file handle.

1

#### Remarks

The file handle returned by datacreate is a scalar containing a positive integer value that uniquely identifies each file. This value is assigned by GAUSS when the create, datacreate, datacreatecomplex, open or dataopen commands are executed. The file handle is used to reference the file in the commands readr and writer. If datacreate fails, it returns a -1.

If filename does not include a path, then the file is placed on the current directory. The file is given a .dat extension if no extension is specified.

If col is set to 0, then the number of columns in the data set is controlled by the contents of *vnames*. If col is positive, then the file will contain col columns.

If vnames contains col elements, then each column is given the name contained in the corresponding row of vnames. If col is positive and vnames is a string, then the columns are given the names vnames1, vnames2, ..., vnamesN (or vnames01, vnames02, ..., vnamesN), where N = col. The numbers appended to vnames are padded on the left with zeros to the same length as N.

The dtyp argument allows you to specify the precision to use when storing your data. Keep in mind the following range restrictions when selecting a value for dtyp:

| Data Type | Digits | Range |
|-----------|--------|-------|
|           |        |       |

| integer | 4     | -32768 < X < 32767                                    |
|---------|-------|-------------------------------------------------------|
| single  | 6-7   | $8.43 \times 10^{-37} <  X  \le 3.37 \times 10^{+38}$ |
| double  | 15-16 | $4.19 \times 10^{-307} <  X  < 1.67 \times 10^{+308}$ |

If the integer type is specified, numbers are rounded to the nearest integer as they are written to the data set. If the data to be written to the file contains character data, the precision must be 8 or the character information will be lost.

If vtyp is a scalar, then the value in vtyp controls the types of all of the columns in the data set. If it is an Nx1 vector, then the type of each column is controlled by the value in the corresponding row of vtyp.

## **Example**

```
fh = datacreate("myfile.dat", "V",100,8,1);
x = rndn(500,100);
r = writer(fh,x);
ret = close(fh);
```

This example creates a double precision data file called myfile.dat, which is placed in the current directory. The file contains 100 columns with 500 observations (rows), and the columns are given the names 'V001', 'V002', ..., 'V100'.

#### Source

datafile.src

#### See Also

datacreatecomplex, create, dataopen, writer

# datacreatecomplex

# **Purpose**

Creates a complex data set.

#### **Format**

```
fh = datacreatecomplex(filename, vnames, col, dtyp,
vtyp);
```

# **Input**

| filename | string, name of data file.                                                       |                           |
|----------|----------------------------------------------------------------------------------|---------------------------|
| vnames   | string or Nx1 string array, names of variables.                                  |                           |
| col      | scalar, number of variables.                                                     |                           |
| dtyp     | scalar, data precision, one of the following:                                    |                           |
|          | 2                                                                                | 2-byte, signed integer.   |
|          | 4                                                                                | 4-byte, single precision. |
|          | 8                                                                                | 8-byte, double precision. |
| vtyp     | scalar or Nx1 vector, types of variables, may contain one both of the following: |                           |
|          | 0                                                                                | character variable.       |
|          | 1                                                                                | numeric variable.         |

### **Output**

fh

scalar, file handle.

#### Remarks

The file handle returned by datacreatecomplex is a scalar containing a positive integer value that uniquely identifies each file. This value is assigned by GAUSS when the create, datacreate, datacreatecomplex, open or dataopen commands are executed. The file handle is used to reference the file in the commands readr and writer. If datacreatecomplex fails, it returns a -1.

Complex data is stored a row at a time, with the real and imaginary halves interleaved, element by element. For columns containing character data, the imaginary parts are zeroed out.

If filename does not include a path, then the file is placed on the current directory. The file is given a .dat extension if no extension is specified.

If col is set to 0, then the number of columns in the data set is controlled by the contents of vnames. If col is positive, then the file will contain col columns.

If *vnames* contains *col* elements, then each column is given the name contained in the corresponding row of *vnames*. If *col* is positive and *vnames* is a string, then the columns are given the names *vnames1*, *vnames2*, ..., *vnamesN* (or *vnames01*, *vnames02*, ..., *vnamesN*), where N = *col*. The numbers appended to *vnames* are padded on the left with zeros to the same length as N.

The dtyp argument allows you to specify the precision to use when storing your data. Keep in mind the following range restrictions when selecting a value for dtyp:

| Data Type | Digits | Range                                                 |
|-----------|--------|-------------------------------------------------------|
| integer   | 4      | -32768 < X < 32767                                    |
| single    | 6-7    | $8.43 \times 10^{-37} <  X  \le 3.37 \times 10^{+38}$ |
| double    | 15-16  | $4.19 \times 10^{-307} <  X  < 1.67 \times 10^{+308}$ |

If the integer type is specified, numbers are rounded to the nearest integer as they are written to the data set. If the data to be written to the file contains character data, the precision must be 8 or the character information will be lost.

If vtyp is a scalar, then the value in vtyp controls the types of all of the columns in the data set. If it is an Nx1 vector, then the type of each column is controlled by the value in the corresponding row of vtyp.

## **Example**

```
string vnames = { "random1", "random2" };
fh = datacreatecomplex("myfilecplx.dat", vnames, 2, 8, 1);
x = complex(rndn(1000, 2), rndn(1000, 2));
r = writer(fh, x);
ret = close(fh);
```

This example creates a complex double precision data file called myfilecplx.dat, which is placed in the current directory. The file contains 2 columns with 1000 observations (rows), and the columns are given the names 'random1' and 'random2'

#### Source

datafile.src

### See Also

datacreate, create, dataopen, writer

### datalist

#### **Purpose**

List selected variables from a data set.

#### **Format**

```
datalist dataset [[var 1 [[var 2 ...]]]];
```

## **Input**

| dataset | literal, name of the data set.               |
|---------|----------------------------------------------|
| var#    | literal, the names of the variables to list. |

# **Global Input**

```
__range scalar, the range of rows to list. The default is all rows.
__miss scalar, controls handling of missing values.

0 display rows with missing values.

1 do not display rows with missing values.

The default is 0.
__prec scalar, the number of digits to the right of the decimal point to display. The default is 3.
```

#### Remarks

The variables are listed in an interactive mode. As many rows and columns as will fit on the screen are displayed. You can use the cursor keys to pan and scroll around in the listing.

# **Example**

```
datalist freq age sex pay;
```

This command will display the variables age, sex, and pay from the data set freq.dat.

#### Source

datalist.src

#### dataload

### **Purpose**

Loads matrices, N-dimensional arrays, strings and string arrays from a disk file.

#### **Format**

```
y = dataload(filename);
```

#### **Input**

filename

string, name of data file.

# **Output**

У

matrix, array, string or string array, data retrieved from the file.

### Remarks

The proper extension must be included in the file name. Valid extensions are as follows:

```
.fmt matrix filearray file.fst string filestring array file
```

See Foreign Language Interface, Chapter 1, for details on these file types.

# **Example**

```
y = dataload("myfile.fmt");
```

## **See Also**

<u>load</u>, <u>datasave</u>

# dataloop (dataloop)

#### **Purpose**

Specifies the beginning of a data loop.

#### **Format**

```
dataloop infile outfile;
```

## **Input**

infile

string variable or literal, the name of the source data set.

# **Output**

outfile

string variable or literal, the name of the output data set.

#### Remarks

The statements between the dataloop... endata commands are assumed to be metacode to be translated at compile time. The data from <code>infile</code> is manipulated by the specified statements, and stored to the data set <code>outfile</code>. Case is not significant within the dataloop... endata section, except for within quoted strings. Comments can be used as in any GAUSS code.

```
src = "source";
dataloop ^src dest;
make newvar = x1 + x2 + log(x3);
```

```
x6 = sqrt(x4);
keep x6, x5, newvar;
endata;
```

Here, src is a string variable requiring the caret (^) operator, while dest is a string literal.

# dataopen

# **Purpose**

Opens a data set.

#### **Format**

```
fh = dataopen(filename, mode);
```

# **Input**

string, name of data file.

mode string containing one of the following:

read open file for read.

append open file for append.

update open file for update.

### **Output**

fh scalar, file handle.

#### Remarks

The file must exist before it can be opened with the **dataopen** command (to create a new file, see **datacreate** or **datasave**).

The file handle returned by **dataopen** is a scalar containing a positive integer value that uniquely identifies each file. This value is assigned by **GAUSS** when the **create**, **datacreate**, **datacreatecomplex**, open or **dataopen** commands are executed. The file handle is used to reference the file in the commands **readr** and **writer**. If **dataopen** fails, it returns a -1.

A file can be opened simultaneously under more than one handle. If the value that is in the file handle when the **dataopen** command begins to execute matches that of an already open file, the process will be aborted and a File already open error message will be given. This gives you some protection against opening a second file with the same handle as a currently open file. If this happens, you would no longer be able to access the first file.

It is important to set unused file handles to zero because both **dataopen** and **datacreate** check the value that is in a file handle to see if it matches that of an open file before they proceed with the process of opening a file. You may set unused file handles to zero with the **close** or **closeall** commands.

If filename does not have an extension, dataopen appends a .dat extension before searching for the file. If the file is an .fmt matrix file, the extension must be explicitly given. If no path information is included, then dataopen searches for the file in the current directory.

Files opened in read mode cannot be written to. The pointer is set to the beginning of the file and the writer function is disabled for files opened in this way. This is the only mode available for matrix files (.fmt), which are always written in one piece with the save command.

Files opened in append mode cannot be read. The pointer is set to the end of the file so that a subsequent write to the file with the **writer** function will add data to the end of the file without overwriting any of the existing data in the file. The **readr** 

function is disabled for files opened in this way. This mode is used to add additional rows to the end of a file.

Files opened in *update* mode can be read from and written to. The pointer is set to the beginning of the file. This mode is used to make changes in a file.

### **Example**

```
fh = dataopen("myfile.dat", "read");
y = readr(fh,100);
ret = close(fh);
```

This example opens the data file myfile.dat in the current directory and reads 100 observations (rows) from the file into the global variable y.

#### Source

datafile.src

#### See Also

open, datacreate, writer, readr

## datasave

### **Purpose**

Saves matrices, N-dimensional arrays, strings and string arrays to a disk file.

#### **Format**

```
ret = datasave(filename, x);
```

# **Input**

| filename | string, name of data file.                                    |
|----------|---------------------------------------------------------------|
| X        | matrix, array, string or string array, data to write to disk. |

# **Output**

| ret | scalar, return code, 0 if successful, or -1 if it is unable to |
|-----|----------------------------------------------------------------|
|     | write the file.                                                |

#### **Remarks**

**datasave** can be used to save matrices, N-dimensional arrays, strings and string arrays. The following extensions are given to files that are saved with **datasave**:

matrix .fmt
array .fmt
string .fst
string array .fst

See Foreign Language Interface, Chapter 1, for details on these file types.

Use dataload to load a data file created with datasave.

```
x = rndn(1000, 100);
```

```
ret = datasave("myfile.fmt",x);
```

#### See Also

save, dataload

#### date

### **Purpose**

Returns the current date in a 4-element column vector, in the order: year, month, day, and hundredths of a second since midnight.

#### **Format**

```
y = \mathtt{date};
```

# **Remarks**

The hundredths of a second since midnight can be accessed using **hsec**.

```
print date;

2012.0
7.0
16.0
4571524.7
```

#### See Also

time, timestr, ethsec, hsec, etstr

#### datestr

### **Purpose**

Returns a date in a string.

#### **Format**

```
str = datestr(d);
```

### **Input**

d

4x1 vector, like the date function returns. If this is 0, the date function will be called for the current system date.

# **Output**

str

8 character string containing current date in the form: mo/dy/yr

```
d = { 2012, 10, 09, 0 };
y = datestr(d);
print y;
```

produces the following output:

10/09/12

#### **Source**

time.src

#### See Also

date, datestring, datestrymd, time, timestr, ethsec

# datestring

# **Purpose**

Returns a date in a string with a 4-digit year.

#### **Format**

```
str = datestring(d);
```

### **Input**

d 4x1 vector, like the date function returns. If this is 0, the date function will be called for the current system date.

### **Output**

10 character string containing current date in the form:

mm/dd/yyyy

# **Example**

```
dt = { 2012, 12, 18, 0 };
y = datestring(dt);
print y;

produces the following output:

12/18/2012
```

#### **Source**

time.src

#### See Also

date, datestr, datestrymd, time, timestr, ethsec

# datestrymd

## **Purpose**

Returns a date in a string in the form yyyymmdd.

#### **Format**

```
str = datestrymd(d);
```

# **Input**

d 4x1 vector, like the date function returns. If this is 0, the

date function will be called for the current system date.

# **Output**

str

8 character string containing current date in the form: yyyymmdd

# **Example**

```
d = { 2012, 11, 16, 0 };
y = datestrymd(d);
print y;

returns:
```

## **Source**

time.src

# **See Also**

date, datestr, datestring, time, timestr, ethsec

# dayinyr

# **Purpose**

Returns day number in the year of a given date.

#### **Format**

```
daynum = dayinyr(dt);
```

# **Input**

dt

3x1 or 4x1 vector, date to check. The date should be in the form returned by date.

## **Output**

daynum

scalar, the day number of that date in that year.

# **Example**

```
x = { 1973, 8, 31, 0 };
y = dayinyr(x);
print y;

produces:
y = 243.00000
```

### **Source**

time.src

# **Globals**

\_isleap

# dayofweek

# **Purpose**

Returns day of week.

## **Format**

```
d = dayofweek(a);
```

# **Input**

\_

Nx1 vector, dates in DT format.

# **Output**

| d | Nx1 vector, i | integers indicating day of week of each date: |
|---|---------------|-----------------------------------------------|
|   | 1             | Sunday                                        |
|   | 2             | Monday                                        |
|   | 3             | Tuesday                                       |
|   | 4             | Wednesday                                     |
|   | 5             | Thursday                                      |
|   | 6             | Friday                                        |
|   | 7             | Saturday                                      |
|   |               |                                               |

#### Remarks

The DT scalar format is a double precision representation of the date and time. In the DT scalar format, the number

```
20120401183207
```

represents 18:32:07 or 6:32:07 PM on April 4, 2012.

#### **Source**

time.src

#### **dbAddDatabase**

## **Purpose**

Adds a database to the list of database connections using the driver type or a connection URL.

### **Format**

```
db_id = dbAddDatabase(driver_type);
db_id = dbAddDatabase(connection_url);
```

# **Input**

```
driver_type string, supported options include:

DB2,
IBASE,
MYSQL,
```

```
OCI,
ODBC,
PSQL,
SQLITE,
SQLITE,
SQLITE2,
TDS.

connection_url string, with the following format:
driver://username:password@hostname:port/database_name
```

### **Output**

scalar, index into a table of all opened database connections, or 0 on failure.

### **Example**

```
db_id = dbAddDatabase("MYSQL");

url = "mysql://webuser:pswd@localhost:3306/dev";
db_id = dbAddDatabase(url);
```

### **Remarks**

Before using the connection, it must be initialized. e.g., call some or all of dbSetDatabaseName(), dbSetUserName(), dbSetPassword(), dbSetHostName(), dbSetPort(), and dbSetConnectOptions(), and,

```
finally, dbOpen().
```

The exception to this is using a connection URL, since this performs the above mentioned steps. Omitting portions of the connection URL is allowed, but the syntax must remain the same. For example:

```
id = dbAddDatabase("oci://root:@localhost:/testing");
```

is a valid connection URL, but will not set the password or port number fields.

#### **dbClose**

### **Purpose**

Closes a database connection and destroys any remaining queries.

#### **Format**

```
dbClose(db_id);
```

### **Input**

db id

scalar, database connection index number.

#### Remarks

**dbClose()** does not remove the database connection from the list of available database connections. The connection can be opened again without repeating the database initialization and setup steps.

### **dbCommit**

#### **Purpose**

Commits a transaction to the database if the driver supports transactions and a **dbTransaction()** has been started.

#### **Format**

```
ret = dbCommit(db_id);
```

## **Input**

db id

scalar, database connection index number.

### **Output**

ret

scalar, 1 for success or 0 for failure.

## **Example**

```
db_id = dbAddDatabase("SQLITE");
dbExecQuery(db_id, "INSERT INTO PEOPLE
          (first, last) VALUES ('John', 'Doe');");
dbCommit(db_id);
dbClose(db_id);
```

### **Remarks**

Note: For some databases, the commit will fail and return 0 if there is an active query

using the database for a SELECT statement. Make the query inactive before doing the commit to resolve this problem.

Call dbGetLastError() to get information about errors.

## **dbCreateQuery**

#### **Purpose**

Process an SQL statement and prepare a query. If placeholders is present, these values are bound sequentially to ODBC style parameters.

#### **Format**

```
qid = dbCreateQuery(db_id);
qid = dbCreateQuery(db_id, query);
qid = dbCreateQuery(db_id, query, placeholders);
```

## **Input**

| db_id        | scalar, database connection index number.         |  |
|--------------|---------------------------------------------------|--|
| query        | string, database query to construct.              |  |
| placeholders | string, or string array containing bind value(s). |  |

## **Output**

gid scalar, query id to be used for result retrieval.

# **Example**

#### Example 1

#### Example 2

#### **Remarks**

If the placeholders parameter is passed in, the values are bound sequentially to ODBC style parameters.

#### See also

dbQueryPrepare

# **dbExecQuery**

#### **Purpose**

Executes an SQL statement and creates a query.

#### **Format**

```
qid = dbExecQuery(db_id, sql_statement);

qid = dbExecQuery(db_id, sql_statement, placeholders);
```

# **Input**

```
      db_id
      scalar, database connection index number.

      sql_statement
      string containing a valid SQL statement.

      placeholders
      string (array) containing bind value(s).
```

## **Output**

gid scalar, query id to be used for result retrieval.

## **Example**

In the examples below, db\_id is a previously created database id.

#### Example 2

#### Example 3

## dbGetConnectOptions

#### **Purpose**

Returns the connection options string used for a database connection.

#### **Format**

```
options = dbGetConnectOptions(db_id);
```

### **Input**

db id

scalar, database connection index number.

### **Output**

options

string, containing the connection options for the specified

database connection.

#### See Also

<u>dbSetConnectOptions</u>

#### Remarks

If you have not set any connection options with dbSetConnectOptions, then this function will return an empty string. For a full list of options see dbSetConnectOptions.

#### **dbGetDatabaseName**

### **Purpose**

Returns the name of the database.

#### **Format**

```
db name = dbGetDatabaseName(db id);
```

## **Input**

db\_id scalar, database connection index number.

### **Output**

db\_name string, name of the database.

### **dbGetDriverName**

### **Purpose**

Returns the name of the connection's database driver.

#### **Format**

```
driver_name = dbGetDriverName(db_id);
```

## **Input**

db id

scalar, database connection index number.

# **Output**

driver name

string, name of the database driver.

```
db_id = dbAddDatabase("SQLITE");
    print "Driver = " dbGetDriverName(db_id);
will print the following output

Driver = SQLITE
```

# dbGetDrivers();

#### **Purpose**

Returns a list of available database drivers.

#### **Format**

```
drivers = dbGetDrivers();
```

## **Output**

drivers

Nx1 string array, list of available database drivers.

# **Example**

```
print
dbGetDrivers();

DB2
MYSQL
OCI
ODBC
PSQL
SQLITE
```

### **dbGetHostName**

## **Purpose**

Returns the database connection's host name

#### **Format**

### **Input**

db id

scalar, database connection index number.

# **Output**

host name

string, name of database connection.

## **dbGetLastErrorNum**

## **Purpose**

Returns information about the last error that occurred on the database.

#### **Format**

# **Input**

 $db\_id$ 

scalar, database connection index number.

## **Output**

last\_error

scalar, number of last error on the specified database.

#### **dbGetLastErrorText**

### **Purpose**

Returns information about the last error that occurred on the database.

#### **Format**

```
last error = dbGetLastErrorText(db id);
```

## **Input**

 $db_id$ 

scalar, database connection index number.

# **Output**

last\_error

string, details of last error on the specified database.

# dbGetNumericalPrecPolicy

# **Purpose**

Returns the default numerical precision policy for a specified database connection.

#### **Format**

```
prec_policy = dbGetNumericalPrecPolicy(db_id);
```

# **Input**

db\_id scalar, database connection index number.

# **Output**

```
DB_HIGH_ strings will be used to preserve precision
PRECISION

DB_LOW_ Force 32-bit integer values
PRECISION_INT32

DB_LOW_ Force 64-bit integer values
PRECISION_INT64

DB_LOW_ Force double values. This is the default policy.
PRECISION_DOUBLE
```

### **dbGetPassword**

#### **Purpose**

Returns a connection's password.

#### **Format**

```
db password = dbGetPassword(db id);
```

## **Input**

db\_id scalar, database connection index number.

# **Output**

db\_password string containing the password for the specified database connection or a null string.

#### **Remarks**

dbGetPassword() will only return passwords set with dbSetPassword().

#### **dbGetPort**

# **Purpose**

Returns the database connection's port number if it has been set.

#### **Format**

```
db_port = dbGetPort(db_id);
```

### **Input**

db id

scalar, database connection index number.

## **Output**

db port

scalar, the port number of the specified database connection.

#### Remarks

dbGetPort() will only return the port number if it was previously set with
dbSetPort().

# **dbGetPrimaryIndex**

# **Purpose**

Returns the primary index for the specified table.

#### **Format**

primary\_index = dbGetPrimaryIndex(db\_id, table\_name);

# **Input**

db\_id scalar, database connection index number.

table\_name string, name of the table to reference.

### **Output**

primary\_index 2x1 string array; the [1,1] element is the cursor name and the [2,1] element is the index name

### **dbGetTableHeaders**

### **Purpose**

Returns a string array populated with the names of all the fields in a specified table (or view).

#### **Format**

field\_names = dbGetTableHeaders(db\_id, table\_name);

### **Input**

db\_id scalar, database connection index number.

table\_name string, name of table or view.

## **Output**

field\_names string array containing the column names for the specified

table or view.

#### Remarks

The order in which the fields appear in the record is undefined.

### dbGetTables

## **Purpose**

Returns the database's tables, system tables and views.

#### **Format**

```
tables = dbGetTables(db_id, type);
tables = dbGetTables(db_id);
```

## **Input**

db\_id scalar, database connection index number.

type string:

"Tables" All tables visible to the user. This is

the default value.

"System Tables" Internal tables used by the database.

"Views" All views visible to the user.

"All" All of the above.

### **Output**

Nx1 string array containing the information specified by the 'type' parameter.

#### **dbGetUserName**

### **Purpose**

Returns the database connection's user name.

#### **Format**

user name = dbGetUserName(db id);

#### **Input**

db\_id scalar, database connection index number.

### **Output**

user\_name string containing the user name associated with the specified database connection.

#### See Also

db Set User Name

#### **dbHasFeature**

### **Purpose**

Returns a 1 if the database supports the specified feature.

#### **Format**

```
ret = dbHasFeature(db_id, feature);
```

## **Input**

db\_id scalar, database connection index number.

feature string:

DB\_TRANSACTIONS DB\_QUERY\_SIZE

DB\_BLOB DB\_UNICODE

DB\_PREPARED\_QUERIES

DB\_NAMED\_PLACEHOLDERS

DB\_POSITIONAL\_PLACEHOLDERS

DB\_LAST\_INSERT\_ID

DB\_BATCH\_OPERATIONS
DB\_SIMPLE\_LOCKING

DB\_LOW\_PRECISION\_NUMBERS DB\_EVENT\_NOTIFICATIONS

```
DB_FINISH_QUERY
DB_MULTIPLE_RESULT_SETS
```

## **Output**

ret

scalar, 1 if the database supports the specified feature, or 0 if not.

### **Example**

```
db_id = dbAddDatabase("MYSQL");

// Create empty query
qid = dbCreateQuery(db_id);

if dbHasFeature(db_id, "NamedPlaceholders");
    dbQueryPrepare(qid, "SELECT * FROM GDP
    WHERE COUNTRY = :country");
    dbQueryBindValue(qid, ":country", "USA");

else;
    dbQueryPrepare(qid, "SELECT * FROM GDP
    WHERE COUNTRY = ?");
    dbQueryAddBindValue(qid, "USA");
endif;

dbQueryExecPrepared(qid);
```

#### **Remarks**

Note that some databases need to be opened with dbOpen () before this can be

determined.

### **dbIsDriverAvailable**

### **Purpose**

Returns 1 if a specified database driver is available.

#### **Format**

```
ret = dbIsDriverAvailable(name);
```

## **Input**

name

string, name of driver to check

# **Output**

ret

scalar, 1 if the specified driver is available, or 0 if not.

## **dbIsOpen**

### **Purpose**

Reports whether a specified database connection is open.

#### **Format**

ret = dbIsOpen(db\_id);

db\_id scalar, database connection index number.

## **Output**

scalar, 1 if the connection is open or 0 if it is closed.

## **dbIsOpenError**

## **Purpose**

Reports whether an error occurred while attempting to open the database connection.

#### **Format**

```
ret = dbIsOpenError(db id);
```

## **Input**

db\_id scalar, database connection index number.

## **Output**

ret scalar, 1 if there was an error or 0 if not.

#### **dbIsValid**

#### **Purpose**

Reports whether a specified database connection has a valid driver.

#### **Format**

```
ret = dblsValid(db_id);
```

### **Input**

db id

scalar, database connection index number.

## **Output**

ret

scalar, 1 if the database connection has a valid driver or 0 if not.

## **Example**

# dbNumericalPrecPolicy

## **Purpose**

Returns the default numerical precision policy for a specified database connection.

#### **Format**

```
prec_policy = dbNumericalPrecPolicy(db_id);
```

## **Input**

| db_id | scalar, database connection index number. |  |
|-------|-------------------------------------------|--|
|       |                                           |  |

# **Output**

| prec_policy | scalar: |                                                  |
|-------------|---------|--------------------------------------------------|
|             | 0       | strings will be used to preserve precision       |
|             | 1       | Force 32-bit integer values                      |
|             | 2       | Force 64-bit integer values                      |
|             | 4       | Force double values. This is the default policy. |
|             |         |                                                  |

## **dbOpen**

#### **Purpose**

Opens a specified database connection using the current connection values.

#### **Format**

```
ret = dbOpen(db_id, user_name, password);
ret = dbOpen(db_id);
```

## **Input**

| db_id     | scalar, database connection index number.                                   |
|-----------|-----------------------------------------------------------------------------|
| user_name | string, user name for the database being connected to.                      |
| password  | string, password associated with the specified user name for this database. |

### **Output**

ret scalar, 1 for success.

### **Example**

```
Set driver and host
```

```
db_id = dbAddDatabase("MYSQL");
    dbSetHostName(db_id, "localhost");
then, either
```

# dbQueryBindValue

### **Purpose**

Set the placeholder placeholder to be bound to value val in the prepared statement. Note that the placeholder mark (e.g :) must be included when specifying the placeholder name.

#### **Format**

```
dbQueryBindValue(qid, placeholder, val);
```

## **Input**

| qid         | scalar, query number.                                                      |
|-------------|----------------------------------------------------------------------------|
| placeholder | string, Oracle style (:value_name) or index of ODBC style (?) placeholder. |
| val         | valid type, the value to be bound.                                         |

#### Remarks

Values cannot be bound to multiple locations in the query.

#### **Example**

# dbQueryClear

#### **Purpose**

Clears the result set and releases any resources held by the query. Sets the query state to inactive.

#### **Format**

```
dbQueryClear(qid);
```

#### **Input**

qid scalar, query number.

#### Remarks

You should rarely if ever need to call this function.

# dbQueryCols

## **Purpose**

Returns the number of fields in the record.

#### **Format**

### **Input**

gid

scalar, query number.

### **Output**

num fields

scalar, number of fields.

# dbQueryExecPrepared

### **Purpose**

Executes a previously created and prepared query.

#### **Format**

```
ret = dbQueryExecPrepared(qid);
```

#### **Input**

qid

scalar, query number.

### **Output**

ret

scalar, 1 for success and 0 for failure.

## **Example**

## dbQueryFetchAllM

#### **Purpose**

Returns the result set for the current query as a matrix.

#### **Format**

```
result = dbQueryFetchAllM(qid);
result = dbQueryFetchAllM(qid, columns);
```

### **Input**

| qid     | scalar, query number.                                                                                                    |
|---------|----------------------------------------------------------------------------------------------------|
| columns | string or string array, specific columns to pull out from result matrix. Must be a subset of fields from SELECT statement. |

#### **Output**

| result | matrix, the result set; or if the result set is empty, a scalar |
|--------|-----------------------------------------------------------------|
|        | error code.                                                     |

### **Remarks**

For string results, or to treat numerical results as strings, use **dbQueryFetchAllsA** () to return a string array.

This function retrieves all rows at once. You can process rows in an iterative manner by using the dbQueryFetchOneM() and dbQueryFetchOneSA() functions.

## **Example**

#### Example 1

```
qid = dbExecQuery(db_id, "SELECT * FROM GDP");

gdp = dbQueryFetchAllM(qid);

// If 'gdp' is a scalar error code
if scalmiss(gdp);
    print "No results";
else;
    // do something with gdp
endif;
```

#### Example 2

#### See Also

dbQueryFetchOneM, dbQueryFetchOneSA

## dbQueryFetchAllSA

#### **Purpose**

Returns the result set for the current query as a string array.

#### **Format**

```
result = dbQueryFetchAllSA(qid);

result = dbQueryFetchAllSA(qid, columns);
```

## **Input**

| qid     | scalar, query number.                                                                                                    |
|---------|----------------------------------------------------------------------------------------------------|
| columns | string or string array, specific columns to pull out from result matrix. Must be a subset of fields from SELECT statement. |

#### **Output**

| result | string array, containing the result set for the current query. If |
|--------|-------------------------------------------------------------------|
|        | the result set is empty, a scalar error code is returned.         |

### **Remarks**

For numerical only results, use **dbQueryFetchAllM()** to return a matrix. This function retrieves all rows at once. You can process rows in an iterative manner by using the **dbQueryFetchNextM()** and **dbQueryFetchNextSA()** functions.

### **Example**

#### See Also

dbQueryFetchAllM, dbQueryFetchNextSA, dbQueryFetchNextM

### dbQueryFetchOneM

#### **Purpose**

Returns a single row as an Nx1 matrix where N is the column count of the SELECT statement containing the field information for the current query.

#### **Format**

```
record = dbQueryFetchOneM(qid);
record = dbQueryFetchOneM(qid, columns);
```

O

| qid     | scalar, query number.                                                                                                    |
|---------|----------------------------------------------------------------------------------------------------|
| columns | string or string array, specific columns to pull from the result matrix. Must be a subset of fields from the SELECT statement. |

## **Output**

| record | matrix, if the query points to a valid row                  |
|--------|-------------------------------------------------------------|
|        | (dbQueryIsValid() returns true), the record is populated    |
|        | with the row's values. An empty record (scalmiss            |
|        | (record) is true) is returned when there is no active query |
|        | (dbQueryIsActive() returns false).                          |
|        |                                                             |

### Remarks

This function is only useful in an iterative context. You can easily retrieve all the results at once by using the **dbQueryFetchAllM()** and **dbQueryFetchAllSA()** functions.

For string results, or to treat numerical results as a string, using dbQueryFetchOneSA() will return a string array.

## **Example**

```
record = dbQueryFetchOneM(qid);
ytd = record[1];
total = record[2];
endo;
```

#### See Also

dbQueryFetchOneSA, dbQueryFetchAllM, dbQueryFetchAllSA, dbQueryGetField

## dbQueryFetchOneSA

### **Purpose**

Returns a single row as a string vector containing the field information for the current query.

#### **Format**

```
record = dbQueryFetchOneSA(qid);
record = dbQueryFetchOneSA(qid, columns);
```

### **Input**

scalar, query number.
 string or string array, specific columns to pull from the result matrix. Must be a subset of fields from the SELECT statement.

### **Output**

```
string array, if the query points to a valid row

(dbQueryIsValid() returns true), the record is populated
with the row's values. An empty record (scalmiss

(record) is true) is returned when there is no active query
dbQueryIsActive() returns false).
```

#### **Remarks**

This function is only useful in an iterative context. You can easily retrieve all the results at once by using the **dbQueryFetchAllM()** and **dbQueryFetchAllSA()** functions.

For numerical only results, using **dbQueryFetchOneM()** will return a matrix instead of a string array.

### **Example**

### See Also

 $\underline{dbQueryFetchOneM}, \underline{dbQueryFetchAllM}, \underline{dbQueryFetchAllSA}, \underline{dbQueryGetField}$ 

## dbQueryFinish

#### **Purpose**

Instructs the database driver that no more data will be fetched from this query until it is re-executed.

#### **Format**

```
dbQueryFinish(qid);
```

### **Input**

qid

scalar, query number.

#### **Remarks**

There is normally no need to call this function, but it may be helpful in order to free resources such as locks or cursors if you intend to re-use the query at a later time.

Sets the query to inactive. Bound values retain their values.

## dbQueryGetBoundValue

## **Purpose**

Returns the value for a placeholder in a query.

### **Format**

val = dbQueryGetBoundValue(qid, placeholder);

## **Output**

string, bound value if previously set.

### **Example**

```
db id = dbAddDatabase("MYSQL");
    qid = dbCreateQuery(db id);
    dbQueryPrepare(qid, "SELECT * FROM
        PEOPLE WHERE FIRST = :fname AND
        LAST = :lname");
    dbQueryBindValue(qid, ":fname", "John");
    dbQueryBindValue(qid, ":lname", "Doe");
    print "Name = ";;
    print dbQueryGetBoundValue(qid, ":fname");;
    print dbQueryGetBoundValue(gid, ":lname");
or
    db id = dbAddDatabase("MYSQL");
    string args = { "John", "Doe" };
    qid = dbCreateQuery(db id, "SELECT * FROM
        PEOPLE WHERE FIRST = ? AND LAST = ?", args);
    print "Name = ";;
```

```
print dbQueryGetBoundValue(qid, 1);;
print dbQueryGetBoundValue(qid, 2);

results in

Name = John Doe
```

### dbQueryGetBoundValues

### **Purpose**

Returns an Nx2 string array containing the placeholders and their corresponding values in a query.

#### **Format**

```
bound_values = dbQueryGetBoundValues(qid);
```

### **Input**

qid scalar, query number.

## **Output**

bound\_values Nx2 string array. The first column contains the placeholders and the second column contains the corresponding values.

### **Example**

### dbQueryGetField

## **Purpose**

Returns the value of a specified field in the current record. An overloaded version that accepts a column name as input is available, but not as efficient.

#### **Format**

```
field_value = dbQueryGetField(qid, idx);
field_value = dbQueryGetField(qid, name);
```

```
gid scalar, query number.idx scalar, index of the field whose value should be returned.
```

#### Remarks

The fields are numbered from left to right using the text of the SELECT statement, e.g. in

```
qid = dbExecQuery("SELECT forename, surname FROM
people");

do while dbQuerySeekNext(qid);
  forename = dbQueryGetField(qid, 1);
  // Using field index
  surname = dbQueryGetField(qid, 2);
  // Using field index
  forename = dbQueryGetField(qid, "forename");
  // Using field name
  surname = dbQueryGetField(qid, "surname");
  // Using field name
endo;
```

Field 1 is forename and field 2 is surname. Using SELECT \* is not recommended because the order of the fields in the query is undefined.

#### See Also

dbQueryFetchOneM, dbQueryFetchOneSA

## dbQueryGetLastErrorNum

#### **Purpose**

Returns error information about the last error that occurred (if any) with the last executed query.

#### **Format**

```
err num = dbQueryGetLastErrorNum();
```

#### **Output**

err num

scalar, number of last error.

#### **Remarks**

Because a failed query will not have a valid handle (id), this function retrieves stored error information about the last executed query.

#### See also

dbQueryGetLastErrorText

# dbQueryGetLastErrorText

### **Purpose**

Returns error information about the last error that occurred (if any) with the last executed query.

#### **Format**

```
err txt = dbQueryGetLastErrorText();
```

#### **Output**

err txt

2x1 string array, database and driver text of last error.

#### Remarks

Because a failed query will not have a valid handle (id), this function retrieves stored error information about the last executed query.

#### See also

dbQueryGetLastErrorNum

## dbQueryGetLastInsertID

### **Purpose**

Returns the object ID of the most recent inserted row if supported by the database.

#### **Format**

 $last\_insert = {\tt dbQueryGetLastInsertID}(qid);$ 

```
qid scalar, query number.
```

### Output

```
last_insert scalar, object id
```

#### **Remarks**

If more than one row was touched by the insert, the behavior is undefined.

For MySQL databases the row's auto-increment field will be returned.

With a PSQL database, the table must contain OID's which were not created by default. Check the *default with oids* configuration variable to be sure.

### **Example**

```
// Given NAMES is an empty MySQL
// table with the *id* column
// auto-incrementing.
db_id = dbAddDatabase("MYSQL");
qid = dbCreateQuery(db_id, "INSERT
        INTO NAMES (first, last) VALUES
        ('John', 'Doe');");

if dbHasFeature(db_id, "LastInsertId");
        last_id = dbQueryGetLastInsertID(qid);
endif;
```

#### See Also

dbHasFeature

## dbQueryGetLastQuery

### **Purpose**

Returns the text of the current query being used.

#### **Format**

```
query string = dbQueryGetLastQuery(qid);
```

#### **Input**

gid

scalar, query number.

## **Output**

query\_string

string, text of the current query, or empty string if there is no current query.

## dbQueryGetNumRowsAffected

#### **Purpose**

Reports the number of rows affected by the result's SQL statement.

#### **Format**

```
num\_rows = dbQueryGetNumRowsAffected(qid);
```

### **Input**

qid scalar, query number.

## **Output**

scalar, the number of rows affected by the result's SQL statement, or a -1 if it cannot be determined or the query is not active.

#### **Remarks**

Note that for SELECT statements, the value is undefined; use **dbQueryRows**() instead.

## **Example**

#### See Also

dbQueryRows, dbHasFeature

## dbQueryGetPosition

### **Purpose**

Returns the current internal position of the query.

#### **Format**

index = dbQueryGetPosition(qid)

#### **Input**

gid

scalar, query number.

## **Output**

index

scalar, query position

### **Remarks**

The first record is at position zero. If the position is invalid, the function returns QSql::BeforeFirstRow or QSql::AfterLastRow, which are special negative values.

## **Example**

```
qid = dbCreateQuery(db_id, "SELECT *
    FROM PEOPLE");
do while dbQuerySeekNext(qid);
    print "Current index = "
    dbQueryGetPosition(qid);
endo;
```

## dbQueryIsActive

### **Purpose**

Returns 1 if the query is active.

#### **Format**

```
ret = dbQueryIsActive(qid);
```

### **Input**

qid scalar, query number.

#### **Output**

scalar, 1 if the query is active or 0 if not.

#### **Remarks**

An active query is one that has been **dbQueryExecPrepared**()'d successfully, but

not yet finished with. When you are finished with an active query, you can make the query inactive by calling **dbQueryFinish()** or **dbQueryClear()**.

Note: Of particular interest is an active query that is a SELECT statement. For some databases that support transactions, an active query that is a SELECT statement can cause a **dbCommit**() or a **dbRollback**() to fail, so before committing or rolling back, you should make your active SELECT statement query inactive using one of the methods listed above.

### **Example**

## **dbQueryIsForwardOnly**

#### **Purpose**

Reports whether you can only scroll forward through a result set.

#### **Format**

```
ret = dbQueryIsForwardOnly(qid);
```

O

| qid | scalar, query number. |
|-----|-----------------------|
|     |                       |

### **Output**

| ret | scalar, 1 if the result set can only be scrolled through forward, otherwise a 0. |
|-----|----------------------------------------------------------------------------------|
|     |                                                                                  |

#### **Remarks**

Setting a query to "forward only" will usually improve performance. By default, queries are created with "forward only" off.

#### See Also

 $\underline{dbQuerySetForwardOnly},\,\underline{dbQuerySeekNext}$ 

## dbQueryIsNull

## **Purpose**

Returns 1 if the query is active, positioned on a valid record and the field is NULL; otherwise returns 0. Reports whether the current field pointed at by an active query positioned on a valid record is NULL.

#### **Format**

```
ret = dbQueryIsNull(qid, field);
```

qid scalar, query number.

field scalar, index into result set.

#### **Output**

ret scalar, 1 if the field is NULL or 0 otherwise.

#### Remarks

Note that for some drivers, **dbQueryIsNull**() will not return accurate information until after an attempt is made to retrieve data.

#### See Also

dbQueryIsActive, dbQueryIsValid

## dbQueryIsSelect

#### **Purpose**

Reports whether the specified query is a SELECT statement.

### **Format**

ret = dbQueryIsSelect(qid);

qid scalar, query number.

### Output

ret

scalar, 1 if the query is a SELECT statement or 0 otherwise.

### **Example**

```
qid = dbExecQuery(db_id, "SELECT *
    FROM PEOPLE");

dbQueryIsSelect(qid); // True

qid = dbExecQuery(db_id, "INSERT INTO
    PEOPLE (fname, lname) VALUES
    ('John', 'Doe');");

dbQueryIsSelect(qid); // False
```

## dbQueryIsValid

#### **Purpose**

Reports whether the specified query is positioned on a valid record.

### **Format**

```
ret = dbQueryIsValid(qid);
```

qid scalar, query number.

### Output

scalar, 1 if the query is positioned on a valid record or 0 otherwise.

### **Example**

## **dbQueryPrepare**

## **Purpose**

Prepares a SQL query for execution.

### **Format**

```
ret = dbQueryPrepare(qid, query);
```

# **Input**

| qid   | scalar, query index number.        |
|-------|------------------------------------|
| query | string, database query to prepare. |

# **Output**

scalar, 1 for success and 0 for failure.

# **Example**

```
db_id = dbAddDatabase("MYSQL");
qid = dbCreateQuery(db_id);
ret = dbQueryPrepare(qid, "SELECT *
    FROM STOCKS WHERE SYMBOL = :sym");
dbQueryBindValue(qid, ":sym", "GOOG");
ret = dbQueryExecPrepared(qid);
```

### **Remarks**

The query may contain placeholders for binding values. Both Oracle style colon-name (e.g., :surname), and ODBC style (?) placeholders are supported; but they cannot be mixed in the same query.

Portability note: Some databases choose to delay preparing a query until it is executed the first time. In this case, preparing a syntactically incorrect query succeeds, but every consecutive **dbQueryExecPrepared()** will fail.

For SQLite, the query string can contain only one statement at a time. If more than one statement is given, the function returns 0.

#### See also

dbQueryBindValue

# **dbQueryRows**

# **Purpose**

Returns the size of the result (number of rows returned), or -1 if the size cannot be determined or if the database does not support reporting information about query sizes.

#### **Format**

```
result\_size = dbQueryRows(qid);
```

# **Input**

qid scalar, query number.

### **Output**

scalar, number of rows in the current result set of the active query. If the number of rows cannot be determined a -1 is

returned.

#### Remarks

Note that if the query is not active or if the query is not a SELECT statement, a -1 is returned. These properties can be checked with **dbQueryIsActive()** or **dbQueryIsSelect()**.

### **Example**

```
// Given a table with US States.
qid = dbCreateQuery(db_id, "SELECT *
    FROM STATES");

count = dbQueryRows(qid); // count = 50
```

# **dbQuerySeek**

# **Purpose**

Retrieves the record at a specified position, if available, and positions the query on the retrieved record.

### **Format**

```
ret = dbQuerySeek(qid, idx, idx_type);
ret = dbQuerySeek(qid, idx);
```

### **Input**

| qid      | scalar, query number.                                                                                          |
|----------|----------------------------------------------------------------------------------------------------|
| idx      | scalar, the index at which to place the cursor.                                                                |
| idx_type | scalar, 1 for relative position or 0 for absolute positioning. If not specified, absolute positioning is used. |

# **Output**

ret scalar, 1 if successful.

#### Remarks

The first record is at position 1. Note that the query must be in an active state before calling this function. The state of the query may be verified with the function <code>dbQueryIsSelect()</code>.

If idx type is 0 (the default), the following rules apply:

If i dx is negative, the result is positioned before the first record and 0 is returned. Otherwise, an attempt is made to move to the record at position i dx. If the record at position i dx could not be retrieved, the result is positioned after the last record and 0 is returned. If the record is successfully retrieved, 1 is returned.

If idx\_type is 1, the following rules apply:

If the result is currently positioned before the first record or on the first record, and i dx is negative, there is no change, and 0 is returned.

If the result is currently located after the last record, and idx is positive, there is no change, and 0 is returned. If the result is currently located somewhere in the middle,

and the relative offset idx moves the result below zero, the result is positioned before the first record and 0 is returned.

Otherwise, an attempt is made to move to the record idx records ahead of the current record (or idx records behind the current record if idx is negative).

If the record at offset i dx could not be retrieved, the result is positioned after the last record if  $i dx \ge 0$ , (or before the first record if i dx is negative), and 0 is returned. If the record is successfully retrieved, 1 is returned.

#### See Also

dbQuerySeekFirst, dbQuerySeekLast, dbQuerySeekPrevious

# dbQuerySeekFirst

### **Purpose**

Retrieves the first record in the result, if available, and positions the query on the retrieved record.

#### **Format**

```
ret = dbQuerySeekFirst(qid);
```

### Input

qid scalar, query number.

### **Output**

1 if successful. If unsuccessful the query position is set to an

invalid position and 0 is returned.

#### Remarks

Note that the result must be in the active state or it will do nothing and return. This can be verified by calling the **dbQueryIsSelect()** function.

### **Example**

```
qid = dbCreateQuery(db_id, "SELECT *
    FROM PEOPLE");

do while dbQuerySeekNext(qid);
    // iterate over results
endo;

// set back to start
dbQuerySeekFirst(qid);

do while dbQuerySeekNext(qid);
    // iterate over results AGAIN
endo;
```

# dbQuerySeekLast

### **Purpose**

Retrieves the last record in the result, if available, and positions the query on the retrieved record.

### **Format**

```
ret = dbQuerySeekLast(qid);
```

### **Input**

qid scalar, query number.

### **Output**

scalar, returns 1 if successful. If unsuccessful the query position is set to an invalid position and 0 is returned.

#### Remarks

Note that the result must be in the active state and dbQueryIsSelect() must return 1 before calling this function or it will do nothing and return 0.

# **Example**

```
// Given STATES is a table with all
// 50 states listed alphabetically
qid = dbExecQuery(db_id, "SELECT name
        FROM STATES");

// Move to last state
ret = dbQuerySeekLast(qid);

//If 'ret' is equal to 0
if not ret;
```

```
print "dbQuerySeekLast failed";
else;
   // Print last state: Wyoming
print dbQueryFetchOneSA(qid);
endif;
```

#### See also

<u>dbQuerySeekNext</u>, <u>dbQuerySeekPrevious</u>, <u>dbQuerySeekFirst</u>, <u>dbQuerySeek</u>, <u>dbQuerySeek</u>,

# dbQuerySeekNext

# **Purpose**

Retrieves the next record in the result, if available, and positions the query on the retrieved record.

#### **Format**

```
ret = dbQuerySeekNext(qid);
```

### **Input**

qid scalar, query number.

# **Output**

scalar, if the record could not be retrieved, the result is positioned after the last record and 0 is returned. If the record

b

is successfully retrieved, 1 is returned.

#### Remarks

Note that the result must be in the active state before calling this function or it will do nothing and return 0. You can verify the status of the query with **dbQueryIsSelect()**.

The following rules apply:

If the result is currently located before the first record, e.g., immediately after a query is executed, an attempt is made to retrieve the first record.

If the result is currently located after the last record, there is no change and 0 is returned.

If the result is located somewhere in the middle, an attempt is made to retrieve the next record.

### **Example**

```
qid = dbCreateQuery(db_id, "SELECT *
    FROM PEOPLE");

do while dbQuerySeekNext(qid);
    row = dbQueryFetchOneSA(qid);
    // Or dbQueryFetchOneM(qid) if data
    // is numeric
endo;
```

#### See Also

<u>dbQuerySeekFirst</u>, <u>dbQuerySeekLast</u>, <u>dbQuerySeekPrevious</u>, <u>dbQuerySeek</u>, <u>dbQueryGetPosition</u>

# dbQuerySeekPrevious

### **Purpose**

Retrieves the previous record in the result, if available, and positions the query on the retrieved record.

#### **Format**

ret = dbQuerySeekPrevious(qid);

### **Input**

qid scalar, query number.

# **Output**

scalar, 1 if the record is successfully retrieved. If the record could not be retrieved, the result is positioned before the first record and 0 is returned.

### **Remarks**

Note that the result must be in the active state before calling this function or it will do nothing and return false. The state of the query can be verified with dbQueryIsSelect().

The following rules apply:

If the result is currently located before the first record, there is no change and 0 is returned.

If the result is currently located after the last record, an attempt is made to retrieve the last record.

If the result is somewhere in the middle, an attempt is made to retrieve the previous record.

#### See Also

<u>dbQuerySeekFirst</u>, <u>dbQuerySeekLast</u>, <u>dbQuerySeekNext</u>, <u>dbQuerySeek</u>, <u>dbQueryGetPositino</u>

# dbQuerySetForwardOnly

### **Purpose**

Sets forward only mode to forward. If forward is true, only dbQuerySeekNext() and dbQuerySeek() with positive values, are allowed for navigating the results.

### **Format**

dbQuerySetForwardOnly(qid, forward);

# **Input**

qid scalar, query number.

scalar, 1 to set forward only or 0 to allow seeking in either

direction.

### **Remarks**

Forward only mode can be (depending on the driver) more memory efficient since results do not need to be cached. It will also improve performance on some databases. For this to be true, you must call **dbQuerySetForwardOnly**() before the query is prepared or executed.

Forward only mode is set to off by default.

Setting forward only to false is a suggestion to the database engine, which has the final say on whether a result set is forward only or scrollable.

**dbQueryIsForwardOnly()** will always return the correct status of the result set.

#### See Also

dbQueryIsForwardOnly

# dbQuerySetNumericalPrecisionPolicy

### **Purpose**

Sets the current precision policy for a query.

#### **Format**

dbQuerySetNumericalPrecisionPolicy(query\_num, prec\_
policy);

### **Input**

query\_num scalar, query number.

| prec_policy | scalar: |                                                  |
|-------------|---------|--------------------------------------------------|
|             | 0       | Strings will be used to preserve precision.      |
|             | 1       | Force 32-bit integer values.                     |
|             | 2       | Force 64-bit integer values.                     |
|             | 4       | Force double values. This is the default policy. |

### **dbRemoveDatabase**

# **Purpose**

Removes a database connection from the list of open database connections. Frees all related resources.

#### **Format**

dbRemoveDatabase(db\_id);

# **Input**

db\_id scalar, database connection index number.

# dbRollback

### **Purpose**

Rolls back a transaction on the database.

### **Format**

```
ret = dbRollback(db_id);
```

### **Input**

db id

scalar, database connection index number.

# **Output**

ret

scalar, 1 to indicate success and a 0 if the rollback fails.

#### Remarks

A rollback is only possible if the SQL driver supports transactions and a **dbTransaction**() has been started.

Note: For some databases, the rollback will fail and return 0 if there is an active query using the database for a SELECT. Make the query inactive before doing the rollback.

Call dbGetLastError() to get information about errors.

# dbSetConnectOptions

### **Purpose**

Sets database-specific options.

### **Format**

dbSetConnectOptions(db id, db options);

# **Input**

db\_id scalar, database connection index number.

db\_options string, a semi-colon separated list of option names or

option=value pairs. Available options will depend

upon the database being used.

#### **Remarks**

This must be done before the connection is opened or it has no effect (or you can dbClose() the connection, call this function and dbOpen() the connection again). The format of the options string is a semicolon separated list of option names or option=value pairs. The options depend on the database client used:

```
ODBC
SQL ATTR ACCESS MODE
SQL ATTR LOGIN TIMEOUT
SQL ATTR CONNECTION TIMEOUT
SQL ATTR CURRENT CATALOG
SQL ATTR METADATA ID
SQL ATTR PACKET SIZE
SQL ATTR TRACEFILE
SQL ATTR TRACE
SQL ATTR CONNECTION POOLING
SQL ATTR ODBC VERSION
MySQL
CLIENT COMPRESS
CLIENT FOUND ROWS
CLIENT IGNORE SPACE
CLIENT SSL
CLIENT ODBC
CLIENT NO SCHEMA
CLIENT INTERACTIVE
UNIX SOCKET
MYSQL OPT RECONNECT
PostgreSQL
connect timeout
options
```

```
tty
requiressl
service
DB2
SQL ATTR ACCESS MODE
SQL ATTR LOGIN TIMEOUT
OCI
OCI ATTR PREFETCH ROWS
OCI ATTR PREFETCH MEMORY
TDS
none
SQLite
QSQLITE BUSY TIMEOUT
QSQLITE OPEN READONLY
QSQLITE ENABLE SHARED CACHE
Interbase
ISC DPB LC CTYPE
ISC DPB SQL ROLE NAME
```

# **Example**

```
if not dbOpen();
   // clears the connect option string
   dbSetConnectOptions(db id, "");
endif;
// PostgreSQL connection
// enable PostgreSQL SSL connections
dbSetConnectOptions(db id, "requiressl=1");
if not dbOpen();
   // clear options
   dbSetConnectOptions(db id, "");
endif;
// ODBC connection
dbSetConnectOptions(db id, "SQL ATTR ACCESS MODE=
    SQL MODE READ ONLY;
    SQL ATTR TRACE=
    SQL OPT TRACE ON");
// set ODBC options
if not dbOpen();
   // don't try to set this option
   dbSetConnectOptions(db id, "");
endif;
```

p

### **dbSetDatabaseName**

### **Purpose**

Sets the connection's database name to name. To have effect, the database name must be set before the connection is opened. Alternatively, you can dbClose() the connection, set the database name, and call dbOpen() again.

#### **Format**

```
dbSetDatabaseName(db_id, database_name);
```

# **Input**

```
db_id scalar, database connection index number.

database_name string, database name to apply to specified database connection.
```

### **Remarks**

For the OCI (Oracle) driver, the database name is the TNS Service Name.

For the ODBC driver, the name can either be a DSN, a DSN filename (in which case the file must have a .dsn extension), or a connection string.

For example, Microsoft Access users can use the following connection string to open an .mdb file directly, instead of having to create a DSN entry in the ODBC manager:

```
db_id = dbAddDatabase("ODBC");
dbSetDatabaseName(db id, "DRIVER=
```

```
{Microsoft Access Driver (*.mdb)};
FIL={MS Access};
DBQ=myaccessfile.mdb");
dbOpen(db_id);
...
```

#### See Also

dbGetDatabaseName

#### **dbSetHostName**

# **Purpose**

Sets the specified database connection's host name.

### **Format**

```
dbSetHostName(db_id, host_name);
```

### **Input**

db\_idscalar, database connection index number.host\_namestring, the name to which the specified connection's host name should be assigned.

#### Remarks

For this function to have an effect, it must be called before the database connection is opened with **dbOpen()**.

### **dbSetPassword**

### **Purpose**

Sets the database connection's password.

#### **Format**

```
dbSetPassword(db id, pswd);
```

# **Input**

db\_id scalar, database connection index number.

pswd string, password for database.

#### Remarks

This function must be called before the connection is opened with **dbOpen()** to have an effect.

### **See Also**

dbGetPassword

### **dbSetPort**

### **Purpose**

Sets the specified database connection's port number.

### **Format**

```
dbSetPort(db_id, port_num);
```

# **Input**

db\_id scalar, database connection index number.

port\_num scalar, port number for database connection to use.

#### Remarks

This function must be called before the connection is opened with **dbOpen()** to have an effect.

#### See Also

dbGetPort

### **dbSetUserName**

# **Purpose**

Sets the specified database connection's user name.

### **Format**

dbSetUserName(db\_id, user\_name);

# **Input**

db\_id scalar, database connection index number.

user\_name string, user name to apply to specified database connection.

#### Remarks

This function must be called before the connection is opened with **dbOpen()** to have an effect.

#### See Also

dbGetUserName

### dbTransaction

### **Purpose**

Begins a transaction on the database.

### **Format**

ret = dbTransaction(db\_id);

### **Input**

db\_id scalar, database connection index number.

### **Output**

ret

scalar, 1 to indicate success and a 0 if the transaction fails.

# **Example**

```
//If 'dbTransaction' succeeds
if dbTransaction(db id);
   // All queries must succeed, or all fail.
   if not dbExecQuery(db id,
       "INSERT INTO TEST...");
       dbRollback (db id);
       errorlog("Query 1 failed");
       end;
   endif:
   if not dbExecQuery(db id,
       "INSERT INTO TEST...");
       dbRollback (db id);
       errorlog("Query 2 failed");
       end;
   endif;
   dbCommit(db id);
endif:
```

#### Remarks

This function can only be used with databases that support transactions.

### See Also

dbCommit, dbRollback

O

# debug

### **Purpose**

Runs a program under the source level debugger.

#### **Format**

```
debug filename;
```

# **Input**

filename

Literal, name of file to debug.

#### Remarks

See **Debugging**, Section 1.1.

# declare

### **Purpose**

Initializes global variables at compile time.

#### **Format**

declare [[type]] symbol [[aop clist]];

# Input

| type   | optional litera                    | al, specifying the type of the symbol.                                                   |
|--------|------------------------------------|------------------------------------------------------------------------------------------|
|        | matrix                             |                                                                                          |
|        | string                             |                                                                                          |
|        | array                              |                                                                                          |
|        | sparse ma                          | atrix                                                                                    |
|        | struct st                          | tructure_type                                                                            |
|        |                                    | ot specified, matrix is assumed. Set type to itialize a string or string array variable. |
| symbol | the name of the                    | he symbol being declared.                                                                |
| aop    | the type of assignment to be made. |                                                                                          |
|        | =                                  | if not initialized, initialize. If already initialized, reinitialize.                    |
|        | ! =                                | if not initialized, initialize. If already initialized, reinitialize.                    |
|        | <b>;</b> =                         | if not initialized, initialize. If already initialized, redefinition error.              |
|        | ?=                                 | if not initialized, initialize. If already initialized, leave as is.                     |
|        | If aop is spe                      | ecified, clist must be also.                                                             |
| clist  | a list of const                    | ants to assign to symbol.                                                                |
|        | If aop cli                         | st is not specified, symbol is initialized as a                                          |

#### scalar 0 or a null string.

#### Remarks

The declare syntax is similar to the let statement.

declare generates no executable code. This is strictly for compile time initialization. The data on the right-hand side of the equal sign must be constants. No expressions or variables are allowed.

declare statements are intended for initialization of global variables that are used by procedures in a library system.

It is best to place declare statements in a separate file from procedure definitions. This will prevent redefinition errors when rerunning the same program without clearing your workspace.

The optional aop and clist arguments are allowed only for declaring matrices, strings, and string arrays. When you declare an N-dimensional array, sparse matrix, or structure, they will be initialized as follows:

| Variable Type       | Initializes To                                       |
|---------------------|------------------------------------------------------|
| N-dimensional array | 1-dimensional array of 1 containing 0                |
| sparse matrix       | empty sparse matrix                                  |
| structure           | structure containing empty and/or zeroed out members |

Complex numbers can be entered by joining the real and imaginary parts with a sign (+ or -); there should be no spaces between the numbers and the sign. Numbers with no real part can be entered by appending an 'i' to the number.

There should be only one declaration for any symbol in a program. Multiple declarations of the same symbol should be considered a programming error. When **GAUSS** is looking through the library to reconcile a reference to a matrix or a string, it will quit looking as soon as a symbol with the correct name is found. If another symbol with the same name existed in another file, it would never be found. Only the first one in the search path would be available to programs.

Here are some of the possible uses of the three forms of declaration:

- !=, =Interactive programming or any situation where a global by the same name will probably be sitting in the symbol table when the file containing the declare statement is compiled. The symbol will be reset.
- Redefinition is treated as an error because you have probably just outsmarted yourself. This will keep you out of trouble because it won't allow you to zap one symbol with another value that you didn't know was getting mixed up in your program. You probably need to rename one of them.
- ?= Interactive programming where some global defaults were set when you started and you don't want them reset for each successive run even if the file containing the declare's gets recompiled. This can get you into trouble if you are not careful.

The declare statement warning level is a compile option. Call config in the command line version of GAUSS or select Preferences from the Configure menu in the graphical user interface to edit this option. If declare warnings are on, you will be warned whenever a declare statement encounters a symbol that is already initialized. Here's what happens when you declare a symbol that is already initialized when declare warnings are turned on:

```
declare != Reinitialize and warn.
```

**declare** := End program with fatal error.

```
declare ?= Leave as is and warn.
```

If declare warnings are off, no warnings are given for the != and ?= cases.

# **Example**

```
declare matrix x,y,z;
x = 0 y = 0 z = 0
declare string x = "This string.";
x = "This string."
declare matrix x;
x = 0
//Initialize 'x' with the specified values and
//return a warning if 'x'already exists AND
//the 'Compile Options: declare warnings' is
//selected
declare matrix x != { 1 2 3, 4 5 6, 7 8 9 };
    1 2 3
x = 4 \ 5 \ 6
    7 8 9
declare matrix x[3,3] = 1 2 3 4 5 6 7 8 9;
    1 2 3
x = 4 \ 5 \ 6
    7 8 9
declare matrix x[3,3] = 1;
```

```
1 1 1
x = 1 1 1
    1 1 1
declare matrix x[3,3];
    0 0 0
x = 0 \ 0 \ 0
    0 0 0
declare matrix x = 1 2 3 4 5 6 7 8 9;
    1
    2
    3
x = 4
    5
    6
    7
    8
    9
//Create a 2x1 character matrix
declare matrix x = alpha beta;
//To print character matrices, the '$' operator must
//be prepended to the variable name
print $x;
```

The code snippet directly above, produces:

```
ALPHA
BETA

//Since this is declared as a matrix, the text in
```

```
//quotes will create a character vector, rather
     //than a string array
     declare matrix x = "mean" "variance";
     print $x;
produces:
     mean variance
     declare array a;
a is a 1-dimensional array of 1 containing 0.
     declare sparse matrix sm;
sm is an empty sparse matrix.
     struct mystruct {
       matrix m;
       string s;
       string array sa;
       array a;
       sparse matrix sm;
      } ;
     declare struct mystruct ms;
ms is a mystruct structure, with its members set as follows:
ms.m
             empty matrix
             null string
ms.s
             1x1 string array containing a null string
ms.sa
```

ms.a 1-dimensional array of 1 containing 0
ms.sm empty sparse matrix

### See Also

let, external

### delete

### **Purpose**

Deletes global symbols from the symbol table.

# **Format**

```
delete -flags symbol_list;
delete symbol_list;
```

# **Input**

| flags | specify the type(s) of symbols to be deleted |              |
|-------|----------------------------------------------|--------------|
|       | p                                            | procedures   |
|       | k                                            | keywords     |
|       | f                                            | fn functions |
|       | m                                            | matrices     |
|       | S                                            | strings      |

|        | g   | only procedures with global references                                                     |
|--------|-----|--------------------------------------------------------------------------------------------|
|        | 1   | only procedures with all local references                                                  |
|        | n   | no pause for confirmation                                                                  |
| symbol | · · | f symbol to be deleted. If symbol ends in an mbols matching the leading characters will be |

#### **Remarks**

This completely and irrevocably deletes a symbol from **GAUSS**'s memory and workspace.

Flags must be preceded by a dash (e.g. -pfk). If the n (no pause) flag is used, you will not be asked for confirmation for each symbol.

This command is supported only from interactive level. Since the interpreter executes a compiled pseudo-code, this command would invalidate a previously compiled code image and therefore would destroy any program it was a part of. If any symbols are deleted, all procedures, keywords and functions with global references to those symbols will be deleted as well.

# **Example**

```
//Create a matrix 'x'
x = { 1, 2, 3, 4 };

//'show' returns information about active symbols
show x;
```

This should return:

```
32 bytes x MATRIX 4,1

delete -m x;

At the Delete?[Yes No Previous Quit] prompt, enter y.

show x;

x no longer exists.
```

# delete (dataloop)

# **Purpose**

Removes specific rows in a data loop based on a logical expression.

#### **Format**

```
deletelogical_expression;
```

### **Remarks**

Deletes only those rows for which <code>logical\_expression</code> is TRUE. Any variables referenced must already exist, either as elements of the source data set, as <code>extern</code>'s, or as the result of a previous <code>make</code>, <code>vector</code>, or <code>code</code> statement.

**GAUSS** expects <code>logical\_expression</code> to return a row vector of 1's and 0's. The relational and other operators (e.g. <) are already interpreted in terms of their dot equivalents (.<), but it is up to the user to make sure that function calls within <code>logical\_expression</code> result in a vector.

# **Example**

```
delete age < 40 or sex == 'FEMALE';</pre>
```

#### See Also

select (dataloop)

### **DeleteFile**

# **Purpose**

Deletes files.

#### **Format**

```
ret = DeleteFile(name);
```

# **Input**

name string or

string or NxK string array, name of file or files to delete.

# **Output**

ret

scalar or NxK matrix, 0 if successful.

### Remarks

The return value, ret, is scalar if name is a string. If name is an NxK string

array, ret will be an NxK matrix reflecting the success or failure of each separate file deletion.

**DeleteFile** calls the C library **unlink** function for each file. If **unlink** fails it sets the C library errno value. **DeleteFile** returns the value of errno if **unlink** fails, otherwise it returns zero. If you want detailed information about the reason for failure, consult the C library **unlink** documentation for your platform for details.

### delif

# **Purpose**

Deletes rows from a matrix. The rows deleted are those for which there is a 1 in the corresponding row of e.

### **Format**

$$y = delif(x, e);$$

### **Input**

| X | NxK data matrix.                            |
|---|---------------------------------------------|
| е | Nx1 logical vector (vector of 0's and 1's). |

### **Output**

| Y | MxK data matrix consisting of the rows of y for which there |
|---|-------------------------------------------------------------|
|   | is a 0 in the corresponding row of e. If no rows remain,    |
|   | delif will return a scalar missing.                         |

#### Remarks

The input e will usually be generated by a logical expression using dot operators. For instance:

```
//Create a vector 'e' with a 1 for each row in which the
//value in the second column of 'x' is less than 100,
//otherwise a 0
e = x[.,2] .> 100;

y = delif(x, e);
```

Or the equivalent statement:

```
y = delif(x, x[.,2] .> 100);
```

will delete all rows of x whose second element is greater than 100. The remaining rows of x will be assigned to y.

# **Example**

After the code above:

```
y = 0 10 20
```

All rows for which the elements in column 1 are greater than 0 and the elements in column 3 are less than 100 are deleted.

#### See Also

selif

#### delrows

## **Purpose**

Deletes rows from a matrix. The second argument contains the indices of the rows to be deleted.

#### **Format**

```
y = delrows(x, r);
```

# **Input**

| X | NxK data matrix.                       |
|---|----------------------------------------|
| r | Mx1 vector, indices of rows to delete. |

# **Output**

| Y | PxK matrix containing the remaining rows of x. If no rows |
|---|-----------------------------------------------------------|
|   | remain, y will be an empty matrix.                        |

## Remarks

If r is an empty matrix, the result will be unchanged. Negative values of r are counted from the end of the matrix, therefore:

```
r = -1;
y = delrows(x, r);
```

will delete last row of x . The remaining rows of x will be assigned to y.

# **Example**

After the code above:

```
y = 0 10 20
32 42 52
60 70 80
```

Rows 2 and 3 are deleted.

## **See Also**

delif

# denseToSp

#### **Purpose**

Converts a dense matrix to a sparse matrix.

#### **Format**

```
y = denseToSp(x, eps);
```

## **Input**

| X | MxN dense matrix |
|---|------------------|

eps scalar, elements of x whose absolute values are less than or

equal to eps will be treated as zero.

## **Output**

*y* MxN sparse matrix.

#### Remarks

A dense matrix is just a normal format matrix.

Since sparse matrices are strongly typed in **GAUSS**, *y* must be defined as a sparse matrix before the call to **denseToSp**.

# **Example**

//Declare 'y' as a sparse matrix

#### See Also

spCreate, spDenseSubmat, spToDense

# denseToSpRE

## **Purpose**

Converts a dense matrix to a sparse matrix, using a relative epsilon.

#### **Format**

```
y = denseToSpRE(x, reps);
```

# **Input**

| X    | MxN dense matrix.                                                                                                    |
|------|----------------------------------------------------------------------------------------------------|
| reps | scalar, relative epsilon. Elements of $x$ will be treated as zero if their absolute values are less than or equal to $reps$ multiplied by the mean of the absolute values of the non-zero values in $x$ . |

# **Output**

У

MxN sparse matrix.

#### Remarks

A dense matrix is just a normal format matrix.

Since sparse matrices are strongly typed in **GAUSS**, *y* must be defined as a sparse matrix before the call to **denseToSpRE**.

# **Example**

After the code above, d is equal to:

```
-9.00 0.00 0.00 0.00
0.00 4.00 0.00 0.00
5.00 0.00 0.00 7.00
0.00 0.00 0.00 2.20
```

You can calculate the mean of the non-zero elements of x like this:

```
//Create a matrix of 1's and 0's with a 1 where the
//corresponding element in 'x' is not equal to 0
mask = x ./= 0;

//Calculate the sum of 'mask', this is the number of
//non-zeros in 'x'
nnz = sumc(sumc(mask));

//Divide the sum of the absolute value of 'x' by the number
//of non-zeros
nzmean = sumc(sumc(abs(x)))/nnz;
nnz = 7
nzmean = 4.31
```

The call to **denseToSpRE** towards the start of this example, removed all non-zeros less than 0.5\*nzmean, or approximately 2.16.

#### See Also

denseToSp, spCreate, spToDense

#### denToZero

## **Purpose**

Converts every denormal to a 0 in a matrix or array.

#### **Format**

```
y = denToZero(x);
```

## **Input**

X

A matrix or an N-dimensional array.

## **Output**

У

A matrix or an N-dimensional array with the same orders as the input. Every denormal in the input will be converted to 0 in the output.

## **Example**

```
x = { 1, exp(-724.5), 3 };

//If 'x' contains any denormals set them to 0
if isden(x);
    x2 = denToZero(x);
endif;
```

After the first line above, *x* is equal to:

```
1.000e+000
2.902e-057
3.000e+000
```

At the end of the example, x is equal to:

- 1.000e+000
- 0.000e+000
- 3.000e+000

# design

#### **Purpose**

Creates a design matrix of 0's and 1's from a column vector of numbers specifying the columns in which the 1's should be placed.

#### **Format**

```
y = \mathbf{design}(x);
```

## **Input**

X

Nx1 vector.

# **Output**

У

NxK matrix, where K = maxc(x); each row of y will contain a single 1, and the rest 0's. The one in the ith row will be in the round(x[i,1]) column.

## **Remarks**

Note that x does not have to contain integers: it will be rounded to nearest if

necessary.

## **Example**

This example uses **design** to interchange the rows of a matrix.

```
//Suppress printing of digits after the decimal place
format /rd 6,0;

//Set the rng seed for repeatable random numbers
rndseed 345425235;

//Create a 4x4 matrix of random integers with a standard
//deviation of 10
x = round(10*rndn(4,4));
print x;
```

The code above returns:

```
4
     12
           -1
                 -10
5
    -3
           12
                 8
     -2
12
            21
                 -21
-7
     -13
           0
                  -1
```

Contintuing on with the example:

```
//The order of the rows we want
rowOrder = { 3, 1, 4, 2 };

//Create a permutation matrix from 'rowOrder'
p = design(rowOrder);
print p;
```

This section returns:

```
0  0  1  0
1  0  0  0
0  0  0  1
0  1  0  0

//Create a permuted version of 'x' with our preferred row
//order
x2 = p*x;
print x2;
```

#### This final section returns:

This last print statement shows us that we have indeed changed the order of the rows. In x the row order is 1, 2, 3, 4. However, in x2, the row order is 3, 1, 4, 2 (i.e. the third row is now first, the first row is now second, etc.)

#### **Source**

design.src

## **See Also**

<u>cumprode</u>, <u>cumsume</u>, <u>recserre</u>

#### det

## **Purpose**

Returns the determinant of a square matrix.

#### **Format**

```
y = \det(x);
```

## **Input**

X

NxN square matrix or K-dimensional array where the last two dimensions are NxN.

## **Output**

У

scalar or [K-2]-dimensional array, the determinant(s) of x.

#### Remarks

x may be any valid expression that returns a square matrix (number of rows equals number of columns) or a K-dimensional array where the last two dimensions are of equal size.

If x is a K-dimensional array, the result will be a [K-2]-dimensional array containing the determinants of each 2-dimensional array described by the two trailing dimensions of x. In other words, for a 10x4x4 array, the result will be a 1-dimensional array of 10 elements containing the determinants of each of the 10 4x4 arrays contained in x.

det computes an LU decomposition.

detl can be much faster in many applications.

## **Example**

```
x = \{ 3 2 1, \\ 0 1 -2,
```

```
1 3 4 };
y = det(x);

format /rd 3,0;
print "The determinant of y =" y;

The code above, produces:

The determinant of y = 25
```

#### See Also

detl

#### detl

## **Purpose**

Returns the determinant of the last matrix that was passed to one of the intrinsic matrix decomposition routines.

## **Format**

```
y = det1;
```

# **Remarks**

Whenever one of the intrinsic matrix decomposition routines is executed, the determinant of the matrix is also computed and stored in a system variable. This function will return the value of that determinant and, because the value has been computed in a previous instruction, this will require no computation.

```
The following functions will set the system variable used by det1:

chol(x)

crout(x)

croutp(x)

det(x)

inv(x)

invpd(x)

solpd(y, x) determinant of x
```

## **Example**

If both the inverse and the determinant of the matrix are needed, the following two commands will return both with the minimum amount of computation:

```
xi = inv(x);
xd = detl;
```

The function det(x) returns the determinant of a matrix using the Crout decomposition. If you only want the determinant of a positive definite matrix, the following code will be the fastest for matrices larger than 10x10:

```
//The 'call' keyword tells GAUSS to ignore the values
//returned from chol
call chol(x);
xd = detl;
```

The Cholesky decomposition is computed and the result from that is discarded. The determinant saved during that instruction is retrieved using **det1**. This can execute up to 2.5 times faster than det(x) for large positive definite matrices.

#### See Also

det

#### dfft

## **Purpose**

Computes a discrete Fourier transform.

#### **Format**

```
y = \mathbf{dfft}(x);
```

# **Input**

X

Nx1 vector.

## **Output**

У

Nx1 vector.

# **Remarks**

The transform is divided by N.

This uses a second-order Goertzel algorithm. It is considerably slower than **fft**, but it may have some advantages in some circumstances. For one thing, N does not have to be an even power of 2.

#### **Source**

dfft.src

#### See Also

dffti, fft, ffti

## dffti

## **Purpose**

Computes inverse discrete Fourier transform.

#### **Format**

```
y = \mathbf{dffti}(x);
```

# **Input**

X

Nx1 vector.

# **Output**

У

Nx1 vector.

#### **Remarks**

The transform is divided by N.

This uses a second-order Goertzel algorithm. It is considerably slower than **ffti**, but it may have some advantages in some circumstances. For one thing, N does not have to be an even power of 2.

#### **Source**

dffti.src

#### See Also

fft, dffti, ffti

# diag

## **Purpose**

Creates a column vector from the diagonal of a matrix.

## **Format**

```
y = \mathbf{diag}(x);
```

## **Input**

X

NxK matrix or L-dimensional array where the last two dimensions are NxK.

## **Output**

У

min(N,K)x1 vector or L-dimensional array where the last two dimensions are min(N,K)x1.

#### Remarks

If x is a matrix, it need not be square. Otherwise, if x is an array, the last two dimensions need not be equal.

If x is an array, the result will be an array containing the diagonals of each 2-dimensional array described by the two trailing dimensions of x. In other words, for a 10x4x4 array, the result will be a 10x4x1 array containing the diagonals of each of the 104x4 arrays contained in x.

**diagrv** reverses the procedure and puts a vector into the diagonal of a matrix.

#### **Example**

```
x = \mathbf{rndu}(3,3);
y = diag(x);
    0.28330575
                   0.17602494
                                 0.11521377
                                                 0.28330575
x = 0.46050011
                   0.36578753
                                 0.99670527
y = 0.36578753
    0.58591859
                  0.39876576
                                 0.94153871
                                                 0.94153871
x = rndn(48,1);
//Reshape the 48x1 vector into a 3x4x4 dimensional array
x = reshape(x, 3|4|4);
d = diag(x);
```

Now x is equal to:

```
Plane [1,.,.]
 0.082720153
              -0.49502230 -0.40613944
                                             1.9283280
  0.23583965
               -0.24230946
                             -0.66047073
                                           -0.73098141
  -1.1187279
              -0.27867822
                              -1.7846293
                                           -0.44603382
 0.030071777
               -1.0387861
                             0.23768949
                                           0.019151917
Plane [2,.,.]
  -1.7238416
               0.17660645 -0.14798006
                                           0.072065419
   1.3685721
               -0.11216325
                             -0.12985589
                                             1.1816008
  0.63154571
                -1.4945397
                              -1.7276380
                                           -0.28275797
                -1.3193506
 -0.71832623
                             -0.53934998
                                           -0.78348484
Plane [3,.,.]
 -0.71111209
              -0.30818842 -0.38982318
                                            -2.7205066
  -1.5455077
              -0.27131853
                             0.98686691
                                             0.10870999
  0.57916876
                 1.8180884
                              0.76104693
                                             1.1237605
   1.0727710
                -1.1071168
                               1.7443178
                                             -1.0684433
```

#### and d is a 3x4x1 array containing the diagonals from x above.

```
Plane [1,.,.]

0.082720153
-0.24230946
-1.7846293
0.019151917

Plane [2,.,.]

-1.7238416
-0.11216325
-1.7276380
```

```
-0.78348484

Plane [3,.,.]

-0.71111209
-0.27131853
0.76104693
-1.0684433
```

## See Also

diagrv

# diagrv

# **Purpose**

Inserts a vector into the diagonal of a matrix.

## **Format**

```
y = \mathbf{diagrv}(x, v);
```

# **Input**

x NxK matrix.

v = min(N,K)x1 vector.

# **Output**

У

NxK matrix equal to x with its principal diagonal elements equal to those of v.

#### Remarks

diag reverses the procedure and pulls the diagonal out of a matrix.

## **Example**

```
x = rndu(3,3);
v = ones(3,1);
y = diagrv(x,v);

After the code above:

0.614 0.686 0.633     1.000     1.000 0.686 0.633
x = 0.802 0.185 0.707 v = 1.000 y = 0.802 1.000 0.707
0.551 0.761 0.418     1.000     0.551 0.761 1.000
```

## See Also

diag

# digamma

# **Purpose**

Computes the digamma function.

#### **Format**

```
y = digamma(x);
```

## **Input**

X

MxN matrix or N-dimensional array.

# **Output**

У

MxN matrix or N-dimensional array, digamma.

#### Remarks

The digamma function is the first derivative of the log of the gamma function with respect to its argument.

# dlibrary

#### **Purpose**

Dynamically links and unlinks shared libraries.

## **Format**

```
dlibrary lib1 [[lib2]]...;
dlibrary -a lib1 [[lib2]]...;
dlibrary -d;
dlibrary;
```

## **Input**

-a

-d

library. literal, the base name of the library or the pathed name of the library.

dlibrary takes two types of arguments, "base" names and file names. Arguments without any "/" path separators are assumed to be library base names, and are expanded by adding the suffix .so, .dll or .dylib, depending on the platform. They are searched for in the default dynamic library directory. Arguments that include "/" path separators are assumed to be file names, and are not expanded. Relatively pathed file names are assumed to be specified relative to the current working directory, not relative to the dynamic library directory.

append flag, the shared libraries listed are added to the current set of shared libraries rather than replacing them. For search purposes, the new shared libraries follow the already active ones. Without the -a flag, any previously linked libraries are dumped.

dump flag, ALL shared libraries are unlinked and the functions they contain are no longer available to your

programs. If you use dllcall to call one of your functions after executing a

dlibrary -d

your program will terminate with an error.

#### Remarks

• If no flags are used, the shared libraries listed are linked into GAUSS and any

previously linked libraries are dumped. When you call dllcall, the shared libraries will be searched in the order listed for the specified function. The first instance of the function found will be called.

- dlibrary with no arguments prints out a list of the currently linked shared libraries. The order in which they are listed is the order in which they are searched for functions
- dlibrary recognizes a default directory in which to look for dynamic libraries. You can specify this by setting the variable dlib\_path in gauss.cfg. Set it to point to a single directory, not a sequence of directories. sysstate, case 24, may also be used to get and set this default.
- GAUSS maintains its own shared libraries which are listed when you execute dlibrary with no arguments, and searched when you call dllcall. The default shared library or libraries are searched last. You can force them to be searched earlier by listing them explicitly in a dlibrary statement. They are always active and are not unlinked when you execute

```
dlibrary -d
```

For more information, see Foreign Language Interface, Chapter 1.

# **Examples**

# Example 1: Loading a shared library and unloading previously loaded shared libraries

```
dlibrary mylib;
```

The above command passes the base name of the shared library to load. **GAUSS** will expand this base name to a platform specific shared library name. The expanded name on Windows is **mylib.dll**. On Linux it is **libmylib.so** and on Mac,

libmylib.dylib. Since we did not pass the -a flag, GAUSS, will unload any shared libraries that were previously loaded with the dlibrary command. Example 2: Loading a shared library and keeping previously loaded shared libraries

```
dlibrary -a mylib;
```

Since we passed the -a flag, **GAUSS** will not unload any libraries when it loads mylib.

#### See Also

dllcall, sysstate

#### dllcall

## **Purpose**

Calls functions located in dynamic libraries.

#### **Format**

```
dllcall[-r][-v] func(arg1...argN);
```

dllcall works in conjunction with dlibrary. dlibrary is used to link shared libraries into GAUSS; dllcall is used to access the functions contained in those shared libraries. dllcall searches the shared libraries (see dlibrary for an explanation of the search order) for a function named func, and calls the first instance it finds. The default shared libraries are searched last.

## **Input**

| func | the name of a function contained in a shared library (linked into GAUSS with dlibrary). If <code>func</code> is not specified or cannot be located in a shared library, <code>dllcall</code> will fail. |
|------|----------------------------------------------------------------------------------------------------|
| arg# | arguments to be passed to func, optional. These must be simple variable references; they cannot be expressions.                                                                                         |
| -r   | optional flag. If $-r$ is specified, dllcall examines the value returned by $func$ , and fails if it is nonzero.                                                                                        |
| -v   | optional flag. Normally, $dllcall$ passes parameters to $func$ in a list. If $-v$ is specified, $dllcall$ passes them in a vector. See below for more details.                                          |

## **Remarks**

func should be written to:

- 1. Take 0 or more pointers to doubles as arguments.
- 2. Take arguments either in a list or a vector.
- 3. Return an integer.

In C syntax, func should take one of the following forms:

- 1. int func(void);
- 2. int func(double \*arg1 [, arg2...argN]);
- int func(double \*arg[]);

dllcall can pass a list of up to 100 arguments to **func**; if it requires more arguments than that, you MUST write it to take a vector of arguments, and you MUST

specify the -v flag when calling it. dllcall can pass up to 1000 arguments in vector format. In addition, in vector format dllcall appends a null pointer to the vector, so you can write func to take a variable number of arguments and just test for the null pointer.

Arguments are passed to <code>func</code> by reference. This means you can send back more than just the return value, which is usually just a success/failure code. (It also means that you need to be careful not to overwrite the contents of matrices or strings you want to preserve.) To return data from <code>func</code>, simply set up one or more of its arguments as return matrices (basically, by making them the size of what you intend to return), and inside <code>func</code> assign the results to them before returning.

For more information, see **Foreign Language Interface**, Chapter 1.

#### See Also

dlibrary, sysstate

## do while, do until

#### **Purpose**

Executes a series of statements in a loop as long as a given expression is true (or false).

#### **Format**

```
do while expression;
or
do until expression;
.
.
.
.
statements in loop
.
endo;
```

#### Remarks

expression is any expression that returns a scalar. It is TRUE if it is nonzero and FALSE if it is zero.

In a do while loop, execution of the loop will continue as long as the expression is TRUE.

In a do until loop, execution of the loop will continue as long as the expression is FALSE.

The condition is checked at the top of the loop. If execution can continue, the statements of the loop are executed until the endo is encountered. Then **GAUSS** returns to the top of the loop and checks the condition again.

The do loop does not automatically increment a counter. See the first example below. do loops may be nested.

It is often possible to avoid using loops in **GAUSS** by using the appropriate matrix operator or function. It is almost always preferable to avoid loops when possible, since the corresponding matrix operations can be much faster.

## **Example**

```
format /rdn 1,0;
space = " ";
comma = ",";
i = 1;
do while i <= 4;
    j = 1;
    do while j <= 3;
        print space i comma j;;
        j = j+1;
    endo;
    i = i+1;
    print;
endo;</pre>
```

The code above prints the following output:

```
1,1 1,2 1,3
2,1 2,2 2,3
3,1 3,2 3,3
4,1 4,2 4,3
```

In the example above, two nested loops are executed and the loop counter values are printed out. Note that the inner loop counter must be reset inside of the outer loop before entering the inner loop. An empty print statement is used to print a carriage return/line feed sequence after the inner loop finishes.

The following are examples of simple loops that execute a predetermined number of times. These loops will both have the result shown.

First loop:

```
format /rd 1,0;
     i = 1;
     do while i <= 10;</pre>
         print i;;
         i = i+1;
     endo;
produces:
     1 2 3 4 5 6 7 8 9 10
Second loop:
     format /rd 1,0;
        i = 1;
        do until i > 10;
            print i;;
             i = i+1;
       endo;
produces:
     1 2 3 4 5 6 7 8 9 10
```

# **See Also**

continue, break

#### dos

# **Purpose**

Provides access to the operating system from within GAUSS.

O

#### **Format**

dos commd;

## **Input**

commd

literal or ^string, the OS command to be executed.

## **Portability**

#### Linux

Control and output go to the controlling terminal, if there is one.

This function may be used in terminal mode.

#### Windows

The dos function opens a new terminal.

Running programs in the background is allowed on both of the aforementioned platforms.

#### Remarks

This allows all operating system commands to be used from within **GAUSS**. It allows other programs to be run even though **GAUSS** is still resident in memory.

If no operating system command (for instance, dir or copy) or program name is specified, then a shell of the operating system will be entered which can be used just like the base level OS. The exit command must be given from the shell to get back into GAUSS. If a command or program name is included, the return to GAUSS is automatic after the OS command has been executed.

All matrices are retained in memory when the OS is accessed in this way. This command allows the use of word processing, communications, and other programs from within **GAUSS** 

Do not execute programs that terminate and remain resident because they will be left resident inside of **GAUSS**'s workspace. Some examples are programs that create RAM disks or print spoolers.

If the command is to be taken from a string variable, the ^ (caret) must precede the string.

The shorthand ">" can be used in place of "dos".

## **Example**

```
cmdstr = "atog mycfile";
dos ^cmdstr;
```

This will run the ATOG utility, using mycfile.cmd as the ATOG command file. For more information, see ATOG, Chapter 1.

```
> dir *.prg;
```

This will use the DOS dir command to print a directory listing of all files with a .prg extension on Windows. When the listing is finished, control will be returned to GAUSS.

```
> ls *.prg
```

This will perform the same operation on Linux.

```
dos;
```

This will cause a second level OS shell to be entered. The OS prompt will appear and OS commands or other programs can be executed. To return to **GAUSS**, type **exit**.

#### See Also

exec

#### doswin

# **Purpose**

Opens the DOS compatibility window with default settings. NOTE: This function is no longer supported. This documentation is provided as a reference for understanding legacy code. In many cases, you may simply comment out calls to <code>doswin</code> and the program will run successfully in the program input/output window.

#### **Format**

doswin;

## **Portability**

Windows only

## **Remarks**

```
Calling doswin is equivalent to:
```

```
call
DOSWinOpen("", error(0));
```

#### **Source**

gauss.src

#### **DOSWinCloseall**

## **Purpose**

Closes the DOS compatibility window. NOTE: The DOS compatibility window is no longer supported. This documenation is provided as a reference for understanding legacy code.

#### **Format**

```
DOSWinCloseall;
```

# **Portability**

Windows only

## **Remarks**

Calling **DOSWinCloseall** closes the DOS window immediately, without asking for confirmation. If a program is running, its I/O reverts to the Command window.

# **Example**

```
let attr = 50 50 7 0 7;
if not DOSWinOpen("Legacy Window", attr);
   errorlog "Failed to open DOS window, aborting";
   stop;
endif;
.
.
.
DOSWinCloseall;
```

# **DOSWinOpen**

## **Purpose**

Opens the DOS compatibility window and gives it the specified title and attributes. NOTE: This function is no longer supported. This documentation is provided as a reference for understanding legacy code. In many cases, you may simply comment out calls to **DOSWinOpen** and the program will run successfully in the program input/output window.

#### **Format**

```
ret = DOSWinOpen(title, attr);
```

# **Input**

| title | string, wi | indow title.                             |
|-------|------------|------------------------------------------|
| attr  | 5x1 vecto  | or or scalar missing, window attributes. |
|       | [1]        | window x position                        |
|       | [2]        | window y position                        |
|       | [3]        | text foreground color                    |
|       | [4]        | text background color                    |
|       | [5]        | close action bit flags                   |
|       |            | bit 0 (1's bit) issue dialog             |
|       |            | bit 1 (2's bit) close window             |
|       |            | bit 2 (4's bit) stop program             |
|       |            |                                          |

# **Output**

ret

scalar, success flag, 1 if successful, 0 if not.

# **Portability**

Windows only

#### Remarks

If title is a null string (""), the window will be titled "GAUSS-DOS".

Defaults are defined for the elements of attr. To use the default, set an element to a missing value. Set attr to a scalar missing to use all defaults. The defaults are defined as follows:

| [1] | varies | use x position of previous DOS window      |
|-----|--------|--------------------------------------------|
| [2] | varies | use y position of previous DOS window      |
| [3] | 7      | white foreground                           |
| [4] | 0      | black background                           |
| [5] | 6      | 4+2: stop program and close window without |
|     |        | confirming                                 |

If the DOS window is already open, the new title and attr will be applied to it. Elements of attr that are missing are not reset to the default values, but are left as is.

To set the close action flags value (attr[5]), just sum the desired bit values. For example:

stop program (4) + close window (2) + confirm close (1) = 7

The close action flags are only relevant when a user attempts to interactively close the DOS window while a program is running. If **GAUSS** is idle, the window will be

closed immediately. Likewise, if a program calls **DOSWinCloseal1**, the window is closed, but the program does not get terminated.

# **Example**

```
let attr = 50 50 7 0 7;

if not DOSWinOpen("Legacy Window", attr);
    errorlog "Failed to open DOS window, aborting";
    stop;
endif;
```

This example opens the DOS window at screen location (50,50), with white text on a black background. The close action flags are 4 + 2 + 1 (stop program + close window + issue confirm dialog) = 7. Thus, if the user attempts to close the window while a program is running, he/she will be asked for confirmation. Upon confirmation, the window will be closed and the program terminated.

# dotfeq, dotfge, dotfgt, dotfle, dotfle, dotfne

# **Purpose**

Fuzzy comparison functions. These functions use \_fcmptol to fuzz the comparison operations to allow for roundoff error.

#### **Format**

```
y = dotfeq(a, b);
y = dotfge(a, b);
y = dotfgt(a, b);
y = dotfle(a, b);
y = dotflt(a, b);
y = dotfne(a, b);
```

# **Input**

a NxK matrix, first matrix.

b LxM matrix, second matrix, ExE compatible with a.

# **Global Input**

\_fcmptol scalar, comparison tolerance. The default value is 1.0e-15.

# **Output**

 $Y = \max(N,L)$  by  $\max(K,M)$  matrix of 1's and 0's.

#### Remarks

The return value is 1 if TRUE and 0 if FALSE.

The statement:

y = **dotfeq**(a,b);

is equivalent to:

```
y = a .eq b;
```

The calling program can reset fcmptol before calling these procedures:

```
fcmptol = 1e-12;
```

# **Example**

Continuing with the data above:

#### **Source**

fcompare.src

#### **Globals**

fcmptol

#### See Also

feq-fne

# dotfeqmt, dotfgtmt, dotflemt, dotfltmt, dotfnemt

# **Purpose**

Fuzzy comparison functions. These functions use the fcmptol argument to fuzz the comparison operations to allow for roundoff error.

#### **Format**

```
y = dotfeqmt(a, b, fcmptol);
y = dotfgemt(a, b, fcmptol);
y = dotfgtmt(a, b, fcmptol);
y = dotflemt(a, b, fcmptol);
y = dotfltmt(a, b, fcmptol);
y = dotfnemt(a, b, fcmptol);
```

# **Input**

```
    NxK matrix, first matrix.
    LxM matrix, second matrix, ExE compatible with a.
    fcmptol scalar, comparison tolerance.
```

# **Output**

У

max(N,L) by max(K,M) matrix of 1's and 0's.

#### Remarks

The return value is 1 if TRUE and 0 if FALSE.

The statement:

```
y = dotfeqmt(a,b,1e-13);
```

is equivalent to:

$$y = a .eq b;$$

# **Example**

#### Source

fcomparemt.src

# **See Also**

feqmt-fnemt

#### draw

# **Purpose**

Graphs lines, symbols, and text using the PQG global variables. This procedure does not require actual X, Y, or Z data since its main purpose is to manually build graphs using <code>\_pline,\_pmsgctl,\_psym,\_paxes,\_parrow</code> and other globals.

NOTE: This function is for the deprecated PQG graphics.

# **Library**

pgraph

#### **Format**

draw;

#### **Remarks**

draw is especially useful when used in conjunction with transparent windows.

# **Example**

```
for text */
setwind(1);
   x = seqa(.1, .1, 100);
   y = sin(x);
                         /* plot data in first window */
   xy(x,y);
nextwind;
  pbox = 15;
  paxes = 0;
  pnum = 0;
  ptitlht = 1;
  margin(0,0,2,0);
   title("This is a text window.");
   draw;
                          /* add a smaller text window */
                          /* create graph */
endwind;
```

#### **Source**

pdraw.src

#### **See Also**

window, makewind

# drop (dataloop)

## **Purpose**

Specifies columns to be dropped from the output data set in a data loop.

#### **Format**

```
drop variable_list;
```

#### Remarks

Commas are optional in variable list.

Deletes the specified variables from the output data set. Any variables referenced must already exist, either as elements of the source data set, or as the result of a previous make, vector, or code statement.

If neither keep nor drop is used, the output data set will contain all variables from the source data set, as well as any defined variables. The effects of multiple keep and drop statements are cumulative.

# **Example**

```
drop age, pay, sex;
```

#### See Also

keep (dataloop)

#### **dsCreate**

## **Purpose**

Creates an instance of a structure of type **DS** set to default values.

#### Include

ds.sdf

#### **Format**

```
S = dsCreate();
```

b

# **Output**

S

instance of structure of type DS.

# **Example**

```
//Declare 'myData' as instance of 'DS' structure
struct DS myData;

//Apply default settings
myData = dsCreate();
```

#### **Source**

ds.src

# dstat

# **Purpose**

Computes descriptive statistics.

# **Format**

```
{ vnam, mean, var, std, min, max, valid, mis} = dstat (dataset, vars);
```

# **Input**

dataset string, name of data set.

If dataset is null or 0, vars will be assumed to be a matrix

containing the data.

vars the variables.

If dataset contains the name of a GAUSS data set, vars will be interpreted as:

Kx1 character vector, names of variables.

- or -

Kx1 numeric vector, indices of variables.

These can be any size subset of the variables in the data set and can be in any order. If a scalar 0 is passed, all columns of the data set will be used.

If dataset is null or 0, vars will be interpreted as:

NxK matrix, the data on which to compute the descriptive statistics.

# **Global Input**

\_\_altnam matrix, default 0.

This can be a Kx1 character vector of alternate variable names for the output.

\_\_maxbytes scalar, the maximum number of bytes to be read per iteration of the read loop. Default = 1e9.

| maxvec | scalar, the la<br>matrix. Defa | rgest number of elements allowed in any one $ult = 20000$ . |
|--------|--------------------------------|-------------------------------------------------------------|
| miss   | scalar, defau                  | lt 0.                                                       |
|        | 0                              | there are no missing values (fastest).                      |
|        | 1                              | listwise deletion, drop a row if any missings occur in it.  |
|        | 2                              | pairwise deletion.                                          |
| row    | scalar, the nu<br>loop.        | umber of rows to read per iteration of the read             |
|        |                                | the number of rows will be calculated using andmaxvec.      |
| output | scalar, contro                 | ols output, default 1.                                      |
|        | 1                              | print output table.                                         |
|        | 0                              | do not print output.                                        |
|        |                                |                                                             |

# Output

| vnam | Kx1 character vector, the names of the variables used in the statistics. |
|------|--------------------------------------------------------------------------|
| mean | Kx1 vector, means.                                                       |
| var  | Kx1 vector, variance.                                                    |
| std  | Kx1 vector, standard deviation.                                          |
| min  | Kx1 vector, minima.                                                      |

```
maxKx1 vector, maxima.validKx1 vector, the number of valid cases.misKx1 vector, the number of missing cases.
```

#### **Example**

```
//Calculate statistics on all variables in dataset: AGE,
PAY, SEX and WT
vars = 0;
{ vnam, mean, var, std, min, max, valid, mis } = dstat
  ("freqdata.dat", vars);

//Calculate statistics on just AGE and PAY
vars = { AGE, PAY };
{ vnam, mean, var, std, min, max, valid, mis } = dstat
  ("freqdata.dat", vars);

//Calculate statistics on just AGE and PAY using numerical
indices
vars = { 1, 2 };
{ vnam, mean, var, std, min, max, valid, mis } = dstat
  ("freqdata.dat", vars);
```

#### Remarks

If pairwise deletion is used, the minima and maxima will be the true values for the valid data. The means and standard deviations will be computed using the correct number of valid observations for each variable.

## **Source**

dstat.src

# dstatmt

# **Purpose**

Compute descriptive statistics.

## **Format**

```
dout = dstatmt(dc0, dataset, vars);
```

# Input

| dc0 | instance of a <b>dstatu</b> members: | ntControl structure containing the following                                                                                                   |
|-----|--------------------------------------|----------------------------------------------------------------------------------------------------|
|     | dc0.altnames                         | Kx1 string array of alternate variable names to be used if a matrix in memory is analyzed (i.e., dataset is a null string or 0). Default = "". |
|     | dc0.maxbytes                         | scalar, the maximum number of bytes to be read per iteration of the read loop. Default = 1e9.                                                  |
|     | dc0.vartype                          | Scalar, unused in dstatmt.                                                                                                    |
|     | dc0.miss                             | scalar, default 0.                                                                                                    |
|     |                                      | 0 there are no missing values                                                                                                    |

(fastest).

listwise deletion, drop a row if any missings occur in it.

2 pairwise deletion.

dc0.row scalar, the number of rows to read per

iteration of the read loop.

If 0, (default) the number of rows will be calculated using dc0.maxbytes and maxvec.

dc0.output scalar, controls output, default 1.

1 print output table.

0 do not print output.

dataset string, name of data set.

If dataset is null or 0, vars will be assumed to be a matrix containing the data.

vars the variables.

If dataset contains the name of a GAUSS data set, vars will be interpreted as:

Kx1 string array, names of variables.

- or -

Kx1 numeric vector, indices of variables.

These can be any size subset of the variables in the data set and can be in any order. If a scalar 0 is passed, all columns of the data set

will be used.

If dataset is null or 0, vars will be interpreted as:

NxK matrix, the data on which to compute the descriptive statistics.

# **Output**

dout instance of a **dstatmtOut** structure containing the following members:

dout.vnames Kx1 string array, the names of the variables used in the statistics.

dout.mean Kx1 vector, means.

dout.var Kx1 vector, variance.

dout.std Kx1 vector, standard deviation.

dout.min Kx1 vector, minima.

dout.max Kx1 vector, maxima.

dout.valid Kx1 vector, the number of valid cases.

 $\textit{dout.missing}\, Kx1$  vector, the number of missing cases.

dout.errcode scalar, error code, 0 if successful; otherwise, one of the following:

- 2 Can't open file.
- 7 Too many missings no data left after packing.

- 9 altnames member of **dstatmtControl** structure wrong size.
- 10 vartype member of **dstatmtControl** structure wrong size.

#### Remarks

If pairwise deletion is used, the minima and maxima will be the true values for the valid data. The means and standard deviations will be computed using the correct number of valid observations for each variable.

# **Example**

#### **Example 1: Computing statistics on a GAUSS dataset**

The examples directory contains a GAUSS dataset entitled freqdata.dat. This example will compute descriptive statistics on this file.

```
//Declare control structure and fill with default
values
struct dstatmtControl d0;
d0 = dstatmtControlCreate();

//Declare structure to hold output values
struct dstatmtOut dout;

//Placing a '0' in for varnames will tell dstatmt to
//compute statistics for all variables in the dataset
dout = dstatmt(d0, "fregdata.dat", 0);
```

The above example will compute statistics for all variables in the dataset. If you run this code, you will see a printout of the statistics. You will also see that this dataset

contains the variables AGE, PAY, SEX and WT. If you just wanted to compute statistics for the second variable, PAY, change the last line above to:

```
dout = dstatmt(d0, "freqdata.dat", "PAY");
or:
dout = dstatmt(d0, "freqdata.dat", 2);
```

If we wanted to compute statistics for AGE and WT, you could:

```
//The '$|' operator performs vertical concatenation
of
//strings
varnames = "AGE"$|"WT";
dout = dstatmt(d0, "freqdata.dat", varnames);
```

# **Example 2: Computing statistics on a matrix**

```
//Declare control structure and fill with default
values
struct dstatmtControl d0;
d0 = dstatmtControlCreate();

//Declare structure to hold output values
struct dstatmtOut dout;

//Create a random matrix on which to compute
statistics
A = rndn(10,3);

//The empty string as the second input tells GAUSS to
//compute statistics on a matrix rather than a
```

```
dataset
dout = dstatmt(d0, "", A);
```

You can specify custom variable names for the printout by setting d0.altnames. Continuing with the data from above:

```
d0.altnames = "Alpha"$|"Beta"$|"Gamma";
dout = dstatmt(d0, "", A);
```

#### Source

dstatmt.src

#### See Also

dstatmt Control Create

# **dstatmtControlCreate**

# **Purpose**

Creates default **dstatmtControl** structure.

#### Include

dstatmt.sdf

#### **Format**

```
C = dstatmtControlCreate();
```

#### **Output**

instance of **dstatmtControl** structure with members set to

C

default values.

# **Example**

```
//Declare 'dsm' as an instance of a
//'dstatmtControl' structure
struct dstatmtControl dsm;

//Apply default values to 'dsm'
dsm = dstatmtControlCreate();
```

#### Source

dstatmt.src

#### See Also

dstatmt

## dtdate

## **Purpose**

Creates a matrix in DT scalar format.

#### **Format**

```
dt = dtdate(year, month, day, hour, minute, second);
```

# **Input**

year NxK matrix of years.

month NxK matrix of months, 1-12.

day NxK matrix of days, 1-31.

hour NxK matrix of hours, 0-23.

minute NxK matrix of minutes, 0-59.

second NxK matrix of seconds, 0-59.

# **Output**

dt NxK matrix of DT scalar format dates.

#### Remarks

The arguments must be ExE conformable.

#### **Source**

time.src

# See Also

dtday, dttime, utctodt, dttostr

# dtday

## **Purpose**

Creates a matrix in DT scalar format containing only the year, month and day. Time of day information is zeroed out.

#### **Format**

```
dt = dtday(year, month, day);
```

# **Input**

|      | 3 T TZ | , •    | C         |
|------|--------|--------|-----------|
| year | NXK    | matrix | of years. |

month NxK matrix of months, 1-12.

day NxK matrix of days, 1-31.

## **Output**

dt NxK matrix of DT scalar format dates.

#### **Remarks**

This amounts to 00:00:00 or midnight on the given day. The arguments must be ExE conformable.

# **Source**

time.src

#### See Also

dttime, dtdate, utctodt, dttostr

#### dttime

# **Purpose**

Creates a matrix in DT scalar format containing only the hour, minute and second. The date information is zeroed out.

#### **Format**

```
dt = dttime(hour, minute, second);
```

# **Input**

| hour   | NxK matrix of hours, 0-23.   |
|--------|------------------------------|
| minute | NxK matrix of minutes, 0-59. |

second NxK matrix of seconds, 0-59.

# **Output**

dt NxK matrix of DT scalar format times.

## Remarks

The arguments must be ExE conformable.

#### **Source**

time.src

#### See Also

dtday, dtdate, utctodt, dttostr

# dttodtv

## **Purpose**

Converts DT scalar format to DTV vector format.

#### **Format**

```
dtv = \mathbf{dttodtv}(dt);
```

# **Input**

dt

Nx1 vector, DT scalar format.

## **Output**

dtv

Nx8 matrix, DTV vector format.

## **Remarks**

In DT scalar format, 15:10:55 on July 3, 2005 is 20050703151055.

Each row of dtv, in DTV vector format, contains:

| [N, 1] | Year                                    |
|--------|-----------------------------------------|
| [N, 2] | Month in Year, 1-12                     |
| [N, 3] | Day of month, 1-31                      |
| [N, 4] | Hours since midnight, 0-23              |
| [N, 5] | Minutes, 0-59                           |
| [N, 6] | Seconds, 0-59                           |
| [N, 7] | Day of week, $0-6$ , $0 = Sunday$       |
| [N,8]  | Days since Jan 1 of current year, 0-365 |
|        |                                         |

# **Example**

```
dt = 20100326110722;
print "dt = " dt;

20100326110722

dtv = dttodtv(dt);
print "dtv = " dtv;

2010 3 26 11 7 22 1 84
```

#### Source

time.src

# **See Also**

dtvnormal, timeute, utctodtv, dtvtodt, dttoute, dtvtodt, strtodt, dttostr

#### dttostr

## **Purpose**

Converts a matrix containing dates in DT scalar format to a string array.

#### **Format**

```
sa = dttostr(x, fmt);
```

# **Input**

| NxK matrix containing dates in DT scalar format. |
|--------------------------------------------------|
|--------------------------------------------------|

fmt string, or ExE conformable string array containing date/time

format characters.

# **Output**

sa NxK string array.

#### Remarks

The DT scalar format is a double precision representation of the date and time. In the DT scalar format, the number

20120703105031

represents 10:50:31 or 10:50:31 AM on July 3, 2012. **dttostr** converts a date in DT scalar format to a character string using the format string in *fmt*.

The following formats are supported:

| YYYY | 4 digit year                                                   |
|------|----------------------------------------------------------------|
| YR   | Last two digits of year                                        |
| QQ   | Quarter of the year. This is calculated from the month number. |
| MO   | Number of month, 01-12                                         |
| DD   | Day of month, 01-31                                            |
| НН   | Hour of day, 00-23                                             |
| MI   | Minute of hour, 00-59                                          |
| SS   | Second of minute, 00-59                                        |
|      |                                                                |

A complete DT scalar format number will have 14 digits all to the left of the decimal point. However, **dttostr** will accept numbers with fewer digits. It will assume that the first four digits are the year, the next two the month and so on.

# **Example**

```
Example 1
     dt = 201202;
     print dttostr(dt, "QQ-YYYY");
produces the output:
     Q1-2012
Example 2
     S0 = dttostr(utctodt(timeutc), "YYYY-MO-DD HH:MI:SS");
    print ("Date and Time are: " $+ s0);
produces the output:
     Date and time are: 2012-09-14 11:49:10
Example 3
      print
      dttostr(utctodt(timeutc), "Today is DD-MO-YR");
produces the output:
      Today is 14-09-12
Example 4
     x = \{ 19120317060424, 19370904010928, 19510221031129 \};
     s = dttostr(x, "YYYY-MO-DD");
produces s equal to:
```

```
1912-03-17
     1937-09-04
     1951-02-21
Using the same x from above:
     s = dttostr(x, "DD/MO/YYYY");
produces s equal to:
     03/17/1912
     09/04/1937
     02/21/1951
Continuing with the same x from above:
     string fmt = { "YYYY-QQ", "YYYY-QQ-DD", "DD/MO/YYYY" };
     s = dttostr(x, fmt);
produces s equal to:
     1912-Q1
     1937-03-04
     21/02/1951
```

# **See Also**

strtodt, dttoutc, utctodt

#### dttoutc

#### **Purpose**

Converts DT scalar format to UTC scalar format.

#### **Format**

```
utc = dttoutc(dt);
```

# **Input**

dt

Nx1 vector, DT scalar format.

# **Output**

utc

Nx1 vector, UTC scalar format.

#### Remarks

In DT scalar format, 10:50:31 on July 15, 2010 is 20100703105031. A UTC scalar gives the number of seconds since or before January 1, 1970 Greenwich Mean Time.

# **Example**

```
dt = 20010326085118;
tc = dttoutc(dt);

print "tc = " tc;
```

The above code produces the following output:

```
tc = 985633642;
```

#### **Source**

time.src

#### See Also

dtvnormal, timeutc, utctodtv, dttodtv, dtvtodt, dtvtoutc, dtvtodt, strtodt, dttostr

#### dtvnormal

# **Purpose**

Normalizes a date and time (DTV) vector.

#### **Format**

```
d = dtvnormal(t);
```

# **Input**

t

1x8 date and time vector that has one or more elements outside the normal range.

# **Output**

d

Normalized 1x8 date and time vector.

#### Remarks

The date and time vector is a 1x8 vector whose elements consist of:

Year

Year, four digit integer.

```
Month 1-12, Month in year.

Day 1-31, Day of month.

Hour 0-23, Hours since midnight.

Min 0-59, Minutes.

Sec 0-59, Seconds.

DoW 0-6, Day of week, 0 = Sunday.

Diy 0-365, Days since Jan 1 of year.
```

On input missing values are treated as zeros and the last two elements are ignored.

# **Example**

```
format /rd 4,0;
     dStart = { 2011 08 21 6 21 37 0 0 };
    mnth = \{ 0 1 0 0 0 0 0 \};
     //Add 6 months to 'dStart' which will give a 14 for the
     //month
     dEnd = dStart + 6*mnth;
     //Normalize the date vector
     dEnd2 = dtvnormal(dEnd);
After the code above:
     dEnd = 2011
                    14
                         21
                                6
                                    21
                                         37
                                               0
                                                     0
     dEnd2 = 2012
                         21
                                                    51
                                    21
                                         37
```

#### See Also

date, ethsec, etstr, time, timestr, timeutc, utctodtv

#### dtvtodt

# **Purpose**

Converts DT vector format to DT scalar format.

#### **Format**

```
dt = dtvtodt(dtv);
```

# **Input**

dtv

Nx8 matrix, DTV vector format.

# **Output**

dt

Nx1 vector, DT scalar format.

# **Remarks**

In DT scalar format, 11:06:47 on March 15, 2012 is 20120315110647.

Each row of dtv, in DTV vector format, contains:

[N,1] Year

| [N,2]  | Month in Year, 1-12                     |
|--------|-----------------------------------------|
| [N,3]  | Day of month, 1-31                      |
| [N, 4] | Hours since midnight, 0-23              |
| [N,5]  | Minutes, 0-59                           |
| [N, 6] | Seconds, 0-59                           |
| [N,7]  | Day of week, $0-6$ , $0 = Sunday$       |
| [N,8]  | Days since Jan 1 of current year, 0-365 |
|        |                                         |

# **Example**

# **Source**

time.src

# **See Also**

 $\underline{dtvnormal,\ \underline{timeutc},\ \underline{utctodtv},\ \underline{dttodtv},\ \underline{dttoutc},\ \underline{strtodt},\ \underline{dttostr}}$ 

#### dtvtoutc

## **Purpose**

Converts DTV vector format to UTC scalar format.

#### **Format**

```
utc = dtvtoutc(dtv);
```

# **Input**

dtv

Nx8 matrix, DTV vector format.

# **Output**

utc

Nx1 vector, UTC scalar format.

#### Remarks

A UTC scalar gives the number of seconds since or before January 1, 1970 Greenwich Mean Time.

Each row of dtv, in DTV vector format, contains:

[N,1] Year

[N, 2] Month in Year, 1-12

[N, 3] Day of month, 1-31

| [N, 4] | Hours since midnight, 0-23              |
|--------|-----------------------------------------|
| [N,5]  | Minutes, 0-59                           |
| [N, 6] | Seconds, 0-59                           |
| [N,7]  | Day of week, $0-6$ , $0 = Sunday$       |
| [N,8]  | Days since Jan 1 of current year, 0-365 |
|        |                                         |

# **Example**

```
dtv = utctodtv(timeutc);
utc = dtvtoutc(dtv);

dtv = 2012   7   17   10   13   48   2  198
utc = 1342545228
```

#### See Also

dtvnormal, timeutc, utctodt, dttodtv, dttoutc, dtvtodt, dtvtoutc, strtodt, dttostr

# dummy

# **Purpose**

Creates a set of dummy (0/1) variables by breaking up a variable into specified categories. The highest (rightmost) category is unbounded on the right.

#### **Format**

```
y = \operatorname{dummy}(x, v);
```

# **Input**

| X | Nx1 vector of data that is to be broken up into dummy variables.                                                                                                  |
|---|----------------------------------------------------------------------------------------------------|
| V | (K-1)x1 vector specifying the K-1 breakpoints (these must be in ascending order) that determine the K categories to be used. These categories should not overlap. |

# **Output**

*Y* NxK matrix containing the K dummy variables.

#### Remarks

Missings are deleted before the dummy variables are created.

All categories are open on the left (i.e., do not contain their left boundaries) and all but the highest are closed on the right (i.e., do contain their right boundaries). The highest (rightmost) category is unbounded on the right. Thus, only K-1 breakpoints are required to specify K dummy variables.

The function **dummybr** is similar to **dummy**, but in that function the highest category is bounded on the right. The function **dummydn** is also similar to **dummy**, but in that function a specified column of dummies is dropped.

# **Example**

```
//Set seed for repeatable random numbers
rndseed 135345;

//Create uniform random integers between 1 and 9
x = ceil(9*rndu(5,1));

//Set the breakpoints
v = { 1, 5, 7 };

dm = dummy(x,v);
```

The code above produces four dummies based upon the breakpoints in the vector v:

```
x < 1
1 < x < 5
5 < x < 7
7 < x
```

#### which look like:

#### **Source**

datatran.src

### **See Also**

dummybr, dummydn

# dummybr

## **Purpose**

Creates a set of dummy (0/1) variables. The highest (rightmost) category is bounded on the right.

### **Format**

$$y = \mathbf{dummybr}(x, v);$$

# **Input**

| X | Nx1 vector of data that is to be broken up into dummy variables.                                                                                            |
|---|----------------------------------------------------------------------------------------------------|
| V | Kx1 vector specifying the K breakpoints (these must be in ascending order) that determine the K categories to be used. These categories should not overlap. |

# **Output**

| Y | NxK matrix containing the K dummy variables. Each row |
|---|-------------------------------------------------------|
|   | will have a maximum of one 1.                         |

### Remarks

Missings are deleted before the dummy variables are created.

All categories are open on the left (i.e., do not contain their left boundaries) and are closed on the right (i.e., do contain their right boundaries). Thus, K breakpoints are required to specify K dummy variables.

The function **dummy** is similar to **dummybr**, but in that function the highest category is unbounded on the right.

# **Example**

```
//Set seed for repeatable random numbers
rndseed 135345;

//Create uniform random integers between 1 and 9
x = ceil(9*rndu(5,1));

//Set the breakpoints
v = { 1, 5, 7 };

dm = dummybr(x,v);
```

The code above produces three dummies based upon the breakpoints in the vector v:

```
x < 1
1 < x < 5
5 < x < 7
```

which look like:

### **Source**

datatran.src

#### See Also

dummydn, dummy

# dummydn

# **Purpose**

Creates a set of dummy (0/1) variables by breaking up a variable into specified categories. The highest (rightmost) category is unbounded on the right, and a specified column of dummies is dropped.

### **Format**

```
y = \mathbf{dummydn}(x, v, p);
```

## **Input**

| X | Nx1 vector of data to be broken up into dummy variables.                                                                                                    |
|---|----------------------------------------------------------------------------------------------------|
| V | (K-1)x1 vector specifying the K-1 breakpoints (these must be in ascending order) that determine the K categories to be used. These categories should not overlap. |
| p | positive integer in the range [1,K], specifying which column should be dropped in the matrix of dummy variables.                                                  |

## **Output**

У

Nx(K-1) matrix containing the K-1 dummy variables.

#### Remarks

This is just like the function **dummy**, except that the pth column of the matrix of dummies is dropped. This ensures that the columns of the matrix of dummies do not sum to 1, and so these variables will not be collinear with a vector of ones.

Missings are deleted before the dummy variables are created.

All categories are open on the left (i.e., do not contain their left boundaries) and all but the highest are closed on the right (i.e., do contain their right boundaries). The highest (rightmost) category is unbounded on the right. Thus, only K-1 breakpoints are required to specify K dummy variables.

## **Example**

```
//Set seed for repeatable random numbers
rndseed 135345;

//Create uniform random integers between 1 and 9
x = ceil(9*rndu(5,1));

//Set the breakpoints
v = { 1, 5, 7 };

//Column to drop
p = 2;

dm = dummydn(x,v,p);
```

The code above produces four dummies based upon the breakpoints in the vector v:

$$x < 1$$
 $1 < x < 5$ 
 $5 < x < 7$ 
 $7 < x$ 

and then remove the pth column which will result in:

$$dm = \begin{matrix} 0 & 0 & 0 & & & 2 \\ 0 & 0 & 1 & & & 9 \\ 0 & 0 & 0 & & x & = 4 \\ 0 & 1 & 0 & & & 7 \\ 1 & 0 & 0 & & & 1 \end{matrix}$$

## Source

datatran.src

### See Also

<u>dummy</u>, <u>dummybr</u>

e

#### ed

## **Purpose**

Accesses an alternate editor.

### **Format**

```
ed filename;
```

## **Input**

filename

literal, the name of the file to be edited.

### **Remarks**

The default name of the editor is set in gauss.cfg. To change the name of the editor used from within a GAUSS session, enter:

```
ed = editor_name flags;
or
ed = "editor_nameflags";
```

The flags are any command line flags you may want between the name of the editor and the filename when your editor is invoked. The quoted version will prevent the flags, if any, from being forced to uppercase.

This command can be placed in the startup file, so it will be set for you automatically when you start GAUSS.

See the edit command to open a file in the GAUSS editor from the command line.

### edit

### **Purpose**

Edits a disk file.

#### **Format**

```
edit filename;
```

# **Input**

filename literal, the name of the file to be edited.

This command loads a disk file in a **GAUSS** edit window. It is available only in the **GAUSS** graphical user interface.

### **Remarks**

The edit command does not follow the <code>src\_path</code> to locate files. You must specify the location in the <code>filename</code>. The default location is the current directory.

To edit the last run file, use F7 or the Action List toolbar.

```
edit test1.e;
```

### See Also

run

# erfInv,erfCInv

### **Purpose**

Computes the inverse of the Gaussian error function (erfInv) and its complement (erfcInv).

### **Format**

```
X = \mathbf{erfInv}(y);

X = \mathbf{erfCInv}(y);
```

## **Input**

y scalar or NxK matrix. -1 < y < 1.

## **Output**

x scalar or NxK matrix.

```
x = seqa(.1,.1,10);
y = erf(x);
```

```
0.1000
                  0.1125
    0.2000
                  0.2227
    0.3000
                  0.3286
    0.4000
                  0.4284
           y = 0.5205
x = 0.5000
    0.6000
                 0.6039
    0.7000
                  0.6778
    0.8000
                  0.7421
                  0.7969
    0.9000
    1.0000
                  0.8427
print erfInv(y);
    0.1000
    0.2000
    0.3000
    0.4000
    0.5000
    0.6000
    0.7000
    0.8000
    0.9000
    1.0000
```

## See Also

erf, erfc, cdfN, cdfNC, cdfNi

# eig

# **Purpose**

Computes the eigenvalues of a general matrix.

### **Format**

```
va = eig(x);
```

### **Input**

| X | NxN matrix or K-dimensional array where the last two |
|---|------------------------------------------------------|
|   | dimensions are NxN                                   |

# **Output**

| va | Nx1 vector or K-dimensional array where the last two |
|----|------------------------------------------------------|
|    | dimensions are Nx1, the eigenvalues of $x$ .         |

### **Remarks**

If x is an array, the result will be an array containing the eigenvalues of each 2-dimensional array described by the two trailing dimensions of x. In other words, for a 10x4x4 array, the result will be a 10x4x1 array containing the eigenvalues of each of the 104x4 arrays contained in x.

#### **Errors**

If the eigenvalues cannot all be determined, va[1] is set to an error code. Passing va[1] to the **scalerr** function will return the index of the eigenvalue that failed. The eigenvalues for indices **scalerr**(va[1])+1 to N should be correct.

Error handling is controlled with the low bit of the trap flag.

| trap 0 | set <i>va</i> [1] and terminate with message |
|--------|----------------------------------------------|
| trap 1 | set va[1] and continue execution             |

Invalid inputs, such as an infinity, missing value or Nan will cause an error. If the **trap** is set to 1, *va* will be set to a scalar error code and program execution will continue. Passing this scalar error code to the **scalerr** function will return -1.

#### **Eigenvalue ordering**

The eigenvalues are unordered except that complex conjugate pairs of eigenvalues will appear consecutively with the eigenvalue having the positive imaginary part first.

### **Example**

To calculate eigenvalues and eigenvectors see eigv.

### See Also

eigh, eighv, eigv

# eigh

### **Purpose**

Computes the eigenvalues of a complex hermitian or real symmetric matrix.

### **Format**

```
va = eigh(x);
```

### **Input**

NxN matrix or K-dimensional array where the last two dimensions are NxN.

### **Output**

Nx1 vector or K-dimensional array where the last two dimensions are Nx1, the eigenvalues of x.

### **Remarks**

If x is an array, the result will be an array containing the eigenvalues of each 2-dimensional array described by the two trailing dimensions of x. In other words, for a 10x4x4 array, the result will be a 10x4x1 array containing the eigenvalues of each of the 10 4x4 arrays contained in x.

#### **Errors**

If the eigenvalues cannot all be determined, va[1] is set to an error code. Passing va[1] to the **scalerr** function will return the index of the eigenvalue that failed. The eigenvalues for indices 1 to **scalerr**(va[1])-1 should be correct.

Error handling is controlled with the low bit of the trap flag.

trap 0set va[1] and terminate with messagetrap 1set va[1] and continue execution

Invalid inputs, such as an infinity, missing value or Nan will cause an error. If the **trap** is set to 1, *va* will be set to a scalar error code and program execution will continue. Passing this scalar error code to the **scalerr** function will return -1.

### **Eigenvalue ordering**

The eigenvalues are in ascending order.

The eigenvalues of a complex hermitian or real symmetric matrix are always real.

#### See Also

eig, eighv, eigv

# eighv

### **Purpose**

Computes eigenvalues and eigenvectors of a complex hermitian or real symmetric matrix.

### **Format**

```
\{ va, ve \} = eighv(x);
```

### Input

X

NxN matrix or K-dimensional array where the last two dimensions are NxN.

## **Output**

| va | Nx1 vector or K-dimensional array where the last two dimensions are Nx1, the eigenvalues of $x$ .  |
|----|----------------------------------------------------------------------------------------------------|
| ve | NxN matrix or K-dimensional array where the last two dimensions are NxN, the eigenvectors of $x$ . |

#### Remarks

If x is an array, va will be an array containing the eigenvalues of each 2-dimensional array described by the two trailing dimensions of x, and ve will be an array containing the corresponding eigenvectors. In other words, for a 10x4x4 array, va will be a 10x4x1 array containing the eigenvalues and ve a 10x4x4 array containing the eigenvectors of each of the 104x4 arrays contained in x.

#### **Errors**

If the eigenvalues cannot all be determined, va[1] is set to an error code. Passing va[1] to the **scalerr** function will return the index of the eigenvalue that failed. The eigenvalues for indices 1 to **scalerr**(va[1])-1 should be correct. The eigenvectors are not computed.

Error handling is controlled with the low bit of the trap flag.

| trap 0 | set | va[1] and terminate with message |
|--------|-----|----------------------------------|
| trap 1 | set | va[1] and continue execution     |

Invalid inputs, such as an infinity, missing value or Nan will cause an error. If the **trap** is set to 1, *va* will be set to a scalar error code and program execution will continue. Passing this scalar error code to the **scalerr** function will return -1.

### Eigenvalue ordering

The eigenvalues are in ascending order. The columns of ve contain the eigenvectors of x in the same order as the eigenvalues. The eigenvectors are orthonormal.

The eigenvalues of a complex hermitian or real symmetric matrix are always real.

### See Also

eig, eigh, eigv

# eigv

# **Purpose**

Computes eigenvalues and eigenvectors of a general matrix.

### **Format**

```
{ va, ve} = eigv(x);
```

## **Input**

| X | NxN matrix or K-dimensional array where the last two |
|---|------------------------------------------------------|
|   | dimensions are NxN.                                  |

# **Output**

| va | Nx1 vector or K-dimensional array where the last two dimensions are $Nx1$ , the eigenvalues of $x$ . |
|----|----------------------------------------------------------------------------------------------------|
| ve | NxN matrix or K-dimensional array where the last two dimensions are NxN, the eigenvectors of x.      |

#### Remarks

If x is an array, va will be an array containing the eigenvalues of each 2-dimensional array described by the two trailing dimensions of x, and ve will be an array containing the corresponding eigenvectors. In other words, for a 10x4x4 array, va will be a 10x4x1 array containing the eigenvalues and ve a 10x4x4 array containing the eigenvectors of each of the 104x4 arrays contained in x.

#### Errors

If the eigenvalues cannot all be determined, va[1] is set to an error code. Passing va[1] to the **scalerr** function will return the index of the eigenvalue that failed. The eigenvalues for indices **scalerr**(va[1])+1 to N should be correct. The eigenvectors are not computed.

Error handling is controlled with the low bit of the trap flag.

```
trap 0 set va[1] and terminate with message
trap 1 set va[1] and continue execution
```

Invalid inputs, such as an infinity, missing value or Nan will cause an error. If the **trap** is set to 1, *va* will be set to a scalar error code and program execution will continue. Passing this scalar error code to the **scalerr** function will return -1.

### Eigenvalue ordering

The eigenvalues are unordered except that complex conjugate pairs of eigenvalues will appear consecutively with the eigenvalue having the positive imaginary part first. The columns of ve contain the eigenvectors of x in the same order as the eigenvalues. The eigenvectors are not normalized.

```
x = \{ 4 8 1, 9 4 2, \}
```

### See Also

eig, eigh, eighv

# elapsedTradingDays

# **Purpose**

Computes number of trading days between two dates inclusively.

### **Format**

```
n = elapsedTradingDays(a, b);
```

### **Input**

| а | scalar, date in DT scalar format. |
|---|-----------------------------------|
| b | scalar, date in DT scalar format. |

# **Output**

n number of trading days between dates inclusively, that is,

elapsed time includes the dates a and b.

### Remarks

A trading day is a weekday that is not a holiday as defined by the New York Stock Exchange from 1888 through 2013. Holidays are defined in holidays.asc. You may edit that file to modify or add holidays.

### **Example**

```
//September 10, 2012
tStart = 20120910110231;

//September 14, 2012
tEnd = 20120914080722;

nDays = elapsedTradingDays(tStart, tEnd);

nDays = 4
```

#### Source

finutils.src

### **Globals**

\_fin\_holidays

### See Also

getNextTradingDay, getPreviousTradingDay, getNextWeekDay, getPreviousWeekDay

#### end

### **Purpose**

Terminates a program.

#### **Format**

```
end;
```

#### Remarks

end causes **GAUSS** to revert to interactive mode, and closes all open files. end also closes the auxiliary output file and turns the window on. It is not necessary to put an end statement at the end of a program.

An end command can be placed above a label which begins a subroutine to make sure that a program does not enter a subroutine without a gosub.

stop also terminates a program but closes no files and leaves the window setting as it is.

### **Example**

```
output on;
screen off;
print x;
end;
```

In this example, a matrix x is printed to the auxiliary output. The output to the window is turned off to speed up the printing. The end statement is used to terminate the program, so the output file will be closed and the window turned back on.

### See Also

new, stop, system

# endp

### **Purpose**

Closes a procedure or keyword definition.

### **Format**

```
endp;
```

### Remarks

endp marks the end of a procedure definition that began with a proc or keyword statement. (For details on writing and using procedures, see **Procedures and Keywords**, Chapter 1.)

```
proc regress(y,x);
    retp(inv(x'x)*x'y);
endp;

x = { 1 3 2, 7 4 9, 1 1 6, 3 3 2 };
y = { 3, 5, 2, 7 };

b = regress(y,x);
```

After executing the above code:

```
0.1546
b = 1.5028
-0.1284
```

### See Also

proc, keyword, retp

### endwind

# **Purpose**

Ends graphic panel manipulation; displays graphs with **rerun**. Note: This function is for use with the deprecated PQG graphics.

# **Library**

pgraph

### **Format**

endwind;

### Remarks

This function uses  ${\tt rerun}$  to display the most recently created .tkf file.

### **Source**

pwindow.src

### See Also

begwind, window, makewind, setwind, nextwind, getwind

### envget

### **Purpose**

Searches the environment table for a defined name.

### **Format**

```
y = envget(s);
```

### **Input**

S

string, the name to be searched for.

# **Output**

У

string, the string that corresponds to that name in the environment table or a null string if it is not found.

## **Example**

## Example 1

//%USERPROFILE% is the user's home

```
//directory on most Windows systems
hm_dir = envget("USERPROFILE");
```

#### Example 2

Below is an example of a procedure that will open a data file using a path stored in an environment string called DPATH.

```
proc dopen(file);
   local fname, fp;
   fname = envget("DPATH");
   //Check to see if DPATH is set or empty
   if fname $== "";
      fname = file;
   else;
      //Check to see if 'fname' ends with
      //a path separator
      if strsect(fname, strlen(fname), 1) $== "\\";
         fname = fname $+ file;
      else;
         fname = fname $+ "\\" $+ file;
      endif;
   endif:
   open fp = ^fname;
   retp(fp);
endp;
```

The procedure returns the file handle and is called as follows:

```
fp = dopen("myfile");
```

### See Also

<u>cdir</u>

### eof

### **Purpose**

Tests if the end of a file has been reached.

### **Format**

```
y = eof(fh);
```

## **Input**

fh

scalar, file handle.

# **Output**

У

scalar, 1 if end of file has been reached, else 0.

### Remarks

This function is used with **readr** and the **fgets** xxx commands to test for the end of a file.

The **seekr** function can be used to set the pointer to a specific row position in a data set; the **fseek** function can be used to set the pointer to a specific byte offset in a file opened with **fopen**.

```
open f1 = dat1;
```

```
xx = 0;
do until eof(f1);
    xx = xx + moment(readr(f1,100),0);
endo;
```

In this example, the data file dat1.dat is opened and given the handle f1. Then the data are read from this data set and are used to create the moment matrix (x'x) of the data. On each iteration of the loop, 100 additional rows of data are read in, and the moment matrix for this set of rows is computed and added to the matrix xx. When all the data have been read, xx will contain the entire moment matrix for the data set.

**GAUSS** will keep reading until eof(f1) returns the value 1, which it will when the end of the data set has been reached. On the last iteration of the loop, all remaining observations are read in if there are 100 or fewer left.

#### See Also

open, readr, seekr

# eqSolve

## **Purpose**

Solves a system of nonlinear equations.

### **Format**

```
\{x, retcode\} = eqSolve(\&F, start);
```

### **Input**

start Kx1

Kx1 vector, starting values.

& F scalar, a pointer to a procedure which computes the value at x of the equations to be solved.

# **Global Input**

| The following are set by eqSolveSet: |                                                                                                    |  |
|--------------------------------------|----------------------------------------------------------------------------------------------------|--|
| _eqs_JacobianProc                    | pointer to a procedure which computes the analytical Jacobian. By default, eqSolve will compute the Jacobian numerically.                                                                                                    |  |
| _eqs_MaxIters                        | scalar, the maximum number of iterations. Default = 100.                                                                                                    |  |
| _eqs_StepTol                         | scalar, the step tolerance. Default = $\macheps^{2/3}$ .                                                                                                    |  |
| _eqs_TypicalF                        | Kx1 vector of the typical $\mathbf{F}(x)$ values at a point not near a root, used for scaling. This becomes important when the magnitudes of the components of $\mathbf{F}(x)$ are expected to be very different. By default, function values are not scaled. |  |
| _eqs_TypicalX                        | Kx1 vector of the typical magnitude of $x$ , used for scaling. This becomes important when the magnitudes of the components of $x$ are expected to be very different. By default, variable values are not scaled.                                             |  |
| _eqs_IterInfo                        | scalar, if nonzero, iteration information is printed. Default = 0.                                                                                                    |  |
| The following are set by gausset:    |                                                                                                    |  |
| Tol                                  | scalar, the tolerance of the scalar function $f = 0.5*  F(x)  ^2$ required to terminate the algorithm. Default = 1e-5.                                                                                                    |  |

| altnam | Kx1 character vector of alternate names to be used by the printed output. By default, the names "X1, X2,X3" or "X01,X02,X03" (depending on howvpad is set) will be used.             |  |  |
|--------|----------------------------------------------------------------------------------------------------|--|--|
| output | scalar. If non-zero, final results are printed.                                                                                                    |  |  |
| title  | string, a custom title to be printed at the top of the iterations report. By default, only a generic title will be printed.                                                          |  |  |
| vpad   | scalar. Ifaltnam is not set, variable names are automatically created. Two types of names can be created:                                                                            |  |  |
|        | Variable names are not padded to give them equal length. For example, <i>X1</i> , <i>X2</i> ,, <i>X10</i> ,                                                                          |  |  |
|        | Variable names are padded with zeros to give them an equal number of characters. For example, <i>X01, X02,, X10,</i> This is useful if you want the variable names to sort properly. |  |  |

# **Output**

X Kx1 vector, solution.

# Remarks

The equation procedure should return a column vector containing the result for each equation. For example:

```
Equation 1: x1^2 + x2^2 - 2 = 0
Equation 2: exp(x1-1) + x2^3 - 2 = 0
```

```
eqSolveSet;
proc f(x);
   local f1, f2, f3;
   f1 = 3*x[1]^3 + 2*x[2]^2 + 5*x[3] - 10;
   f2 = -x[1]^3 - 3*x[2]^2 + x[3] + 5;
   f3 = 3*x[1]^3 + 2*x[2]^2 - 4*x[3];
retp(f1|f2|f3);
endp;
proc fjc(x);
   local fjc1,fjc2, fjc3;
   fjc1 = 9*x[1]^2 \sim 4*x[2] \sim 5;
   fjc2 = -3*x[1]^2 \sim -6*x[2] \sim 1;
   fic3 = 9*x[1]^2 \sim 4*x[2] \sim -4;
retp(fjc1|fjc2|fjc3);
endp;
start = \{ -1, 12, -1 \};
eqs JacobianProc = &fjc;
```

```
{ x,tcode } = eqSolve(&f,start);
produces:
   _____
   EqSolve Version 11.0.5
                           7/17/2012
  _____
   ||F(X)|| at final solution:
                                 0.93699762
   Termination Code = 1:
  Norm of the scaled function value is less than Tol;
          START
                    ROOTS
   ______
          -1.00000
                   0.54144351
                              4.4175402e-006
                    1.4085912
          12.00000
                             -6.6263102e-006
          -1.00000
                    1.1111111
                              4.4175402e-006
```

### **Source**

eqsolve.src

# eqSolvemt

### **Purpose**

Solves a system of nonlinear equations.

# **Include**

eqsolvemt.sdf

# **Format**

out = eqSolvemt(&fct, par, data, c);

# **Input**

| &fct | pointer to a procedure that computes the function to be minimized. This procedure must have two input arguments, an instance of a <b>PV</b> structure containing the parameters, and an instance of a <b>DS</b> structure containing data, if any. And, one output argument, a column vector containing the result of each equation.               |                          |  |  |
|------|----------------------------------------------------------------------------------------------------|--------------------------|--|--|
| par  | an instance of a <b>PV</b> structure. The par instance is passed to the user-provided procedure pointed to by &fct. par is constructed using the <b>pvPack</b> functions.                                                                                                    |                          |  |  |
| data | an array of instances of a <b>DS</b> structure. This array is passed to the user-provided procedure pointed to by &fct to be used in the objective function. eqSolvemt does not look at this structure. Each instance contains the the following members which can be set in whatever way that is convenient for computing the objective function: |                          |  |  |
|      | datal<br>[i].dataMatrix                                                                                                    | NxK matrix, data matrix. |  |  |
|      | datal<br>[i].dataArray                                                                                                    | NxKxL array, data array. |  |  |

data1[i]. vnames string array, variable names (optional). data1[i].dsname string, data name (optional). data1[i].type scalar, type of data (optional). an instance of an eqSolvemtControl structure. Normally an Cinstance is initialized by calling egSolvemtControlCreate and members of this instance can be set to other values by the user. For an instance named c, the members are: c.jacobianProc pointer to a procedure which computes the analytical Jacobian. By default, egSolvemt will compute the Jacobian numerically. c.maxIters scalar, the maximum number of iterations. Default = 100.c.stepTolerance scalar, the step tolerance. Default = macheps $^{2/3}$ . c.typicalF Kx1 vector of the typical fct(x) values at a point not near a root, used for scaling. This becomes important when the magnitudes of the components of fct(x) are expected to be very different. By default, function values are not scaled. c.typicalX Kx1 vector of the typical magnitude of x, used for scaling. This becomes important when the magnitudes of the components of x are expected to be very different. By

|              | default, variable values are not scaled.                                                                                                    |
|--------------|----------------------------------------------------------------------------------------------------|
| c.printIters | scalar, if nonzero, iteration information is printed. Default = $0$ .                                                                                                    |
| c.tolerance  | scalar, the tolerance of the scalar function $f = 0.5*  fct(X)  ^2$ required to terminate the algorithm. That is, the condition that $ f(x)  <= c.tolerance$ must be met before that algorithm can terminate successfully. Default = 1e-5. |
| c.altnam     | Kx1 character vector of alternate names to be used by the printed output. By default, the names "X1,X2,X3" will be used.                                                                                                    |
| c.title      | string, printed as a title in output.                                                                                                    |
| c.output     | scalar. If non-zero, final results are printed.                                                                                                    |
|              |                                                                                                    |

# Output

| out | an instance of an eqSolvemtOut structure. For an instance named out, the members are: |                      |                                                               |
|-----|---------------------------------------------------------------------------------------|----------------------|---------------------------------------------------------------|
|     | out.par                                                                               |                      | tance of a <b>PV</b> structure containing the eter estimates. |
|     | out.fct                                                                               | scalar,              | function evaluated at x                                       |
|     | out.retcode                                                                           | <sup>e</sup> scalar, | return code:                                                  |
|     |                                                                                       | -1                   | Jacobian is singular.                                         |

- Norm of the scaled function value is less than c.tolerance. x given is an approximate root of fct(x) (unless c.tolerance is too large).
- The scaled distance between the last two steps is less than the step-tolerance (c.stepTolerance). x may be an approximate root of fct(x), but it is also possible that the algorithm is making very slow progress and is not near a root, or the step-tolerance is too large.
- The last global step failed to decrease norm2(fct(x)) sufficiently; either x is close to a root of fct(x) and no more accuracy is possible, or an incorrectly coded analytic Jacobian is being used, or the secant approximation to the Jacobian is inaccurate, or the step-tolerance is too large.
- 4 Iteration limit exceeded.
- Five consecutive steps of maximum step length have been taken; either **norm2** (fct(x)) asymptotes from above to a finite value in some direction or the maximum step length is too small.
- 6 x seems to be an approximate local minimizer of **norm2**(fct(x)) that is not a root of **fct**(x). To find a root of

fct(x), restart eqSolvemt from a different region.

#### Remarks

The equation procedure should return a column vector containing the result for each equation.

If there is no data, you can pass an empty **DS** structure in the second argument:

```
call eqSolvemt(&fct,par,dsCreate(),c);
```

```
Equation 1: x1² + x2² - 2 = 0
Equation 2: exp(x1-1) + x2³ - 2 = 0

//Declare control structure and fill with defaults
struct eqSolvemtControl c;
c = eqSolvemtControlCreate();

//Turn on printing of iteration information
c.printIters = 1;

//Declare 'par' to be an instance of a PV vector
struct PV par;

//Create default PV struct and add a parameter
//named 'x1' with a starting value of 1
par = pvPack(pvCreate(),1, "x1");

//Add a parameter named 'x2' to 'par'
```

```
//with a starting value of 1
par = pvPack(par,1, "x2");

//Declare output structure to hold results
struct eqSolvemtOut out1;

//Solve the system of equations
out1 = eqSolvemt(&fct,par,dsCreate(),c);

//The definition of the function to be minimized
proc fct(struct PV p, struct DS d);
    local x1, x2, z;
    x1 = pvUnpack(p, "x1");
    x2 = pvUnpack(p, "x2");
    z = x1^2+x2^2-2 | exp(x1-1)+x2^3-2;
    retp(z);
endp;
```

### **Source**

eqsolvemt.src

#### See Also

eqSolvemtControlCreate, eqSolvemtOutCreate

# eqSolvemtControlCreate

### **Purpose**

Creates default eqSolvemtControl structure.

#### **Include**

eqsolvemt.sdf

#### **Format**

```
c = eqSolvemtControlCreate();
```

### **Output**

C

instance of eqSolvemtControl structure with members set to default values.

### **Example**

Since structures are strongly typed in **GAUSS**, each structure must be declared before it can be used.

```
//declare c as an
//eqSolvemtControl structure
struct eqSolvemtControl c;

//initialize structure c
c = eqSolvemtControlCreate();
```

The members of an eqSolvemtControl structure and default values are described in the manual entry for eqSolvemt.

If you intend to just use the default values for the **eqSolvemtControl** structure, you can simply pass in the function **eqSolvemtControlCreate** as the final argument to **eqSolvemt**:

```
//set up data, function pointer, etc.

out = eqSolvemt(&fct, par, data, eqSolvemtControlCreate
() );
```

#### **Source**

eqsolvemt.src

#### See Also

eqSolvemt

## eqSolvemtOutCreate

### **Purpose**

Creates default eqSolvemtOut structure.

#### **Include**

eqsolvemt.sdf

#### **Format**

```
c = eqSolvemtOutCreate();
```

### **Output**

C

instance of eqSolvemtOut structure with members set to default values.

## **Example**

Since structures are strongly typed in **GAUSS**, each structure must be declared before it can be used.

```
//declare structure
struct eqSolvemtOut c;

//Initialize structure
c = eqSolvemtOutCreate();
```

The members of an **eqSolvemtOut** structure and default values are described in the manual entry for **eqSolvemt**.

#### **Source**

eqsolvemt.src

#### See Also

egSolvemt

### eqSolveSet

#### **Purpose**

Sets global input used by eqSolve to default values.

#### **Format**

```
eqSolveset;
```

## **Global Output**

```
__eqs_TypicalX Set to 0.

__eqs_TypicalF Set to 0.

__eqs_IterInfo Set to 0.

__eqs_JacobianProc Set to 0.

__eqs_MaxIters Set to 100.

__eqs_StepTol Set to __macheps^2/3
```

# erf,erfc

### **Purpose**

Computes the Gaussian error function (erf) and its complement (erfc).

#### **Format**

```
y = erf(x);

y = erfc(x);
```

## **Input**

x NxK matrix.

### **Output**

У

NxK matrix.

#### Remarks

The **erf** and **erfc** functions are closely related to the Normal distribution:

```
if x > 0
     cdfn(x) = 0.5 * (1 + erf(x / sqrt(2));

if x \le 0
     cdfn(x) = 0.5 * erfc(-x / sqrt(2));
```

### **Example**

produces the following output:

```
0.500 0.400 0.300 0.520 0.428 0.329 0.480 0.572 0.671 0.600 0.800 0.300 0.604 0.742 0.329 0.396 0.258 0.671
```

#### See Also

cdfN, cdfNc

#### **Technical Notes**

erf and erfc are computed by summing the appropriate series and continued fractions. They are accurate to about 12 or more digits.

## erfcplx,erfccplx

### **Purpose**

Computes the Gaussian error function (erfcplx) and its complement (erfcplx) for complex inputs.

#### **Format**

```
f = erfcplx(z);

f = erfccplx(z);
```

### **Input**

z NxK complex matrix; z must be > 0.

### **Output**

f NxK complex matrix.

#### **Technical Notes**

Accuracy is better than 12 significant digits.

#### References

- 1. Abramowitz & Stegun, section 7.1, equations 7.1.9, 7.1.23, and 7.1.29
- 2. Main author Paul Godfrey
- 3. Small changes by Peter J. Acklam

#### error

### **Purpose**

Allows the user to generate a user-defined error code which can be tested quickly with the **scalerr** function.

#### **Format**

```
y = error(x);
```

### **Input**

x scalar, in the range 0-65535.

### **Output**

y scalar error code which can be interpreted as an integer with the scalerr function.

#### Remarks

The user may assign any number in the range 0-65535 to denote particular error conditions. This number may be tested for as an error code by **scalerr**.

The **scalerr** function will return the value of the error code and so is the reverse of **error**. These user-generated error codes work in the same way as the intrinsic **GAUSS** error codes which are generated automatically when **trap 1** is on and certain **GAUSS** functions detect a numerical error such as a singular matrix.

```
error(0);
```

is equal to the missing value code.

### **Example**

#### Example 1: Basic usage

```
//Set 'err_code' to contain a scalar error
//code, holding the value 28
err_code = error(28);

//Decode error code
err_num = scalerr(err_code);

print err_num;
```

The above code will print out the value:

28

#### Example 2

The procedure **syminv**, below, returns error code 99 if the matrix is not symmetric. If **invpd** fails, it returns error code 20. If **inv** fails, it returns error code 50. The original trap state is restored before the procedure returns.

```
proc syminv(x);
  local oldtrap,y;
   //Check to see if 'x' is symmetric
  if not x == x';
     retp(error(99));
   endif;
   //Store current error trap state
   oldtrap = trapchk(0xffff);
   //Turn on trapping of errors
   trap 1;
   //Attempt matrix inversion with 'invpd'
   y = invpd(x);
   //Attempt inversion with 'inv' if
   //'invpd' returned an error code
   if scalerr(y);
     y = inv(x);
  endif;
   //Reset trap state
   trap oldtrap, 0xffff;
   retp(y);
endp;
```

### See Also

scalerr, trap, trapchk

# errorlog

### **Purpose**

Prints an error message to the window and error log file.

#### **Format**

```
errorlog str;
```

### **Input**

str

string, the error message to print.

### Remarks

This command enables you to do your own error handling in your **GAUSS** programs. To print an error message to the window and error log file along with file name and line number information, use errorlogat.

### See Also

errorlogat

## errorlogat

### **Purpose**

Prints an error message to the window and error log file, along with the file name and line number at which the error occurred.

#### **Format**

```
errorlogat str;
```

### **Input**

str

string, the error message to print.

#### **Remarks**

This command enables you to do your own error handling in your **GAUSS** programs. To print an error message to the window and error log file without file name and line number information, use errorlog.

#### See Also

errorlog

# etdays

### **Purpose**

Computes the difference between two times, as generated by the date command, in days.

### **Format**

```
days = etdays(tstart, tend);
```

# **Input**

| tstart | 3x1 or 4x1 vector, starting date, in the order: yr, mo, day. (Only the first 3 elements are used.)                          |
|--------|----------------------------------------------------------------------------------------------------|
| tend   | 3x1 or 4x1 vector, ending date, in the order: yr, mo, day. (Only the first 3 elements are used.) MUST be later than tstart. |

# **Output**

| days scalar, elapsed time measured in days. |
|---------------------------------------------|
|---------------------------------------------|

### **Remarks**

This will work correctly across leap years and centuries. The assumptions are a Gregorian calendar with leap years on the years evenly divisible by 4 and not evenly divisible by 100, unless divisible by 400.

## **Example**

```
let date1 = 2008 1 2;
let date2 = 2009 9 14;
d = etdays(date1, date2);
After the code above, d is equal to:
```

621

#### Source

time.src

#### See Also

dayinyr

### ethsec

### **Purpose**

Computes the difference between two times, as generated by the **date** command, in hundredths of a second.

### **Format**

```
hs = ethsec(tstart, tend);
```

## **Input**

| tstart | 4x1 vector, starting date, in the order: yr, mo, day, hundredths of a second.                               |
|--------|----------------------------------------------------------------------------------------------------|
| tend   | 4x1 vector, ending date, in the order: yr, mo, day, hundredths of a second. MUST be later date than tstart. |

## **Output**

hs

scalar, elapsed time measured in hundredths of a second.

#### **Remarks**

This will work correctly across leap years and centuries. The assumptions are a Gregorian calendar with leap years on the years evenly divisible by 4 and not evenly divisible by 100, unless divisible by 400.

### **Example**

```
let date1 = 2008 1 2 0;
let date2 = 2009 9 14 0;
t = ethsec(date1, date2);

After the code above, t is equal to:
5365440000
```

#### **Source**

time.src

#### **See Also**

dayinyr

#### etstr

### **Purpose**

Formats an elapsed time measured in hundredths of a second to a string.

#### **Format**

```
str = etstr(tothsecs);
```

### **Input**

tothsecs

scalar, an elapsed time measured in hundredths of a second, as given, for instance, by the ethsec function.

### **Output**

```
string containing the elapsed time in the form:

# days # hours # minutes #,## seconds
```

## **Example**

```
d1 = { 2012, 1, 2, 0 };
d2 = { 2012, 1, 14, 815642 };
t = ethsec(d1,d2);
str = etstr(t);

print "t = " t;
print "str = " str;
```

### Output:

```
t = 104495642.000

str = 12 days 2 hours 15 minutes 56.42 seconds
```

### **Source**

time.src

#### See Also

ethsec

# EuropeanBinomCall

## **Purpose**

Prices European call options using binomial method.

#### **Format**

```
c = EuropeanBinomCall(S0, K, r, div, tau, sigma, N);
```

# **Input**

| <i>S0</i> | scalar, current price.     |
|-----------|----------------------------|
| K         | Mx1 vector, strike prices. |
| r         | scalar, risk free rate.    |
| div       | continuous dividend yield. |

```
scalar, elapsed time to exercise in annualized days of trading.

sigma scalar, volatility.

number of time segments.
```

### **Output**

C

Mx1 vector, call premiums.

#### Remarks

The binomial method of Cox, Ross, and Rubinstein ("Option pricing: a simplified approach", *Journal of Financial Economics*, 7:229:264) as described in *Options*, *Futures, and other Derivatives* by John C. Hull is the basis of this procedure.

### **Example**

```
S0 = 718.46;
K = { 720, 725, 730 };
r = .0498;
sigma = .2493;
t0 = dtday(2001, 1, 30);
t1 = dtday(2001, 2, 16);
tau = elapsedTradingDays(t0,t1) /
annualTradingDays(2012);
c = EuropeanBinomCall(S0,K,r,0,tau,sigma,60);
print c;
produces:
```

```
17.1325
14.8599
12.6383
```

#### **Source**

finprocs.src

# EuropeanBinomCall\_Greeks

## **Purpose**

Computes Delta, Gamma, Theta, Vega, and Rho for European call options using binomial method.

#### **Format**

```
{ d, g, t, v, rh} = EuropeanBinomCall_Greeks(S0, K, r, div, tau, sigma, N);
```

### **Input**

| S0 S0  | calar, current price.                                          |
|--------|----------------------------------------------------------------|
| K N    | 1x1 vector, strike prices.                                     |
| r so   | calar, risk free rate.                                         |
| div co | ontinuous dividend yield.                                      |
| tau so | calar, elapsed time to exercise in annualized days of trading. |

*N* number of time segments.

### **Global Input**

```
_fin_thetaType scalar, if 1, one day look ahead, else, infinitesmal. Default = 0.
```

\_fin\_epsilon scalar, finite difference stepsize. Default = 1e-8.

### **Output**

d Mx1 vector, delta.

g Mx1 vector, gamma.

t Mx1 vector, theta.

v Mx1 vector, vega.

rh Mx1 vector, rho.

### Remarks

The binomial method of Cox, Ross, and Rubinstein ("Option pricing: a simplified approach", *Journal of Financial Economics*, 7:229:264) as described in *Options*, *Futures, and other Derivatives* by John C. Hull is the basis of this procedure.

## **Example**

S0 = 305;

```
K = 300;
r = .08;
sigma = .25;
tau = .33;
div = 0;
print EuropeanBinomcall_Greeks(S0,K,r,0,tau,sigma,30);

produces:

0.670
0.000
-38.426
65.170
56.677
```

#### **Source**

finprocs.src

#### See Also

<u>EuropeanBinomCall ImpVol</u>, <u>EuropeanBinomCall</u>, <u>EuropeanBinomPut Greeks</u>, <u>EuropeanBSCall Greeks</u>

# EuropeanBinomCall\_ImpVol

### **Purpose**

Computes implied volatilities for European call options using binomial method.

#### **Format**

```
sigma = EuropeanBinomCall_ImpVol(c, S0, K, r, div, tau,
N);
```

### **Input**

| С   | Mx1 vector, call premiums.                                      |
|-----|-----------------------------------------------------------------|
| S0  | scalar, current price.                                          |
| K   | Mx1 vector, strike prices.                                      |
| r   | scalar, risk free rate.                                         |
| div | continuous dividend yield.                                      |
| tau | scalar, elapsed time to exercise in annualized days of trading. |
| N   | number of time segments.                                        |

## **Output**

| sigma | Mx1 vector, volatility. |  |
|-------|-------------------------|--|
|       |                         |  |

## **Remarks**

The binomial method of Cox, Ross, and Rubinstein ("Option pricing: a simplified approach", *Journal of Financial Economics*, 7:229:264) as described in *Options*, *Futures, and other Derivatives* by John C. Hull is the basis of this procedure.

## **Example**

### **Source**

finprocs.src

## **EuropeanBinomPut**

### **Purpose**

Prices European put options using binomial method.

### **Format**

```
c = EuropeanBinomPut(S0, K, r, div, tau, sigma, N);
```

### **Input**

| <i>S0</i> | scalar, current price.                                          |
|-----------|-----------------------------------------------------------------|
| K         | Mx1 vector, strike prices.                                      |
| r         | scalar, risk free rate.                                         |
| div       | continuous dividend yield.                                      |
| tau       | scalar, elapsed time to exercise in annualized days of trading. |
| sigma     | scalar, volatility.                                             |
| N         | number of time segments.                                        |
|           |                                                                 |

### **Output**

C Mx1 vector, put premiums.

#### **Remarks**

The binomial method of Cox, Ross, and Rubinstein ("Option pricing: a simplified approach", *Journal of Financial Economics*, 7:229:264) as described in *Options, Futures, and other Derivatives* by John C. Hull is the basis of this procedure.

### **Example**

```
S0 = 718.46;

K = { 720, 725, 730 };

r = .0398;

sigma = .2493;

t0 = dtday(2012, 1, 30);
```

#### Source

finprocs.src

# EuropeanBinomPut\_Greeks

### **Purpose**

Computes Delta, Gamma, Theta, Vega, and Rho for European put options using binomial method.

#### **Format**

```
{ d, g, t, v, rh} = EuropeanBinomPut_Greeks(S0, K, r, div, tau, sigma, N);
```

## **Input**

S0

scalar, current price.

 K
 Mx1 vector, strike prices.

 r
 scalar, risk free rate.

 div
 continuous dividend yield.

 tau
 scalar, elapsed time to exercise in annualized days of trading.

 sigma
 scalar, volatility.

 N
 number of time segments.

# **Global Input**

\_fin\_thetaType scalar, if 1, one day look ahead, else, infinitesimal. Default = 0.

\_fin\_epsilon scalar, finite difference stepsize. Default = 1e-8.

### **Output**

dMx1 vector, delta.gMx1 vector, gamma.tMx1 vector, theta.vMx1 vector, vega.rhMx1 vector, rho.

### **Remarks**

The binomial method of Cox, Ross, and Rubinstein ("Option pricing: a simplified approach", *Journal of Financial Economics*, 7:229:264) as described in *Options*, *Futures, and other Derivatives* by John C. Hull is the basis of this procedure.

## **Example**

```
S0 = 305;
K = 300;
r = .08;
div = 0;
sigma = .25;
tau = .33;
print EuropeanBinomPut_Greeks(S0,K,r,0,tau,sigma,60);

produces:

-0.350
0.001
7.237
65.432
-39.652
```

#### **Source**

finprocs.src

#### See Also

<u>EuropeanBinomPut ImpVol</u>, <u>EuropeanBinomPut</u>, <u>EuropeanBinomCall Greeks</u>, <u>EuropeanBSPut Greeks</u>

# EuropeanBinomPut\_ImpVol

### **Purpose**

Computes implied volatilities for European put options using binomial method.

#### **Format**

sigma = EuropeanBinomPut\_ImpVol(c, S0, K, r, div, tau, N);

### **Input**

| С         | Mx1 vector, put premiums.                                       |
|-----------|-----------------------------------------------------------------|
| <i>S0</i> | scalar, current price.                                          |
| K         | Mx1 vector, strike prices.                                      |
| r         | scalar, risk free rate.                                         |
| div       | continuous dividend yield.                                      |
| tau       | scalar, elapsed time to exercise in annualized days of trading. |
| N         | number of time segments.                                        |
|           |                                                                 |

### **Output**

sigma Mx1 vector, volatility.

#### Remarks

The binomial method of Cox, Ross, and Rubinstein ("Option pricing: a simplified approach", *Journal of Financial Economics*, 7:229:264) as described in *Options*, *Futures, and other Derivatives* by John C. Hull is the basis of this procedure.

### **Example**

### **Source**

finprocs.src

# **EuropeanBSCall**

### **Purpose**

Prices European call options using Black, Scholes and Merton method.

#### **Format**

```
c = EuropeanBSCall(S0, K, r, div, tau, sigma);
```

## **Input**

| <i>S</i> 0 | scalar, current price.                                          |
|------------|-----------------------------------------------------------------|
| K          | Mx1 vector, strike prices.                                      |
| r          | scalar, risk free rate.                                         |
| div        | continuous dividend yield.                                      |
| tau        | scalar, elapsed time to exercise in annualized days of trading. |
| sigma      | scalar, volatility.                                             |
|            |                                                                 |

## **Output**

c Mx1 vector, call premiums.

# **Example**

S0 = 718.46;

```
K = { 720, 725, 730 };
r = .0498;
sigma = .2493;
t0 = dtday(2012, 1, 30);
t1 = dtday(2012, 2, 16);
tau = elapsedTradingDays(t0,t1) /
         annualTradingDays(2012);
c = EuropeanBSCall(S0,K,r,0,tau,sigma);
print c;

produces:

17.1351
14.7955
12.6860
```

#### **Source**

finprocs.src

## EuropeanBSCall\_Greeks

## **Purpose**

Computes Delta, Gamma, Theta, Vega, and Rho for European call options using Black, Scholes, and Merton method.

#### **Format**

```
\{d, g, t, v, rh\} = EuropeanBSCall_Greeks(S0, K, r, div, tau, sigma);
```

## **Input**

| S0    | scalar, current price.                                          |
|-------|-----------------------------------------------------------------|
| K     | Mx1 vector, strike prices.                                      |
| r     | scalar, risk free rate.                                         |
| div   | continuous dividend yield.                                      |
| tau   | scalar, elapsed time to exercise in annualized days of trading. |
| sigma | scalar, volatility.                                             |

# **Global Input**

```
__fin_thetaType scalar, if 1, one day look ahead, else, infinitesmal. Default = 0.

__fin_epsilon scalar, finite difference stepsize. Default = 1e-8.
```

### **Output**

| d  | Mx1 vector, delta. |
|----|--------------------|
| g  | Mx1 vector, gamma. |
| t  | Mx1 vector, theta. |
| V  | Mx1 vector, vega.  |
| rh | Mx1 vector, rho.   |

## **Example**

```
S0 = 305;

K = 300;

r = .08;

sigma = .25;

tau = .33;

print EuropeanBSCall_Greeks(S0,K,r,0,tau,sigma);

produce:

0.6446

0.0085

-38.5054

65.2563

56.8720
```

### **Source**

finprocs.src

### See Also

<u>EuropeanBSCall ImpVol</u>, <u>EuropeanBSCall</u>, <u>EuropeanBSPut Greeks</u>, EuropeanBinomCall Greeks

### EuropeanBSCall\_ImpVol

### **Purpose**

Computes implied volatilities for European call options using Black, Scholes, and Merton method.

#### **Format**

```
sigma = EuropeanBSCall ImpVol(c, S0, K, r, div, tau);
```

### **Input**

| C         | Mx1 vector, call premiums.                                      |
|-----------|-----------------------------------------------------------------|
| <i>S0</i> | scalar, current price.                                          |
| K         | Mx1 vector, strike prices.                                      |
| r         | scalar, risk free rate.                                         |
| div       | continuous dividend yield.                                      |
| tau       | scalar, elapsed time to exercise in annualized days of trading. |
|           |                                                                 |

### **Output**

sigma Mx1 vector, volatility.

## **Example**

```
c = { 13.70, 11.90, 9.10 };
S0 = 718.46;
K = { 720, 725, 730 };
r = .0498;
t0 = dtday(2012, 1, 30);
t1 = dtday(2012, 2, 16);
tau = elapsedTradingDays(t0,t1) /
```

```
annualTradingDays(2012);
sigma = EuropeanBSCall_ImpVol(c,S0,K,r,0,tau);
print sigma;

produces:

0.1986
0.2064
0.1951
```

#### **Source**

finprocs.src

## **EuropeanBSPut**

### **Purpose**

Prices European put options using Black, Scholes, and Merton method.

#### **Format**

```
c = EuropeanBSPut(S0, K, r, div, tau, sigma);
```

# **Input**

| S0 | scalar, current price.     |
|----|----------------------------|
| K  | Mx1 vector, strike prices. |
| r  | scalar, risk free rate.    |

```
continuous dividend yield.scalar, elapsed time to exercise in annualized days of trading.sigmascalar, volatility.
```

### **Output**

*c* Mx1 vector, put premiums.

### **Example**

```
S0 = 718.46;
K = { 720, 725, 730 };
r = .0498;
sigma = .2493;
t0 = dtday(2012, 1, 30);
t1 = dtday(2012, 2, 16);
tau = elapsedTradingDays(t0,t1) /
annualTradingDays(2012);
c = EuropeanBSPut(S0,K,r,0,tau,sigma);
print c;

produces:

16.6700
19.3164
22.1930
```

#### **Source**

finprocs.src

## EuropeanBSPut\_Greeks

### **Purpose**

Computes Delta, Gamma, Theta, Vega, and Rho for European put options using Black, Scholes, and Merton method.

#### **Format**

```
\{d, g, t, v, rh\} = EuropeanBSPut_Greeks(S0, K, r, div, tau, sigma);
```

### **Input**

| S0    | scalar, current price.                                          |
|-------|-----------------------------------------------------------------|
| K     | Mx1 vector, strike prices.                                      |
| r     | scalar, risk free rate.                                         |
| div   | continuous dividend yield.                                      |
| tau   | scalar, elapsed time to exercise in annualized days of trading. |
| sigma | scalar, volatility.                                             |

# **Global Input**

```
__fin_thetaType scalar, if 1, one day look ahead, else, infinitesmal. Default = 0.

__fin_epsilon scalar, finite difference stepsize. Default = 1e-8.
```

# **Output**

```
dMx1 vector, delta.gMx1 vector, gamma.tMx1 vector, theta.vMx1 vector, vega.rhMx1 vector, rho.
```

## **Example**

```
S0 = 305;
K = 300;
r = .08;
sigma = .25;
tau = .33;
print EuropeanBSPut_Greeks(S0,K,r,0,tau,sigma);

produces:

-0.3554
0.0085
-15.1307
65.2563
-39.54861
```

## **Source**

finprocs.src

### See Also

<u>EuropeanBSPut ImpVol, EuropeanBSPut, EuropeanBSCall Greeks, EuropeanBinomPut Greeks</u>

# EuropeanBSPut\_ImpVol

### **Purpose**

Computes implied volatilities for European put options using Black, Scholes, and Merton method.

#### **Format**

```
sigma = EuropeanBSPut_ImpVol(c, S0, K, r, div, tau);
```

## **Input**

| С         | Mx1 vector, put premiums                                        |
|-----------|-----------------------------------------------------------------|
| <i>S0</i> | scalar, current price.                                          |
| K         | Mx1 vector, strike prices.                                      |
| r         | scalar, risk free rate.                                         |
| div       | continuous dividend yield.                                      |
| tau       | scalar, elapsed time to exercise in annualized days of trading. |
|           |                                                                 |

## **Output**

sigma

Mx1 vector, volatility.

### **Example**

```
p = { 14.60, 17.10, 20.10 };
S0 = 718.46;
K = { 720, 725, 730 };
r = .0498;
t0 = dtday(2012, 1, 30);
t1 = dtday(2012, 2, 16);
tau = elapsedTradingDays(t0,t1) / annualTradingDays(2012);
sigma = EuropeanBSPut_ImpVol(p,S0,K,r,0,tau);
print sigma;

produce:

0.2188
0.2165
0.2177
```

#### **Source**

finprocs.src

### exctsmpl

### **Purpose**

Computes a random subsample of a data set.

#### **Format**

```
n = exctsmpl(infile, outfile, percent);
```

## **Input**

| infile  | string, the name of the original data set.                                     |
|---------|--------------------------------------------------------------------------------|
| outfile | string, the name of the data set to be created.                                |
| percent | scalar, the percentage random sample to take. This must be in the range 0-100. |

## **Output**

| n | scalar, number of rows in output data set.                    |                                |                        |
|---|---------------------------------------------------------------|--------------------------------|------------------------|
|   | Error returns are controlled by the low bit of the trap flag: |                                |                        |
|   | trap 0 terminate with error message                           |                                |                        |
|   | trap 1                                                        | return scalar negative integer |                        |
|   |                                                               | -1                             | can't open input file  |
|   |                                                               | -2                             | can't open output file |
|   |                                                               | -3                             | disk full              |
|   |                                                               |                                |                        |

## Remarks

Random sampling is done with replacement. Thus, an observation may be in the resulting sample more than once. If percent is 100, the resulting sample will not be

identical to the original sample, though it will be the same size.

### **Example**

```
n = exctsmpl("freqdata.dat", "rout", 30);
```

freqdata.dat is an example data set provided with GAUSS. Switching to the examples subdirectory of your GAUSS installation directory will make it possible to do the above example as shown. Otherwise you will need to substitute another data set name for "freqdata.dat".

#### Source

exctsmpl.src

#### exec

### **Purpose**

Executes an executable program and returns the exit code to GAUSS.

#### **Format**

```
y = exec(program, comline);
```

### **Input**

| program | string, the name of the program, including the extension, to be executed.             |
|---------|---------------------------------------------------------------------------------------|
| comline | string, the arguments to be placed on the command line of the program being executed. |

## **Output**

y scalar, the exit code returned by program.

If exec can't execute program, the error returns will be negative:

-1 file not found

-2 the file is not an executable file

-3 not enough memory

-4 command line too long

## **Example**

```
y = exec("atog","comd1.cmd");

//If 'y' is nonzero
if y;
   errorlog"atog failed";
   end;
endif;
```

In this example the ATOG ASCII conversion utility is executed under the **exec** function. The name of the command file to be used, <code>comd1.cmd</code>, is passed to ATOG on its command line. The exit code y returned by **exec** is tested to see if ATOG was successful; if not, the program will be terminated after printing an error message. See ATOG, Section 1.

# execbg

# **Purpose**

Executes an executable program in the background and returns the process id to GAUSS.

#### **Format**

```
pid = execbg(program, comline);
```

# **Input**

| program | string, the name of the program, including the extension, to be executed.             |
|---------|---------------------------------------------------------------------------------------|
| comline | string, the arguments to be placed on the command line of the program being executed. |

# **Output**

| pid | scalar, the process id of the executable returned by program.  If execbg cannot execute program, the error returns will be negative: |                                                                                   |  |  |
|-----|----------------------------------------------------------------------------------------------------|-----------------------------------------------------------------------------------|--|--|
|     |                                                                                                    |                                                                                   |  |  |
|     | -1                                                                                                    | −1 file not found                                                                 |  |  |
|     | -2                                                                                                    | <ul> <li>the file is not an executable file</li> <li>not enough memory</li> </ul> |  |  |
|     | -3                                                                                                    |                                                                                   |  |  |
|     | -4                                                                                                    | command line too long                                                             |  |  |

## **Example**

```
y = execbg("atog.exe","comd1.cmd");
if (y < 0);
    errorlog"atog failed";
    end;
endif;</pre>
```

In this example, the ATOG ASCII conversion utility is executed under the **execbg** function. The name of the command file to be used, <code>comd1.cmd</code>, is passed to ATOG on its command line. The returned value, y, is tested to see whether ATOG was successful. If not successful the program terminates after printing an error message. See **ATOG**, Chapter 1.

#### exp

## **Purpose**

Calculates the exponential function.

#### **Format**

```
y = exp(x);
```

#### **Input**

X

NxK matrix or N-dimensional array.

## **Output**

У

NxK matrix or N-dimensional array containing e, the base

of natural logs, raised to the powers given by the elements of x.

# **Example**

```
x = eye(3);
y = exp(x);

1.000000 0.000000 0.000000
x = 0.000000 1.000000 0.000000
0.000000 0.000000 1.000000
y = 1.000000 2.718282 1.000000
1.000000 1.000000 2.718282
```

This example creates a 3x3 identity matrix and computes the exponential function for each one of its elements. Note that **exp**(1) returns e, the base of natural logs.

#### See Also

ln

# extern (dataloop)

## **Purpose**

Allows access to matrices or strings in memory from inside a data loop.

#### **Format**

```
extern variable_list;
```

#### **Remarks**

Commas in variable list are optional.

extern tells the translator not to generate local code for the listed variables, and not to assume that they are elements of the input data set.

extern statements should be placed before any reference to the symbols listed. The specified names should not exist in the input data set, or be used in a make statement.

## **Example**

This example shows how to assign the contents of an external vector to a new variable in the data set, by iteratively assigning a range of elements to the variable. The reserved variable  $x_x$  contains the data read from the input data set on each iteration. The external vector must have at least as many rows as the data set.

#### external

### **Purpose**

Lets the compiler know about symbols that are referenced above or in a separate file from their definitions.

#### **Format**

```
external proc dog, cat;
external keyword dog;
external fn dog;
external matrixx, y, z;
external string mstr, cstr;
external array a, b;
external sparse matrix sma, smb;
external struct structure_type sta, stb;
```

#### Remarks

See **Procedures and Keywords**, Chapter 1.

You may have several procedures in different files that reference the same global variable. By placing an external statement at the top of each file, you can let the compiler know what the type of the symbol is. If the symbol is listed and strongly typed in an active library, no external statement is needed.

If a matrix, string, N-dimensional array, sparse matrix, or structure appears in an external statement, it needs to appear once in a declare statement. If no declaration is found, an **Undefined symbol** error message will result.

### **Example**

Let us suppose that you created a set of procedures defined in different files, which all set a global matrix <code>errcode</code> to some scalar error code if errors were encountered.

You could use the following code to call one of the procedures in the set and check whether it succeeded:

```
external matrix _errcode;
x = rndn(10,5);
y = myproc1(x);
if _errcode;
   print "myproc1 failed";
   end;
endif;
```

Without the external statement, the compiler would assume that \_errcode was a procedure and incorrectly compile this program. The file containing the myproc1 procedure must also contain an external statement that defines \_ errcode as a matrix, but this would not be encountered by the compiler until the if statement containing the reference to \_errcode in the main program file had already been incorrectly compiled.

#### See Also

declare

#### eye

#### **Purpose**

Creates an identity matrix.

#### **Format**

```
y = eye(n);
```

## **Input**

scalar, size of identity matrix to be created.

## **Output**

У

nxn identity matrix.

#### Remarks

If n is not an integer, it will be truncated to an integer.

The matrix created will contain 1's down the diagonal and 0's everywhere else.

# **Example**

```
x = eye(3);
```

The code above assigns *x* to be equal to:

```
1.0000 0.0000 0.0000
0.0000 1.0000 0.0000
0.0000 0.0000 1.0000
```

### **See Also**

zeros, ones

#### f

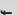

### fcheckerr

# **Purpose**

Gets the error status of a file.

#### **Format**

```
err = fcheckerr(f);
```

### **Input**

f

scalar, file handle of a file opened with fopen.

### **Output**

err

scalar, error status.

#### **Remarks**

If there has been a read or write error on a file, **fcheckerr** returns 1, otherwise 0.

If you pass **fcheckerr** the handle of a file opened with open (i.e., a data set or matrix file), your program will terminate with a fatal error.

#### fclearerr

#### **Purpose**

Gets the error status of a file, then clears it.

#### **Format**

```
err = fclearerr(f);
```

## **Input**

f

scalar, file handle of a file opened with fopen.

## **Output**

err

scalar, error status.

#### Remarks

Each file has an error flag that gets set when there is an I/O error on the file. Typically, once this flag is set, you can no longer do I/O on the file, even if the error is a recoverable one. **fclearer** clears the file's error flag, so you can attempt to continue using it.

If there has been a read or write error on a file, **fclearerr** returns 1, otherwise 0.

If you pass **fclearer** the handle of a file opened with open (i.e., a data set or matrix file), your program will terminate with a fatal error.

The flag accessed by fclearerr is not the same as that accessed by fstrerror.

39-549

# feq,fge,fgt,fle,flt,fne

#### **Purpose**

Fuzzy comparison functions. These functions use  $\_fcmptol$  to fuzz the comparison operations to allow for roundoff error.

#### **Format**

```
y = feq(a, b);
y = fge(a, b);
y = fgt(a, b);
y = fle(a, b);
y = flt(a, b);
y = fne(a, b);
```

## **Input**

| а | NxK matrix, first matrix.                      |    |
|---|------------------------------------------------|----|
| b | LxM matrix, second matrix, ExE compatible with | a. |

### **Global Input**

# **Output**

y scalar, 1 (TRUE) or 0 (FALSE).

#### Remarks

The return value is TRUE if every comparison is TRUE.

The statement:

```
y = feq(a,b);
```

is equivalent to:

```
y = a eq b;
```

For the sake of efficiency, these functions are not written to handle missing values. If a and b contain missing values, use missrv to convert the missing values to something appropriate before calling a fuzzy comparison function.

The calling program can reset fcmptol before calling these procedures:

```
_{\text{fcmptol}} = 1e-12;
```

### **Example**

```
_fcmptol = 1e-12;

x = rndu(2,2);

y = x + 0.5*(_fcmptol);

if fge(x,y);
    print "each element of x is greater than";
    print "or equal to each element of y";

else;
    print "at least one element of x is less";
    print "its corresponding element in y";
endif;
```

#### **Source**

fcompare.src

#### See Also

dotfeq-dotfne

# feqmt,fgemt,fgtmt,flemt,fltmt,fnemt

### **Purpose**

Fuzzy comparison functions. These functions use the fcmptol argument to fuzz the comparison operations to allow for roundoff error.

#### **Format**

```
y = feqmt(a, b, fcmptol);
y = fgemt(a, b, fcmptol);
y = fgtmt(a, b, fcmptol);
y = flemt(a, b, fcmptol);
y = fltmt(a, b, fcmptol);
y = fnemt(a, b, fcmptol);
```

### **Input**

```
    NxK matrix, first matrix.
    LxM matrix, second matrix, ExE compatible with a.
```

39-552

\_

fcmptol

scalar, comparison tolerance.

### **Output**

```
У
```

scalar, 1 (TRUE) or 0 (FALSE).

#### Remarks

The return value is TRUE if every comparison is TRUE.

The statement:

```
y = feqmt(a,b,1e-15);
```

is equivalent to:

```
y = a eq b;
```

For the sake of efficiency, these functions are not written to handle missing values. If a and b contain missing values, use missrv to convert the missing values to something appropriate before calling a fuzzy comparison function.

### **Example**

```
tol = 1e-12;

x = rndu(2,2);

y = x + 0.5*(tol);

iffgemt(x,y,tol);
    print "each element of x is greater than";
```

```
print "or equal to each element of y";
else;
  print "at least one element of x is less";
  print "its corresponding element in y";
endif;
```

#### **Source**

fcomparemt.src

#### See Also

dotfeqmt-dotfnemt

#### fflush

### **Purpose**

Flushes a file's output buffer.

#### **Format**

```
ret = fflush(f);
```

# **Input**

scalar, file handle of a file opened with **fopen**.

### **Output**

ret scalar, 0 if successful, -1 if not.

39-554

#### Remarks

If fflush fails, you can call fstrerror to find out why.

If you pass **fflush** the handle of a file opened with open (i.e., a data set or matrix file), your program will terminate with a fatal error.

#### fft

### **Purpose**

Computes a 1- or 2-D Fast Fourier transform.

#### **Format**

$$y = \mathbf{fft}(x);$$

### **Input**

x NxK matrix.

#### **Output**

LxM matrix, where L and M are the smallest powers of 2 greater than or equal to N and K, respectively.

### **Remarks**

This computes the FFT of x, scaled by 1/N.

This uses a Temperton Fast Fourier algorithm.

If N or K is not a power of 2, x will be padded out with zeros before computing the transform.

#### See Also

ffti, rfft, rffti

#### ffti

### **Purpose**

Computes an inverse 1- or 2-D Fast Fourier transform.

#### **Format**

 $y = \mathbf{ffti}(x);$ 

# **Input**

x NxK matrix.

### **Output**

LxM matrix, where L and M are the smallest prime factor products greater than or equal to N and K, respectively.

## Remarks

Computes the inverse FFT of x, scaled by 1/N.

4

This uses a Temperton prime factor Fast Fourier algorithm.

#### See Also

fft, rfft, rffti

### fftm

### **Purpose**

Computes a multi-dimensional FFT.

#### **Format**

```
y = \mathbf{fftm}(x, dim);
```

### **Input**

*x* Mx1 vector, data.

dim Kx1 vector, size of each dimension.

## **Output**

Y Lx1 vector, FFT of x.

#### Remarks

The multi-dimensional data are laid out in a recursive or heirarchical fashion in the vector x. That is to say, the elements of any given dimension are stored in sequence

**—** 

left to right within the vector, with each element containing a sequence of elements of the next smaller dimension. In abstract terms, a 4-dimensional 2x2x2x2 hypercubic x would consist of two cubes in sequence, each cube containing two matrices in sequence, each matrix containing two rows in sequence, and each row containing two columns in sequence. Visually, x would look something like this:

$$\begin{split} X_{hyper} &= X_{cube1} | X_{cube2} \\ X_{cube1} &= X_{mat1} | X_{mat2} \\ X_{mat1} &= X_{row1} | X_{row2} \end{split}$$

Or, in an extended **GAUSS** notation, *x* would be:

To be explicit, x would be laid out like this:

```
x[1,1,1,1] x[1,1,1,2] x[1,1,2,1] x[1,1,2,2] x[1,2,1,1] x[1,2,1,2] x[1,2,2,1] x[1,2,2,2] x[2,1,1,1] x[2,1,1,2] x[2,1,2,1] x[2,1,2,2] x[2,2,1,1] x[2,2,1,2] x[2,2,2,2]
```

If you look at the last diagram for the layout of x, you'll notice that each line actually constitutes the elements of an ordinary matrix in normal row-major order. This is easy to achieve with **vecr**. Further, each pair of lines or "matrices" constitutes one of the desired cubes, again with all the elements in the correct order. And finally, the two cubes combine to form the hypercube. So, the process of construction is simply a sequence of concatenations of column vectors, with a **vecr** step if necessary to get started.

Here's an example, this time working with a 2x3x2x3 hypercube.

```
let dim = 2 3 2 3;
let x1[2,3] = 1 2 3 4 5 6;
let x2[2,3] = 6 5 4 3 2 1;
let x3[2,3] = 1 2 3 5 7 11;
xc1 = vecr(x1) |vecr(x2)|vecr(x3); /* cube 1 */
let x1 = 1 1 2 3 5 8;
let x2 = 1 2 6 24 120 720;
let x3 = 13 17 19 23 29 31;
xc2 = x1|x2|x3; /* cube 2 */
xh = xc1|xc2; /* hypercube */
xhfft = fftm(xh,dim);
let dimi = 2 4 2 4;
xhffti = fftmi(xhfft,dimi);
```

We left out the **vecr** step for the 2nd cube. It's not really necessary when you're constructing the matrices with let statements.

dim contains the dimensions of x, beginning with the highest dimension. The last element of dim is the number of columns, the next to the last element of dim is the number of rows, and so on. Thus

```
dim = \{ 2, 3, 3 \};
```

indicates that the data in x is a 2x3x3 three-dimensional array, i.e., two 3x3 matrices of data. Suppose that x1 is the first 3x3 matrix and x2 the second 3x3 matrix, then:

```
x = \mathbf{vecr}(x1) | \mathbf{vecr}(x2)
```

The size of dim tells you how many dimensions x has.

The arrays have to be padded in each dimension to the nearest power of two. Thus the output array can be larger than the input array. In the 2x3x2x3 hypercube example, x would be padded from 2x3x2x3 out to 2x4x2x4. The input vector would contain 36

39-559

elements, while the output vector would contain 64 elements. You may have noticed that we used a <code>dimi</code> with padded values at the end of the example to check our answer.

#### Source

fftm.src

## **See Also**

fftmi, fft, ffti, fftn

### fftmi

## **Purpose**

Computes a multi-dimensional inverse FFT.

#### **Format**

 $y = \mathbf{fftmi}(x, dim);$ 

## **Input**

*x* Mx1 vector, data.

dim Kx1 vector, size of each dimension.

### **Output**

*y* Lx1 vector, inverse FFT of *x*.

#### Remarks

The multi-dimensional data are laid out in a recursive or heirarchical fashion in the vector x. That is to say, the elements of any given dimension are stored in sequence left to right within the vector, with each element containing a sequence of elements of the next smaller dimension. In abstract terms, a 4-dimensional 2x2x2x2 hypercubic x would consist of two cubes in sequence, each cube containing two matrices in sequence, each matrix containing two rows in sequence, and each row containing two columns in sequence. Visually, x would look something like this:

**→** 

$$\begin{split} X_{hyper} &= X_{cube1} | X_{cube2} \\ X_{cube1} &= X_{mat1} | X_{mat2} \\ X_{mat1} &= X_{row1} | X_{row2} \end{split}$$

Or, in an extended **GAUSS** notation, *x* would be:

To be explicit, x would be laid out like this:

```
x[1,1,1,1] x[1,1,1,2] x[1,1,2,1] x[1,1,2,2] x[1,2,1,1] x[1,2,2,2] x[1,2,1,1] x[1,2,1,2] x[1,2,2,1] x[2,1,1,1] x[2,1,1,2] x[2,1,2,1] x[2,1,2,2] x[2,2,1,1] x[2,2,1,2] x[2,2,2,1] x[2,2,2,2]
```

If you look at the last diagram for the layout of x, you'll notice that each line actually constitutes the elements of an ordinary matrix in normal row-major order. This is easy to achieve with **vecr**. Further, each pair of lines or "matrices" constitutes one of the desired cubes, again with all the elements in the correct order. And finally, the two cubes combine to form the hypercube. So, the process of construction is simply a

sequence of concatenations of column vectors, with a **vecr** step if necessary to get started.

Here's an example, this time working with a 2x3x2x3 hypercube.

```
let dim = 2 3 2 3;

let x1[2,3] = 1 2 3 4 5 6;
let x2[2,3] = 6 5 4 3 2 1;
let x3[2,3] = 1 2 3 5 7 11;
xc1 = vecr(x1) |vecr(x2) |vecr(x3); /* cube 1 */
let x1 = 1 1 2 3 5 8;
let x2 = 1 2 6 24 120 720;
let x3 = 13 17 19 23 29 31;
xc2 = x1|x2|x3; /* cube 2 */
xh = xc1|xc2; /* hypercube */
xhffti = fftmi(xh,dim);
```

We left out the **vecr** step for the 2nd cube. It's not really necessary when you're constructing the matrices with let statements.

 $\dim$  contains the dimensions of x, beginning with the highest dimension. The last element of  $\dim$  is the number of columns, the next to the last element of  $\dim$  is the number of rows, and so on. Thus

```
dim = \{ 2, 3, 3 \};
```

indicates that the data in x is a 2x3x3 three-dimensional array, i.e., two 3x3 matrices of data. Suppose that x1 is the first 3x3 matrix and x2 the second 3x3 matrix, then

```
x = vecr(x1) | vecr(x2)
```

The size of dim tells you how many dimensions x has.

The arrays have to be padded in each dimension to the nearest power of two. Thus the output array can be larger than the input array. In the 2x3x2x3 hypercube example, x would be padded from 2x3x2x3 out to 2x4x2x4. The input vector would contain 36 elements, while the output vector would contain 64 elements.

#### **Source**

fftm.src

#### See Also

fft, ffti, fftn

#### fftn

### **Purpose**

Computes a complex 1- or 2-D FFT.

#### **Format**

 $y = \mathbf{fftn}(x);$ 

### **Input**

x NxK matrix.

## **Output**

LxM matrix, where L and M are the smallest prime factor products greater than or equal to N and K, respectively.

#### Remarks

**fftn** uses the Temperton prime factor FFT algorithm. This algorithm can compute the FFT of any vector or matrix whose dimensions can be expressed as the product of selected prime number factors. **GAUSS** implements the Temperton algorithm for any power of 2, 3, and 5, and one factor of 7. Thus, **fftn** can handle any matrix whose dimensions can be expressed as

$$2^{p} \times 3^{q} \times 5^{r} \times 7^{s}$$

where p, q and r are nonnegative integers and s is equal to 0 or 1.

If a dimension of x does not meet this requirement, it will be padded with zeros to the next allowable size before the FFT is computed.

fftn pads matrices to the next allowable dimensions; however, it generally runs faster for matrices whose dimensions are highly composite numbers, i.e., products of several factors (to various powers), rather than powers of a single factor. For example, even though it is bigger, a 33600x1 vector can compute as much as 20% faster than a 32768x1 vector, because 33600 is a highly composite number,  $2^6x3x5^2x7$ , whereas 32768 is a simple power of 2,  $2^{15}$ . For this reason, you may want to hand-pad matrices to optimum dimensions before passing them to fftn. The Run-Time Library includes a routine, optn, for determining optimum dimensions.

The **Run-Time Library** also includes the **nextn** routine, for determining allowable dimensions for a matrix. (You can use this to see the dimensions to which **fftn** would pad a matrix.)

**fftn** scales the computed FFT by 1/(L\*M).

#### See Also

fft, ffti, fftm, fftmi, rfft, rffti, rfftip, rfftn, rfftnp, rfftp

# fgets

#### **Purpose**

Reads a line of text from a file.

#### **Format**

```
str = fgets(f, maxsize);
```

## **Input**

f scalar, file handle of a file opened with fopen.

maxsize scalar, maximum size of string to read in, including the

terminating null byte.

### **Output**

str string.

#### Remarks

**fgets** reads text from a file into a string. It reads up to a newline, the end of the file, or maxsize-1 characters. The result is placed in str, which is then terminated with a null byte. The newline, if present, is retained.

If the file is already at end-of-file when you call **fgets**, your program will terminate with an error. Use **eof** in conjunction with **fgets** to avoid this.

-

If the file was opened for update (see **fopen**) and you are switching from writing to reading, don't forget to call **fseek** or **fflush** first, to flush the file's buffer.

If you pass **fgets** the handle of a file opened with open (i.e., a data set or matrix file), your program will terminate with a fatal error.

#### See Also

fgetst, fgetsa, fopen

## fgetsa

### **Purpose**

Reads lines of text from a file into a string array.

#### **Format**

$$sa = fgetsa(f, numl);$$

### **Input**

f scalar, file handle of a file opened with **fopen**.

numl scalar, number of lines to read.

#### **Output**

sa Nx1 string array,  $N \le num1$ .

#### Remarks

fgetsa reads up to <code>numl</code> lines of text. If fgetsa reaches the end of the file before reading <code>numl</code> lines, <code>sa</code> will be shortened. Lines are read in the same manner as fgets, except that no limit is placed on the size of a line. Thus, fgetsa always returns complete lines of text. Newlines are retained. If <code>numl</code> is 1, fgetsa returns a string. (This is one way to read a line from a file without placing a limit on the length of the line.)

If the file is already at end-of-file when you call **fgetsa**, your program will terminate with an error. Use **eof** in conjunction with **fgetsa** to avoid this. If the file was opened for update (see **fopen**) and you are switching from writing to reading, don't forget to call **fseek** or **fflush** first, to flush the file's buffer.

If you pass **fgetsa** the handle of a file opened with open (i.e., a data set or matrix file), your program will terminate with a fatal error.

#### See Also

fgetsat, fgets, fopen

## fgetsat

### **Purpose**

Reads lines of text from a file into a string array.

#### **Format**

sa = fgetsat(f, numl);

### **Input**

scalar, file handle of a file opened with **fopen**.

numl scalar, number of lines to read.

### **Output**

Nx1 string array,  $N \le num1$ .

#### Remarks

fgetsat operates identically to fgetsa, except that newlines are not retained as text is read into sa.

In general, you don't want to use **fgetsat** on files opened in binary mode (see **fopen**). **fgetsat** drops the newlines, but it does NOT drop the carriage returns that precede them on some platforms. Printing out such a string array can produce unexpected results.

#### **See Also**

fgetsa, fgetst, fopen

# fgetst

### **Purpose**

Reads a line of text from a file.

#### **Format**

```
str = \mathbf{fgetst}(f, maxsize);
```

### **Input**

scalar, file handle of a file opened with **fopen**.

maxsize scalar, maximum size of string to read in, including the null

terminating byte.

# **Output**

str string.

#### **Remarks**

fgetst operates identically to fgets, except that the newline is not retained in the string.

In general, you don't want to use **fgetst** on files opened in binary mode (see **fopen**). **fgetst** drops the newline, but it does NOT drop the preceding carriage return used on some platforms. Printing out such a string can produce unexpected results.

#### See Also

fgets, fgetsat, fopen

39-569

## fileinfo

## **Purpose**

Returns names and information for files that match a specification.

### **Format**

```
{ fnames, finfo} = fileinfo(fspec);
```

# **Input**

| fspec | string, file specification. Can include path. Wildcards are |
|-------|-------------------------------------------------------------|
|       | allowed in fspec.                                           |

# **Output**

| fnames | Nx1 string array of all file names that match, null string if none are found. |  |  |
|--------|-------------------------------------------------------------------------------|--|--|
| finfo  | Nx13 matrix, information about matching files.                                |  |  |
|        | Linux                                                                         |  |  |
|        | [N, 1] filesystem ID                                                          |  |  |
|        | [N, 2] inode number                                                           |  |  |
|        | [N, 3] mode bit mask                                                          |  |  |
|        | [N, 4] number of links                                                        |  |  |
|        | [N, 5] user ID                                                                |  |  |
|        |                                                                               |  |  |

```
[N, 6]
           group ID
[N, 7]
           device ID (char/block special files only)
[N, 8]
           size in bytes
[N, 9]
           last access time
[N, 10]
           last data modification time
[N, 11]
           last file status change time
[N, 12]
           preferred I/O block size
[N, 13]
           number of 512-byte blocks allocated
Windows
[N, 1]
           drive number (A = 0, B = 1, etc.)
[N, 2]
           n/a, 0
[N, 3]
           mode bit mask
[N, 4]
           number of links, always 1
[N, 5]
           n/a, 0
[N, 6]
           n/a, 0
[N, 7]
           n/a, 0
[N, 8]
           size in bytes
[N, 9]
           last access time
[N, 10]
           last data modification time
[N,11]
           creation time
```

[N, 13] n/a, 0

finfo will be a scalar zero if no matches are found.

## **Remarks**

fnames will contain file names only; any path information that was passed is dropped.

The time stamp fields (finfo[N,9:11]) are expressed as the number of seconds since midnight, Jan. 1, 1970, Coordinated Universal Time (UTC).

#### See Also

filesa

## filesa

## **Purpose**

Returns a string array of file names.

#### **Format**

$$y = filesa(n);$$

## **Input**

string, file specification to search for. Can include path. Wildcards are allowed in *n*.

# **Output**

У

Nx1 string array of all file names that match, or null string if none are found.

#### Remarks

y will contain file names only; any path information that was passed is dropped.

# **Example**

```
y = filesa("ch*");
```

In this example all files listed in the current directory that begin with "ch" will be returned.

```
proc
    exist(filename);
    retp(not filesa(filename) $== "");
endp;
```

This procedure will return 1 if the file exists or 0 if not.

## See Also

fileinfo, shell

# floor

# **Purpose**

Round down toward  $-\infty$ .

#### **Format**

```
y = floor(x);
```

# **Input**

X

NxK matrix or N-dimensional array.

# **Output**

У

NxK matrix or N-dimensional array containing the elements of *x* rounded down.

#### Remarks

This rounds every element in x down to the nearest integer.

# **Example**

```
//Set the seed for repeatable random numbers
rndseed 9072345;

//Create random normal numbers with a standard
//deviation of 100
x = 100*rndn(2,2);

//Round the numbers down
f = floor(x);

//Format so numbers will print in decimal form rather than
//scientific notation) and will show 2 digits after the
```

```
//decimal point
    format /rd 8,2;
    print "************************;
    print "After running this code:";
    print "*************************
n";
    print "x = "x;
    print "";
    print "and, f = " f;
produces:
    ******
    After running this code:
    *****
    x =
       0.11 314.05
      -80.87 103.73
    and, f =
       0.00 314.00
      -81.00 103.00
```

Notice in the code above, how the  $\n$  at the end of the statement printing the line of asterisks, inserts a newline.

## See Also

ceil, round, trunc

## fmod

## **Purpose**

Computes the floating-point remainder of x/y.

#### **Format**

 $r = \mathbf{fmod}(x, y);$ 

# **Input**

*x* NxK matrix.

Y LxM matrix, ExE conformable with x.

# **Output**

r max(N,L) by max(K,M) matrix.

#### Remarks

Returns the floating-point remainder r of x/y such that x = iy + r, where i is an integer, r has the same sign as x and |r| < |y|.

Compare this with %, the modulo division operator. (See **Operators**, Chapter 1.)

# **Example**

This example extracts all of the years which are evenly divisible by four, from a vector with all of the years between 1900 and 2000.

4

```
//Create a vector with all years from 1900 to 2000
     //i.e. 1900, 1901, 1902...2000
     yrs = seqa(1900, 1, 101);
     //Create an empty matrix into which we can put our output
     y4 = { } { } ;
     //Loop through each element in yrs
     for i(1, rows(yrs), 1);
       //If the 'i'th element of 'yrs' is evenly divisible by
        //4, vertically concatenate it on to the bottom of 'y4'
        if not fmod(yrs[i], 4);
           y4 = y4 | yrs[i];
        endif;
     endfor;
     //No digits after the decimal place
     format /rd 8,0;
     //Split 'y4' into two columns, each with half of the data
     //and print the columns next to each other
     print y4[1:13]~y4[14:26];
produces:
         1900
                  1952
         1904
                  1956
         1908
                  1960
         1912
                  1964
         1916
                  1968
         1920
                  1972
         1924
                  1976
         1928
                  1980
         1932
                  1984
         1936
                  1988
```

- fn

# **Purpose**

Allows user to create one-line functions.

## **Format**

```
fn fn_name(args) = code_for_function;
```

## Remarks

Functions can be called in the same way as other procedures.

# **Example**

```
fn area(r) = pi*r*r;
a = area(4);

After the code above:
```

a = 50.625

## fonts

## **Purpose**

Loads fonts to be used in the graph. Note: this function is for the deprecated PQG graphics.

# **Library**

pgraph

#### **Format**

fonts(str);

# **Input**

string or character vector containing the names of fonts to be

used in the plot. The following fonts are available:

Simplex standard sans serif font.

Simgrma Simplex greek, math.

Microb bold and boxy.

Complex standard font with serif.

## **Remarks**

The first font specified will be used for the axes numbers.

If str is a null string, or **fonts** is not called, Simplex is loaded by default.

For more information on how to select fonts within a text string, see **Publication Quality Graphics**, Chapter 1.

#### Source

pgraph.src

## See Also

title, xlabel, ylabel, zlabel

# fopen

# **Purpose**

Opens a file.

## **Format**

```
f = fopen(filename, omode);
```

# **Input**

filename string, name of file to open.

omode string, file I/O mode. (See Remarks, below.)

# **Output**

f scalar, file handle.

## **Portability**

#### Linux/Mac

Carriage return-linefeed conversion for files opened in text mode is unnecessary, because in Linux/Mac a newline is simply a linefeed.

#### Remarks

filename can contain a path specification.

omode is a sequence of characters that specify the mode in which to open the file. The first character must be one of:

- Open an existing file for reading. If the file does not exist, **fopen** fails.
- W Open or create a file for writing. If the file already exists, its current contents will be destroyed.
- a Open or create a file for appending. All output is appended to the end of the file.

To this can be appended a + and/or a b. The + indicates the file is to opened for reading and writing, or update, as follows:

- Open an existing file for update. You can read from or write to any location in the file. If the file does not exist, **fopen** fails.
- W+ Open or create a file for update. You can read from or write to any location in the file. If the file already exists, its current contents will be destroyed.
- Open or create a file for update. You can read from any location in the file, but all output will be appended to the end of the file.

Finally, the *b* indicates whether the file is to be opened in text or binary mode. If the file is opened in binary mode, the contents of the file are read verbatim; likewise, anything output to the file is written verbatim. In text mode (the default), carriage return-linefeed sequences are converted on input to linefeeds, or newlines. Likewise on output, newlines are converted to carriage return-linefeeds. Also in text mode, if a CTRL+Z (char 26) is encountered during a read, it is interpreted as an end-of-file character, and reading ceases. In binary mode, CTRL+Z is read in uninterpreted.

The order of + and b is not significant; rb+ and r+b mean the same thing.

You can both read from and write to a file opened for update. However, before switching from one to the other, you must make an **fseek** or **fflush** call, to flush the file's buffer

If **fopen** fails, it returns a 0.

Use close and closeall to close files opened with fopen.

#### See Also

fseek, close, closeall

#### for

#### **Purpose**

Begins a for loop.

#### **Format**

```
for i(start, stop, step);
.
.
.
endfor;
```

# **Input**

| i     | literal, the name of the counter variable.           |
|-------|------------------------------------------------------|
| start | scalar expression, the initial value of the counter. |
| stop  | scalar expression, the final value of the counter.   |
| step  | scalar expression, the increment value.              |

## Remarks

The counter is strictly local to the loop. The expressions, start, stop and step are evaluated only once when the loop initializes and are stored local to the loop.

The for loop is optimized for speed and much faster than a do loop.

The commands break and continue are supported. The continue command steps the counter and jumps to the top of the loop. The break command terminates the current loop.

The loop terminates when the value of *i* exceeds *stop*. If break is used to terminate the loop and you want the final value of the counter, you need to assign it to a variable before the break statement (see the third example, following).

# **Example**

## Example 1

```
//A basic 'for' loop
for i (1, 4, 1);
   print i;
endfor;
```

The code above, will print out:

```
1.000
2.000
3.000
4.000
```

# Example 2

```
x = zeros(10, 5);
for i (1, rows(x), 1);
  for j (1, cols(x), 1);
    x[i,j] = i*j;
  endfor;
endfor;
```

# Example 3

```
x = rndn(3,3);
y = rndn(3,3);

for i (1, rows(x), 1);
   for j (1, cols(x), 1);
      if x[i,j] >= y[i,j];
      continue;
   endif;
```

```
temp = x[i,j];
    x[i,j] = y[i,j];
    y[i,j] = temp;
    endfor;
endfor;
Example 4
```

```
li = 0;
x = rndn(100,1);
y = rndn(100,1);

for i (1, rows(x), 1);
    if x[i] != y[i];
        li = i;
        break;
    endif;
endfor;

if li;
    print "Compare failed on row " li;
endif;
```

# **format**

# **Purpose**

Controls the format of matrices and numbers printed out with print statements.

### **Format**

```
format [[/typ]][[/fmted]][[/mf]][[/jnt]][[f,p]]
```

# **Input**

/typ

literal, symbol type flag(s). Indicate which symbol types you are setting the output format for.

/mat, /sa, /str

Formatting parameters are maintained separately for matrices and arrays (/mat), sstring arrays (/sa), and strings (/str). You can specify more than one /typ flag; the format will be set forall types indicated. If no /typ flag is listed, format assumes /mat.

/fmted

literal, enable formatting flag.

/on, /off

Enable/disable formatting. When formatting is disabled, the contents of a variable are dumped to the screen in a "raw" format. /off is currently supported only for strings. "Raw" format for strings means that the entire string is printed, starting at the current cursor position. When formatting is enabled for strings, they are handled the same as string arrays. This shouldn't be too surprising, since a string is actually a 1x1 string array.

| <b>/</b> mf | literal, matrix row format f | lag.                                                                                      |
|-------------|------------------------------|-------------------------------------------------------------------------------------------|
|             | /m0                          | no delimiters before or after rows when printing out matrices.                            |
|             | /m1 or /mb1                  | print 1 carriage return/line feed pair before each row of a matrix with more than 1 row.  |
|             | /m2 or /mb2                  | print 2 carriage return/line feed pairs before each row of a matrix with more than 1 row. |
|             | /m3 or /mb3                  | print "Row 1", "Row 2" before each row of a matrix with more than one row.                |
|             | /ma1                         | print 1 carriage return/line feed pair after each row of a matrix with more than 1 row.   |
|             | /ma2                         | print 2 carriage return/line feed pairs after each row of a matrix with more than 1 row.  |
|             | /a1                          | print 1 carriage return/line feed pair after each row of a matrix.                        |
|             | /a2                          | print 2 carriage return/line feed pairs after each row of a matrix.                       |
|             | /b1                          | print 1 carriage return/line feed pair before each row of a matrix.                       |
|             | /b2                          | print 2 carriage return/line feed                                                         |

pairs before each row of a matrix.

/b3 print "Row 1", "Row 2"... before

each row of a matrix.

/jnt

literal, matrix element format flag - controls justification, notation and trailing character.

## **Right-Justified**

/rd Signed decimal number in the

form ####.###, where
>#### is one or more decimal
digits. The number of digits
before the decimal point depends
on the magnitude of the number,
and the number of digits after the
decimal point depends on the
precision. If the precision is 0, no
decimal point will be printed.

/re Signed number in the form

#.## $E\pm$ ###, where # is one decimal digit, ## is one or more decimal digits depending on the precision, and ### is three decimal digits. If precision is 0, the form will be [-]# $E\pm$ ## with no decimal point printed.

This will give a format like /rd or /re depending on which is

/ro

most compact for the number being printed. A format like /re will be used only if the exponent value is less than -4 or greater than the precision. If a /re format is used, a decimal point will always appear. The precision signifies the number of significant digits displayed.

/rz

This will give a format like /rd or /re depending on which is most compact for the number being printed. A format like /re will be used only if the exponent value is less than -4 or greater than the precision. If a /re format is used, trailing zeros will be supressed and a decimal point will appear only if one or more digits follow it. The precision signifies the number of significant digits displayed.

#### Left-Justified

/1d

Signed decimal number in the form [-] ####. ###, where #### is one or more decimal digits. The number of digits before the decimal point depends on the magnitude of the number,

and the number of digits after the decimal point depends on the precision. If the precision is 0, no decimal point will be printed. If the number is positive, a space character will replace the leading minus sign.

Signed number in the form [-] #.##E±###, where # is one decimal digit, ## is one or more decimal digits depending on the precision, and ### is three decimal digits. If precision is 0, the form will be [-]#E±### with no decimal point printed. If the number is positive, a space character will replace the leading minus sign.

/10

/1e

This will give a format like /1d or /1e depending on which is most compact for the number being printed. A format like /1e will be used only if the exponent value is less than -4 or greater than the precision. If a /1e format is used, a decimal point will always appear. If the number is positive, a space character will replace the leading minus sign. The precision

specifies the number of significant digits displayed. /1zThis will give a format like /1d or /le depending on which is most compact for the number being printed. A format like /le will be used only if the exponent value is less than -4 or greater than the precision. If a /le format is used, trailing zeros will be supressed and a decimal point will appear only if one or more digits follow it. If the number is positive, a space character will replace the leading minus sign.

## **Trailing Character**

The following characters can be added to the /jnt parameters above to control the trailing character if any:

displayed.

The precision specifies the number of significant digits

|   | 1,3; | format /rdn                                                                        |
|---|------|------------------------------------------------------------------------------------|
| S |      | The number will be followed immediately by a space character. This is the default. |
| С |      | The number will be followed                                                        |

|   | immediately by a comma.                                     |
|---|-------------------------------------------------------------|
| t | The number will be followed immediately by a tab character. |
| п | No trailing character.                                      |
| f | scalar expression, controls the field width.                |
| p | scalar expression, controls the precision.                  |

#### **Remarks**

If character elements are to be printed, the precision should be at least 8 or the elements will be truncated. This does not affect the string data type.

For numeric values in matrices, p sets the number of significant digits to be printed. For string arrays, strings, and character elements in matrices, p sets the number of characters to be printed. If a string is shorter than the specified precision, the entire string is printed. For string arrays and strings, p = -1 means print the entire string, regardless of its length p = -1 is illegal for matrices; setting p >= 8 means the same thing for character elements.

The /xxx slash parameters are optional. Field and precision are optional also, but if one is included, then both must be included.

Slash parameters, if present, must precede the field and precision parameters.

A format statement stays in effect until it is overridden by a new format statement. The slash parameters may be used in a print statement to override the current default.

f and p may be any legal expressions that return scalars. Nonintegers will be truncated to integers.

The total width of field will be overridden if the number is too big to fit into the space allotted. For instance, **format** /rds 1,0 can be used to print integers with a single space between them, regardless of the magnitudes of the integers.

Complex numbers are printed with the sign of the imaginary half separating them and an "i" appended to the imaginary half. Also, the field parameter refers to the width of field for each half of the number, so a complex number printed with a field of 8 will actually take (at least) 20 spaces to print. The character printed after the imaginary part can be changed (for example, to a "j") with the **sysstate** function, case 9.

The default when **GAUSS** is first started is:

```
format /mb1 /ros 16,8;
```

# **Example**

```
This code:
     x = \mathbf{rndn}(3,3);
     format /m1 /rd 16,8;
     print x;
produces:
      2.25240104
                         0.53724423
                                           -0.67744907
     -0.16183998
                         1.57152099
                                            1.33836836
      0.00666162
                        -1.24948147
                                           -0.77987532
This code:
     format /m1 /rzs 1,10;
     print x;
produces:
```

```
2.252401038 0.5372442301 -0.6774490661
    -0.1618399808 1.571520994 1.338368355
    0.00666161784 -1.24948147 -0.7798753222
This code:
    format /m3 /rdn 16,4;
    print x;
produces:
    print x;
    Row 1
              2.2524
                          0.5372 -0.6774
    Row 2
             -0.1618
                                            1.3384
                           1.5715
    Row 3
              0.0067
                             -1.2495
                                             -0.7799
This code:
    format /m1 /ldn 16,4;
    print x;
produces:
     2.2524
                     0.5372
                                    -0.6774
    -0.1618
                     1.5715
                                     1.3384
     0.0067
                    -1.2495
                                    -0.7799
This code:
    format /m1 /res 12,4;
    print x;
produces:
```

```
2.2524e+000 5.3724e-001 -6.7745e-001 -1.6184e-001 1.5715e+000 1.3384e+000 6.6616e-003 -1.2495e+000 -7.7988e-001
```

#### See Also

formatev, formatny, print, output

## **formatcy**

## **Purpose**

Sets the character data format used by printfmt.

#### **Format**

```
oldfmt = formatcv(newfmt);
```

# **Input**

newfmt 1x3 vector, the new format specification.

# **Output**

oldfmt 1x3 vector, the old format specification.

## **Remarks**

See printfm for details on the format vector.

# **Example**

This example saves the old format, sets the format desired for printing x, prints x, then restores the old format. This code:

```
x = { A 1, B 2, C 3 };
oldfmt = formatcv("*.*s" ~ 3 ~ 3);
call printfmt(x,0~1);
call formatcv(oldfmt);
```

#### produces:

A 1 B 2

C 3

#### **Source**

gauss.src

#### **Globals**

fmtcv

# **See Also**

formatny, printfm, printfmt

# formatny

# **Purpose**

Sets the numeric data format used by printfmt.

#### **Format**

```
oldfmt = formatnv(newfmt);
```

## **Input**

newfmt 1x3 vector, the new format specification.

# **Output**

oldfmt 1x3 vector, the old format specification.

#### Remarks

See **printfm** for details on the format vector.

# **Example**

This example saves the old format, sets the format desired for printing x, prints x, then restores the old format. This code:

```
x = { A 1, B 2, C 3 };
oldfmt = formatnv("*.*lf" ~ 8 ~ 4);
call printfmt(x,0~1);
call formatnv(oldfmt);
```

#### produces:

```
A 1.0000
B 2.0000
C 3.0000
```

## Source

gauss.src

## **Globals**

fmtnv

## See Also

formatev, printfm, printfmt

# **fputs**

# **Purpose**

Writes strings to a file.

## **Format**

$$numl = fputs(f, sa);$$

# **Input**

| f  | scalar, file handle of a file opened with fopen. |
|----|--------------------------------------------------|
| sa | string or string array                           |

# **Output**

scalar, the number of lines written to the file.

## **Portability**

#### Linux/Mac

Carriage return-linefeed conversion for files opened in text mode is unnecessary, because in Linux/Mac a newline is simply a linefeed.

#### Remarks

**fputs** writes the contents of each string in sa, minus the null terminating byte, to the file specified. If the file was opened in text mode (see **fopen**), any newlines present in the strings are converted to carriage return-linefeed sequences on output. If numl is not equal to the number of elements in sa, there may have been an I/O error while writing the file. You can use **fcheckerr** or **fclearerr** to check this. If there was an error, you can call **fstrerror** to find out what it was. If the file was opened for update (see **fopen**) and you are switching from reading to writing, don't forget to call **fseek** or **fflush** first, to flush the file's buffer. If you pass **fputs** the handle of a file opened with open (i.e., a data set or matrix file), your program will terminate with a fatal error

#### See Also

fputst, fopen

# **fputst**

## **Purpose**

Writes strings to a file.

#### **Format**

 $numl = \mathbf{fputst}(f, sa);$ 

# **Input**

scalar, file handle of a file opened with **fopen**.

sa string or string array.

# **Output**

scalar, the number of lines written to the file.

# **Portability**

#### Linux/Mac

Carriage return-linefeed conversion for files opened in text mode is unnecessary, because in Linux/Mac a newline is simply a linefeed.

#### **Remarks**

**fputst** works identically to **fputs**, except that a newline is appended to each string that is written to the file. If the file was opened in text mode (see **fopen**), these newlines are also converted to carriage return-linefeed sequences on output.

## See Also

fputs, fopen

## fseek

## **Purpose**

Positions the file pointer in a file.

#### **Format**

```
ret = fseek(f, offs, base);
```

# **Input**

| f    | scalar,                | file handle of a file opened with fopen. |
|------|------------------------|------------------------------------------|
| offs | scalar,                | offset (in bytes).                       |
| base | scalar, base position. |                                          |
|      | 0                      | beginning of file.                       |
|      | 1                      | current position of file pointer.        |
|      |                        |                                          |

end of file.

## **Output**

| ret | scalar, 0 if successful, 1 if not. |  |
|-----|------------------------------------|--|
|-----|------------------------------------|--|

## **Portability**

#### Linux/Mac

Carriage return-linefeed conversion for files opened in text mode is unnecessary, because in Linux/Mac a newline is simply a linefeed.

## **Remarks**

**fseek** moves the file pointer offs bytes from the specified base position. offs can be positive or negative. The call may fail if the file buffer needs to be flushed (see

fflush).

If fseek fails, you can call fstrerror to find out why.

For files opened for update (see **fopen**), the next operation can be a read or a write.

**fseek** is not reliable when used on files opened in text mode (see **fopen**). This has to do with the conversion of carriage return-linefeed sequences to newlines. In particular, an **fseek** that follows one of the **fget**xxx or **fput**xxx commands may not produce the expected result. For example:

```
p = ftell(f);
s = fgetsa(f,7);
call fseek(f,p,0);
```

is not reliable. We have found that the best results are obtained by **fseek**'ing to the beginning of the file and then **fseek**'ing to the desired location, as in

```
p = ftell(f);
s = fgetsa(f,7);
call fseek(f,0,0);
call fseek(f,p,0);
```

If you pass **fseek** the handle of a file opened with open (i.e., a data set or matrix file), your program will terminate with a fatal error.

#### See Also

fopen

## fstrerror

## **Purpose**

Returns an error message explaining the cause of the most recent file I/O error.

4

#### **Format**

s = fstrerror:

## **Output**

S

string, error message.

#### Remarks

Any time an I/O error occurs on a file opened with **fopen**, an internal error flag is updated. (This flag, unlike those accessed by **fcheckerr** and **fclearerr**, is not specific to a given file; rather, it is system-wide.) **fstrerror** returns an error message based on the value of this flag, clearing it in the process. If no error has occurred, a null string is returned.

Since **fstrerror** clears the error flag, if you call it twice in a row, it will always return a null string the second time.

The Windows system command called by **ftell** does not set the internal error flag accessed by **fstrerror**. Therefore, calling **fstrerror** after **ftell** on Windows will not produce any error information.

#### See Also

fopen, ftell

# ftell

# **Purpose**

Gets the position of the file pointer in a file.

#### **Format**

pos = ftell(f);

## **Input**

f

scalar, file handle of a file opened with fopen.

# **Output**

pos

scalar, current position of the file pointer in a file.

#### Remarks

**ftell** returns the position of the file pointer in terms of bytes from the beginning of the file. The call may fail if the file buffer needs to be flushed (see **fflush**).

If an error occurs, **ftell** returns -1. You can call **fstrerror** to find out what the error was.

If you pass **ftell** the handle of a file opened with open (i.e., a data set or matrix file), your program will terminate with a fatal error.

## **See Also**

fopen, fseek

## ftocv

# **Purpose**

Converts a matrix containing floating point numbers into a matrix containing the decimal character representation of each element.

### **Format**

$$y =$$
**ftocv** $(x, field, prec);$ 

# **Input**

| X     | NxK matrix containing numeric data to be converted.                        |
|-------|----------------------------------------------------------------------------|
| field | scalar, minimum field width.                                               |
| prec  | scalar, the numbers created will have prec places after the decimal point. |

## **Output**

| Y | NxK matrix containing the decimal character equivalent of  |
|---|------------------------------------------------------------|
|   | the corresponding elements in $x$ in the format defined by |
|   | field and prec.                                            |

# **Remarks**

If a number is narrower than field, it will be padded on the left with zeros.

If prec = 0, the decimal point will be suppressed.

# **Example**

```
y = seqa(6,1,5);
x = 0 $+ "beta" $+ ftocv(y,2,0);
print $x;
```

results in the following output:

beta06 beta07 beta08 beta09 beta10

Notice that the  $(0 \ \xi +)$  above was necessary to force the type of the result to matrix because the string constant "beta" would be of type string. The left operand in an expression containing a  $\xi +$  operator controls the type of the result.

#### See Also

ftos

## ftos

## **Purpose**

Converts a scalar into a string containing the decimal character representation of that number.

#### **Format**

```
y = ftos(x, fmat, field, prec);
```

4

# **Input**

| X     | scalar, the number to be converted.                                                                                                    |
|-------|----------------------------------------------------------------------------------------------------|
| fmat  | string, the format string to control the conversion.                                                                                                    |
| field | scalar or $2x1$ vector, the minimum field width. If $field$ is $2x1$ , it specifies separate field widths for the real and imaginary parts of $x$ .                       |
| prec  | scalar or $2x1$ vector, the number of places following the decimal point. If $prec$ is $2x1$ , it specifies separate precisions for the real and imaginary parts of $x$ . |

# **Output**

| Y | string containing the decimal character equivalent of $x$ in the |
|---|------------------------------------------------------------------|
|   | format specified.                                                |

# Remarks

The format string corresponds to the format/jnt (justification, notation, trailing character)slash parameter as follows:

/ldn "%- \*.\*lf"
/len "%- \*.\*lE"
/lon "%-# \*.\*lG"
/lzn "%- \*.\*lG"

If x is complex, you can specify separate formats for the real and imaginary parts by putting two format specifications in the format string. You can also specify separate fields and precisions. You can position the sign of the imaginary part by placing a "+" between the two format specifications. If you use two formats, no "i" is appended to the imaginary part. This is so you can use an alternate format if you prefer, for example, prefacing the imaginary part with a "i".

The format string can be a maximum of 80 characters.

If you want special characters to be printed after x, include them as the last characters of the format string. For example:

"%\*.\*1f," right-justified decimal followed by a comma.

"%-\*.\*s" left-justified string followed by a space.

"%\*.\*1f" right-justified decimal followed by nothing.

You can embed the format specification in the middle of other text:

"Time: %\*.\*lf seconds."

If you want the beginning of the field padded with zeros, then put a "0" before the first "\*" in the format string:

"%0\*.\*1f" right-justified decimal.

If prec = 0, the decimal point will be suppressed.

# **Example**

You can create custom formats for complex numbers with ftos. For example,

```
let c = 24.56124+6.3224e-2i;

field = 1;
prec = 3|5;
fmat = "%lf + j%le is a complex number.";
cc = ftos(c, fmat, field, prec);
```

results in

```
cc = "24.561 + j6.32240e-02 is a complex number."
```

Some other things you can do with ftos:

```
let x = 929.857435324123;
let y = 5.46;
let z = 5;

field = 1;
prec = 0;
fmat = "%*.*lf";
zz = ftos(z, fmat, field, prec);

field = 1;
prec = 10;
fmat = "%*.*lE";
xx = ftos(x, fmat, field, prec);

field = 7;
prec = 2;
fmat = "%*.*lf seconds";
s1 = ftos(x, fmat, field, prec);
```

39-609

```
-
```

```
s2 = ftos(y, fmat, field, prec);

field = 1;
prec = 2;
fmat = "The maximum resistance is %*.*lf ohms.";
om = ftos(x, fmat, field, prec);
```

#### The results:

```
zz = "5"

xx = "9.2985743532E+002"

s1 = "929.86 seconds"

s2 = "5.46 seconds"

om = "The maximum resistance is 929.86 ohms."
```

#### See Also

ftocv, stof, format

### ftostrC

## **Purpose**

Converts a matrix to a string array using a C language format specification.

#### **Format**

```
sa = ftostrC(x, fmt);
```

## **Input**

NxK matrix, real or complex.
 fmt
 Kx1, 1xK or 1x1 string array containing format information.

# **Output**

sa NxK string array.

#### Remarks

If fmt has K elements, each column of sa can be formatted separately. If x is complex, there must be two format specifications in each element of fmt.

## **Example**

39-611

# produces:

```
-0.166 1.05565441

-1.590 -0.79283296

0.130 -1.84886957

0.789 0.86089687

( 0.000, -0.407) ( 1.02745044, 0.00000000)

( 0.000, -1.261) ( 0.00000000, -0.89041168)

( 0.361, 0.000) ( 0.00000000, -1.35973143)

( 0.888, 0.000) ( 0.92784529, 0.00000000)
```

### See Also

strtof, strtofcplx

g

### gamma

# **Purpose**

Returns the value of the gamma function.

#### **Format**

 $y = \mathbf{gamma}(x);$ 

**Input** 

X

NxK matrix or N-dimensional array.

# **Output**

У

NxK matrix or N-dimensional array.

#### Remarks

For each element of x this function returns the integral

$$\int_0^{u} t^{(x-1)} e^{-t} dt$$

All elements of x must be positive and less than or equal to 169. Values of x greater than 169 will cause an overflow.

The natural log of **gamma** is often what is required and it can be computed without the overflow problems of **gamma** using **lnfact**.

## **Example**

```
y = gamma(2.5);
```

After the code above:

```
y = 1.329340
```

b

#### See Also

edfchic, edfbeta, edffc, edfnc, edftc, erf, erfc, lnfact

# gammacplx

# **Purpose**

Computes the Gamma function for complex inputs.

#### **Format**

```
f = \mathtt{gammacplx}(z);
```

# **Input**

NxK matrix; z may be complex.

# **Output**

f

NxK matrix; f may be complex.

## **Technical Notes**

Accuracy is 15 significant digits along the real axis and 13 significant digits elsewhere. This routine uses the Lanczos series approximation for the complex Gamma function.

#### References

- 1. C. Lanczos, SIAM JNA 1, 1964, pp. 86-96.
- 2. Y. Luke, "The Special ... approximations," 1969, pp. 29-31.
- 3. Y. Luke, "Algorithms ... functions," 1977.
- 4. J. Spouge, SIAM JNA 31, 1994, pp. 931-944.
- 5. W. Press, "Numerical Recipes."
- 6. S. Chang, "Computation of special functions," 1996.
- 7. W. J. Cody "An Overview of Software Development for Special Functions," 1975.
- 8. P. Godfrey "A note on the computation of the convergent Lanczos complex Gamma approximation."
- 9. Original code by Paul Godfrey

9

# gammaii

# **Purpose**

Computes the inverse incomplete gamma function.

#### **Format**

$$X = gammaii(a, p);$$

# **Input**

b

a MxN matrix, exponents.

P KxL matrix, ExE conformable with a, incomplete gamma values.

# **Output**

 $x = \max(M,K)$  by  $\max(N,L)$  matrix, abscissae.

#### **Source**

cdfchii.src

## **Globals**

\_ginvinc, \_\_macheps

## gausset

#### **Purpose**

Resets the global control variables declared in gauss.dec.

#### **Format**

gausset;

#### **Source**

gauss.src

### **Globals**

```
__altnam, __con, __ff, __fmtcv, __fmtnv, __header, __miss, __
output, __row, __rowfac, __sort, __title, __tol, __vpad, __vtype, _
weight
```

# gdaAppend

#### **Purpose**

Appends data to a variable in a GAUSS Data Archive.

#### **Format**

```
ret = gdaAppend(filename, x, varname);
```

9

# Input

| filename | string, name of data file.                             |
|----------|--------------------------------------------------------|
| X        | matrix, array, string or string array, data to append. |
| varname  | string, variable name.                                 |

# **Output**

b

| ret |    | scalar, return code, 0 if successful, otherwise one of the following error codes: |  |  |
|-----|----|-----------------------------------------------------------------------------------|--|--|
|     | 1  | Null file name.                                                                   |  |  |
|     | 2  | File open error.                                                                  |  |  |
|     | 3  | File write error.                                                                 |  |  |
|     | 4  | File read error.                                                                  |  |  |
|     | 5  | Invalid data file type.                                                           |  |  |
|     | 8  | Variable not found.                                                               |  |  |
|     | 10 | File contains no variables.                                                       |  |  |
|     | 14 | File too large to be read on current platform.                                    |  |  |
|     | 17 | Type mismatch.                                                                    |  |  |
|     | 18 | Argument wrong size.                                                              |  |  |
|     | 19 | Data must be real.                                                                |  |  |
|     | 20 | Data must be complex.                                                             |  |  |
|     |    |                                                                                   |  |  |

#### g

#### **Remarks**

This command appends the data contained in x to the variable varname in filename. Both x and the variable referenced by varname must be the same data type, and they must both contain the same number of columns.

Because **gdaAppend** increases the size of the variable, it moves the variable to just after the last variable in the data file to make room for the added data, leaving empty bytes in the variable's old location. It also moves the variable descriptor table, so it is not overwritten by the variable data. This does not change the index of the variable because variable indices are determined NOT by the order of the variable data in a GDA, but by the order of the variable descriptors. Call **gdaPack** to pack the data in a GDA, so it contains no empty bytes.

## **Example**

```
x = rndn(100,50);
ret = gdaCreate("myfile.gda",1);
ret = gdaWrite("myfile.gda",x,"x1");

y = rndn(25,50);
ret = gdaAppend("myfile.gda",y,"x1");
```

This example adds 25\*50=1250 elements to x1, making it a 125x50 matrix.

#### See Also

gdaWriteSome, gdaUpdate, gdaWrite

# gdaCreate

# **Purpose**

Creates a GAUSS Data Archive.

#### **Format**

```
ret = gdaCreate(filename, overwrite);
```

# **Input**

D

| filename  | string, name of data file to create. |                                      |
|-----------|--------------------------------------|--------------------------------------|
| overwrite | scalar,                              | one of the following:                |
|           | 0                                    | error out if file already exists.    |
|           | 1                                    | overwrite file if it already exists. |

# Output

| ret |   | scalar, return code, 0 if successful, otherwise one of the following error codes: |  |
|-----|---|-----------------------------------------------------------------------------------|--|
|     | 1 | Null file name.                                                                   |  |
|     | 3 | File write error.                                                                 |  |
|     | 6 | File already exists.                                                              |  |
|     | 7 | Cannot create file.                                                               |  |
|     |   |                                                                                   |  |

#### **Remarks**

This command creates a **GAUSS** Data Archive containing only a header. To add data to the GDA, call **gdaWrite**.

It is recommended that you include a .gda extension in filename. However, gdaCreate will not force an extension.

# **Example**

```
ret = gdaCreate("myfile.gda",1);
```

#### See Also

gdaWrite

# gdaDStat

### **Purpose**

Computes descriptive statistics on multiple Nx1 variables in a **GAUSS** Data Archive.

#### **Format**

```
dout = gdaDStat(dc0, filename, vars);
```

## **Input**

dc0

an instance of a dstatmtControl structure with the following

| members:     |                                                                                               |                                                            |  |
|--------------|-----------------------------------------------------------------------------------------------|------------------------------------------------------------|--|
| dc0.altnames | Kx1 string array of alternate variable names for the output. Default = "".                    |                                                            |  |
| dc0.maxbytes | scalar, the maximum number of bytes to be read per iteration of the read loop. Default = 1e9. |                                                            |  |
| dc0.maxvec   | scalar, the largest number of elements allowed in any one matrix. Default = 20000.            |                                                            |  |
| dc0.miss     | scalar,                                                                                       | one of the following:                                      |  |
|              | 0                                                                                             | There are no missing values (fastest).                     |  |
|              | 1                                                                                             | Listwise deletion, drop a row if any missings occur in it. |  |
|              | 2                                                                                             | Pairwise deletion.                                         |  |
|              | Default                                                                                       | t=0.                                                       |  |
| dc0.output   | scalar,                                                                                       | one of the following:                                      |  |
|              | 0                                                                                             | Do not print output table.                                 |  |
|              | 1                                                                                             | Print output table.                                        |  |
|              | Default                                                                                       | := 1.                                                      |  |
| dc0.row      | scalar, the number of rows of var to be read per iteration of the read loop.                  |                                                            |  |
|              | If 0, (default) the number of rows will be calculated using dc0.maxbytes and                  |                                                            |  |

filename string, name of data file.

vars Kx1 string array, names of variables

- or -

Kx1 vector, indices of variables.

# **Output**

an instance of a **dstatmtOut** structure with the following

members:

dout. vnames Kx1 string array, the names of the variables

used in the statistics.

dout.mean Kx1 vector, means.

dout.var Kx1 vector, variance.

dout.std Kx1 vector, standard deviation.

dout.min Kx1 vector, minima.

dout.max Kx1 vector, maxima.

dout.valid Kx1 vector, the number of valid cases.

dout.missing Kx1 vector, the number of missing cases.

dout.errcode scalar, error code, 0 if successful, or one of

the following:

9

| 1  | No GDA indicated.                                       |
|----|---------------------------------------------------------|
| 4  | Not implemented for complex data.                       |
| 5  | Variable must be type matrix.                           |
| 6  | Too many variables specified.                           |
| 7  | Too many missings - no data left after packing.         |
| 8  | Name variable wrong size.                               |
| 9  | altnames member of dstatmtControl structure wrong size. |
| 11 | Data read error.                                        |

## **Remarks**

The variables referenced by vars must all be Nx1.

The names of the variables in the GDA will be used for the output by default. To use alternate names, set the altnames member of the **dstatmtControl** structure.

If pairwise deletion is used, the minima and maxima will be the true values for the valid data. The means and standard deviations will be computed using the correct number of valid observations for each variable

# **Example**

```
//Execute structure definition
#include ds.sdf
```

```
struct dstatmtControl dc0;
struct dstatmtOut dout;

//Set structure to default values
dc0 = dstatmtControlCreate;

vars = { 1,4,5,8 };
dout = gdaDStat(dc0,"myfile.gda",vars);
```

This example computes descriptive statistics on the first, fourth, fifth and eighth variables in myfile.gda.

#### **Source**

gdadstat.src

#### **See Also**

gdaDStatMat, dstatmtControlCreate

# gdaDStatMat

## **Purpose**

Computes descriptive statistics on a selection of columns from a matrix located in a GAUSS Data Archive.

#### **Format**

```
dout = gdaDStatMat(dc0, filename, gmat, colind, vnamevar);
```

# Input

| an instance of a dstatmtControl structure with the following members:    dc0.altnames   Kx1 string array of alternate variable names for the output. Default = "". If set, it must have the same number of rows as colind.   dc0.maxbytes   scalar, the maximum number of bytes to be read per iteration of the read loop. Default = 1e9.   dc0.maxvec   scalar, the largest number of elements allowed in any one matrix. Default = 20000.   dc0.miss   scalar, one of the following:   0                                                                                                    |     |              |                                               |                                 |
|----------------------------------------------------------------------------------------------------|-----|--------------|-----------------------------------------------|---------------------------------|
| for the output. Default = "". If set, it must have the same number of rows as colind.  dc0.maxbytes scalar, the maximum number of bytes to be read per iteration of the read loop. Default = 1e9.  dc0.maxvec scalar, the largest number of elements allowed in any one matrix. Default = 20000.  dc0.miss scalar, one of the following:  0 There are no missing values (fastest).  1 Listwise deletion, drop a row if any missings occur in it.  2 Pairwise deletion.  Default = 0.  dc0.output scalar, one of the following:  0 Do not print output table.  1 Print output table.  Default = 1. | dc0 | <u> </u>     |                                               |                                 |
| read per iteration of the read loop. Default = 1e9.  dc0.maxvec scalar, the largest number of elements allowed in any one matrix. Default = 20000.  dc0.miss scalar, one of the following:  0 There are no missing values (fastest).  1 Listwise deletion, drop a row if any missings occur in it.  2 Pairwise deletion.  Default = 0.  dc0.output scalar, one of the following:  0 Do not print output table.  1 Print output table.  Default = 1.                                                                                                    |     | dc0.altnames | for the output. Default = "". If set, it must |                                 |
| allowed in any one matrix. Default = 20000.  scalar, one of the following:  There are no missing values (fastest).  Listwise deletion, drop a row if any missings occur in it.  Pairwise deletion.  Default = 0.  scalar, one of the following:  Default = 1.                                                                                                    |     | dc0.maxbytes | read pe                                       |                                 |
| There are no missing values (fastest).  1 Listwise deletion, drop a row if any missings occur in it.  2 Pairwise deletion.  Default = 0.  dc0.output scalar, one of the following:  0 Do not print output table.  1 Print output table.  Default = 1.                                                                                                    |     | dc0.maxvec   |                                               | _                               |
| (fastest).  1 Listwise deletion, drop a row if any missings occur in it.  2 Pairwise deletion.  Default = 0.  dc0.output scalar, one of the following:  0 Do not print output table.  1 Print output table.  Default = 1.                                                                                                    |     | dc0.miss     | scalar, o                                     | one of the following:           |
| missings occur in it.  2 Pairwise deletion.  Default = 0.  scalar, one of the following:  0 Do not print output table.  1 Print output table.  Default = 1.                                                                                                    |     |              | 0                                             | _                               |
| Default = 0.  dc0.output scalar, one of the following:  0 Do not print output table.  1 Print output table.  Default = 1.                                                                                                    |     |              | 1                                             | , 1                             |
| scalar, one of the following:  Do not print output table.  Print output table.  Default = 1.                                                                                                    |     |              | 2                                             | Pairwise deletion.              |
| 0 Do not print output table.  1 Print output table.  Default = 1.                                                                                                    |     |              | Default                                       | z=0.                            |
| 1 Print output table.  Default = 1.                                                                                                    |     | dc0.output   | scalar, o                                     | one of the following:           |
| Default = 1.                                                                                                    |     |              | 0                                             | Do not print output table.      |
|                                                                                                    |     |              | 1                                             | Print output table.             |
| scalar, the number of rows of var to be                                                                                                    |     |              | Default                                       | = 1.                            |
|                                                                                                    |     | dc0.row      | scalar, t                                     | the number of rows of var to be |

If 0, (default) the number of rows will be calculated using  $\mbox{dc0.maxbytes}$  and

dc0.maxvec.

filename string, name of data file.

gmat string, name of matrix

- or -

scalar, index of matrix.

colind Kx1 vector, indices of columns in variable to use.

vnamevar string, name of the string containing the variable names in the

matrix

- or -

scalar, index of the string containing the variable names in the matrix.

**Output** 

an instance of a dstatmtOut structure with the following

members:

dout.vnames Kx1 string array, the names of the variables

used in the statistics.

dout.mean Kx1 vector, means.

dout.var Kx1 vector, variance.

| dout.std     | Kx1 ve                                                               | ector, standard deviation.                              |
|--------------|----------------------------------------------------------------------|---------------------------------------------------------|
| dout.min     | Kx1 vector, minima.                                                  |                                                         |
| dout.max     | Kx1 ve                                                               | ector, maxima.                                          |
| dout.valid   | Kx1 ve                                                               | ector, the number of valid cases.                       |
| dout.missing | Kx1 vector, the number of missing cases.                             |                                                         |
| dout.errcode | scalar, error code, 0 if successful, otherwise one of the following: |                                                         |
|              | 1                                                                    | No GDA indicated.                                       |
|              | 3                                                                    | Variable must be Nx1.                                   |
|              | 4                                                                    | Not implemented for complex data.                       |
|              | 5                                                                    | Variable must be type matrix.                           |
|              | 7                                                                    | Too many missings, no data left after packing.          |
|              | 9                                                                    | altnames member of dstatmtControl structure wrong size. |
|              | 11                                                                   | Data read error.                                        |

### Remarks

Set colind to a scalar 0 to use all of the columns in var.

*vnamevar* must either reference an Mx1 string array variable containing variable names, where M is the number of columns in the data set variable, or be set to a scalar

9

0. If vnamevar references an Mx1 string array variable, then only the elements indicated by colind will be used. Otherwise, if vnamevar is set to a scalar 0, then the variable names for the output will be generated automatically ("X1,X2,...,XK") unless the alternate variable names are set explicitly in the altnames member of the **dstatmtControl** structure.

If pairwise deletion is used, the minima and maxima will be the true values for the valid data. The means and standard deviations will be computed using the correct number of valid observations for each variable

#### **Example**

In order to create a real, working example that you can use, you must first create a sample **GAUSS Data Archive** with the code below.

```
//Create an example GAUSS Data Archive
ret = gdaCreate("myfile.gda",1);

//Add a variable 'A' which is a 10x5 random normal matrix
ret = gdaWrite("myfile.gda",rndn(10,5),"A");

//Add a variable 'COLS' which is a 5x1 string array
string vnames = { "X1", "X2", "X3", "X4", "X5" };
ret = gdaWrite("myfile.gda", vnames, "COLS");
```

This code above will create a **GAUSS Data Archive** containing two variables, the **GAUSS** matrix A containing the data and *COLS* which contains the names for the columns of the matrix A which are the model variables (X1, X2,...).

The code below computes the statistics on each of the columns of the matrix A.

```
#include dstatmt.sdf
struct dstatmtControl dc0;
struct dstatmtout dout;
```

```
dc0 = dstatmtControlCreate;
colind = { 1, 2, 3, 4, 5 };
dout = gdaDStatMat(dc0, "myfile.gda", "A", colind,
"COLS" );
```

The final input to **gdaDStatMat** above tells the function the names to use for the columns of A. In this example, you can reference the *COLS* variable by name as you see in the example below. Alternatively, you can access this variable by index. Since *COLS* is the second variable in the **GAUSS Data Archive** created at the start of this example, the following is equivalent to the last line above:

```
dout = gdaDStatMat(dc0, "myfile.gda", "A", colind, 2 );
```

If you wanted to calculate the statistics on just the first, third and fifth columns of A:

```
colind = { 1, 3, 5 };
dout = gdaDStatMat(dc0, "myfile.gda", "A", colind,
"COLS" );
```

Notice in these lines above that *COLS* still contains all of the variable names i.e. *X1*, *X2*, *X3*, *X4* and *X5*. *COLS* should always contain the full list of all variables in the matrix A.

#### **Source**

qdadstat.src

#### See Also

gdaDStat, dstatmtControlCreate

# gdaGetIndex

## **Purpose**

Gets the index of a variable in a GAUSS Data Archive.

#### **Format**

```
ind = gdaGetIndex(filename, varname);
```

# **Input**

| C ' 7    |            | 0.1 . 01         |
|----------|------------|------------------|
| filename | string nam | ne of data file. |

varname string, name of variable in the GDA.

## **Output**

ind scalar, index of variable in the GDA.

#### **Remarks**

If gdaGetIndex fails, it will return a scalar error code. Call scalerr to get the value of the error code. The error code may be any of the following:

- 1 Null file name.
- File open error.

- 4 File read error.
- 5 Invalid file type.
- 8 Variable not found.
- File contains no variables.
- File too large to be read on current platform.

# **Example**

D

```
ind = gdaGetIndex("myfile.gda","observed");
```

#### See Also

gdaGetName, gdaReadByIndex

# gdaGetName

## **Purpose**

Gets the name of a variable in a GAUSS Data Archive.

#### **Format**

```
varname = gdaGetName(filename, varind);
```

# **Input**

filename string, name of data file.

varind scalar, index of variable in the GDA.

# **Output**

varname string, name of variable in the GDA.

#### **Remarks**

If gdaGetName fails, it will return a scalar error code. Call scalerr to get the value of the error code. The error code may be any of the following:

- 1 Null file name.
- 2 File open error.
- 4 File read error.
- 5 Invalid file type.
- 8 Variable not found.

# **Example**

```
varname = gdaGetName("myfile.gda",5);
```

## See Also

gdaGetIndex, gdaRead, gdaGetNames

## **gdaGetNames**

## **Purpose**

Gets the names of all the variables in a GAUSS Data Archive.

#### **Format**

```
varnames = gdaGetNames(filename);
```

## **Input**

D

filename

string, name of data file.

# **Output**

varnames

Nx1 string array, names of all the variables in the GDA.

# **Remarks**

If gdaGetNames fails, it will return a scalar error code. Call scalerr to get the value of the error code. The error code may be any of the following:

- 1 Null file name.
- 2 File open error.
- 4 File read error.
- 5 Invalid file type.

- 10 File contains no variables.
- 13 Result too large for current platform.
- File too large to be read on current platform.

# **Example**

```
varnames = gdaGetNames("myfile.gda");
```

#### See Also

gdaGetTypes, gdaGetName

# **gdaGetOrders**

# **Purpose**

Gets the orders of a variable in a GAUSS Data Archive.

#### **Format**

```
ord = gdaGetOrders(filename, varname);
```

# **Input**

filename string, name of data file.

varname string, name of variable in the GDA.

ord

Mx1 vector, orders of the variable in the GDA.

#### Remarks

If the specified variable is a matrix or string array, then ord will be a 2x1 vector containing the rows and columns of the variable respectively. If the variable is a string, then ord will be a scalar containing the length of the string. If the variable is an N-dimensional array, then ord will be an Nx1 vector containing the sizes of each dimension.

If **gdaGetOrders** fails, it will return a scalar error code. Call **scalerr** to get the value of the error code. The error code may be any of the following:

- 1 Null file name.
- 2 File open error.
- 4 File read error.
- 5 Invalid file type.
- 8 Variable not found.
- 10 File contains no variables.
- File too large to be read on current platform.

## **Example**

```
ord = gdaGetOrders("myfile.gda","x5");
```

#### See Also

gdaGetName, gdaGetIndex

# gdaGetType

# **Purpose**

Gets the type of a variable in a GAUSS Data Archive.

#### **Format**

vartype = gdaGetType(filename, varname);

# **Input**

filename string, name of data file.

varname string, name of variable in the GDA.

# **Output**

vartype scalar, type of the variable in the GDA.

#### **Remarks**

 ${\it vartype}$  may contain any of the following:

15 String array

21 Array

If gdaGetType fails, it will return a scalar error code. Call scalerr to get the value of the error code. The error code may be any of the following:

1 Null file name.

File open error.

4 File read error.

5 Invalid file type.

8 Variable not found.

File contains no variables.

File too large to be read on current platform.

# **Example**

vartype = gdaGetType("myfile.gda","x1");

#### See Also

gdaGetTypes

b

# gdaGetTypes

## **Purpose**

Gets the types of all the variables in a GAUSS Data Archive.

#### **Format**

```
vartypes = gdaGetTypes(filename);
```

# **Input**

filename

string, name of data file.

# **Output**

vartypes

Nx1 vector, types of all the variables in the GDA.

### **Remarks**

vartypes may contain any of the following:

- 6 Matrix
- 13 String
- 15 String array
- 21 Array

9

If gdaGetTypes fails, it will return a scalar error code. Call scalerr to get the value of the error code. Valid error codes for this command include:

- 1 Null file name.
- File open error.
- 4 File read error.
- 5 Invalid file type.
- 10 File contains no variables.
- File too large to be read on current platform.

g

# **Example**

```
vartypes = gdaGetTypes("myfile.gda");
```

## See Also

gdaGetNames, gdaRead

# gdaGetVarInfo

### **Purpose**

Gets information about all of the variables in a GAUSS Data Archive and returns it in an array of gdavartable structures.

#### **Include**

gdafns.sdf

### **Format**

vtab = gdaGetVarInfo(filename);

## **Input**

filename string, name of data file.

# **Output**

Nx1 array of **gdavartable** structures, where N is the number of variables in filename, containing the following members:

vtab string, name of variable.

[i].name

vtab scalar, type of variable.

[i].type

vtab Mx1 vector or scalar, orders of the variable.

#### Remarks

The size of *vtab.orders* is dependent on the type of the variable as follows:

Variable Type **vtab.orders** 

[i].orders

array Mx1 vector, where M is the number of

dimensions in the

array, containing the sizes of each dimension,

9

from the

slowest-moving dimension to the fastest-

moving dimension.

matrix 2x1 vector containing the rows and columns of

the matrix,

respectively.

string scalar containing the length of string, excluding

the null

terminating byte.

string array 2x1 vector containing the rows and columns of

the string

array, respectively.

vtab. type may contain any of the following:

6 matrix

string

string array

21 array

# **Example**

```
//Execute structure definition
#include gdafns.sdf
struct gdavartable vtab;

vtab = gdaGetVarInfo("myfile.gda");
```

#### **Source**

gdafns.src

### See Also

gdaReportVarInfo, gdaGetNames, gdaGetTypes, gdaGetOrders

## gdaIsCplx

### **Purpose**

Checks to see if a variable in a GAUSS Data Archive is complex.

### **Format**

```
y = gdalsCplx(filename, varname);
```

### **Input**

filename string, name of data file.

varname string, name of variable in the GDA.

### **Output**

y scalar, 1 if variable is complex; 0 if real.

### **Remarks**

If gdaIsCplx fails, it will return a scalar error code. Call scalerr to get the value of the error code. Valid error codes for this command include:

g

- 1 Null file name.
- File open error.
- 4 File read error.
- 5 Invalid file type.
- 8 Variable not found.
- 10 File contains no variables.
- File too large to be read on current platform.

## **Example**

```
cplx = gdaIsCplx("myfile.gda","x1");
```

## gdaLoad

### **Purpose**

Loads variables in a GDA into the workspace.

### **Format**

```
ret = gdaLoad(filename, create, modify, rename, ftypes,
errh, report);
```

# Input

| filename | string, name of data file. |                                                                                                    |  |
|----------|----------------------------|----------------------------------------------------------------------------------------------------|--|
| create   | scalar,                    | create flag:                                                                                                    |  |
|          | 0                          | do not create any new variables in the workspace.                                                                                                    |  |
|          | 1                          | create new variables in the workspace.                                                                                                    |  |
| modify   | scalar, 1                  | modify flag:                                                                                                    |  |
|          | 0                          | do not modify any variables in the workspace.                                                                                                    |  |
|          | 1                          | if the name of a variable in the data file matches the<br>name of a variable already in the workspace,<br>modify that variable.                                    |  |
| rename   | scalar, 1                  | rename flag:                                                                                                    |  |
|          | 0                          | do not rename a variable retrieved from the data file when copying it into the workspace.                                                                          |  |
|          | 1                          | rename variables retrieved from the data file when copying them into the workspace if there are name conflicts with existing variables, which may not be modified. |  |
| ftypes   | scalar, 1                  | type force flag:                                                                                                    |  |
|          | 0                          | do not force a type change on any variables in the workspace when modifying.                                                                                       |  |
|          | 1                          | force a type change on a variable in the workspace when modifying it with the data in a variable of the                                                            |  |

b

|        |         | same name in the data file. Note that if ftypes is set to 1, gdaLoad will follow regular type change rules. The types of sparse matrix and structure variables will NOT be changed. |
|--------|---------|----------------------------------------------------------------------------------------------------|
| errh   | scalar, | controls the error handling of gdaLoad:                                                                                                    |
|        | 0       | skip operations that cannot be performed, without setting an error return.                                                                                                    |
|        | 1       | return an error code if operations are skipped.                                                                                                    |
|        | 2       | terminate program if operations are skipped.                                                                                                    |
| report | scalar, | controls reporting:                                                                                                    |
|        | 0       | no reporting.                                                                                                    |
|        | 1       | report only name changes and operations that could not be performed.                                                                                                    |
|        | 2       | report type changes, name changes, and operations that could not be performed.                                                                                                    |
|        | 3       | report everything.                                                                                                    |

## Output

| ret | scalar, return code, 0 if successful, otherwise one of the following error codes: |                    |
|-----|-----------------------------------------------------------------------------------|--------------------|
|     | 4                                                                                 | File read error.   |
|     | 5                                                                                 | Invalid file type. |

| 10 | File contains no variables.                    |
|----|------------------------------------------------|
| 14 | File too large to be read on current platform. |
| 24 | Variables skipped.                             |
| 26 | Cannot add structure definition.               |
| 27 | Structure definition does not match.           |
|    |                                                |

#### Remarks

For each variable in filename, gdaLoad will first compare the name of the variable against the names of the variables already resident in the GAUSS workspace to see if there is a match. If there is not a match, and create is set to 1, it will create a new variable. Otherwise if create is set to 0, it will skip that variable.

If the variable name does match that of a variable already resident in the **GAUSS** workspace, and modify is set to 1, it will attempt to modify that variable. If the types of the two variables are different, and ftype is set to 1, it will force the type change if possible and modify the existing variable.

If it cannot modify the variable or <code>modify</code> is set to 0, it will check to see if <code>rename</code> is set to 1, and if so, attempt to rename the variable, appending an <code>\_ num</code> to the variable name, beginning with <code>num = 1</code> and counting upward until it finds a name with which there are no conflicts. If the variable cannot be modified and <code>rename</code> is set to 0, then the variable will be skipped.

The rename argument also controls the handling of structure definitions. If a structure variable is encountered in the GDA file, and no variable of the same name exists in the workspace (or the variable is renamed), gdaLoad will attempt to find a structure definition in the workspace that matches the one in the GDA. Note that in

order for structure definitions to match, the structure definition names must be the same as well as the number, order, names, and types of their members.

If no matching structure definition is found, the definition in the file will be loaded into the workspace. If there is already a non-matching structure definition with the same name in the workspace and rename is set to 1, then **gdaLoad** will attempt to rename the structure definition, using the same method as it does for variable names.

If a structure variable is encountered in the GDA file, a structure variable of the same name already exists in the workspace, and <code>modify</code> is set to 1, then <code>gdaLoad</code> will modify the existing variable, providing that the structure definitions of the two variables match.

## **Example**

ret = gdaLoad("myfile.gda",1,1,1,1,1,3);

This example loads the variables in myfile.gda into the workspace, creating a new variable if a variable of the same name does not already exist, modifying an existing variable if a variable of the same name does already exist and the modification does not result in an impossible type change, and renaming the variable if none of the above is possible. The example returns an error code if any variables in myfile.gda are skipped and reports all activity.

### See Also

gdaSave

### **gdaPack**

### **Purpose**

Packs the data in a GAUSS Data Archive, removing all empty bytes and truncating the file.

D

## **Format**

```
ret = gdaPack(filename);
```

## **Input**

| filename | string, name of data file. |  |
|----------|----------------------------|--|
|          |                            |  |

## **Output**

| ret | scalar, return code, 0 if successful, otherwise one of the following error codes: |                                                |
|-----|-----------------------------------------------------------------------------------|------------------------------------------------|
|     | 1                                                                                 | Null file name.                                |
|     | 2                                                                                 | File open error.                               |
|     | 3                                                                                 | File write error.                              |
|     | 4                                                                                 | File read error.                               |
|     | 5                                                                                 | Invalid data file type.                        |
|     | 10                                                                                | File contains no variables.                    |
|     | 12                                                                                | File truncate error.                           |
|     | 14                                                                                | File too large to be read on current platform. |
|     |                                                                                   |                                                |

### Remarks

You may want to call gdaPack after several calls to gdaUpdate to remove all of

g

the empty bytes from a GDA.

### **Example**

```
ret = gdaPack("myfile.gda");
```

### See Also

gdaUpdate, gdaWrite

## gdaRead

D

## **Purpose**

Gets a variable from a GAUSS Data Archive.

### **Format**

```
y = gdaRead(filename, varname);
```

## **Input**

filename string, name of data file.

varname string, name of variable in the GDA.

## **Output**

Y matrix, array, string or string array, variable data.

### **Remarks**

If **gdaRead** fails, it will return a scalar error code. Call **scalerr** to get the value of the error code. The error code may be any of the following:

- 1 Null file name.
- File open error.
- 4 File read error.
- 5 Invalid file type.
- 8 Variable not found.
- 10 File contains no variables.
- File too large to be read on current platform.

## **Example**

```
y = gdaRead("myfile.gda","x1");
```

### See Also

gdaReadByIndex, gdaGetName

## gdaReadByIndex

### **Purpose**

Gets a variable from a GAUSS Data Archive given a variable index.

Q

### **Format**

```
y = gdaReadByIndex(filename, varind);
```

## **Input**

| filename   | _4      |      | - C 1 | -4- | C1_ |
|------------|---------|------|-------|-----|-----|
| TITEITAINE | string, | name | or a  | ata | me. |

varind scalar, index of variable in the GDA.

## **Output**

D

matrix, array, string or string array, variable data.

### Remarks

If gdaReadByIndex fails, it will return a scalar error code. Call scalerr to get the value of the error code. The error code may be any of the following:

- 1 Null file name.
- File open error.
- 4 File read error.
- 5 Invalid file type.
- 8 Variable not found.
- 10 File contains no variables.

## **Example**

```
y = gdaReadByIndex("myfile.gda",3);
```

### See Also

gdaRead, gdaGetIndex

## gdaReadSome

### **Purpose**

Reads part of a variable from a GAUSS Data Archive.

#### **Format**

```
y = gdaReadSome(filename, varname, index, orders);
```

### **Input**

varname string, name of variable in the GDA.

index scalar or Nx1 vector, index into variable where read is to

begin.

orders scalar or Kx1 vector, orders of object to output.

У

matrix, array, string or string array, variable data.

#### Remarks

This command reads part of the variable varname in filename, beginning at the position indicated by index. The orders argument determines the size and shape of the object outputted by **gdaReadSome**. The number of elements read equals the product of all of the elements in orders.

If *index* is a scalar, it will be interpreted as the *index*th element of the variable. Thus if *varname* references a 10x5 matrix, an *index* of 42 would indicate the 42nd element, which is equivalent to the [8,2] element of the matrix (remember that **GAUSS** matrices are stored in row major order). If *index* is an Nx1 vector, then N must equal the number of dimensions in the variable referenced by *varname*.

If orders is a Kx1 vector, then y will be a K-dimensional object. If orders is a scalar r, then y will be an rx1 column vector. To specify a 1xr row vector, set  $output = \{1, r\}$ .

If the variable referenced by *varname* is numeric (a matrix or array) and *orders* is a scalar or 2x1 vector, then y will of type matrix. If the variable is numeric and *orders* is an Nx1 vector where N>2, then y will be of type array.

If varname references a string, then both index and orders must be scalars, and index must contain an index into the string in characters.

If **gdaReadSome** fails, it will return a scalar error code. Call **scalerr** to get the value of the error code. The error code may be any of the following:

- 1 Null file name.
- File open error.

D

```
File read error.
```

- 5 Invalid file type.
- 8 Variable not found.
- 10 File contains no variables.
- 13 Result too large for current platform.
- File too large to be read on current platform.
- 15 Argument out of range.
- 18 Argument wrong size.

### **Example**

```
x = rndn(100,50);
ret = gdaCreate("myfile.gda",1);
ret = gdaWrite("myfile.gda",x,"x1");

index = { 35,20 };
orders = { 25,5 };
y = gdaReadSome("myfile.gda","x1",index,orders);
```

This example reads 25\*5=125 elements from x1, beginning with the [35,20] element. The 125 elements are returned as a 25x5 matrix, y.

### See Also

gdaWriteSome, gdaRead

## gdaReadSparse

### **Purpose**

Gets a sparse matrix from a GAUSS Data Archive.

### **Format**

```
sm = gdaReadSparse(filename, varname);
```

### **Input**

filename string, name of data file.

varname string, name of sparse matrix variable in the GDA.

## **Output**

sm

sparse matrix.

### Remarks

If **gdaReadSparse** fails, it will return a sparse scalar error code. Call **scalerr** to get the value of the error code. The error code may be any of the following:

- 1 Null file name.
- 2 File open error.
- 4 File read error.

ס

- 5 Invalid file type.
- 8 Variable not found.
- 10 File contains no variables.
- File too large to be read on current platform.

### **Example**

```
sparse matrix sm1;
sm1 = gdaReadSparse("myfile.gda","sm");
```

### See Also

gdaRead, gdaReadStruct, gdaWrite

## gdaReadStruct

### **Purpose**

Gets a structure from a GAUSS Data Archive.

### **Format**

```
{ instance, retcode } = gdaReadStruct(filename, varname, structure_type);
```

g

## Input

| filename       | string, name of data file.                     |
|----------------|------------------------------------------------|
| varname        | string, name of structure instance in the GDA. |
| structure_type | string, structure type.                        |

## **Output**

| instance | instance of the structure.                                            |                                                |  |
|----------|-----------------------------------------------------------------------|------------------------------------------------|--|
| retcode  | scalar, 0 if successful, otherwise, any of the following error codes: |                                                |  |
|          | 1                                                                     | Null file name.                                |  |
|          | 2                                                                     | File open error.                               |  |
|          | 4                                                                     | File read error.                               |  |
|          | 5                                                                     | Invalid file type.                             |  |
|          | 8                                                                     | Variable not found.                            |  |
|          | 10                                                                    | File contains no variables.                    |  |
|          | 14                                                                    | File too large to be read on current platform. |  |
|          |                                                                       |                                                |  |

## Remarks

 ${\it instance} \ can \ be \ an \ array \ of \ structures.$ 

#### 9

### **Example**

```
struct mystruct {
    matrix x;
    array a;
};

struct mystruct msw;
msw.x = rndn(500,25);
msw.a = areshape(rndn(5000,100),10|500|100);
ret = gdaCreate("myfile.gda",1);
ret = gdaWrite("myfile.gda",msw,"ms");
struct mystruct msr;
{ msr, ret } = gdaReadStruct
("myfile.gda","ms","mystruct");
```

### See Also

gdaRead, gdaReadSparse, gdaWrite

## gdaReportVarInfo

### **Purpose**

Gets information about all of the variables in a GAUSS Data Archive and returns it in a string array formatted for printing.

### **Format**

```
vinfo = gdaReportVarInfo(filename);
```

### **Input**

filename string, name of data file.

## Output

vinfo

Nx1 string array containing variable information.

#### **Remarks**

If you just want to print the information to the window, call **gdaReportVarInfo** without assigning the output to a symbol name:

gdaReportVarInfo(filename);

## **Example**

```
x1 = rndn(100,50);
x2 = rndn(75,5);
a = areshape(rndn(10000,1),10|100|10);
fname = "myfile.gda";
ret = gdaCreate(fname,1);
ret = gdaWrite(fname,x1,"x1");
ret = gdaWrite(fname,x2,"x2");
ret = gdaWrite(fname,a,"a1");
gdaReportVarInfo(fname);
produces:
```

x1 matrix 100x50

```
2 x2 matrix 75x5
```

3 al array 10x100x10

### **Source**

gdafns.src

### See Also

gdaGetVarInfo, gdaGetNames, gdaGetTypes, gdaGetOrders

## gdaSave

### **Purpose**

Writes variables in a workspace to a GDA.

### **Format**

```
ret = gdaSave(filename, varnames, exclude, overwrite,
report);
```

## **Input**

filename string, name of data file.

varnames string or NxK string array, names of variables in the

workspace to include or exclude.

exclude scalar, include/exclude flag:

|           | 0          | include all variables contained in varnames.                                                                             |
|-----------|------------|----------------------------------------------------------------------------------------------------|
|           | 1          | exclude all variables contained in varnames.                                                                             |
| overwrite | scalar, co | ontrols the overwriting of the file and variables in                                                                     |
|           | 0          | if file exists, return with an error code.                                                                               |
|           | 1          | if file exists, overwrite completely.                                                                                    |
|           | 2          | if file exists, append to file, appending to variable names if necessary to avoid name conflicts.                        |
|           | 3          | if file exists, update file. When a name confict occurs, update the existing variable in the file with the new variable. |
| report    | scalar, co | ontrols reporting:                                                                                                    |
|           | 0          | no reporting.                                                                                                    |
|           | 1          | report only name changes (note that name changes occur only when overwrite is set to 2).                                 |
|           | 3          | report everything.                                                                                                    |

## Output

| ret | scalar, return code, 0 if successful, otherwise one of the following error codes: |                 |
|-----|-----------------------------------------------------------------------------------|-----------------|
|     | 1                                                                                 | Null file name. |

| 3  | File write error.                              |
|----|------------------------------------------------|
| 4  | File read error.                               |
| 5  | Invalid file type.                             |
| 6  | File exists and overwrite set to 0.            |
| 7  | Cannot create file.                            |
| 14 | File too large to be read on current platform. |
| 16 | Cannot write to GDA - version outdated.        |
| 17 | Type mismatch.                                 |
|    |                                                |

#### Remarks

Only initialized variables are written to the GDA with gdaSave.

If varnames is a null string and exclude is set to 0, it will be interpreted as indicating all of the variables in the workspace.

You may add an asterisk (\*) to the end of a variable name in varnames to indicate that all variables beginning with the specified text are to be selected. For example, setting varnames to the string "\_\*" and setting exclude to 1 indicates that all variables EXCEPT those starting with an underscore should be written to the GDA.

The names of the variables in the workspace are the names that are given to the variables when they are written to the GDA, with the exception of names that are changed to avoid conflicts.

If you set overwrite to 2, and variable name conflicts are encountered, **gdaSave** will append an underscore and a number to the name of the variable it is adding. It will first try changing the name to name 1. If there is a conflict with that name, it will

change it to name\_2, and so on until it finds a name that does not conflict with any of the variables already in the GDA.

### **Example**

```
run -r myfile.gau;
ret = gdaSave("myfile.gda","x*",0,2,3);
```

This example runs a GAUSS program called myfile.gau and then writes all initialized variables in the workspace beginning with 'x' to the file myfile.gda. If myfile.gda already exists, this example appends to it, changing the names of the variables that it writes to the file if necessary to avoid name conficts. All writing and variable name changing is reported.

### See Also

gdaLoad

## gdaUpdate

### **Purpose**

Updates a variable in a GAUSS Data Archive.

### **Format**

```
ret = gdaUpdate(filename, x, varname);
```

## **Input**

filename string, name of data file.

## **Output**

| ret | scalar, return code, 0 if successful, otherwise one of the following error codes: |                                                |
|-----|-----------------------------------------------------------------------------------|------------------------------------------------|
|     | 1                                                                                 | Null file name.                                |
|     | 2                                                                                 | File open error.                               |
|     | 3                                                                                 | File write error.                              |
|     | 4                                                                                 | File read error.                               |
|     | 5                                                                                 | Invalid data file type.                        |
|     | 8                                                                                 | Variable not found.                            |
|     | 10                                                                                | File contains no variables.                    |
|     | 14                                                                                | File too large to be read on current platform. |

### Remarks

This command updates the variable varname in filename with the data contained in x.

If x is larger than the specified variable in the file, then **gdaUpdate** writes the new variable data after the last variable in the data file, moving the variable descriptor table to make room for the data and leaving empty bytes in the place of the old

variable. This does not change the index of the variable because variable indices are determined NOT by the order of the variable data in a GDA, but by the order of the variable descriptors.

If x is the same size or smaller than the specified variable in the file, then **gdaUpdate** writes the data in x over the specified variable. If x is smaller, then **gdaUpdate** leaves empty bytes between the end of the updated variable and the beginning of the next variable in the data file.

This command updates variables quickly by not moving data in the file unnecessarily. However, calling **gdaUpdate** several times for one file may result in a file with a large number of empty bytes. To pack the data in a GDA, so it contains no empty bytes, call **gdaPack**. Or to update a variable without leaving empty bytes in the file, call **gdaUpdateAndPack**.

### **Example**

```
x = rndn(100,50);
ret = gdaCreate("myfile.gda",1);
ret = gdaWrite("myfile.gda",x,"x1");

y = rndn(75,5);
ret = gdaUpdate("myfile.gda",y,"x1");
```

#### See Also

gdaUpdateAndPack, gdaPack, gdaWrite

## gdaUpdateAndPack

## **Purpose**

Updates a variable in a **GAUSS** Data Archive, leaving no empty bytes if the updated variable is smaller or larger than the variable it is replacing.

### **Format**

```
ret = gdaUpdateAndPack(filename, x, varname);
```

## **Input**

| filename | string, name of data file.                   |
|----------|----------------------------------------------|
| X        | matrix, array, string or string array, data. |
| varname  | string, variable name.                       |

## **Output**

| ret | scalar, return code, 0 if successful, otherwise one of the following error codes: |                   |
|-----|-----------------------------------------------------------------------------------|-------------------|
|     | 1                                                                                 | Null file name.   |
|     | 2                                                                                 | File open error.  |
|     | 3                                                                                 | File write error. |
|     | 4                                                                                 | File read error.  |
|     |                                                                                   |                   |

g

| 5  | Invalid data file type.                        |
|----|------------------------------------------------|
| 8  | Variable not found.                            |
| 10 | File contains no variables.                    |
| 12 | File truncate error.                           |
| 14 | File too large to be read on current platform. |
|    |                                                |

#### Remarks

This command updates the variable varname in filename with the data contained in x. gdaUpdateAndPack always writes the data in x over the specified variable in the file. If x is larger than the specified variable, then it first moves all subsequent data in the file to make room for the new data. If x is smaller, then gdaUpdateAndPack writes the data, packs all of the subsequent data, leaving no empty bytes after the updated variable, and truncates the file.

This command uses disk space efficiently; however, it may be slow for large files (especially if the variable to be updated is one of the first variables in the file). If speed is a concern, you may want to use **qdaUpdate** instead.

### **Example**

```
x = rndn(100,50);
ret = gdaCreate("myfile.gda",1);
ret = gdaWrite("myfile.gda",x,"x1");

y = rndn(75,5);
ret = gdaUpdateAndPack("myfile.gda",y,"x1");
```

### See Also

gdaUpdate, gdaWrite

## **gdaVars**

### **Purpose**

Gets the number of variables in a GAUSS Data Archive.

### **Format**

```
nvars = gdaVars(filename);
```

## **Input**

filename

string, name of data file.

### **Output**

nvars

scalar, the number of variables in filename.

## **Example**

```
nvars = gdaVars("myfile.gda");
```

### Source

gdafns.src

### See Also

 $\underline{gdaReportVarInfo},\,\underline{gdaGetNames}$ 

g

## gdaWrite

## **Purpose**

Writes a variable to a GAUSS Data Archive.

### **Format**

```
ret = gdaWrite(filename, x, varname);
```

## Input

b

| filename | string, name of data file.                                       |
|----------|------------------------------------------------------------------|
| X        | matrix, array, string or string array, data to write to the GDA. |
| varname  | string, variable name.                                           |

## Output

| ret | scalar, return code, 0 if successful, otherwise one of the following error codes: |                         |
|-----|-----------------------------------------------------------------------------------|-------------------------|
|     | 1                                                                                 | Null file name.         |
|     | 2                                                                                 | File open error.        |
|     | 3                                                                                 | File write error.       |
|     | 4                                                                                 | File read error.        |
|     | 5                                                                                 | Invalid data file type. |
|     |                                                                                   |                         |

### Remarks

**gdaWrite** adds the data in x to the end of the variable data in *filename*, and gives the variable the name contained in *varname*.

## **Example**

```
x = rndn(100,50);
ret = gdaCreate("myfile.gda",1);
ret = gdaWrite("myfile.gda",x,"x1");
```

### See Also

gdaWrite32, gdaCreate

## gdaWrite32

## **Purpose**

Writes a variable to a **GAUSS** Data Archive using 32-bit system file write commands.

g

### **Format**

ret = gdaWrite32(filename, x, varname);

## **Input**

filenamestring, name of data file.xmatrix, array, string or string array, data to write to the GDA.varnamestring, variable name.

## **Output**

scalar, return code, 0 if successful, otherwise one of the ret following error codes: Null file name. 1 2 File open error. 3 File write error. File read error. 4 5 Invalid data file type. 9 Variable name too long. 11 Variable name must be unique. 14 File too large to be read on current platform. 25 Not supported for use with a file created on a machine with a different byte order.

D

### **Remarks**

**gdaWrite32** adds the data in x to the end of the variable data in *filename*, and gives the variable the name contained in varname.

This command is a speed optimization command for Windows. On all other platforms, this function is identical to <code>gdaWrite</code> . <code>gdaWrite</code> uses system file write commands that support 64-bit file sizes. These commands are slower on Windows XP than the 32-bit file write commands that were used for binary writes in <code>GAUSS</code> 6.0 and earlier. <code>gdaWrite32</code> uses the 32-bit Windows system write commands, which will be faster on Windows XP. Note, however, that <code>gdaWrite32</code> does not support 64-bit file sizes.

This command does not support writing to a GDA that was created on a platform with a different byte order than the current machine. **gdaWrite** supports full crossplatform writing to GDA's.

### **Example**

```
x = rndn(100,50);
ret = gdaCreate("myfile.gda",1);
ret = gdaWrite32("myfile.gda",x,"x1");
```

### See Also

gdaWrite, gdaCreate

## gdaWriteSome

### **Purpose**

Overwrites part of a variable in a GAUSS Data Archive.

## **Format**

```
ret = gdaWriteSome(filename, x, varname, index);
```

## Input

| filename | string, name of data file.                                                 |
|----------|----------------------------------------------------------------------------|
| X        | matrix, array, string or string array, data.                               |
| varname  | string, variable name.                                                     |
| index    | scalar or Nx1 vector, index into variable where new data is to be written. |

## **Output**

| ret | scalar, return code, 0 if successful, otherwise one of the following error codes: |                                                |
|-----|-----------------------------------------------------------------------------------|------------------------------------------------|
|     | 1                                                                                 | Null file name.                                |
|     | 2                                                                                 | File open error.                               |
|     | 3                                                                                 | File write error.                              |
|     | 4                                                                                 | File read error.                               |
|     | 5                                                                                 | Invalid data file type.                        |
|     | 8                                                                                 | Variable not found.                            |
|     | 10                                                                                | File contains no variables.                    |
|     | 14                                                                                | File too large to be read on current platform. |

b

- 15 Argument out of range.
- 17 Type mismatch.
- 18 Argument wrong size.
- 19 Data must be real.
- 20 Data must be complex.

#### Remarks

This command overwrites part of the variable varname in filename with the data contained in x. The new data is written to varname beginning at the position indicated by index.

If *index* is a scalar, it will be interpreted as the *index*th element of the variable. Thus if *varname* references a 10x5 matrix, an *index* of 42 would indicate the 42nd element, which is equivalent to the [8,2] element of the matrix (remember that **GAUSS** matrices are stored in row major order). If *index* is an Nx1 vector, then N must equal the number of dimensions in the variable referenced by *varname*.

If varname references a string, then index must be a scalar containing an index into the string in characters.

**gdaWriteSome** may not be used to extend the size of a variable in a GDA. If there are more elements (or characters for strings) in x than there are from the indexed position of the specified variable to the end of that variable, then **gdaWriteSome** will fail. Call **gdaAppend** to append data to an existing variable.

The shape of x need not match the shape of the variable referenced by varname. If varnum references an NxK matrix, then x may be any LxM matrix (or P-dimensional array) that satisfies the size limitations described above. If x contains R elements,

then the elements in x will simply replace the indexed element of the specified variable and the subsequent R-1 elements (as they are laid out in memory).

If varname references a string array, then the size of the overall variable will change if the sum of the length of the string array elements in x is different than the sum of the length of the elements that they are replacing.

In this case, if the variable increases in size, then the variable data will be rewritten after the last variable in the data file, moving the variable descriptor table to make room for the data and leaving empty bytes in its old location. This does not change the index of the variable because variable indices are determined NOTby the order of the variable data in a GDA, but by the order of the variable descriptors. If the variable decreases in size, then <code>gdaWriteSome</code> leaves empty bytes between the end of the variable and the beginning of the next variable in the data file. Call <code>gdaPack</code> to pack the data in a GDA, so it contains no empty bytes.

## **Example**

```
x = rndn(100,50);
ret = gdaCreate("myfile.gda",1);
ret = gdaWrite("myfile.gda",x,"x1");

y = rndn(75,5);
index = { 52, 4 };
ret = gdaWriteSome("myfile.gda",y,"x1",index);
```

This example replaces 75\*5=375 elements in  $\times 1$ , beginning with the [52,4] element, with the elements in y.

### **See Also**

gdaReadSome, gdaUpdate, gdaWrite

## getarray

### **Purpose**

Gets a contiguous subarray from an N-dimensional array.

#### **Format**

```
y = getarray(a, loc);
```

## **Input**

| a N | -dimensional array. |
|-----|---------------------|
|-----|---------------------|

Mx1 vector of indices into the array to locate the subarray of

interest, where  $1 \le M \le N$ .

## **Output**

Y [N-M]-dimensional subarray or scalar.

### **Remarks**

If N-M>0, **getarray** will return an array of [N-M] dimensions, otherwise, if N-M=0, it will return a scalar.

## **Example**

```
a = seqa(1, 1, 720);
```

g

```
a = areshape(a,2|3|4|5|6);
loc = { 2,1 };
y = getarray(a,loc);
```

y will be a 4x5x6 array of sequential values, beginning at [1,1,1] with 361, and ending at [4,5,6] with 480.

### See Also

getmatrix

## getdims

D

## **Purpose**

Gets the number of dimensions in an array.

### **Format**

```
y = \mathtt{getdims}(a);
```

## **Input**

а

N-dimensional array.

## **Output**

У

scalar, the number of dimensions in the array.

# **Example**

```
a = arrayinit(3|4|5|6|7|2,0);
dims = getdims(a);
```

The code above, assigns dims to be equal to 6.

#### See Also

getorders

# getf

#### **Purpose**

Loads an ASCII or binary file into a string.

#### **Format**

```
y = getf(filename, mode);
```

# **Input**

filename string, any valid file name.

mode scalar 1 or 0 which determines if the file is to be loaded in

ASCII mode (0) or binary mode (1).

# **Output**

У

string containing the file.

#### Remarks

If the file is loaded in ASCII mode, it will be tested to see if it contains any end of file characters. These are ^Z (ASCII 26). The file will be truncated before the first ^Z, and there will be no ^Z's in the string. This is the correct way to load most text files because the ^Z's can cause problems when trying to print the string to a printer.

If the file is loaded in binary mode, it will be loaded just like it is with no changes.

g

# **Example**

Suppose you have a file which writes the results of its calculations to a file in a report format. For this example, we will use the code snippet below:

```
x1 = rndn(100,5);
y1 = rndu(100,1);

output file = regression_results.txt reset;
call ols("", y1, x1);
output off;

x2 = rndn(100,5);
y2 = rndu(100,1);

output file = ols_results.txt reset;
call ols("", y2, x2);
output off;
```

9

Running the code above will create a file named "regression\_results.txt" and a file named "ols\_results.txt" in your current working directory. You can retrieve the output from either of these files with the **getf** command.

```
str = getf("regression_results.txt",1);
print str;
```

You can take this further and create a procedure that will load a list of output files for you. It can then print the output from each file as you are ready to read it.

```
declare string array fileList = { "regression_
results.txt", "ols_results.txt" };
showOutput(fileList);

proc (0) = showOutput(fileList);
  local k;
  for i(1, rows(fileList), 1);
    print "Press any key to view the next file:";
    //wait for user input and assign the first key stroke
    //to 'k'
    k = keyw;
    print getf(fileList[i],1);
  endfor;
endp;
```

#### See Also

load, save, let, con

### getGAUSSHome

### **Purpose**

Returns the full path to the GAUSS home directory..

#### **Format**

g home = getGAUSSHome();

# **Output**

g home

string, full path to GAUSS home directory.

#### Remarks

**getGAUSS** installation directory without knowing its exact location ahead of time. This can help to make programs that will run on multiple computers, using different paths without any changes to the code.

D

# **Example**

#### **Example 1: locate the GAUSS home directory**

If you installed GAUSS in the directory, C:\gauss:

```
g_home = getGAUSSHome();
print g_home;
produces:
```

C:\gauss

#### Example 2: loading a file from the GAUSS examples directory

```
//Create full path to dataset
f_name = getGAUSSHome() $+ "examples/fueleconomy.dat";
//Load the dataset
fuel_economy = loadd(f_name);
```

# getmatrix

# **Purpose**

Gets a contiguous matrix from an N-dimensional array.

### **Format**

```
y = \texttt{getmatrix}(a, 100);
```

# **Input**

| a   | N-dimensional array.                                                                                 |
|-----|----------------------------------------------------------------------------------------------------|
| loc | Mx1 vector of indices into the array to locate the matrix of interest, where M equals N, N-1 or N-2. |

# **Output**

Y KxL or 1xL matrix or scalar, where L is the size of the fastest moving dimension of the array and K is the size of the second fastest moving dimension.

#### Remarks

Inputting an Nx1 locator vector will return a scalar, an (N-1)x1 locator vector will return a 1xL matrix, and an (N-2)x1 locator vector will return a KxL matrix.

# **Example**

```
//Create the sequence 1, 2, 3...20
a = seqa(1, 1, 20);

//Reshape the column vector 'a' into a 3x3x2 dimensional
//array
a = areshape(a, 3|3|2);

//Extract the second 3x2 array
mat = getmatrix(a, 2);
After code above a is equal to:
```

```
Plane [1,.,.]
            1.0000000
                             2.0000000
            3.0000000
                              4.0000000
            5.0000000
                              6.0000000
     Plane [2,.,.]
            7.0000000
                             8.0000000
            9.0000000
                             10.000000
            11.000000
                             12.000000
     Plane [3,.,.]
            13.000000
                              14.000000
            15.000000
                              16.000000
            17.000000
                              18.000000
and mat is equal to:
            7.0000000
                              8.0000000
            9.0000000
                              10.000000
            11.000000
                              12.000000
```

#### See Also

getarray, getmatrix4D

# getmatrix4D

# **Purpose**

Gets a contiguous matrix from a 4-dimensional array.

#### **Format**

```
y = \text{getmatrix4D}(a, i1, i2);
```

# **Input**

| а          | 4-dimensional array.                                                 |
|------------|----------------------------------------------------------------------|
| <i>i</i> 1 | scalar, index into the slowest moving dimension of the array.        |
| i2         | scalar, index into the second slowest moving dimension of the array. |

# **Output**

Y KxL matrix, where L is the size of the fastest moving dimension of the array and K is the size of the second fastest moving dimension.

#### Remarks

**getmatrix4D** returns the contiguous matrix that begins at the [i1,i2,1,1] position in array a and ends at the [i1,i2,K,L] position.

A call to **getmatrix4D** is faster than using the more general **getmatrix** function to get a matrix from a 4-dimensional array, especially when *i1* and *i2* are the counters from nested **for** loops.

### **Example**

//Create a column vector 1, 2, 3...120

D

```
g
```

```
a = seqa(1, 1, 120);
     //Reshape the column vector into a 2x3x4x5 dimensional
     //array
     a = areshape(a,2|3|4|5);
     //Extract a submatrix
     y = getmatrix4D(a,2,3);
After the code above:
```

```
101 102
            103 104
                      105
y = 106 	 107 	 108 	 109
                      110
   111 112
             113 114 115
   116 117 118 119 120
```

#### See Also

getmatrix, getscalar4D, getarray

### getname

#### **Purpose**

Returns a column vector containing the names of the variables in a GAUSS data set.

#### **Format**

```
y = getname(dset);
```

# **Input**

| dset | string specifying the name of the data set from which the function will obtain the variable names. |
|------|----------------------------------------------------------------------------------------------------|
|      |                                                                                                    |

# **Output**

| У | Nx1 vector containing the names of all of the variables in the |
|---|----------------------------------------------------------------|
|   | specified data set.                                            |

#### Remarks

The output, y, will have as many rows as there are variables in the data set.

# **Example**

```
y = getname("olsdat");
format 8,8;
print $y;

produces:

TIME
   DIST
   TEMP
   FRICT
```

The above example assumes that the data set olsdat contains the variables: TIME, DIST, TEMP, FRICT.

Note that the extension is not included in the filename passed to the **getname** function.

D

#### See Also

getnamef, indcv

# getnamef

# **Purpose**

Returns a string array containing the names of the variables in a GAUSS data set.

#### **Format**

y = getnamef(f);

### **Input**

f scalar, file handle of an open data set

### **Output**

*y* Nx1 string array containing the names of all of the variables in the specified data set.

### **Remarks**

The output, y, will have as many rows as there are variables in the data set.

# **Example**

```
//Open the dataset

open f = olsdat for read;

//Create a string array with the variable names from the
//dataset
y = getnamef(f);

//Check which variables are character and which are numeric
t = vartypef(f);

print y;
```

#### produces:

time
dist
temp
frict

The above example assumes that the data set olsdat contains the variables: TIME, DIST, TEMP, FRICT.

Note the use of **vartypef** to determine the types of these variables.

#### See Also

getname, indev, vartypef

b

# getNextTradingDay

#### **Purpose**

Returns the next trading day.

#### **Format**

```
n = getNextTradingDay(a);
```

### **Input**

\_

scalar, date in DT scalar format.

# Output

n

scalar, next trading day in DT scalar format.

### **Remarks**

A trading day is a weekday that is not a holiday as defined by the New York Stock Exchange from 1888 through 2006. Holidays are defined in holidays.asc. You may edit that file to modify or add holidays.

### Source

finutils.src

#### **Globals**

fin holidays

#### See Also

getPreviousTradingDay, annualTradingDays

# getNextWeekDay

### **Purpose**

Returns the next day that is not on a weekend.

#### **Format**

g

```
n = getNextWeekDay(a);
```

# **Input**

а

scalar, date in DT scalar format.

# **Output**

n

scalar, next week day in DT scalar format.

### **Source**

finutils.src

#### See Also

<u>getPreviousWeekDay</u>

# getnr

### **Purpose**

Computes number of rows to read per iteration for a program that reads data from a disk file in a loop.

#### **Format**

```
nr = getnr(nsets, ncols);
```

# **Input**

| nsets | scalar, estimate of the maximum number of duplicate copies of the data matrix read by <b>readr</b> to be kept in memory |
|-------|----------------------------------------------------------------------------------------------------|
|       | during each iteration of the loop.                                                                                      |
| ncols | scalar, columns in the data file.                                                                                       |

# **Output**

| nr | scalar, number of rows readr should read per iteration of |
|----|-----------------------------------------------------------|
|    | the read loop.                                            |

### **Remarks**

If \_\_row is greater than 0, nr will be set to \_\_row.

If an insufficient memory error is encountered, change \_\_rowfac to a number less than 1.0 (e.g., 0.75). The number of rows read will be reduced in size by this factor.

#### Source

gauss.src

#### **Globals**

row, rowfac, maxvec

# getnrmt

g

### **Purpose**

Computes number of rows to read per iteration for a program that reads data from a disk file in a loop.

#### **Format**

```
nr = getnr(nsets, ncols, row, rowfac, maxv);
```

# **Input**

| nsets  | scalar, estimate of the maximum number of duplicate copies of the data matrix read by <b>readr</b> to be kept in memory during each iteration of the loop. |
|--------|----------------------------------------------------------------------------------------------------|
| ncols  | scalar, columns in the data file.                                                                                                    |
| row    | scalar, if row is greater than 0, nr will be set to row.                                                                                                   |
| rowfac | scalar, nr will be reduced in size by this factor. If                                                                                                    |

|      | insufficient memory error is encounted, change this to a number less than one (e.g., 0.9). |
|------|--------------------------------------------------------------------------------------------|
| maxv | scalar, the largest number of elements allowed in any one matrix.                          |

# **Output**

| nr | scalar, number of rows readr should read per iteration of |
|----|-----------------------------------------------------------|
|    | the read loop.                                            |

#### Source

gaussmt.src

# getorders

# **Purpose**

Gets the vector of orders corresponding to an array.

#### **Format**

```
y = getorders(a);
```

# Input

a N-dimensional array.

У

Nx1 vector of orders, the sizes of the dimensions of the array.

# **Example**

```
//Allocate a 7x6x5x4x3 dimensional array
a = arrayalloc(7|6|5|4|3,0);
orders = getorders(a);
```

After the code above:

```
7
6
orders = 5
4
3
```

#### See Also

getdims

# getpath

### **Purpose**

Returns an expanded filename including the drive and path.

# **Format**

```
fname = getpath(pfname);
```

0

# **Input**

pfname string, partial filename with only partial or missing path

information.

# **Output**

fname string, filename with full drive and path.

#### Remarks

This function handles relative path references.

# **Example**

```
y = getpath("temp.e");
print y;
produces:
C:\gauss\temp.e
```

assuming that C:\gauss is the current directory.

#### **Source**

getpath.src

# getPreviousTradingDay

#### **Purpose**

Returns the previous trading day.

#### **Format**

```
n = getPreviousTradingDay(a);
```

### **Input**

scalar, date in DT scalar format.

# **Output**

n

scalar, previous trading day in DT scalar format.

### **Remarks**

A trading day is a weekday that is not a holiday as defined by the New York Stock Exchange from 1888 through 2006. Holidays are defined in holidays.asc. You may edit that file to modify or add holidays.

#### Source

finutils.src

#### **Globals**

\_fin\_holidays

#### See Also

getNextTradingDay

# getPreviousWeekDay

# **Purpose**

Returns the previous day that is not on a weekend.

#### **Format**

n = getPreviousWeekDay(a);

g

### **Input**

a

scalar, date in DT scalar format.

# **Output**

n

scalar, previous week day in DT scalar format.

### **Source**

finutils.src

### **See Also**

 $\underline{getNextWeekDay}$ 

# getRow

#### **Purpose**

Returns a specified row from a matrix.

#### **Format**

$$y = getRow(a, row);$$

# **Input**

D

a NxK matrix

The row of the matrix to extract.

# **Output**

У

A 1xK row vector.

#### Remarks

**getRow** is designed to give an alternative access to rows in a matrix than indexing the matrix by brackets.

# **Example**

First create a matrix, a:

```
a = rndn(10,10);
```

Now you can assign a variable y to be equal the third row of a with either of the following statements.

```
y = getRow(a,3);

or

y = a[3,.];
```

While both statements will produce the same result, the first may make for code that is easier to read and interpret.

#### See Also

CR-getTrRow

# getscalar3D

### **Purpose**

Gets a scalar from a 3-dimensional array.

#### **Format**

```
y = getscalar3D(a, i1, i2, i3);
```

# **Input**

3-dimensional array.
 scalar, index into the slowest moving dimension of the array.

| i2 | scalar, index into the second slowest moving dimension of the array. |
|----|----------------------------------------------------------------------|
| i3 | scalar, index into the fastest moving dimension of the array.        |

### **Output**

*y* scalar, the element of the array indicated by the indices.

#### **Remarks**

**getscalar3D** returns the scalar that is located in the [i1, i2, i3] position of array a.

A call to **getscalar3D** is faster than using the more general **getmatrix** function to get a scalar from a 3-dimensional array.

### **Example**

```
//Create a column vector 1, 2, 3,...24
a = seqa(1,1,24);

//Reshape the column vector into a 2x3x4 dimensional array
a = areshape(a,2|3|4);

y = getscalar3D(a,1,3,2);
```

A 2x3x4 dimensional array can be thought of as two 3x4 dimensional matrices. The call to **getScalar3D** above, returns the [3,2] element of the first of these matrices. The value of which is:

```
y = 10
```

b

### See Also

getmatrix, getscalar4D, getarray

# getscalar4D

# **Purpose**

Gets a scalar from a 4-dimensional array.

#### **Format**

y = getscalar4D(a, i1, i2, i3, i4);

# **Input**

| а          | 4-dimensional array.                                                 |
|------------|----------------------------------------------------------------------|
| <i>i</i> 1 | scalar, index into the slowest moving dimension of the array.        |
| i2         | scalar, index into the second slowest moving dimension of the array. |
| i3         | scalar, index into the second fastest moving dimension of the array. |
| i4         | scalar, index into the fastest moving dimension of the array.        |

# **Output**

*y* scalar, the element of the array indicated by the indices.

#### Remarks

**getscalar4D** returns the scalar that is located in the [i1, i2, i3, i4] position of array a.

A call to **getscalar4D** is faster than using the more general **getmatrix** function to get a scalar from a 4-dimensional array.

# **Example**

```
a = seqa(1,1,120);
a = areshape(a,2|3|4|5);
y = getscalar4D(a,1,3,2,5);
```

The code above assigns y equal to 50.

#### See Also

getmatrix, getscalar3D, getarray

# getTrRow

#### **Purpose**

Transposes a matrix and then returns a single row from it.

#### **Format**

```
y = getTrRow(a, row);
```

b

# **Input**

a NxK matrix

The row of the matrix to extract.

# **Output**

*y* A 1xK row vector.

#### Remarks

**getRow** is designed to give an alternative access to rows in a matrix than indexing the matrix by brackets.

# **Example**

```
a = rndn(10,10);
y = getTrRow(a,3);
```

# **See Also**

getRow

# getwind

#### **Purpose**

Retrieve the current graphic panel number. Note: This function is for use with the deprecated PQG graphics.

# **Library**

pgraph

#### **Format**

g

 $n = \mathbf{getwind};$ 

# **Output**

n

scalar, graphic panel number of current graphic panel.

#### Remarks

The current graphic panel is the graphic panel in which the next graph will be drawn.

### **Source**

pwindow.src

### See Also

endwind, begwind, window, setwind, nextwind

# gosub

#### **Purpose**

Causes a branch to a subroutine. Note: This is an advanced function that gives extra flexibility for sophisticated users in some circumstances. In most cases, it is prefereable to create a procedure (proc).

#### **Format**

#### Remarks

For multi-line recursive user-defined functions, see **Procedures and Keywords**, Chapter 1.

When a gosub statement is encountered, the program will branch to the label and begin executing from there. When a return statement is encountered, the program will resume executing at the statement following the gosub statement. Labels are 1-32 characters long and are followed by a colon. The characters can be A-Z or 0-9, but they must begin with an alphabetic character. Uppercase or lowercase is allowed.

It is possible to pass parameters to subroutines and receive parameters from them when they return. See the second example, following.

The only legal way to enter a subroutine is with a gosub statement.

If your subroutines are at the end of your program, you should have an end statement before the first one to prevent the program from running into a subroutine without using a gosub. This will result in a Return without gosub error message.

The variables used in subroutines are not local to the subroutine and can be accessed from other places in your program. (See **Procedures and Keywords**, Chapter 1.)

# **Example**

ס

In the program below the name mysub is a label. When the gosub statement is executed, the program will jump to the label mysub and continue executing from there. When the return statement is executed, the program will resume executing at the statement following the gosub.

```
x = rndn(3,3);
z = 0;
gosub mysub;
print z;
end;

/* ----- Subroutines Follow ----- */
mysub:
   z = inv(x);
return;
```

Parameters can be passed to subroutines in the following way (line numbers are added for clarity):

```
1. gosub mysub(x,y);
2. pop j; /* b will be in j */
3. pop k; /* a will be in k */
4. t = j*k;
5. print t;
6. end:
7.
8. /* ---- Subroutines Follow ---- */
9.
10. mysub:
11. pop b; /* y will be in b */
12. pop a; /* x will be in a */
13.
14. a = inv(b) *b+a;
15. b = a'b;
16. return(a,b);
```

In the above example, when the gosub statement is executed, the following sequence of events results (line numbers are included for clarity):

- 1. x and y are pushed on the stack and the program branches to the label mysub in line 10.
- 11. the second argument that was pushed, y, is pop'ped into b.
- 12. the first argument that was pushed, x, is pop'ped into a.
- 14. inv(b) \*b+a is assigned to a.
- 15. a 'b is assigned to b.
- 16. a and b are pushed on the stack and the program branches to the statement following the gosub, which is line 2.
- 2. the second argument that was pushed, b, is pop'ped into j.

- 3. the first argument that was pushed, a, is pop'ped into k.
- 4. j \*k is assigned to t.
- 5. *t* is printed.
- 6. the program is terminated with the end statement.

Matrices are pushed on a last-in/first-out stack in the <code>gosub()</code> and <code>return()</code> statements. They must be <code>pop'ped</code> off in the reverse order. No intervening statements are allowed between the label and the <code>pop</code> or the <code>gosub</code> and the <code>pop</code>. Only one matrix may be <code>pop'ped</code> per <code>pop</code> statement.

#### See Also

goto, proc, pop, return

# goto

### **Purpose**

Causes a branch to a label.

#### **Format**

```
gotolabel;
.
.
.
.
label:
```

#### g

#### Remarks

Label names can be any legal **GAUSS** names up to 32 alphanumeric characters, beginning with an alphabetic character or an underscore, not a reserved word.

Labels are always followed immediately by a colon.

Labels do not have to be declared before they are used. **GAUSS** knows they are labels by the fact that they are followed immediately by a colon.

When **GAUSS** encounters a goto statement, it jumps to the specified label and continues execution of the program from there.

Parameters can be passed in a goto statement the same way as they can with a gosub.

# **Example**

```
x = seqa(.1,.1,5);
n = { 1 2 3 };
goto fip;
print x;
end;

fip:
print n;

produces:

1.0000000 2.0000000 3.0000000
```

### **See Also**

gosub, if

# gradMT

# **Purpose**

Computes numerical gradient.

### **Include**

optim.sdf

#### **Format**

g = gradMT(&fct, par1, data1);

# **Input**

| &fct  | scalar, pointer to procedure returning either Nx1 vector or 1x1 scalar.                                      |
|-------|----------------------------------------------------------------------------------------------------|
| par1  | an instance of structure of type <b>PV</b> containing parameter vector at which gradient is to be evaluated. |
| data1 | structure of type <b>DS</b> containing any data needed by fct.                                               |

# **Output**

g NxK Jacobian or 1xK gradient.

### Remarks

par1 must be created using the **pvPack** procedures.

b

# **Example**

```
#include optim.sdf
struct PV p1;
p1 = pvCreate;
p1 = pvPack(p1,0.1|0.2,"P");

struct DS d0;
d0 = dsCreate;
d0.dataMatrix = seqa(1,1,15);

proc fct(struct PV p0, struct DS d0);
    local p,y;
    p = pvUnpack(p0, "P");
    y = p[1] * exp(-p[2] * d0.dataMatrix);
    retp(y);
endp;

g = gradMT(&fct,p1,d0);
```

# Source

gradmt.src

# gradMTm

### **Purpose**

Computes numerical gradient with mask.

9

### **Include**

optim.sdf

# **Format**

g = gradMTm(&fct, par1, data1, mask);

# **Input**

| &fct  | scalar, pointer to procedure returning either Nx1 vector or 1x1 scalar.                                                              |
|-------|----------------------------------------------------------------------------------------------------|
| par1  | an instance of structure of type <b>PV</b> containing parameter vector at which gradient is to be evaluated.                         |
| data1 | structure of type <b>DS</b> containing any data needed by fct.                                                                       |
| mask  | Kx1 matrix, elements in <i>g</i> corresponding to elements of <i>mask</i> set to zero are not computed, otherwise they are computed. |

# **Output**

9 NxK Jacobian or 1xK gradient.

### Remarks

par1 must be created using the pvPack procedures.

b

# **Example**

```
#include optim.sdf
struct PV p1;
p1 = pvCreate;
p1 = pvPack(p1,0.1|0.2,"P");

struct DS d0;
d0 = dsCreate;
d0.dataMatrix = seqa(1,1,15);

proc fct(struct PV p0, struct DS d0);
    local p,y;
    p = pvUnpack(p0, "P");
    y = p[1] * exp(-p[2] * d0.dataMatrix);
    retp(y);
endp;

mask = { 0, 1 };
g = gradMTm(&fct,p1,d0,mask);
```

#### Source

gradmt.src

## gradMTT

# **Purpose**

Computes numerical gradient using available threads.

#### **Include**

optim.sdf

#### **Format**

```
g = gradMTT(&fct,par1,data1);
```

# **Input**

scalar, pointer to procedure returning either Nx1 vector or 1x1 scalar.

par1 structure of type PV containing parameter vector at which gradient is to be evaluated

data1 structure of type DS containing any data needed by fct

## **Output**

9 NxK Jacobian or 1xK gradient

### **Remarks**

par1 must be created using the pvPack procedures

# **Example**

```
#include optim.sdf
struct PV p1;
p1 = pvCreate;
```

```
p1 = pvPack(p1, 0.1|0.2, "P");

struct DS d0;
d0 = dsCreate;
d0.dataMatrix = seqa(1,1,15);

proc fct(struct PV p0, struct DS d0);
    local p,y;
    p = pvUnpack(p0, "P");
    y = p[1] * exp(-p[2] * d0.dataMatrix);
    retp(y);
endp;

g = gradMT(&fct,p1,d0);
```

gradmtt.src

### gradMTTm

## **Purpose**

Computes numerical gradient with mask using threads.

#### Include

sqpsolvemt.sdf

#### **Format**

```
g = \operatorname{gradMTTm}(\&fct, par1, data1, mask);
```

# **Input**

| &fct  | scalar, pointer to procedure returning either Nx1 vector or 1x1 scalar                                           |
|-------|----------------------------------------------------------------------------------------------------|
| par1  | structure of type <b>PV</b> containing parameter vector at which gradient is to be evaluated                     |
| data1 | structure of type <b>DS</b> containing any data needed by fct                                                    |
| mask  | Kx1 matrix, elements in g corresponding to elements of mask set to zero are not computed otherwise are computed. |

# **Output**

9 NxK Jacobian or 1xK gradient

# **Remarks**

par1 must be created using the pvPack procedures

## **Example**

```
#include sqpsolvemt.sdf
struct PV p1;
p1 = pvCreate;
p1 = pvPack(p1,0.1|0.2,"P");

struct DS d0;
d0 = dsCreate;
d0.dataMatrix = seqa(1,1,15);

proc fct(struct PV p0, struct DS d0);
```

ס

```
local p,y;
p = pvUnpack(p0,"P");
y = p[1] * exp(-p[2] * d0.dataMatrix);
retp(y);
endp;

mask = { 0, 1 };
g = gradMTTm(&fct,p1,d0,mask);
```

gradmtt.src

# gradp, gradcplx

# **Purpose**

Computes the gradient vector or matrix (Jacobian) of a vector-valued function that has been defined in a procedure. Single-sided (forward difference) gradients are computed. gradcplx allows for complex arguments.

#### **Format**

```
g = gradp(&f, x0);

g = gradcplx(&f, x0);
```

### **Input**

a pointer to a vector-valued function ( $f: Kx1 \rightarrow Nx1$ )

defined as a procedure. It is acceptable for f(x) to have been defined in terms of global arguments in addition to x, and thus f can return an Nx1 vector:

```
proc f(x);
    retp( exp(x.*b));
endp;
```

x0

Kx1 vector of points at which to compute gradient.

## **Output**

NxK matrix containing the gradients of f with respect to the variable x at x0.

#### **Remarks**

**gradp** will return a row for every row that is returned by f. For instance, if f returns a scalar result, then **gradp** will return a 1xK row vector. This allows the same function to be used regardless of N, where N is the number of rows in the result returned by f. Thus, for instance, **gradp** can be used to compute the Jacobian matrix of a set of equations.

### **Example**

```
proc myfunc(x);
    retp(x .* 2 .* exp( x .* x ./ 3 ));
endp;

x0 = 2.5|3.0|3.5;
y = gradp(&myfunc,x0);
```

#### After the code above, y is equal to:

| 82.989017  | 0.00000000 | 0.00000000 |
|------------|------------|------------|
| 0.0000000  | 281.19753  | 0.00000000 |
| 0.00000000 | 0.0000000  | 1087.9541  |

It is a 3x3 matrix because we are passing it 3 arguments and **myfunc** returns 3 results when we do that; the off-diagonals are zeros because the cross-derivatives of 3 arguments are 0.

#### **Source**

gradp.src

#### See Also

hessp, hesscplx

# graphprt

#### **Purpose**

Controls automatic printer hardcopy and conversion file output. Note: This function is for use with the deprecated PQG graphics. Use the **plotSave** function instead.

### Library

pgraph

g

#### **Format**

graphprt(str);

## **Input**

str

string, control string.

# **Portability**

UNIX

Not supported.

#### Remarks

**graphprt** is used to create hardcopy output automatically without user intervention. The input string str can have any of the following items, separated by spaces. If str is a null string, the interactive mode is entered. This is the default.

−*p* print graph.

 $-p \circ = c$  set print orientation:

landscape.

p portrait.

-c=n convert to another file format:

Encapsulated PostScript file.

<sup>3</sup> HPGL Plotter file.

D

```
5 BMP (Windows Bitmap).

8 WMF (Windows Enhanced Metafile).

-cf=name set converted output file name.

-i minimize (iconize) the graphics window.

-q close window after processing.

-w=n display graph, wait n seconds, then continue.
```

If you are not using graphic panels, you can call **graphprt** anytime before the call to the graphics routine. If you are using graphic panels, call **graphprt** just before the **endwind** statement.

The print option default values are obtained from the viewer application. Any parameters passed through **graphprt** will override the default values. See **Publication Quality Graphics**, Chapter 1.

## **Example**

Automatic print using a single graphics call:

```
library pgraph;
graphset;

load x,y;

graphprt("-p"); /* tell "xy" to print */
xy(x,y); /* create graph and print */
```

Automatic print using multiple graphic panels. Note **graphprt** is called once just before the **endwind** call:

```
library pgraph;
graphset;

load x,y;

begwind;
window(1,2,0); /* create two windows */
setwind(1);
xy(x,y); /* first graphics call */
nextwind;
xy(x,y); /* second graphics call */
graphprt("-p");
endwind; /* print page containing all graphs */
```

The next example shows how to build a string to be used with **graphprt**:

```
library pgraph;
graphset;
load x,y;

cvtnam = "mycvt.eps"; /* name of output file */
   /* concatenate options into one string */
cmdstr = "-c=1" $+ " -cf=" $+ cvtnam;
cmdstr = cmdstr $+ " -q";

graphprt(cmdstr); /* tell "xy" to convert and */
   /* close */
xy(x,y); /* create graph and convert */
```

The above string cmdstr will read as follows:

```
"-c=1 -cf=mycvt.eps -q"
```

#### Source

```
pgraph.src
```

# graphset

## **Purpose**

Reset graphics global variables to default values. Note: This function is for use with the deprecated PQG graphics.

# **Library**

pgraph

#### **Format**

graphset;

#### Remarks

This procedure is used to reset the defaults between graphs.

graphset may be called between each graphic panel to be displayed.

To change the default values of the global control variables, make the appropriate changes in the file pgraph.dec and to the procedure graphset.

### **Source**

pgraph.src

g

## h

# hasimag

## **Purpose**

Tests whether the imaginary part of a complex matrix is negligible.

#### **Format**

```
y = \mathbf{hasimag}(x);
```

# **Input**

X

NxK matrix.

#### 4

## **Output**

У

scalar, 1 if the imaginary part of x has any nonzero elements, 0 if it consists entirely of 0's.

#### **Remarks**

The function iscplx tests whether x is a complex matrix or not, but it does not test the contents of the imaginary part of x. hasimag tests the contents of the imaginary part of x to see if it is zero.

**hasimag** actually tests the imaginary part of x against a tolerance to determine if it is negligible. The tolerance used is the imaginary tolerance set with the **sysstate** command, case 21.

Some functions are not defined for complex matrices. iscplx can be used to determine whether a matrix has no imaginary part and so can pass through those functions. hasimag can be used to determine whether a complex matrix has a negligible imaginary part and could thus be converted to a real matrix to pass through those functions.

**iscpl**x is useful as a preliminary check because for large matrices it is much faster than **hasimag**.

## **Example**

```
x = { 1  2 3i,
    4-i 5 6i,
    7 8i 9 };

if hasimag(x);
    //code path for complex case
else;
    //code path for real case
endif;
```

#### See Also

iscplx

#### header

### **Purpose**

Prints a header for a report.

#### **Format**

```
header(prcnm, dataset, ver);
```

# **Input**

prenm string, name of procedure that calls header.

dataset string, name of data set.

ver 2x1 numeric vector, the first element is the major version

number of the program, the second element is the revision number. Normally this argument will be the version/revision global (\_\_??\_ver) associated with the module within which header is called. This argument will be ignored if set

to 0.

## **Global Input**

\_\_header string, containing one or more of the following letters:

title is to be printed

lines are to bracket the title

a date and time is to be printed

v version number of program is to be printed

f file name being analyzed is to be printed

\_\_title string, title for header.

#### Source

gauss.src

#### headermt

## **Purpose**

Prints a header for a report.

#### **Format**

headermt(prcnm, dataset, ver, header, title);

## **Input**

prenm string, name of procedure that calls header.

dataset string, name of data set.

ver 2x1 numeric vector, the first element is the major version

number of the program, the second element is the revision number. Normally this argument will be the version/revision global (\_\_??\_ver) associated with the module within which header is called. This argument will be ignored if set

|        | to 0.   |                                                  |
|--------|---------|--------------------------------------------------|
| header | string, | containing one or more of the following letters: |
|        | t       | title is to be printed                           |
|        | 1       | lines are to bracket the title                   |
|        | d       | a date and time is to be printed                 |
|        | V       | version number of program is to be printed       |
|        | f       | file name being analyzed is to be printed        |
| title  | string, | title for header.                                |
|        |         |                                                  |

gaussmt.src

\_

# hess

# **Purpose**

Computes the Hessenberg form of a square matrix.

### **Format**

```
\{ h, z \} = \mathbf{hess}(x);
```

## **Input**

x KxK matrix.

## Output

KxK matrix, Hessenberg form.
 KxK matrix, transformation matrix.

#### Remarks

hess computes the Hessenberg form of a square matrix. The Hessenberg form is an intermediate step in computing eigenvalues. It also is useful for solving certain matrix equations that occur in control theory (see Van Loan, Charles F. "Using the Hessenberg Decomposition in Control Theory". *Algorithms and Theory in Filtering and Control*. Sorenson, D.C. and R.J. Wets, eds., Mathematical Programming Study No. 18, North Holland, Amsterdam, 1982, 102-111).

z is an orthogonal matrix that transforms x into h and vice versa. Thus:

h = z' \* x \* z

and since z is orthogonal,

x = z\*h\*z'

x is reduced to upper Hessenberg form using orthogonal similarity transformations. This preserves the Frobenious norm of the matrix and the condition numbers of the eigenvalues.

hess uses the ORTRAN and ORTHES functions from EISPACK.

39-731

# **Example**

#### See Also

schur

### hessMT

# **Purpose**

Computes numerical Hessian.

#### **Include**

optim.sdf

# **Format**

```
h = \mathbf{hessMT}(\&fct, par1, data1);
```

# **Input**

| &fct | scalar, pointer to procedure returning either Nx1 vector or 1x1 scalar. |
|------|-------------------------------------------------------------------------|
| par1 | an instance of structure of type PV containing parameter                |

ے

```
vector at which Hessian is to be evaluated.

data1 structure of type DS containing any data needed by fct.
```

## **Output**

h

KxK matrix, Hessian.

#### Remarks

par1 must be created using the pvPack procedures.

# **Example**

```
#include optim.sdf
struct PV p1;
struct DS d0;

p1 = pvCreate;
p1 = pvPack(p1,0.1|0.2, "P");
d0 = dsCreate;
d0.dataMatrix = seqa(1,1,15);

proc fct(struct PV p0, struct DS d0);
    local p,y;

    p = pvUnpack(p0, "P");
    y = p[1] * exp( -p[2] * d0.dataMatrix);
    retp(y);
endp;

h = hessMT(&fct,p1,d0);
```

ב

hessmt.src

# hessMTg

# **Purpose**

Computes numerical Hessian using gradient procedure.

### **Include**

optim.sdf

#### **Format**

 $h = \mathbf{hessMTg}(\&gfct, par1, data1);$ 

# **Input**

| &gfct | scalar, pointer to procedure computing either 1xK gradient or NxK Jacobian.                                 |
|-------|----------------------------------------------------------------------------------------------------|
| par1  | an instance of structure of type <b>PV</b> containing parameter vector at which Hessian is to be evaluated. |
| data1 | structure of type <b>DS</b> containing any data needed by gfct.                                             |

# **Output**

h KxK matrix, Hessian.

### **Remarks**

par1 must be created using the pvPack procedures.

# **Example**

```
#include optim.sdf
struct PV p1;
struct DS d0;
p1 = pvCreate;
p1 = pvPack(p1,0.1|0.2, "P");
d0 = dsCreate;
d0.dataMatrix = seqa(1,1,15);
proc gfct(&fct, struct PV p0, struct DS d0);
   local p,y,g1,g2;
   p = pvUnpack(p0, "P");
   g1 = exp(-p[2] * d0.dataMatrix);
   y = p[1] * exp(-p[2] * d0.dataMatrix);
   g2 = -p[1] * d0.dataMatrix .* g1;
  retp(g1~g2);
endp;
h = hessMTg(&gfct,p1,d0);
```

#### **Source**

hessmt.src

# hessMTgw

## **Purpose**

Computes numerical Hessian using gradient procedure with weights.

#### **Include**

optim.sdf

#### **Format**

h = hessMTgw(&gfct, par1, data1, wgts);

# **Input**

| &gfct | scalar, pointer to procedure computing either NxK Jacobian.                                                 |
|-------|----------------------------------------------------------------------------------------------------|
| par1  | an instance of structure of type <b>PV</b> containing parameter vector at which Hessian is to be evaluated. |
| data1 | structure of type <b>DS</b> containing any data needed by gfct.                                             |
| wgts  | Nx1 vector.                                                                                                 |

## **Output**

h KxK matrix, Hessian.

#### Remarks

par1 must be created using the **pvPack** procedures.

ح

# **Example**

```
#includeoptim.sdf
struct PV p1;
p1 = pvCreate;
p1 = pvPack(p1,0.1|0.2, "P");
struct DS d0;
d0 = dsCreate;
d0.dataMatrix = seqa(1,1,15);
wgts = zeros(5,1) \mid ones(10,1);
proc gfct(&fct, struct PV p0, struct DS d0);
   local p, y, g1, g2;
   p = pvUnpack(p0, "P");
   g1 = exp(-p[2] * d0.dataMatrix);
   y = p[1] * exp(-p[2] * d0.dataMatrix);
   g2 = -p[1] * d0.dataMatrix .* g1;
   retp(g1~g2);
endp;
h = hessMTgw(&gfct,p1,d0,wgts);
```

#### Source

hessmt.src

### hessMTm

#### **Purpose**

Computes numerical Hessian with mask.

39-737

### **Include**

optim.sdf

## **Format**

h = hessMTm(&fct, par1, data1, mask);

# **Input**

| &fct  | scalar, pointer to procedure returning either Nx1 vector or scalar.                                               |
|-------|----------------------------------------------------------------------------------------------------|
| par1  | an instance of structure of type <b>PV</b> containing parameter vector at which Hessian is to be evaluated.       |
| data1 | structure of type <b>DS</b> containing any data needed by fct.                                                    |
| mask  | KxK matrix, elements in h corresponding to elements of mask set to zero are not computed, otherwise are computed. |

\_

# **Output**

h KxK matrix, Hessian.

# Remarks

par1 must be created using the **pvPack** procedures. Only lower left part of mask looked at.

# **Example**

```
#include optim.sdf
struct PV p1;
p1 = pvCreate;
p1 = pvPack(p1,0.1|0.2, "P");
struct DS d0;
d0 = dsCreate;
d0.dataMatrix = seqa(1,1,15);
mask = \{ 1 1, 
         1 0 };
 proc fct(struct PV p0, struct DS d0);
   local p,y;
   p = pvUnpack(p0, "P");
   y = p[1] * exp(-p[2] * d0.dataMatrix);
  retp(y);
endp;
h = hessMTm(&fct,p1,d0,mask);
```

#### **Source**

hessmt.src

## hessMTmw

# **Purpose**

Computes numerical Hessian with mask and weights.

39-739

## Include

optim.sdf

## **Format**

h = hessMTmw(&fct, par1, data1, mask, wgts);

# **Input**

| &fct  | scalar, pointer to procedure returning Nx1 vector.                                                                |
|-------|----------------------------------------------------------------------------------------------------|
| par1  | an instance of structure of type <b>PV</b> containing parameter vector at which Hessian is to be evaluated.       |
| data1 | structure of type <b>DS</b> containing any data needed by fct.                                                    |
| mask  | KxK matrix, elements in h corresponding to elements of mask set to zero are not computed, otherwise are computed. |
| wgts  | Nx1 vector, weights.                                                                                              |

# **Output**

h KxK matrix, Hessian.

## Remarks

fct must evaluate to an Nx1 vector conformable to the weight vector. par1 must be created using the **pvPack** procedures.

# **Example**

```
#include optim.sdf
struct PV p1;
p1 = pvCreate;
p1 = pvPack(p1,0.1|0.2, "P");
struct DS d0;
d0 = dsCreate;
d0.dataMatrix = seqa(1,1,15);
wgts = zeros(5,1) | ones(10,1);
mask = \{ 1 1, 
         1 0 };
proc fct(&fct, struct PV p0, struct DS d0, wgts);
   local p,y;
   p = pvUnpack(p0, "P");
   y = p[1] * exp(-p[2] * d0.dataMatrix);
  retp(y);
endp;
h = hessMTmw(&fct,p1,d0,mask,wgt);
```

#### **Source**

hessmt.src

## hessMTT

# **Purpose**

Computes numerical Hessian using available threads.

Ъ

#### **Format**

```
h = hessMTT(&fct,par1,data1);
```

#### **Include**

optim.sdf

# **Input**

| fct   | scalar, pointer to procedure returning either Nx1 vector or 1x1 scalar.                     |
|-------|---------------------------------------------------------------------------------------------|
| par1  | structure of type <b>PV</b> containing parameter vector at which Hessian is to be evaluated |
| data1 | structure of type <b>DS</b> containing any data needed by fct                               |

# **Output**

h

\_

KxK matrix, Hessian

## Remarks

par1 must be created using the **pvPack** procedures

# **Example**

```
#include optim.sdf
struct PV p1;
p1 = pvCreate;
```

39-742

```
p1 = pvPack(p1,0.1|0.2, "P");
struct DS d0;
d0 = dsCreate;

d0.dataMatrix = seqa(1,1,15);

proc fct(struct PV p0, struct DS d0);
    local p,y;
    p = pvUnpack(p0, "P");
    y = p[1] * exp( -p[2] * d0.dataMatrix);
    retp(y);
endp;

h = hessMTT(&fct,p1,d0);
```

hessmtt.src

# hessMTTg

#### **Purpose**

Computes numerical Hessian using gradient procedure with available threads.

#### **Include**

optim.sdf

ᠴ

#### **Format**

```
h = \mathbf{hessMTTg}(\&gfct, par1, data1);
```

# **Input**

| &gfct | scalar, pointer to procedure computing either 1xK gradient or NxK Jacobian           |
|-------|--------------------------------------------------------------------------------------|
| par1  | structure of type PV containing parameter vector at which Hessian is to be evaluated |
| data1 | structure of type DS containing any data needed by fct                               |

# **Output**

h

KxK matrix, Hessian

# **Remarks**

par1 must be created using the **pvPack** procedures.

# **Example**

```
#include optim.sdf

struct PV p1;
p1 = pvCreate;
p1 = pvPack(p1,0.1|0.2, "P");

struct DS d0;
```

```
d0 = dsCreate;
d0.dataMatrix = seqa(1,1,15);

proc gfct(&fct, struct PV p0, struct DS d0, wgt);
    local p,y,g1,g2;
    p = pvUnpack(p0, "P");
    g1 = exp(-p[2] * d0.dataMatrix);
    y = p[1] * exp( -p[2] * d0.dataMatrix);
    g2 = -p[1] * d0.dataMatrix .* g1;
    retp(g1~g2);
endp;

h = hessMTTg(&gfct,p1,d0);
```

hessmtt.src

## hessMTTgw

#### **Purpose**

Computes numerical Hessian using gradient procedure with weights and using available threads.

#### **Include**

optim.sdf

#### **Format**

```
h = hessMTTgw(&gfct, parl, datal, wgts);
```

⋾

# **Input**

| gfct  | scalar, pointer to procedure computing either 1xK gradient or NxK Jacobian           |
|-------|--------------------------------------------------------------------------------------|
| par1  | structure of type PV containing parameter vector at which Hessian is to be evaluated |
| data1 | structure of type DS containing any data needed by fct                               |
| wgts  | Nx1 vector, weights                                                                  |

# **Output**

h KxK matrix, Hessian

## Remarks

par1 must be created using the **pvPack** procedures.

## **Example**

```
#include optim.sdf

struct PV p1;
p1 = pvCreate;
p1 = pvPack(p1,0.1|0.2, "P");

struct DS d0;
d0 = dsCreate;
d0.dataMatrix = seqa(1,1,15);
wgts = zeros(5,1) | ones(10,1);
```

```
proc gfct(&fct, struct PV p0, struct DS d0);
    local p,y,g1,g2;
    p = pvUnpack(p0, "P");
    g1 = exp(-p[2] * d0.dataMatrix);
    y = p[1] * exp( -p[2] * d0.dataMatrix);
    g2 = -p[1] * d0.dataMatrix .* g1;
    retp(g1~g2);
endp;

h = hessMTTg(&gfct,p1,d0,wgts);
```

hessmtt.src

#### hessMTTm

## **Purpose**

Computes numerical Hessian with mask using available threads.

#### **Include**

optim.sdf

## **Format**

```
h = hessMTTm(&fct, par1, data1, mask);
```

# **Input**

| fct   | scalar, pointer to procedure returning either Nx1 vector or 1x1 scalar.                                                |
|-------|----------------------------------------------------------------------------------------------------|
| par1  | structure of type <b>PV</b> containing parameter vector at which Hessian is to be evaluated                            |
| data1 | structure of type DS containing any data needed by fct                                                                 |
| mask  | KxK matrix, elements in <i>h</i> corresponding to elements of mask set to zero are not computed otherwise are computed |

# **Output**

h KxK matrix, Hessian

# **Remarks**

par1 must be created using the **pvPack** procedures. Only lower left part of mask looked at.

# **Example**

```
#include optim.sdf
struct PV p1;
p1 = pvCreate;
p1 = pvPack(p1,0.1|0.2, "P");
struct DS d0;
d0 = dsCreate;
d0.dataMatrix = seqa(1,1,15);
```

hessmtt.src

#### hessMTw

# **Purpose**

Computes numerical Hessian with weights.

### **Include**

optim.sdf

#### **Format**

```
h = hessMTw(&fct, parl, datal, wgts);
```

# **Input**

| &fct  | scalar, pointer to procedure returning Nx1 vector.                                                          |
|-------|----------------------------------------------------------------------------------------------------|
| par1  | an instance of structure of type <b>PV</b> containing parameter vector at which Hessian is to be evaluated. |
| data1 | structure of type <b>DS</b> containing any data needed by fct.                                              |
| wgts  | Nx1 vector, weights.                                                                                        |

# **Output**

h KxK matrix, Hessian.

#### Remarks

fct must evaluate to an Nx1 vector conformable to the weight vector. par1 must be created using the **pvPack** procedures.

# **Example**

```
#includeoptim.sdf
struct PV p1;
p1 = pvCreate;
p1 = pvPack(p1,0.1|0.2, "P");

struct DS d0;
d0 = dsCreate;
d0.dataMatrix = seqa(1,1,15);
wgt = zeros(5,1) | ones(10,1);

proc fct(&fct, struct PV p0, struct DS d0, wgt);
```

```
local p,y;

p = pvUnpack(p0, "P");
y = p[1] * exp(-p[2] * d0.dataMatrix);
retp(y);
endp;

h = hessMTw(&fct,p1,d0,wgt);
```

#### **Source**

hessmt.src

# hessp, hesscplx

### **Purpose**

Computes the matrix of second partial derivatives (Hessian matrix) of a function defined as a procedure. hesseplx allows for complex arguments.

#### **Format**

```
h = \mathbf{hessp}(\&f, \times 0);
```

### **Input**

&f

pointer to a single-valued function f(x), defined as a procedure, taking a single Kx1 vector argument ( $f: Kx1 \rightarrow 1x1$ ); f(x) may be defined in terms of global arguments in addition to x.

₽

### **Output**

h

KxK matrix of second derivatives of f with respect to x at *x0*; this matrix will be symmetric.

#### Remarks

This procedure requires  $K^*(K+1)/2$  function evaluations. Thus if K is large, it may take a long time to compute the Hessian matrix.

No more than 3-4 digit accuracy should be expected from this function, though it is possible for greater accuracy to be achieved with some functions.

It is important that the function be properly scaled, in order to obtain greatest possible accuracy. Specifically, scale it so that the first derivatives are approximately the same size. If these derivatives differ by more than a factor of 100 or so, the results can be meaningless.

# **Example**

```
x = \{ 1, 2, 3 \};
proc g(b);
retp( exp(x'b));
endp;
b0 = \{ 3, 2, 1 \};
h = hessp(&g,b0);
```

The resulting matrix of second partial derivatives of  $\mathbf{q}$  (b) evaluated at b=b0 is:

4

```
22026.865 44053.686 66080.596
h = 44053.686 88107.753 132161.059
66080.596 132161.059 198240.695
```

#### **Source**

hessp.src

#### See Also

gradp, gradcplx

### hist

# **Purpose**

Computes and graphs a frequency histogram for a vector. The actual frequencies are plotted for each category. Note: this function is for use with the deprecated PQG graphics. plotHist instead.

### **Library**

pgraph

### **Format**

```
\{b, m, freq\} = \mathbf{hist}(x, v);
```

# **Input**

X

Mx1 vector of data.

5

V

Nx1 vector, the breakpoints to be used to compute the frequencies

- or -

scalar, the number of categories.

# **Output**

b Px1 vector, the breakpoints used for each category.

m Px1 vector, the midpoints of each category.

freq Px1 vector of computed frequency counts.

#### Remarks

If a vector of breakpoints is specified, a final breakpoint equal to the maximum value of x will be added if the maximum breakpoint value is smaller.

If a number of categories is specified, the data will be divided into v evenly spaced categories.

Each time an element falls into one of the categories specified in b, the corresponding element of freq will be incremented by one. The categories are interpreted as follows:

\_

# **Example**

```
library pgraph;
x = rndn(5000,1);
{ b,m,f } = hist(x,20);
```

#### **Source**

phist.src

#### See Also

histp, histf, bar

#### histf

# **Purpose**

Graphs a histogram given a vector of frequency counts. Note: This function is for use with the deprecated PQG graphics. Use plotSetHistF instead.

# **Library**

pgraph

#### **Format**

```
\mathbf{histf}(f, c);
```

# **Input**

f Nx1 vector, frequencies to be graphed.

Nx1 vector, numeric labels for categories. If this is a scalar 0,

a sequence from 1 to rows(f) will be created.

### Remarks

The axes are not automatically labeled. Use **xlabel** for the category axis and **ylabel** for the frequency axis.

#### **Source**

phist.src

### **See Also**

hist, bar, xlabel, ylabel

\_

# histp

### **Purpose**

Computes and graphs a percent frequency histogram of a vector. The percentages in each category are plotted.

# Library

pgraph

#### **Format**

$$\{b, m, freq\} = \mathbf{histp}(x, v);$$

# **Input**

| X | Mx1 vector of data.                                               |
|---|-------------------------------------------------------------------|
| V | Nx1 vector, the breakpoints to be used to compute the frequencies |
|   | - or -                                                            |
|   | scalar, the number of categories.                                 |

# **Output**

| Ь    | Px1 vector, the breakpoints used for each category.                                     |
|------|-----------------------------------------------------------------------------------------|
| m    | Px1 vector, the midpoints of each category.                                             |
| freq | Px1 vector of computed frequency counts. This is the vector of counts, not percentages. |

#### Remarks

If a vector of breakpoints is specified, a final breakpoint equal to the maximum value of x will be added if the maximum breakpoint value is smaller.

If a number of categories is specified, the data will be divided into v evenly spaced categories.

Each time an element falls into one of the categories specified in b, the corresponding element of freq will be incremented by one. The categories are interpreted as follows:

#### **Source**

phist.src

#### See Also

hist, histf, bar

### hsec

### **Purpose**

Returns the number of hundredths of a second since midnight.

#### **Format**

```
y = \mathbf{hsec};
```

# **Output**

y scalar, hundredths of a second since midnight.

\_

#### Remarks

The number of hundredths of a second since midnight can also be accessed as the [4,1] element of the vector returned by the **date** function.

# **Example**

```
x = rndu(1000,1000);
tStart = hsec;

y = x*x;
tTotal = hsec-tEnd;
```

In this example, **hsec** is used to time a 1000x1000 multiplication in **GAUSS**. A 1000x1000 matrix, x, is created, and the current time, in hundredths of a second since midnight, is stored in the variable tStart. Then the multiplication is carried out. Finally, tStart is subtracted from **hsec** to give the time difference which is assigned to tTotal.

#### See Also

date, time, timestr, ethsec, etstr

ᠴ

f

# if, else, elseif

# **Purpose**

Controls program flow with conditional branching.

#### **Format**

```
if scalar_expression;
  list of statements;
elseif scalar_expression;
  list of statements;
elseif scalar_expression;
  list of statements;
else;
  list of statements;
endif;
```

### Remarks

<code>scalar\_expression</code> is any expression that returns a scalar. It is TRUE if it is not zero, and FALSE if it is zero.

A list of statements is any set of GAUSS statements.

GAUSS will test the expression after the if statement. If it is TRUE (nonzero), then the first list of statements is executed. If it is FALSE (zero), then GAUSS will move to the expression after the first elseif statement, if there is one, and test it. It will keep testing expressions and will execute the first list of statements that corresponds to a TRUE expression. If no expression is TRUE, then the list of statements following the else statement is executed. After the appropriate list of statements is executed, the program will go to the statement following the endif and continue on.

if statements can be nested.

One endif is required per if statement. If an else statement is used, there may be only one per if statement. There may be as many elseif's as are required. There need not be any elseif's or any else statement within an if statement.

Note the semicolon after the else statement.

### **Example**

```
if x < 0;
    y = -1;
elseif x > 0;
    y = 1;
else;
    y = 0;
endif;
```

#### See Also

do

39-761

# imag

### **Purpose**

Returns the imaginary part of x.

#### **Format**

```
zi = imag(x);
```

# **Input**

X

NxK matrix or N-dimensional array.

# **Output**

zi

NxK matrix or N-dimensional array, the imaginary part of x.

# **Remarks**

If x is real, zi will be an NxK matrix or N-dimensional array of zeros.

# **Example**

 $x = \{ 4i 9 3, 2 5-6i 7i \};$ y = imag(x);

$$y = 4 0 0$$

#### See Also

complex, real

#### #include

### **Purpose**

Inserts code from another file into a GAUSS program.

#### **Format**

```
#include filename
#include "filename"
```

#### **Remarks**

filename can be any legitimate file name.

This command makes it possible to write a section of general-purpose code, and insert it into other programs.

The code from the #include'd file is inserted literally as if it were merged into that place in the program with a text editor.

If a path is specified for the file, then no additional searching will be attempted if the file is not found.

If a path is not specified, the current directory will be searched first, then each directory listed in *src path*. *src path* is defined in gauss.cfg.

#include /gauss/myprog.prc No additional search will be made if the file is not found.

```
#include myprog.prc
```

The directories listed in <code>src\_path</code> will be searched for <code>myprog.prc</code> if the file is not found in the current directory.

Compile time errors will return the line number and the name of the file in which they occur. For execution time errors, if a program is compiled with #lineson, the line number and name of the file where the error occurred will be printed. For files that have been #include'd this reflects the actual line number within the #include'd file. See #lineson for a more complete discussion of the use of and the validity of line numbers when debugging.

### **Example**

```
#include
"/gauss/inc/cond.inc"
```

The command will cause the code in the program cond.inc to be merged into the current program at the point at which this statement appears.

#### See Also

run, lineson

### indcv

### **Purpose**

Checks one character vector against another and returns the indices of the elements of the first vector in the second vector.

#### **Format**

```
z = indcv(what, where);
```

# **Input**

| what  | Nx1 character vector which contains the elements to be found in vector where. |
|-------|-------------------------------------------------------------------------------|
| where | Mx1 character vector to be searched for matches to the elements of what.      |

# **Output**

| Z | Nx1 vector of integers containing the indices of the |
|---|------------------------------------------------------|
|   | corresponding element of what in where.              |

# **Remarks**

If no matches are found for any of the elements in what, then the corresponding elements in the returned vector are set to the GAUSS missing value code.

Both arguments will be forced to uppercase before the comparison.

If there are duplicate elements in where, the index of the first match will be returned.

# **Example**

```
let newVars = YEARS BONUS GENDER;
let what = AGE PAY SEX;
let where = AGE SEX JOB DATE PAY;
```

```
//Return the indices in 'where' of the items in 'what'
z = indcv(what, where);

//Replace AGE, PAY, SEX with YEARS, BONUS, GENDER
where[z] = newVars;
```

#### After the code above:

```
YEARS

GENDER 1

where = JOB z = 5

DATE 2

BONUS
```

#### See Also

indny, indsay

### indexcat

### **Purpose**

Returns the indices of the elements of a vector which fall into a specified category

#### **Format**

```
y = indexcat(x, v);
```

39-766

# **Input**

Nx1 vector.

V scalar or 2x1 vector.

> If scalar, the function returns the indices of all elements of x equal to v.

If 2x1, then the function returns the indices of all elements of xthat fall into the range:

```
v[1] < x < v[2]
```

If v is scalar, it can contain a single missing to specify the missing value as the category.

# **Output**

Lx1 vector, containing the indices of the elements of x which У

fall into the category defined by v. It will contain error code 13 if there are no elements in this category.

### **Remarks**

Use a loop to pull out indices of multiple categories.

# **Example**

```
let x = 1.0 \ 4.0 \ 3.3 \ 4.2 \ 6.0 \ 5.7 \ 8.1 \ 5.5;
let v = 4 6;
indx = indexcat(x,v);
```

### indices

### **Purpose**

Processes a set of variable names or indices and returns a vector of variable names and a vector of indices.

#### **Format**

```
{ name, indx} = indices(dataset, vars);
```

# **Input**

| dataset | string, the name of the data set.                                              |  |
|---------|--------------------------------------------------------------------------------|--|
| vars    | Nx1 vector, a character vector of names or a numeric vector of column indices. |  |
|         | If scalar 0, all variables in the data set will be selected.                   |  |

# **Output**

name Nx1 character vector, the names associated

with vars.

indx Nx1 numeric vector, the column indices

associated with vars.

#### Remarks

If an error occurs, **indices** will either return a scalar error code or terminate the program with an error message, depending on the **trap** state. If the low order bit of the trap flag is 0, **indices** will terminate with an error message. If the low order bit of the trap flag is 1, **indices** will return an error code. The value of the trap flag can be tested with **trapchk**; the return from **indices** can be tested with **scalerr**. You only need to check one argument; they will both be the same. The following error codes are possible:

- Can't open dataset.
- 2 Index of variable out of range, or undefined data set variables.

#### **Source**

indices.src

### indices2

### **Purpose**

Processes two sets of variable names or indices from a single file. The first is a single variable and the second is a set of variables. The first must not occur

in the second set and all must be in the file.

### **Format**

```
{ name1, indx1, name2, indx2 } = indices2(dataset, var1, var2);
```

# **Input**

| dataset | string, the name of the data set.                                                                             |  |  |
|---------|----------------------------------------------------------------------------------------------------|--|--|
| var1    | string or scalar, variable name or index.                                                                     |  |  |
|         | This can be either the name of the variable, or the column index of the variable.                             |  |  |
|         | If null or 0, the last variable in the data set will be used.                                                 |  |  |
| var2    | Nx1 vector, a character vector of names or a numeric vector of column indices.                                |  |  |
|         | If scalar 0, all variables in the data set except the one associated with <code>var1</code> will be selected. |  |  |

# **Output**

| name1 | scalar character matrix containing the name of the variable associated with var1. |  |
|-------|-----------------------------------------------------------------------------------|--|
| indx1 | scalar, the column index of var1.                                                 |  |
| name2 | Nx1 character vector, the names associated with <i>var2</i> .                     |  |

indx2

Nx1 numeric vector, the column indices of *var2*.

#### Remarks

If an error occurs, indices2 will either return a scalar error code or terminate the program with an error message, depending on the trap state. If the low order bit of the trap flag is 0, indices2 will terminate with an error message. If the low order bit of the trap flag is 1, indices2 will return an error code. The value of the trap flag can be tested with trapchk; the return from indices2 can be tested with scalerr. You only need to check one argument; they will all be the same. The following error codes are possible:

- 1 Can't open dataset.
- 2 Index of variable out of range, or undefined data set variables.
- First variable must be a single name or index.
- 4 First variable contained in second set.

#### **Source**

indices2.src

### indicesf

### **Purpose**

Processes a set of variable names or indices and returns a vector of variable names and a vector of indices.

### **Format**

```
{ name, indx} = indicesf(fp, namein, indxin);
```

# **Input**

| fp     | scalar, file handle of an open data set.                                                                                             |
|--------|----------------------------------------------------------------------------------------------------|
| namein | Nx1 string array, names of selected columns in the data set. If set to a null string, columns are selected using <code>indxin</code> |
| indxin | Nx1 vector, indices of selected columns in the data set. If set to 0, columns are selected using namein.                             |

# **Output**

| name | Nx1 string array, the names of the selected columns. |
|------|------------------------------------------------------|
| indx | Nx1 vector, the indices of the selected columns.     |

# Remarks

If namein is a null string and indxin is 0, all columns of the data set will be selected.

If an error occurs, indx will be set to a scalar error code. The following error codes are possible:

- 1 Can't open data file
- 2 Variable not found
- 3 Indices outside of range of columns

#### **Source**

indices.src

#### See Also

indicesfn, indices

### indicesfn

# **Purpose**

Processes a set of variable names or indices and returns a vector of variable names and a vector of indices.

# **Format**

```
{ name, indx} = indicesfn(dataset, namein, indxin);
```

# **Input**

| dataset | string, name of the data set.                                                                     |
|---------|---------------------------------------------------------------------------------------------------|
| namein  | Nx1 string array, names of selected columns in the data set. If set to a null string, columns are |

39-773

selected using indxin

indxin Nx1 vector, indices of selected columns in the

data set. If set to 0, columns are selected using

namein.

# **Output**

Nx1 string array, the names of the selected

columns.

indx Nx1 vector, the indices of the selected columns.

#### Remarks

If namein is a null string and indxin is 0, all columns of the data set will be selected.

If an error occurs, indx will be set to a scalar error code. The following error codes are possible:

- 1 Can't open data file
- 2 Variable not found
- 3 Indices outside of range of columns

#### **Source**

indices.src

#### See Also

indicesf, indices

### indnv

# **Purpose**

Checks one numeric vector against another and returns the indices of the elements of the first vector in the second vector.

#### **Format**

```
z = indnv(what, where);
```

# **Input**

| what  | Nx1 numeric vector which contains the values to be found in vector where. |
|-------|---------------------------------------------------------------------------|
| where | Mx1 numeric vector to be searched for matches to the values in what.      |

# **Output**

| Z | Nx1 vector of | of integers, | the indices of the corresponding |
|---|---------------|--------------|----------------------------------|
|   | elements of   | what in      | where.                           |

### **Remarks**

If no matches are found for any of the elements in what, then those elements in the

returned vector are set to the GAUSS missing value code.

If there are duplicate elements in where, the index of the first match will be returned.

### **Example**

```
what = { 8, 7, 3 };
where = { 2, 7, 8, 4, 3 };
z = indnv(what, where);

3
z = 2
5
```

### indsav

### **Purpose**

Checks one string array against another and returns the indices of the first string array in the second string array.

#### **Format**

```
indx = indsav(what, where);
```

### **Input**

what

Nx1 string array which contains the values to be found in vector where.

where Mx1 string array to be searched for the corresponding elements of what.

# **Output**

indx Nx1 vector of indices, the values of what in where.

#### Remarks

If no matches are found, those elements in the returned vector are set to the GAUSS missing value code.

If there are duplicate elements in where, the index of the first match will be returned.

# intgrat2

## **Purpose**

Integrates the following double integral, using user-defined functions  $\mathbf{f}$ ,  $\mathbf{g}_1$  and  $\mathbf{g}_2$  and scalars a and b:

$$\int_{a}^{b} \int_{g_{2}(x)}^{g_{I}(x)} f(x, y) dy dx$$

#### **Format**

y = intgrat2(&f, x1, g1);

# Input

| &f | scalar, pointer to the procedure containing the function to be integrated.                                               |
|----|----------------------------------------------------------------------------------------------------|
| хl | 2x1 or $2xN$ matrix, the limits of $x$ . These must be scalar limits.                                                    |
| gl | 2x1 or $2xN$ matrix of function pointers, the limits of $y$ .                                                            |
|    | For $x1$ and $g1$ , the first row is the upper limit and the second row is the lower limit. N integrations are computed. |

# **Global Input**

| _intord | scalar, the order of the integration. The largerintord, the more precise the final result will beintord may be set to 2, 3, 4, 6, 8, 12, 16, 20, 24, 32, 40. |
|---------|----------------------------------------------------------------------------------------------------|
|         | Default = 12.                                                                                                    |

# Output

| Y | Nx1 vector of the estimated integral(s) of $f(x, y)$ , evaluated |
|---|------------------------------------------------------------------|
|   | between the limits given by x1 and g1.                           |

# **Remarks**

The user-defined functions specified by  ${\bf f}$  and  ${\bf gl}$  must either

1. Return a scalar constant

```
- or -
```

2. Return a vector of function values. **intgrat2** will pass to user-defined functions a vector or matrix for x and y and expect a vector or matrix to be returned. Use . \* and . / instead of \* and /.

# **Example**

```
proc (1) = f(x,y);
    retp(cos(x) + 1).*(sin(y) + 1));
endp;

proc (1) = g1(x);
    retp(sqrt(1-x^2));
endp;

proc (1) = g2(x);
    retp(0);
endp;

xl = 1|-1;
g0 = &g1|&g2;
_intord = 40;
y = intgrat2(&f,x1,g0);
```

This will integrate the function

```
f(x,y) = (cos(x)+1)(sin(y)+1)
```

over the upper half of the unit circle. Note the use of the .\* operator instead of just \* in the

definition of f(x,y). This allows f to return a vector or matrix of function values.

#### **Source**

intgrat.src

#### **Globals**

\_intord,\_intq12,\_intq16,\_intq2,\_intq20,\_intq24,\_intq3,\_ intq32,\_intq4,\_intq40,\_intq6,\_intq8

#### **See Also**

intgrat3, intquad1, intquad2, intquad3, intsimp

# intgrat3

### **Purpose**

Integrates the following triple integral, using user-defined functions and scalars for bounds:

$$\int_{a}^{b} \int_{g_{2}(x)}^{g_{1}(x)} \int_{h_{2}(x,y)}^{h_{1}(x,y)} f(x,y,z) dz dy dx$$

### **Format**

y = intgrat3(&f, x1, g1, h1);

### **Input**

&f

scalar, pointer to the procedure containing the function to be integrated. f is a function of (x, y, z).

| xl | 2x1 or $2xN$ matrix, the limits of $x$ . These must be scalar limits.                     |
|----|-------------------------------------------------------------------------------------------|
| gl | 2x1 or $2xN$ matrix of function pointers. These procedures are functions of $x$ .         |
| hl | 2x1 or $2xN$ matrix of function pointers. These procedures are functions of $x$ and $y$ . |

For x1, g1, and h1, the first row is the upper limit and the second row is the lower limit. N integrations are computed.

# **Global Input**

| _intord | scalar, the order of the integration. The larger _intord, the more precise the final result will beintord may be set to 2, 3, 4, 6, 8, 12, 16, 20, 24, 32, 40. |
|---------|----------------------------------------------------------------------------------------------------|
|         | Default = 12.                                                                                                    |

# **Output**

| Y | Nx1 vector of the estimated integral(s) of $f(x,y,z)$ evaluated | ited |
|---|-----------------------------------------------------------------|------|
|   | between the limits given by x1, g1 and h1.                      |      |

# Remarks

User-defined functions f, and those used in g1 and h1 must either:

1. Return a scalar constant

- or -

2. Return a vector of function values. **intgrat3** will pass to user-defined functions a vector or matrix for x and y and expect a vector or matrix to be returned. Use .\* and ./ operators instead of just \* and /.

### **Example**

```
proc f(x, y, z);
retp(2);
endp;
proc g1(x);
retp(sqrt(25-x^2));
endp;
proc g2(x);
retp(-g1(x));
endp;
proc h1(x,y);
retp(sqrt(25 - x^2 - y^2));
endp;
proc h2(x,y);
retp(-h1(x,y));
endp;
x1 = 5 | -5;
g0 = &g1|&g2;
h0 = &h1 | &h2;
intord = 40;
y = intgrat3(&f,x1,g0,h0);
```

This will integrate the function f(x,y,z) over the sphere of radius 5. The result will be approximately twice the volume of a sphere of radius 5.

#### **Source**

intgrat.src

#### **Globals**

```
_intord,_intq12,_intq16,_intq2,_intq20,_intq24,_intq3,_
intq32,_intq4,_intq40,_intq6,_intq8
```

#### See Also

intgrat2, intquad1, intquad2, intquad3, intsimp

# inthp1

### **Purpose**

Integrates a user-defined function over an infinite interval.

### **Include**

inthp.sdf

#### **Format**

```
y = inthp1(&f, pds, ctl);
```

# **Input**

&f

scalar, pointer to the procedure containing the function to be

|     | integrated.                                                                                                    |                                                                                       |                                                     |  |
|-----|----------------------------------------------------------------------------------------------------|---------------------------------------------------------------------------------------|-----------------------------------------------------|--|
| pds | scalar, pointer to in the <b>DS</b> are:                                                                                                    | calar, pointer to instance of a <b>DS</b> structure. The members of ne <b>DS</b> are: |                                                     |  |
|     | pds->dataMatrix                                                                                                    | NxK matrix.                                                                           |                                                     |  |
|     | pds->dataArray                                                                                                    | NxKxL array.                                                                          |                                                     |  |
|     | pds->vnames                                                                                                    | string array.                                                                         |                                                     |  |
|     | pds->dsname                                                                                                    | string.                                                                               |                                                     |  |
|     | pds->type                                                                                                    | scalar.                                                                               |                                                     |  |
|     | The contents, if any, are set by the user and are passed binthp1 to the user-provided function without modification.                         |                                                                                       |                                                     |  |
| ctl | instance of an <b>inthpControl</b> structure with members  ctl.maxEvaluations scalar, maximum number of function evaluations, default = 1e5; |                                                                                       |                                                     |  |
|     |                                                                                                    |                                                                                       |                                                     |  |
|     | ctl.p                                                                                                    | scalar, termination parameter                                                         |                                                     |  |
|     |                                                                                                    | 0                                                                                     | heuristic termination, default.                     |  |
|     |                                                                                                    | 1                                                                                     | deterministic<br>termination with<br>infinity norm. |  |
|     |                                                                                                    | 2,                                                                                    | deterministic termination with p-th norm.           |  |
|     | ctl.d                                                                                                    | scalar termination                                                                    | parameter                                           |  |

39-784

1 if heuristic termination

0 < ct1.d < π/2 if deterministic termination

ct1.eps scalar, relative error bound. Default = 1e-6.

A default ct1 can be generated by calling inthpControlCreate.

### **Output**

*y* scalar, the estimated integral of  $\mathbf{f}(x)$  evaluated over the interval  $(-\infty, +\infty)$ .

### **Remarks**

The user-provided function must have the following format

**f**(struct DS \*pds, x)

where

pds scalar, pointer to an instance of a **DS** structure.

x scalar, value at which integral will be evaluated.

If ctl.d can be specified (see Sikorski and Stenger, 1984), deterministic termination can be specified and accuracy guaranteed. if not, the heuristic method can be used and the value of clt.d is disregarded.

The pointer to the instance of the data structure, <code>pds</code>, is passed untouched to the user-provided procedure computing the function to be integrated. Any information needed by that function can be put into that data structure.

### **Example**

```
#include inthp.sdf
proc fct(struct DS *pds, x);
local var;
   var = pds->dataMatrix;
retp( exp( -(x*x) / (2*var) ));
endp;
struct DS d0;
struct DS *pds;
variance = 3;
pds = \&d0;
d0.dataMatrix = variance;
struct inthpControl c0;
c0 = inthpControlCreate;
r = inthp1(&fct,pds,c0);
format /ld 16,10;
print r;
print sqrt(2*pi*variance);
```

results in the following output:

```
4.3416075273
4.3416075273
```

#### References

1. "Optimal Quadratures in H\_p Spaces" by K. Sikorski and F. Stenger, *ACM Transactions on Mathematical Software*, 10(2):140-151, June 1984.

#### **Source**

inthp.src

#### See Also

inthpControlCreate, inthp2, inthp3, inthp4

### inthp2

### **Purpose**

Integrates a user-defined function over the  $[a,+\infty)$  interval.

#### **Include**

inthp.sdf

### **Format**

```
y = inthp2(&f, pds, ctl, a);
```

### **Input**

| &f  | scalar, pointer to the procedure containing the function to be integrated. |
|-----|----------------------------------------------------------------------------|
| pds | scalar, pointer to instance of a DS structure. The members of              |

|     | the <b>DS</b> are:                    |                                                  |                                                     |
|-----|---------------------------------------|--------------------------------------------------|-----------------------------------------------------|
|     | pds->dataMatrix                       | NxK matrix.                                      |                                                     |
|     | pds->dataArray                        | NxKxL array.                                     |                                                     |
|     | pds->vnames                           | string array.                                    |                                                     |
|     | pds->dsname                           | string.                                          |                                                     |
|     | pds->type                             | scalar.                                          |                                                     |
|     | · · · · · · · · · · · · · · · · · · · | , are set by the user at<br>provided function wi | ~ ~                                                 |
| ctl | instance of an inth                   | oControl structure w                             | ith members                                         |
|     | ctl.maxEvaluation                     | s scalar, maximum n<br>evaluations, defaul       |                                                     |
|     | ctl.p                                 | scalar, termination                              | parameter                                           |
|     |                                       | 0                                                | heuristic termination, default.                     |
|     |                                       | 1                                                | deterministic<br>termination with<br>infinity norm. |
|     |                                       | 2,                                               | deterministic termination with p-th norm.           |
|     | ctl.d                                 | scalar termination J                             | parameter                                           |
|     |                                       | 1                                                | if heuristic<br>termination                         |

39-788

0 < ctl.d < π/2 if deterministic termination

ctl.eps scalar, relative error bound. Default = 1e-6.

A default ctl can be generated by calling inthpControlCreate.

1xN vector, lower limits of integration.

### **Output**

*y* Nx1 vector, the estimated integrals of  $\mathbf{f}(x)$  evaluated over the interval  $[a,+\infty)$ .

#### **Remarks**

The user-provided function must have the following format

```
f(struct DS *pds, x)
```

where

pds scalar, pointer to an instance of a **DS** structure.

x scalar, value at which integral will be evaluated.

If ctl.d can be specified (see Sikorski and Stenger, 1984), deterministic termination can be specified and accuracy guaranteed. If not, the heuristic method can be used and the value of ctl.d is disregarded.

The pointer to the instance of the data structure, pds, is passed untouched to the user-provided procedure computing the function to be integrated. Any information needed by that function can be put into that data structure.

### **Example**

```
#include inthp.sdf
proc normal(struct DS *pd0, x);
   local var;
   var = pd0->dataMatrix;
   retp( (1/sqrt(2*pi*var))*exp( -(x*x) / (2*var) ));
endp;
struct DS d0;
struct DS *pd0;
pd0 = \&d0;
struct inthpControl c0;
c0 = inthpControlCreate;
lim = 2;
c0.d = pi/4;
c0.p = 2;
var = 1;
d0.dataMatrix = var;
r = inthp2(&normal,pd0,c0,lim);
format /ld 16,10;
print r;
```

```
print cdfnc(2);

produces the following output:

0.0227501281
0.0227501319
```

#### References

1. "Optimal Quadratures in H\_p Spaces" by K. Sikorski and F. Stenger, *ACM Transactions on Mathematical Software*, 10(2):140-151, June 1984.

#### Source

inthp.src

#### See Also

inthpControlCreate, inthp1, inthp3, inthp4

# inthp3

### **Purpose**

Integrates a user-defined function over the  $[a,+\infty)$  interval that is oscillatory.

#### **Include**

inthp.sdf

### **Format**

```
y = inthp3(&f, pds, ctl, a);
```

# Input

| &f  | scalar, pointer to th integrated.        | ne procedure contain                         | ing the function to be                              |
|-----|------------------------------------------|----------------------------------------------|-----------------------------------------------------|
| pds | scalar, pointer to in the <b>DS</b> are: | stance of a <b>DS</b> struct                 | ture. The members of                                |
|     | pds->dataMatrix                          | NxK matrix.                                  |                                                     |
|     | pds->dataArray                           | NxKxL array.                                 |                                                     |
|     | pds->vnames                              | string array.                                |                                                     |
|     | pds->dsname                              | string.                                      |                                                     |
|     | pds->type                                | scalar.                                      |                                                     |
|     |                                          | , are set by the user a provided function wi |                                                     |
| ctl | instance of an inth                      | pControl structure w                         | ith members                                         |
|     | ctl.maxEvaluation                        | s scalar, maximum r<br>evaluations, defau    |                                                     |
|     | ctl.p                                    | scalar, termination                          | parameter                                           |
|     |                                          | 0                                            | heuristic termination, default.                     |
|     |                                          | 1                                            | deterministic<br>termination with<br>infinity norm. |
|     |                                          | 2,                                           | deterministic termination with p-                   |

th norm. ctl.d scalar termination parameter if heuristic 1 termination  $0 < ctl.d < \pi/2$ if deterministic termination ctl.eps scalar, relative error bound. Default = 1e-6. A default ctl can be generated by calling inthpControlCreate. 1xN vector, lower limits of integration. а

### **Output**

Nx1 vector, the estimated integrals of  $\mathbf{f}(x)$  evaluated over the interval  $[a,+\infty)$ .

### **Remarks**

This procedure is designed especially for oscillatory functions.

The user-provided function must have the following format

f(struct DS \*pds, x)

where

39-793

pds scalar, pointer to an instance of a **DS** structure.

x scalar, value at which integral will be evaluated.

If ctl.d can be specified (see Sikorski and Stenger, 1984), deterministic termination can be specified and accuracy guaranteed. if not, the heuristic method can be used and the value of ctl.d is disregarded.

The pointer to the instance of the data structure, pds, is passed untouched to the user-provided procedure computing the function to be integrated. Any information needed by that function can be put into that data structure.

### **Example**

```
#include inthp.sdf

proc fct(struct DS *pd0, x);
    local m,a;
    m = pd0->dataMatrix[1];
    a = pd0->dataMatrix[2];
    retp( exp(-a*x)*cos(m*x));
endp;

struct DS d0;
struct DS *pd0;

struct inthpControl c0;
c0 = inthpControlCreate;

c0.p = 2;
c0.d = pi/3;

m = 2;
a = 1;
```

#### References

1. "Optimal Quadratures in H\_p Spaces" by K. Sikorski and F. Stenger, *ACM Transactions on Mathematical Software*, 10(2):140-151, June 1984.

#### **Source**

inthp.src

#### See Also

inthpControlCreate, inthp1, inthp2, inthp4

## inthp4

### **Purpose**

Integrates a user-defined function over the [a, b] interval.

### **Include**

inthp.sdf

### **Format**

```
y = inthp4(&f, pds, ct1, c);
```

# Input

| &f  | scalar, pointer to the integrated.    | e procedure co | ntaining the function to be                     |
|-----|---------------------------------------|----------------|-------------------------------------------------|
| pds | scalar, pointer to ins <b>DS</b> are: | stance of a DS | structure. The members of the                   |
|     | pds->dataMatrix                       | NxK matrix.    |                                                 |
|     | pds->dataArray                        | NxKxL arr      | ray.                                            |
|     | pds->vnames                           | string array.  |                                                 |
|     | pds->dsname                           | string.        |                                                 |
|     | pds->type                             | scalar.        |                                                 |
|     | •                                     | •              | user and are passed by on without modification. |
| ctl | instance of an inthp                  | Control struct | ure with members                                |
|     | ctl.maxEvaluations                    |                | num number of function default = 1e5;           |
|     | ctl.p                                 | scalar, termin | nation parameter                                |
|     |                                       | 0              | heuristic termination,                          |
|     |                                       |                |                                                 |

|   |                                          |                                                                              | default.                                            |
|---|------------------------------------------|------------------------------------------------------------------------------|-----------------------------------------------------|
|   |                                          | 1                                                                            | deterministic termination with infinity norm.       |
|   |                                          | 2,                                                                           | deterministic termination with p-th norm.           |
|   | ctl.d                                    | scalar termina                                                               | ation parameter                                     |
|   |                                          | 1                                                                            | if heuristic termination                            |
|   |                                          | 0 <ctl.d 2<="" <="" th="" π=""><th>if deterministic termination</th></ctl.d> | if deterministic termination                        |
|   | ctl.eps                                  | scalar, relativ                                                              | e error bound. Default = 1e-                        |
|   | A default ctl can b inthpControlCr       |                                                                              | calling                                             |
| С | 2×N vector, upper a contains upper limit |                                                                              | ts of integration, the first row and row the lower. |

# Output

*Y* Nx1 vector, the estimated integrals of  $\mathbf{f}(x)$  evaluated over the interval [a, b].

### Remarks

The user-provided function must have the following format

f(struct DS \*pds, x)

where

```
pds scalar, pointer to an instance of a DS structure.x scalar, value at which integral will be evaluated.
```

If ctl.d can be specified (see Sikorski and Stenger, 1984), deterministic termination can be specified and accuracy guaranteed. if not, the heuristic method can be used and the value of ctl.d is disregarded.

The pointer to the instance of the data structure, pds, is passed untouched to the user-provided procedure computing the function to be integrated. Any information needed by that function can be put into that data structure.

### **Example**

```
#include inthp.sdf

proc fct(struct DS *pd0, x);
    local a,b,c;
    a = pd0->dataMatrix[1];
    b = pd0->dataMatrix[2];
    c = pd0->dataMatrix[3];
    retp( 1/sqrt(a*x*x + b*x + c));
endp;

struct DS d0;
struct DS *pd0;

struct inthpControl c0;
c0 = inthpControlCreate;

c0.p = 2;
c0.d = pi/2;
```

```
a = -1;
     b = -2;
     c = 3;
     pd0 = \&d0;
     d0.dataMatrix = a|b|c;
     \lim = 1 \mid -1;
     r = inthp4(&fct,pd0,c0,lim);
     format /ld 16,10;
     print r;
     print pi/2;
produces the following output:
```

```
1.5707962283
1.5707963268
```

### References

1. "Optimal Quadratures in H p Spaces" by K. Sikorski and F. Stenger, ACM Transactions on Mathematical Software, 10(2):140-151, June 1984.

#### Source

inthp.src

### See Also

inthpControlCreate, inthp1, inthp2, inthp3

39-799

# inthpControlCreate

### **Purpose**

Creates default inthpControl structure.

#### **Include**

inthp.sdf

#### **Format**

c = inthpControlCreate();

# **Output**

C

instance of **inthpControl** structure with members set to default values.

#### **Source**

inthp.src

### **See Also**

<u>inthp1</u>, <u>inthp2</u>, <u>inthp3</u>, <u>inthp4</u>

# intquad1

### **Purpose**

Integrates a specified function using Gauss-Legendre quadrature. A suite of upper and lower bounds may be calculated in one procedure call.

#### **Format**

$$y = intquad1(&f, x1);$$

### **Input**

| &f | scalar, pointer to the procedure containing the function to be integrated. This must be a function of $x$ . |
|----|----------------------------------------------------------------------------------------------------|
| xl | 2xN matrix, the limits of $x$ .                                                                             |
|    | The first row is the upper limit and the second row is the lower limit. N integrations are computed.        |

# **Global Input**

| _intord | scalar, the order of the integration. The larger _intord, the |
|---------|---------------------------------------------------------------|
|         | more precise the final result will beintord may be set to     |
|         | 2, 3, 4, 6, 8, 12, 16, 20, 24, 32, 40.                        |
|         | Default = 12.                                                 |

### **Output**

У

Nx1 vector of the estimated integral(s) of  $\mathbf{f}(x)$  evaluated between the limits given by x1.

#### Remarks

The user-defined function  $\mathbf{f}$  must return a vector of function values. **intquad1** will pass to the user-defined function a vector or matrix for x and expect a vector or matrix to be returned. Use the .\* and ./ instead of \* and /.

### **Example**

```
proc f(x);
retp(x.*sin(x));
endp;

xl = 1|0;
y = intquad1(&f,xl);
```

This will integrate the function f(x) = x \*sin(x) between 0 and 1. Note the use of the . \* instead of \*.

#### **Source**

integral.src

### **Globals**

\_intord,\_intq12,\_intq16,\_intq2,\_intq20,\_intq24,\_intq3,\_ intq32,\_intq4,\_intq40,\_intq6,\_intq8

#### See Also

intsimp, intquad2, intquad3, intgrat2, intgrat3

### intquad2

### **Purpose**

Integrates a specified function using Gauss-Legendre quadrature. A suite of upper and lower bounds may be calculated in one procedure call.

#### **Format**

```
y = intquad2(&f, x1, y1);
```

### **Input**

| &f | scalar, pointer to the procedure containing the function to be integrated. |
|----|----------------------------------------------------------------------------|
| хl | 2x1 or 2xN matrix, the limits of x.                                        |
| уl | 2x1 or $2xN$ matrix, the limits of $y$ .                                   |

For x1 and y1, the first row is the upper limit and the second row is the lower limit. N integrations are computed.

## **Global Input**

| _intord | scalar, the order of the integration. The larger _intord, the |
|---------|---------------------------------------------------------------|
|         | more precise the final result will beintord may be set to     |
|         | 2, 3, 4, 6, 8, 12, 16, 20, 24, 32, 40. Default = 12.          |

### **Output**

У

Nx1 vector of the estimated integral(s) of f(x,y) evaluated between the limits given by x1 and y1.

#### Remarks

The user-defined function f must return a vector of function values. **intquad2** will pass to user-defined functions a vector or matrix for f and f and expect a vector or matrix to be returned. Use .\* and ./ instead of \* and /.

intquad2 will expand scalars to the appropriate size. This means that functions can
be defined to return a scalar constant. If users write their functions incorrectly (using \*
instead of .\*, for example), intquad2 may not compute the expected integral, but
the integral of a constant function.

To integrate over a region which is bounded by functions, rather than just scalars, use intgrat2 or intgrat3.

### **Example**

### Example 1

```
proc f(x,y);
    retp(x.*sin(x+y));
endp;

xl = 1|0;
yl = 1|0;
y = intquad2(&f,xl,yl);
```

39-804

This will integrate the function:

```
f(x) = x.*sin(x+y)
```

between x = 0 and 1, and between y = 0 and 1.

#### Example 2

This will integrate the function:

```
myProc(x) = x.*sin(x+y)
```

between x = 0 and 0.5, and between y = 0.3 and 0.5 as well as between x = 0.5 and 1, and between y = 0.5 and 1.

#### **Source**

integral.src

#### **Globals**

\_intord,\_intq12,\_intq16,\_intq2,\_intq20,\_intq24,\_intq3,\_ intq32, intq4, intq40, intq6, intq8

39-805

#### See Also

intquad1, intquad3, intsimp, intgrat2, intgrat3

### intquad3

### **Purpose**

Integrates a specified function using Gauss-Legendre quadrature. A suite of upper and lower bounds may be calculated in one procedure call.

#### **Format**

```
y = intquad3(&f, x1, y1, z1);
```

# **Input**

| &f | scalar, pointer to the procedure containing the function to be integrated. $f$ is a function of $(x, y, z)$ . |
|----|----------------------------------------------------------------------------------------------------|
| хl | 2x1 or $2xN$ matrix, the limits of $x$ .                                                                      |
| уl | 2x1 or $2xN$ matrix, the limits of $y$ .                                                                      |
| zl | 2x1 or $2xN$ matrix, the limits of $z$ .                                                                      |

For x1, y1, and z1, the first row is the upper limit and the second row is the lower limit. N integrations are computed.

### **Global Input**

\_\_intord scalar, the order of the integration. The larger \_\_intord, the

```
more precise the final result will be. __intord may be set to 2, 3, 4, 6, 8, 12, 16, 20, 24, 32, 40.

Default = 12.
```

### **Output**

У

Nx1 vector of the estimated integral(s) of f(x,y,z) evaluated between the limits given by x1, y1, and z1.

#### Remarks

The user-defined function f must return a vector of function values. **intquad3** will pass to the user-defined function a vector or matrix for x, y and z and expect a vector or matrix to be returned. Use . \* and . / instead of \* and /.

intquad3 will expand scalars to the appropriate size. This means that functions can
be defined to return a scalar constant. If users write their functions incorrectly (using \*
instead of . \*, for example), intquad3 may not compute the expected integral, but
the integral of a constant function.

To integrate over a region which is bounded by functions, rather than just scalars, use intgrat2 or intgrat3.

### **Example**

```
proc f(x,y,z);
    retp(x.*y.*z);
endp;

xl = 1|0;
yl = 1|0;
```

```
zl = { 1 2 3,
 0 0 0 };
y = intquad3(&f,xl,yl,zl);
```

This will integrate the function f(x) = x \*y \*z over 3 sets of limits, since  $z \perp 1$  is defined to be a 2x3 matrix.

#### Source

integral.src

#### **Globals**

```
_intord,_intq12,_intq16,_intq2,_intq20,_intq24,_intq3,_
intq32,_intq4,_intq40,_intq6,_intq8
```

### See Also

intquad1, intquad2, intsimp, intgrat2, intgrat3

#### intrleav

### **Purpose**

Interleaves the rows of two files that have been sorted on a common variable to produce a single file sorted on that variable.

#### **Format**

intrleav(infile1, infile2, outfile, keyvar, keytyp);

### **Input**

| infile1 | string, name of input file 1.                                             |
|---------|---------------------------------------------------------------------------|
| infile2 | string, name of input file 2.                                             |
| outfile | string, name of output file.                                              |
| keyvar  | string, name of key variable; this is the column the files are sorted on. |
| keytyp  | scalar, data type of key variable.                                        |
|         | 1 numeric key, ascending order                                            |
|         | 2 character key, ascending order                                          |
|         | -1 numeric key, descending order                                          |
|         | -2 character key, descending order                                        |

#### Remarks

The two files MUST have exactly the same variables, that is, the same number of columns AND the same variable names. They must both already be sorted on the key column. This procedure will combine them into one large file, sorted by the key variable.

If the inputs are null ("" or 0), the procedure will ask for them.

### **Source**

sortd.src

#### See Also

intrleavsa

### intrleavsa

### **Purpose**

Interleaves the rows of two string arrays that have been sorted on a common column.

#### **Format**

```
y = intrleavsa(sa1, sa2, ikey);
```

### **Input**

| sa1  | NxK string array 1.                                                      |
|------|--------------------------------------------------------------------------|
| sa2  | MxK string array 2.                                                      |
| ikey | scalar integer, index of the key column the string arrays are sorted on. |

### **Output**

Y LxK interleaved (combined) string array.

### **Remarks**

The two string arrays MUST have exactly the same number of columns AND have been already sorted on a key column.

This procedure will combine them into one large string array, sorted by the key column.

#### **Source**

sortd.src

#### See Also

intrleav

### intrsect

### **Purpose**

Returns the intersection of two vectors, with duplicates removed.

#### **Format**

```
y = intrsect(v1, v2, flag);
```

### **Input**

| v1   | Nx1 vector.                                           |
|------|-------------------------------------------------------|
| v2   | Mx1 vector.                                           |
| flag | scalar, if 1, v1 and v2 are numeric; if 0, character. |

# **Output**

| Y | Lx1 vector containing all unique values that are in both $\tau$ | v1 |
|---|-----------------------------------------------------------------|----|
|   | and $v2$ , sorted in ascending order.                           |    |

#### Remarks

Place smaller vector first for fastest operation.

If there are a lot of duplicates within a vector, it is faster to remove them with the function **unique** before calling **intrsect**.

#### **Source**

intrsect.src

### **Example**

```
v1 = { 3, 9, 5, 2, 10, 15 };
v2 = { 4, 9, 8, 5, 12, 3, 1 };
y = intrsect(v1, v2, 1);
```

Assigns the values that are contained in both input vectors to *y*:

$$y = 5$$

$$9$$

#### See Also

intrsectsa

### intrsectsa

#### **Purpose**

Returns the intersection of two string vectors, with duplicates removed.

#### **Format**

```
y = intrsectsa(sv1, sv2);
```

### **Input**

| sv1 | Nx1 or 1xN string vector. |
|-----|---------------------------|
| sv2 | Mx1 or 1xM string vector. |

### **Output**

| sy | Lx1 vector containing all unique strings that are in both |
|----|-----------------------------------------------------------|
|    | sv1 and sv2, sorted in ascending order.                   |

### Remarks

Place smaller vector first for fastest operation.

If there are a lot of duplicates it is faster to remove them with unique before calling intrsectsa.

### **Example**

```
string sv1 = { "age", "weight", "bmi" };
string sv2 = { "hdl", "ldl", "age", "bmi", "smoking" };

sy = intrsectsa(sv1,sv2);
print "Both studies reported the following variables:";
print sy;
```

39-813

The code above, returns:

```
Both studies reported the following variables: age bmi
```

#### **Source**

intrsect.src

#### See Also

intrsect

# intsimp

### **Purpose**

Integrates a specified function using Simpson's method with end correction. A single integral is computed in one function call.

#### **Format**

```
y = intsimp(&f, x1, to1);
```

### **Input**

| &f | pointer to the procedure containing the function to be integrated.              |
|----|---------------------------------------------------------------------------------|
| xl | 2x1 vector, the limits of x.                                                    |
|    | The first element is the upper limit and the second element is the lower limit. |

tol

The tolerance to be used in testing for convergence.

### **Output**

У

The estimated integral of  $\mathbf{f}(x)$  between x1[1] and x1[2].

# **Example**

```
proc f(x);
    retp(sin(x));
endp;

let xl = { 1, 0 };

y = intsimp(&f,xl,le-8);
print y;
```

The code above, returns the following:

```
0.45969769
```

This will integrate the function between 0 and 1.

#### Source

intsimp.src

#### See Also

intquad1, intquad2, intquad3, intgrat2, intgrat3

# inv, invpd

#### **Purpose**

**inv** returns the inverse of an invertible matrix. **invpd** returns the inverse of a symmetric, positive definite matrix.

#### **Format**

```
y = inv(x);

y = invpd(x);
```

### **Input**

| X | NxN matrix or K-dimensional array where the last two |
|---|------------------------------------------------------|
|   | dimensions are NxN.                                  |

### **Output**

| Y | NxN matrix or K-dimensional array where the last two |
|---|------------------------------------------------------|
|   | dimensions are NxN, containing the inverse of $x$ .  |

### **Remarks**

x can be any legitimate expression that returns a matrix or array that is legal for the function.

If x is an array, the result will be an array containing the inverses of each 2-dimensional array described by the two trailing dimensions of x. In other words, for a

10x4x4 array, the result will be an array of the same size containing the inverses of each of the 10 4x4 arrays contained in x

For inv, if x is a matrix, it must be square and invertible. Otherwise, if x is an array, the 2-dimensional arrays described by the last two dimensions of x must be square and invertible.

For **invpd**, if x is a matrix, it must be symmetric and positive definite. Otherwise, if x is an array, the 2-dimensional arrays described by the last two dimensions of x must be symmetric and positive definite.

If the input matrix is not invertible by these functions, they will either terminate the program with an error message or return an error code which can be tested for with the **scalerr** function. This depends on the **trap** state as follows:

If trap is set to 1, they will return a scalar errorcode:

| inv | invpd |
|-----|-------|
| 50  | 20    |

If trap is set to 0, they will terminate with an error message:

| inv               | invpd                          |
|-------------------|--------------------------------|
| "Matrix singular" | "Matrix not positive definite" |

If the input to **invpd** is not symmetric, it is possible that the function will (erroneously) appear to operate successfully.

Positive definite matrices can be inverted by **inv**. However, for symmetric, positive definite matrices (such as moment matrices), **invpd** is about twice as fast as **inv**.

#### **Example**

n = 4000;

```
x1 = rndn(n,1);
x = ones(n,1)~x1;
btrue = { 1, 0.5 };
y = x*btrue + rndn(n,1);
bols = invpd(x'x)*x'y;
```

After the code above, bols will be equal to:

```
1.00237215
0.48249445
```

This example simulates some data and computes the **ols** coefficient estimator using the **invpd** function. First, the number of observations is specified. Second, a vector x1 of standard Normal random variables is generated and is concatenated with a vector of **ones**(to create a constant term). The true coefficients are specified, and the dependent variable y is created. Then the **ols** coefficient estimates are computed.

When computing least-squares problems with poorly conditioned matrices, the slash operator "/" and the function olsqr will provide greater accuracy.

# invswp

### **Purpose**

Computes a generalized sweep inverse.

#### **Format**

```
y = \mathtt{invswp}(x);
```

### **Input**

X

NxN matrix.

### Output

У

NxN matrix, the generalized inverse of x.

#### **Remarks**

This will invert any general matrix. That is, even matrices which will not invert using **inv** because they are singular will invert using **invswp**.

x and y will satisfy the two conditions:

- 1. xyx = x
- $2. \quad yxy = y$

**invswp** returns a row and column with zeros when the pivot fails. This is good for quadratic forms since it essentially removes rows with redundant information, i.e., the statistices generated will be "correct" but with reduced degrees of freedom.

The tolerance used to determine if a pivot element is zero is taken from the **crout** singularity tolerance. The corresponding row and column are zeroed out. See **Singularity Tolerance**, Chapter 1.

# iscplx

### **Purpose**

Returns whether a matrix or N-dimensional array is complex or real.

#### **Format**

```
y = iscplx(x);
```

### **Input**

X

NxK matrix or N-dimensional array.

### **Output**

У

scalar, 1 if x is complex, 0 if it is real.

# **Example**

```
x = { 1, 2i, 3 };
if iscplx(x);
   //code path for complex case
else;
   //code path for real case
endif;
```

### **See Also**

hasimag, iscplxf

## iscplxf

### **Purpose**

Returns whether a data set is complex or real.

#### **Format**

```
y = iscplxf(fh);
```

### **Input**

fh

scalar, file handle of an open file.

### **Output**

У

scalar, 1 if the data set is complex, 0 if it is real.

#### See Also

hasimag, iscplx

### isden

### **Purpose**

Returns whether a scalar, matrix or N-dimensional array contains denormals.

### **Format**

```
y = isden(x);
```

### **Input**

X

NxK matrix or N-dimensional array.

### **Output**

У

scalar, 1 if x contains a denormal, 0 if it does not.

### **Example**

Sometimes denormals can unnecessarily slow down calculations and it is best to flush them to zero. This example tests whether the vector x contains any denormals and thensets any values between 0 and 1e-25 to be equal to 0.

```
tol = 1e-25;

//Create a vector that contains a denormal
x = { 1, exp(-724.5), 3 };

if isden(x);

   //Get the index of all elements between 0 and tol
   idx = indexcat(x,0|tol);

   //Set all elements between 0 and tol equal to 0
   x[idx] = 0;
endif;
```

Before the if block in the code above, the second element of x is equal to approximately 3e-57. After the if block this element is set equal to 0, the other elements of x are unchanged.

#### See Also

denToZero

### isinfnanmiss

## **Purpose**

Returns true if the argument contains an infinity, NaN, or missing value.

### **Format**

```
y = isinfnanmiss(x);
```

## **Input**

X

NxK matrix.

# **Output**

У

scalar, 1 if  $\times$  contains any infinities, NaNs, or missing values, else 0.

### See Also

scalinfnanmiss, ismiss, scalmiss

# ismiss

# **Purpose**

Returns a 1 if its matrix argument contains any missing values, otherwise returns a 0.

39-823

### **Format**

```
y = ismiss(x);
```

## **Input**

X

NxK matrix.

## **Output**

У

scalar, 1 if x contains any missing values, otherwise 0.

### **Remarks**

An element of x is considered to be a missing if and only if it contains a missing value in the real part. Thus, if x = 1 + .i, **ismiss**(x) will return a 0.

### **Example**

```
x = { 1, 2, 3, 4 };

//Set the second element of 'x' to be a missing value
x[2] = miss(0,0);

print "before 'if' block, x = " x;

//If there are any missing values in 'x'
if ismiss(x);
    //Remove all rows with missing values from 'x'
    x = packr(x);
endif;
```

To reset all missing values to a specified value, replace the call to **packr** above with a call to **missrv**.

### See Also

scalmiss, miss, missry

### itos

## **Purpose**

Converts a scalar or matrix to the string representation of an integer.

### **Format**

```
str = itos(x);
```

## **Input**

X

scalar or NxK matrix.

# **Output**

У

string or string array containing the string representation of the elements of x.

# **Example**

### Example 1

```
x = 4;
str = itos(x);
print "x = " x;
print "str = " str;

x =
    1.000000
str =
    1
```

### Example 2

```
for i(1, 4, 1);
    print "iteration "$+itos(i);
endfor;
```

## See Also

ftos, stof

## k

# keep (dataloop)

### **Purpose**

Specifies columns (variables) to be saved to the output data set in a data loop.

### **Format**

```
keep variable list;
```

### Remarks

Commas are optional in variable list.

Retains only the specified variables in the output data set. Any variables referenced must already exist, either as elements of the source data set, or as the result of a previous make, vector, or code statement.

If neither keep nor drop is used, the output data set will contain all variables from the source data set, as well as any newly defined variables. The effects of multiple keep and drop statements are cumulative.

### **Example**

```
keep age, pay, sex;
```

### See Also

drop (dataloop)

## key

### **Purpose**

Returns the ASCII value of the next key available in the keyboard buffer.

#### **Format**

```
y = \mathbf{key};
```

## **Output**

У

scalar, ASCII value of next available key in keyboard buffer.

### Remarks

If you are working in terminal mode, **key** does not "see" any keystrokes until ENTER is pressed. The value returned will be zero if no key is available in the buffer or it will equal the ASCII value of the key if one is available. The key is taken from the buffer at this time and the next call to **key** will return the next key.

# **Example**

```
format /rds 1,0;
kk = 0;
do until kk == 113;
    kk = key;
    if kk == 0;
        continue;
    elseif kk == vals(" ");
        print "space \\" kk;
```

```
elseif kk >= vals("0") and kk <= vals("9");
    print "digit \\" kk chrs(kk);
else;
    print "\\" kk;
endif;
endo;</pre>
```

This is an example of a loop that processes keyboard input. This loop will continue until the q key (ASCII 113) is pressed.

### See Also

vals, chrs, upper, lower, con, cons

## keyav

## **Purpose**

Check if keystroke is available.

### **Format**

```
x = \mathbf{keyav};
```

# Output

X

scalar, value of key or 0 if no key is available.

## **See Also**

keyw, key

## keyw

### **Purpose**

Waits for and gets a key.

### **Format**

 $k = \mathbf{keyw};$ 

## **Output**

k

scalar, ASCII value of the key pressed.

### Remarks

If you are working in terminal mode, **GAUSS** will not see any input until you press the ENTER key. **keyw** gets the next key from the keyboard buffer. If the keyboard buffer is empty, **keyw** waits for a keystroke. For normal keys, **keyw** returns the ASCII value of the key.

### See Also

key

## keyword

# **Purpose**

Begins the definition of a keyword procedure. Keywords are user-defined functions with local or global variables.

### **Format**

```
keyword name(str);
```

## **Input**

| name | literal, name of the keyword. This name will be a global symbol.                                                                                                    |
|------|----------------------------------------------------------------------------------------------------|
| str  | string, a name to be used inside the keyword to refer to the argument that is passed to the keyword when the keyword is called. This will always be local to the keyword, and cannot be accessed from outside the keyword or from other keywords or procedures. |

### **Remarks**

A keyword definition begins with the keyword statement and ends with the endp statement. See **Procedures and Keywords**, Chapter 1.

Keywords always have 1 string argument and 0 returns. **GAUSS** will take everything past name, excluding leading spaces, and pass it as a string argument to the keyword. Inside the keyword, the argument is a local string. The user is responsible to manipulate or parse the string.

An example of a keyword definition is:

```
keyword add(str);
local tok,sum;
sum = 0;
do until str $== "";
{ tok, str } = token(str);
sum = sum + stof(tok);
```

```
endo;
    print "Sum is: " sum;
endp;

To use this keyword, type:
    add 1 2 3 4 5;

This keyword will respond by printing:
    Sum is: 15
```

## **See Also**

proc, local, endp

¥

# lag (dataloop)

## **Purpose**

Lags variables a specified number of periods.

### **Format**

```
lag nv1 = var1: p1 [[nv2 = var2:p2...]];
```

## **Input**

| var | name of the variable to lag.               |
|-----|--------------------------------------------|
| p   | scalar constant, number of periods to lag. |

## **Output**

name of the new lagged variable.

## **Remarks**

You can specify any number of variables to lag. Each variable can be lagged a different number of periods. Both positive and negative lags are allowed.

Lagging is executed before any other transformations. If the new variable name is different from that of the variable to lag, the new variable is first created and appended to a temporary data set. This temporary data set becomes the input data set for the dataloop, and is then automatically deleted.

# lag1

### **Purpose**

Lags a matrix by one time period for time series analysis.

### **Format**

```
y = lag1(x);
```

## **Input**

X

Nx1 column vector or NxK matrix.

### **Output**

У

NxK matrix, x lagged 1 period.

## **Remarks**

**lag1** lags x by one time period, so the first observations of y are missing. **lag1** assumes that each column of the input is a different time series and that each row is an observation. Therefore if a 1xK row vector is passed to **lag1**, it will return a 1xK of missing values.

# **Example**

### **Source**

lag.src

### See Also

lagn, ismiss, packr

# lagn

# **Purpose**

Lags a matrix a specified number of time periods for time series analysis.

### **Format**

```
y = \mathbf{lagn}(x, t);
```

## **Input**

x NxK matrix.

t scalar or Px1 vector, number of time periods.

# **Output**

Y NxK matrix, x lagged t periods.

# **Example**

```
nlags = 2;
x = { 1.4, 2.7, 3.1, 2.9, 3.2, 2.5, 2.8 };
x_lag2 = lagn(x, nlags);
```

will assign  $x_1ag2$  to equal:

. 1.4 2.7 3.1 2.9 3.2

### **Creating multiple lags**

If the number of time periods to lag is a Px1 column vector, then the output matrix with be an NxP matrix where each column contains one of the lags. For example, changing the nlags variable from the example above to be a 3x1 column vector like this:

```
nlags = { 1, 2, 3 };
x = { 1.4, 2.7, 3.1, 2.9, 3.2, 2.5, 2.8 };
lag_mat = lagn(x, nlags);
```

will assign lag mat to equal:

### **Remarks**

If t is positive, **lagn** lags x back t time periods, so the first t observations of y are missing. If t is negative, **lagn** lags x forward t time periods, so the last t observations of y are missing.

### Source

lag.src

### See Also

lag1

# lapeighb

# **Purpose**

Computes eigenvalues only of a real symmetric or complex Hermitian matrix selected by bounds.

### **Format**

```
ve = lapeighb(x, vl, vu, abstol);
```

# **Input**

| X      | NxN matrix, real symmetric or complex Hermitian.                                                                                                    |  |  |
|--------|----------------------------------------------------------------------------------------------------|--|--|
| vl     | scalar, lower bound of the interval to be searched for eigenvalues.                                                                                                    |  |  |
| vu     | scalar, upper bound of the interval to be searched for eigenvalues; $vu$ must be greater than $v1$ .                                                                                                    |  |  |
| abstol | scalar, the absolute error tolerance for the eigenvalues. An approximate eigenvalue is accepted as converged when it is determined to lie in an interval $[a, b]$ of width less than or equal to:                     |  |  |
|        | abstol + EPS*max( a ,  b )                                                                                                    |  |  |
|        | where EPS is machine precision. If $abstol$ is less than or equal to zero, then $EPS*  T  $ will be used in its place, where $T$ is the tridiagonal matrix obtained by reducing the input matrix to tridiagonal form. |  |  |

## **Output**

ve

Mx1 vector, eigenvalues, where M is the number of eigenvalues on the half open interval [v1, vu]. If no eigenvalues are found then ve is a scalar missing value.

### Remarks

**lapeighb** computes eigenvalues only which are found on the half open interval [v1, vu]. To find eigenvalues within a specified range of indices see **lapeighi**. For eigenvectors see **lapeighvi**, or **lapeighvb**. **lapeighb** is based on the LAPACK drivers DSYEVX and ZHEEVX. Further documentation of these functions may be found in the LAPACK User's Guide.

## **Example**

### See Also

lapeighvi, lapeighvb

6.0000

# lapeighi

# **Purpose**

Computes eigenvalues only of a real symmetric or complex Hermitian matrix selected by index.

### **Format**

```
ve = lapeighi(x, il, iu, abstol);
```

# **Input**

| X      | NxN matrix, real symmetric or complex Hermitian.                                                                                                    |  |  |  |
|--------|----------------------------------------------------------------------------------------------------|--|--|--|
| i1     | scalar, index of the smallest desired eigenvalue ranking them from smallest to largest.                                                                                                    |  |  |  |
| iu     | scalar, index of the largest desired eigenvalue, $iu$ must be greater than $i1$ .                                                                                                    |  |  |  |
| abstol | scalar, the absolute error tolerance for the eigenvalues. An approximate eigenvalue is accepted as converged when it is determined to lie in an interval $[a, b]$ of width less than or equal to $abstol + EPS*max( a ,  b )$ , where EPS is machine precision. If $abstol$ is less than or equal to zero, then $EPS*  T  $ will be used in its place, where $T$ is the tridiagonal matrix obtained by reducing the input matrix to tridiagonal form. |  |  |  |

## **Output**

```
ve (iu-il+1)x1 vector, eigenvalues.
```

#### Remarks

**lapeighi** computes *iu-il+*1 eigenvalues only given a range of indices, i.e., the *i*th to *j*th eigenvalues, ranking them from smallest to largest. To find eigenvalues within a specified range see **lapeighxb**. For eigenvectors see **lapeighvi**, or **lapeighvb**. **lapeighi** is based on the LAPACK drivers DSYEVX and ZHEEVX. Further documentation of these functions may be found in the LAPACK User's Guide

## **Example**

The code above calculates the second and third eigenvalues and returns:

```
6.0000
10.6056
```

To calculate the first, second and third eigenvalues, reusing the same x from above:

```
ve = lapeighi(x,1,3,0);
print ve;
```

### The output from this code is:

3.3944 6.0000 10.6056

### See Also

lapeighb, lapeighvi, lapeighvb

# lapeighvb

## **Purpose**

Computes eigenvalues and eigenvectors of a real symmetric or complex Hermitian matrix selected by bounds.

### **Format**

```
\{ ve, va \} = lapeighvb(x, vl, vu, abstol);
```

## **Input**

| X      | NxN matrix, real symmetric or complex Hermitian.                                                |
|--------|-------------------------------------------------------------------------------------------------|
| vl     | scalar, lower bound of the interval to be searched for eigenvalues.                             |
| vu     | scalar, upper bound of the interval to be searched for eigenvalues; vu must be greater than v1. |
| abstol | scalar, the absolute error tolerance for the eigenvalues. An                                    |

approximate eigenvalue is accepted as converged when it is determined to lie in an interval [a, b] of width less than or equal to abstol + EPS\*max(|a|, |b|), where EPS is machine precision. If abstol is less than or equal to zero, then EPS\*||T|| will be used in its place, where T is the tridiagonal matrix obtained by reducing the input matrix to tridiagonal form.

## **Output**

| ve | Mx1 vector, eigenvalues, where M is the number of eigenvalues on the half open interval $[v1, vu]$ . If no eigenvalues are found then s is a scalar missing value. |
|----|----------------------------------------------------------------------------------------------------|
| va | NxM matrix, eigenvectors.                                                                                                    |

### Remarks

**lapeighvb** computes eigenvalues and eigenvectors which are found on the half open interval [v1, vu]. **lapeighvb** is based on the LAPACK drivers DSYEVX and ZHEEVX. Further documentation of these functions may be found in the LAPACK User's Guide.

## **Example**

```
{ ve, va } = lapeighvb(x, v1, vu, 0);
     print "Eigenvalues" ve;
     print "Eigenvectors = " va;
     Eigenvalues =
                     6.0000
     Eigenvectors =
      -0.5774
      -0.5774
       0.5774
If you increase the value of vu to 12.
     { ve, va } = lapeighvb(x, 5, 12, 0);
     print "Eigenvalues" ve;
    print "Eigenvectors = " va;
     Eigenvalues
       6.0000
      10.6056
     Eigenvectors =
      -0.5774 0.3197
      -0.5774 0.4908
       0.5774 0.8105
```

## lapeighvi

## **Purpose**

Computes selected eigenvalues and eigenvectors of a real symmetric or complex Hermitian matrix.

### **Format**

```
\{ ve, va \} = lapeighvi(x, il, iu, abstol);
```

# Input

| X      | NxN matrix, real symmetric or complex Hermitian.                                                                                                    |  |  |  |
|--------|----------------------------------------------------------------------------------------------------|--|--|--|
| il     | scalar, index of the smallest desired eigenvalue ranking them from smallest to largest.                                                                                                    |  |  |  |
| iu     | scalar, index of the largest desired eigenvalue, $iu$ must be greater than $i1$ .                                                                                                    |  |  |  |
| abstol | scalar, the absolute error tolerance for the eigenvalues. An approximate eigenvalue is accepted as converged when it is determined to lie in an interval $[a, b]$ of width less than or equal to $abstol + EPS*max( a ,  b )$ , where EPS is machine precision. If $abstol$ is less than or equal to zero, then $EPS*  T  $ will be used in its place, where $T$ is the tridiagonal matrix obtained by reducing the input matrix to tridiagonal form. |  |  |  |

## **Output**

| ve | (iu- i1+1)x1 vector, eigenvalues.  |
|----|------------------------------------|
| va | Nx(iu- i1+1) matrix, eigenvectors. |

# Remarks

**lapeighvi** computes *iu-i1*+1 eigenvalues and eigenvectors given a range of

indices, i.e., the *i*th to *j*th eigenvalues, ranking them from smallest to largest. To find eigenvalues and eigenvectors within a specified range see **lapeighvb**. **lapeighvi** is based on the LAPACK drivers DSYEVX and ZHEEVX. Further documentation of these functions may be found in the LAPACK User's Guide.

## **Example**

### See Also

lapeighvb, lapeighb

# lapgeig

### **Purpose**

Computes generalized eigenvalues for a pair of real or complex general matrices.

### **Format**

```
\{ va1, va2 \} = lapgeig(A, B);
```

# **Input**

| A | NxN matrix, real or complex general matrix. |
|---|---------------------------------------------|
| В | NxN matrix, real or complex general matrix. |

# Output

| va1 | Nx1 vector, numerator of eigenvalues.   |
|-----|-----------------------------------------|
| va2 | Nx1 vector, denominator of eigenvalues. |

### **Remarks**

va1 and va2 are the vectors of the numerators and denominators respectively of the eigenvalues of the solution of the generalized symmetric eigenproblem of the form Aw = eBw where A and B are real or complex general matrices and w = va1./va2. The generalized eigenvalues are not computed directly because some elements of va2 may be zero, i.e., the eigenvalues may be infinite. This procedure calls the LAPACK routines DGGEV and ZGGEV.

### See Also

lapgeig, lapgeigh

# lapgeigh

### **Purpose**

Computes generalized eigenvalues for a pair of real symmetric or Hermitian matrices.

### **Format**

```
ve = lapgeigh(A, B);
```

# **Input**

| А | NxN matrix, real or complex symmetric or Hermitian matrix.                   |
|---|------------------------------------------------------------------------------|
| В | NxN matrix, real or complex positive definite symmetric or Hermitian matrix. |

## **Output**

ve Nx1 vector, eigenvalues.

### Remarks

ve is the vector of eigenvalues of the solution of the generalized symmetric eigenproblem of the form  $Ax = \lambda Bx$ .

# **Example**

#### The code above returns:

```
0.1219
0.6787
0.9494
```

This procedure calls the LAPACK routines DSYGV and ZHEGV.

## See Also

lapgeig, lapgeighv

# lapgeighv

## **Purpose**

Computes generalized eigenvalues and eigenvectors for a pair of real symmetric or Hermitian matrices.

### **Format**

```
\{ ve, va \} = lapgeighv(A, B);
```

## **Input**

| A | NxN matrix, real or | complex symmetric | or Hermitian matrix. |
|---|---------------------|-------------------|----------------------|
|   |                     |                   |                      |

NxN matrix, real or complex positive definite symmetric or Hermitian matrix.

## **Output**

| ve | Nx1 vector, eigenvalues.  |
|----|---------------------------|
| va | NxN matrix, eigenvectors. |

### **Remarks**

ve and va are the eigenvalues and eigenvectors of the solution of the generalized symmetric eigenproblem of the form  $Ax = \lambda B$ . Equivalently, va diagonalizes  $U^{-1}$   $A*U^{-1}$  in the following way

```
va*U'^{-1} A*Y^{-1}va' = ve
```

where B = U'U. This procedure calls the LAPACK routines DSYGV and ZHEGV.

## **Example**

```
A = \{ 3 4 5, \\ 2 5 2, \\ 3 2 4 \};
```

### See Also

lapgeig, lapgeigh

# lapgeigv

## **Purpose**

Computes generalized eigenvalues, left eigenvectors, and right eigenvectors for a pair of real or complex general matrices.

### **Format**

```
{ va1, va2, lve, rve } = lapgeigv(A, B);
```

# **Input**

| A | NxN matrix, real or complex general matrix. |
|---|---------------------------------------------|
| В | NxN matrix, real or complex general matrix. |

## **Output**

| va1 | Nx1 vector, numerator of eigenvalues.   |
|-----|-----------------------------------------|
| va2 | Nx1 vector, denominator of eigenvalues. |
| lve | NxN left eigenvectors.                  |
| rve | NxN right eigenvectors.                 |

### Remarks

va1 and va2 are the vectors of the numerators and denominators respectively of the eigenvalues of the solution of the generalized symmetric eigenproblem of the form  $Aw = \lambda Bw$  where A and B are real or complex general matrices and w = va1./va2. The generalized eigenvalues are not computed directly because some elements of va2 may be zero, i.e., the eigenvalues may be infinite.

The left and right eigenvectors diagonalize  $U'^{-1}*A*U^{-1}$  where B = U'\*U, that is,

$$lve*U'^{-1}A*U*lve' = w$$

and

$$rve'U'^{-1}*A*U^{-1}*rve = w$$

This procedure calls the LAPACK routines DGGEV and ZGGEV.

### See Also

lapgeig, lapgeigh

# lapgsvdcst

# **Purpose**

Compute the generalized singular value decomposition of a pair of real or complex general matrices.

### **Format**

$$\{C, S, R, U, V, Q\} =$$
lapgsvdcst $(A, B);$ 

# **Input**

| A | MxN matrix. |
|---|-------------|
| В | PxN matrix. |

# **Output**

| С | Lx1 vector, singular values for A.            |
|---|-----------------------------------------------|
| S | Lx1 vector, singular values for B.            |
| R | (K+L)x(K+L) upper triangular matrix.          |
| U | MxM matrix, orthogonal transformation matrix. |
| V | PxP matrix, orthogonal transformation matrix. |
|   |                                               |

NxN matrix, orthogonal transformation matrix.

Q

### **Remarks**

(1) The generalized singular value decomposition of A and B is

$$U'*A*Q = D_1*Z$$

$$V'*B*Q = D_2*Z$$

where U, V, and Q are orthogonal matrices (see **lapgsvdcst** and **lapgsvdst**). Letting K + L = the rank of A|B then R is a (K+L)x(K+L) upper triangular matrix, D1 and D2 are Mx(K+L) and Px(K+L) matrices with entries on the diagonal, Z = [OR], and if M-K-L >= 0

$$D2 = P [ 0 S ]$$

$$P - L [ 0 0 ]$$

$$\begin{bmatrix} 0 & R \end{bmatrix} = \begin{bmatrix} & N-K-L & K & L \\ & 0 & R11 & R12 \end{bmatrix}$$
 
$$L \begin{bmatrix} & 0 & 0 & R22 \end{bmatrix}$$

or if M-K-L < 0

(2) Form the matrix

$$X = Q [ I 0 ]$$
  
 $[ 0 R^{-1} ]$ 

then

$$A = U'^{-1}E_1X$$

$$B = V'^{-1}E_2X^{-1}$$

where

$$E1 = [ 0 D1 ]$$
 $E2 = [ 0 D2 ]$ 

(3) The generalized singular value decomposition of A and B implicitly produces the singular value decomposition of  $AB^{-1}$ :

$$AB^{-1} = UD_1D_2^{-1}V'$$

This procedure calls the LAPACK routines DGGSVD and ZGGSVD.

### See Also

lapgsvds, lapgsvdst

# lapgsvds

## **Purpose**

Compute the generalized singular value decomposition of a pair of real or complex general matrices.

### **Format**

$$\{C, S, R\} = lapgsvds(A, B);$$

# **Input**

| А | MxN real or complex matrix. |
|---|-----------------------------|
| В | PxN real or complex matrix. |

## **Output**

| C             | Lx1 vector, singular values for A.   |
|---------------|--------------------------------------|
| $\mathcal{S}$ | Lx1 vector, singular values for B.   |
| R             | (K+L)x(K+L) upper triangular matrix. |

## Remarks

$$U'AQ = D_1Z$$

$$V'BQ = D_2Z$$

where U, V, and Q are orthogonal matrices (see **lapgsvdcst** and **lapgsvdst**). Letting K+L = the rank of A|B then R is a (K+L)x(K+L) upper triangular matrix,  $D_1$  and  $D_2$  are Mx(K+L) and Px(K+L) matrices with entries on the diagonal, Z = [OR], and if M-K-L >= 0

$$\begin{bmatrix} 0 & R \end{bmatrix} = \begin{bmatrix} & N-K-L & K & L \\ & 0 & R11 & R12 \end{bmatrix}$$
 
$$L \begin{bmatrix} & 0 & 0 & R22 \end{bmatrix}$$

or if M-K-L < 0

(2) Form the matrix

$$X = Q [ I 0 ]$$
  
 $[ 0 R^{-1} ]$ 

then

$$A = U'^{-1}E_1X$$

$$B = V'^{-1}E_2X^{-1}$$

where

$$E1 = [ 0 D1 ]$$
 $E2 = [ 0 D2 ]$ 

(3) The generalized singular value decomposition of A and B implicitly produces the singular value decomposition of  $AB^{-1}$ :

$$AB^{-1} = UD_1D_2^{-1}V'$$

This procedure calls the LAPACK routines DGGSVD and ZGGSVD.

### See Also

lapgsvdcst, lapgsvdst

## lapgsvdst

### **Purpose**

Compute the generalized singular value decomposition of a pair of real or complex general matrices.

## **Format**

$$\{ D1, D2, Z, U, V, Q \} =$$
lapgsvdst $(A, B);$ 

# **Input**

| A | MxN matrix. |
|---|-------------|
| В | PxN matrix. |

# **Output**

| D1 | Mx(K+L) matrix, with singular values for A on diagonal.                                   |
|----|-------------------------------------------------------------------------------------------|
| D2 | Px(K+L) matrix, with singular values for $B$ on diagonal.                                 |
| Z  | (K+L)xN matrix, partitioned matrix composed of a zero matrix and upper triangular matrix. |
| U  | MxM matrix, orthogonal transformation matrix.                                             |
| V  | PxP matrix, orthogonal transformation matrix.                                             |
| Q  | NxN matrix, orthogonal transformation matrix.                                             |

# **Remarks**

(1) The generalized singular value decomposition of A and B is

$$U'AQ = D_1Z$$

$$V'BQ = D_2Z$$

where U, V, and Q are orthogonal matrices (see **lapgsvdcst** and **lapgsvdst**). Letting K+L = the rank of A|B then R is a (K+L)x(K+L) upper triangular matrix, D1 and D2 are Mx(K+L) and Px(K+L) matrices with entries on the diagonal, Z = [OR], and if M-K-L >= 0

$$\begin{bmatrix} 0 & R \end{bmatrix} = K \begin{bmatrix} 0 & R11 & R12 \end{bmatrix}$$

$$L \begin{bmatrix} 0 & 0 & R22 \end{bmatrix}$$

#### or if M-K-L < 0

#### (2) Form the matrix

$$X = Q [ I 0 ]$$
 $[ 0 R^{-1} ]$ 

then

$$A = U'^{-1}E_1X$$

$$B = V^{-1}E_2X^{-1}$$

where

$$E1 = [ 0 D1 ]$$
 $E2 = [ 0 D2 ]$ 

(3) The generalized singular value decomposition of A and B implicitly produces the singular value decomposition of  $AB^{-1}$ :

$$AB^{-1} = UD_1D_2^{-1}V'$$

This procedure calls the LAPACK routines DGGSVD and ZGGSVD.

# **See Also**

lapgsvds, lapgsvdcst

# lapgschur

### **Purpose**

Compute the generalized Schur form of a pair of real or complex general matrices.

### **Format**

```
\{ sa, sb, Q, z \} = lapgschur(A, B);
```

# **Input**

A NxN matrix, real or complex general matrix.

B NxN matrix, real or complex general matrix.

# **Output**

| sa | NxN matrix, Schur form of A.     |
|----|----------------------------------|
| sb | NxN matrix, Schur form of B.     |
| q  | NxN matrix, left Schur vectors.  |
| Z  | NxN matrix, right Schur vectors. |
|    |                                  |

#### Remarks

The pair of matrices A and B are in generalized real Schur form when B is upper triangular with non-negative diagonal, and A is block upper triangular with 1x1 and 2x2 blocks. The 1x1 blocks correspond to real generalized eigenvalues and the 2x2 blocks to pairs of complex conjugate eigenvalues. The real generalized eigenvalues can be computed by dividing the diagonal element of B by the corresponding diagonal element of B by the corresponding diagonal element of B by the complex generalized eigenvalues are computed by first constructing two complex conjugate numbers from B block where the real parts are on the diagonal of the block and the imaginary part on the off-diagonal. The eigenvalues are then computed by dividing the two complex conjugate values by their corresponding diagonal elements of B by The generalized Schur vectors B and B to Schur form:

```
sa = q'Az
sb = q'Bz
```

This procedure calls the LAPACK routines DGGES and ZGGES.

### Source

lapschur.src

# lapsvdcusv

## **Purpose**

Computes the singular value decomposition of a real or complex rectangular matrix, returns compact U and V.

### **Format**

$$\{u, s, v\} =$$
lapsvdcusv $(x);$ 

## **Input**

| X MxN matrix, real or complex rectangular matrix. |  |
|---------------------------------------------------|--|
| THAT CHARLES, FOUR OF COMPLEX FORMING HARDS.      |  |

# **Output**

| и | Mxmin(M,N) matrix, left singular vectors. |
|---|-------------------------------------------|
| S | min(M,N)xN matrix, singular values.       |
| V | NxN matrix, right singular values.        |

### **Remarks**

**lapsvdcusv** computes the singular value decomposition of a real or complex rectangular matrix. The SVD is

```
x = usv'
```

where v is the matrix of right singular vectors. **lapsvdcusv** is based on the LAPACK drivers DGESVD and ZGESVD. Further documentation of these functions may be found in the LAPACK User's Guide.

## **Example**

```
x = \{ 2.143 \ 4.345 \ 6.124, 
     1.244 5.124 3.412,
     0.235 5.657 8.214 };
{ u,s,v } = lapsvdusv(x);
               print u;
-0.55531277 0.049048431 0.83019394
-0.43090168 0.83684123 -0.33766923
 -0.71130266 -0.54524400 -0.44357356
               print s;
13.895868 0.0000000 0.0000000
0.0000000 2.1893939 0.0000000
 0.0000000 0.0000000 1.4344261
               print v;
 -0.13624432 -0.62209955 -0.77099263
 0.87477862 -0.44081748 0.20110275
```

### See Also

lapsvds, lapsvdusv

# lapsvds

## **Purpose**

Computes the singular values of a real or complex rectangular matrix

### **Format**

```
S = lapsvds(X);
```

# **Input**

X

MxN matrix, real or complex rectangular matrix.

# **Output**

S

min(M,N)x1 vector, singular values.

# **Remarks**

**lapsvds** computes the singular values of a real or complex rectangular matrix. The SVD is

x = usv'

where v is the matrix of right singular vectors. For the computation of the singular vectors, see **lapsvdcusv** and **lapsvdusv**.

**lapsvds** is based on the LAPACK drivers DGESVD and ZGESVD. Further documentation of these functions may be found in the LAPACK User's Guide.

# **Example**

Note the transpose operator (') at the end of the print statements. This causes the output of these column vectors to be printed as a row vector.

# **See Also**

<u>lapsvdcusv</u>, <u>lapsvdusv</u>

# lapsvdusv

# **Purpose**

Computes the singular value decomposition a real or complex rectangular matrix.

### **Format**

$$\{ u, s, v \} = lapsvdusv(x);$$

## **Input**

| X | MxN matrix, real or complex rectangular matrix. |  |
|---|-------------------------------------------------|--|
|   |                                                 |  |

# **Output**

| и | MxM matrix, left singular vectors. |
|---|------------------------------------|
| S | MxN matrix, singular values.       |
| V | NxN matrix, right singular values. |

### **Remarks**

**lapsvdusv** computes the singular value decomposition of a real or complex rectangular matrix. The SVD is

```
x = usv'
```

where v is the matrix of right singular vectors. **lapsvdusv** is based on the LAPACK drivers DGESVD and ZGESVD. Further documentation of these functions may be found in the LAPACK User's Guide.

## **Example**

```
x = \{ 2.143 \ 4.345 \ 6.124, 
      1.244 5.124 3.412,
      0.235 5.657 8.214 };
{ u,s,v } = lapsvdusv(x);
print u;
 -0.5553 0.0490 0.8302
 -0.4309 0.8368 -0.3377
 -0.7113 -0.5452 -0.4436
                print s;
 13.8959 0.0000 0.0000
 0.0000 2.1894 0.0000
 0.0000 0.0000 1.4344
                print v;
 -0.1362 0.4650 0.8748
  0.6221 0.6470 -0.4408
 -0.7710 -0.6043 0.2011
```

### See Also

lapsvds, lapsvdcusv

# ldlp

### **Purpose**

Returns the Bunch-Kaufmann factorization of a real symmetric matrix along with a permutation vector.

### **Format**

ldl factor = ldlp(A);

# **Input**

A NxN real symmetric matrix.

# **Output**

ldl\_factor (N+1)xN matrix, containing the factors L and D as well as the permutation vector P, which can be passed directly to ldlsol to solve a system of linear equations.

## **Remarks**

Matrix factorization is the most computationally intense part of solving a system of linear equations. The factorization can be saved and reused multiple times to prevent the need to repeat the matrix factorization step. ldlp uses the LAPACK function dsytrf to compute the factorization.

# **Example**

```
A = { 5   9   3   4,
        9   -6   8   1,
        3   8   2   3,
        4   1   3   9   };
b = { 1.4, 4, 0.5, 3  };

//Factorize matrix 'A'
ldl_f = ldlp(A);

//Solve system of equations
x = ldlsol(b, ldl_f);
```

The above code will solve the system of linear equations Ax = b, assigning x to be equal to:

```
x = -0.1529
-0.2829
0.1900
```

### See Also

Idlsol, chol, solpd

# IdIsol

# **Purpose**

Computes the solution to a system of linear equations given a factorized matrix returned by the function **ldlp** and one or more right hand sides.

### **Format**

```
x = ldlsol(b, ldl_factor);
```

## **Input**

| b          | Nx1 vector or NxK matrix, the right hand sides of the system of linear equations.             |
|------------|-----------------------------------------------------------------------------------------------|
| ldl_factor | Nx(N+1) matrix, containing the a factorization returned from the GAUSS function <b>1dlp</b> . |

# **Output**

| X | Nx1 vector or NxK matrix, containing the solution to $LDL^{T}x$ |
|---|-----------------------------------------------------------------|
|   | =b.                                                             |

# **Remarks**

Matrix factorization is the most computationally intense part of solving a system of linear equations. The factorization can be saved and reused multiple times to prevent the need to repeat the matrix factorization step. ldlsol uses the LAPACK function dsytrs to solve the system of linear equations.

# **Example**

```
A = { 5     9     3     4,
9     -6     8     1,
3     8     2     3,
4     1     3     9 };
```

```
b = { 1.4, 4, 0.5, 3 };

//Factorize matrix 'A'
ldl_f = ldlp(A);

//Solve system of equations
x = ldlsol(b, ldl_f);
```

The above code will solve the system of linear equations Ax = b, assigning x to be equal to:

```
x = -0.1529
-0.2829
0.1900
```

### See Also

ldlp, lusol, solpd

# let

## **Purpose**

Creates a matrix from a list of numeric or character values. The result is always of type matrix, string, or string array.

### **Format**

```
let x = constant_list;
```

#### Remarks

Expressions and variable names are not allowed in the let command, expressions such as this:

```
let x[2,1] = 3*a b
```

are illegal. To define matrices by combining matrices and expressions, use an expression containing the concatenation operators: ~ and |.

Numbers can be entered in scientific notation. The syntax is  $dE \pm n$ , where d is a number and n is an integer (denoting the power of 10):

```
let x = 1e+10 \ 1.1e-4 \ 4.019e+2;
```

Complex numbers can be entered by joining the real and imaginary parts with a sign (+ or -); there should be no spaces between the numbers and the sign. Numbers with no real part can be entered by appending an "i" to the number:

```
let x = 1.2+23 \ 8.56i \ 3-2.1i \ -4.2e+6i \ 1.2e-4-4.5e+3i;
```

If curly braces are used, the let is optional.

```
let x = { 1 2 3, 4 5 6, 7 8 9 };
x = { 1 2 3, 4 5 6, 7 8 9 };
```

If indices are given, a matrix of that size will be created:

```
let x[2,2] = 1 2 3 4;
x = 1 2
3 4
```

If indices are not given, a column vector will be created:

```
let x = 1 2 3 4;

x = 2
3
4
```

You can create matrices with no elements, i.e., "empty matrices" . Just use a set of empty curly braces:

```
x = \{\};
```

Empty matrices are chiefly used as the starting point for building up a matrix, for example in a do loop. See **Matrices**, Section 1.0.1, for more information on empty matrices.

Character elements are allowed in a let statement:

```
let x = age pay sex;

AGE
x = PAY
SEX
```

Lowercase elements can be created if quotation marks are used. Note that each element must be quoted.

```
let x = "age""pay""sex";

    age
x = pay
    sex
```

# **Example**

```
let x;
assigns x to be:
     x = 0
     let x = \{ 1 2 3, 4 5 6, 7 8 9 \};
assigns x to be:
          1 2 3
     x = 3 \ 4 \ 5
          6 7 8
     let x[3,3] = 1 2 3 4 5 6 7 8 9;
assigns x to be:
          1 2 3
     x = 3 \ 4 \ 5
          6 7 8
     let x[3,3] = 1;
assigns x to be:
          1 1 1
     x = 1 1 1
          1 1 1
     let x[3,3];
assigns x to be:
```

### See Also

con, cons, declare, load

# lib

# **Purpose**

Builds and updates library files.

# **Format**

```
lib library file;
lib library -flag;
lib library file -flag1 -flag2;
```

# **Input**

| library | literal, name of library.                                                                                                    |                                                                                            |  |
|---------|----------------------------------------------------------------------------------------------------|--------------------------------------------------------------------------------------------|--|
| file    | optional literal, name of source file to be updated or added.                                                                        |                                                                                            |  |
| 1110    | optional nicial,                                                                                                    | name of source me to be appeared of added.                                                 |  |
| flags   | optional literal preceded by '-', controls operation of library update. To control handling of path information on source filenames: |                                                                                            |  |
|         | -addpath                                                                                                    | add paths to entries without paths and expand relative paths.                              |  |
|         | -gausspath                                                                                                    | reset all paths using a normal file search.                                                |  |
|         | -leavepath                                                                                                    | (default) leave all path information untouched.                                            |  |
|         | -nopath                                                                                                    | drop all path information.                                                                 |  |
|         | To specify a lib                                                                                                    | orary update or a complete library build:                                                  |  |
|         | -update                                                                                                    | (default) update the symbol information for the specified file only.                       |  |
|         | -build                                                                                                    | update the symbol information for every library entry by compiling the actual source file. |  |
|         | -delete                                                                                                    | delete a file from the library.                                                            |  |

-list files in a library.

To control the symbol type information placed in the library file:

-strong (default) use strongly typed symbol entries.

-weak save no type information. This should only

be used to build a library compatible with a

previous version of GAUSS.

To control location of temporary files for a complete library build:

-tmp (default) use the directory pointed to by the

tmp\_path configuration variable. If tmp\_
path is not defined, lib will look for a

tmp environment variable.

-disk use the same directory listed in the lib

path configuration variable.

# **Example**

Let us suppose that you have a file named myprocs.gss located in your GAUSS src directory. Let us further suppose that you would like to create a new library named mylibrary. You could accomplish that task like this:

```
lib mylibrary myprocs.gss;
```

Now that this library has been created, you could add other files in the same manner. To add a file named mystats.gss would look like this:

```
lib mylibrary mystats.gss;
```

This second command will add the file mystats.gss to the mylibrary which was created in the first step above. It will not overwrite or replace the library.

You may print the list of files contained in the library by using the -list flag. Entering the command:

```
lib mylibrary -list;
```

at the GAUSS command line will produce the output similar to:

```
Listing library: mylibrary.lcg
myprocs.gss
mystats.gs
```

If you add procedures to one of the files in your library, you will need to update the library to reflect these new changes. Continuing with the example from above, if you added some new procedures to the file mystats.gss, you could update the mylibrary library with the following command:

```
lib mylibrary mystats.gss -update;
```

Note that, as in the command above, the -update flag must be used with a file. To update, or rebuild the references for all files in the library, use the -build flag.

```
lib mylibrary -build;
```

### **Remarks**

The library management functionality offered by the <code>lib</code> command can also be accomplished interactively with windows and buttons, using the Library Tool in the user interface. See **The Library Tool**, Chapter 1, for more information on using the Library Tool.

The flags can be shortened to one or two letters, as long as they remain unique-for example, -b to -build a library, -li to list files in a library.

If the filenames include a full path, the compilation process is faster because no unnecessary directory searching is needed during the autoloading process. The default path handling adds a path to each file listed in the library and also expands any relative paths so the system will work from any drive or subdirectory.

When a path is added to a filename containing no path information, the file is searched for on the current directory and then on each subdirectory listed in <code>src\_path</code>. The first path encountered that contains the file is added to the filename in the library entry.

#### See Also

library

# library

### **Purpose**

Sets up the list of active libraries.

### **Format**

```
library lib1 [[,lib2,lib3,lib4...]];
library;
```

# **Example**

# Example 1

If no arguments are given, the list of current libraries will be printed out. For example:

#### library;

will produce output similar to:

```
Library path: C:\gauss13\gaussplot\lib
```

C:\gauss13\lib

Libraries: C:\gauss13\lib\user.lcg

C:\gauss13\lib\gauss.lcg

### Example 2

Load multiple libraries by passing a comma-separated list of library names.

```
library pgraph, cmlmt;
```

After executing the code above, entering the library command without any arguments will produce output similar to this:

```
Library path: C:\gauss13\gaussplot\lib
```

C:\gauss13\lib

Libraries: C:\quuss13\lib\user.lcq

C:\gauss13\lib\pgraph.lcg
C:\gauss13\lib\cmlmt.lcg
C:\gauss13\lib\gauss.lcg

The output from the library command above is printed in the order in which GAUSS will search. For this particular example, GAUSS will first search the user library, then the pgraph library, followed by the cmlmt library and finally the gauss library.

### Example 3

Loading a library or list of libraries with the library command will also close any open libraries other than user and gauss which are always loaded.

Continuing with the last example in which the user, pgraph, cmlmt and gauss libraries were open, executing the command:

```
library pgraph, tsmt;
```

would open tsmt, while closing pgraph and cmlmt.

#### Remarks

For more information about the library system, see Libraries, Chapter 1.

The required extension for library files is .lcg.

### Library searching

If a list of library names is given, they will be the new set of active libraries. The two default libraries are user.lcg and gauss.lcg. Unless otherwise specified, user.lcg will be searched first and gauss.lcg will be searched last. Any other user-specified libraries will be searched after user.lcg in the order they were entered in the library statement.

If the statement:

```
y = myProc(x);
```

is encountered in a program, myProc will be searched for in the active libraries. If it is found, it will be compiled. If it cannot be found in a library, the deletion state determines how it is handled:

```
autodelete search for myproc.g
on
autodelete return Undefined symbol error message
off
```

If myProc calls myRegress and myRegress calls myUtil and they are all in separate files, they will all be found by the autoloader.

The source browser and the help facility will search for **myProc** in exactly the same sequence as the autoloader.

### Library file contents

Library files are simple ASCII files that you can create with a text editor. Here is an example:

```
/*

** This is a GAUSS library file.

*/

eig.src
    eig : proc
    eigsym : proc
    _eigerr : matrix

svd.src
    cond : proc
    pinv : proc
    rank : proc
    svd : proc
    _svdtol : matrix
```

The lines not indented are the file names. The lines that are indented are the symbols defined in that file. As you can see, a **GAUSS** library is a dictionary of files and the global symbols they contain.

Any line beginning with /\*, \*\*, or \*/ is considered a comment. Currently, // comments are not supported in library files. Blank lines are okay.

To make the autoloading process more efficient, you can put the full pathname for each file in the library:

```
/gauss/src/eig.src
eig : proc
eigsym : proc
_eigerr : matrix
/gauss/src/svd.src
cond : proc
pinv : proc
rank : proc
svd : proc
svd : proc
```

Here's a debugging hint. If your program is acting strange and you suspect it is autoloading the wrong copy of a procedure, use the Library Tool on the Source Page, or the CTRL+F1 hotkey to locate the suspected function. It will use the same search path that the autoloader uses.

#### See Also

declare, external, lib, proc

# #lineson, #linesoff

# **Purpose**

The #lineson command causes **GAUSS** to embed line number and file name records in a program for the purpose of reporting the location where an error occurs. The #linesoff command causes **GAUSS** to stop embedding line and file records in a program.

#### **Format**

```
#lineson
#linesoff
```

### Remarks

In the "lines on" mode, GAUSS keeps track of line numbers and file names and reports the location of an error when an execution time error occurs. In the "lines off" mode, GAUSS does not keep track of lines and files at execution time. During the compile phase, line numbers and file names will always be given when errors occur in a program stored in a disk file.

It is easier to debug a program when the locations of errors are reported, but this slows down execution. In programs with several scalar operations, the time spent tracking line numbers and file names is most significant.

These commands have no effect on interactive programs (that is, those typed in the window and run from the command line), since there are no line numbers in such programs.

Line number tracking can be turned on and off through the user interface, but the #lineson and #linesoff commands will override that.

The line numbers and file names given at run-time will reflect the last record encountered in the code. If you have a mixture of procedures that were compiled without line and file records and procedures that were compiled with line and file records, use the trace command to locate exactly where the error occurs.

The Currently active call error message will always be correct. If it states that it was executing procedure  $\mathbf{xyz}$  at line number nnn in file ABC and xyz has no line nnn or is not in file ABC, you know that it just did not encounter any line or file records in xyz before it crashed.

When using #include'd files, the line number and file name will be correct for the file the error was in within the limits stated above.

### See Also

trace

## linsolve

## **Purpose**

Solves Ax = b using the inverse function.

## **Format**

```
X = linsolve(b, A);
```

# **Input**

b NxK matrix.

A NxN matrix.

# **Output**

NxK matrix, the linear solution of b/A for each column in b.

### Remarks

**linsolve** solves for x by computing inv(A)\*b. If A is square and b contains more than 1 column, it is much faster to use linsolve than the f operator. However, while faster, there is some sacrifice in accuracy.

A test shows **linsolve** to be accourate to within approximately 1.2e-11, while the slash operator '/' is accurate to within approximately 4e-13. However, the accuracy sacrifice can be much greater for poorly conditioned matrices.

## **Example**

```
b = { 2, 3, 4 };
A = { 10 2 3, 6 14 2, 1 1 9 };
x = linsolve(b,A);
print x

0.04586330
0.13399281
0.42446043
```

#### See Also

grsol, grtsol, solpd, cholsol

# listwise (dataloop)

### **Purpose**

Controls listwise deletion of missing values.

### **Format**

```
listwise [[read]] [[write]];
```

### Remarks

If **read** is specified, the deletion of all rows containing missing values happens immediately after reading the input file and before any transformations. If **write** is specified, the deletion of missing values happens after any transformations and just before writing to the output file. If no **listwise** statement is present, rows with

missing values are not deleted.

The default is **read**.

### In

# **Purpose**

Computes the natural log of all elements of x.

### **Format**

$$y = \mathbf{ln}(x);$$

# **Input**

x NxK matrix or N-dimensional array.

# **Output**

*y* NxK matrix or N-dimensional array containing the natural log values of the elements of *x*.

### Remarks

**ln** is defined for  $x \neq 0$ .

If x is negative, complex results are returned.

You can turn the generation of complex numbers for negative inputs on or off in the **GAUSS** configuration file, and with the **sysstate** function, case 8. If you turn it off, **ln** will generate an error for negative inputs.

If x is already complex, the complex number state doesn't matter; ln will compute a complex result.

x can be any expression that returns a matrix.

# **Example**

```
y = ln(16);
y = 2.7725887
```

### See Also

log

## Incdfbvn

## **Purpose**

Computes natural log of bivariate Normal cumulative distribution function.

### **Format**

```
y = lncdfbvn(x1, x2, r);
```

# **Input**

| INXI IIIau IX, auscissae | x1 | NxK matrix | k, abscissae. |
|--------------------------|----|------------|---------------|
|--------------------------|----|------------|---------------|

LxM matrix, abscissae.

PxQ matrix, correlations.

# **Output**

 $y = \max(N,L,P) \times \max(K,M,Q) \text{ matrix}$ :

**ln** Pr(X < x1, X < x2|r)

### Remarks

x1, x2, and r must be ExE conformable.

### **Source**

lncdfn.src

## **See Also**

edfbvn, Incdfmvn

## Incdfbvn2

# **Purpose**

Returns natural log of standardized bivariate Normal cumulative distribution function of a bounded rectangle.

### **Format**

$$y =$$
**lncdfbvn2** $(h, dh, k, dk, r);$ 

## **Input**

| h  | Nx1 vector, upper limits of integration for variable 1.         |
|----|-----------------------------------------------------------------|
| dh | Nx1 vector, increments for variable 1.                          |
| k  | Nx1 vector, upper limits of integration for variable 2.         |
| dk | Nx1 vector, increments for variable 2.                          |
| r  | Nx1 vector, correlation coefficients between the two variables. |

# **Output**

| Y | Nx1 vector, the log of the integral from $h$ , $k$ to $h+dh$ , |
|---|----------------------------------------------------------------|
|   | k+dk of the standardized bivariate Normal distribution.        |

# **Remarks**

Scalar input arguments are okay; they will be expanded to Nx1 vectors.

lncdfbvn2 will abort if the computed integral is negative.

**1ncdfbvn2** computes an error estimate for each set of inputs-the real integral is  $\exp(y) \pm exx$ . The size of the error depends on the input arguments. If **trap 2** is set, a warning message is displayed when  $exx \ge \exp(y)/100$ .

For an estimate of the actual error, see **cdfBvn2e**.

# **Example**

# Example 1

## Example 2

```
trap 0,2;

lncdfbvn2(1,1e-15,1,1e-15,0.5);

produces:

-7.1171016046360151e+001
```

# Example 3

# **See Also**

cdfbvn2, cdfbvn2e

### Incdfmvn

## **Purpose**

Computes natural log of multivariate Normal cumulative distribution function.

### **Format**

$$y = \mathbf{lncdfmvn}(x, r);$$

# **Input**

x KxL matrix, abscissae.

*r* KxK matrix, correlation matrix.

# **Output**

*y* Lx1 vector,

**ln** Pr(X < x|r)

# **Remarks**

You can pass more than one set of abscissae at a time; each column of x is treated separately.

### Source

lncdfn.src

### See Also

cdfmvn, Incdfbvn

# Incdfn

## **Purpose**

Computes natural log of Normal cumulative distribution function.

## **Format**

```
y = \mathbf{lncdfn}(x);
```

# **Input**

X

NxK matrix or N-dimensional array, abscissae.

# **Output**

У

NxK matrix or N-dimensional array,

**ln** Pr(X < x)

# **Source**

lncdfn.src

### Incdfn2

### **Purpose**

Computes natural log of interval of Normal cumulative distribution function.

#### **Format**

$$y =$$
**lncdfn2** $(x, r);$ 

### **Input**

MxN matrix, abscissae.

*r* KxL matrix, ExE conformable with x, intervals.

# Output

 $y = \max(M,K) \max(N,L)$  matrix, the log of the integral from x to x+dx of the Normal distribution, i.e.,

**ln** Pr(x < X < x+dx)

### **Remarks**

The relative error is:

|x| < 1 and dx < 1  $\pm 1e-14$ 

 $1 < |x| < 37 \qquad \text{ and } \qquad |dx| < 1/|x| \qquad \pm 1\text{e-}13$ 

```
min(x,x+dx) > -37 and y > -690 \pm 1e-11 or better
```

A relative error of  $\pm 1e$ -14 implies that the answer is accurate to better than  $\pm 1$  in the 14th digit after the decimal point.

### **Example**

```
print
lncdfN2(-10,29);

-7.6198530241605269e-24

print
lncdfN2(0,1);

-1.0748623268620716e+00

print
lncdfN2(5,1);

-1.5068446096529453e+01
```

### **Source**

lncdfn.src

### See Also

cdfn2

### Incdfnc

### **Purpose**

Computes natural log of complement of Normal cumulative distribution function.

#### **Format**

```
y = \mathbf{lncdfnc}(x);
```

# **Input**

X

NxK matrix, abscissae.

# **Output**

У

NxK matrix,

**ln** (1 - Pr(X < x))

#### **Source**

lncdfn.src

### Infact

### **Purpose**

Computes the natural log of the factorial function and can be used to compute log gamma.

#### **Format**

```
y = \mathbf{lnfact}(x);
```

### **Input**

| X | NxK matrix or N-dimensional array, all elements must be |
|---|---------------------------------------------------------|
|   | positive.                                               |

### **Output**

| Y | NxK matrix containing the natural log of the factorial of each |
|---|----------------------------------------------------------------|
|   | of the elements in $x$ .                                       |

### **Remarks**

For integer x, this is (approximately)  $\mathbf{ln}(x!)$ . However, the computation is done using a formula, and the function is defined for noninteger x.

In most formulae in which the factorial operator appears, it is possible to avoid computing the factorial directly, and to use **lnfact** instead. The advantage of this is that **lnfact** does not have the overflow problems that the factorial (!) operator has.

For x > 1, this function has at least 6 digit accuracy, for x > 4 it has at least 9 digit accuracy, and for x > 10 it has at least 12 digit accuracy. For 0 < x < 1, accuracy is not known completely but is probably at least 6 digits.

Sometimes log gamma is required instead of log factorial. These functions are related by:

```
lngamma(x) = lnfact(x-1);
```

### **Example**

```
let x = 100 500 1000;
y = lnfact(x);
363.73938
y = 2611.3305
5912.1282
```

#### Source

lnfact.src

#### See Also

#### gamma

#### **Technical Notes**

For x > 1, Stirling's formula is used.

For  $0 \le x \le 1$ , ln(gamma(x+1)) is used.

# **Ingammacplx**

### **Purpose**

Returns the natural log of the Gamma function.

#### **Format**

```
f = lngammacplx(z);
```

### **Input**

Z

NxK matrix; z may be complex.

# **Output**

f

NxK matrix.

#### Remarks

Note that lngammacplx(z) may yield a result with a different imaginary part than ln(gammacplx(z)). This is because lngammacplx(z) returns the value of the logarithm of gamma(z) on the corresponding branch of the complex plane, while a call to ln(z) always returns a function value with an imaginary part within  $[-\pi,\pi]$ . Hence the imaginary part of the result can differ by a multiple of  $2^*\pi$ . However, exp(lngammacplx(z)) = gammacplx(z). This routine uses a Lanczos series approximation for the complex ln(gamma) function.

#### References

1. C. Lanczos, SIAM JNA 1, 1964. pp. 86-96.

- 2. Y. Luke, "The Special ... approximations," 1969 pp. 29-31.
- 3. Y. Luke, "Algorithms ... functions," 1977.
- 4. J. Spouge, SIAM JNA 31, 1994. pp. 931.
- 5. W. Press, "Numerical Recipes."
- 6. S. Chang, "Computation of special functions," 1996.
- 7. P. Godfrey, "A note on the computation of the convergent Lanczos complex Gamma approximation."
- 8. Original code by Paul Godfrey

### Inpdfmvn

### **Purpose**

Computes multivariate Normal log-probabilities.

#### **Format**

```
z = \mathbf{lnpdfmvn}(x, s);
```

### **Input**

| X | NxK | matrix, | data. |
|---|-----|---------|-------|
|---|-----|---------|-------|

s KxK matrix, covariance matrix.

### **Output**

*z* Nx1 vector, log-probabilities.

#### **Remarks**

This computes the multivariate Normal log-probability for each row of x.

#### Source

lnpdfn.src

# Inpdfmvt

# **Purpose**

Computes multivariate Student's t log-probabilities.

#### **Format**

```
z = lnpdfmvt(x, s, nu);
```

# **Input**

| X  | NxK matrix, data.              |
|----|--------------------------------|
| S  | KxK matrix, covariance matrix. |
| nu | scalar, degrees of freedom.    |

### **Output**

*z* Nx1 vector, log-probabilities.

#### **Source**

lnpdfn.src

#### See Also

Inpdft

### Inpdfn

### **Purpose**

Computes standard Normal log-probabilities.

#### **Format**

```
z = lnpdfn(x);
```

### **Input**

X

NxK matrix or N-dimensional array, data.

### **Output**

Z

NxK matrix or N-dimensional array, log-probabilities.

#### **Remarks**

This computes the log of the scalar Normal density function for each element of x. z could be computed by the following **GAUSS** code:

```
z = -ln(sqrt(2*pi)) - x .* x / 2;
```

For multivariate log-probabilities, see **lnpdfmvn**.

### **Example**

```
x = { -2, -1, 0, 1, 2 };
z = lnpdfn(x);

-2.9189385
-1.4189385
z = -0.9189385
-1.4189385
-2.9189385
```

# Inpdft

### **Purpose**

Computes Student's t log-probabilities.

#### **Format**

```
z = Inpdft(x, nu);
```

### **Input**

NxK matrix, data.nu scalar, degrees of freedom.

### **Output**

Z

NxK matrix, log-probabilities.

#### **Remarks**

This does not compute the log of the joint Student's t pdf. Instead, the scalar Normal density function is computed element-by-element.

For multivariate probabilities with covariance matrix see **lnpdfmvt**.

#### See Also

Inpdfmvt

### load, loadf, loadk, loadm, loadp, loads

### **Purpose**

Loads from a disk file.

### **Format**

```
load [[path=path]]x, y[]=filename, z = filename;
```

#### Remarks

All the loadxx commands use the same syntax-they only differ in the types of symbols you use them for:

load, loadm matrix

```
loads string
loadf function (fn)
loadk keyword (keyword)
loadp procedure (proc)
```

If no filename is given, as with x above, then the symbol name the file is to be loaded into is used as the filename, and the proper extension is added.

If more than one item is to be loaded in a single statement, the names should be separated by commas.

The filename can be either a literal or a string. If the filename is in a string variable, then the ^ (caret) operator must precede the name of the string, as in:

```
filestr = "mydata/char";
loadm x = ^filestr;
```

If no extension is supplied, the proper extension for each type of file will be used automatically as follows:

```
.fmt - matrix file or delimited ASCII file

loadm .fmt - matrix file or delimited ASCII file

loads .fst - string file

loadf .fcg - user-defined function (fn) file

loadk .fcg - user-defined keyword (keyword) file

loadp .fcg - user-defined procedure (proc) file
```

These commands also signal to the compiler what type of object the symbol is so that later references to it will be compiled correctly.

A dummy definition must exist in the program for each symbol that is loaded in using loadf, loadk, or loadp. This resolves the need to have the symbol initialized at compile time. When the load executes, the dummy definition will be replaced with the saved definition:

```
proc corrmat;
endp;

loadp corrmat;
y = corrmat;

keyword regress(x); endp;
loadk regress;
regress x on y z t from data01;

fn sqrd=;
loadf sqrd;
y = sqrd(4.5);
```

To load **GAUSS** files created with the save command, no brackets are used with the symbol name.

If you use save to save a scalar error code 65535 (i.e., error (65535)), it will be interpreted as an empty matrix when you load it again.

#### **ASCII** data files

To load ASCII data files, square brackets follow the name of the symbol.

Numbers in ASCII files must be delimited with spaces, commas, tabs, or newlines. If the size of the matrix to be loaded is not explicitly given, as in:

```
load x[] = data.asc;
```

**GAUSS** will load as many elements as possible from the file and create an Nx1 matrix. This is the preferred method of loading ASCII data from a file, especially

when you want to verify if the load was successful. Your program can then see how many elements were actually loaded by testing the matrix with the **rows** command, and if that is correct, the Nx1 matrix can be **reshape**'d to the desired form. You could, for instance, put the number of rows and columns of the matrix right in the file as the first and second elements and **reshape** the remainder of the vector to the desired form using those values.

If the size of the matrix is explicitly given in the load command, then no checking will be done. If you use:

```
load x[500,6] = data.asc;
```

**GAUSS** will still load as many elements as possible from the file into an Nx1 matrix and then automatically reshape it using the dimensions given.

If you load data from a file, data.asc, which contains nine numbers (1 2 3 4 5 6 7 8 9), then the resulting matrix will be as follows:

```
load x[1,9] = data.asc;

x = 1 2 3 4 5 6 7 8 9

load x[3,3] = data.asc;

x = 4 5 6
7 8 9

load x[2,2] = data.asc;

x = 1 2
3 4

load x[2,9] = data.asc;
```

```
x = 1 2 3 4 5 6 7 8 9

1 2 3 4 5 6 7 8 9
```

```
load x[3,5] = data.asc;
```

load accepts pathnames. The following is legal:

```
loadm k = /gauss/x;
```

This will load /gauss/x.fmt into k.

If the **path**= subcommand is used with load and save, the path string will be remembered until changed in a subsequent command. This path will be used whenever none is specified. There are four separate paths for:

- 1. load, loadm
- 2. loadf, loadp
- 3. loads
- 4. save

Setting any of the four paths will not affect the others. The current path settings can be obtained (and changed) with the **sysstate** function, cases 4-7.

```
loadm path = /data;
```

This will change the loadm path without loading anything.

```
load path = /gauss x, y, z;
```

This will load x.fmt, y.fmt, and z.fmt using /gauss as a path. This path will be used for the next load if none is specified.

The load path or save path can be overridden in any particular load or save by putting an explicit path on the filename given to load from or save to as follows:

```
loadm path = /miscdata;
loadm x = /data/mydata1, y, z = hisdata;
```

#### In the above program:

/data/mydata1.fmt would be loaded into a matrix called x.

/miscdata/y.fmt would be loaded into a matrix called y.

/miscdata/hisdata.fmt would be loaded into a matrix called z.

```
oldmpath = sysstate(5,"/data");
load x, y;
call sysstate(5,oldmpath);
```

This will get the old loadm path, set it to /data, load x.fmt and y.fmt, and reset the loadm path to its original setting.

#### See Also

loadd, dataload, save, let, con, cons, sysstate

### **loadarray**

### **Purpose**

Loads an N-dimensional array from a disk file.

#### **Format**

```
loadarray [[path=path]] x, y = filename;
```

#### Remarks

If no filename is given, as with x above, then the symbol name the file is to be loaded into is used as the filename, and the proper extension is added.

If more than one item is to be loaded in a single statement, the names should be separated by commas.

The filename can be either a literal or a string. If the filename is in a string variable, then the ^ (caret) operator must precede the name of the string, as in:

```
filestr = "mydata/adat";
loadarray x = ^filestr;
```

If no extension is supplied, then an . fmt extension will be assumed.

loadarray accepts pathnames. The following is legal:

```
loadarray k = /gauss/a;
```

This will load /gauss/a.fmt into k.

If the **path**= subcommand is used, the path string will be remembered until changed in a subsequent command. This path will be used for all loadarray, loadm, and load calls whenever none is specified.

The current path setting can be obtained (and changed) with the **sysstate** function, case 5.

```
loadarray path = /data;
```

This will change the loadarray path without loading anything.

```
loadarray path = /gauss a,b,c;
```

This will load a.fmt, b.fmt, and c.fmt using /gauss as a path. This path will be used for the next loadarray, loadm, or load call if none is specified.

The load path or save path can be overridden in any particular load or save by putting an explicit path on the filename given to load from or save to as follows:

```
loadarray path = /miscdata;
loadarray a = /data/mydata1, b, c = hisdata;
```

#### In the above program:

/data/mydata1.fmt would be loaded into an array called a.

/miscdata/b.fmt would be loaded into an array called b.

/miscdata/hisdata.fmt would be loaded into an array called c.

```
oldarraypath = sysstate(5,"/data");
loadarray a, b;
call sysstate(5,oldarraypath);
```

This will get the old loadarray path, set it to /data, load a.fmt and b.fmt, and reset the loadarray path to its original setting.

#### See Also

load, loadm, save, let, sysstate

#### loadd

#### **Purpose**

Loads a data set.

#### **Format**

y =**loadd**(dataset);

### **Input**

dataset

string, name of data set.

## **Output**

У

NxK matrix of data.

#### Remarks

The data set must not be larger than a single GAUSS matrix.

If dataset is a null string or 0, the data set temp.dat will be loaded. To load a matrix file, use an .fmt extension on dataset.

#### **Source**

saveload.src

#### **Globals**

maxvec

### loadstruct

### **Purpose**

Loads a structure into memory from a file on the disk.

#### **Format**

```
{ instance, retcode } = loadstruct(file_name, structure_type);
```

# **Input**

```
file_name string, name of file containing structure.

structure_type string, structure type.
```

# **Output**

```
instance instance of the structure.

retcode scalar, 0 if successful, otherwise 1.
```

#### **Remarks**

instance can be an array of structures.

# **Example**

```
#include ds.sdf
struct DS p3;
{ p3, retc } = loadstruct("p2", "ds");
```

### loadwind

### **Purpose**

Load a previously saved graphic panel configuration. Note: This function is for use with the deprecated PQG graphics.

# **Library**

pgraph

#### **Format**

```
err = loadwind(namestr);
```

# **Input**

| namestr | string, name of file to be loaded. |
|---------|------------------------------------|
|---------|------------------------------------|

# **Output**

| err | scalar, 0 if successful, 1 if graphic panel matrix is invalid.<br>Note that the current graphic panel configuration will be |
|-----|----------------------------------------------------------------------------------------------------|
|     | overwritten in either case.                                                                                                 |

#### **Source**

pwindow.src

#### **Globals**

pwindmx

#### See Also

savewind

#### local

#### **Purpose**

Declare variables that are to exist only inside a procedure.

#### **Format**

```
local x, y, f:proc;
```

#### **Remarks**

The statement above would place the names x, y, and f in the local symbol table for the current procedure being compiled. This statement is legal only between the proc statement and the endp statement of a procedure definition.

These symbols cannot be accessed outside of the procedure.

The symbol f in the statement above will be treated as a procedure whenever it is accessed in the current procedure. What is actually passed in is a pointer to a procedure.

See Procedures and Keywords, Chapter 1.

#### See Also

proc

### locate

### **Purpose**

Positions the cursor in the window.

#### **Format**

```
locate m, n;
```

#### Remarks

locate locates the cursor in the current output window.

m and n denote the row and column, respectively, at which the cursor is to be located.

The origin (1,1) is the upper left corner.

m and n may be any expressions that return scalars. Nonintegers will be truncated to an integer.

### **Example**

```
r = csrlin;
c = csrcol;
cls;
locate r,c;
```

In this example the window is cleared without affecting the cursor position.

#### See Also

csrlin, csrcol

### loess

# **Purpose**

Computes coefficients of locally weighted regression.

#### **Format**

```
\{ yhat, ys, xs \} = loess(depvar, indvars);
```

# **Input**

| depvar  | Nx1 vector, dependent variable.    |
|---------|------------------------------------|
| indvars | NxK matrix, independent variables. |

# **Global Input**

| _loess_Span    | scalar, degree of smoothing. Must be greater than 2/N. Default = .67777.                   |
|----------------|--------------------------------------------------------------------------------------------|
| _loess_NumEval | scalar, number of points in $ys$ and $xs$ . Default = 50.                                  |
| _loess_Degree  | scalar, if 2, quadratic fit, otherwise linear. Default = 1.                                |
| _loess_WgtType | scalar, type of weights. If 1, robust, symmetric weights, otherwise Gaussian. Default = 1. |
| output         | scalar, if 1, iteration information and results are printed, otherwise nothing is printed. |

### **Output**

| yhat | Nx1 vector, predicted depvar given indvars.                            |
|------|------------------------------------------------------------------------|
| ys   | _loess_numEvalx1 vector, ordinate values given abscissae values in xs. |
| XS   | _loess_numEvalx1 vector, equally spaced abscissae values.              |

#### Remarks

Based on Cleveland, William S. "Robust Locally Weighted Regression and Smoothing Scatterplots." JASA, Vol. 74, 1979, 829-836.

#### Source

loess.src

# loessmt

### **Purpose**

Computes coefficients of locally weighted regression.

### **Include**

loessmt.sdf

### **Format**

```
\{ yhat, ys, xs \} = loessmt(lc0, depvar, indvars);
```

# Input

| 1c0     | an instance of a <b>loessmtControl</b> structure, containing the following members: |                                                                                            |
|---------|-------------------------------------------------------------------------------------|--------------------------------------------------------------------------------------------|
|         | lc0.Span                                                                            | scalar, degree of smoothing. Must be greater than $2/N$ . Default = $.67777$ .             |
|         | lc0.NumEval                                                                         | scalar, number of points in $ys$ and $xs$ .<br>Default = 50.                               |
|         | lc0.Degree                                                                          | scalar, if 2, quadratic fit, otherwise linear.<br>Default = 1.                             |
|         | lc0.WgtType                                                                         | scalar, type of weights. If 1, robust, symmetric weights, otherwise Gaussian. Default = 1. |
|         | lc0.output                                                                          | scalar, if 1, iteration information and results are printed, otherwise nothing is printed. |
| depvar  | Nx1 vector, dependent variable.                                                     |                                                                                            |
| indvars | NxK matrix, ir                                                                      | ndependent variables.                                                                      |

# **Output**

| yhat | Nx1 vector, predicted depvar given indvars.                           |
|------|-----------------------------------------------------------------------|
| ys   | 1c0.numEval x 1 vector, ordinate values given abscissae values in xs. |
| XS   | 1c0.numEval x 1 vector, equally spaced abscissae values.              |

#### Remarks

Based on Cleveland, William S. "Robust Locally Weighted Regression and Smoothing Scatterplots." JASA, Vol. 74, 1979, 829-836.

#### **Source**

loessmt.src

#### See Also

loessmtControlCreate

### **loessmtControlCreate**

### **Purpose**

Creates default loessmtControl structure.

#### **Include**

loessmt.sdf

### **Format**

c = loessmtControlCreate();

### **Output**

instance of a **loessmtControl** structure with members set to default values.

# **Example**

```
struct loessmtControl lc;
lc = loessmtControlCreate();
```

#### **Source**

loessmt.src

#### See Also

loessmt

# log

### **Purpose**

Computes the log of all elements of x.

### **Format**

```
y = \log(x);
```

# **Input**

X

NxK matrix or N-dimensional array.

### **Output**

*y* NxK matrix or N-dimensional array containing the log 10 values of the elements of *x*.

#### **Remarks**

**log** is defined for  $x \neq 0$ .

You can turn the generation of complex numbers for negative inputs on or off in the **GAUSS** configuration file, and with the **sysstate** function, case 8. If you turn it off, **log** will generate an error for negative inputs.

If x is already complex, the complex number state doesn't matter; log will compute a complex result.

x can be any expression that returns a matrix.

### **Example**

```
//Create a 3x3 matrix of random uniform integers from 1
//to 11
x = round(rndu(3,3)*10+1);
y = log(x);
If wis equal to:
```

#### If x is equal to:

```
4.0009.0002.0005.0003.0007.0002.0006.00010.000
```

#### Then y will be equal to:

```
0.602 0.954 0.301
0.699 0.477 0.845
0.301 0.778 1.000
```

#### See Also

ln

# loglog

### **Purpose**

Graphs X vs. Y using log coordinates. Note: This function is for use with the deprecated PQG graphics. Use plotLogLog instead.

# **Library**

pgraph

#### **Format**

loglog(x, y);

# **Input**

| Х | Nx1 or NxM matrix. Each column contains the X values for a particular line. |
|---|-----------------------------------------------------------------------------|
| У | Nx1 or NxM matrix. Each column contains the Y values for a particular line. |

### **Source**

ploglog.src

### See Also

xy, logx, logy

# logx

### **Purpose**

Graphs X vs. Y using log coordinates for the X axis. Note: This function is for use with the deprecated PQG graphics. Use plotLogx instead.

# **Library**

pgraph

#### **Format**

logx(x, y);

# **Input**

| X | Nx1 or NxM matrix. Each column contains the X values for a particular line. |
|---|-----------------------------------------------------------------------------|
| У | Nx1 or NxM matrix. Each column contains the Y values for a particular line. |

### **Source**

plogx.src

#### See Also

xy, <u>logy</u>, <u>loglog</u>

# logy

### **Purpose**

Graphs X vs. Y using log coordinates for the Y axis. Note: This function is for use with the deprecated PQG graphics. Use plotLogY instead.

# **Library**

pgraph

#### **Format**

logy(x, y);

# **Input**

| х | Nx1 or NxM matrix. Each column represents the X values for a particular line. |
|---|-------------------------------------------------------------------------------|
| Y | Nx1 or NxM matrix. Each column represents the Y values for a particular line. |

### **Source**

plogy.src

#### See Also

xy, logx, loglog

# loopnextindex

### **Purpose**

Increments an index vector to the next logical index and jumps to the specified label if the index did not wrap to the beginning.

#### **Format**

```
loopnextindex lab, i, o[, dim];
```

### **Input**

| lab | literal, label to jump to if loopnextindex succeeds.                                                                                                    |
|-----|----------------------------------------------------------------------------------------------------|
| i   | Mx1 vector of indices into an array, where M<=N.                                                                                                    |
| 0   | Nx1 vector of orders of an N-dimensional array.                                                                                                    |
| dim | scalar [1-M], index into the vector of indices <i>i</i> , corresponding to the dimension to walk through, positive to walk the index forward, or negative to walk backward. |

### Remarks

If the argument <code>dim</code> is given, <code>loopnextindex</code> will walk through only the dimension indicated by <code>dim</code> in the specified direction. Otherwise, if <code>dim</code> is not given, each call to <code>loopnextindex</code> will increment <code>i</code> to index the next element or subarray of the corresponding array.

loopnextindex will jump to the label indicated by lab if the index can walk further in the specified dimension and direction, otherwise it will fall out of the loop and continue through the program.

When the index matches the vector of orders, the index will be reset to the beginning and program execution will resume at the statement following the loopnextindex statement

### **Example**

At its essence, loopNextIndex provides a simple way to iterate over the orders of a multi-dimensional array.

```
//The orders of the array
orders = { 2, 3, 4 };

//The starting index of the array
ind = { 1, 1, 1 };

lnilab:
print "ind = " ind;
loopNextIndex lnilab, ind, orders;
```

Running the code above, returns:

```
ind =
1.000
1.000
1.000
ind =
1.000
2.000
ind =
1.000
```

```
1.000
 3.000
ind =
 1.000
 1.000
4.000
ind =
 1.000
 2.000
1.000
ind =
1.000
 2.000
2.000
ind =
 1.000
 2.000
 3.000
 ...continuing on to end with...
 ind =
 2.000
 3.000
 4.000
```

This next example uses the variable *ind* to iterate over and make assignments to the array, a.

```
orders = { 2,3,4,5,6,7 };
a = arrayalloc(orders,0);
ind = { 1,1,1,1 };
loopni:
```

```
setarray a, ind, rndn(6,7);
loopnextindex loopni, ind, orders;
```

This example sets each 6x7 subarray of array a, by incrementing the index at each call of loopnextindex and then going to the label loopni. When ind cannot be incremented, the program drops out of the loop and continues.

```
ind = { 1,1,4,5 };
loopni2:

setarray a, ind, rndn(6,7);
loopnextindex loopni2, ind, orders, 2;
```

Using the array and vector of orders from the example above, this example increments the second value of the index vector *ind* during each call to loopnextindex. This loop will set the 6x7 subarrays of a that begin at [1,1,4,5,1,1], [1,2,4,5,1,1], and [1,3,4,5,1,1], and then drop out of the loop.

#### See Also

nextindex, previousindex, walkindex

#### lower

#### **Purpose**

Converts a string or character matrix to lowercase.

#### **Format**

```
y = lower(x);
```

### **Input**

string or NxK matrix of character data to be converted to lowercase.

### **Output**

Y string or NxK matrix which contains the lowercase equivalent of the data in x.

#### Remarks

If x is a numeric matrix, y will contain garbage. No error message will be generated since **GAUSS** does not distinguish between numeric and character data in matrices.

#### **Example**

```
x = "MATH 401";
y = lower(x);
print y;

produces:
```

The **lower** function can be useful when performing case insensitive string comparisons. If you have a program that runs different code depending upon the variable name in a **GAUSS** dataset or spreadsheet file, you or your colleagues may want to analyze data with inconsistent use of case.

```
var1 = "Consumption";
if lower(var1) == "gdp";
```

```
//code for gdp branch
else if lower(var1) == "consumption";
   //code for consumption branch
endif;
```

Using the **lower** function, the code above will operate correctly whether *var1* is Consumption, CONSUMPTION or consumption.

#### See Also

upper

# lowmat, lowmat1

### **Purpose**

Returns the lower portion of a matrix. **lowmat** returns the main diagonal and every element below. **lowmat1** is the same except it replaces the main diagonal with ones.

#### **Format**

```
L = lowmat(x);

L = lowmat1(x);
```

### **Input**

*x* NxN matrix.

### **Output**

 $\mathcal{L}$ 

NxN matrix containing the lower elements of the matrix. The upper elements are replaced with zeros. **lowmat** returns the main diagonal intact. **lowmat1** replaces the main diagonal with ones.

#### Remarks

The lowmat function along with upmat1 can be used to extract the LU factors from the return

### **Example**

The resulting matrices are

#### Source

diag.src

#### See Also

upmat, upmat1, diag, diagry, crout, croutp

#### Itrisol

#### **Purpose**

Computes the solution of Lx = b where L is a lower triangular matrix.

#### **Format**

```
x = ltrisol(b, L);
```

### **Input**

b PxK matrix.

PxP lower triangular matrix.

### **Output**

PxK matrix, soluion of Lx = b.

**ltrisol** applies a forward solve to Lx = b to solve for x. If b has more than one column, each column will be solved for separately, i.e., **ltrisol** will apply a forward solve to  $L^*x[., i] = b[., i]$ .

#### lu

#### **Purpose**

Computes the LU decomposition of a square matrix with partial (row) pivoting, such that: X = LU.

#### **Format**

```
\{ 1, u \} = \mathbf{lu}(x);
```

### **Input**

NxN square nonsingular matrix.

### **Output**

NxN "scrambled" lower triangular matrix. This is a lower triangular matrix that has been reordered based on the row pivoting.

NxN upper triangular matrix.

### **Example**

```
//Set seed for repeatable random numbers
rndseed 13;
//Print format, display 4 digits after decimal point
format /rd 10,4;
A = \mathbf{rndn}(3,3);
\{ L, U \} = \mathbf{lu}(A);
A2 = L*U;
      -0.0195
                    0.4054
                               -0.0874
      -1.2948
                  0.1734
                                1.9712
A =
                  -0.1294
       0.5408
                                0.7646
```

#### See Also

crout, croutp, chol

### lusol

# **Purpose**

Computes the solution of LUx = b where L is a lower triangular matrix and U is an upper triangular matrix.

### **Format**

$$X = lusol(b, L, U);$$

### **Input**

b

PxK matrix.

*L* PxP lower triangular matrix.

*U* PxP upper triangular matrix.

### **Output**

PxK matrix, solution of LUx = b.

#### Remarks

If b has more than one column, each column is solved for separately, i.e., **lusol** solves LUx[., i] = b[., i].

39-937

m

Ε

# machEpsilon

### **Purpose**

Returns the smallest number such that 1+eps > 1.

#### **Format**

eps = machEpsilon;

### **Output**

eps

scalar, machine epsilon.

#### **Source**

machconst.src

# make (dataloop)

# **Purpose**

Specifies the creation of a new variable within a data loop.

#### **Format**

```
make [#] numvar = numeric_expression;
make $charvar = character_expression;
```

#### Remarks

A numeric\_expression is any valid expression returning a numeric vector. A character\_expression is any valid expression returning a character vector. If neither '\$' nor '#' is specified, '#' is assumed.

The expression may contain explicit variable names and/or GAUSS commands. Any variables referenced must already exist, either as elements of the source data set, as extern's, or as the result of a previous make, vector, or code statement. The variable name must be unique. A variable cannot be made more than once, or an error is generated.

### **Example**

```
make sqvpt = sqrt(velocity * pressure * temp);
make $ gender = lower(gender);
```

#### See Also

vector (dataloop)

#### makevars

#### **Purpose**

Creates separate global vectors from the columns of a matrix.

#### **Format**

makevars(x, vnames, xnames);

### **Input**

| X      | NxK matrix whose columns will be converted into individual vectors.                                                  |
|--------|----------------------------------------------------------------------------------------------------|
| vnames | string or Mx1 character vector containing names of global vectors to create. If 0, all names in xnames will be used. |
| xnames | string or $Kx1$ character vector containing names to be associated with the columns of the matrix $x$ .              |

#### Remarks

If xnames = 0, the prefix X will be used to create names. Therefore, if there are 9 columns in x, the names will be X1-X9, if there are 10, they will be X01-X10, and so on.

If xnames or vnames is a string, the individual names must be separated by spaces or commas:

```
vnames = "age pay sex";
```

Since these new vectors are created at execution time, the compiler will not know they exist until after **makevars** has executed once. This means that you cannot access them by name unless you previously clear them or otherwise add them to the symbol table. (See **setvars** for a quick interactive solution to this.)

This function is the opposite of mergevar.

3

### **Example**

Two global vectors, called age and pay, are created from the columns of x.

This is the same as the example above, except that strings are used for the variable names.

#### **Source**

vars.src

#### **Globals**

\_\_vpad

#### See Also

mergevar, setvars

### makewind

### **Purpose**

Creates a graphic panel of specific size and position and adds it to the list of graphic panels. Note: This function is for the deprecated PQG graphics. For similar functionality, see plotLayout and plotCustomLayout.

### **Library**

pgraph

#### **Format**

makewind(xsize, ysize, xshft, yshft, typ);

### **Input**

| xsize | scalar, horizontal size of the graphic panel in inches.                                                                                            |
|-------|----------------------------------------------------------------------------------------------------|
| ysize | scalar, vertical size of the graphic panel in inches.                                                                                              |
| xshft | scalar, horizontal distance from left edge of window in inches.                                                                                    |
| yshft | scalar, vertical distance from bottom edge of window in inches.                                                                                    |
| typ   | scalar, graphic panel attribute type. If this value is 1, the graphic panels will be transparent. If 0, the graphic panels will be nontransparent. |

Ε

#### 3

#### **Remarks**

Note that if this procedure is used when rotating the page, the passed parameters are scaled appropriately to the newly oriented page. The size and shift values will not be true inches when printed, but the graphic panel size to page size ratio will remain the same. The result of this implementation automates the rotation and eliminates the required graphic panel recalculations by the user.

See the **window** command for creating tiled graphic panels. For more information on using graphic panels, see **Tiled Graphic Panels**, Section 1.0.1.

#### Source

pwindow.src

#### See Also

window, endwind, setwind, getwind, begwind, nextwind

### margin

### **Purpose**

Sets the margins for the current graph's graphic panel. Note: This function is for use with the deprecated PQG graphics. For similar functionality, use plotCustomLayout.

#### Library

pgraph

#### **Format**

```
margin(1, r, t, b);
```

| 1 | scalar, the left margin in inches.   |
|---|--------------------------------------|
| r | scalar, the right margin in inches.  |
| t | scalar, the top margin in inches.    |
| b | scalar, the bottom margin in inches. |

#### Remarks

By default, the dimensions of the graph are the same as the graphic panel dimensions. With this function the graph dimensions may be decreased. The result will be a smaller plot area surrounded by the specified margin. This procedure takes into consideration the axes labels and numbers for correct placement.

All input inch values for this procedure are based on a full size window of 9x6.855 inches. If this procedure is used with a graphic panel, the values will be scaled to "window inches" automatically.

If the axes must be placed an exact distance from the edge of the page, **axmargin** should be used

#### Source

pgraph.src

#### See Also

axmargin

#### matalloc

### **Purpose**

Allocates a matrix with unspecified contents.

#### **Format**

```
y = matalloc(r, c);
```

### **Input**

r scalar, rows.

c scalar, columns.

### **Output**

Y  $r \times c \text{ matrix}.$ 

#### Remarks

The contents are unspecified. This function is used to allocate a matrix that will be written to in sections using indexing or used with the Foreign Language Interface as an output matrix for a function called with dllcall.

#### See Also

matinit, ones, zeros, eye

3

#### matinit

### **Purpose**

Allocates a matrix with a specified fill value.

### **Format**

```
y = \mathtt{matinit}(r, c, v);
```

### **Input**

```
    scalar, rows.
    scalar, columns.
    scalar, value to initialize.
```

### **Output**

Y  $x \in C$  matrix with each element equal to the value of v.

### **Example**

```
format /rd 6,2;
print matinit(3, 4, pi);

3.14 3.14 3.14 3.14
3.14 3.14 3.14 3.14
3.14 3.14 3.14 3.14
```

Ε

# 3

#### See Also

matalloc, ones, zeros, eye

### mattoarray

### **Purpose**

Converts a matrix to a type array.

#### **Format**

```
y = mattoarray(x);
```

### **Input**

X

matrix.

### **Output**

У

1-or-2-dimensional array.

### **Remarks**

If the argument x is a scalar, **mattoarray** will simply return the scalar, without changing it to a type array.

### **Example**

```
x = 5*ones(2,3);
```

Ε

```
y = mattoarray(x);
```

y will be a 2x3 array of fives.

#### See Also

arraytomat

#### maxc

### **Purpose**

Returns a column vector containing the largest element in each column of a matrix.

#### **Format**

```
y = \max_{\mathcal{C}(X)};
```

### **Input**

X NxK matrix or sparse matrix.

### **Output**

Kx1 matrix containing the largest element in each column of У Χ.

#### Remarks

If x is complex, **maxc** uses the complex modulus (**abs**(x)) to determine the largest elements.

To find the maximum elements in each row of a matrix, transpose the matrix before applying the maxe function.

To find the maximum value in the whole matrix if the matrix has more than one column, nest two calls to maxe:

```
y = \max(\max(x));
```

### **Example**

#### See Also

mine, maxinde, mininde

#### maxindc

### **Purpose**

Returns a column vector containing the index (i.e., row number) of the maximum element in each column of a matrix.

#### **Format**

y = maxindc(x);

### **Input**

x NxK matrix.

### **Output**

Y Kx1 matrix containing the index of the maximum element in each column of x.

#### **Remarks**

If x is complex, **maxindc** uses the complex modulus (**abs**(x)) to determine the largest elements.

To find the index of the maximum element in each row of a matrix, transpose the matrix before applying **maxindc**.

To find the indices of the largest element in a matrix x, use:

Ε

```
colInd = maxindc(maxc(x));
rowInd = maxindc(x[.,colInd]);
```

If there are two or more "largest" elements in a column (i.e., two or more elements equal to each other and greater than all other elements), then maxindc returns the index of the first one found, which will be the smallest index.

### **Example**

```
x = round(rndn(4,4)*5);
    mx = maxc(x);
    mxInd = maxindc(x);
If x is equal to:
    -2
         -8 -1
                  -2
    -1 9 0
         0
              4
    -2
          6
                   1
then
                     3
    mx = 9
            mxInd = 2
         6
                     3
         8
```

### See Also

maxe, mininde, mine

#### maxv

#### **Purpose**

Performs an element by element comparison of two matrices and returns the maximum value for each element.

#### **Format**

```
z = \max(x, y);
```

### **Global Input**

| X | NxK matrix |
|---|------------|
| Y | NxK matrix |

### **Output**

A NxK matrix whose values are the maximum of each element from the arguments x and y.

#### **Remarks**

maxv works for sparse matrices as well as arrays.

### **Example**

```
//Create the sequence 1, 2, 3,...10
x = seqa(1, 1, 10);
```

Ε

```
//Set 'y' equal to the reverse order of 'x'
y = rev(x);
z = \max(x, y);
                     10
            10
    2
             9
                      9
x = 5 y = 6 z = 6
    6
             5
                      6
    7
                      7
             4
    8
             3
             2
                      9
   10
             1
                     10
```

#### See Also

minv

#### maxvec

### **Purpose**

Returns maximum vector length allowed.

### **Format**

```
y = \mathtt{maxvec};
```

### **Global Input**

\_\_maxvec scalar, maximum vector length allowed.

### **Output**

y scalar, maximum vector length.

#### Remarks

**maxvec** returns the value in the global scalar \_\_\_maxvec, which can be reset in the calling program.

**maxvec** is called by **Run-Time Library** functions and applications when determining how many rows can be read from a data set in one call to **readr**.

Using a value that is too large can cause excessive disk thrashing. The trick is to allow the algorithm making the disk reads to execute entirely in RAM.

### **Example**

```
y = maxvec;
print y;

20000.000
```

#### **Source**

system.src

# maxbytes

#### **Purpose**

Returns maximum memory to be used.

#### **Format**

y =maxbytes;

### **Global Input**

\_\_maxbytes scalar, maximum memory to be used.

### **Output**

y scalar, maximum memory to be used.

### **Remarks**

maxbytes returns the value in the global scalar \_\_maxbytes, which can be reset in the calling program.

maxbytes is called by Run-Time Library functions and applications when determining how many rows can be read from a data set in one call to readr.

3

### **Example**

```
y = maxbytes;
print y;

100000000.000
```

#### **Source**

system.src

#### mbesseli

### **Purpose**

Computes modified and exponentially scaled modified Bessels of the first kind of the nth order.

#### **Format**

```
y = mbesseli(x, n, alpha);

y = mbesselio(x);

y = mbesseli1(x);

y = mbesselei(x, n, alpha);

y = mbesselei0(x);

y = mbesselei1(x);
```

### **Input**

```
X Kx1 vector, abscissae.
```

Ε

| n     | scalar, highest order.        |
|-------|-------------------------------|
| alpha | scalar, $0 \le alpha \le 1$ . |

### **Output**

Y KxN matrix, evaluations of the modified Bessel or the exponentially scaled modified Bessel of the first kind of the nth order.

#### Remarks

For the functions that permit you to specify the order, the returned matrix contains a sequence of modified or exponentially scaled modified Bessel values of different orders. For the *i*th row of *y*:

$$y[i,.] = I_{\alpha}(x[i]) I_{\alpha+1}(x[i]) \dots I_{alpha+n-1}(x[i])$$

The remaining functions generate modified Bessels of only the specified order.

The exponentially scaled modified Bessels are related to the unscaled modifed Bessels in the following way:

```
mbesselei0(X) = exp(-X) * mbesseli0(X)
```

The use of the scaled versions of the modified Bessel can improve the numerical properties of some calculations by keeping the intermediate numbers small in size.

#### **Example**

This example produces estimates for the "circular" response regression model (Fisher, N.I. *Statistical Analysis of Circular Data*. NY: Cambridge University Press, 1993.),

where the dependent variable varies between  $-\pi$  and  $\pi$  in a circular manner. The model is

```
y = \mu + G(XB)
```

where **B** is a vector of regression coefficients, x a matrix of independent variables with a column of 1's included for a constant, and y a vector of "circular" dependent variables, and where G() is a function mapping XB onto the  $[-\pi, \pi]$  interval.

The log-likelihood for this model is from Fisher, N.I. ... 1993, 159:

$$log L = -N \times ln(I_0(\kappa)) + \kappa \sum_{i}^{N} cos(y_i - \Box - G(X_iB))$$

To generate estimates it is necessary to maximize this function using an iterative method. **QNewton** is used here.

 $\kappa$  is required to be nonnegative and therefore in the example below, the exponential of this parameter is estimated instead. Also, the exponentially scaled modified Bessel is used to improve numerical properties of the calculations.

The **arctan** function is used in G() to map XB to the  $[-\pi, \pi]$  interval as suggested by Fisher, N.I. ... 1993, 158.

```
proc G(u);
    retp(2*atan(u));
endp;

proc lpr(b);
    local dev;
    /*
    ** b[1] - kappa
    ** b[2] - mu
    ** b[3] - constant
    ** b[4:rows(b)] - coefficients
```

```
*/
    dev = y - b[2] - G(b[3] + x * b[4:rows(b)]);
    retp(rows(dev)*ln(mbesselei0(exp(b[1])) -
        sumc(exp(b[1])*(cos(dev)-1))));
endp;

loadm data;
y0 = data[.,1];
x0 = data[.,2:cols(data)];

b0 = 2*ones(cols(x0),1);
{ b,fct,grd,ret } = QNewton(&lpr,b0);

cov = invpd(hessp(&lpr,b));

print "estimates standard errors";
print;
print b~sqrt(diag(cov));
```

#### **Source**

ribesl.src

#### meanc

### **Purpose**

Computes the mean of every column of a matrix.

#### **Format**

```
y = meanc(x);
```

# Input

X

NxK matrix.

### **Output**

У

Kx1 matrix containing the mean of every column of x.

### **Example**

```
x = meanc(rndu(1e5, 4));
```

After the code above, *x* is equal to:

0.5007

0.5004

0.4995

0.5016

In this example, 4 columns of uniform random numbers are generated in a matrix, and the mean is computed for each column. Due to the use of random input data in this example, your results may differ slightly.

#### See Also

stdc

### median

### **Purpose**

Computes the medians of the columns of a matrix.

Ε

### 3

#### **Format**

```
m = median(x);
```

### **Input**

X

NxK matrix.

### **Output**

m

Kx1 vector containing the medians of the respective columns of x.

#### Remarks

median will return a missing value for any column that contains a missing value.

#### **Example**

```
//Set the seed for repeatable random data
rndseed 4320993;

//Create uniform random integers between 1 and 10
x = ceil(10*rndu(100,3));

//Calculate the median of each column of 'x'
md = median(x);
```

After the code above, md is equal to:

Ε

5.0000 5.0000 6.0000

#### **Source**

median.src

## mergeby

### **Purpose**

Merges two sorted files by a common variable.

#### **Format**

mergeby(infile1, infile2, outfile, keytyp);

### **Input**

infile1 string, name of input file 1.
infile2 string, name of input file 2.
outfile string, name of output file.
keytyp scalar, data type of key variable.

1 numeric
2 character

#### Remarks

This will combine the variables in the two files to create a single large file. The following assumptions hold:

- 1. Both files have a single (key) variable in common and it is the first variable.
- 2. All of the values of the key variable are unique.
- 3. Each file is already sorted on the key variable.

The output file will contain the key variable in its first column.

It is not necessary for the two files to have the same number of rows. For each row for which the key variables match, a row will be created in the output file. <code>outfile</code> will contain the columns from <code>infile1</code> followed by the columns from <code>infile2</code> minus the key column from the second file.

If the inputs are null ("" or 0), the procedure will ask for them.

#### Source

sortd.src

#### mergevar

#### **Purpose**

Accepts a list of names of global matrices, and concatenates the corresponding matrices horizontally to form a single matrix.

#### **Format**

x = mergevar(vnames);

### **Input**

| vnames | string or Kx1 column vector containing the names of K global matrices. |  |
|--------|------------------------------------------------------------------------|--|
|        |                                                                        |  |

Ε

### **Output**

| X | NxM matrix that contains the concatenated matrices, where M is the sum of the columns in the K matrices specified in |
|---|----------------------------------------------------------------------------------------------------|
|   | vnames.                                                                                                    |

### Remarks

The matrices specified in *vnames* must be globals and they must all have the same number of rows.

This function is the opposite of makevars.

### **Example**

```
//Random integers between 1 and 72
age = ceil(72 * rndu(100, 1));

//Random normal numbers with a mean of 70 and a standard
//deviation of 10
income = 10 * rndn(100, 1) + 70;

//Vertically concatenate the strings
vnames = "age"$|"income";

//Merge the variables into 1 matrix
```

```
agInc = mergevar(vnames);
```

The column vectors age and income will be concatenated horizontally to create agInc. The above call to mergevar is equivalent to:

```
//Combine the matrices using the horizontal concatenation
//operator
agInc = age~income;
```

### **Source**

vars.src

#### See Also

makevars

### minc

### **Purpose**

Returns a column vector containing the smallest element in each column of a matrix.

#### **Format**

```
y = \min(x);
```

### **Input**

X

NxK matrix or sparse matrix.

### **Output**

У

Kx1 matrix containing the smallest element in each column of x.

Ε

#### Remarks

If x is complex, **minc** uses the complex modulus (**abs**(x)) to determine the smallest elements.

To find the minimum element in each row, transpose the matrix before applying the **minc** function.

To find the minimum value in the whole matrix, nest two calls to minc:

```
y = \min(\min(x));
```

### **Example**

```
x = rndn(4,2);
y = minc(x);
```

If *x* is equal to:

```
-1.9950 -1.3477
-0.4031 -1.9137
0.8136 -2.3155
-0.9947 1.4061
```

then y will equal:

```
-1.9950
-2.3155
```

#### 3

#### See Also

maxe, mininde, maxinde

#### minindc

### **Purpose**

Returns a column vector containing the index (i.e., row number) of the smallest element in each column of a matrix.

#### **Format**

```
y = minindc(x);
```

### **Input**

*x* NxK matrix.

# **Output**

Y Kx1 matrix containing the index of the smallest element in each column of x.

### Remarks

If x is complex, **minindc** uses the complex modulus (**abs**(x)) to determine the smallest elements.

To find the index of the smallest element in each row, transpose the matrix before applying mininde.

To find the index of the smallest element in a matrix x, use:

```
colInd = minindc(minc(x));
rowInd = minindc(x[.,colInd]);
```

If there are two or more "smallest" elements in a column (i.e., two or more elements equal to each other and less than all other elements), then **minindc** returns the index of the first one found, which will be the smallest index.

### **Example**

```
x = round(rndn(5,4)*5);
y = minc(x);
z = minindc(x);
```

If *x* is equal to:

then y and z are equal to:

$$y = \begin{bmatrix} -11 & 3 \\ 2 & z = 4 \\ -4 & 1 \\ -5 & 5 \end{bmatrix}$$

### **See Also**

maxinde, mine, maxe

3

### minv

### **Purpose**

Performs an element by element comparison of two matrices and returns the minimum value for each element.

#### **Format**

```
Z = \min \mathbf{v}(X, y);
```

# **Global Input**

| X | NxK matrix |
|---|------------|
| Y | NxK matrix |

# **Output**

Z A NxK matrix whose values are the minimum of each element from the arguments x and y.

#### Remarks

minv works for sparse matrices as well as arrays.

### **Example**

```
//Create the multiplicative sequence 1, 2, 4, 8 x = seqm(1,2,4);
```

```
//Reverse the order of the elements in 'x' and assign them
//to 'y'
y = rev(x);
z = minv(x,y);
```

After the code above:

$$x = 2$$
  $y = 4$   $z = 2$   $2$   $2$   $3$   $1$ 

#### See Also

maxv

### miss, missrv

### **Purpose**

miss converts specified elements in a matrix to GAUSS's missing value code. missrv is the reverse of this, and converts missing values into specified values.

#### **Format**

```
y = miss(x, v);

y = missrv(x, v);
```

# **Input**

x NxK matrix.

V LxM matrix, ExE conformable with x.

### **Output**

 $y = \max(N,L)$  by  $\max(K,M)$  matrix.

#### Remarks

For **miss**, elements in x that are equal to the corresponding elements in v will be replaced with the **GAUSS** missing value code.

For **missrv**, elements in x that are equal to the **GAUSS** missing value code will be replaced with the corresponding element of v.

For complex matrices, the missing value code is defined as a missing value entry in the real part of the matrix. For complex x, then, **miss** replaces elements with a ". + 0i" value, and **missrv** examines only the real part of x for missing values. If, for example, an element of x = 1 + .i, **missrv** will not replace it.

These functions act like element-by-element operators. If v is a scalar, for instance -1, then all -1's in x are converted to missing. If v is a row (column) vector with the same number of columns (rows) as x, then each column (row) in x is transformed to missings according to the corresponding element in v. If v is a matrix of the same size as x, then the transformation is done corresponding element by corresponding element

Missing values are given special treatment in the following functions and operators: b/A (matrix division when a is not square and neither a nor b is scalar), **counts**,

3

Ε

scalmiss, maxc, maxindc, minc, minindc, miss, missex, missrv,
moment, packr, scalmiss, sortc.

As long as you know a matrix contains no missings to begin with, **miss** and **missrv** can be used to convert one set of numbers into another. For example:

```
y = missrv(miss(x, 0), 1);
```

will convert 0's to 1's.

To convert a range of values, such as:

```
0.5 < x < 1.3
```

into missing values, use the missex function.

### **Example**

```
//Create a 3x3 matrix with each element equal to 1
x = ones(3, 3);

//Assign the diagonal of 'x' to be equal to pi
x = diagrv(x, pi);

print "x = " x;

//Change all 1's in 'x' into missing values and assign to
//xmiss
xmiss = miss(x, 1);

print "xmiss = " xmiss;

//Change all missings in 'xmiss' into 2*pi and assign to x2
x2 = missrv(xmiss, 2*pi);

print "x2 = " x2;
```

```
The code above, will return:
     x =
            3.1415927
                              1.0000000
                                                1.0000000
            1.0000000
                              3.1415927
                                                1.0000000
            1.0000000
                              1.0000000
                                                3.1415927
     xmiss =
            3.1415927
                              3.1415927
                                                3.1415927
     x2 =
            3.1415927
                              6.2831853
                                                6.2831853
            6.2831853
                              3.1415927
                                                6.2831853
            6.2831853
                              6.2831853
                                                3.1415927
```

### See Also

counts, ismiss, maxc, maxindc, minc, minindc, missex, moment, packr, scalmiss, sortc

### missex

## **Purpose**

Converts numeric values to the missing value code according to the values given in a logical expression.

#### **Format**

```
y = missex(x, mask);
```

### **Input**

| X    | NxK matrix.                                                                                                    |
|------|----------------------------------------------------------------------------------------------------|
| mask | NxK logical matrix (matrix of 0's and 1's) that serves as a "mask" for $x$ ; the 1's in $mask$ correspond to the values in $x$ that are to be converted into missing values. |

### **Output**

| Y | NxK matrix that equals x, but with those elements that |
|---|--------------------------------------------------------|
|   | correspond to the 1's in e converted to missing.       |

#### **Remarks**

The matrix e will usually be created by a logical expression. For instance, to convert all numbers between 10 and 15 in  $\times$  to missing, the following code could be used:

```
y = missex(x, (x .> 10) .and (x .< 15));
```

Note that "dot" operators MUST be used in constructing the logical expressions.

For complex matrices, the missing value code is defined as a missing value entry in the real part of the matrix. For complex x, then, **missex** replaces elements with a ". + 0i" value.

This function is like miss, but is more general in that a range of values can be converted into missings.

# **Example**

```
//Set seed for repeatable random numbers
rndseed 49728424;
```

Ε

```
x = rndu(3,2);

//Logical expression
mask = (x .> .30) .and (x .< .60);
y = missex(x,mask);</pre>
```

After the code above:

```
x = \begin{bmatrix} 0.525 & 0.419 & 1 & 1 & & & & \\ 0.869 & 0.973 & mask = 0 & 0 & y = 0.869 & 0.973 \\ 0.021 & 0.357 & 0 & 1 & 0.021 & . \end{bmatrix}
```

A 3x2 matrix of uniform random numbers is created. All values in the interval (0.30, 0.60) are converted to missing.

#### **Source**

datatran.src

#### See Also

miss, missry

#### moment

### **Purpose**

Computes a cross-product matrix. This is the same as x'x.

### **Format**

```
y = moment(x, d);
```

d

NxK matrix or M-dimensional array where the last two dimensions are NxK.

scalar, controls handling of missing values.

- missing values will not be checked for. This is the fastest option.
- "listwise deletion" is used. Any row that contains a missing value in any of its elements is excluded from the computation of the moment matrix. If every row in x contains missing values, then moment(x, 1) will return a scalar zero.
- "pairwise deletion" is used. Any element of x that is missing is excluded from the computation of the moment matrix. Note that this is seldom a satisfactory method of handling missing values, and special care must be taken in computing the relevant number of observations and degrees of freedom.

### **Output**

Y KxK matrix or M-dimensional array where the last two dimensions are KxK, the cross-product of x.

#### Remarks

The fact that the moment matrix is symmetric is taken into account to cut execution

3

time almost in half

If x is an array, the result will be an array containing the cross-products of each 2-dimensional array described by the two trailing dimensions of x. In other words, for a 10x4x4 array x, the resulting array y will contain the cross-products of each fo the 10 4x4 arrays contained in x, so y[n,...]=x[n,...] for  $1 \le n \le 10$ .

If there is no missing data then d = 0 should be used because it will be faster.

The / operator (matrix division) will automatically form a moment matrix (performing pairwise deletions if **trap 2** is set) and will compute the **ols** coefficients of a regression. However, it can only be used for data sets that are small enough to fit into a single matrix. In addition, the moment matrix and its inverse cannot be recovered if the / operator is used.

### **Example**

```
xx = moment(x,2);
ixx = invpd(xx);
b = ixx*missrv(x,0)'y;
```

In this example, the regression of y on x is computed. The moment matrix (xx) is formed using the **moment** command (with pairwise deletion, since the second parameter is 2). Then xx is inverted using the **invpd** function. Finally, the **ols** coefficients are computed. **missrv** is used to emulate pairwise deletion by setting missing values to 0.

### momentd

### **Purpose**

Computes a moment (x'x) matrix from a GAUSS data set.

### **Format**

m = momentd(dataset, vars);

# **Input**

dataset string, name of data set.

vars Kx1 character vector, names of variables

- or -

Kx1 numeric vector, indices of columns.

These can be any size subset of the variables in the data set, and can be in any order. If a scalar 0 is passed, all columns of the data set will be used.

# **Global Input**

\_con scalar, default 1.

1 a constant term will be added.

0 no constant term will be added.

\_\_miss scalar, default 0.

0 there are no missing values (fastest).

do listwise deletion; drop an observation if any missings occur in it.

do pairwise deletion; this is equivalent to setting missings to 0 when calculating m.

Ε

scalar, the number of rows to read per iteration of the read loop, default 0.

If 0, the number of rows will be calculated internally.

If you get an Insufficient memory error, or you want the rounding to be exactly the same between runs, you can set the number of rows to read before calling momentd.

# **Output**

MxM matrix, where M = K + \_\_con, the moment matrix constructed by calculating X'X where X is the data, with or without a constant vector of ones.

Error handling is controlled by the low order bit of the trap flag.

trap 0 terminate with error message

trap 1 return scalar error code in m

33 too many missings

34 file not found

### **Example**

```
z = { age, pay, sex };
m = momentd("freq",z);
```

#### **Source**

momentd.src

# movingave

### **Purpose**

Computes moving average of a series.

# **Format**

y = movingave(x, d);

### **Input**

x NxK matrix.

d scalar, order of moving average.

# **Output**

Y NxK matrix, filtered series. The first d-1 rows of x are set to missing values.

#### Remarks

**movingave** is essentially a smoothing time series filter. The moving average is performed by column and thus it treats the NxK matrix as K time series of length N.

# **See Also**

movingaveWgt, movingaveExpwgt

Ε

# movingaveExpwgt

### **Purpose**

Computes exponentially weighted moving average of a series.

#### **Format**

y = movingaveExpwgt(x, d, p);

### **Input**

x NxK matrix.

d scalar, order of moving average.

p scalar, smoothing coefficient where 0 > p > 1.

# **Output**

*y* NxK matrix, filtered series. The first *d*-1 rows of x are set to missing values.

#### **Remarks**

**movingaveExpwgt** is smoothing time series filter using exponential weights. The moving average as performed by column and thus it treats the NxK matrix as K time series of length N.

### **See Also**

movingaveWgt, movingave

3

# movingaveWgt

### **Purpose**

Computes weighted moving average of a series

#### **Format**

y = movingaveWgt(x, d, w);

### **Input**

NXK matrix.

d scalar, order of moving average.

w dx1 vector, weights.

# **Output**

*y* NxK matrix, filtered series. The first d-1 rows of x are set to missing values.

#### **Remarks**

**movingaveWgt** is essentially a smoothing time series filter with weights. The moving average as performed by column and thus it treats the NxK matrix as K time series of length N.

### **See Also**

movingave, movingaveExpwgt

Ε

### msym

### **Purpose**

Allows the user to set the symbol that **GAUSS** uses when missing values are converted to ASCII and vice versa.

#### **Format**

```
msym str;
```

# **Input**

literal or ^string (up to 8 letters) which, if not surrounded by quotes, is forced to uppercase. This is the string to be printed for missing values. The default is '.'.

#### Remarks

The entire string will be printed out when converting to ASCII in print and printfm statements.

When converting ASCII to binary in loadm and let statements, only the first character is significant. In other words,

```
msym HAT;
```

will cause 'H' to be converted to missing on input.

This does not affect writer, which outputs data in binary format.

**Example** 

In the example below, you first create simulated data. The data represents the scores that a group of students received on a particular test and also the time that they took. For your calculations, you only want to consider data from students that completed the test in less than 80 minutes.

Note that msym is a keyword and not a variable being assigned to, so there is no

equals sign between ms ym and the string that is being passed to it.

The code below replaces the scores from students that took more than 80 minutes with missing values. It uses the msym keyword to change the visual representation used for missing values from a '.' to a 'T'. Though, note that the underlying elements are still missing values, not character or string elements.

```
//Set seed for repeatable random numbers
rndseed 543124;

//Random integers with a mean of 70 and range of 20 to
//represent time taken for test
testTime = ceil(30 * rndu(10, 1)) + 60;

//Random integers with a mean of 1000 and a standard
//deviation of 10
score = ceil(10 * rndn(10, 1)) + 1000;

//Maximum allowed time for test
maxTime = 80;

//Create a mask for times greater than maxTime
mask = testTime .> maxTime;

//Set scores to be missing values if testTime is greater
//than maxTime
mScores = missex(score, mask);
```

Ε

```
//Set missing values to print as 'T' to represent that the
//score was invalid because the student took too much time
msym "T";

format /rd 4,0;
print mScores;
```

#### The code above will return:

```
T
1010
997
1002
985
997
1007
995
T
```

### See Also

print, printfm

#### n

#### new

### **Purpose**

Erases everything in memory including the symbol table; closes all open files as well as the auxiliary output and turns the window on if it was off; also allows the size of the new symbol table and the main program space to be specified.

#### **Format**

```
new;
new nos;
```

### **Input**

nos

scalar, optional input which indicates the maximum number of global symbols allowed.

#### Remarks

Procedures, user-defined functions, and global matrices, strings, and string arrays are all global symbols.

⊆

If you would like your user-defined procedures to not be cleared after a new statement, you can either add them to a GAUSS Library or create a file in your GAUSSHOME directory with the same name as your procedure and a .g file extension. This file .g file should only contain your procedure.

This command can be used with arguments as the first statement in a program to clear the symbol table and to allocate only as much space for program code as your program actually needs. When used in this manner, the auxiliary output will not be closed. This will allow you to open the auxiliary output from the command level and run a program without having to remove the new at the beginning of the program. If this command is not the first statement in your program, it will cause the program to terminate.

### **Example**

#### See Also

clear, delete, output

### nextindex

### **Purpose**

Returns the index of the next element or subarray in an array.

### **Format**

```
ni = nextindex(i, \circ);
```

### **Input**

| i | Mx1 vector of indices into an array, where M<=N. |
|---|--------------------------------------------------|
| 0 | Nx1 vector of orders of an N-dimensional array.  |

### **Output**

ni

Mx1 vector of indices, the index of the next element or subarray in the array corresponding to  $\circ$ .

#### **Remarks**

**nextindex** will return a scalar error code if the index cannot be incremented.

# **Example**

```
//Dimensions of an array
orders = { 3, 4, 5, 6, 7);

//Starting index
ind = { 2, 3, 5 };

//Return the index for the next element
ind = nextindex(ind, orders);
```

After the code above, ind will be equal to:

\_

```
2
4
1
```

In this example, **nextindex** incremented *ind* to index the next 6x7 subarray in array *a*.

Using the same data from above, a subsequent call to **nextindex**:

```
ind = nextindex(ind, orders);
will assign ind to be equal to:

2
4
2
```

### See Also

previousindex, loopnextindex, walkindex

## nextn, nextnevn

### **Purpose**

Returns allowable matrix dimensions for computing FFT's.

#### **Format**

```
n = nextn(n0);

n = nextnevn(n0);
```

### **Input**

| n0 | scalar, the length of a vector or the number of rows or |
|----|---------------------------------------------------------|
|    | columns in a matrix.                                    |

### **Output**

| n | scalar, the next allowable size for the given dimension for |
|---|-------------------------------------------------------------|
|   | computing an FFT or RFFT. $n > n0$ .                        |

#### Remarks

**nextn** and **nextnevn** determine allowable matrix dimensions for computing FFT's. The Temperton FFT routines (see table below) can handle any matrix whose dimensions can be expressed as:

where p, q and r are nonnegative integers and s is equal to 0 or 1.

with one restriction: the vector length or matrix column size must be even (p must be positive) when computing RFFT's.

**fftn**, etc., automatically pad matrices (with zeros) to the next allowable dimensions; **nextn** and **nextnevn** are provided in case you want to check or fix matrix sizes yourself.

Use the following table to determine what to call for a given function and matrix:

| FFT      | Vector | Matrix | Matrix  |
|----------|--------|--------|---------|
| Function | Length | Rows   | Columns |

⊏

### **Example**

```
n = nextn(456);
```

The code above will assign n to be equal to 480.

#### **Source**

optim.src

#### See Also

fftn, optn, optnevn, rfftn, rfftnp

#### nextwind

### **Purpose**

Set the current graphic panel to the next available graphic panel. Note: This function is for use with the deprecated PQG graphics. For similar functionality use plotLayout instead.

### **Library**

pgraph

3

#### **Format**

nextwind;

#### **Remarks**

This function selects the next available graphic panel to be the current graphic panel. This is the graphic panel in which the next graph will be drawn.

See the discussion on using graphic panels in **Tiled Graphic Panels**, Section 1.0.1.

#### Source

pwindow.src

#### See Also

endwind, begwind, setwind, getwind, makewind, window

### ntos

### **Purpose**

Converts a floating point number to a string or string array with optionally specified precision.

#### **Format**

```
str = ntos(num);
str = ntos(num, prec);
```

 $\subseteq$ 

# Input

| num  | scalar or NxK matrix; the numbers to be converted to a string.                                                                                                    |
|------|----------------------------------------------------------------------------------------------------|
| prec | Scalar, optional argument; the number of digits to display. If the precision input is not specified, the default value is 6. Valid input values are: $1 \le prec \le 15$ . |

# Output

| str | String or NxK string array containing the string representation of the input. |
|-----|-------------------------------------------------------------------------------|
|     |                                                                               |

=

#### Example 1

```
//Set 'pi_num' equal to the constant 'pi'
pi_num = pi;

//Create a string containing the first 6 digits of pi
pi_str = ntos(pi_num);
print pi_str;
```

returns:

3.14159

#### Example 2

```
roi = 6.725301;

//Convert to string with 3 digits
roi_str = ntos(roi, 3);

//Combine strings
out = "The project had an ROI of " $+ roi_str $+ "%";
print out;
```

returns:

The project had an ROI of 6.73%

### Example 3

\_

```
⊐
```

```
parms = ntos(parm, 5);

print parms;

returns:

1982 2.75
1983 2.2027
1984 2.551
```

#### Remarks

This function will convert numbers to either decimal representation or scientific notation, depending upon which is most compact. The behavior is equivalent to the '%g' format specifier to the 'C' language function printf. The precision of an individual number will be the smaller of the prec input and the maximum number of significant digits.

### See Also

ftos, stof

### null

### **Purpose**

Computes an orthonormal basis for the (right) null space of a matrix.

### **Format**

```
b = \mathbf{null}(x);
```

X

NxM matrix.

# **Output**

b

MxK matrix, where K is the nullity of x, such that:

x \* b = 0 //NxK matrix of 0's

and

b'b = I //MxM identity matrix

The error returns are returned in b:

error code reason

1 there is no null space

2 b is too large to return in a single matrix

Use **scalerr** to test for error returns.

### **Remarks**

The orthogonal complement of the column space of x' is computed using the QR decomposition. This provides an orthonormal basis for the null space of x.

### **Example**

let x[2,4] = 2 1 3 -1

⊑

```
3 5 1 2;

b = null(x);

z = x*b;

i = b'b;
```

#### After the code above:

#### **Source**

null.src

#### **Globals**

\_qrdc, \_qrsl

### null1

### **Purpose**

Computes an orthonormal basis for the (right) null space of a matrix and writes it to a GAUSS dataset.

#### **Format**

```
nu = \mathbf{null1}(x, dataset);
```

x NxM matrix.

dataset string, the name of a data set null1 will write.

## **Output**

nu scalar, the nullity of x.

### Remarks

**null1** computes an MxK matrix b, where K is the nullity of x, such that:

x \* b = 0 //NxK matrix of 0's

and

b'b = I //MxM identity matrix

The transpose of b is written to the data set named by dataset, unless the nullity of x is zero. If nu is zero, the data set is not written.

### Source

null.src

### **Globals**

 $\_qrdc, \_qrsl$ 

 $\Box$ 

### numCombinations

### **Purpose**

Computes number of combinations of n things taken k at a time.

#### **Format**

```
y = numCombinations(n, k);
```

# **Input**

n scalar.

k scalar.

# **Output**

y scalar, number of combinations of n things take k at a time.

### **Remarks**

To calculate all of the combinations, use the function **combinate**.

### **Example**

```
y = numCombinations(25,5);
print y;
```

The code above, returns:

53130.0000

# See Also

combinate, combinated

⊏

0

#### ols

### **Purpose**

Computes a least squares regression.

#### **Format**

```
\{vnam, m, b, stb, vc, stderr, sigma, cx, rsq, resid, dwstat\} = ols(dataset, depvar, indvars)
```

# **Input**

string, name of data set or null string.

If dataset is a null string, the procedure assumes that the actual data has been passed in the next two arguments.

depvar

If dataset contains a string:

string, name of dependent variable

or 
scalar, index of dependent variable. If scalar 0, the last column of the data set will be used.

If dataset is a null string or 0:

Nx1 vector, the dependent variable.

indvars

If dataset contains a string:

Kx1 character vector, names of independent variables

- or -

Kx1 numeric vector, indices of independent variables.

These can be any size subset of the variables in the data set and can be in any order. If a scalar 0 is passed, all columns of the data set will be used except for the one used for the dependent variable.

If dataset is a null string or 0:

NxK matrix, the independent variables.

### **Global Input**

Defaults are provided for the following global input variables, so they can be ignored unless you need control over the other options provided by this procedure.

\_\_altnam character vector, default 0.

This can be a (K+1)x1 or (K+2)x1 character vector of alternate variable names for the output. If  $\underline{\quad}$  con is 1, this must be (K+2)x1. The name of the dependent variable is the last element.

\_\_\_con scalar, default 1.

1 a constant term will be added, D = K+1.

0 no constant term will be added, D = K.

|        |                                                                                                    | tant term will always be used in constructing the at matrix $m$ .                                                                                                    |
|--------|----------------------------------------------------------------------------------------------------|----------------------------------------------------------------------------------------------------|
| miss   | scalar,                                                                                                    | default 0.                                                                                                    |
|        | 0                                                                                                    | there are no missing values (fastest).                                                                                                    |
|        | 1                                                                                                    | listwise deletion, drop any cases in which missings occur.                                                                                                    |
|        | 2                                                                                                    | pairwise deletion, this is equivalent to setting missings to 0 when calculating m. The number of cases computed is equal to the total number of cases in the data set. |
| olsalg | string, default "cholup." Selects the algorithm used for computing the parameter estimates. The default Cholesky update method is more computationally efficient; however, accuracy can suffer for poorly conditioned data. For higher accuracy, setolsalg to either qr or svd. |                                                                                                    |
|        | qr                                                                                                    | Solves for the parameter estimates using a $qr$ decomposition.                                                                                                    |
|        | svd                                                                                                    | Solves for the paramer estimates using a singular value decomposition.                                                                                                 |
| output | scalar,                                                                                                    | default 1.                                                                                                    |
|        | 1                                                                                                    | print the statistics.                                                                                                    |
|        | 0                                                                                                    | do not print statistics.                                                                                                    |
| row    |                                                                                                    | the number of rows to read per iteration of the read Default 0.                                                                                                    |

| 45       |
|----------|
| ж        |
| O        |
| ⊂        |
| 4        |
| ~        |
| 不        |
| Ψ.       |
| 4        |
| w        |
| m        |
|          |
| _        |
| =        |
| ᄝ        |
| 핃        |
| Ipue     |
| and      |
| nand I   |
| I mand I |
| nmand    |
| mmand    |
| ommand   |

If 0, the number of rows will be calculated internally. If you get an Insufficient memory error while executing ols, you can supply a value for \_\_row that works on your system.

The answers may vary slightly due to rounding error differences when a different number of rows is read per iteration. You can use \_\_row to control this if you want to get exactly the same rounding effects between several runs.

\_olsres

scalar, default 0.

compute residuals (resid) and Durbin-Watson statistic (dwstat).

vesid = 0, dwstat = 0.

# **Output**

| vnam | (K+2)x1 or (K+1)x1 character vector, the variable names used in the regression. If a constant term is used, this vector will be (K+2)x1, and the first name will be "CONSTANT". The last name will be the name of the dependent variable. |                                                                                                 |                      |            |
|------|----------------------------------------------------------------------------------------------------|-------------------------------------------------------------------------------------------------|----------------------|------------|
| m    | constructed by                                                                                                    | where $M = K+2$ , the calculating $x'x$ where $x'x$ where $x'x$ and $x'x$ where $x'x$ and $x'x$ | here x is a matrix   | containing |
|      | 1.0                                                                                                    | indvars                                                                                         | depvar               |            |
|      | (constant)                                                                                                    | (independent variables)                                                                         | (dependent variable) |            |
|      | A constant terr                                                                                                    | m is always used ir                                                                             | n computing m.       |            |
| b    | Dx1 vector, th                                                                                                    | e least squares esti                                                                            | mates of parame      | ters Error |
|      |                                                                                                    |                                                                                                 |                      |            |

|        | handling is controlled by the low order bit of the trap flag. |                                                                                                    |  |  |
|--------|---------------------------------------------------------------|----------------------------------------------------------------------------------------------------|--|--|
|        | trap 0                                                        | terminate with error message                                                                                                    |  |  |
|        | trap 1                                                        | return scalar error code in b  30 system singular  31 system underdetermined  32 same number of columns as rows                                        |  |  |
|        |                                                               |                                                                                                    |  |  |
|        |                                                               |                                                                                                    |  |  |
|        |                                                               |                                                                                                    |  |  |
|        |                                                               | 33 too many missings                                                                                                    |  |  |
|        |                                                               | 34 file not found                                                                                                    |  |  |
|        |                                                               | no variance in an independent variable                                                                                                    |  |  |
|        | deletion and ha                                               | n become underdetermined if you use listwise are missing values. In that case, it is possible y cases that there are fewer useable rows than data set. |  |  |
| stb    | Kx1 vector, the standardized coefficients.                    |                                                                                                    |  |  |
| VC     | DxD matrix, tl                                                | DxD matrix, the variance-covariance matrix of estimates.                                                                                               |  |  |
| stderr | Dx1 vector, th                                                | vector, the standard errors of the estimated parameters.                                                                                               |  |  |

scalar, standard deviation of residual.

dependent variable as the last column.

scalar, R square, coefficient of determination.

(K+1)x(K+1) matrix, correlation matrix of variables with the

sigma

CX

rsq

residuals, resid = y - x \* b.

If \_olsres = 1, the residuals will be computed.

If the data is taken from a data set, a new data set will be created for the residuals, using the name in the global string variable \_olsrnam. The residuals will be saved in this data set as an Nx1 column. The resid return value will be a string containing the name of the new data set containing the residuals.

If the data is passed in as a matrix, the resid return value will be the Nx1 vector of residuals.

dwstat scalar, Durbin-Watson statistic.

#### Remarks

For poorly conditioned data the default setting for \_\_olsalg, using the Cholesky update, may produce only four or five digits of accuracy for the parameter estimates and standard error. For greater accuracy, use either the qr or singular value decomposition algorithm by setting \_\_olsalg to qr or svd. If you are unsure of the condition of your data, set olsalg to qr.

No output file is modified, opened, or closed by this procedure. If you want output to be placed in a file, you need to open an output file before calling ols.

## **Example**

```
y = { 2,
3,
1,
7,
5 };
```

In this example, the output from ols is put into a file called ols.out as well as being printed to the window. This example will compute a least squares regression of y on x. The return values are discarded by using a call statement.

```
data = "olsdat";
depvar = { score };
indvars = { region, age, marstat };
_olsres = 1;
output file = lpt1 on;
{ nam,m,b,stb,vc,std,sig,cx,rsq,resid,dbw } = ols
(data,depvar,indvars);
output off;
```

In this example, the data set olsdat.dat is used to compute a regression. The dependent variable is score. The independent variables are: region, age, and marstat. The residuals and Durbin-Watson statistic will be computed. The output will be sent to the printer as well as the window and the returned values are assigned to variables.

#### Source

ols.src

#### See Also

olsqr

## olsmt

# **Purpose**

Computes a least squares regression.

## **Format**

```
oout = olsmt(oc0, dataset, depvar, indvars);
```

# **Input**

| oc0 | instance of an <b>olsmtControl</b> structure containing the following members: |                |                                                                                                    |
|-----|--------------------------------------------------------------------------------|----------------|----------------------------------------------------------------------------------------------------|
|     | oc0.altnam                                                                     | charact        | ter vector, default 0.                                                                                                    |
|     |                                                                                | vector output. | n be a (K+1)x1 or (K+2)x1 character of alternate variable names for the If oc0.con is 1, this must be (K+2)x1. me of the dependent variable is the last t. |
|     | oc0.con                                                                        | scalar,        | default 1.                                                                                                    |
|     |                                                                                | 1              | a constant term will be added, $D = K+1$ .                                                                                                    |
|     |                                                                                | 0              | no constant term will be added, D =                                                                                                    |
|     |                                                                                |                |                                                                                                    |

K.

A constant term will always be used in constructing the moment matrix m.

oc0.miss

scalar, default 0.

- 0 there are no missing values (fastest).
- listwise deletion, drop any cases in which missings occur.
- pairwise deletion, this is equivalent to setting missings to 0 when calculating m. The number of cases computed is equal to the total number of cases in the data set.

oc0.row

scalar, the number of rows to read per iteration of the read loop. Default 0.

If 0, the number of rows will be calculated internally. If you get an Insufficient memory error message while executing **olsmt**, you can supply a value for oco.row that works on your system.

The answers may vary slightly due to rounding error differences when a different number of rows is read per iteration. You can use oco.row to control this if you want to get exactly the same rounding effects between several runs.

oc0.vpad

scalar, default 1.

|             | If 0, internally created variable names are not padded to the same length (e.g. "X1, X2,, X10").                    |
|-------------|----------------------------------------------------------------------------------------------------|
|             | If 1, they are padded with zeros to the same length (e.g., "X01, X02,, X10").                                       |
| oc0.output  | scalar, default 1.                                                                                                  |
|             | 1 print the statistics.                                                                                             |
|             | 0 do not print statistics.                                                                                          |
| oc0.res     | scalar, default 0.                                                                                                  |
|             | 1 compute residuals (resid) and Durbin-Watson statistic (dwstat.)                                                   |
|             | $0 \qquad \text{oout.resid} = 0, \\ \text{oout.dwstat} = 0.$                                                        |
| oc0.rnam    | string, default "_olsmtres".                                                                                        |
|             | If the data is taken from a data set, a new data set will be created for the residuals, using the name in oco.rnam. |
| oc0.maxvec  | scalar, default 20000.                                                                                              |
|             | The largest number of elements allowed in any one matrix.                                                           |
| oc0.fcmptol | scalar, default 1e-12.                                                                                              |
|             | Tolerance used to fuzz the comparison operations to allow for round off error.                                      |
| oc0.alg     | string, default "cholup".                                                                                           |
|             |                                                                                                    |

Selects the algorithm used for computing the parameter estimates. The default Cholesky update method is more computationally efficient. However, accuracy can suffer for poorly conditioned data. For higher accuracy set oco.alg to either gr or svd.

Solves for the parameter estimates using a gr decomposition.

Solves for the paramer estimates using a singular value decomposition.

dataset string, name of data set or null string.

If dataset is a null string, the procedure assumes that the actual data has been passed in the next two arguments.

depvar If dataset contains a string:

string, name of dependent variable

- or -

scalar, index of dependent variable. If scalar 0, the last column of the data set will be used.

If dataset is a null string or 0:

Nx1 vector, the dependent variable.

indvars If dataset contains a string:

Kx1 character vector, names of independent variables

- or -

Kx1 numeric vector, indices of independent variables.

These can be any size subset of the variables in the data set and can be in any order. If a scalar 0 is passed, all columns of the data set will be used except for the one used for the dependent variable.

If dataset is a null string or 0:

NxK matrix, the independent variables.

# **Output**

| oout | instance of an <b>ol</b> members: | smtOut structure containing the following                                                                                                    |
|------|-----------------------------------|----------------------------------------------------------------------------------------------------|
|      | oout.vnam                         | (K+2)x1 or (K+1)x1 character vector, the variable names used in the regression. If a constant term is used, this vector will be (K+2)x1, and the first name will be "CONSTANT". The last name will be the name of the dependent variable. |
|      | oout.m                            | MxM matrix, where $M = K+2$ , the moment matrix constructed by calculating $X'X$ where $X$ is a matrix containing all useable observations and having columns in the order:                                                               |
|      | 1.0                               | indvars depvar                                                                                                    |
|      |                                   | (constant) (independent variables) (dependent variable)                                                                                                    |
|      |                                   | A constant term is always used in computing m.                                                                                                    |

| parameters                    |                |                                        |
|-------------------------------|----------------|----------------------------------------|
| Error handlin of the trap fla | ~              | by the low order bit                   |
| trap 0                        | terminate with | h error message                        |
| trap 1                        | return scalar  | error code in b                        |
|                               | 30             | system singular                        |
|                               | 31             | system underdetermined                 |
|                               | 32             | same number of columns as rows         |
|                               | 33             | too many<br>missings                   |
|                               | 34             | file not found                         |
|                               | 35             | no variance in an independent variable |

parameters

Dx1 vector, the least squares estimates of

oout.b

The system can become underdetermined if you use listwise deletion and have missing values. In that case, it is possible to skip so many cases that there are fewer useable rows than columns in the data set.

| oout.stb | Kx1 vector, the standardized coefficients.               |
|----------|----------------------------------------------------------|
| oout.vc  | DxD matrix, the variance-covariance matrix of estimates. |

oout.stderr Dx1 vector, the standard errors of the estimated parameters. oout.sigma scalar, standard deviation of residual. oout.cx (K+1)x(K+1) matrix, correlation matrix of variables with the dependent variable as the last column. oout.rsq scalar, R square, coefficient of determination oout.resid residuals, oout.resid = y - x \*oout.b. If oco.olsres = 1, the residuals will be computed. If the data is taken from a data set, a new data set will be created for the residuals, using the name in oco. rnam. The residuals will be saved in this data set as an Nx1 column. The oout.resid return value will be a string containing the name of the new data set containing the residuals. If the data is passed in as a matrix, the oout.resid return value will be the Nx1 vector of residuals. oout.dwstat scalar, Durbin-Watson statistic.

#### **Remarks**

For poorly conditioned data the default setting for oco.alg, using the Cholesky update, may produce only four or five digits of accuracy for the parameter estimates

and standard error. For greater accuracy, use either the qr or singular value decomposition algorithm by setting oco. alg to qr or svo. If you are unsure of the condition of your data, set oco. alg to qr.

No output file is modified, opened, or closed by this procedure. If you want output to be placed in a file, you need to open an output file before calling olsmt.

## **Example**

```
#include olsmt.sdf
struct olsmtControl oc0;
struct olsmtOut oOut;
oc0 = olsmtControlCreate;
y = \{ 2,
      3,
      1,
      7,
      5 };
x = \{ 1 \ 3 \ 2, \}
      2 3 1,
      7 1 7,
      5 3 1,
      3 5 5 };
output file = olsmt.out reset;
oOut = olsmt(oc0,0,y,x);
output off;
```

In this example, the output from **olsmt** is put into a file called olsmt.out as well as being printed to the window. This example will compute a least squares regression of y on x.

```
#include olsmt.sdf
struct olsmtControl oc0;
```

```
struct olsmtOut oOut;
oc0 = olsmtControlCreate;

data = "olsdat";
depvar = { score };
indvars = { region, age, marstat };
oc0.res = 1;
output file = lpt1 on;
oOut = olsmt(oc0, data, depvar, indvars);
output off;
```

In this example, the data set olsdat.dat is used to compute a regression. The dependent variable is score. The independent variables are: region, age, and marstat. The residuals and Durbin-Watson statistic will be computed. The output will be sent to the printer as well as the window and the returned values are assigned to variables.

#### Source

olsmt.src

## See Also

<u>olsmtControlCreate</u>, <u>olsqrmt</u>

#### olsmtControlCreate

# **Purpose**

Creates default olsmtControl structure.

#### Include

olsmt.sdf

## **Format**

```
C = olsmtControlCreate();
```

## **Output**

C

instance of an **olsmtControl** structure with members set to default values.

# **Example**

Since structures are strongly typed in **GAUSS**, each structure must be declared before it can be used.

```
// declare 'ctl' as an olsmtControl structure
struct olsmtControl ctl;

// initialize structure 'ctl'
ctl = olsmtControlCreate;
```

The members of the **olsmtControl** structure and their default values are described in the manual entry for **olsmt**.

#### Source

olsmt.src

## See Also

<u>olsmt</u>

# olsqr

## **Purpose**

Computes OLS coefficients using QR decomposition.

#### **Format**

$$b = olsqr(y, x);$$

# **Input**

| Y | Nx1 vector containing dependent variable.    |
|---|----------------------------------------------|
| X | NxP matrix containing independent variables. |

# **Output**

| b | Px1 vector of least squares estimates of regression of $y$ on $x$ . |
|---|---------------------------------------------------------------------|
| D |                                                                     |
|   | If x does not have full rank, then the coefficients that cannot     |
|   | be estimated will be zero.                                          |
|   |                                                                     |

## **Remarks**

This provides an alternative to y/x for computing least squares coefficients.

This procedure is slower than the / operator. However, for near singular matrices it may produce better results.

olsqr handles matrices that do not have full rank by returning zeros for the coefficients that cannot be estimated.

# **Example**

```
A = rndn(4,4);
b = rndn(4,1);
x = olsqr(b,A);
```

#### See Also

ols, olsqr2, orth, qqr

# olsqr2

## **Purpose**

Computes OLS coefficients, residuals, and predicted values using the QR decomposition.

## **Format**

```
\{ b, r, p \} = olsqr2(y, x);
```

# **Input**

| У | Nx1 vector containing dependent variable.   |
|---|---------------------------------------------|
| X | NyP matrix containing independent variables |

# **Output**

b Px1 vector of least squares estimates of regression of y on x.

If x does not have full rank, then the coefficients that cannot

be estimated will be zero.

Px1 vector of residuals. (r = y - x\*b)

Px1 vector of predicted values. (p = x\*b)

#### Remarks

This provides an alternative to y/x for computing least squares coefficients.

This procedure is slower than the / operator. However, for near singular matrices, it may produce better results.

olsqr2 handles matrices that do not have full rank by returning zeros for the coefficients that cannot be estimated.

#### **See Also**

olsqr, orth, qqr

# olsqrmt

## **Purpose**

Computes OLS coefficients using QR decomposition.

# **Format**

$$b = olsqrmt(y, x, tol);$$

## **Input**

| У   | Nx1 vector containing dependent variable.                                                                             |
|-----|----------------------------------------------------------------------------------------------------|
| X   | NxP matrix containing independent variables.                                                                          |
| tol | scalar, the tolerance for testing if diagonal elements are approaching zero. The default value is 10 <sup>-14</sup> . |

# **Output**

| b | Px1 vector of least squares estimates of regression of $y$ on $x$ . |
|---|---------------------------------------------------------------------|
|   | If x does not have full rank, then the coefficients that cannot     |
|   | be estimated will be zero.                                          |

## **Remarks**

This provides an alternative to y/x for computing least squares coefficients.

This procedure is slower than the / operator. However, for near singular matrices it may produce better results.

olsqrmt handles matrices that do not have full rank by returning zeros for the coefficients that cannot be estimated.

## **Source**

olsmt.src

#### See Also

olsmt, olsqr2

#### ones

## **Purpose**

Creates a matrix of ones.

#### **Format**

```
y = ones(r, c);
```

# **Input**

r scalar, number of rows.

c scalar, number of columns.

# **Output**

y r x c matrix of ones.

#### Remarks

Noninteger arguments will be truncated to an integer.

# **Example**

```
x = ones(3,2);
```

The code above assigns x to be equal to:

| 1.000000  | 1.000000 |  |
|-----------|----------|--|
| 1.0000000 | 1.000000 |  |
| 1.0000000 | 1.000000 |  |

#### See Also

zeros, eye

#### open

## **Purpose**

Opens an existing GAUSS data file.

#### **Format**

```
open fh = filename;
open fh = filename for mode;
open fh = filename for mode varindxi offs;
```

## **Input**

filename literal or ^string.

filename is the name of the file on the disk. The name can include a path if the directory to be used is not the current directory. This filename will automatically be given the extension .dat. If an extension is specified, the .dat will be overridden. If the file is an .fmt matrix file, the extension must be explicitly given. If the name of the file is to be taken from a string variable, the name of the string must be preceded by the ^ (caret) operator.

mode

literal, the modes supported with the optional for subcommand are:

read

This is the default file opening mode and will be the one used if none is specified. Files opened in this mode cannot be written to. The pointer is set to the beginning of the file and the writer function is disabled for files opened in this way. This is the only mode available for matrix files (.fmt), which are always written in one piece with the save command.

append

Files opened in this mode cannot be read.

The pointer will be set to the end of the file so that a subsequent write to the file with the writer function will add data to the end of the file without overwriting any of the existing data in the file. The readr function is disabled for files opened in this way. This mode is used to add additional rows to the end of a file.

update

Files opened in this mode can be read from and written to. The pointer will be set to the beginning of the file. This mode is used to make changes in a file.

offs

scalar, offset added to "index variables."

The optional **varindxi** subcommand tells **GAUSS** to create a set of global scalars that contain the index (column position) of the variables in a **GAUSS** data file. These "index variables" will

OLLD

have the same names as the corresponding variables in the data file but with "i" added as a prefix. They can be used inside index brackets, and with functions like **submat** to access specific columns of a matrix without having to remember the column position.

The optional offs argument is an offset that will be added to the index variables. This is useful if data from multiple files are concatenated horizontally in one matrix. It can be any scalar expression. The default is 0.

The index variables are useful for creating submatrices of specific variables without requiring that the positions of the variables be known. For instance, if there are two variables, xvar and yvar in the data set, the index variables will have the names ixvar, iyvar. If xvar is the first column in the data file, and yvar is the second, and if no offset, offs, has been specified, then ixvar and iyvar will equal 1 and 2 respectively. If an offset of 3 had been specified, then these variables would be assigned the values 4 and 5 respectively.

The **varindxi** option cannot be used with .fmt matrix files because no column names are stored with them.

If **varindxi** is used, **GAUSS** will ignore the Undefined symbol error for global symbols that start with "i". This makes it much more convenient to use index variables because they don't have to be cleared before they are accessed in the program. Clearing is otherwise necessary because the index variables do not exist until execution time when the data file is actually opened and the names are read in from the header of the file. At compile time a statement like: y=x[.,ixvar]; will be illegal if the compiler has never heard of ixvar. If **varindxi** is used, this error will be ignored for symbols beginning with "i". Any symbols that are accessed before they have been initialized with a real value will be trapped at execution time with a

Variable not initialized error

## **Output**

fh

scalar, file handle.

*fh* is the file handle which will be used by most commands to refer to the file within **GAUSS**. This file handle is actually a scalar containing an integer value that uniquely identifies each file. This value is assigned by **GAUSS** when the open command is executed. If the file was not successfully opened, the file handle will be set to -1.

#### Remarks

The file must exist before it can be opened with the open command. To create a new file, see create or save.

A file can be opened simultaneously under more than one handle. See the second example following.

If the value that is in the file handle when the open command begins to execute matches that of an already open file, the process will be aborted and a File already open message will be given. This gives you some protection against opening a second file with the same handle as a currently open file. If this happens, you would no longer be able to access the first file.

It is important to set unused file handles to zero because both open and create check the value that is in a file handle to see if it matches that of an open file before they proceed with the process of opening a file. This should be done with close or closeall.

## **Example**

```
fname = "/data/rawdat";
open dt = ^fname for append;

if dt == -1;
    print "File not found";
    end;
endif;
y = writer(dt,x);
if y /= rows(x);
    print "Disk Full";
    end;
endif;

dt = close(dt);
```

In the example above, the existing data set /data/rawdat.dat is opened for appending new data. The name of the file is in the string variable fname. In this example the file handle is tested to see if the file was opened successfully. The matrix x is written to this data set. The number of columns in x must be the same as the number of columns in the existing data set. The first row in x will be placed after the last row in the existing data set. The writer function will return the number of rows actually written. If this does not equal the number of rows that were attempted, then the disk is probably full.

```
open fin = mydata for read;
open fout = mydata for update;

do until eof(fin);
    x = readr(fin,100);
    x[.,1 3] = ln(x[.,1 3];
    call writer(fout,x);
endo;
```

```
closeall fin, fout;
```

In the above example, the same file, mydata.dat, is opened twice with two different file handles. It is opened for read with the handle fin, and it is opened for update with the handle fout. This will allow the file to be transformed in place without taking up the extra space necessary for a separate output file. Notice that fin is used as the input handle and fout is used as the output handle. The loop will terminate as soon as the input handle has reached the end of the file. Inside the loop the file is read into a matrix called x using the input handle, the data are transformed (columns 1 and 3 are replaced with their natural logs), and the transformed data is written back out using the output handle. This type of operation works fine as long as the total number of rows and columns does not change.

The following example assumes a data file named dat1.dat that has the variables: visc, temp, lub, and rpm:

```
open f1 = dat1 varindxi;
dtx = readr(f1,100);
x = dtx[.,irpm ilub ivisc];
y = dtx[.,itemp];
call seekr(f1,1);
```

In this example, the data set dat1.dat is opened for reading (the .dat and the **for read** are implicit). **varindxi** is specified with no constant. Thus, index variables are created that give the positions of the variables in the data set. The first 100 rows of the data set are read into the matrix dtx. Then, specified variables in a specified order are assigned to the matrices x and y using the index variables. The last line uses the **seekr** function to reset the pointer to the beginning of the file.

```
open q1 = c:dat1 varindx;
open q2 = c:dat2 varindx colsf(q1);
nr = 100;
y = readr(q1,nr)~readr(q2,nr);
closeall q1,q2;
```

In this example, two data sets are opened for reading and index variables are created for each. A constant is added to the indices for the second data set (q2), equal to the number of variables (columns) in the first data set (q1). Thus, if there are three variables x1, x2, x3 in q1, and three variables y1, y2, y3 in q2, the index variables that were created when the files were opened would be ix1, ix2, ix3, iy1, iy2, iy3. The values of these index variables would be 1, 2, 3, 4, 5, 6, respectively. The first 100 rows of the two data sets are read in and concatenated to produce the matrix y. The index variables will thus give the correct positions of the variables in y.

```
open fx = x.fmt;
rf = rowsf(fx);
sampsize = round(rf*0.1);
rndsmpx = zeros(sampsize, colsf(fx));

for(1, sampsize, 1);
  r = ceil(rndu(1,1)*rf);
  call seekr(fx,r);
  rndsmpx[i,.] = readr(fx,1);
endfor;

fx = close(fx);
```

In this example, a 10% random sample of rows is drawn from the matrix file x.fmt and put into the matrix rndsmpx. Note that the extension . fmt must be specified explicitly in the open statement. The rowsf command is used to obtain the number of rows in x.fmt. This number is multiplied by 0.10 and the result is rounded to the nearest integer; this yields the desired sample size. Then random integers (r) in the range 1 to rf are generated. seekr is used to locate to the appropriate row in the matrix, and the row is read with readr and placed in the matrix rndsmpx. This is continued until the complete sample has been obtained.

#### See Also

dataopen, create, close, closeall, readr, writer, seekr, eof

# optn, optnevn

## **Purpose**

Returns optimal matrix dimensions for computing FFT's.

#### **Format**

```
n = optn(n0);

n = optnevn(n0);
```

# **Input**

| n0 | scalar, the length of a vector or the number of rows or |
|----|---------------------------------------------------------|
|    | columns in a matrix.                                    |

## **Output**

scalar, the next optimal size for the given dimension for computing an FFT or RFFT. n > n0.

# **Remarks**

**optn** and **optnevn** determine optimal matrix dimensions for computing FFT's. The Temperton FFT routines (see table following) can handle any matrix whose dimensions can be expressed as:

```
2px3qx5rx7s
```

where p, q and r are nonnegative integers and s is equal to 0 or 1.

with one restriction: the vector length or matrix column size must be even (p must be positive) when computing RFFT's.

**fftn**, etc., pad matrices to the next allowable dimensions; however, they generally run faster for matrices whose dimensions are highly composite numbers, that is, products of several factors (to various powers), rather than powers of a single factor. For example, even though it is bigger, a 33600x1 vector can compute as much as 20% faster than a 32768x1 vector, because 33600 is a highly composite number,  $2^6 * 3 * 5^2 * 7$ , whereas 32768 is a simple power of 2,  $2^{15}$ . **optn** and **optnevn** are provided so you can take advantage of this fact by hand-sizing matrices to optimal dimensions before computing the FFT.

Use the following table to determine what to call for a given function and matrix:

| FFT      | Vector  | Matrix | Matrix  |
|----------|---------|--------|---------|
| Function | Length  | Rows   | Columns |
| fftn     | optn    | optn   | optn    |
| rfftn    | optnevn | optn   | optnevn |
| rfftnp   | optnevn | optn   | optnevn |

## **Example**

```
n = optn(231);
```

The above code assigns n to be equal to 240.

## See Also

fftn, nextn, nextnevn, rfftn, rfftnp

# Command Reference

#### orth

## **Purpose**

Computes an orthonormal basis for the column space of a matrix.

#### **Format**

```
y = \operatorname{orth}(x);
```

# **Input**

X

NxK matrix.

# **Global Input**

orthtol

scalar, the tolerance for testing if diagonal elements are approaching zero. The default is 1.0e-14.

## **Output**

У

NxL matrix such that  $y'y = \mathbf{eye}(L)$  and whose columns span the same space as the columns of x; L is the rank of x.

## **Example**

```
x = \{ 654, 275 \};
```

```
y = orth(x);
```

After the code above:

```
y = -0.58123819 -0.81373347 y'y = 1 0 -0.81373347 0.58123819 0 1
```

#### Source

qqr.src

## See Also

qqr, olsqr

## output

## **Purpose**

This command makes it possible to direct the output of print statements to two different places simultaneously. One output device is always the window or standard output. The other can be selected by the user to be any disk file or other suitable output device such as a printer.

#### **Format**

```
output file=filename
output file=filename[on|off|reset];
```

# **Input**

| filename          | literal or ^string.                                                                                                    |                                                                                                    |  |
|-------------------|----------------------------------------------------------------------------------------------------|----------------------------------------------------------------------------------------------------|--|
|                   | The file=filename subcommand selects the file or device to which output is to be sent.                                            |                                                                                                    |  |
|                   | If the name of the file is to be taken from a string variable, the name of the string must be preceded by the ^ (caret) operator. |                                                                                                    |  |
|                   | The default file name is output.out.                                                                                              |                                                                                                    |  |
| on, off,<br>reset | literal, mode flag:                                                                                                    |                                                                                                    |  |
|                   | on                                                                                                    | opens the auxiliary output file or device and causes the results of all print statements to be sent to that file or device. If the file already exists, it will be opened for appending. If the file does not already exist, it will be created. |  |
|                   | off                                                                                                    | closes the auxiliary output file and turns off the auxiliary output.                                                                                                    |  |
|                   | reset                                                                                                    | similar to the <i>on</i> subcommand, except that it always creates a new file. If the file already exists, it will be destroyed and a new file by that name will be created. If it does not exist, it will be created.                           |  |

# **Remarks**

After you have written to an output file you have to close the file before you can print it or edit it with the GAUSS editor. Use

```
output off;
```

The selection of the auxiliary output file or device remains in effect until a new selection is made, or until you get out of **GAUSS**. Thus, if a file is named as the output device in one program, it will remain the output device in subsequent programs until a new file=filename subcommand is encountered.

The command

```
output file=filename;
```

will select the file or device but will not open it. A subsequent **output** on or **output** reset will open it and turn on the auxiliary output.

The command **output off** will close the file and turn off the auxiliary output. The filename will remain the same. A subsequent **output on** will cause the file to be opened again for appending. A subsequent **output reset** will cause the existing file to be destroyed and then recreated and will turn on the auxiliary output.

The command output by itself will cause the name and status (i.e., open or closed) of the current auxiliary output file to be printed to the window.

The output to the console can be turned off and on using the screen off and screen on commands. Output to the auxiliary file or device can be turned off or on using the output off or output on command. The defaults are screen on and output off.

The auxiliary file or device can be closed by an explicit **output off** statement, by an end statement, or by an interactive new statement. However, a new statement at the beginning of a program will not close the file. This allows programs with new statements in them to be run without reopening the auxiliary output file.

If a program sends data to a disk file, it will execute much faster if the window is off.

The outwidth command will set the line width of the output file. The default is 80.

## **Example**

```
output file = out1.out on;
```

This statement will open the file out1.out and will cause the results of all subsequent print statements to be sent to that file. If out1.out already exists, the new output will be appended.

```
output file = out2.out;
output on;
```

This is equivalent to the previous example.

```
output reset;
```

This statement will create a new output file using the current filename. If the file already exists, any data in it will be lost.

```
output file = mydata.asc reset;
screen off;
format /m1/rz 1,8;
open fp = mydata;

do until eof(fp);
   print readr(fp,200);;
endo;

fp = close(fp);
end;
```

The program above will write the contents of the **GAUSS** file mydata.dat into an ASCII file called mydata.asc. If there had been an existing file by the name of mydata.asc, it would have been overwritten.

The /m1 parameter in the format statement in combination with the ;; at the end of the print statement will cause one carriage return/line feed pair to be written at the beginning of each row of the output file. There will not be an extra line feed added at the end of each 200 row block

The end statement above will automatically perform output off and screen on.

#### See Also

outwidth, screen, end, new

# outtyp (dataloop)

# **Purpose**

Specifies the precision of the output data set.

#### **Format**

```
outtyp num constant;
```

## **Input**

num\_constant scalar, precision of output data set.

## Remarks

num\_constant must be 2, 4, or 8, to specify integer, single precision, or double precision, respectively.

If outtyp is not specified, the precision of the output data set will be that of the input data set. If character data is present in the data set, the precision will be forced to double.

## **Example**

outtyp 8;

#### outwidth

## **Purpose**

Specifies the width of the auxiliary output.

#### **Format**

outwidth n;

## **Input**

n

scalar, width of auxilary output.

#### **Remarks**

n specifies the width of the auxiliary output in columns (characters). After printing n characters on a line, **GAUSS** will output a line feed.

If a matrix is being printed, the line feed sequence will always be inserted between separate elements of the matrix rather than being inserted between digits of a single element *n* may be any scalar-valued expressions in the range of 2-256. Nonintegers will be truncated to an integer. If 256 is used, no additional lines will be inserted.

The default is setting is 256.

## **Example**

outwidth 132;

This statement will change the auxiliary output width to 132 columns.

#### See Also

output, print

p

## pacf

## **Purpose**

Computes sample partial autocorrelations.

#### **Format**

$$rkk = pacf(y, k, d);$$

## **Input**

*y* Nx1 vector, data.

k scalar, maximum number of partial autocorrelations to

compute.

d scalar, order of differencing.

## **Output**

rkk

Kx1 vector, sample partial autocorrelations.

## **Example**

proc pacf(y,k,d);

```
local a,l,j,r,t;
   r = acf(y, k, d);
   a = zeros(k, k);
   a[1,1] = r[1];
   t = 1;
   1 = 2;
   do while 1 le k;
     a[1,1] = (r[1]-a[1-1,1:t]*rev(r[1:1-1]))/
     (1-a[1-1,1:t]*r[1:t]);
     j = 1;
     do while j <= t;</pre>
       a[l,j] = a[l-1,j] - a[l,l]*a[l-1,l-j];
       j = j+1;
     endo;
     t = t+1;
     1 = 1+1;
   endo;
retp(diag(a));
endp;
```

#### **Source**

tsutil.src

## packedToSp

# **Purpose**

Creates a sparse matrix from a packed matrix of non-zero values and row and column indices.

Ф

#### **Format**

y = packedToSp(r, c, p);

## **Input**

scalar, rows of output matrix.

c scalar, columns of output matrix.

P Nx3 or Nx4 matrix, containing non-zero values and row and

column indices.

## **Output**

#### **Remarks**

If p is Nx3, y will be a real sparse matrix. Otherwise, if p is Nx4, y will be complex.

The format for p is as follows:

If p is Nx3:

Column 1 Column 2 Column 3

non-zero values row indices column indices

If p is Nx4:

Q

Column 1 Column 2 Column 3 Column 4

39-1042

real non-zero imaginary non-row indices column values zero values indices

Note that **spCreate** may be faster.

Since sparse matrices are strongly typed in **GAUSS**, *y* must be defined as a sparse matrix before the call to **packedToSp**.

## **Example**

```
//Declare 'y' to be a sparse matrx
sparse matrix y;

//Create a 15x10 matrix 'y' in which:
//y[2,4] = 1.1; y[5,1] = 2.3; y[8,9] = 3.4;
//y[13,5] = 4.2
//all other values in 'y' will be zeros
p = { 1.1 2 4, 2.3 5 1, 3.4 8 9, 4.2 13 5 };
y = packedToSp(15,10,p);
```

After the code above, y is a sparse matrix, containing the following non-zero values:

| Non-zero value    | Index                   |
|-------------------|-------------------------|
| 1.1<br>2.3<br>3.4 | (2,4)<br>(5,1)<br>(8,9) |
| 4.2               | (13,5)                  |

#### See Also

spCreate, denseToSp

O

## packr

#### **Purpose**

Deletes the rows of a matrix that contain any missing values.

#### **Format**

```
y = \mathbf{packr}(x);
```

## **Input**

X

NxK matrix.

## **Output**

У

LxK submatrix of x containing only those rows that do not have missing values in any of their elements.

#### Remarks

This function is useful for handling missing values by "listwise deletion," particularly prior to using the / operator to compute least squares coefficients.

If all rows of a matrix contain missing values, **packr** returns a scalar missing value. This can be tested for quickly with the **scalmiss** function.

#### **Example**

Example 1

۵

```
//Set the rng seed for repeatable random numbers
rndseed 7342692;

//Create a 3x3 matrix of random integers between 1 and 10
x = ceil(rndu(3, 3) * 10);

//Turn all elements with a value of 8 into missing values
x2 = miss(ceil(rndu(3,3)*10),8);

//Remove all rows that contain missing values
y = packr(x2);
```

#### After the code above:

```
x = 8 \quad 7 \quad 8 \qquad x2 = . \quad 7 \quad . \qquad y = 6 \quad 10 \quad 3
x = 8 \quad 6 \quad 7 \qquad . \qquad 6 \quad 10 \quad 3
```

#### Example 2

```
//Open a GAUSS data file for reading
open fp = mydata;
obs = 0;
sum = 0;

//Continue looping until the end of the file has been
//reached
do until eof(fp);
    //Read in 100 lines of the data file and remove any rows
    //with missing values
    x = packr(readr(fp,100));
    //Check to see if 'packr' returned a missing value; if
    //not, update 'obs' and 'sum'
    if not scalmiss(x);
    obs = obs + rows(x);
```

39-1045

ᠣ

```
sum = sum + sumc(x);
endif;
endo;
mean = sum/obs;
```

In this example the sums of each column in a data file are computed as well as a count of the rows that do not contain any missing values. **packr** is used to delete rows that contain missings and **scalmiss** is used to skip the two sum steps if all the rows are deleted for a particular iteration of the read loop. Then the sums are divided by the number of observations to obtain the means.

#### See Also

scalmiss, miss, missry

#### parse

## **Purpose**

Parses a string, returning a character vector of tokens.

#### **Format**

```
tok = parse(str, delim);
```

#### **Input**

م

| str   | string consisting of a series of tokens and/or delimiters.     |
|-------|----------------------------------------------------------------|
| delim | NxK character matrix of delimiters that might be found in str. |

## **Output**

tok

Mx1 character vector consisting of the tokens contained in str. All tokens are returned; any delimiters found in str are ignored.

#### Remarks

The tokens in str must be 8 characters or less in size. This is because they are returned in a character vector in which each element is represented as a double precision value. If they are longer, the contents of tok is unpredictable. Use string arrays to create arrays of text with elements longer than 8 characters.

## **Example**

#### Example 1

```
names = "GDP;GNP;M1;M2";
namesVec = parse(names, ";");

//The '$' is used when printing character vectors
print $namesVec;
```

The code above will return:

```
GDP
GNP
M1
M2
```

Example 2

```
obs = 1000;
names = "Age, Weight, Height";
```

O

```
//Create uniform random integers between 1 and 77
data1 = ceil(77 * rndu(obs,1));
//Create normal random integers centered at 100 with a
//standard deviation of 9
data2 = ceil(100 + 9*rndn(obs,1));
//Create uniform random numbers between 0 and 60
data3 = ceil(60 * rndu(obs,1));
//Horizontally concatenate data into 'obs'x3 matrix
data = data1~data2~data3;
//Print the data using the procedure below
printStats(names, data);
//Create procedure to take our data, calculate some basic
//stats and print them
proc (0) = printStats( names, data);
   local title, vars, sepVars;
   //Set to print with 6 spaces between numbers and 0
   //digits after the decimal
   format /rd 6,0;
   //Create the titles to print for each column
   title = parse("var, mean, max, min", ",");
   //Extract the substrings from 'names' into a character
  //array using the comma as a separator between tokens
   sepVars = parse(names, ",");
  print "----";
   //The '$' tells GAUSS to print as character data
```

The code above will produce output like this:

| var    | mean | max | min |  |
|--------|------|-----|-----|--|
|        |      |     |     |  |
| Age    | 38   | 77  | 1   |  |
| Weight | 101  | 135 | 75  |  |
| Height | 31   | 60  | 1   |  |
|        |      |     |     |  |

#### See Also

token

#### pause

#### **Purpose**

Pauses for a specified number of seconds.

σ

#### **Format**

pause(sec);

## **Input**

sec

scalar, seconds to pause.

#### Remarks

This function can be used to delay a program, allowing users time to view graphics and/or data printed to the program output window.

#### **Source**

pause.src

#### See Also

wait

# pdfCauchy

## **Purpose**

Computes the probability density function for the Cauchy distribution.

Q

#### **Format**

```
y = pdfCauchy(x, mu, sigma);
```

## **Input**

| X  | NxK matrix, an Nx1 vector or scalar.                      |
|----|-----------------------------------------------------------|
| mu | Location parameter; NxK matrix, Nx1 vector or scalar, ExE |
|    | conformable with x.                                       |

Scale parameter; NxK matrix, Nx1 vector or scalar, ExE conformable with x. sigma must be greater than 0.

## **Output**

*y* NxK matrix, Nx1 vector or scalar.

#### Remarks

The probability density function for the Cauchy distribution is defined as

$$f(x) = \left(\pi\sigma\left(1 + \left(\frac{x - \Box}{\sigma}\right)^2\right)\right)^{-1}$$

#### See Also

cdfCauchy

## pdfexp

## **Purpose**

Computes the probability density function for the exponential distribution.

O

#### **Format**

$$y = pdfexp(x,a,b);$$

## **Input**

| X | NxK matrix, Nx1 vector or scalar. x must be greater than a.                        |
|---|------------------------------------------------------------------------------------|
| а | Location parameter; NxK matrix, Nx1 vector or scalar, ExE conformable with $x$ .   |
| b | Scalar, the scale parameter sometimes called beta. $\it b$ must be greater than 0. |

# **Output**

Y NxK matrix, Nx1 vector or scalar.

#### Remarks

**pdfExp** calculates the probability density function for the two-parameter exponential distribution, which is defined as

$$f(x) = \frac{1}{b} exp\left(-\frac{x-a}{b}\right)$$

۵

## **See Also**

cdfexp

# pdfGenPareto

## **Purpose**

Computes the probability density function for the Generalized Pareto distribution.

#### **Format**

$$y = pdfGenPareto(x, a, sigma, k);$$

## **Input**

| X     | NxK matrix, an Nx1 vector or scalar.                                                                     |
|-------|----------------------------------------------------------------------------------------------------|
| а     | Location parameter; NxK matrix, Nx1 vector or scalar, ExE conformable with x.                            |
| sigma | Scale parameter; NxK matrix, Nx1 vector or scalar, ExE conformable with x. sigma must be greater than 0. |
| k     | Shape parameter; NxK matrix, Nx1 vector or scalar, ExE conformable with x.                               |

## **Output**

| У | NxK matrix, Nx1 vector or scalar. |
|---|-----------------------------------|
|   |                                   |

## **Remarks**

The probability density function for the Generalized Pareto distribution is defined as

$$f(x) = \begin{cases} \frac{1}{\sigma} \left( 1 + k \frac{(x - \square)}{\sigma} \right)^{-1 - 1/k} & k \neq 0 \\ \frac{1}{\sigma} exp \left( -\frac{(x - \square)}{\sigma} \right) & k = 0 \end{cases}$$

#### See Also

cdfGenPareto

## pdfLaplace

## **Purpose**

Computes the probability density function for the Laplace distribution.

#### **Format**

$$y = pdfLaplace(x, a, b);$$

### **Input**

NxK matrix, Nx1 vector or scalar.

a Scalar, location parameter.

b Scalar, scale parameter. b must be greater than 0.

## **Output**

*y* NxK matrix, Nx1 vector or scalar.

#### **Remarks**

The probability density function for the Laplace distribution is defined as

$$f(x) = \frac{1}{2b} \exp\left(-\frac{|x-a|}{b}\right)$$

#### See Also

cdfCauchy, pdfCauchy

## pdflogistic

## **Purpose**

Computes the probability density function for the logistic distribution.

#### **Format**

$$y = pdflogistic(x,a,b);$$

## **Input**

| X | NxK matrix, an Nx1 vector or scalar.                                                                 |
|---|----------------------------------------------------------------------------------------------------|
| а | Location parameter; NxK matrix, Nx1 vector or scalar, ExE conformable with x.                        |
| b | Scale parameter; NxK matrix, Nx1 vector or scalar, ExE conformable with x. b must be greater than 0. |

39-1055

## **Output**

У

NxK matrix, Nx1 vector or scalar.

#### Remarks

The probability density function for the logistic distribution is defined as

$$f(x) = \frac{exp(z)}{b(1 + exp(z))^2}$$

$$z = -\left(\frac{x-a}{b}\right)$$

#### See Also

cdflogistic

# pdfn

## **Purpose**

Computes the standard Normal (scalar) probability density function.

#### **Format**

Δ

$$y = pdfn(x);$$

# Input

X

NxK matrix.

## **Output**

У

NxK matrix containing the standard Normal probability density function of x.

#### Remarks

This does not compute the joint Normal density function. Instead, the scalar Normal density function is computed element-by-element. *y* could be computed by the following **GAUSS** code:

```
y = (1/sqrt(2*pi))*exp(-(x.*x)/2);
```

## **Example**

```
x = \{ -3, -2, 0, 2, 3 \};

y = \mathbf{pdfn}(x);
```

After the code above:

```
0.0044318484
0.053990967
y = 0.39894228
0.053990967
0.0044318484
```

## pdfRayleigh

## **Purpose**

Computes the probability density function of the Rayleigh distribution.

p

#### **Format**

y = pdfRayleigh(x,b);

## **Input**

NxK matrix, an Nx1 vector or scalar. x must be greater than

0.

b Scale parameter; NxK matrix, Nx1 vector or scalar, ExE

conformable with x. b must be greater than 0.

## **Output**

У

NxK matrix, Nx1 vector or scalar.

## **Remarks**

The probability density function of the Rayleigh distribution is defined as

$$f(x) = \frac{x}{b^2} exp\left(\frac{-x^2}{2b^2}\right)$$

## **See Also**

a

cdfRayleighinv

# pdfWeibull

## **Purpose**

Computes the probability density function of a Weibull random variable.

#### **Format**

```
y = pdfWeibull(x, k, lambda);
```

## **Input**

| X      | NxK matrix, Nx1 vector or scalar. x must be greater than 0.                                                  |
|--------|----------------------------------------------------------------------------------------------------|
| k      | Shape parameter; NxK matrix, Nx1 vector or scalar, ExE conformable with $x$ . $k$ must be greater than 0.    |
| lambda | Scale parameter; may be matrix, Nx1 vector or scalar, ExE conformable with x. lambda must be greater than 0. |

## **Output**

y NxK matrix, Nx1 vector or scalar.

## **Remarks**

The probability density function of a Weibull random variable is defined as

TO

$$f(x, \lambda, k) = \begin{cases} \frac{k}{\lambda} \left(\frac{x}{\lambda}\right)^{k-1} e^{-(x/\lambda)k} & x \ge 0\\ 0 & x < 0 \end{cases}$$

#### See Also

cdfWeibull, cdfWeibullInv

## pi

## **Purpose**

Returns the mathematical constant  $\pi$ .

#### **Format**

```
y = \mathbf{pi};
```

## **Output**

У

scalar, the value of  $\pi$ .

# **Example**

۵

```
//Print 14 digits and allow 16 digits worth of space for
//each printed number
format /rdn 16,14;
print pi;
```

will return:

3.14159265358979

## pinv

#### **Purpose**

Computes the Moore-Penrose pseudo-inverse of a matrix, using the singular value decomposition. This pseudo-inverse is one particular type of generalized inverse.

#### **Format**

```
y = pinv(x);
```

## **Input**

v

NxM matrix.

## **Global Input**

svdtol

scalar, any singular values less than \_svdtol are treated as zero in determining the rank of the input matrix. The default value for svdtol is 1.0e-13.

## **Output**

У

MxN matrix that satisfies the 4 Moore-Penrose conditions:

39-1061

᠐

## **Global Output**

svderr

scalar, if not all of the singular values can be computed \_ svderr will be nonzero.

## **Example**

pinv can be used to solve an undertermined least squares problem.

```
//Create an underdetermined system of equations 'A'
A = rndn(4, 5);

//Create a right hand side
b = rndn(4,1);

if rank(A) < cols(A);
    print "A does not have full rank, using pinv to
solve";
    Api = pinv(A);
    x = Api*b;
else;
    print "A has full rank, solve with '/' operator";
    x = b/A;
endif;</pre>
```

۵

Least squares problems with full rank can also be solved with the **GAUSS** functions: ols, olsqr and olsqr2.

#### **Source**

svd.src

## pinvmt

### **Purpose**

Computes the Moore-Penrose pseudo-inverse of a matrix, using the singular value decomposition. This pseudo-inverse is one particular type of generalized inverse.

#### **Format**

$${y, err} = pinvmt(x, tol);$$

## **Input**

| X   | NxM matrix.                                                                                                  |
|-----|----------------------------------------------------------------------------------------------------|
| tol | scalar, any singular values less than $tol$ are treated as zero in determining the rank of the input matrix. |

## **Output**

*y* MxN matrix that satisfies the 4 Moore-Penrose conditions: xyx = x

 $\boldsymbol{\sigma}$ 

```
yxy = y
xy is symmetric
yx is symmetric
err scalar, if not all of the singular values can be computed err will be nonzero.
```

pinvmt can be used to solve an undertermined least squares problem.

```
tol = 1e-13;

//Create an underdetermined system of equations 'A'
A = rndn(4, 5);

//Create a right hand side
b = rndn(4,1);

if rank(A) < cols(A);
    print "A does not have full rank, using pinvmt to solve";
    Api = pinvmt(A, tol);
    x = Api*b;
else;
    print "A has full rank, solve with '/' operator";
    x = b/A;
endif;</pre>
```

Least squares problems with full rank can also be solved with the **GAUSS** functions: ols, olsqr and olsqr2.

#### Source

svdmt.src

39-1064

# plotAddArea

#### **Purpose**

Adds a cumulative area plot to an existing graph.

#### **Format**

```
plotAddArea(myPlot, x, y);
plotAddArea(x, y);
plotAddArea(myPlot, x, y, base);
plotAddArea(x, y, base);
```

## **Input**

| myPlot | A plotControl structure.                                                                                                    |
|--------|----------------------------------------------------------------------------------------------------|
| X      | Nx1 vector containing the X coordinates.                                                                                                    |
| У      | Nx1 or NxM matrix. Each column contains the height for the corresponding section of the graph. If <i>y</i> contains more than one column, each column will be stacked on top of the previous column. |
| base   | Scalar optional argument. The height for the base of the added area plot. The default value is zero. plotAddArea does not yet support a vector input for base.                                       |

#### Remarks

plotAddArea may only add curves to 2-D graphs.

\_

**Example** 

## Creating confidence intervals with plotAddArea

This function will not change any of the current graph's settings other than to resize the

```
//Create the 'x' and 'y' for the normal
//probability density function
x = seqa(-3.5, 0.1, 71);
y = pdfn(x);
//Create the 'x' and 'y' points
//for the left tail
edge = cdfni(0.05);
x ci = selif(x, (x .< edge));
y ci = y[1:rows(x ci)];
//Draw filled in left tail
plotArea(x ci, y ci);
//Create the 'x' and 'y' points
//for the right tail
edge = cdfni(0.95);
x ci = selif(x, (x .> edge));
y ci = y[rows(y)-rows(x ci)+1:rows(y)];
//Add right tail to graph
plotAddArea(x ci, y ci);
//Add pdfn line
plotAddXY(x, y);
```

Q

The code to create the graph below can be found in the file plotaddci.e in your GAUSS examples directory.

# 5% Confidence Intervals

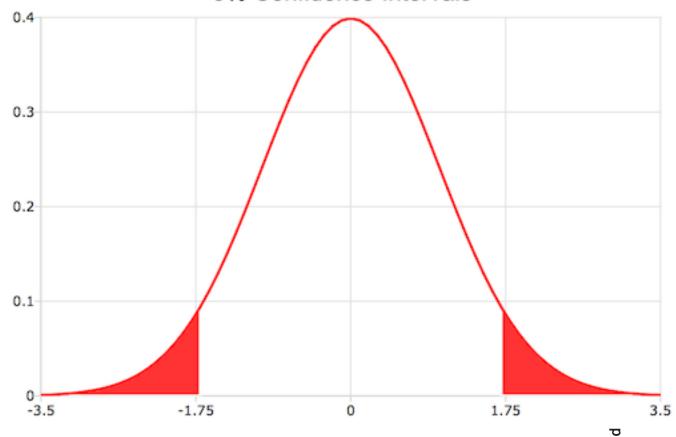

Figure 39.1: Creating confidence intervals with plotAddArea

#### **See Also**

 $\underline{plotAddBar},\,\underline{plotAddHistF},\,\underline{plotAddHistF},\,\underline{plotAddHistP},\,\underline{plotAddPolar}$ 

# plotAddArrow

## **Purpose**

Adds an arrow to an existing graph.

#### **Format**

```
plotAddArrow(myAnnotation, x_start, y_start, x_end, y_
end, head_size);
plotAddArrow( x_start, y_start, x_end, y_end, head_
size);
```

## **Input**

| myAnnotation | Optional argument, an instance of a <b>plotAnnotation</b> structure.                                                                                                    |
|--------------|----------------------------------------------------------------------------------------------------|
| x_start      | Scalar or Nx1 vector, the X coordinate for the start of each respective arrow.                                                                                                    |
| y_start      | Scalar or Nx1 vector, the Y coordinate for the start of each respective arrow.                                                                                                    |
| x_end        | Scalar or Nx1 vector, the X coordinate for the end of each respective arrow.                                                                                                    |
| y_end        | Scalar or Nx1 vector, the Y coordinate for the end of each respective arrow.                                                                                                    |
| head_size    | 2x1 vector, the size of the arrowhead(s) in pixels. The first element of head_size is the size for head at the end of the arrow. The second element is the size of the head at the start of the arrow. |

م

#### Remarks

Please note that **plotAddArrow** will add arrows to existing graphs, it will not create a new graph if one does not exist. **plotAddArrow** is not yet supported for surface plots.

## **Examples**

#### Example 1: Basic usage

```
x_start = 0.2;
y_start = 0.25;
x_end = 0.4;
y_end = 0.5;

//Set arrowhead at the end to 15 px
//No arrowhead at the beginning of the arrow
head_size = { 15, 0 };

//Add an arrow to graph
plotAddArrow(x_start, y_start, x_end, y_end, head_size);
```

#### Example 2: Add an arrow between points

```
//Draw random scatter plot
x = rndu(10,1);
y = rndu(10, 1);
plotScatter(x, y);

//Add arrow from the first point to the ninth point
plotAddArrow(x[1], y[1], x[9], y[9], 12);
```

#### See Also

plotAddTextbox, annotationGetDefaults, annotationSetLineColor

p

## plotAddBar

#### **Purpose**

Adds a bar or a set of bars to an existing graph.

#### **Format**

```
plotAddBar(myPlot, val, ht);
plotAddBar(val, ht);
```

## **Input**

| myPlot | A plotControl structure.                                                                    |
|--------|---------------------------------------------------------------------------------------------|
| val    | Nx1 numeric vector, bar labels. If scalar 0, a sequence from 1 to rows(ht) will be created. |
| ht     | NxK numeric vector, bar heights.                                                            |
|        | K overlapping or side-by-side sets of N bars will be graphed.                               |

#### **Remarks**

plotAddBar may only add bars to 2-D graphs.

This function will not change any of the current graph's settings other than to resize the view as necessary to display the new curve.

## See Also

plotAddHist, plotAddHistF, plotAddHistP, plotAddPolar, plotAddXY

۵

## plotAddBox

#### **Purpose**

Adds a box graph to an existing graph.

#### **Format**

```
plotAddBox(myPlot, grp, y);
plotAddBox(grp, y);
```

### **Input**

| myPlot | A plotControl structure.                                                                                                    |
|--------|----------------------------------------------------------------------------------------------------|
| grp    | 1xM vector. This contains the group numbers corresponding to each column of $y$ data. If scalar 0, a sequence from 1 to $cols(y)$ will be generated automatically for the $X$ axis. |
| Y      | NxM matrix. Each column represents the set of <i>y</i> values for an individual percentiles box symbol.                                                                             |

#### Remarks

plotAddBox may only add a box graph to 2-D graphs.

This function will not change any of the current graph's settings other than to resize the view as necessary to display the new curve.

#### See Also

plotAddHist, plotAddHistF, plotAddHistP, plotAddPolar, plotAddXY

 $\nabla$ 

## plotAddHist

#### **Purpose**

Adds a histogram to an existing graph.

#### **Format**

```
plotAddHist(myPlot, x, v);
plotAddHist(x, v);
```

## **Input**

| myPlot | A plotControl structure.                                                                                   |
|--------|----------------------------------------------------------------------------------------------------|
| X      | Mx1 vector of data.                                                                                        |
| V      | Nx1 vector, the breakpoints to be used to compute the frequencies - or - scalar, the number of categories. |

#### Remarks

plotAddHist may only add a histogram to 2-D graphs.

This function will not change any of the current graph's settings other than to resize the view as necessary to display the new curve.

## See Also

 $\underline{plotAddBar},\,\underline{plotAddHistP},\,\underline{plotAddHistP},\,\underline{plotAddPolar},\,\underline{plotAddXY}$ 

۵

## plotAddHistF

#### **Purpose**

Adds a frequency histogram to an existing graph.

#### **Format**

```
plotAddHistF(myPlot, f, c);
plotAddHistF(f, c);
```

### **Input**

| myPlot | A plotControl structure.                                                                                          |
|--------|----------------------------------------------------------------------------------------------------|
| f      | Nx1 vector, frequencies to be graphed.                                                                            |
| С      | Nx1 vector, numeric labels for categories. If this is a scalar 0, a sequence from 1 to $rows(f)$ will be created. |

## **Remarks**

plotAddHistF may only add a histogram to 2-D graphs.

This function will not change any of the current graph's settings other than to resize the view as necessary to display the new curve.

## **See Also**

plotAddBar, plotAddHist, plotAddHistP, plotAddPolar, plotAddXY

ס

## plotAddHistP

#### **Purpose**

Adds a percent histogram to an existing graph.

#### **Format**

```
plotAddHistP(myPlot, x, v);
plotAddHistP(x, v);
```

## **Input**

| myPlot | A plotControl structure.                                                                                   |
|--------|----------------------------------------------------------------------------------------------------|
| X      | Mx1 vector of data.                                                                                        |
| V      | Nx1 vector, the breakpoints to be used to compute the frequencies - or - scalar, the number of categories. |

#### Remarks

plotAddHistP may only add a histogram to 2-D graphs.

This function will not change any of the current graph's settings other than to resize the view as necessary to display the new curve.

## See Also

plotAddBar, plotAddHist, plotAddHistF, plotAddPolar, plotAddXY

۵

### plotAddPolar

#### **Purpose**

Adds a graph using polar coordinates to an existing polar graph.

#### **Format**

```
plotAddPolar(myPlot, radius, theta);
plotAddPolar(radius, theta);
```

### **Input**

| myPlot | A plotControl structure.                                                          |
|--------|-----------------------------------------------------------------------------------|
| radius | Nx1 or NxM matrix. Each column contains the magnitude for a particular line.      |
| theta  | Nx1 or NxM matrix. Each column represents the angle values for a particular line. |

#### Remarks

plotAddPolar may only add curves to 2-D graphs.

This function will not change any of the current graph's settings other than to resize the view as necessary to display the new curve.

### See Also

plotAddBar, plotAddHist, plotAddHistF, plotAddHistP, plotAddXY

 $\nabla$ 

## plotAddScatter

#### **Purpose**

Adds a 2-dimensional scatter plot to an existing graph.

#### **Format**

```
plotAddScatter(myPlot, x, y);
plotAddScatter(x, y);
```

### **Input**

| myPlot | A plotControl structure.                                                          |
|--------|-----------------------------------------------------------------------------------|
| X      | Nx1 or NxM matrix. Each column contains the X values for a particular data point. |
| У      | Nx1 or NxM matrix. Each column contains the Y values for a particular data point. |

#### Remarks

plotAddScatter may only add a scatter plot to 2-D graphs.

This function will not change any of the current graph's settings other than to resize the view as necessary to display the new curve.

#### See Also

plotAddBar, plotAddHist, plotAddHistF, plotAddHistP, plotAddScatter, plotAddXY

۵

# plotAddShape

### **Purpose**

Adds an arrow, line, ellipse or rectangle to an existing graph.

#### **Format**

```
plotAddShape(myAnnotation, which_shape, x_start, y_
start, x_end, y_end);
plotAddShape(which_shape, x_start, y_start, x_end, y_
end);
```

### **Input**

| myAnnotation | Optional argument, an instance of a plotAnnotation structure                                        |
|--------------|----------------------------------------------------------------------------------------------------|
| which_shape  | String, indicating which shape to create, options include:                                          |
|              | <ul><li>ellipse</li><li>line (to which you may add an arrow head)</li><li>rectangle</li></ul>       |
| x_start      | Scalar or Nx1 vector, the X coordinate for the start of the bounding box for each respective shape. |
| y_start      | Scalar or Nx1 vector, the Y coordinate for the start of the bounding box for each respective shape. |
| x_end        | Scalar or Nx1 vector, the X coordinate for the end of the bounding box for each respective shape.   |
| y_end        | Scalar or Nx1 vector, the Y coordinate for the end of the bounding box for each respective shape.   |
|              |                                                                                                    |

#### Remarks

**plotAddShape** will add shapes to existing graphs. It will not create a new graph, however, if one does not already exist. Please also note that the top left corner of the bounding box for the shape will be placed at the coordinates that you specify. The bounding box is rectangular and will therefore not touch the edge of an ellipse at that point.

plotAddShape is not yet supported for surface plots.

### **Examples**

#### Example: Add a rectangle

```
//Draw simple graph
x = rndu(10, 1);
y = rndu(10, 1);
plotScatter(x, y);

//The rectangle will be drawn between
//third and sixth points on the plot
x_start = x[3];
y_start = y[3];
x_end = x[6];
y_end = y[6];

//Shape type will be rectangle
annotation_type = "rectangle";

//Add rectangle to graph
plotAddShape(annotation_type, x_start, y_start, x_end, y_end);
```

#### See Also

plotAddTextbox, annotationGetDefaults

۵

### plotAddTextbox

#### **Purpose**

Adds a textbox to an existing graph.

#### **Format**

```
plotAddTextbox(text, x_start, y_start);
plotAddTextbox(myAnnotation, text, x_start, y_start);
```

### **Input**

| myAnnotation | Optional input, a plotAnnotation structure.                                                            |
|--------------|----------------------------------------------------------------------------------------------------|
| text         | String, the text to place in the textbox.                                                              |
| x_start      | Scalar or Nx1 vector, the X coordinate for the start of the bounding box for each respective text box. |
| y_start      | Scalar or Nx1 vector, the Y coordinate for the start of the bounding box for each respective text box. |

#### **Remarks**

plotAddTextbox will only add a textbox to an existing graph. It will not create a new graph if one does not already exist. You should also note that the top left corner of the bounding box will be located at the point on the graph that you specify. If the border is turned off, the text will not touch the exact coordinate that you input. In many cases this makes is simpler to label a point that is already part of a scatter or line series without covering it.

O

Unlike the functions that add data to a plot, if a textbox created by **plotAddTextbox** lies outside of the current bounds of the X and Y axes, the axes will not extend further to provide room for the textbox. This gives you the ability to add text to any part of the scene, or between different subplots.

plotAddTextbox does not currently support surface plots.

### **Examples**

#### Example 1: Basic textbox

```
//Create text for textbox
box_text = "Periods of recession are highlighted";

x_start = 4;
y_start = 3;

//Add textbox to the (4,3) location on the last draw graph
plotAddTextbox(box_text, x_start, y_start);
```

#### **Example 2**: Customized textbox

```
//Simulate and plot simple linear model
b_0 = 2;
b_1 = 1.7;
x = rndn(100, 1);
y = b_0 + b_1 .* x + rndn(100, 1);
plotScatter(x, y);

//Declare instance of plotAnnotation structure
//and fill in with default values
struct plotAnnotation myTextbox;
myTextbox = annotationGetDefaults();

//Set textbox backround to 'light gray' with 20%
```

۵

```
annotationSetBkd(&myTextbox, "light gray", 0.2);

//Turn off line surrounding textbox by setting thickness to 0px
annotationSetLineThickness(&myTextbox, 0);

//Create text for textbox, using HTML
box_text = "α = 2; β <sub>1</sub> = 1.7";

//The top-left corner of the text box
//will be located at the coordinates (0, -1)
x_start = 0;
y_start = -1;

//Add textbox to last draw graph
plotAddTextbox(myTextbox, box_text, x_start, y_start);
```

**Example 3**: Using a procedure to apply your settings

If you use textboxes often and usually want the same styling, instead of going through the steps above every time you would like to add a text box, you should create a simple procedure to do the set up for you. Here is an example of a procedure that will return a customized **plotAnnotation** structure. You can pass this function in to **plotAddTextbox**.

```
//Add the procedure below to your user library
//and you will only need one line for all the
settings
plotAddTextbox(grayTextSettings(), "My customized
text box", 0.15, 0.2);

proc (1) = grayTextSettings();
struct plotAnnotation mytextbox;
```

39-1081

```
mytextbox = annotationGetDefaults();
annotationSetBkd(&mytextbox, "#DDDDDD", 0.3);
annotationSetFont(&mytextbox, "times", 18,
"#555555");
annotationSetLineThickness(&mytextbox, 2);
annotationSetLineColor(&mytextbox, "#555555");
retp(mytextbox);
endp;
```

#### See Also

plotAddShape, annotationGetDefaults

### plotAddTS

### **Purpose**

Adds a curve of time series data to an existing time series plot.

#### **Format**

```
plotAddTS(myPlot, dtstart, frequency, y);
plotAddTS(dtstart, frequency, y);
```

### **Input**

a

| myPlot    | A plotControl structure.                                       |
|-----------|----------------------------------------------------------------|
| dtstart   | Scalar, starting date in DT scalar format.                     |
| frequency | Scalar, frequency of the data per year. Valid options include: |

|   | 1                                    | Yearly                                   |
|---|--------------------------------------|------------------------------------------|
|   | 4                                    | Quarterly                                |
|   | 12                                   | Monthly                                  |
| У | Nx1 or NxM matrix a particular line. | x. Each column contains the Y values for |

### **Examples**

#### Example 1

```
//Create some data to plot
y = rndn(100, 1);

//The first input starts the series in January of 1982
//The second input specifies the data to be monthly
plotTS(1982, 12, y);

y2 = rndu(28, 1);

//Add the data from 'y2' as quarterly data
//starting in Q2 of 1980
plotAddTS(198004, 4, y2);
```

### **Remarks**

You may only add time series graphs to other time series graphs. For more information on time series graphs, see **Time Series Plots in GAUSS**, Section 1.1.

By default missing values in the y variable will be represented as gaps in the line.

O

#### See Also

plotSetXTicLabel, plotSetXTicInterval, plotTS

## plotAddXY

### **Purpose**

Adds an XY graph to an existing graph.

#### **Format**

```
plotAddXY(myPlot, x, y);
plotAddXY(x, y);
```

### **Input**

| myPlot | A plotControl structure.                                                    |
|--------|-----------------------------------------------------------------------------|
| X      | Nx1 or NxM matrix. Each column contains the X values for a particular line. |
| Y      | Nx1 or NxM matrix. Each column contains the Y values for a particular line. |

#### Remarks

۵

plotAddXY may only add curves to 2-D graphs.

This function will not change any of the current graph's settings other than to resize the view as necessary to display the new curve.

#### See Also

 $\underline{plotAddBar}, \underline{plotAddHistP}, \underline{plotAddHistP}, \underline{plotAddHistP}, \underline{plotAddPolar}$ 

## **plotArea**

### **Purpose**

Creates a stacked area plot.

#### **Format**

```
plotArea(myPlot, x, y);
plotArea(x, y);
plotArea(myPlot, x, y, base);
plotArea(x, y, base);
```

## **Input**

| myPlot | A plotControl structure.                                                                                                    |
|--------|----------------------------------------------------------------------------------------------------|
| X      | Nx1 matrix. The X values for a particular line.                                                                                                    |
| Y      | Nx1 or NxM matrix. Each column contains the Y values for a particular line. If $y$ contains more than one column, each column will be stacked on top of the previous column. |
| base   | Scalar optional argument. The height for the base of the area plot. The default value is zero. plotArea does not yet support a vector input for base.                        |

39-1085

O

### **Example**

#### See Also

plotLogX, plotLogLog, plotScatter

## plotBar

### **Purpose**

Generates a bar graph.

#### **Format**

```
plotBar(myPlot, labels, height);
plotBar(labels, height);
```

**Input** 

Q

A plotControl structure.

Nx1 numeric vector, or Nx1 string array containing the bar labels. If scalar 0, a sequence from 1 to rows(height) will

be created.

height

NxK numeric vector, bar heights.

K overlapping or side-by-side sets of N bars will be graphed.

## **Example**

```
// Create data and labels
labels = "January" $| "June";
temp = { 68, 105 };

// Draw bar graph
plotBar(labels, temp);
```

#### Remarks

To control the color and texture of the bars as well as whether they are stacked or side by side:

If you are passing a **plotControl** structure to your graph, you may use the function **plotSetBar**.

If you are not passing a **plotControl** structure, these properties are set in the Preferences. To access the Graphics Preferences, select **Tools->Preferences** from the **GAUSS** main menu. Select "Graphics" on the left side of the preferences and then select "Bar" from the list of graph types.

#### See Also

plotXY, plotLogX, plotHist

O

# plotBox

### **Purpose**

Graphs data using the box graph percentile method.

#### **Format**

```
plotBox(myPlot, group_id, y);
plotBox(group_id, y);
```

## **Input**

| myPlot   | A plotControl structure.                                                                                                    |
|----------|----------------------------------------------------------------------------------------------------|
| group_id | 1xM vector for numeric labels or 1xM string array for text labels. This contains the group numbers or string labels corresponding to each column of $y$ data. If scalar 0, a sequence from 1 to $\mathtt{cols}(y)$ will be generated automatically for the X axis. |
| Y        | NxM matrix. Each column represents the set of <i>y</i> values for an individual percentiles box symbol.                                                                                                    |

### **Examples**

۵

# Example 1: Using string labels

```
//Create two columns of random data
nobs = 1e5;
y_1 = rndPoisson(nobs, 1, 10);
y_2 = rndPoisson(nobs, 1, 12);
```

```
//Create a 1x2 string array, using the
//horizontal string concatenation operator
labels = "control" $~ "experimental";

//Draw the two boxes
plotBox(labels, y_1~y_2);
```

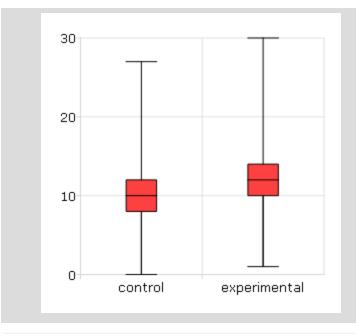

# Example 2: Using numeric labels

```
//Create two columns of random data
nobs = 1e5;
y_1 = rndn(nobs, 1);
y_2 = rndn(nobs, 1);

//Create a 1x2 vector of numeric labels
```

 $\boldsymbol{\sigma}$ 

```
labels = { 2000 2010 };

//Draw the two boxes
plotBox(labels, y_1~y_2);
```

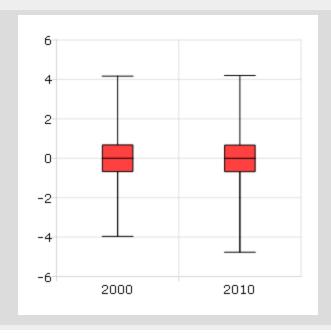

## **Remarks**

Note that numeric labels added to the X-axis are only labels for the corresponding boxes. They do not imply any order or denote a particular X-axis location.

If missing values are encountered in the y data, they will be ignored during calculations and will not be plotted.

#### See Also

plotHistP, plotScatter

۵

### plotClearLayout

#### **Purpose**

Clears any previously set plot layouts.

#### **Format**

```
plotClearLayout();
```

### **Example**

```
//Create a 1x2 Plot Layout and insert a percentage
//histogram of some random normal numbers in the first
//cell.
plotLayout(1, 2, 1);
plotHistP(rndn(1000, 1), 30);
//Insert gamma distributed random numbers into the second
//cell.
plotLayout(1, 2, 2);
plotHistP(rndGamma(1000, 1, 3, 2), 30);
//Display the image for 2 seconds
pause (2);
//Clear the 1x2 layout
plotClearLayout();
//Plot percentage histogram of beta distributed random
//numbers. This graph will take up the entire plot window
//since the 1x2 plot layout has been cleared.
plotHistP(rndBeta(1000, 1, 2, 1), 30);
```

 $\nabla$ 

#### **Remarks**

After calling this function all subsequent graphs will be drawn to fill the entire graph window.

#### See Also

plotSetBar, plotBar, plotLayout, plotCustomLayout

## plotContour

## **Purpose**

Graphs a matrix of contour data.

#### **Format**

```
plotContour(myPlot, x, y, z);
plotContour(x, y, z);
```

### **Input**

| myPlot | Optional input: plotControl structure.               |
|--------|------------------------------------------------------|
| X      | 1xK vector, the X axis data.                         |
| Y      | Nx1 vector, the Y axis data.                         |
| Z      | NxK matrix, the matrix of height data to be plotted. |

۵

#### Remarks

A vector of evenly spaced contour levels will be generated automatically from the z matrix data. Each contour level will be labeled. For unlabeled contours, use ztics.

To specify a vector of your own unequal contour levels, set the vector *\_plev* before calling **contour**.

To specify your own evenly spaced contour levels, see **ztics**.

#### See Also

plotSurface

### plotCustomLayout

### **Purpose**

Plots a graph of user-specified size at a user-specified location.

#### **Format**

plotCustomLayout(xStart, yStart, width, height);

### **Input**

| xStart | scalar, the distance from the left edge of the canvas to the left edge of the custom plot expressed as a number between 0 and 1.     |
|--------|----------------------------------------------------------------------------------------------------|
| yStart | scalar, the distance from the bottom edge of the canvas to the bottom edge of the custom plot expressed as a number between 0 and 1. |

O

scalar, the width of the custom plot expressed as a number between 0 and 1.

height scalar, the height of the custom plot expressed as a number between 0 and 1.

### **Example**

```
//Create an additive sequence starting from -pi and moving
//forward in 0.1 increments
x = seqa(-pi, 0.1, 63);

//Plot the cosine of x
plotXY(x, cos(x));

//Create a custom section for the next graph starting 10%
//from the main graph's left edge, 10% from the bottom of
//the main graph, with a width and height both equalling
//30% of the width of the main graph.
plotCustomLayout(0.1, 0.1, 0.3, 0.3);

//Plot the next graph in the custom layout
plotXY(x[1:20], cos(x[1:20])));

//Prevent the next graph from being drawn in this custom
//region
plotClearLayout();
```

### **Remarks**

After calling this function all subsequent graphs will be plotted inside of the specified custom layout until the layout is reset with **plotLayout**, or the layout is cleared with **plotClearLayout**.

39-1094

#### See Also

plotSetBar, plotBar, plotHistP, plotGetDefaults

## plotGetDefaults

#### **Purpose**

Gets default settings for plotting graphs.

#### **Format**

```
myPlot = plotGetDefaults(graph);
```

### **Input**

graph

String, name of graph type: bar, box, hist, polar, scatter, surface or xy.

### **Output**

myPlot

A plotControl structure.

### **Example**

```
//Declare plotControl structure
struct plotControl myPlot;
```

//Initialize plotControl structure with defaults for an

O

```
//'xy' graph
myPlot = plotGetDefaults("xy");

//Create some data to plot
x = seqa(-5, 0.1, 50);
y = pdfn(x);

//Make a desired change to the plotControl structure
plotSetTitle(&myPlot, "Default XY Settings");

//Plot the data using the plotControl structure
plotXY(myPlot, x, y);
```

#### Remarks

The **plotGetDefaults** function will use the default settings for the specified graph type. These may be accessed from the main menu bar: **Tools->Preferences->Graphics**.

#### See Also

plotSetBkdColor, plotSetLineColor, plotSetLineSymbol

### plotHist

### **Purpose**

۵

Computes and graphs a frequency histogram for a vector. The actual frequencies are plotted for each category.

#### **Format**

```
plotHist(myPlot, x, v);
plotHist(x, v);
```

## **Input**

```
Mx1 vector of data.

V Nx1 vector, the breakpoints to be used to compute the frequencies

or -
scalar, the number of categories
```

# **Example**

```
//Create some data to plot
x = rndn(5000, 1);

//Plot the data
plotHist(x, 20);
```

### See Also

plotHistP, plotHistF, plotBar

O

# plotHistF

### **Purpose**

Graphs a histogram given a vector of frequency counts.

#### **Format**

```
plotHistF(myPlot, f, c);
plotHistF(f, c);
```

## **Input**

| myPlot | A plotControl structure.                                                                                          |
|--------|----------------------------------------------------------------------------------------------------|
| f      | Nx1 vector, frequencies to be graphed.                                                                            |
| С      | Nx1 vector, numeric labels for categories. If this is a scalar 0, a sequence from 1 to $rows(f)$ will be created. |

### **Remarks**

The axes are not automatically labeled. Use the functions plotSetXLabel and plotSetYLabel.

### See Also

۵

plotHist, plotBar, plotSetXLabel

# plotHistP

### **Purpose**

Computes and graphs a percent frequency histogram of a vector. The percentages in each category are plotted.

#### **Format**

```
plotHistP(myPlot, x, v);
plotHistP(x, v);
```

### **Input**

| myPlot | A plotControl structure.                                                                                   |
|--------|----------------------------------------------------------------------------------------------------|
| X      | Mx1 vector of data.                                                                                        |
| V      | Nx1 vector, the breakpoints to be used to compute the frequencies - or - scalar, the number of categories. |

### **See Also**

plotHist, plotHistF, plotBar, plotBox, plotScatter

 $\nabla$ 

# plotLayout

### **Purpose**

Divides a plot into a grid of subplots and assigns the cell location in which to draw the next created graph.

#### **Format**

```
plotLayout(gRows, gCols, ind);
```

## **Input**

| gRows | scalar, number of rows of the graph layout.                     |
|-------|-----------------------------------------------------------------|
| gCols | scalar, number of columns of the graph layout.                  |
| ind   | scalar, cell location in which to place the next created graph. |

### **Example**

```
//Create 10x4 matrix where each column is an additive
//sequence from 0.1 to 1.0
x = seqa(0.1, 0.1, 10);
y = ones(10, 4).*x;

//Apply a function to each column of 'y'
y[.,1] = cos(x);
y[.,2] = sin(x);
y[.,3] = cdfn(x);
y[.,4] = exp(x);

for i(1, 4, 1);
```

a

```
//Divide plot canvas into a 2x2 grid of subplot
//locations and place each newly created graph in the
//next available cell location.
plotLayout(2, 2, i);

//Plot each column of y in a separate subplot window.
plotXY(x, y[.,i]);
endfor;

//Clear the layout so the next plot will not be inside this
//layout
plotClearLayout();
```

#### Remarks

After calling this function all subsequent graphs will be plotted inside of the specified layout until the layout is reset with **plotLayout**, or the layout is cleared with **plotClearLayout**.

#### See Also

plotBar, plotClearLayout, plotCustomLayout, plotHist

### plotLogLog

#### **Purpose**

Graphs X vs. Y using log coordinates.

#### **Format**

```
plotLogLog(myPlot, x, y);
plotLogLog(x, y);
```

## **Input**

| myPlot | A plotControl structure.                                                    |
|--------|-----------------------------------------------------------------------------|
| X      | Nx1 or NxM matrix. Each column contains the X values for a particular line. |
| Y      | Nx1 or NxM matrix. Each column contains the Y values for a particular line. |

### **See Also**

 $\underline{plot}\underline{XY},\,\underline{plot}\underline{Log}\underline{X},\,\underline{plot}\underline{Log}\underline{Y}$ 

# plotLogX

# **Purpose**

Graphs X vs. Y using log coordinates for the X axis.

### **Format**

```
plotLogX(myPlot, x, y);
plotLogX(x, y);
```

## **Input**

۵

| myPlot | A plotControl structure.                                                    |
|--------|-----------------------------------------------------------------------------|
| Х      | Nx1 or NxM matrix. Each column contains the X values for a particular line. |

*y* Nx1 or NxM matrix. Each column contains the Y values for a particular line.

#### See Also

plotXY, plotLogY, plotLogLog

## plotLogY

### **Purpose**

Graphs X vs. Y using log coordinates for the Y axis.

### **Format**

```
plotLogY(myPlot, x, y);
plotLogY(x, y);
```

### **Input**

| myPlot | A plotControl structure.                                                      |
|--------|-------------------------------------------------------------------------------|
| X      | Nx1 or NxM matrix. Each column represents the X values for a particular line. |
| У      | Nx1 or NxM matrix. Each column represents the Y values for a particular line. |

### See Also

plotXY, plotLogX, plotLogLog

39-1103

# plotOpenWindow

### **Purpose**

Opens a new, empty graphic window to be used by the next drawn graph.

#### **Format**

```
plotOpenWindow();
```

### **Example**

```
//Create data
x = rndn(10000, 1);
x2 = rndn(10000, 1);
x3 = rndn(10000, 1);

//Plot first vector as a percentage histogram with 30 bins
plotHistP(x, 30);

//Plot second vector, drawing over the previously created
//graph.
plotHistP(x2, 30);

//Create a new graphic window and plot the second vector as
//a percentage histogram with 30 bins inside this new
//window.
plotOpenWindow();

//Draw the graph
plotHistP(x3, 30);
```

a

#### Remarks

To automatically open each new graph in a new graph window, use **plotSetNewWindow** or set the preference in the main application menu. This may be found by selecting **Tools->Preferences** and then clicking on **Graphics** on the left side of the preferences window.

If you select the radio button next to "New Window" at the top of the graphics preferences window, each new graph will be automatically drawn in a new graphics window.

#### See Also

plotSave, plotCustomLayout, plotSetLegend, plotSetNewWindow

### plotPolar

### **Purpose**

Graph data using polar coordinates.

#### **Format**

```
plotPolar(myPlot, radius, theta);
plotPolar(radius, theta);
```

### **Input**

| myPlot | A plotControl structure.                                                     |
|--------|------------------------------------------------------------------------------|
| radius | Nx1 or NxM matrix. Each column contains the magnitude for a particular line. |

39-1105

theta

Nx1 or NxM matrix. Each column represents the angle

values for a particular line.

#### See Also

plotXY, plotLogX, plotLayout, plotSetXLabel

### plotSave

### **Purpose**

Saves the last created graph to a user specified file type.

#### **Format**

```
plotSave(filename, size);
```

### **Input**

filename

String, name of the file to create with a file type extension.

Available file extensions include: .jpg, .plot,

.png, .pdf, .svg, .tiff.

2x1 vector, dimensions of the saved graph in centimeters. size

**Example** 

```
//Create data
x = seqa(1, 1, 10);
```

```
y = cos(x);

//Plot the data
plotXY(x, y);

//Save the graph as a pdf with a width of 30 cm and a
//height of 18 cm
dim = { 30, 18 };
plotSave("mygraph.pdf", dim);
```

#### **Technical Notes**

The .plot file extension is an xml file that is the native format used by **GAUSS** to save graphs.

#### See Also

plotCustomLayout, plotSetLegend

## plotScatter

#### **Purpose**

Creates a 2-dimensional scatter plot.

#### **Format**

```
plotScatter(myPlot, x, y);
plotScatter(x, y);
```

## **Input**

| myPlot | A plotControl structure.                                                          |
|--------|-----------------------------------------------------------------------------------|
| X      | Nx1 or NxM matrix. Each column contains the X values for a particular data point. |
| Y      | Nx1 or NxM matrix. Each column contains the Y values for a particular data point. |

# **Example**

```
//Create random normal data
x = rndn(50, 1);

//Reverse the order of 'x' and set it to be the 'y' value
y = rev(x);

//Plot the data
plotScatter(x, y);
```

### **See Also**

 $\underline{plotXY},\,\underline{plotLogLog},\,\underline{plotBox},\,\underline{plotHistP}$ 

# plotSetBar

a

### **Purpose**

Sets the fill style and format of bars in a histogram or bar graph.

## **Format**

plotSetBar(&myPlot, fillType, barStacked);

# Input

| &myPlot  | A plotControl structure pointer.                        |                     |  |
|----------|---------------------------------------------------------|---------------------|--|
| fillType | Nx1 vector, where N is the number of bar styles to set. |                     |  |
|          | 0                                                       | Solid, beveled edge |  |
|          | 1                                                       | Solid               |  |
|          | 2                                                       | Dense 1             |  |
|          | 3                                                       | Dense 2             |  |
|          | 4                                                       | Dense 3             |  |
|          | 5                                                       | Dense 4             |  |
|          | 6                                                       | Dense 5             |  |
|          | 7                                                       | Dense 6             |  |
|          | 8                                                       | Horizontal lines    |  |
|          | 9                                                       | Vertical lines      |  |
|          | 10                                                      | Cross pattern       |  |
|          | 11                                                      | B diagonal pattern  |  |
|          | 12                                                      | F diagonal pattern  |  |
|          | 13                                                      | Diagonal Cross      |  |
|          |                                                         |                     |  |

barStacked

Scalar, 1 for stacked or 0 for side-by-side bars.

### **Example**

```
//Declare plotControl structure
struct plotControl myPlot;

//Initialize plotControl structure
myPlot = plotGetDefaults("bar");

//Set the first set of bars to have a solid-fill, the
//second set to have a fill of horizontal lines, the third
//to have a diagonal cross fill and set the bars to be
//side-by-side.
textures = { 0, 8, 13 };
plotSetBar(&myPlot, textures, 0);

//Create data
x = seqa(1, 1, 5);
y = { 1.5, 2, 3, 0.5, 1 };

//Draw bar graph
plotBar(myPlot, x, y);
```

#### Remarks

۵

When graphing without the use of a **plotControl** structure, these settings may be chosen through the **Tools->Preferences->Graphics** menu, after selecting the Bar radio button. See **GAUSS Graphics**, Chapter 1, for more information on the methods available for customizing your graphs.

#### See Also

plotBar, plotGetDefaults, plotHist

## plotSetBkdColor

#### **Purpose**

Sets the background color of a graph.

#### **Format**

```
plotSetBkdColor(&myPlot, color);
```

## **Input**

| &myPlot | A plotControl structure pointer.            |
|---------|---------------------------------------------|
| color   | String, name or rgb value of the new color. |

## **Example**

```
//Declare plotControl structure
struct plotControl myPlot;

//Initialize plotControl structure
myPlot = plotGetDefaults("polar");

//Set new background color to light grey
plotSetBkdColor(&myPlot, "light grey");

//Create data
x = seqa(0.1, 0.1, 200);
y = x;

//Create a polar plot of the data with the new background
```

D

```
//color
plotPolar(myPlot, x, y);
```

This function sets an attribute in a **plotControl** structure. It does not affect an existing graph, or a new graph drawn using the default settings that are accessible from the **Tools->Preferences->Graphics** menu. See **GAUSS Graphics**, Chapter 1, for more information on the methods available for customizing your graphs.

#### See Also

plotGetDefaults, plotSetLineColor, plotSetLineSymbol

## plotSetFill

### **Purpose**

Sets the fill style, transparency and color for area plots, histograms and bar graphs.

### **Format**

۵

```
plotSetFill(&myPlot, fillType, transparency_pct, colors);
plotSetFill(&myPlot, fillType, transparency_pct);
plotSetFill(&myPlot, fillType);
```

#### **Input**

&myPlot

A plotControl structure pointer.

| fillType             | Nx1 ve   | ector, where N is the number of bar styles to set. |
|----------------------|----------|----------------------------------------------------|
|                      | 0        | No fill                                            |
|                      | 1        | Solid                                              |
|                      | 2        | Dense 1                                            |
|                      | 3        | Dense 2                                            |
|                      | 4        | Dense 3                                            |
|                      | 5        | Dense 4                                            |
|                      | 6        | Dense 5                                            |
|                      | 7        | Dense 6                                            |
|                      | 8        | Horizontal lines                                   |
|                      | 9        | Vertical lines                                     |
|                      | 10       | Cross pattern                                      |
|                      | 11       | B diagonal pattern                                 |
|                      | 12       | F diagonal pattern                                 |
|                      | 13       | Diagonal Cross                                     |
| transparency_<br>pct | Scalar,  | between 0 and 1. The percent opacity of the fill.  |
| colors               | String a | array, color names or HTML hex value colors.       |

# **Example**

//Declare plotControl structure

σ

```
struct plotControl myPlot;

//Initialize plotControl structure
myPlot = plotGetDefaults("bar");

//Set all bars to have a solid, blue, fill, with 50%
opacity
textures = 1;
plotSetFill(&myPlot, textures, 0.5, "blue");

//Create data
x = seqa(1, 1, 5);
y = { 1.5, 2, 3, 0.5, 1 };

//Draw bar graph
plotBar(myPlot, x, y);
```

When graphing without the use of a **plotControl** structure, these settings may be chosen through the **Tools->Preferences->Graphics** menu, after selecting the Bar radio button. See **GAUSS Graphics**, Chapter 1, for more information on the methods available for customizing your graphs.

#### See Also

plotBar, plotGetDefaults, plotHist

۵

### plotSetGrid

#### **Purpose**

Controls the settings for the background grid of a plot.

#### **Format**

```
plotSetGrid(&myPlot, ticStyle, color);
plotSetGrid(&myPlot, ticStyle);
plotSetGrid(&myPlot, onOff);
```

## **Input**

| ticStyle | String, specifies whether grid marks should be drawn on major tic marks. Options: "major"                                                                                  |
|----------|----------------------------------------------------------------------------------------------------|
| color    | String, name or rgb value of the new color.                                                                                                    |
| onOff    | String, turns the grid on or off. Options: "on" or "off." If used, this must be the only argument passed to the function besides the <b>plotControl</b> structure pointer. |

### **Example**

```
//Declare plotControl structure
struct plotControl myPlot;

//Initialize plotControl structure
myPlot = plotGetDefaults("scatter");

//Set grid to be black and on the major tics only
plotSetGrid(&myPlot, "major", "black");

//Create a scatter plot of random data
plotScatter(myPlot, seqa(1, 1, 10), rndn(10, 1));

//Turn off the grid
plotSetGrid(&myPlot, "off");
```

39-1115

 $\boldsymbol{\sigma}$ 

### See Also

plotCustomLayout, plotSetTitle

## plotSetLegend

## **Purpose**

Adds a legend to a graph.

#### **Format**

```
plotSetLegend(&myPlot, label, location, orientation);
plotSetLegend(&myPlot, label, location);
plotSetLegend(&myPlot, label);
plotSetLegend(&myPlot, turn_off);
```

## **Input**

| &myPlot  | A plotControl structure pointer.                                                                 |
|----------|--------------------------------------------------------------------------------------------------|
| label    | String array, names of the line labels.                                                          |
| location | String, the location to place the legend.                                                        |
|          | The location string may contain up to three tokens, or words.                                    |
|          | 1. Vertical location: top (default), vcenter or bottom. (Note: for backwards compatibilty middle |
|          |                                                                                                  |

م

may still be used for vcenter. However, new programs should use vcenter).

2. Horizontal location: left, hcenter or right (default). (Note: for backwards compatibility center may still be used for hcenter. However, new programs should use hcenter.

3. Inside/Outside location: inside (default), below or outside.

orientation

scalar, 0 for a horizontal legend or 1 for a vertical legend.

onOff

string, "off" will disable the legend.

#### **Technical Notes**

The location parameter is a string with up to three tokens or words that are separated by a space. For example,

```
location = "top right";
location = "right top";
location = "inside top right";
```

## **Example**

```
//Declare plotControl structure
struct plotControl myPlot;

//Initialize plotControl structure
myPlot = plotGetDefaults("scatter");
```

39-1117

σ

```
//Set labels, location, and orientation of legend
label = "sample A"$|"sample B";
location = "top right";
orientation = 0;
plotSetLegend(&myPlot, label, location, orientation);

//Create data
x = rndn(30, 2);
y = rndn(30, 2);
//Plot the data with the legend settings
plotScatter(myplot, x, y);
```

#### See Also

plotLayout, plotCustomLayout, plotOpenWindow

## plotSetLineColor

### **Purpose**

Sets the line colors for a graph.

#### **Format**

۵

```
plotSetLineColor(&myPlot, colors);
```

### **Input**

&myPlot

A plotControl structure pointer.

colors

String array, name or rgb value of the new colors.

### **Example**

```
//Declare plotControl structure
struct plotControl myPlot;

//Initialize plotControl structure
myPlot = plotGetDefaults("xy");

//Set new line colors to aqua and midnight blue
clrs = "aqua"$|"midnight blue";
plotSetLineColor(&myPlot, clrs);

//Create data
x = seqa(0.1, 1, 50);
y = sin(x)~cos(x);

//Plot the data with the new line colors
plotXY(myPlot, x, y);
```

#### **Remarks**

This function sets an attribute in a **plotControl** structure. It does not affect an existing graph, or a new graph drawn using the default settings that are accessible from the **Tools->Preferences->Graphics** menu. See **GAUSS Graphics**, Chapter 1, for more information on the methods available for customizing your graphs.

#### See Also

plotGetDefaults, plotSetLineSymbol

O

## plotSetLineStyle

#### **Purpose**

Sets the line styles for a graph.

#### **Format**

```
plotSetLineStyle(&myPlot, newStyle);
```

### **Input**

| &myPlot  | A plotControl structure pointer.          |                    |
|----------|-------------------------------------------|--------------------|
| newStyle | Matrix, new line styles. Options include: |                    |
|          | 1                                         | Solid line.        |
|          | 2                                         | Dash line.         |
|          | 3                                         | Dot line.          |
|          | 4                                         | Dash-Dot line.     |
|          | 5                                         | Dash-Dot-Dot line. |
|          |                                           |                    |

## **Example**

a

```
//Declare plotControl structure
struct plotControl myPlot;

//Initialize plotControl structure
myPlot = plotGetDefaults("xy");
```

```
//Set line 1 as a solid line,
//set line 2 as a dash line, etc.
newStyle = { 1, 2, 3, 4, 5 };
plotSetLineStyle(&myPlot, newStyle);

//Create data
x = seqa(0.1, 1, 50);
y = sin(x)~cos(x);

//Plot the data with the new line styles
plotXY(myPlot, x, y);
```

This function sets an attribute in a **plotControl** structure. It does not affect an existing graph, or a new graph drawn using the default settings that are accessible from the **Tools->Preferences->Graphics** menu. See **GAUSS Graphics**, Chapter 1, for more information on the methods available for customizing your graphs.

### See Also

plotGetDefaults, plotSetTitle, plotSetLineSymbol

## plotSetLineSymbol

### **Purpose**

Sets the symbols displayed on the plotted points of a graph.

O

### **Format**

```
plotSetLineSymbol(&myPlot, newSymbol, symbolWidth);
plotSetLineSymbol(&myPlot, newSymbol);
```

## **Input**

| &myPlot   | A plot( | Control structure pointer.                 |
|-----------|---------|--------------------------------------------|
| newSymbol | Matrix, | new line symbol settings. Options include: |
|           | -1      | None.                                      |
|           | 0       | Ellipse.                                   |
|           | 1       | Rectangle.                                 |
|           | 2       | Diamond.                                   |
|           | 3       | Upward pointing triangle.                  |
|           | 4       | Downward pointing triangle.                |
|           | 5       | Triangle.                                  |
|           | 6       | Leftward pointing triangle.                |
|           | 7       | Rightward pointing triangle.               |
|           | 8       | Cross.                                     |
|           | 9       | Diagonal cross.                            |
|           | 10      | Horizontal line.                           |
|           | 11      | Vertical line.                             |

۵

```
12 Star 1.
13 Star 2.
14 Hexagon.
symbolWidth Scalar, width to draw line symbols.
```

### **Example**

```
//Declare plotControl structure
struct plotControl myPlot;

//Initialize plotControl structure
myPlot = plotGetDefaults("xy");

//Set line 1 to have no symbol
//Set line 2 to display an ellipse at each plotted point.
newSymbol = { -1, 0 };
symbolWidth = 5;
plotSetLineSymbol(&myPlot, newSymbol, symbolWidth);

//Create data
x = seqa(0.1, 0.1, 50);
y = sin(x)~cos(x);

//Plot the data with the new line symbols
plotXY(myPlot, x, y);
```

#### **Remarks**

This function sets an attribute in a **plotControl** structure. It does not affect an existing graph, or a new graph drawn using the default settings that are accessible from the

σ

**Tools->Preferences->Graphics** menu. See **GAUSS Graphics**, Chapter 1, for more information on the methods available for customizing your graphs.

#### See Also

plotGetDefaults, plotSetXLabel, plotSetLineColor

## plotSetLineThickness

### **Purpose**

Sets the thickness of the lines on a graph.

#### **Format**

```
plotSetLineThickness(&myPlot, newTh);
```

## **Input**

## **Example**

a

```
//Declare plotControl structure
struct plotControl myPlot;

//Initialize plotControl structure
myPlot = plotGetDefaults("xy");

//Set all lines to have a thickness of 2
```

```
newTh = 2;
plotSetLineThickness(&myPlot, newTh);

//Create data
x = seqa(0.1, 1, 50);
y = sin(x) ~cos(x);

//Plot the data with the new line thickness settings
plotXY(myPlot, x, y);
```

This function sets an attribute in a **plotControl** structure. It does not affect an existing graph, or a new graph drawn using the default settings that are accessible from the **Tools->Preferences->Graphics** menu. See **GAUSS Graphics**, Chapter 1, for more information on the methods available for customizing your graphs.

#### See Also

plotGetDefaults, plotLayout, plotSetTitle

## plotSetNewWindow

## **Purpose**

Determines whether each new graph is drawn in a new graph tab or re-uses a pre-existing graph tab.

#### **Format**

```
plotSetNewWindow(&myPlot, newW);
```

τ

## **Input**

| &myPlot | A plotControl structure pointer.                    |
|---------|-----------------------------------------------------|
| newW    | Scalar, 1 to create a new graph tab or 0 to re-use. |

### **Example**

```
//Declare plotControl structure
struct plotControl myPlot;

//Initialize plotControl structure
myPlot = plotGetDefaults("xy");

//Set graph to create a new graph tab
newW = 1;
plotSetNewWindow(&myPlot, newW);

//Create data
x = seqa(0.1, 1, 50);
y = sin(x)~cos(x);

//Plot the data in a new graph tab window
plotXY(myPlot, x, y);
```

### **Remarks**

Q

To open a new graph window once, use **plotOpenWindow**. This function sets an attribute in a **plotControl** structure. It does not affect an existing graph, or a new graph drawn using the default settings that are accessible in the main application window from the **Tools->Graphics>Preferences** menu. See **GAUSS Graphics**, Chapter 1, for more information on the methods available for customizing your graphs.

#### See Also

plotGetDefaults, plotOpenWindow, plotSetTitle, plotSetLineColor

## plotSetTitle

### **Purpose**

Controls the settings for the title for a graph.

#### **Format**

```
plotSetTitle(&myPlot, title, font, fontSize, fontColor);
plotSetTitle(&myPlot, title, font);
plotSetTitle(&myPlot, title);
```

### **Input**

| &myPlot   | A plotControl structure pointer.                                                                                          |
|-----------|----------------------------------------------------------------------------------------------------|
| title     | String, the new title. This may contain HTML for the creation of Greek letters, mathematical symbols and text formatting. |
| font      | String, font or font family name.                                                                                         |
| fontSize  | Scalar, font size in points.                                                                                              |
| fontColor | String, named color or RGB value.                                                                                         |

\_

## **Example**

#### Example 1

```
//Declare plotControl structure
struct plotControl myPlot;

//Initialize plotControl structure
myPlot = plotGetDefaults("hist");

//Set the title, title font and title font size
plotSetTitle(&myPlot, "GAUSS Example Graph",
   "verdana", 10);

//Create data
x = rndn(1e5,1);

//Plot a histogram of the x data spread over 50 bins
plotHist(myPlot, x, 50);
```

### Example 2

You may add Greek letters, mathematical symbols, subscript and superscript to your title using HTML. To add HTML to a label, you need to wrap the text to be interpreted as HTML in HTML tags.

```
label_string = "<html>&beta;</html>";
plotSetTitle(&myPlot, label_string);
```

۵

The code above will add the letter  $\beta$  to the graph title. The HTML 'sup' tag will create superscript and the 'sub' tag will create subscript. For example:

```
label_string = "<html>&sigma;<sup>2</sup></html>";
plotSetTitle(&myPlot, label_string);

will add σ² to your title. While,

label_string = "<html>Y<sub>t-1</sub></html>";
plotSetTitle(&myPlot, label_string);

will create Y<sub>t-1</sub>
```

This function sets an attribute in a **plotControl** structure. It does not affect an existing graph, or a new graph drawn using the default settings that are accessible from the **Tools->Preferences->Graphics** menu. See **GAUSS Graphics**, Chapter 1, for more information on the methods available for customizing your graphs.

#### See Also

 $\underline{plotGetDefaults},\,\underline{plotSetYLabel},\,\underline{plotSetLineColor},\,\underline{plotSetGrid}$ 

## plotSetWhichYAxis

#### **Purpose**

Assigns curves to the right or left Y-axis.

 $\boldsymbol{\sigma}$ 

#### **Format**

```
plotSetWhichYAxis(&myPlot, which);
```

### **Input**

A plotControl structure pointer.

Which String or Nx1 string array, where each element contains either "right" or "left".

## **Example**

```
//Create data
x = seqa(0.1, 0.1, 50);

//Data with y-range of -1 to 1
y1 = sin(x);

//Data with y-range of 0 to 150
y2 = exp(x);

//Declare plotControl structure
struct plotControl myPlot;

//Initialize plotControl structure
myPlot = plotGetDefaults("xy");

//Set the first curve, 'y1' to the left Y-axis
//Set the second curve 'y2' to the right Y-axis
string which = { "left", "right" };
plotSetWhichYAxis(&myPlot, which);
```

Q

```
//Plot the data
plotXY(myPlot, x, y1~y2);
```

This function sets an attribute in a **plotControl** structure. It does not affect an existing graph, or a new graph drawn using the default settings that are accessible from the **Tools->Preferences->Graphics** menu. See **GAUSS Graphics**, Chapter 1, for more information on the methods available for customizing your graphs.

#### See Also

plotGetDefaults, plotSetLineSymbol

## plotSetXLabel

### **Purpose**

Controls the settings for the X-axis label on a graph.

#### **Format**

```
plotSetXLabel(&myPlot, label, font, fontSize,
  fontColor);

plotSetXLabel(&myPlot, label, font, fontSize);

plotSetXLabel(&myPlot, label, font);

plotSetXLabel(&myPlot, label);
```

O

# Input

| &myPlot   | A plotControl structure pointer.                                                                                          |
|-----------|----------------------------------------------------------------------------------------------------|
| label     | String, the new label. This may contain HTML for the creation of Greek letters, mathematical symbols and text formatting. |
| font      | String, font or font family name.                                                                                         |
| fontSize  | Scalar, font size in points.                                                                                              |
| fontColor | String, named color or RGB value.                                                                                         |

۵

## **Example**

#### Example 1

```
//Declare plotControl structure
struct plotControl myPlot;

//Initialize plotControl structure
myPlot = plotGetDefaults("hist");

//Set the X-axis label, label font, label font size, and
//label color
plotSetXLabel(&myPlot, "Time (sec)", "verdana", 10,
"black");

//Create data
x = rndn(le5,1);

//Plot a histogram of the x data spread over 50 bins
plotHist(myPlot, x, 50);
```

## Example 2

You may add Greek letters, mathematical symbols, subscript and superscript to your axis labels using HTML. To add HTML to a label, you need to wrap the text to be interpreted as HTML in HTML tags.

```
label_string = "<html>&beta;</html>";
plotSetXLabel(&myPlot, label_string);
```

The code above will add the letter  $\beta$  to the x-axis label. The HTML 'sup' tag will create superscript and the 'sub' tag will create subscript. For example:

 $\nabla$ 

```
label_string = "<html>&sigma;<sup>2</sup></html>";
plotSetXLabel(&myPlot, label_string);

will add σ² to your x-axis label. While,

label_string = "<html>Y<sub>t-1</sub></html>";
plotSetXLabel(&myPlot, label_string);

will create Y<sub>t-1</sub>
```

This function sets an attribute in a **plotControl** structure. It does not affect an existing graph, or a new graph drawn using the default settings that are accessible from the **Tools->Preferences->Graphics** menu. See **GAUSS Graphics**, Chapter 1, for more information on the methods available for customizing your graphs.

#### See Also

 $\frac{plotGetDefaults,\ plotSetXTicInterval,\ plotSetXTicLabel,\ plotSetYLabel,\ plotSetZLabel,\ plotSetLineColor,\ plotSetGrid}{}$ 

### plotSetXRange

a

## **Purpose**

Sets the range for the X-axis.

#### **Format**

```
plotSetXRange(&myPlot, x_min, x_max);
```

### **Input**

| &myPlot    | A plotControl structure pointer.     |
|------------|--------------------------------------|
| $x\_{min}$ | Scalar, minimum limit of the x-axis. |
| x_max      | Scalar, maximum limit of the x-axis. |

## **Example**

```
//Declare plotControl structure
struct plotControl myPlot;

//Initialize plotControl structure
myPlot = plotGetDefaults("scatter");

//Set X-axis to to range from -5 to +5
plotSetXRange(&myPlot, -5, 5);

//Create and plot data using our x-range
x_1 = rndn(100, 1);
x_2 = rndn(100, 1);

plotScatter(myPlot, x_1, x_2);
```

#### Remarks

This function sets an attribute in a **plotControl** structure. It does not affect an existing

graph, or a new graph drawn using the default settings that are accessible from the **Tools->Preferences->Graphics** menu. See **GAUSS Graphics**, Chapter 1, for more information on the methods available for customizing your graphs.

#### See Also

plotGetDefaults, plotSetLineSymbol

## plotSetXTicCount

### **Purpose**

Controls the number of major tics on the X-axis of a 2-D plot.

#### **Format**

```
plotSetXTicCount(&myPlot, num_tics);
```

### Input

| &myPlot  | A plotControl structure pointer.                         |
|----------|----------------------------------------------------------|
| num_tics | Scalar, the number of major tics to place on the X-axis. |

### **Example**

م

```
//Create some data to plot
x = seqa(-3, 0.1, 61);
y = x.^3 + rndn(rows(x), 1);
//Plot the data
```

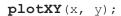

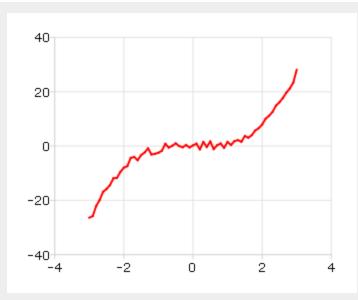

Figure 39.2: 5 tic marks

will produce a graph that looks similar to the one above, with 5 major tic marks on the x-axis. If we use 8 tic marks, there will be one major tic for every integer on the x-axis. We can make that change like this:

```
//Declare and initialize plotControl structure
struct plotControl myPlot;
myPlot = plotGetDefaults("xy");

//Set the x-axis to have 8 tic marks
plotSetXTicCount(&myPlot, 8);

//Plot the data, using the plotControl structure
plotXY(myPlot, x, y);
```

 $\nabla$ 

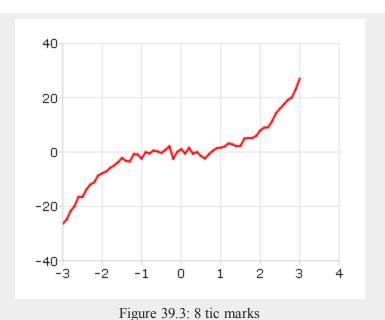

Note that **plotSetXTicInterval** does not provide complete control over the x-axis tics. If the number of x-tics requested would cause an odd x-tic interval, GAUSS will create a number of tics that will provide more even spacing. For instance, in the example above, 8 tics gave a space between tics of 1. If we chose 9 tics, the spacing between tics would be 0.889. In that case, GAUSS would instead draw 8 tics for a more even appearance.

For more control over the x-axis of time series plots, use **plotSetXTicInterval** instead.

This function sets an attribute in a **plotControl** structure. It does not affect an existing graph, or a new graph drawn using the default settings that are accessible from the **Tools->Preferences->Graphics** menu. See **GAUSS Graphics**, Chapter 1, for more information on the methods available for customizing your graphs.

۵

#### See Also

plotSetXTicInterval, plotSetXLabel

## plotSetXTicInterval

### **Purpose**

Controls the interval between X-axis tic labels and also allows the user to specify the first tic to be labeled for 2-D time series graphs.

#### **Format**

```
plotSetXTicInterval(&myPlot, ticInterval,
  firstLabeled);
plotSetXTicInterval(&myPlot, ticInterval);
```

## **Input**

| &myPlot      | A plotControl structure pointer.                                      |
|--------------|-----------------------------------------------------------------------|
| ticInterval  | Scalar, the number of X-values between X-axis tic labels.             |
| firstLabeled | Scalar, the value of the first X-value on which to place a tic label. |

## **Example**

### **Time Series Example**

//Declare and initialize plotControl structure
struct plotControl myPlot;

σ

```
myPlot = plotGetDefaults("xy");

//Place one tic label every 4 x-values
ticInterval = 4;
plotSetXTicInterval(&myPlot, ticInterval);

//Start the time series in April of 2008
dtstart = 200804;

//Specify quarterly data
frequency = 4;

//Create the multiplicative sequence 1, 2, 4, 8...
y = seqm(1, 2, 10);

//Create a time series plot of the data.
plotTS(myPlot, dtstart, frequency, y);
```

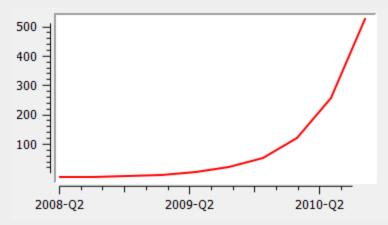

Figure 39.4: Time series plot example

If you would like to change the tic labels so that they start on the first full year, 2009, continuing with the example from above, execute the following lines:

۵

```
//Set the optional 'firstLabeled' parameter
plotSetXTicInterval (&myPlot, ticInterval, 2009);
plotTS (myPlot, dtstart, frequency, y);
```

This new plot should now have tic labels only on the first quarters of each year:

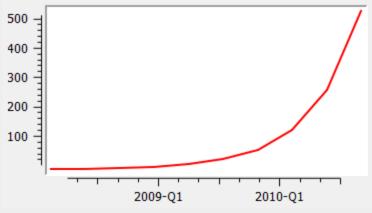

Figure 39.5: Revised time series example

### **Remarks**

**plotSetXTicInterval** is currently only supported for use with time series plots. It is ignored by other plot types.

This function sets an attribute in a **plotControl** structure. It does not affect an existing graph, or a new graph drawn using the default settings that are accessible from the **Tools->Preferences->Graphics** menu. See **GAUSS Graphics**, Chapter 1, for more information on the methods available for customizing your graphs.

#### See Also

dttostr, strtodt, plotSetXLabel, plotSetXTicLabel

## plotSetXTicLabel

### **Purpose**

Controls the formatting and angle of X-axis tic labels for 2-D time series graphs.

#### **Format**

```
plotSetXTicLabel(&myPlot, fmt, angle);
plotSetXTicLabel(&myPlot, fmt);
```

## **Input**

| &myPlot | A plotControl structure pointer.                                                                                                    |  |  |
|---------|----------------------------------------------------------------------------------------------------|--|--|
| fmt     | String, the desired formatting for the X-axis tic labels.                                                                                                    |  |  |
|         | <ul> <li>Time series graphs use the same formatting type as function <u>dttostr</u></li> <li>Other graph types use a <b>sprintf</b> style formatting string.</li> </ul> |  |  |
| angle   | Scalar, the angle in degrees at which to display the X-axis tic labels.                                                                                                 |  |  |

## **Example**

Ф

### Example 1: Time series

```
//Declare and initialize plotControl structure
struct plotControl myPlot;
myPlot = plotGetDefaults("xy");
```

```
y = rndn(5, 1);

plotSetXTicLabel(&myPlot, "YYYY-MO");

//Start the series in January 1982
dtstart = 198201;

//Specify the data to be monthly
frequency = 12;

//Draw the time series plot
plotTS(myPlot, dtstart, frequency, y);
```

The code above produces a graph with X-tic labels like the image below:

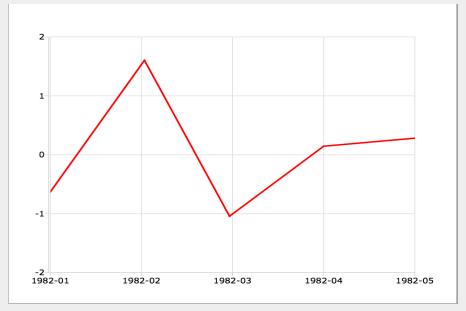

Figure 39.6: X-tic labels

Changing to format string to "MO/YYYY" will change the labels to appear like this:

```
01/1982
```

Changing to format string to "YYYY-QQ" will change the the labels to appear like this:

```
1982-Q1
```

#### Example 2: Other than time series

```
//Declare and initialize plotControl structure
struct plotControl myPlot;
myPlot = plotGetDefaults("xy");

x = seqa(0.015, 0.015, 10);
y = cos(x.^2);

plotSetXTicLabel(&myPlot, "%.3f");

//Draw the graph, using our format specifier
plotXY(myPlot, x, y);
```

The code above produces a graph with X-tic labels like the image below:

۵

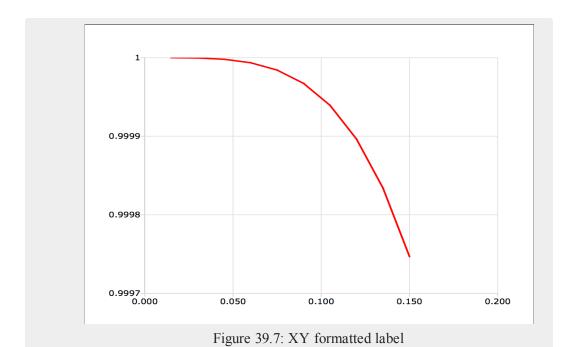

## Time series format specifier

The following format specifiers are supported for the second input to **plotSetXTicLabel**, *fmt* when the plot will be drawn with **plotTS**:

| YYYY | 4 digit year                                                   |
|------|----------------------------------------------------------------|
| YR   | Last two digits of year                                        |
| QQ   | Quarter of the year. This is calculated from the month number. |

0

| MO | Number of month, 01-12  |  |
|----|-------------------------|--|
| DD | Day of month, 01-31     |  |
| НН | Hour of day, 00-23      |  |
| MI | Minute of hour, 00-59   |  |
| SS | Second of minute, 00-59 |  |

To learn more about DT scalar format, see **Date and Time Formats**, Section 1.0.1, or the functions <u>dttostr</u> and <u>strtodt</u>.

#### Format specifier for other graph types

Graph types other than time series use a **sprintf** style format string. The parameters of the foramt string are:

- precision a literal scalar numeral, the number of digits after the decimal point
- format type one of the following letters:
  - d integer
  - e scientific notation
  - f floating point/decimal
  - g either scientific or decimal, whichever is most compact

The format of the format string is:

```
"%.<precision><format type>"
```

Below are some examples of different format strings and how they would represent *pi* 

- "%.2f"- 3.14
- "%.4f" 3.1415
- "%.2e" 3.14e+00

Q.

```
• "%.2g" - 3.14
```

This function sets an attribute in a **plotControl** structure. It does not affect an existing graph, or a new graph drawn using the default settings that are accessible from the **Tools->Preferences->Graphics** menu. See **GAUSS Graphics**, Chapter 1, for more information on the methods available for customizing your graphs.

#### See Also

dttostr, strtodt, plotSetXLabel, plotSetXTicInterval

### plotSetYLabel

### **Purpose**

Controls the settings for the Y-axis label on a graph.

#### **Format**

```
plotSetYLabel(&myPlot, label, font, fontSize,
  fontColor);
plotSetYLabel(&myPlot, label, font, fontSize);
plotSetYLabel(&myPlot, label, font);
plotSetYLabel(&myPlot, label);
```

### **Input**

A plotControl structure pointer.

String or 2x1 string array, the new label or labels. If you are using more than one Y-axis, the first element of the 2x1 label

σ

<sup>• &</sup>quot;%d" - 3

string array will set the label for the left Y-axis and the second element will set the label for the right Y-axis. This may contain HTML for the creation of Greek letters,

mathematical symbols and text formatting.

font String, font or font family name.

fontSize Scalar, font size in points.

fontColor String, named color or RGB value.

### **Example**

### Example 1: Basic usage

```
//Declare plotControl structure
struct plotControl myPlot;

//Initialize plotControl structure
myPlot = plotGetDefaults("hist");

//Set the Y-axis label, label font, font size and color
plotSetYLabel(&myPlot, "Time (sec)", "verdana", 10, "black");

//Create data
x = rndn(1e5,1);

//Plot a histogram of the x data spread over 50 bins plotHist(myPlot, x, 50);
```

Example 2: Setting both Y-axes

Q

```
//Create with different Y-ranges
x = seqa(1,1,5);
y = \{ 98 \ 1.5, 
     92 0.9,
     97 1.3,
     94 2.1,
     95 2.4 };
//Declare plotControl structure
struct plotControl myPlot;
//Initialize plotControl structure
myPlot = plotGetDefaults("xy");
//Set the first curve to use the left Y-axis and the
second curve to use the right
plotSetWhichYAxis(&myPlot, "left" $| "right");
//Set the left and right Y-axis labels
plotSetYLabel(&myPlot, "Number of subjects", "Percent
classified");
//Plot the data
plotXY (myPlot, x, y);
```

#### Example 3

You may add Greek letters, mathematical symbols, subscript and superscript to your axis labels using HTML. To add HTML to a label, you need to wrap the text to be interpreted as HTML in HTML tags.

```
label_string = "<html>&beta;</html>";
plotSetYLabel(&myPlot, label_string);
```

O

The code above will add the letter  $\beta$  to the y-axis label. The HTML 'sup' tag will create superscript and the 'sub' tag will create subscript. For example:

```
label_string = "<html>&sigma;<sup>2</sup></html>";
plotSetYLabel(&myPlot, label_string);

will add \(\sigma^2\) to your y-axis label. While,

label_string = "<html>Y<sub>t-1</sub></html>";
plotSetYLabel(&myPlot, label_string);

will create Y
t-1
```

#### Remarks

This function sets an attribute in a **plotControl** structure. It does not affect an existing graph, or a new graph drawn using the default settings that are accessible from the **Tools->Preferences->Graphics** menu. See **GAUSS Graphics**, Chapter 1, for more information on the methods available for customizing your graphs.

#### See Also

<u>plotGetDefaults</u>, <u>plotSetXLabel</u>, <u>plotSetXTicInterval</u>, <u>plotSetXTicLabel</u>, <u>plotSetZLabel</u>, <u>plotSetZLabel</u>, <u>plotSetLineColor</u>, <u>plotSetGrid</u>

۵

## plotSetYRange

#### **Purpose**

Sets the range for the y-axis.

### **Format**

```
plotSetYRange(&myPlot, y_min, y_max);
```

### **Input**

| &myPlot | A plotControl structure pointer.     |
|---------|--------------------------------------|
| y_min   | Scalar, minimum limit of the y-axis. |
| y_max   | Scalar, maximum limit of the y-axis. |

### **Example**

```
//Declare plotControl structure
struct plotControl myPlot;

//Initialize plotControl structure
myPlot = plotGetDefaults("scatter");

//Set y-axis to to range from 0 to 2
plotSetYRange(&myPlot, 0, 2);

//Create and plot data using our x-range
x = rndu(100, 1);
y = rndu(100, 1);
plotScatter(myPlot, x, y);
```

#### Remarks

This function sets an attribute in a **plotControl** structure. It does not affect an existing

graph, or a new graph drawn using the default settings that are accessible from the **Tools->Preferences->Graphics** menu. See **GAUSS Graphics**, Chapter 1, for more information on the methods available for customizing your graphs.

### See Also

plotGetDefaults, plotSetLineSymbol

## plotSetYTicCount

### **Purpose**

Controls the number of major tics on the y-axis of a 2-D plot.

#### **Format**

```
plotSetYTicCount(&myPlot, num_tics);
```

### Input

| &myPlot  | A plotControl structure pointer.                         |
|----------|----------------------------------------------------------|
| num_tics | Scalar, the number of major tics to place on the y-axis. |

## **Example**

a

```
//Create some data to plot
x = seqa(-3, 0.1, 61);
y = x.^3 + rndn(rows(x), 1);
//Plot the data
```

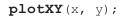

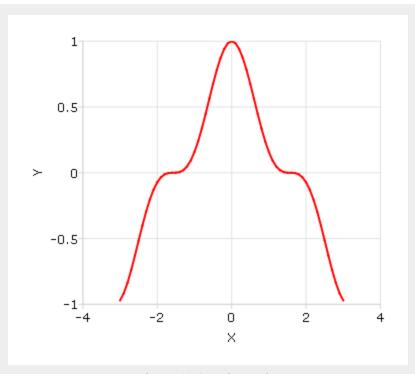

Figure 39.8: 5 tic marks

will produce a graph that looks similar to the one above, with 5 major tic marks on the y-axis. If we use 11 tic marks, there will be one major tic for 0.2 on the y-axis. We can make that change like this:

```
//Declare and initialize plotControl structure
struct plotControl myPlot;
myPlot = plotGetDefaults("xy");

//Set the y-axis to have 11 tic marks
plotSetYTicCount(&myPlot, 11);
```

 $\nabla$ 

//Plot the data, using the plotControl structure plotXY (myPlot, x, y);

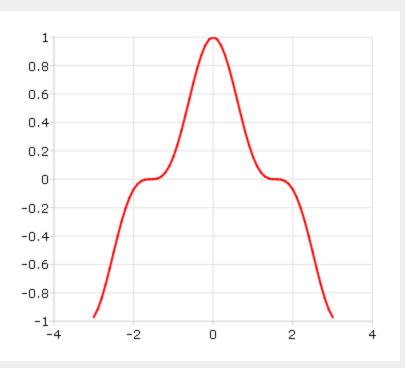

Figure 39.9: 11 tic marks

### **Remarks**

Q

Note that plotSeTYticCount does not provide complete control over the y-axis tics. If the number of y-tics requested would cause an odd tic interval, GAUSS will create a number of tics that will provide more even spacing. For instance, in the example above, 11 tics gave a space between tics of 0.2. If we chose 10 tics, the spacing between tics would be 0.222. In that case, GAUSS would instead draw 10 tics

for a more even appearance.

This function sets an attribute in a **plotControl** structure. It does not affect an existing graph, or a new graph drawn using the default settings that are accessible from the **Tools->Preferences->Graphics** menu. See **GAUSS Graphics**, Chapter 1, for more information on the methods available for customizing your graphs.

#### See Also

plotSetXTicInterval, plotSetXLabel

### plotSetZLabel

### **Purpose**

Controls the settings for the Z-axis label on a graph.

### **Format**

```
plotSetZLabel(&myPlot, label, font, fontSize,
  fontColor);
plotSetZLabel(&myPlot, label, font, fontSize);
plotSetZLabel(&myPlot, label, font);
plotSetZLabel(&myPlot, label);
```

### **Input**

| &myPlot | A plotControl structure pointer.                                                                                                    |
|---------|----------------------------------------------------------------------------------------------------|
| label   | String, the new label. This may contain HTML for the creation of Greek letters, mathematical symbols and text formatting. As of the release of this document, HTML is |

## **Example**

### Example 1

```
//Declare plotControl structure
struct plotControl myPlot;

//Initialize plotControl structure
myPlot = plotGetDefaults("surface");

//Set the Z-axis label, label font, font size, and color
plotSetZLabel(&myPlot, "Depth", "verdana", 10,
"black");

//Create data
x = seqa(-10.6, .3, 71)';
y = seqa(-12.4, .35, 71);
z = sin(sqrt((x/2)^2+(y/2)^2)) ./ sqrt(x^2+y^4);
z = z .* sin(x/3);

//Plot the data
plotSurface(myPlot, x, y, z);
```

Example 2

2

You may add Greek letters, mathematical symbols, subscript and superscript to your axis labels using HTML. To add HTML to a label, you need to wrap the text to be interpreted as HTML in HTML tags.

```
label_string = "<html>&beta;</html>";
plotSetZLabel(&myPlot, label_string);
```

The code above will add the letter  $\beta$  to the z-axis label. The HTML 'sup' tag will create superscript and the 'sub' tag will create subscript. For example:

```
label_string = "<html>&sigma;<sup>2</sup></html>";
plotSetZLabel(&myPlot, label_string);

will add o² to your z-axis label. While,

label_string = "<html>Y<sub>t-1</sub></html>";
plotSetZLabel(&myPlot, label_string);

will create Y<sub>t-1</sub>
```

#### **Remarks**

This function sets an attribute in a **plotControl** structure. It does not affect an existing graph, or a new graph drawn using the default settings that are accessible from the **Tools->Preferences->Graphics** menu. See **GAUSS Graphics**, Chapter 1, for more information on the methods available for customizing your graphs.

T

### See Also

 $\frac{plotGetDefaults,\ plotSetXLabel,\ plotSetXTicInterval,\ plotSetXTicLabel,\ plotSetYLabel,\ plotSetLineColor,\ plotSetGrid}{}$ 

## plotSurface

### **Purpose**

Graphs a 3-D surface.

#### **Format**

```
plotSurface(myPlot, x, y, z);
plotSurface(x, y, z);
```

## **Input**

| myPlot | A plotControl structure.                             |
|--------|------------------------------------------------------|
| X      | 1xK vector, the X axis data.                         |
| Y      | Nx1 vector, the Y axis data.                         |
| Z      | NxK matrix, the matrix of height data to be plotted. |

**See Also** 

plotPolar, plotSetBkdColor

۵

# plotTS

### **Purpose**

Creates a graph of time series data.

#### **Format**

```
plotTS(myPlot, dtstart, frequency, y);
plotTS(dtstart, frequency, y);
```

### **Input**

| myPlot    | A plotControl struc                    | cture.                                       |
|-----------|----------------------------------------|----------------------------------------------|
| dtstart   | Scalar, starting date                  | e in DT scalar format.                       |
| frequency | Scalar, frequency of                   | of the data per year. Valid options include: |
|           | 1                                      | Yearly                                       |
|           | 4                                      | Quarterly                                    |
|           | 12                                     | Monthly                                      |
| Y         | Nx1 or NxM matri<br>a particular line. | ix. Each column contains the Y values for    |

## **Examples**

## Example 1

```
//Create some data to plot y = rndn(100, 1);
```

σ

```
//The first input starts the series in January of 1982
//The second input specifies the data to be monthly
plotTS(1982, 12, y);
```

#### Example 2

```
//The first input starts the series in April 2005
//The second input specifies the data to be monthly
plotTS(200504, 12, y);
```

#### Example 3

In DT Scalar format, quarters are represented by supplying the first month of the quarter for the sixth and seventh leading digits. As we see below, 200504 represents April of 2005, but it also represents the second quarter of April 2005.

```
//The first input starts the series in the second quarter
of 2005
//The second input specifies the data to be quarterly
plotTS(200504, 4, y);
```

#### Remarks

Formatting for the X-tic labels can be set with the function plotSetXTicLabel. If a plotControl structure is not passed in to plotTs, or the format specifier is not set with plotSetXTicLabel the default formatting: for annual data is "YYYY", for quarterly data "YYYY-QQ" and for monthly data is "YYYY-MO".

By default missing values in the y variable will be represented as gaps in the line.

\_

#### See Also

plotSetXTicLabel, plotSetXTicInterval, plotScatter

## plotXY

### **Purpose**

Graphs X vs. Y using Cartesian coordinates.

#### **Format**

```
plotXY(myPlot, x, y);
plotXY(x, y);
```

## **Input**

| myPlot | A plotControl structure.                                                    |
|--------|-----------------------------------------------------------------------------|
| X      | Nx1 or NxM matrix. Each column contains the X values for a particular line. |
| У      | Nx1 or NxM matrix. Each column contains the Y values for a particular line. |

### Remarks

By default missing values in the y variable will be represented as gaps in the line.

### **See Also**

 $\underline{plotLogX},\,\underline{plotLogLog},\,\underline{plotScatter}$ 

 $\nabla$ 

## polar

### **Purpose**

Graph data using polar coordinates. NOTE: This function is for use only with the deprecated PQG graphics.

## **Library**

pgraph

### **Format**

```
polar(radius, theta);
```

## **Input**

| radius | Nx1 or NxM matrix. Each column contains the magnitude for a particular line.      |
|--------|-----------------------------------------------------------------------------------|
| theta  | Nx1 or NxM matrix. Each column represents the angle values for a particular line. |

### **Source**

polar.src

### See Also

xy, logx, logy, loglog, scale, xtics, ytics

## polychar

### **Purpose**

Computes the characteristic polynomial of a square matrix.

#### **Format**

```
C = polychar(X);
```

### **Input**

X

NxN matrix.

## **Output**

C

(N+1)x1 vector of coefficients of the Nth order characteristic polynomial of x:

```
p(x) = c[1]*x^n + c[2]*x^{(n-1)} + ... + c[n]*x + c[n+1];
```

### Remarks

The coefficient of  $x^n$  is set to unity (c[1]=1).

### **Source**

poly.src

O

### See Also

polymake, polymult, polyroot, polyeval

## polyeval

## **Purpose**

Evaluates polynomials. Can either be one or more scalar polynomials or a single matrix polynomial.

#### **Format**

```
y = polyeval(x, coefs);
```

## **Input**

| X | 1xK or NxN; that is, x can either represent K separate scalar values at which to evaluate the (scalar) polynomial(s), or it can represent a single NxN matrix.                                                                                          |
|---|----------------------------------------------------------------------------------------------------|
| С | (P+1)xK or $(P+1)x1$ matrix of coefficients of polynomials to evaluate. If $x$ is $1xK$ , then $c$ must be $(P+1)xK$ . If $x$ is $NxN$ , $c$ must be $(P+1)x1$ . That is, if $x$ is a matrix, it can only be evaluated at a single set of coefficients. |

### **Output**

۵

Y Kx1 vector (if c is (P+1)xK) or NxN matrix (if c is (P+1)x1 and x is NxN):

```
y = (c[1,.].*x^p + c[2,.].*x^{(p-1)} + ... + c[p+1,.])';
```

#### Remarks

In both the scalar and the matrix case, Horner's rule is used to do the evaluation. In the scalar case, the function **recsercp** is called (this implements an elaboration of Horner's rule).

### **Example**

#### Scalar example 1

```
//Evaluate 2^4 + 2^3 + 2^1 + 2^0
x = 2;
coefs = { 1, 1, 0, 1, 1 };
y = polyeval(x,coefs);
```

The result is 27. Note that this is the decimal value of the binary number 11011. **Scalar example 2** 

```
//Evaluate 7*2^3 + 2^1 + 2^0
x = 2;
coefs = { 7, 0, 1, 1 };
y = polyeval(x,coefs);
```

The result is 59.

#### Matrix example 1

```
//Evaluate A*A*A + 2*A
A = { 2 6,
```

T

```
4 8 };
coefs = { 1, 0, 2, 0 };
A_3 = polyeval(A, coefs);
```

The above code will set A 3 equal to:

```
300 660
440 960
```

## Matrix example 2

You can raise a matrix to the n'th power with the command:

```
A_n = polyeval(A, 1|zeros(n,1));
(e.g. A*A*A*A*...*A).
```

#### **Source**

poly.src

### See Also

polymake, polychar, polymult, polyroot

Ф

## polygamma

### **Purpose**

Computes the polygamma function of order n.

### **Format**

```
f = polygamma(z, n);
```

## **Input**

| Z | NxK matrix; z may be complex.                                                                                                    |
|---|----------------------------------------------------------------------------------------------------|
| n | The order of the function. If $n$ is 2 then $f$ will be the Digamma function. If $n = 3,4,5$ , etc., then $f$ will be the tri-, tetra-, penta-, hexa-, hepta-, etc., Gamma function. Real $(n)$ must be positive. |

## **Output**

f NxK matrix; f may be complex.

## **Example**

```
polygamma (-45.6-i*29.4, 101);
is near 12.5 + 9*i

polygamma (-11.5-i*0.577007813568142,10);
```

39-1167

σ

is near a root of the decagamma function

#### Remarks

This program uses the partial fraction expansion of the derivative of the log of the Lanczos series approximation for the Gamma function. Accurate to about 12 digits.

#### References

- 1. C. Lanczos, SIAM JNA 1, 1964. pp. 86-96.
- 2. Y. Luke, "The Special ... approximations," 1969 pp. 29-31.
- 3. Y. Luke, "Algorithms ... functions," 1977.
- 4. J. Spouge, SIAM JNA 31, 1994. pp. 931.
- 5. W. Press, "Numerical Recipes."
- 6. S. Chang, "Computation of special functions," 1996.
- 7. Abramowitz & Stegun, section eq 6.4.6
- 8. Original code by Paul Godfrey

## polyint

### **Purpose**

Calculates an Nth order polynomial interpolation.

#### **Format**

y = polyint(xa, ya, x);

Δ

## **Input**

| ха | Nx1 vector, x values.                |
|----|--------------------------------------|
| ya | Nx1 vector, y values.                |
| X  | scalar, <i>x</i> value to solve for. |

## **Global Input**

| _poldeg | scalar, the degree of polynomial required, default 6. |
|---------|-------------------------------------------------------|
|         |                                                       |

### **Output**

| Y result of interpolation or extrapolation. | Y | result of interpolation or extrapolation. |
|---------------------------------------------|---|-------------------------------------------|
|---------------------------------------------|---|-------------------------------------------|

## **Global Output**

| _polerr | scalar, interpolation error. |  |
|---------|------------------------------|--|
|         |                              |  |

### Remarks

Calculates an Nth order polynomial interpolation or extrapolation of x on y given the vectors xa and ya and the scalar x. The procedure uses Neville's algorithm to determine an up to Nth order polynomial and an error estimate.

Polynomials above degree 6 are not likely to increase the accuracy for most data. Test \_polerr to determine the required \_poldeg for your problem.

 $\nabla$ 

#### **Source**

polyint.src

#### **Technical Notes**

Press, W.P., B.P. Flannery, S.A. Teukolsky, and W.T. Vettering. *Numerical Recipes: The Art of Scientific Computing*. NY: Cambridge Press, 1986.

## polymake

### **Purpose**

Computes the coefficients of a polynomial given the roots.

#### **Format**

```
C = polymake(r);
```

### **Input**

r

Nx1 vector containing roots of the desired polynomial.

## Output

۵

(N+1)x1 vector containing the coefficients of the Nth order polynomial with roots r:

$$p(z)=c[1]*z^n + c[2]*z^{(n-1)} + ... c[n]*z + c[n+1]$$

### **Remarks**

The coefficient of  $z^n$  is set to unity (c[1]=1).

### **Example**

```
//Assign values for the roots of the polynomial
r = { 2, 1, 3 };

//Calculate the coefficients
c = polymake(r);

//Print 3 spaces for each number and 1 digit after the
//decimal place
format /rd 3,1;

//Iterate through each root in 'r'
for i(1, 3, 1);
   rtmp = r[i];
   //Calculate the polynomial
   rout = c[1]*rtmp^3 + c[2]*rtmp^2 + c[3]*rtmp + c[4];
   print "rtmp = " rtmp "rout = " rout;
endfor;
```

Since the values of r are roots for this polynomial, rout should equal 0. Thus the code above gives the following output:

```
rtmp = 2.0 rout = 0.0
rtmp = 1.0 rout = 0.0
rtmp = 3.0 rout = 0.0
```

This example assigns c to be equal to:

```
1.0 c = -6.0
```

O

This represents the polynomial:

$$x^3 - 6x^2 + 11x - 6$$

### **Source**

poly.src

### See Also

polychar, polymult, polyroot, polyeval

## polymat

### **Purpose**

Returns a matrix containing the powers of the elements of x from 1 to p.

### **Format**

y = polymat(x, p);

Input

۵

x NxK matrix.

p scalar, positive integer.

### **Output**

У

 $Nx(p^*K)$  matrix containing powers of the elements of x from 1 to p. The first K columns will contain first powers, the second K columns second powers, and so on.

### Remarks

```
To do polynomial regression use ols:
```

```
{ vnam,m,b,stb,vc,stderr,sigma,cx,rsq,resid,dwstat } = ols
(0,y, polymat(x,p));
```

#### **Source**

polymat.src

### polymroot

### **Purpose**

Computes the roots of the determinant of a matrix polynomial.

### **Format**

```
r = polymroot(c);
```

### **Input**

C

(N+1)\*KxK matrix of coefficients of an Nth order

polynomial of rank K.

### **Output**

r

K\*N vector containing the roots of the determinantal equation.

#### Remarks

c is constructed of N+1 KxK coefficient matrices stacked vertically with the coefficient matrix of the  $t^n$  at the top,  $t^{(n-1)}$  next, down to the  $t^0$  matrix at the bottom.

Note that this procedure solves the scalar problem as well, that is, the one that POLYROOT solves.

## **Example**

Solve

```
det(A2*t^2 + A1*t + A0) = 0
```

where:

```
A2 = 1 2   A1 = 5 8  A0 = 3 4
2 1 10 7 6 5
```

```
a2 = { 1 2, 2 1 };
a1 = { 5 8, 10 7 };
```

$$a1 = \{ 5 8, 10 / \}$$
  
 $a0 = \{ 3 4, 6 5 \};$ 

//The pipe operator '|' provides vertical concatenation
print polymroot(a2|a1|a0);

Q

- -4.3027756
- -.69722436
- -2.6180340
- -.38196601

# polymult

### **Purpose**

Multiplies polynomials.

### **Format**

$$c = polymult(c1, c2);$$

## **Input**

| c1 | (D1+1)x1 vector containing the coefficients of the first polynomial.  |
|----|-----------------------------------------------------------------------|
| c2 | (D2+1)x1 vector containing the coefficients of the second polynomial. |

## **Output**

C (D1+D2)x1 vector containing the coefficients of the product of the two polynomials.

39-1175

σ

## **Example**

This example multiplies the polynomials:

```
(2x + 1)(2x^2 + 1)
```

and returns the answer:

```
4x³ + 2x² + 2x + 1

//Assign c1 to represent 2x + 1
c1 = { 2, 1 };

//Assign c2 to represent 2x² + 1
c2 = { 2, 0, 1 };
c = polymult(c1,c2);
```

After the code above:

$$c = 2$$
 $2$ 
 $1$ 

### **Technical Notes**

If the degree of C1 is D1 (e.g., if D1=3, then the polynomial corresponding to C1 is cubic), then there must be D1+1 elements in C1 (e.g., 4 elements for a cubic). Thus, for instance the coefficients for the polynomial

$$5x^3 + 6x + 3$$

would be:

```
//Using the pipe operator for vertical concatenation c1 = 5|0|6|3;
```

۵

```
or
//Using an array assignment
c1 = { 5, 0, 6, 3 };
```

(Note that zeros must be explicitly given if there are powers of x missing.)

#### **Source**

poly.src

#### See Also

polymake, polychar, polyroot, polyeval

## polyroot

### **Purpose**

Computes the roots of a polynomial given the coefficients.

#### **Format**

$$y = polyroot(c);$$

## **Input**

c (N+1)x1 vector of coefficients of an Nth order polynomial:

$$p(z) = c[1]*z^n + c[2]*z^{n-1} + ... + c[n]*z + c[n+1]$$

39-1177

O

## **Output**

У

Nx1 vector, the roots of c.

#### **Remarks**

Zero leading terms will be stripped from c. When that occurs the order of y will be the order of the polynomial after the leading zeros have been stripped.

C[1] need not be normalized to unity.

#### Source

poly.src

### See Also

polymake, polychar, polymult, polyeval

### pop

## **Purpose**

Provides access to a last-in, first-out stack for matrices.

### **Format**

۵

```
pop b;
pop a;
```

#### Remarks

This is used with gosub, goto, and return statements with parameters. It permits passing parameters to subroutines or labels, and returning parameters from subroutines.

The gosub syntax allows an implicit push statement. This syntax is almost the same as that of a standard gosub, except that the matrices to be push'ed "into the subroutine" are in parentheses following the label name. The matrices to be push'ed back to the main body of the program are in parentheses following the return statement. The only limit on the number of matrices that can be passed to and from subroutines in this way is the amount of room on the stack.

No matrix expressions can be executed between the (implicit) push and the pop. Execution of such expressions will alter what is on the stack.

Matrices must be pop'ped in the reverse order that they are push'ed, therefore in the statements:

```
goto label(x,y,z);
.
.
.
label:
pop c;
pop b;
pop a;
```

After the code above:

```
c = z
b = y
a = x
```

Note that there must be a separate pop statement for each matrix popped.

### See Also

gosub, goto, return

## pqgwin

## **Purpose**

Sets the graphics viewer mode. NOTE: This function is for use only with the deprecated PQG graphics.

### Library

pgraph

### **Format**

```
pqgwin one;
pqgwin many;
```

### **Remarks**

If you call:

pqgwin one

only a single viewer will be used. If you call

pqgwin many

a new viewer will be used for each graph.

pqgwin manual and pqgwin auto are supported for backwards compatibility,
manual = one, auto = many.

۵

## **Example**

pqgwin many;

#### **Source**

pgraph.src

#### See Also

setvwrmode

# previousindex

## **Purpose**

Returns the index of the previous element or subarray in an array.

### **Format**

```
pi = previousindex(i, o);
```

## **Input**

| i | $Mx1$ vector of indices into an array, where $M \le N$ . |
|---|----------------------------------------------------------|
| 0 | Nx1 vector of orders of an N-dimensional array.          |

### **Output**

 $\mathcal{D}^{\pm}$  Mx1 vector of indices, the index of the previous element or

subarray in the array corresponding to  $\circ$ .

### Remarks

**previousindex** will return a scalar error code if the index cannot be decremented.

## **Example**

```
orders = {3,4,5,6,7};
a = areshape(1,orders);
orders = getorders(a);
ind = { 2,3,1 };
ind = previousindex(ind,orders);
```

After the code above, ind is equal to:

```
ind = 2
5
```

In this example, **previousindex** decremented *ind* to index the previous 6x7 subarray in array *a*.

### See Also

nextindex, loopnextindex, walkindex

Ф

# princomp

## **Purpose**

Computes principal components of a data matrix.

#### **Format**

```
\{p, v, a\} = princomp(x, j);
```

# **Input**

| X | NxK data matrix, N>K, full rank.                                     |
|---|----------------------------------------------------------------------|
| j | scalar, number of principal components to be computed ( $j \ll K$ ). |

# Output

| p | NxJ matrix of the first j principal components of x in descending order of amount of variance explained. |
|---|----------------------------------------------------------------------------------------------------|
| V | Jx1 vector of fractions of variance explained.                                                           |
| а | JxK matrix of factor loadings, such that:                                                                |
|   | x = p*a + error.                                                                                         |
|   |                                                                                                    |

# Remarks

Adapted from a program written by Mico Loretan.

The algorithm is based on Theil, Henri "Principles of Econometrics." Wiley, NY, 1971, 46-56.

## print

## **Purpose**

Prints matrices, arrays, strings and string arrays to the screen and/or auxiliary output.

#### **Format**

```
print list_of_expressions;
print [[/typ]] [[/fmted]] [[/mf]] [[/jnt]] list_of_expressions
[[;]];
```

# **Input**

```
list_of_ any GAUSS expressions that produce matrices, arrays, stings, or
expressi string arrays and/or names of variables to print, separated by spaces.

/typ literal, symbol type flag.

/mat, Indicate which symbol types you are setting
/sa, the output format for: matrices and arrays
(/mat), string arrays (/sa), and/or strings
(/str). You can specify more than one /
typ flag; the format will be set for all types
indicated. If no / typ flag is listed, print
assumes /mat.
```

| /fmted      | literal, enable formatting flag. |                                                                                                    |
|-------------|----------------------------------|----------------------------------------------------------------------------------------------------|
|             | /on,<br>/off                     | Enable/disable formatting. When formatting is disabled, the contents of a variable are dumped to the screen in a "raw" format. /off is currently supported only for strings. "Raw" format for strings means that the entire string is printed, starting at the current cursor position. When formatting is enabled for strings, they are handled the same as string arrays. This shouldn't be too surprising, since a string is actually a 1x1 string array. |
| <b>/</b> mf |                                  | . It controls the way rows of a matrix are another. The possibilities are:                                                                                                    |
|             | /m0                              | no delimiters before or after rows when printing out matrices.                                                                                                    |
|             | /m1 or<br>/mb1                   | print 1 carriage return/line feed pair before each row of a matrix with more than 1 row.                                                                                                    |
|             | /m2 or<br>/mb2                   | print 2 carriage return/line feed pairs before each row of a matrix with more than 1 row.                                                                                                    |
|             | /m3 or<br>/mb3                   | print "Row 1", "Row 2"before each row of a matrix with more than one row.                                                                                                    |
|             | /ma1                             | print 1 carriage return/line feed pair after each row of a matrix with more than 1 row.                                                                                                    |
|             | /ma2                             | print 2 carriage return/line feed pairs after each row of a matrix with more than 1 row.                                                                                                    |
|             | /a1                              | print 1 carriage return/line feed pair after each                                                                                                    |

depending on which is most compact for the number being printed. A format like /re will be used only if the exponent value is less than -4 or greater than the precision. If a /re format is used, a decimal point will always appear. The precision signifies the number of significant digits displayed.

/rz

This will give a format like /rd or /re depending on which is most compact for the number being printed. A format like /re will be used only if the exponent value is less than -4 or greater than the precision. If a /re format is used, trailing zeros will be supressed and a decimal point will appear only if one or more digits follow it. The precision signifies the number of significant digits displayed.

#### Left-Justified

/1d

Signed decimal number in the form [[-]] ####.####, where #### is one or more decimal digits. The number of digits before the decimal point depends on the magnitude of the number, and the number of digits after thedecimal point depends on the precision. If the precision is 0, no decimal point will be printed. If the number is positive, a space character will replace the leading minus sign.

/1e

Signed number in the form [[-]]#.##E±###, where # is one decimal digit, ## is one or more

O

/10

decimal digits depending on the precision, and ### is three decimal digits. If precision is 0, the form will be [[-]]#E±### with no decimal point printed. If the number is positive, a space character will replace the leading minus sign.

This will give a format like /1d or /1e depending on which is most compact for the number being printed. A format like /1e will be used only if the exponent value is less than -4 or greater than the precision. If a /1e format is used, a decimal point will always appear. If the number is positive, a space character will replace the leading minus sign. The precision specifies the number of significant digits displayed.

/1z

This will give a format like /1d or /1e depending on which is most compact for the number being printed. A format like /1e will be used only if the exponent value is less than -4 or greater than the precision. If a /1e format is used, trailing zeros will be supressed and a decimal point will appear only if one or more digits follow it. If the number is positive, a space character will replace the leading minus sign. The precision specifies the number of significant digits displayed.

## **Trailing Character**

The following characters can be added to the / jnt parameters above to control the trailing character if any:

|    | format /rdn 1,3;                                                                                 |
|----|--------------------------------------------------------------------------------------------------|
| S  | The number will be followed immediately by a space character. This is the default.               |
| С  | The number will be followed immediately by a comma.                                              |
| t  | The number will be followed immediately by a tab character.                                      |
| n  | No trailing character.                                                                           |
|    | The default when <b>GAUSS</b> is first started is:                                               |
|    | format /m1 /ro 16,8;                                                                             |
| ;; | Double semicolons following a print statement will suppress the final carriage return/line feed. |

#### Remarks

The list of expressions MUST be separated by spaces. In print statements, because a space is the delimiter between expressions, NO SPACES are allowed inside expressions unless they are within index brackets, quotes, or parentheses.

The printing of special characters is accomplished by the use of the backslash (  $\setminus$  ) within double quotes. The options are:

\b backspace (ASCII 8)

O

\e escape (ASCII 27)

\f form feed (ASCII 12)

\g beep (ASCII 7)

\lambda line feed (ASCII 10)

\r carriage return (ASCII 13)

\t tab (ASCII 9)

\### the character whose ASCII value is "###" (decimal).

Thus, 1310 is a carriage return/line feed sequence. The first three digits will be picked up here. So if the character to follow a special character is a digit, be sure to use three digits in the escape sequence. For example: 0074 will be interpreted as 2 characters (ASCII 7, "4")

An expression with no assignment operator is an implicit print statement.

If **output** on has been specified, then all subsequent print statements will be directed to the auxiliary output as well as the window. (See output.) The locate statement has no effect on what will be sent to the auxiliary output, so all formatting must be accomplished using tab characters or some other form of serial output.

If the name of the symbol to be printed is prefixed with a  $\mathcal{S}$ , it is assumed that the symbol is a matrix of characters.

print \$x;

Note that **GAUSS** makes no distinction between matrices containing character data and those containing numeric data, so it is the responsibility of the user to use functions which operate on character matrices only on those matrices containing character data.

These matrices of character strings have a maximum of 8 characters per element. A precision of 8 or more should be set when printing out character matrices or the elements will be truncated.

Complex numbers are printed with the sign of the imaginary half separating them and an "i" appended to the imaginary half. Also, the current field width setting (see format) refers to the width of field for each half of the number, so a complex number printed with a field of 8 will actually take (at least) 20 spaces to print.

print'ing a sparse matrix results in a table of the non-zero values contained in the sparse matrix, followed by their corresponding row and column indices, respectively.

A print statement by itself will cause a blank line to be printed:

```
print;
```

# **Examples**

#### **Example 1: Print a matrix**

```
x = { 1 2,
 3 4 };
print x;
```

#### returns:

```
1.00000002.00000003.00000004.0000000
```

## **Example 2: Print an expression**

```
x = 3;
print (x + 2);
```

#### returns:

5.0000000

p

Notice the parentheses in the code above. Remember that print statements in **GAUSS** take a space separated list of items to print. The parentheses tell **GAUSS** to first evaluate the expression and then print the result. Without the parentheses (i.e.  $print \times + 2$ ;), the statement would tell GAUSS to print a list of three items (first print x, then print x, and finally print x. Since the second item in that list is an operator (the x + sign), an error will occur.

#### Example 3

```
x = rndn(3,3);
format /rd 16,8;
print x;
```

#### returns:

```
0.14357994 -1.39272762 -0.91942414
0.51061645 -0.02332207 -0.02511298
-1.04675893 -1.04988540 0.07992059
```

## **Example 4: Scientific notation**

```
format /re 12,2;
print x;
```

#### returns:

```
1.44E-001 -1.39E+000 -9.19E-001
5.11E-001 -2.33E-002 -2.51E-002
-1.55E+000 -1.05E+000 7.99E-002
```

#### **Example 5: Append commas**

```
x = rndn(3,3);
format /rd 16,8;
print x;
```

returns:

```
0.14357994, -1.39272762, -0.91942414,
0.51061645, -0.02332207, -0.02511298,
-1.04675893, -1.04988540, 0.07992059,
```

#### **Example 6: Add row numbers**

```
print /rd /m3 x;
```

returns: (NOTE: this example does not specify the precision and spacing, so you may see more decimal places printed if that is your default setting)

```
Row 1

0.14 -1.39 -0.92

Row 2

0.51 -0.02 -0.03

Row 3

-1.55 -1.05 0.08
```

#### Example 7: Printing character data

Character data is text inside a **GAUSS** matrix. To print elements of a matrix as characters, you need to prepend the dollar sign (\$) to the name of the variable you want to print. In most cases, string arrays are recommended over character matrices..

```
let x = AGE PAY SEX;
format /m1 8,8;
print $x;

AGE
PAY
SEX
```

## See Also

printfm, printdos

Ф

## printdos

## **Purpose**

Prints a string to the standard output.

#### **Format**

```
printdos s;
```

## **Input**

S

string to be printed to the standard output.

#### Remarks

This function is useful for printing messages to the screen when **screen off** is in effect. The output of this function will not go to the auxiliary output.

This function was used in the past to send escape sequences to the ansi.sys device driver on DOS. It still works on some terminals.

# **Example**

```
printdos "\27[7m"; /* set for reverse video */
printdos "\27[0m"; /* set for normal text */
```

۵

## See Also

print, printfm, screen

# printfm

# **Purpose**

Prints a matrix using a different format for each column of the matrix.

#### **Format**

```
y = printfm(x, mask, fmt);
```

# **Input**

| X    | NxK matrix which is to be printed and which may contain both character and numeric data.                                                                                                    |
|------|----------------------------------------------------------------------------------------------------|
| mask | LxM matrix, ExE conformable with x, containing ones and zeros, which is used to specify whether the particular row, column, or element is to be printed as a character (0) or numeric (1) value. |
| fmt  | Kx3 or 1x3 matrix where each row specifies the format for the respective column of $x$ .                                                                                                    |

# **Output**

| Y | scalar, 1 if the function is successful and 0 if it |
|---|-----------------------------------------------------|
|   | fails.                                              |

 $\nabla$ 

#### Remarks

The mask is applied to the matrix x following the rules of standard element-by-element operations. If the corresponding element of mask is 0, then that element of x is printed as a character string of up to 8 characters. If mask contains a 1, then that element of x is assumed to be a double precision floating point number.

The contents of fmt are as follows:

```
[K, 1] format string, a string 8 characters maximum.

[K, 2] field width, a number < 80.

[K, 3] precision, a number < 17.
```

The format strings correspond to the format slash commands as follows:

```
"* * 7 f"
/rdn
                "*.*1E"
/ren
                "#*.*1G"
/ron
                "*.*1G"
/rzn
                "- * . * ] f "
/ldn
                "- *.*1E"
/len
                "-# *.*1G"
/lon
                "- * . * 7 G"
/lzn
```

Complex numbers are printed with the sign of the imaginary half separating them and an "i" appended to the imaginary half. The field width refers to the width of field for each half of the number, so a complex number printed with a field of 8 will actually take (at least) 20 spaces to print.

If the precision = 0, the decimal point will be suppressed.

The format string can be a maximum of 8 characters and is appended to a \$ sign and passed directly to the **fprintf** function in the standard C language I/O library. The 1f, etc., are case sensitive. If you know C, you will easily be able to use this.

If you want special characters to be printed after x, then include them as the last characters of the format string. For example:

```
"*.*lf," right-justified decimal followed by a comma.

"-*.*s" left-justified string followed by a space.

"*.*lf" right-justified decimal followed by nothing.
```

If you want the beginning of the field padded with zeros, then put a "0" before the first "\*" in the format string:

```
"0 * . *1f" right-justified decimal.
```

## **Example**

The output looks like this:

Here is an example of **printfm** being used to print a mixed numeric and character matrix:

39-1197

 $\boldsymbol{\sigma}$ 

```
AGE 5.123, 2.2346E+00
PAY 1.235, 1.2346E+00
SEX 1.145, 3.4471E+00
JOB 4.114, 8.5564E+00
```

When the column of x to be printed contains all character elements, use a format string of "\*.\*s" if you want it right-justified, or "-\*.\*s" if you want it left-justified. If the column is mixed character and numeric elements, then use the correct numeric format and printfm will substitute a default format string for those elements in the column that are character.

Remember, the mask value controls whether an element will be printed as a number or a character string.

#### See Also

print, printdos

# printfmt

## **Purpose**

Prints character, numeric, or mixed matrix using a default format controlled by the functions formator and formator.

#### **Format**

Q

```
y = printfmt(x, mask);
```

## **Input**

X

NxK matrix which is to be printed.

```
scalar, 1 if x is numeric or 0 if x is character.

or -

1xK vector of 1's and 0's.

The corresponding column of x will be printed as numeric where mask = 1 and as character where mask = 0.
```

# **Output**

У

scalar, 1 if the function is successful and 0 if it fails.

#### Remarks

```
Default format for numeric data is: ''*.*1g '' 16 8

Default format for character data is: ''*.*s '' 8 8
```

# **Example**

```
c1 = { "age", "height", "weight" };
c2 = { 31, 70, 160 };

//Horizontally concatenate c1 and c2
c = c1~c2;

//Print 'c' as numeric data
print c;

//Print 'c' as character data
print $c;
```

39-1199

 $\boldsymbol{\sigma}$ 

```
//Print column 1 of 'c' as character data and column 2 as
//numeric data
//Note: call disregards the return value
mask = { 0 1 };
call printfmt(c, mask);
```

The output from the three different print statements will be:

```
+DEN 31.000000

+DEN 70.000000

+DEN 160.00000

age

height

weight

age 31

height 70

weight 160
```

Only the final print statement from **printfmt** correctly prints both columns.

#### **Source**

gauss.src

#### **Globals**

\_\_fmtcv,\_\_fmtnv

## **See Also**

formatev, formatny

\_

## proc

## **Purpose**

Begins the definition of a multi-line recursive procedure. Procedures are user-defined functions with local or global variables.

#### **Format**

```
proc nrets = name(arglist);
proc name(arglist);
```

# **Input**

| nrets   | constant, number of objects returned by the procedure. If nrets is not explicitly given, the default is 1. Legal values are 0 to 1023. The retp statement is used to return values from a procedure.                                                                                    |
|---------|----------------------------------------------------------------------------------------------------|
| name    | literal, name of the procedure. This name will be a global symbol.                                                                                                    |
| arglist | a list of names, separated by commas, to be used inside the procedure to refer to the arguments that are passed to the procedure when the procedure is called. These will always be local to the procedure, and cannot be accessed from outside the procedure or from other procedures. |

# **Remarks**

A procedure definition begins with the proc statement and ends with the endp

statement.

An example of a procedure definition is:

Procedures can be used just as if they were functions intrinsic to the language. Below are the possible variations depending on the number of items the procedure returns.

Returns 1 item:

```
y = dog(i,j,k);
```

Returns multiple items:

```
\{ x, y, z \} = cat(i, j, k);
```

Returns no items:

```
fish(i,j,k);
```

If the procedure does not return any items or you want to discard the returned items:

```
call
dog(i,j,k);
```

Procedure definitions may not be nested.

For more details on writing procedures, see **Procedures and Keywords**, Chapter 1.

#### See Also

keyword, call, endp, local, retp

# prodc

## **Purpose**

Computes the products of all elements in each column of a matrix.

#### **Format**

y = prodc(x);

## **Input**

x NxK matrix.

## **Output**

Y Kx1 matrix containing the products of all elements in each column of x.

#### Remarks

To find the products of the elements in each row of a matrix, transpose before applying

39-1203

**prodc**. If x is complex, use the bookkeeping transpose (.').

To find the products of all of the elements in a matrix, use the **vecr** function before applying **prodc**.

# **Example**

The code above assigns y to be equal to:

$$y = 80$$
 $162$ 

#### See Also

sumc, meanc, stdc

# psi

## **Purpose**

Q

Computes the Psi (or Digamma) function.

#### **Format**

$$f = psi(z);$$

# **Input**

Z

NxK matrix; z may be complex.

# **Output**

f

NxK matrix.

#### Remarks

This program uses the analytical derivative of the log of the Lanczos series approximation for the Gamma function.

#### References

- 1. C. Lanczos, SIAM JNA 1, 1964. pp. 86-96.
- 2. Y. Luke, "The Special ... approximations," 1969 pp. 29-31.
- 3. Y. Luke, "Algorithms ... functions," 1977.
- 4. J. Spouge, SIAM JNA 31, 1994. pp. 931.
- 5. W. Press, "Numerical Recipes."
- 6. S. Chang, "Computation of special functions," 1996.
- 7. Original code by Paul Godfrey

O

## putarray

## **Purpose**

Puts a contiguous subarray into an N-dimensional array and returns the resulting array.

#### **Format**

```
y = putarray(a, loc, src);
```

# **Input**

| а   | N-dimensional array.                                                                                     |
|-----|----------------------------------------------------------------------------------------------------|
| loc | Mx1 vector of indices into the array to locate the subarray of interest, where M is a value from 1 to N. |
| src | [N-M]-dimensional array, matrix, or scalar.                                                              |

## **Output**

*y* N-dimensional array.

## **Remarks**

۵

If loc is an Nx1 vector, then src must be a scalar. If loc is an [N-1]x1 vector, then src must be a 1-dimensional array or a 1xL vector, where L is the size of the fastest moving dimension of the array. If loc is an [N-2]x1 vector, then src must be a KxL matrix, or a KxL 2-dimensional array, where K is the size of the second fastest moving dimension.

Otherwise, if *loc* is an Mx1 vector, then *src* must be an [N-M]-dimensional array, whose dimensions are the same size as the corresponding dimensions of array *a*.

## **Example**

```
//Create a 2x3x4x5x6 dimensional array with unspecified
//contents
a = arrayalloc(2|3|4|5|6,0);

//Create a 4x5x6 dimensional array with all elements equal
//to 5
src = arrayinit(4|5|6,5);

loc = { 2,1 };
a = putarray(a,loc,src);
```

This example sets the contiguous 4x5x6 subarray of a beginning at [2,1,1,1,1] to the array src, in which each element is set to the specified value 5.

#### See Also

setarray

## putf

## **Purpose**

Writes the contents of a string to a file.

#### **Format**

```
ret = putf(filename, str, start, len, mode, append);
```

\_

# Input

| filename | string, name of output file.                                             |
|----------|--------------------------------------------------------------------------|
| str      | string to be written to filename. All or part of str may be written out. |
| start    | scalar, beginning position in str of output string.                      |
| len      | scalar, length of output string.                                         |
| mode     | scalar, output mode, (0) ASCII or (1) binary.                            |
| append   | scalar, file write mode, (0) overwrite or (1) append.                    |

# Output

| ret | scalar, | return code.                                                                 |
|-----|---------|------------------------------------------------------------------------------|
|     | 0       | normal return                                                                |
|     | 1       | null file name                                                               |
|     | 2       | file open error                                                              |
|     | 3       | file write error                                                             |
|     | 4       | output string too long                                                       |
|     | 5       | null output string, or illegal mode value                                    |
|     | 6       | illegal append value                                                         |
|     | 16      | (1) append specified but file did not exist; file was created (warning only) |

## **Remarks**

If mode is set to (1) binary, a string of length len will be written to filename. If mode is set to (0) ASCII, the string will be output up to length len or until **putf** encounters a ^Z (ASCII 26) in str. The ^Z will not be written to filename.

If append is set to (0) overwrite, the current contents of filename will be destroyed. If append is set to (1) append, filename will be created if it does not already exist.

If an error occurs, **putf** will either return an error code or terminate the program with an error message, depending on the **trap** state. If bit 2 (the 4's bit) of the trap flag is 0, **putf** will terminate with an error message. If bit 2 of the trap flag is 1, **putf** will return an error code. The value of the trap flag can be tested with **trapchk**.

#### Source

putf.src

## See Also

getf

# putvals

## **Purpose**

Inserts values into a matrix or N-dimensional array.

#### **Format**

y =**putvals**(x, inds, vals);

O

## **Input**

| X    | MxK matrix or N-dimensional array.                                                                                   |
|------|----------------------------------------------------------------------------------------------------|
| inds | LxD matrix of indices, specifying where the new values are to be inserted, where D is the number of dimensions in x. |
| vals | Lx1 vector, new values to insert.                                                                                    |

# **Output**

| Y | MxK matrix or N-dimensional array, copy of x containing |
|---|---------------------------------------------------------|
|   | the new values in vals.                                 |

#### Remarks

If x is a vector, inds should be an Lx1 vector. If x is a matrix, inds should be an Lx2 matrix. Otherwise if x is an N-dimensional array, inds should be an LxN matrix.

**putvals** allows you to insert multiple values into a matrix or N-dimensional array at one time. This could also be accomplished using indexing inside a for loop.

## **Example**

# **pvCreate**

# **Purpose**

Returns an initialized instance of structure of type PV.

#### **Format**

```
p1 = pvCreate();
```

## **Output**

р1

an instance of structure of type PV

# **Example**

```
//Declare 'p1' as an instance of a 'PV' structure
struct PV p1;

//Fill in 'p1' with default values
```

```
p1 = pvCreate();
```

#### Source

pv.src

# **pvGetIndex**

# **Purpose**

Gets row indices of a matrix in a parameter vector.

## **Format**

```
id = pvGetIndex(p1, nm1);
```

# **Input**

| p1  | an instance of structure of type PV. |
|-----|--------------------------------------|
| nm1 | name or row number of matrix.        |

# **Output**

id

Ф

Kx1 vector, row indices of matrix described by nm1 in parameter vector.

## **Source**

pv.src

39-1212

## **pvGetParNames**

## **Purpose**

Generates names for parameter vector stored in structure of type PV.

#### **Include**

pv.sdf

#### **Format**

```
s = pvGetParNames(p1);
```

## **Input**

p1

an instance of structure of type  ${\bf PV}$ .

## **Output**

S

Kx1 string array, names of parameters.

## **Remarks**

If the vector in the structure of type **PV** was generated with matrix names, the parameter names will be concatenations of the matrix name with row and column numbers of the parameters in the matrix. Otherwise the names will have a generic prefix with concatenated row and column numbers.

O

## **Example**

```
//Define PV structure
#include pv.sdf
//Declare 'p1' as an instance of a 'PV' structure
struct PV p1;
//Initialize 'p1' with default values
p1 = pvCreate;
//Data to pack into the 'PV' struct
x = \{ 1 2,
     3 4 };
//1's indicate an element to pack into the structure
//0's indicate elements to NOT pack into the structure
mask = \{ 1 0,
        0 1 };
//Pack values of 'x' selected by 'mask' into 'pi' and name
//this resulting vector, 'P'
p1 = pvPackm(p1,x,"P", mask);
print pvGetParNames(p1);
```

Since mask has ones in the [1,1] and [2,2] locations, the code above, produces:

```
P[1,1]
P[2,2]
```

**Q** 

#### **Source**

pv.src

# **pvGetParVector**

## **Purpose**

Retrieves parameter vector from structure of type PV.

#### **Include**

pv.sdf

#### **Format**

```
p = pvGetParVector(p1);
```

## **Input**

р1

an instance of structure of type PV.

## **Output**

p

Kx1 vector, parameter vector.

## **Remarks**

Matrices or portions of matrices (stored using a mask) are stored in the structure of type PV as a vector in the p member.

# **Example**

```
//Define 'PV' structure
#include pv.sdf
```

**pvUnpack** returns the entire value of x that was packed in. Therefore, the print statement above, produces:

```
1.000 2.000
3.000 4.000

print

pvGetParVector(p1);
```

**pvGetParVector** returns only those elements indicated by the *mask* variable and therefore the **print** statement above, returns:

```
1.000
```

#### **Source**

pv.src

# pvLength

## **Purpose**

Returns the length of a parameter vector.

#### **Format**

```
n = pvLength(p1);
```

## **Input**

р1

an instance of structure of type PV.

# **Output**

n

scalar, length of parameter vector in p1.

## Source

pv.src

# **pvList**

# **Purpose**

Retrieves names of packed matrices in structure of type PV.

σ

#### **Format**

n = pvList(p1);

# **Input**

p1

an instance of structure of type PV.

# **Output**

n

Kx1 string vector, names of packed matrices.

#### **Source**

pv.src

## **pvPack**

# **Purpose**

Packs general matrix into a structure of type PV with matrix name.

## **Include**

pv.sdf

۵

#### **Format**

 $p1 = \mathbf{pvPack}(p1, x, nm);$ 

# **Input**

```
an instance of structure of type PV.

MxN matrix or N-dimensional array.

string, name of matrix/array.
```

### **Output**

an instance of structure of type **PV**.

# **Example**

```
//Define the 'PV' structure
#include pv.sdf

y = rndn(100,1);
x = rndn(100,5);

//Declare 'p1' as an instance of a 'PV' structure
struct PV p1;

//Initialize 'p1' with default values
p1 = pvCreate;

p1 = pvPack(p1,x,"Y");
p1 = pvPack(p1,y,"X");
```

These matrices can be extracted using the **pvUnpack** command:

p

```
y = pvUnpack(p1,"Y");
x = pvUnpack(p1,"X");
```

#### **Source**

pv.src

# **See Also**

pvPackm, pvPacks, pvUnpack

# pvPacki

# **Purpose**

Packs general matrix or array into a PV instance with name and index.

### **Include**

pv.sdf

### **Format**

```
p1 = pvPacki(p1, x, nm, i);
```

### **Input**

۵

| p1 | an instance of structure of type PV.             |
|----|--------------------------------------------------|
| X  | MxN matrix or N-dimensional array.               |
| nm | string, name of matrix or array, or null string. |

i

scalar, index of matrix or array in lookup table.

### **Output**

p1

an instance of structure of type  ${\bf PV}$ .

# **Example**

```
//Define the 'PV' structure
#include pv.sdf

y = rndn(100,1);
x = rndn(100,5);

//Declare 'p1' as an instance of a 'PV' structure
struct PV p1;

//Initialize 'p1' with default values
p1 = pvCreate;

//Pack the variables in with a variable name and an index
p1 = pvPacki(p1,y,"Y",1);
p1 = pvPacki(p1,x,"X",2);
```

These matrices can be extracted using the **pvUnpack** command, indicating the variable to unpack either by index or by variable name:

```
//Unpack variables by index
y = pvUnpack(p1,1);
x = pvUnpack(p1,2);

//Unpack variables by variable name
```

O

```
y = pvUnpack(p1,"Y");
x = pvUnpack(p1,"X");
```

#### See Also

pvPack, pvUnpack

# **pvPackm**

### **Purpose**

Packs general matrix into a structure of type PV with a mask and matrix name.

#### **Include**

pv.sdf

# **Format**

```
p1 = pvPackm(p1, x, nm, mask);
```

# **Input**

an instance of structure of type PV.

MxN matrix or N-dimensional array.

mm string, name of matrix/array or N-dimensional array.

MxN matrix, mask matrix of zeros and ones.

# **Output**

p1

an instance of structure of type PV.

#### Remarks

The *mask* argument allows storing a selected portion of a matrix into the packed vector. The ones in *mask* indicate an element to be stored in the packed matrix. When the matrix is unpacked (using **pvUnpack**) the elements corresponding to the zeros are restored. Elements corresponding to the ones come from the packed vector which may have been changed.

If the mask is all zeros, the matrix or array is packed with the specified elements in the second argument but no elements of the matrix or array are entered into the parameter vector. When unpacked the matrix or array in the second argment is returned without modification.

# **Example**

p

```
1.000 2.000
3.000 4.000

p1 = pvPutParVector(p1,5|6);

print pvUnpack(p1,"X");

5.000 2.000
3.000 6.000
```

#### **Source**

pv.src

# pvPackmi

# **Purpose**

Packs general matrix or array into a **PV** instance with a mask, name, and index.

#### **Include**

pv.sdf

### **Format**

p1 = pvPackmi(p1, x, nm, mask, i);

39-1224

0

### **Input**

| p1   | an instance of structure of type PV.                              |
|------|-------------------------------------------------------------------|
| X    | MxN matrix or N-dimensional array.                                |
| nm   | string, matrix or array name.                                     |
| mask | MxN matrix or N-dimensional array, <i>mask</i> of zeros and ones. |
| i    | scalar, index of matrix or array in lookup table.                 |

### **Output**

| p1 | an instance of structure of type PV. |  |
|----|--------------------------------------|--|
|    |                                      |  |

### **Remarks**

The mask allows storing a selected portion of a matrix into the parameter vector. The ones in the mask matrix indicate an element to be stored in the parameter matrix. When the matrix is unpacked (using **pvUnpackm**) the elements corresponding to the zeros are restored. Elements corresponding to the ones come from the parameter vector.

If the mask is all zeros, the matrix or array is packed with the specified elements in the second argument but no elements of the matrix or array are entered into the parameter vector. When unpacked the matrix or array in the second argment is returned without modification.

# **Example**

#include pv.sdf

O

#### See Also

pvPackm, pvUnpack

Δ

# **pvPacks**

### **Purpose**

Packs symmetric matrix into a structure of type PV.

#### **Include**

pv.sdf

#### **Format**

```
p1 = pvPacks(p1, x, nm);
```

# **Input**

| p1 | an instance of structure of type PV. |
|----|--------------------------------------|
| X  | MxM symmetric matrix.                |
| nm | string, matrix name.                 |

# **Output**

p1 an instance of structure of type **PV**.

### Remarks

pvPacks does not support the packing of arrays.

# **Example**

```
#include pv.sdf
struct PV p1;
p1 = pvCreate;
x = { 1 2,
```

O

```
p1 = pvPacks(p1, x, "A");
p1 = pvPacks(p1, eye(2), "I");
These matrices can be extracted using the pvUnpack command:

print pvUnpack(p1, "A");

1.000 2.000
2.000 1.000

print pvUnpack(p1, "I");

1.000 0.000
0.000 1.000
```

#### **Source**

pv.src

#### See Also

pvPacksm, pvUnpack

# **pvPacksi**

### **Purpose**

Ф

Packs symmetric matrix into a PV instance with matrix name and index.

### **Include**

pv.sdf

### **Format**

```
p1 = pvPacksi(p1, x, nm, i);
```

# **Input**

| p1 | an instance of structure of type PV.     |
|----|------------------------------------------|
| X  | MxM symmetric matrix.                    |
| nm | string, matrix name.                     |
| i  | scalar, index of matrix in lookup table. |

# **Output**

p1 an instance of structure of type **PV**.

### Remarks

pvPacksi does not support the packing of arrays.

# **Example**

```
#include pv.sdf

struct PV p1;
p1 = pvCreate;

x = { 1 2, 2 1 };

p1 = pvPacksi(p1,x, "A",1);
```

\_

```
p1 = pvPacksi(p1, eye(2), "I",2);
These matrices can be extracted using the pvUnpack command.

print
pvUnpack(p1,1);

1.000 2.000
2.000 1.000

print
pvUnpack(p1,2);

1.000 0.000
0.000 1.000
```

#### See Also

pvPacks, pvUnpack

# **pvPacksm**

# **Purpose**

Packs symmetric matrix into a structure of type PV with a mask.

**Include** 

pv.sdf

#### **Format**

```
p1 = pvPacksm(p1, x, nm, mask);
```

۵

### **Input**

an instance of structure of type **PV**.

x MxM symmetric matrix.

nm string, matrix name.

mask MxM matrix, mask matrix of zeros and ones.

# **Output**

an instance of structure of type **PV**.

#### Remarks

pvPacksm does not support the packing of arrays.

The mask allows storing a selected portion of a matrix into the packed vector. The ones in <code>mask</code> indicate an element to be stored in the packed matrix. When the matrix is unpacked (using **pvUnpack**) the elements corresponding to the zeros are restored. Elements corresponding to the ones come from the packed vector which may have been changed.

Only the lower left portion of the mask matrix is used, and only the lower left portion of the x matrix is stored in the packed vector.

If the mask is all zeros, the matrix is packed with the specified elements in the second argument but no elements of the matrix are entered into the parameter vector. When unpacked the matrix in the second argument is returned without modification.

# **Example**

#include pv.sdf

O

```
struct PV p1;
p1 = pvCreate;
x = \{ 1 2 4,
      2 3 5,
      4 5 6};
mask = \{ 1 0 1,
         0 1 0,
         1 0 1 };
p1 = pvPacksm(p1, x, "A", mask);
print pvUnpack(p1, "A");
  1.000 2.000 4.000
  2.000 3.000 5.000
  4.000 5.000 6.000
p2 = pvGetParVector(p1);
print p2;
  1.000
  3.000
  4.000
  6.000
p3 = \{ 10, 11, 12, 13 \};
p1 = pvPutParVector(p1,p3);
print pvUnpack(p1, "A");
```

\_

```
10.000 2.000 12.000
2.000 11.000 5.000
12.000 5.000 13.000
```

#### **Source**

pv.src

# pvPacksmi

### **Purpose**

Packs symmetric matrix into a PV instance with a mask, matrix name, and index.

#### **Include**

pv.sdf

### **Format**

```
p1 = pvPacksmi(p1, x, nm, mask, i);
```

# **Input**

an instance of structure of type **PV**.

*x* MxM symmetric matrix.

nm string, matrix name.

mask MxM matrix, symmetric mask matrix of zeros and ones.

39-1233

O

i

scalar, index of matrix in lookup table.

### **Output**

р1

an instance of structure of type PV.

#### Remarks

pvPacksmi does not support the packing of arrays.

The mask allows storing a selected portion of a matrix into the parameter vector. The ones in the mask matrix indicate an element to be stored in the parameter vector. When the matrix is unpacked (using **pvUnpackm**) the elements corresponding to the zeros are restored. Elements corresponding to the ones come from the parameter vector.

Only the lower left portion of the mask matrix is used, and only the lower left portion of the x matrix is stored in the packed vector.

If the mask is all zeros, the matrix is packed with the specified elements in the second argument but no elements of the matrix are entered into the parameter vector. When unpacked the matrix in the second argument is returned without modification.

# **Example**

a

```
4 5 6};
mask = \{ 1 0 1,
         0 1 0,
         1 0 1 };
p1 = pvPacksmi(p1,x, "A",mask,1);
print pvUnpack(p1,1);
  1.000 2.000 4.000
  2.000 3.000 5.000
  4.000 5.000 6.000
p2 = pvGetParVector(p1);
print p2;
  1.000
  3.000
  4.000
  6.000
p3 = \{ 10, 11, 12, 13 \};
p1 = pvPutParVector(p1,p3);
print pvUnpack(p1,1);
  10.000 2.000 12.000
   2.000 11.000 5.000
  12.000 5.000 13.000
```

### See Also

pvPacksm, pvUnpack

39-1235

### **pvPutParVector**

### **Purpose**

Inserts parameter vector into structure of type PV.

#### **Include**

pv.sdf

#### **Format**

```
p1 = pvPutParVector(p1, p);
```

# **Input**

| p1   | an instance of structure of type     | PV. |
|------|--------------------------------------|-----|
| 10 = | all illistatice of structure of type | 1 1 |

p Kx1 vector, parameter vector.

# **Output**

p1 an instance of structure of type **PV**.

### **Remarks**

Ф

Matrices or portions of matrices (stored using a mask) are stored in the structure of type **PV** as a vector in the p member.

# **Example**

```
#include pv.sdf
struct PV p1;
p1 = pvCreate;
x = \{ 1 2 4,
     2 3 5,
      4 5 6};
mask = \{ 1 0 1,
       0 1 0,
         1 0 1 };
//Packed as square matrix
p1 = pvPackm(p1,x,"A",mask);
print pvUnpack(p1,"A");
  1.000 2.000 4.000
  2.000 3.000 5.000
  4.000 5.000 6.000
p3 = \{ 10, 11, 12, 13, 14 \};
p1 = pvPutParVector(p1,p3);
print pvUnpack(p1,"A");
  10.000 2.000 11.000
  2.000 12.000 5.000
  13.000 5.000 14.000
```

#### **Source**

pv.src

### **pvTest**

### **Purpose**

Tests an instance of structure of type **PV** to determine if it is a proper structure of type **PV**.

#### **Format**

i = pvTest(p1);

### **Input**

an instance of structure of type **PV**.

# **Output**

scalar, if 0, p1 is a proper structure of type **PV**, else if 1, an improper or unitialized structure of type **PV**.

#### **Source**

pv.src

۵

# pvUnpack

### **Purpose**

Unpacks matrices stored in a structure of type PV.

# **Format**

```
X = pvUnpack(p1, m);
```

# Input

| p1 | an instance of structure of type PV.                 |
|----|------------------------------------------------------|
| т  | string, name of matrix, or integer, index of matrix. |

# Output

| X | MxN general matrix or MxM symmetric matrix or N- |
|---|--------------------------------------------------|
|   | dimensional array.                               |

# **Source**

pv.src

O

# q

# **QNewton**

# **Purpose**

Optimizes a function using the BFGS descent algorithm.

### **Format**

```
\{x, f, g, ret\} = QNewton(\&fct, start);
```

# **Input**

| &fct  | pointer to a procedure that computes the function to be minimized. This procedure must have one input argument, a vector of parameter values, and one output argument, the value of the function evaluated at the input vector of parameter values. |
|-------|----------------------------------------------------------------------------------------------------|
| start | Kx1 vector, start values.                                                                                                    |

# **Global Input**

\_qn\_RelGradTol scalar, convergence tolerance for relative gradient of estimated coefficients. Default = 1e-5.

qn GradProc scalar, pointer to a procedure that computes the gradient of the function with respect to the parameters. This procedure must have a single input argument, a Kx1 vector of parameter values, and a single output argument, a Kx1 vector of gradients of the function with respect to the parameters evaluated at the vector of parameter values. If gn GradProc is 0, QNewton uses gradp. scalar, maximum number of iterations. Default = 1e+5. gn MaxIters Termination can be forced by pressing C on the keyboard.  $_qn_PrintIters$  scalar, if 1, print iteration information. Default = 0. Can be toggled during iterations by pressing P on the keyboard. Kx1 vector, labels for parameters. qn ParNames scalar, if 1, results are printed. qnPrintResults

# **Output**

| X   | Kx1 vector, coefficients at the minimum of the function. |  |
|-----|----------------------------------------------------------|--|
| f   | scalar, value of function at minimum.                    |  |
| g   | Kx1 vector, gradient at the minimum of the function.     |  |
| ret | scalar, return code.                                     |  |
|     | 0 normal convergence                                     |  |
|     | 1 forced termination                                     |  |
|     | 2 max iterations exceeded                                |  |
|     |                                                          |  |

- 3 function calculation failed
- 4 gradient calculation failed
- 5 step length calculation failed
- 6 function cannot be evaluated at initial parameter values

#### **Remarks**

If you are running in terminal mode, **GAUSS** will not see any input until you press ENTER. Pressing C on the keyboard will terminate iterations, and pressing P will toggle iteration output.

To reset global variables for this function to their default values, call **QNewtonSet**.

### **Example**

This example computes maximum likelihood coefficients and standard errors for a Tobit model:

```
/***qnewton.e - a Tobit model***/
//Get data
z = loadd("tobit");
b0 = { 1, 1, 1, 1 };
{b,f,g,retcode} = qnewton(&lpr,b0);

//Covariance matrix of parameters
h = hessp(&lpr,b);
output file = qnewton.out reset;

print "Tobit Model";
print;
print "coefficients standard errors";
print b~sqrt(diag(invpd(h)));
```

```
output off;
   //Log-likelihood proc
   proc lpr(b);
      local s,m,u;
      s = b[4];
      if s <= 1e-4;
        retp(error(0));
      endif;
      m = z[.,2:4]*b[1:3,.];
      u = z[.,1] ./= 0;
      (m/sqrt(s)))));endp;
produces:
   Tobit Model
    coefficients standard errors
     0.010417884 0.080220019
    -0.20805753 0.094551107
    -0.099749592 0.080006676
     0.65223067 0.099827309
```

#### Source

qnewton.src

# **QNewtonmt**

# **Purpose**

Minimize an arbitrary function.

Ω

# **Include**

qnewtonmt.sdf

# **Format**

```
out = QNewtonmt(&fct, par, data, c);
```

# **Input**

| &fct | minimized. This an instance of a <b>B</b> a <b>DS</b> structure co                                                                                                    | PV structure containing the parameters, and entaining data, if any. And, one output lue of the function evaluated at the input ter values. |
|------|----------------------------------------------------------------------------------------------------|----------------------------------------------------------------------------------------------------|
| par  | the user-provided                                                                                                    | PV structure. The par instance is passed to d procedure pointed to by &fct. par is g the pvPack functions.                                 |
| data | an array of instances of a <b>DS</b> structure. This array is passed to the user-provided pointed by &fct to be used in the objective function. QNewtonmt does not look at this structure. Each instance contains the the following members which can be set in whatever way that is convenient for computing the objective function: |                                                                                                    |
|      | data<br>[i].dataMatrix                                                                                                    | NxK matrix, data matrix.                                                                                                    |
|      | data<br>[i].dataArray                                                                                                    | NxKxL [arg1, arg2argN] array, data array.                                                                                                  |

data[i].vnames string array, variable names (optional).

data[i].dsname string, data name (optional).

data[i].type scalar, type of data (optional).

an instance of a **QNewtonmtControl** structure. Normally an instance is initialized by calling

**QNewtonmtControlCreate** and members of this instance can be set to other values by the user. For an instance named c, the members are:

c.CovType scalar, if 1, ML covariance matrix, else if 2,

QML covariance matrix is computed. Default is 0, no covariance matrix.

c. GradProc scalar, pointer to a procedure that computes

the gradient of the function with respect to the parameters. Default = ., i.e., no gradient

procedure has been provided.

c.MaxIters scalar, maximum number of iterations.

Default = 1e+5.

c.MaxTries scalar, maximum number of attemps in

random search. Default = 100.

c.relGradTol scalar, convergence tolerance for gradient of

estimated coefficients. Default = 1e-5. When this criterion has been satisifed **ONewtonmt** 

exits the iterations.

c.randRadius scalar, If zero, no random search is

attempted. If nonzero, it is the radius of the

random search. Default = .001.

C

scalar, if nonzero, results are printed.

Default = 0.

c. PrintIters scalar, if nonzero, prints iteration

information. Default = 0.

c.disableKey scalar, if nonzero, keyboard input disabled

### **Output**

an instance of an **QNewtonmtOut** structure. For an instance named out, the members are:

out.par instance of a PV structure containing the

parameter estimates will be placed in the

member matrix out.par.

out.fct scalar, function evaluated at x.

out.retcode scalar, return code:

0 normal convergence.

1 forced exit.

2 maximum number of iterations

exceeded.

3 function calculation failed.

4 gradient calculation failed.

5 Hessian calculation failed.

6 line search failed.

7 error with constraints.

8 function complex.

out.moment KxK matrix, covariance matrix of

parameters, if c.covType > 0.

out.hessian KxK matrix, matrix of second derivatives of

objective function with respect to

parameters.

#### **Remarks**

There is one required user-provided procedure, the one computing the objective function to be minimized, and another optional functions, the gradient of the objective function.

These functions have one input argument that is an instance of type struct **PV** and a second argument that is an instance of type struct **DS**. On input to the call to **QNewtonmt**, the first argument contains starting values for the parameters and the second argument any required data. The data are passed in a separate argument because the structure in the first argument will be copied as it is passed through procedure calls which would be very costly if it contained large data matrices. Since **QNewtonmt** makes no changes to the second argument it will be passed by pointer thus saving time because its contents aren't copied.

The **PV** structures are set up using the **PV** pack procedures, **pvPack**, **pvPack**, **pvPacks**, and **pvPacksm**. These procedures allow for setting up a parameter vector in a variety of ways.

For example, we might have the following objective function for fitting a nonlinear curve to data:

```
proc Micherlitz(struct PV par1, struct DS data1);
   local p0,e,s2,x,y;
   p0 = pvUnpack(par1, "parameters");
   y = data1.dataMatrix[.,1];
   x = data1.dataMatrix[.,2];
   e = y - p0[1] - p0[2]*exp(-p0[3] * x);
   retp(-lnpdfmvn(e,e'e/rows(e));
endp;
```

In this example the dependent and independent variables are passed to the procedure as the first and second columns of a data matrix stored in a single **DS** structure. Alternatively these two columns of data can be entered into a vector of **DS** structures one for each column of data:

If the objective function is the negative of a proper log-likelihood, and if c.covType is set to 1, the covariance matrix of the parameters is computed and returned in out.moment, and standard errors, t-statistics and probabilities are printed if c.output = 1.

If the objective function returns the negative of a vector of log-likelihoods, and if *c.covType* is set to 2, the quasi-maximum likelihood (QML) covariance matrix of the parameters is computed.

### **Example**

The following is a complete example for estimating the parameters of the Micherlitz equation in data on the parameters and where an optional gradient procedure has been provided.

```
#include QNewtonmt.sdf
struct DS d0;
d0 = dsCreate;
```

```
y = 3.183
    3.0591
    2.871|
    2.622|
    2.541|
    2.184|
    2.110|
    2.075|
    2.018|
    1.903|
    1.770|
    1.762|
    1.550;
x = seqa(1, 1, 13);
d0.dataMatrix = y \sim x;
struct QNewtonmtControl c0;
c0 = QNewtonmtControlCreate;
c0.output = 1; //Print results
c0.covType = 1; //Compute moment matrix of parameters
struct PV par1;
par1 = pvCreate;
par1 = pvPack(par1,1|1|0, "parameters");
struct QNewtonmt out1;
out1 = QNewtonmt(&Micherlitz,par1,d0,c0);
```

#### **Source**

qnewtonmt.src

#### See Also

QNewtonmtControlCreate, QNewtonmtOutCreate

# QNewtonmtControlCreate

### **Purpose**

Creates default **QNewtonmtControl** structure.

#### Include

qnewtonmt.sdf

#### **Format**

C = QNewtonmtControlCreate();

### **Output**

C

instance of **QNewtonmtControl** structure with members set to default values.

#### **Source**

qnewtonmt.src

# **See Also**

**QNewtonmt** 

# QNewtonmtOutCreate

# **Purpose**

Creates default **QNewtonmtOut** structure.

#### **Format**

C = QNewtonmtOutCreate();

# **Output**

C

instance of **QNewtonmtOut** structure with members set to default values.

#### **Source**

qnewtonmt.src

#### See Also

QNewtonmt

# **QNewtonSet**

# **Purpose**

Resets global variables used by **QNewton** to default values.

### **Format**

QNewtonSet;

#### **Source**

qnewton.src

# **QProg**

# **Purpose**

Solves the quadratic programming problem.

### **Format**

```
\{x, u1, u2, u3, u4, u5\} = QProg(start, q, r, a, b, c, d, bnds);
```

# **Input**

| start | Kx1 vector, start values.                                                                                                    |
|-------|----------------------------------------------------------------------------------------------------|
| q     | KxK matrix, symmetric model matrix.                                                                                                    |
| r     | Kx1 vector, model constant vector.                                                                                                    |
| a     | MxK matrix, equality constraint coefficient matrix, or scalar 0, no equality constraints.                                                                                                    |
| b     | Mx1 vector, equality constraint constant vector, or scalar 0, will be expanded to Mx1 vector of zeros.                                                                                         |
| С     | NxK matrix, inequality constraint coefficient matrix, or scalar 0, no inequality constraints.                                                                                                  |
| d     | Nx1 vector, inequality constraint constant vector, or scalar 0, will be expanded to Nx1 vector of zeros.                                                                                       |
| bnds  | Kx2 matrix, bounds on $x$ , the first column contains the lower bounds on $x$ , and the second column the upper bounds. If scalar 0, the bounds for all elements will default to $\pm 1e200$ . |

# **Global Input**

\_qprog\_maxit scalar, maximum number of iterations. Default = 1000.

# **Output**

| X   | Kx1 vector, coefficients at the minimum of the function.                  |
|-----|---------------------------------------------------------------------------|
| u1  | Mx1 vector, Lagrangian coefficients of equality constraints.              |
| u2  | Nx1 vector, Lagrangian coefficients of inequality constraints.            |
| и3  | Kx1 vector, Lagrangian coefficients of lower bounds.                      |
| u4  | Kx1 vector, Lagrangian coefficients of upper bounds.                      |
| ret | scalar, return code.                                                      |
|     | o successful termination                                                  |
|     | 1 max iterations exceeded                                                 |
|     | 2 machine accuracy is insufficient to maintain decreasing function values |
|     | 3 model matrices not conformable                                          |
|     | < 0 active constraints inconsistent                                       |
|     |                                                                           |

# **Remarks**

**QProg** solves the standard quadratic programming problem:

 $min \frac{1}{2}x'Qx - x'R$ 

subject to constraints,

$$Ax = B$$
$$Cx \le D$$

and bounds,

$$x_{low} \le x \le x_{up}$$

### **Source**

qprog.src

# **QProgmt**

# **Purpose**

Solves the quadratic programming problem.

### **Include**

qprogmt.sdf

# **Format**

 $qOut = \mathbf{QProgmt}(qIn);$ 

# Input

| qIn | instance of a <b>qprogMTIn</b> structure containing the following members: |                                                                                                    |  |
|-----|----------------------------------------------------------------------------|----------------------------------------------------------------------------------------------------|--|
|     | qIn.start                                                                  | Kx1 vector, start values.                                                                                                    |  |
|     | qIn.q                                                                      | KxK matrix, symmetric model matrix.                                                                                                    |  |
|     | qIn.r                                                                      | Kx1 vector, model constant vector.                                                                                                    |  |
|     | qIn.a                                                                      | MxK matrix, equality constraint coefficient matrix, or scalar 0, no equality constraints.                                                                                                    |  |
|     | qIn.b                                                                      | Mx1 vector, equality constraint constant vector, or scalar 0, will be expanded to Mx1 vector of zeros.                                                                                                   |  |
|     | qIn.c                                                                      | NxK matrix, inequality constraint coefficient matrix, or scalar 0, no inequality constraints.                                                                                                    |  |
|     | qIn.d                                                                      | Nx1 vector, inequality constraint constant vector, or scalar 0, will be expanded to Nx1 vector of zeros.                                                                                                 |  |
|     | qIn.bounds                                                                 | Kx2 matrix, bounds on $qOut.x$ , the first column contains the lower bounds on $qOut.x$ , and the second column the upper bounds. If scalar 0, the bounds for all elements will default to $\pm 1e200$ . |  |
|     | qIn.maxit                                                                  | scalar, maximum number of iterations.<br>Default = 1000.                                                                                                    |  |
|     |                                                                            |                                                                                                    |  |

# Output

| q | Out | instance of a <b>qprogMT</b> members: | Out structure containing the following                                                                                     |
|---|-----|---------------------------------------|----------------------------------------------------------------------------------------------------|
|   |     | qOut.x                                | Kx1 vector, coefficients at the minimum of the function.                                                                   |
|   |     | qOut.lagrange                         | instance of a <b>qprogMTLagrange</b> structure containing the following members:                                           |
|   |     | qOut.lagrange.lineq                   | Mx1 vector, Lagrangian coefficients of equality constraints.                                                               |
|   |     | qOut.lagrange.linineq                 | Nx1 vector, Lagrangian coefficients of inequality constraints.                                                             |
|   |     | qOut.lagrange.bounds                  | Kx2 matrix, Lagrangian coefficients of bounds, the first column contains the lower bounds and the second the upper bounds. |
|   |     | qOut.ret                              | scalar, return code.                                                                                                    |
|   |     |                                       | 0 successful termination                                                                                                   |
|   |     |                                       | 1 max iterations exceeded                                                                                                  |
|   |     |                                       | 2 machine accuracy is insufficient to maintain decreasing function values                                                  |
|   |     |                                       | 3 model matrices not conformable                                                                                           |
|   |     |                                       | < 0 active constraints inconsistent                                                                                        |
|   |     |                                       |                                                                                                    |

#### Remarks

**QProgmt** solves the standard quadratic programming problem:

$$min\frac{1}{2}x'Qx-x'R$$

subject to constraints,

$$Ax = BCx \le D$$

and bounds,

$$x_{low} \le x \le x_{up}$$

#### **Source**

qprogmt.src

# **See Also**

QProgmtInCreate

# **QProgmtInCreate**

# **Purpose**

Creates an instance of a structure of type **QProgmtInCreate** with the *maxit* member set to a default value.

### Include

qprogmt.sdf

### **Format**

S = QProgmtInCreate();

# **Output**

S

instance of structure of type QProgmtIn.

#### **Source**

qprogmt.src

#### See Also

**QProgmt** 

### qqr

# **Purpose**

Computes the orthogonal-triangular (QR) decomposition of a matrix x, such that:  $X = Q_J R$ 

# **Format**

$$\{q1,r\} = \mathbf{qqr}(x);$$

# **Input**

X

NxP matrix.

# **Output**

q1 NxK unitary matrix,  $K = \min(N,P)$ .

*x* KxP upper triangular matrix.

#### Remarks

Given X, there is an orthogonal matrix Q such that Q'x is zero below its diagonal, i.e.,

$$Q'X = \begin{bmatrix} R \\ 0 \end{bmatrix}$$

where R is upper triangular. If we partition

$$Q = \left[ Q_1 Q_2 \right]$$

where  $Q_1$  has P columns, then

$$X = Q_1 R$$

is the QR decomposition of X. If X has linearly independent columns, R is also the Cholesky factorization of the moment matrix of X, i.e., of X'X.

If you want only the R matrix, see the function  $\mathbf{qr}$ . Not computing  $Q_I$  can produce significant improvements in computing time and memory usage.

An unpivoted R matrix can also be generated using **cholup**:

For linear equation or least squares problems, which require  $\mathcal{Q}_2$  for computing residuals and residual sums of squares, see **olsqr** and **qtyr**.

For most problems an explicit copy of  $Q_1$  or  $Q_2$  is not required. Instead one of the following, Q'Y, QY,  $Q_1'Y$ ,  $Q_1Y$ ,  $Q_2'Y$ , or  $Q_2Y$ , for some Y, is required. These cases are all handled by **qtyr** and **qyr**. These functions are available because Q and  $Q_1$  are typically very large matrices while their products with Y are more manageable.

If N < P, the factorization assumes the form:

$$Q'X = [R_1 \ R_2]$$

where  $R_1$  is a PxP upper triangular matrix and  $R_2$  is Px(N-P). Thus Q is a PxP matrix and R is a PxN matrix containing  $R_1$  and  $R_2$ . This type of factorization is useful for the solution of underdetermined systems. However, unless the linearly independent columns happen to be the initial rows, such an analysis also requires pivoting (see **qre** and **qrep**).

#### **Source**

qqr.src

### **See Also**

qre, qrep, qtyr, qtyre, qtyrep, qyr, qyre, qyrep, olsqr

#### qqre

### **Purpose**

Computes the orthogonal-triangular (QR) decomposition of a matrix x, such that:  $X[.,E] = Q_I R$ 

### **Format**

$$\{ q1, r, e \} = qqre(x);$$

# **Input**

X

NxP matrix.

# **Output**

q1 NxK unitary matrix,  $K = \min(N,P)$ .

*r* KxP upper triangular matrix.

e Px1 permutation vector.

### Remarks

Given X[.,E], where E is a permutation vector that permutes the columns of X, there is an orthogonal matrix Q such that Q'X[.,E] is zero below its diagonal, i.e.,

$$Q'R[.,E] = \begin{bmatrix} R \\ 0 \end{bmatrix}$$

where R is upper triangular. If we partition

$$Q = \begin{bmatrix} Q_1 & Q_2 \end{bmatrix}$$

where  $Q_1$  has P columns, then

$$X[., E] = Q_I R$$

is the QR decomposition of X[.,E].

If you want only the R matrix, see  $\mathtt{qre}$ . Not computing  $Q_I$  can produce significant improvements in computing time and memory usage.

If X has rank P, then the columns of X will not be permuted. If X has rank M < P, then the M linearly independent columns are permuted to the front of X by E. Partition the permuted X in the following way:

$$X[., E] = [X_1 X_2]$$

where X is NxM and  $X_2$  is Nx(P-M). Further partition R in the following way:

$$R = \begin{bmatrix} R_{11} & R_{12} \\ 0 & 0 \end{bmatrix}$$

where  $R_{11}$  is MxM and  $R_{12}$  is Mx(P-M). Then

$$A = R^{-1}_{11} R_{12}$$

and

$$X_2 = X_1 A$$

that is, A is an Mx(P-N) matrix defining the linear combinations of  $X_2$  with respect to  $X_1$ .

If N < P, the factorization assumes the form:

$$Q'X = [R_1 R_2]$$

where  $R_1$  is a PxP upper triangular matrix and  $R_2$  is Px(N-P). Thus Q is a PxP matrix and R is a PxN matrix containing  $R_1$  and  $R_2$ . This type of factorization is useful for the solution of underdetermined systems. For the solution of

$$X[., E]b = Y$$

it can be shown that

$$b = \operatorname{qrsol}(Q'Y, R1) | \operatorname{zeros}(N-P,1);$$

The explicit formation here of Q, which can be a very large matrix, can be avoided by using the function **qtyre**.

For further discussion of QR factorizations see the remarks under qqr.

### Source

qqr.src

### See Also

qqrqqr, qtyre, olsqr

# qqrep

# **Purpose**

Computes the orthogonal-triangular (QR) decomposition of a matrix x, such that:  $X[.,E] = Q_I R$ 

#### **Format**

$$\{ q1, r, e \} = qqrep(x, pvt);$$

# **Input**

| X   | NxP matrix.                                                                                                    |
|-----|----------------------------------------------------------------------------------------------------|
| pvt | Px1 vector, controls the selection of the pivot columns:                                                                                                    |
|     | if $pvt[i] > 0$ , $x[i]$ is an initial column                                                                                                    |
|     | if $pvt[i] = 0$ , $x[i]$ is a free column                                                                                                    |
|     | if $pvt[i] < 0$ , $x[i]$ is a final column                                                                                                    |
|     | The initial columns are placed at the beginning of the matrix and the final columns are placed at the end. Only the free columns will be moved during the decomposition. |

# **Output**

| q1 | NxK unitary matrix, $K = \min(N,P)$ . |
|----|---------------------------------------|
| r  | KxP upper triangular matrix.          |
| е  | Px1 permutation vector.               |

#### Remarks

Given X[.,E], where E is a permutation vector that permutes the columns of X, there is an orthogonal matrix Q such that Q'X[.,E] is zero below its diagonal, i.e.,

$$Q'R[.,E] = \begin{bmatrix} R \\ 0 \end{bmatrix}$$

where R is upper triangular. If we partition

$$Q = \left[ Q_1 \ Q_2 \right]$$

where  $Q_I$  has P columns, then

$$X[., E] = Q_I R$$

is the QR decomposition of X[.,E].

**qqrep** allows you to control the pivoting. For example, suppose that x is a data set with a column of ones in the first column. If there are linear dependencies among the columns of x, the column of ones for the constant may get pivoted away. This column can be forced to be included among the linearly independent columns using pvt.

If you want only the R matrix, see **qrep**. Not computing  $Q_1$  can produce significant improvements in computing time and memory usage.

#### **Source**

qqr.src

#### See Also

qqr, qre, olsqr

#### qr

### **Purpose**

Computes the orthogonal-triangular (QR) decomposition of a matrix x, such that:  $X = Q_{I}R$ 

#### **Format**

$$r = \mathbf{qr}(x);$$

## **Input**

X

NxP matrix.

# **Output**

r

KxP upper triangular matrix,  $K = \min(N,P)$ .

#### Remarks

qr is the same as qqr but doesn't return the  $Q_I$  matrix. If  $Q_I$  is not wanted, qr will save a significant amount of time and memory usage, especially for large problems.

Given X, there is an orthogonal matrix Q such that Q'X is zero below its diagonal, i.e.,

$$Q'X = \begin{bmatrix} R \\ 0 \end{bmatrix}$$

where R is upper triangular. If we partition

$$Q = \left[ Q_1 \ Q_2 \right]$$

where  $Q_1$  has P columns, then

$$X = Q_1 R$$

is the QR decomposition of X. If X has linearly independent columns, R is also the Cholesky factorization of the moment matrix of X, i.e., of X'X.

 $\mathbf{qr}$  does not return the  $Q_I$  matrix because in most cases it is not required and can be very large. If you need the  $Q_I$  matrix, see the function  $\mathbf{qqr}$ . If you need the entire Q matrix, call  $\mathbf{qyr}$  with Y set to a conformable identity matrix.

For most problems Q'Y,  $Q_I'Y$ , or QY,  $Q_IY$ , for some Y, are required. For these cases see **qtyr** and **qyr**.

For linear equation or least squares problems, which require  $\mathcal{Q}_2$  for computing residuals and residual sums of squares, see **olsqr**.

If N<P, the factorization assumes the form:

$$Q'X = [R_1 R_2]$$

where  $R_1$  is a PxP upper triangular matrix and  $R_2$  is Px(N-P). Thus Q is a PxP matrix and R is a PxN matrix containing  $R_1$  and  $R_2$ . This type of factorization is useful for the

solution of underdetermined systems. However, unless the linearly independent columns happen to be the initial rows, such an analysis also requires pivoting (see **qre** and **qrep**).

#### **Source**

qr.src

#### See Also

qqr, qrep, qtyre

#### qre

### **Purpose**

Computes the orthogonal-triangular (QR) decomposition of a matrix x, such that:  $X[.,E] = Q_{I}R$ 

### **Format**

$$\{ r, e \} = qre(x);$$

# **Input**

X

NxP matrix.

### **Output**

r

KxP upper triangular matrix, K = min(N,P).

Px1 permutation vector.

# Remarks

е

**gre** is the same as **qqre** but doesn't return the  $Q_1$  matrix. If  $Q_1$  is not wanted, **qre** will save a significant amount of time and memory usage, especially for large problems.

Given X[.,E], where E is a permutation vector that permutes the columns of x, there is an orthogonal matrix Q such that Q'X[.,E] is zero below its diagonal, i.e.,

$$Q'X[., E] = \begin{bmatrix} R \\ 0 \end{bmatrix}$$

where R is upper triangular. If we partition

$$Q = \left[ Q_1 \ Q_2 \right]$$

where  $Q_I$  has P columns, then

$$X \lceil ., E \rceil = Q_I R$$

is the QR decomposition of X[.,E].

**qre** does not return the  $Q_I$  matrix because in most cases it is not required and can be very large. If you need the  $Q_I$  matrix, see the function **qqre**. If you need the entire Q matrix, call **qyre** with Y set to a conformable identity matrix. For most problems Q'Y,  $Q_IY$ , or QY,  $Q_IY$ , for some Y, are required. For these cases see **qtyre** and **qyre**.

If X has rank P, then the columns of X will not be permuted. If X has rank M<P, then the M linearly independent columns are permuted to the front of X by E. Partition the permuted X in the following way:

$$X[., E] = [X_1 X_2]$$

where  $X_1$  is NxM and  $X_2$  is Nx(P-M). Further partition R in the following way: where  $R_{11}$  is MxM and  $R_{12}$  is Mx(P-M). Then

$$A = R_{11}^{-1} R_{12}$$

and

$$X_2 = X_1 A$$

that is, A is an Mx(P-N) matrix defining the linear combinations of  $X_2$  with respect to  $X_1$ 

If N<P the factorization assumes the form:

$$Q'X = [R_1 R_2]$$

where  $R_1$  is a PxP upper triangular matrix and  $R_2$  is Px(N-P). Thus Q is a PxP matrix and R is a PxN matrix containing  $R_1$  and  $R_2$ . This type of factorization is useful for the solution of underdetermined systems. For the solution of

$$X[., E]b = Y$$

it can be shown that

```
b = qrsol(Q'Y, R1) | zeros(N-P,1);
```

The explicit formation here of Q, which can be a very large matrix, can be avoided by using the function **qtyre**.

For further discussion of QR factorizations see the remarks under qqr.

#### Source

qr.src

#### See Also

qqr, olsqr

### qrep

### **Purpose**

Computes the orthogonal-triangular (QR) decomposition of a matrix X, such that:

$$X[.,E] = Q_1R$$

#### **Format**

$$\{ r, e \} = qrep(X, pvt);$$

# **Input**

X

NxP matrix.

pvt

Px1 vector, controls the selection of the pivot columns:

if pvt[i] > 0, X[i] is an initial column.

if pvt[i] = 0, X[i] is a free column.

if  $pvt[i] \le 0$ , X[i] is a final column.

The initial columns are placed at the beginning of the matrix and the final columns are placed at the end. Only the free columns will be moved during the decomposition.

# **Output**

r

KxP upper triangular matrix, K = min(N,P).

е

Px1 permutation vector.

#### Remarks

**grep** is the same as **ggrep** but doesn't return the  $Q_I$  matrix. If  $Q_I$  is not wanted, **grep** will save a significant amount of time and memory usage, especially for large problems.

Given X[.,E], where E is a permutation vector that permutes the columns of X, there is an orthogonal matrix Q such that Q'X[.,E] is zero below its diagonal, i.e.,

$$Q'X[., E] = \begin{bmatrix} R \\ 0 \end{bmatrix}$$

where R is upper triangular. If we partition

$$Q = \begin{bmatrix} Q_1 & Q_2 \end{bmatrix}$$

where  $Q_1$  has P columns, then

$$X \lceil ., E \rceil = Q_I R$$

is the QR decomposition of X[.,E].

**grep** does not return the  $Q_I$  matrix because in most cases it is not required and can be very large. If you need the  $Q_I$  matrix, see the function **ggrep**. If you need the entire Q matrix, call **ggrep** with Y set to a conformable identity matrix. For most problems Q'Y,  $Q_I'Y$ , or QY,  $Q_IY$ , for some Y, are required. For these cases see **gtyrep** and **ggrep**.

**grep** allows you to control the pivoting. For example, suppose that X is a data set with a column of ones in the first column. If there are linear dependencies among the columns of X, the column of ones for the constant may get pivoted away. This column can be forced to be included among the linearly independent columns using pvt.

#### Source

qr.src

### See Also

qr, qre, qqrep

# qrsol

### **Purpose**

Computes the solution of Rx = b where R is an upper triangular matrix.

#### **Format**

$$X = \mathbf{qrsol}(b, R);$$

# **Input**

b PxL matrix.

PxP upper triangular matrix.

# **Output**

x PxL matrix.

### Remarks

**qrsol** applies a backsolve to Rx = b to solve for x. Generally R will be the R matrix from a QR factorization. **qrsol** may be used, however, in any situation where R is upper triangular.

### **Source**

qrsol.src

#### See Also

qqr, qr, qtyr, qrtsol

### qrtsol

### **Purpose**

Computes the solution of R'x = b where R is an upper triangular matrix.

#### **Format**

```
X = \mathbf{qrtsol}(b, R);
```

### **Input**

b PxL matrix.

PxP upper triangular matrix.

# **Output**

*x* PxL matrix.

### Remarks

**qrtsol** applies a forward solve to R'x = b to solve for x. Generally R will be the R matrix from a QR factorization. **qrtsol** may be used, however, in any situation where R is upper triangular. If R is lower triangular, transpose before calling **qrtsol**.

If R is not transposed, use **qrsol**.

#### **Source**

qrsol.src

#### See Also

qqr, qr, qtyr, qrsol

# qtyr

# **Purpose**

Computes the orthogonal-triangular (QR) decomposition of a matrix X and returns QY and R.

#### **Format**

$$\{qty, r\} = qtyr(y, X);$$

# **Input**

| V | NxL matri | X |
|---|-----------|---|

X NxP matrix.

# **Output**

*qty* NxL unitary matrix.

 $\Gamma$  KxP upper triangular matrix,  $K = \min(N,P)$ .

#### **Remarks**

Given X, there is an orthogonal matrix Q such that Q'X is zero below its diagonal, i.e.,

$$Q'X = \begin{bmatrix} R \\ 0 \end{bmatrix}$$

where R is upper triangular. If we partition

$$Q = \begin{bmatrix} Q_1 & Q_2 \end{bmatrix}$$

where  $Q_1$  has P columns, then

$$X = Q_l R$$

is the QR decomposition of X. If X has linearly independent columns, R is also the Cholesky factorization of the moment matrix of X, i.e., of X'X. For most problems Q or  $Q_I$  is not what is required. Rather, we require Q'Y or  $Q_I'Y$  where Y is an NxL matrix (if either QY or  $Q_IY$  are required, see  $\mathbf{qyr}$ ). Since Q can be a very large matrix,  $\mathbf{qtyr}$  has been provided for the calculation of Q'Y which will be a much smaller matrix.  $Q_I'Y$  will be a submatrix of Q'Y. In particular,

$$G = Q_{I}'Y = qty[1:P,.]$$

and  $Q_{2}Y$  is the remaining submatrix:

$$H = Q_2'Y = qty[P+1:N,.]$$

Suppose that X is an NxK data set of independent variables, and Y is an Nx1 vector of dependent variables. Then it can be shown that

$$b = R^{-1}G$$

and

$$s_j = \sum_{i=1}^{N-P} H_{i,j,j} = 1, 2, ...L$$

where b is a PxL matrix of least squares coefficients and s is a 1xL vector of residual sums of squares. Rather than invert R directly, however, it is better to apply **qrsol** to

$$Rb = Q_I' Y$$

For rank deficient least squares problems, see **qtyre** and **qtyrep**.

# **Example**

The QR algorithm is the numerically superior method for the solution of least squares problems:

```
loadm x, y;
{ qty, r } = qtyr(y,x);
q1ty = qty[1:rows(r),.];
q2ty = qty[rows(r)+1:rows(qty),.];

//LS coefficients
b = qrsol(q1ty,r);

//Residual sums of squares
s2 = sumc(q2ty^2);
```

#### **Source**

qtyr.src

#### See Also

qqr, qtyre, qtyrep, olsqr

# qtyre

# **Purpose**

Computes the orthogonal-triangular (QR) decomposition of a matrix X and returns QY and R.

### **Format**

```
\{qty, r, e\} = qtyre(y, x);
```

# **Input**

*y* NxL matrix.

*x* NxP matrix.

# **Output**

*qty* NxL unitary matrix.

r KxP upper triangular matrix,  $K = \min(N,P)$ .

e Px1 permutation vector.

#### **Remarks**

Given X[.,E], where E is a permutation vector that permutes the columns of X, there is an orthogonal matrix Q such that Q'X[.,E] is zero below its diagonal, i.e.,

$$Q'X[., E] = \begin{bmatrix} R \\ 0 \end{bmatrix}$$

where R is upper triangular. If we partition

$$Q = \left[ Q_1 \ Q_2 \right]$$

where  $Q_I$  has P columns, then

$$X \lceil ., E \rceil = Q_I R$$

is the QR decomposition of X/.,E/.

If X has rank P, then the columns of X will not be permuted. If X has rank M<P, then the M linearly independent columns are permuted to the front of X by E. Partition the permuted X in the following way:

$$X[., E] = [X_1 X_2]$$

where  $X_1$  is NxM and  $X_2$  is Nx(P-M). Further partition R in the following way:

$$R = \begin{bmatrix} R_{11} & R_{12} \\ 0 & 0 \end{bmatrix}$$

where  $R_{11}$  is MxM and  $R_{12}$  is Mx(P-M). Then

$$A = R^{-1}_{11}R_{12}$$

and

$$X_2 = X_1 A$$

that is, A is an Mx(P-N) matrix defining the linear combinations of  $X_2$  with respect to  $X_1$ .

For most problems Q or  $Q_I$  is not it is required. Rather, we require Q'Y or  $Q_I'Y$  where Y is an NxL matrix. Since Q can be a very large matrix,  $\mathbf{qtyre}$  has been provided for the calculation of Q'Y which will be a much smaller matrix.  $Q_I'Y$  will be a submatrix of Q'Y. In particular,

$$Q_{I}'Y = qty[1:P,.]$$

and  $Q_{2}Y$  is the remaining submatrix:

$$Q_2'Y = qty[P+1:N,.]$$

Suppose that X is an NxK data set of independent variables and Y is an Nx1 vector of dependent variables. Suppose further that X contains linearly dependent columns, i.e., X has rank M < P. Then define

$$C = Q_1' Y[1:M,.]$$
  
 $A = R[1:M,1:M]$ 

and the vector (or matrix of  $L \ge 1$ ) of least squares coefficients of the reduced, linearly independent problem is the solution of

$$Ab = C$$

To solve for b use **qrsol**:

If  $N \le P$ , the factorization assumes the form:

$$Q'X[., E] = [R_1 R_2]$$

where  $R_1$  is a PxP upper triangular matrix and  $R_2$  is Px(N-P). Thus Q is a PxP matrix and R is a PxN matrix containing  $R_1$  and  $R_2$ . This type of factorization is useful for the solution of underdetermined systems. For the solution of

$$X[., E]b = Y$$

it can be shown that

#### **Source**

qtyr.src

### See Also

qqr, qre, qtyr

# qtyrep

# **Purpose**

Computes the orthogonal-triangular (QR) decomposition of a matrix X using a pivot vector and returns Q'Y and R.

#### **Format**

$$\{qty, r, e\} = qtyrep(y, x, pvt);$$

# **Input**

| У   | NxL matrix.                                                                                                    |
|-----|----------------------------------------------------------------------------------------------------|
| X   | NxP matrix.                                                                                                    |
| pvt | Px1 vector, controls the selection of the pivot columns:                                                                                                    |
|     | if $pvt[i] > 0$ , $x[i]$ is an initial column.                                                                                                    |
|     | if $pvt[i] = 0$ , $x[i]$ is a free column.                                                                                                    |
|     | if $pvt[i] < 0$ , $x[i]$ is a final column.                                                                                                    |
|     | The initial columns are placed at the beginning of the matrix and the final columns are placed at the end. Only the free columns will be moved during the decomposition. |

# **Output**

*qty* NxL unitary matrix.

r KxP upper triangular matrix,  $K = \min(N,P)$ .

e Px1 permutation vector.

#### Remarks

Given X[.,E], where E is a permutation vector that permutes the columns of X, there is an orthogonal matrix Q such that Q'X[.,E] is zero below its diagonal, i.e.,

$$Q'X[., E] = \begin{bmatrix} R \\ 0 \end{bmatrix}$$

where R is upper triangular. If we partition

$$Q = \begin{bmatrix} Q_1 & Q_2 \end{bmatrix}$$

where  $Q_1$  has P columns, then

$$X[., E] = Q_I R$$

is the QR decomposition of X/.,E/.

**qtyrep** allows you to control the pivoting. For example, suppose that X is a data set with a column of ones in the first column. If there are linear dependencies among the

columns of X, the column of ones for the constant may get pivoted away. This column can be forced to be included among the linearly independent columns using pvt.

#### Source

qtyr.src

#### See Also

qrep, qtyre

# quantile

# **Purpose**

Computes quantiles from data in a matrix, given specified probabilities.

### **Format**

```
y = quantile(x, e)
```

### **Input**

| x NxK matrix of data | X | NxK | matrix | of | data |
|----------------------|---|-----|--------|----|------|
|----------------------|---|-----|--------|----|------|

e Lx1 vector, quantile levels or probabilities.

# **Output**

Y LxK matrix, quantiles.

### **Remarks**

**quantile** will not succeed if N\*minc(e) is less than 1, or N\*maxc(e) is greater than N - 1. In other words, to produce a **quantile** for a level of .001, the input matrix must have more than 1000 rows.

# **Example**

```
//Set the rng seed for repeatable random numbers

rndseed 345567;

//Create a 1000x4 random normal matrix
x = rndn(1000,4);

//Quantile levels
e = { .025, .5, .975 };
y = quantile(x,e);

print "medians";
print y[2,.];
print;
print "95 percentiles";
print y[1,.];
print y[3,.];
```

#### Produces the following output:

```
medians
-0.037801917 0.029923972 -0.010477829 -0.023937160

95 percentiles
-2.0074122 -2.0798579 -1.9982702 -1.9605009
2.0437573 2.0271770 1.9025695 1.9228044
```

#### **Source**

quantile.src

# quantiled

### **Purpose**

Computes quantiles from data in a data set, given specified probabilities.

#### **Format**

```
y = quantiled(dataset, e, var);
```

### **Input**

dataset string, data set name, or NxM matrix of data.

e Lx1 vector, quantile levels or probabilities.

Var Kx1 vector or scalar zero. If Kx1, character vector of labels

selected for analysis, or numeric vector of column numbers in data set of variables selected for analysis. If scalar zero, all

columns are selected.

If dataset is a matrix var cannot be a character vector.

# **Output**

Y LxK matrix, quantiles.

#### Remarks

**quantiled** will not succeed if N\*minc(e) is less than 1, or N\*maxc(e) is greater than N - 1. In other words, to produce a **quantile** for a level of .001, the input matrix must have more than 1000 rows.

Example:

```
y = quantiled("tobit",e,0);

print "medians";
print y[2,.];
print;
print "95 percentiles";
print y[1,.];
print y[3,.];
```

#### produces:

```
medians

0.0000 1.0000 -0.0021 -0.1228

95 percentiles

-1.1198 1.0000 -1.8139 -2.3143

2.3066 1.0000 1.4590 1.6954
```

# **Source**

quantile.src

#### qyr

### **Purpose**

Computes the orthogonal-triangular (QR) decomposition of a matrix X and returns QY and R.

#### **Format**

$$\{qy,r\} = \mathbf{qyr}(y,x);$$

# **Input**

*y* NxL matrix.

X NxP matrix.

# **Output**

*9y* NxL unitary matrix.

r KxP upper triangular matrix,  $K = \min(N,P)$ .

#### **Remarks**

Given X, there is an orthogonal matrix Q such that Q'X is zero below its diagonal, i.e.,

$$Q'X = \begin{bmatrix} R \\ 0 \end{bmatrix}$$

where R is upper triangular. If we partition

$$Q = \begin{bmatrix} Q_1 & Q_2 \end{bmatrix}$$

where  $Q_1$  has P columns, then

$$X = Q_l R$$

is the QR decomposition of X. If X has linearly independent columns, R is also the Cholesky factorization of the moment matrix of X, i.e., of X'X.

For most problems Q or  $Q_I$  is not what is required. Since Q can be a very large matrix,  $\mathbf{qyr}$  has been provided for the calculation of QY, where Y is some NxL matrix, which will be a much smaller matrix.

If either Q'Y or  $Q_1'Y$  are required, see **qtyr**.

#### **Source**

qyr.src

### See Also

qqr, qyre, qyrep, olsqr

#### qyre

# **Purpose**

Computes the orthogonal-triangular (QR) decomposition of a matrix x and returns QY and R.

#### **Format**

$$\{ qy, r, e \} = qyre(y, x);$$

### **Input**

*y* NxL matrix.

x NxP matrix.

# **Output**

*qy* NxL unitary matrix.

 $\Gamma$  KxP upper triangular matrix,  $K = \min(N,P)$ .

e Px1 permutation vector.

### **Remarks**

Given X[.,E], where E is a permutation vector that permutes the columns of X, there is an orthogonal matrix Q such that Q'X[.,E] is zero below its diagonal, i.e.,

$$Q'X[., E] = \begin{bmatrix} R \\ 0 \end{bmatrix}$$

where R is upper triangular. If we partition

$$Q = \begin{bmatrix} Q_1 & Q_2 \end{bmatrix}$$

where  $Q_I$  has P columns, then

$$X[., E] = Q_I R$$

is the QR decomposition of X[.,E].

For most problems Q or  $Q_I$  is not what is required. Since Q can be a very large matrix, **qyre** has been provided for the calculation of QY, where Y is some NxL matrix, which will be a much smaller matrix.

If either Q'Y or  $Q_I'Y$  are required, see **qtyre**.

If N <P, the factorization assumes the form:

$$Q'X[.,E] = [R_1R_2]$$

where  $R_1$  is a PxP upper triangular matrix and  $R_2$  is Px(N-P). Thus Q is a PxP matrix and R is a PxN matrix containing  $R_1$  and  $R_2$ .

#### Source

qyr.src

#### See Also

qqr, qre, qyr

#### qyrep

### **Purpose**

Computes the orthogonal-triangular (QR) decomposition of a matrix X using a pivot vector and returns QY and R.

### **Format**

$$\{ qy, r, e \} = qyrep(y, x, pvt);$$

### **Input**

*y* NxL matrix.

x NxP matrix.

Px1 vector, controls the selection of the pivot columns:

if pvt[i] > 0, x[i] is an initial column.

if pvt[i] = 0, x[i] is a free column.

if pvt[i] < 0, x[i] is a final column.

The initial columns are placed at the beginning of the matrix and the final columns are placed at the end. Only the free columns will be moved during the decomposition.

# **Output**

*9y* NxL unitary matrix.

r KxP upper triangular matrix,  $K = \min(N,P)$ .

e Px1 permutation vector.

### Remarks

Given X[.,E], where E is a permutation vector that permutes the columns of X, there is

an orthogonal matrix Q such that Q'X[.,E] is zero below its diagonal, i.e.,

$$Q'X[., E] = \begin{bmatrix} R \\ 0 \end{bmatrix}$$

where R is upper triangular. If we partition

$$Q = \begin{bmatrix} Q_1 & Q_2 \end{bmatrix}$$

where  $Q_I$  has P columns, then

$$X \lceil ., E \rceil = Q_I R$$

is the QR decomposition of X[.,E].

**qyrep** allows you to control the pivoting. For example, suppose that X is a data set with a column of ones in the first column. If there are linear dependencies among the columns of X, the column of ones for the constant may get pivoted away. This column can be forced to be included among the linearly independent columns using pvt.

For most problems Q or  $Q_I$  is not what is required. Since Q can be a very large matrix, **qyrep** has been provided for the calculation of QY, where Y is some NxL matrix, which will be a much smaller matrix.

If either Q'Y or  $Q_I'Y$  are required, see **qtyrep**.

If N<P, the factorization assumes the form:

$$Q'X[.,E] = [R_1R_2]$$

where  $R_1$  is a PxP upper triangular matrix and  $R_2$  is Px(N-P). Thus Q is a PxP matrix and R is a PxN matrix containing  $R_1$  and  $R_2$ .

# **Source**

qyr.src

### See Also

qr, qqrep, qrep, qtyrep

#### r

### rank

# **Purpose**

Computes the rank of a matrix, using the singular value decomposition.

#### **Format**

```
k = \mathbf{rank}(x);
```

# **Input**

x NxP matrix.

# **Global Input**

\_svdtol scalar, the tolerance used in determining if any of the singular values are effectively 0. The default value is  $10e^{-13}$ . This can be changed before calling the procedure.

# **Output**

k an estimate of the rank of x. This equals the

number of singular values of *x* that exceed a prespecified tolerance in absolute value.

# **Global Output**

svderr

scalar, if not all of the singular values can be computed \_svderr will be nonzero.

#### **Source**

svd.src

### rankindx

# **Purpose**

Returns the vector of ranks of a vector.

#### **Format**

```
y = \mathbf{rankindx}(x, flag);
```

### **Input**

*x* Nx1 vector.

scalar, 1 for numeric data or 0 for character data.

39-1297

## **Output**

У

Nx1 vector containing the ranks of x. That is, the rank of the largest element is N and the rank of the smallest is 1. (To get ranks in descending order, subtract y from N+1).

#### Remarks

rankindx assigns different ranks to elements that have equal values (ties). Missing values are assigned the lowest ranks.

## **Example**

```
x = { 12, 4, 15, 7, 8 };
r = rankindx(x,1);

After the code above, r is equal to:

4
1
r = 5
2
3
```

### readr

### **Purpose**

Reads a specified number of rows of data from a GAUSS data set (.dat) file or a GAUSS matrix (.fmt) file.

#### **Format**

```
y = \mathbf{readr}(f1, r);
```

### **Input**

| f1 | scalar, file handle of an open file. |
|----|--------------------------------------|
| r  | scalar, number of rows to read.      |

# **Output**

*y* NxK matrix, the data read from the file.

#### Remarks

The first time a **readr** statement is encountered, the first r rows will be read. The next time it is encountered, the next r rows will be read in, and so on. If the end of the data set is reached before r rows can be read, then only those rows remaining will be read.

After the last row has been read, the pointer is placed immediately after the end of the file. An attempt to read the file in these circumstances will cause an error message.

To move the pointer to a specific place in the file use **seekr**.

## **Example**

```
open dt = dat1.dat;
m = 0;
do until eof(dt);
```

```
x = readr(dt,400);
m = m + moment(x,0);
endo;

dt = close(dt);
```

This code reads data from a data set 400 rows at a time. The moment matrix for each set of rows is computed and added to the sum of the previous moment matrices. The result is the moment matrix for the entire data set. eof(dt) returns 1 when the end of the data set is encountered.

#### See Also

open, create, writer, seekr, eof

### real

# **Purpose**

Returns the real part of *x*.

#### **Format**

```
zr = \mathbf{real}(x);
```

## **Input**

X

NxK matrix or N-dimensional array.

# **Output**

zr

NxK matrix or N-dimensional array, the real part of x.

#### **Remarks**

If x is not complex, zr will be equal to x.

# **Example**

After the code above, x and zr are equal to:

```
x = 0+7i 11+2i 1 11

x = 0+7i 3+0i zr = 0 3

2+1i 1+0i 2 1
```

### See Also

complex, imag

## recode

# **Purpose**

Changes the values of an existing vector from a vector of new values. Used in data transformations.

39-1301

#### **Format**

```
y = \mathbf{recode}(x, e, v);
```

# **Input**

| X | Nx1 vector to be recoded (changed).                                          |
|---|------------------------------------------------------------------------------|
| е | NxK matrix of 1's and 0's.                                                   |
| V | Kx1 vector containing the new values to be assigned to the recoded variable. |

# **Output**

Y Nx1 vector containing the recoded values of x.

### **Remarks**

There should be no more than a single 1 in any row of e.

For any given row N of x and e, if the Kth column of e is 1, the Kth element of v will replace the original element of x.

If every column of e contains a 0, the original value of x will be unchanged.

# **Example**

```
x = { 20,
45,
32,
63,
```

```
29 };
//Create 4 column vectors with a 1 where the statement
//evaluates as 'true'
e1 = (20 .lt x) .and (x .le 30);
e2 = (30 .lt x) .and (x .le 40);
e3 = (40 .lt x) .and (x .le 50);
e4 = (50 .lt x) .and (x .le 60);
//Horizontally concatenate the column vectors into a 5x4
//matrix
e = e1~e2~e3~e4;
v = \{ 1.2,
      2.4,
      3.1,
      4.6 };
//Replace elements of 'x' with elements from 'v' based upon
//the 0's and 1's in 'e'
y = recode(x, e, v);
```

#### The above code assigns e and y as follows:

39-1303

```
y = 2.4000000
63.000000
1.2000000
```

#### **Source**

datatran.src

#### See Also

code, substute

# recode (dataloop)

# **Purpose**

Changes the value of a variable with different values based on a set of logical expressions.

### **Format**

```
recode var with
  or
recode # var with
  or
recode $ var with
    val1 for expression_1,
    val2 for expression_2,
    .
    .
    .
    .
    .
    .
    .
    .
    .
    .
    .
    .
    .
    .
    .
    .
    .
    .
    .
    .
    .
    .
    .
    .
    .
    .
    .
    .
    .
    .
    .
    .
    .
    .
    .
    .
    .
    .
    .
    .
    .
    .
    .
    .
    .
    .
    .
    .
    .
    .
    .
    .
    .
    .
    .
    .
    .
    .
    .
    .
    .
    .
    .
    .
    .
    .
    .
    .
    .
    .
    .
    .
    .
    .
    .
    .
    .
    .
    .
    .
    .
    .
    .
    .
    .
    .
    .
    .
    .
    .
    .
    .
    .
    .
    .
    .
    .
    .
    .
    .
    .
    .
    .
    .
    .
    .
    .
    .
    .
    .
    .
    .
    .
    .
    .
    .
    .
    .
    .
    .
    .
    .
    .
    .
    .
    .
    .
    .
    .
    .
    .
    .
    .
    .
    .
    .
    .
    .
    .
    .
    .
    .
    .
    .
    .
    .
    .
    .
    .
    .
    .
    .
    .
    .
    .
    .
    .
    .
    .
    .
    .
    .
    .
    .
    .
    .
    .
    .
    .
    .
    .
    .
    .
    .
    .
    .
    .
    .
    .
    .
    .
    .
    .
    .
    .
    .
    .
    .
    .
    .
    .
    .
    .
    .
    .
    .
    .
    .
    .
    .
    .
    .
    .
    .
    .
    .
    .
    .
    .
    .
    .
    .
    .
    .
    .
    .
    .
    .
    .
    .
    .
    .
    .
    .
    .
    .
    .
    .
    .
    .
    .
    .
    .
    .
    .
    .
    .
    .
    .
    .
    .
    .
    .
    .
    .
    .
    .
    .
    .
    .
    .
    .
    .
    .
    .
    .
    .
    .
    .
    .
    .
    .
    .
    .
    .
    .
    .
    .
    .
    .
    .
    .
    .
    .
    .
    .
    .
    .
    .
    .
    .
    .
    .
    .
    .
    .
    .
    .
    .
    .
    .
    .
    .
    .
    .
    .
    .
    .
    .
    .
    .
    .
    .
    .
    .
    .
    .
    .
    .
    .
    .
    .
    .
    .
    .
    .
    .
    .
    .
    .
    .
```

```
valn for expression_n;
```

## **Input**

| var        | literal, the new variable name.                                              |
|------------|------------------------------------------------------------------------------|
| val        | scalar, value to be used if corresponding expression is TRUE.                |
| expression | logical scalar-returning expression that returns nonzero TRUE or zero FALSE. |

### Remarks

If ' $\mathcal{S}$ ' is specified, the variable will be considered a character variable. If '#' is specified, the variable will be considered numeric. If neither is specified, the type of the variable will be left unchanged.

The logical expressions must be mutually exclusive, that is only one may return TRUE for a given row (observation).

If none of the expressions is TRUE for a given row (observation), its value will remain unchanged.

Any variables referenced must already exist, either as elements of the source data set, as extern's, or as the result of a previous make, vector, or code statement.

# **Example**

```
recode age with

1 for age < 21,

2 for age >= 21 and age < 35,

3 for age >= 35 and age < 50,
```

```
4 for age >= 50 and age < 65,
5 for age >= 65;

recode $ sex with
   "MALE" for sex =\,= 1,
   "FEMALE" for sex =\,= 0;

recode # sex with
   1 for sex $=\,= "MALE",
   0 for sex $=\,= "FEMALE";
```

### See Also

code (dataloop)

#### recserar

# **Purpose**

Computes a vector of autoregressive recursive series.

#### **Format**

```
y = recserar(x, y0, a);
```

## **Input**

| X  | NxK matrix  |
|----|-------------|
| у0 | PxK matrix. |
| а  | PxK matrix. |

### **Output**

У

NxK matrix containing the series.

#### Remarks

recserar is particularly useful in dealing with time series.

Typically, the result would be thought of as K vectors of length N.

y0 contains the first P values of each of these vectors (thus, these are prespecified). The remaining elements are constructed by computing a Pth order "autoregressive" recursion, with weights given by a, and then by adding the result to the corresponding elements of x. That is, the tth row of y is given by:

```
y[t,.] = x[t,.] + a[1,.] * y[t-1,.] +...+ a[P,.] * y[t-p,.], t = P + 1,...N
and
y[t,.] = y0[t,.], t = 1,...,P
```

Note that the first P rows of x are not used.

# **Example**

```
n = 10;
fn multnorm(n, sigma) = rndn(n, rows(sigma))*chol(sigma);
let sig[2,2] = { 1 -.3, -.3 1 };
rho = 0.5~0.3;
y0 = 0~0;
e = multnorm(n, sig);
x = ones(n,1)~rndn(n,3);
b = 1|2|3|4;
```

```
y = recserar(x*b+e,y0,rho);
```

In this example, two autoregressive series are formed using simulated data. The general form of the series can be written:

```
y[1,t] = rho[1,1]*y[1,t-1] + x[t,.]*b + e[1,t]

y[2,t] = rho[2,1]*y[2,t-1] + x[t,.]*b + e[2,t]
```

The error terms (e[1,t] and e[2,t]) are not individually serially correlated, but they are contemporaneously correlated with each other. The variance-covariance matrix is sig.

#### See Also

recsercp, recserrc

#### recsercp

## **Purpose**

Computes a recursive series involving products. Can be used to compute cumulative products, to evaluate polynomials using Horner's rule, and to convert from base *b* representations of numbers to decimal representations among other things.

#### **Format**

```
y = \mathbf{recsercp}(x, z);
```

# **Input**

| X | NxK or 1xK matrix  |
|---|--------------------|
| Z | NxK or 1xK matrix. |

## **Output**

y NxK matrix in which each column is a series generated by a recursion of the form: y(1) = x(1) + x(1) +

$$y(1) = x(1) + z$$
(1)
$$y(t) = y(t-1) * x(t) + z(t), t=2,...N$$

### **Remarks**

The following **GAUSS** code could be used to emulate **recsercp** when the number of rows in x and z is the same:

```
/* assume here that rows(z) is also n */
n = rows(x);
y = zeros(n, 1);
y[1,.] = x[1,.] + z[1,.];

i = 2;
do until i > n;
    y[i,.] = y[i-1,.] .* x[i,.] + z[i,.];
    i = i +1;
endo;
```

Note that K series can be computed simultaneously, since x and z can have K columns (they must both have the same number of columns).

**recsercp** allows either *x* or *z* to have only 1 row.

recsercp(x, 0) will produce the cumulative products of the elements in x.

# **Example**

```
c1 = c[1,.];
n = rows(c) - 1;
y = recsercp(x, trimr(c ./ c1,1,0));
p = c1 .* y[n,.];
```

If x is a scalar and c is an (N+1)x1 vector, the result p will contain the value of the polynomial whose coefficients are given in c. That is:

```
p = c[1,.].*x^n + c[2,.].*x^(n-1) + ... + c[n+1,.];
```

Note that both x and c could contain more than 1 column, and then this code would evaluate the entire set of polynomials at the same time. Note also that if x = 2, and if c contains the digits of the binary representation of a number, then p will be the decimal representation of that number.

#### See Also

recserar, recserrc

#### recserrc

### **Purpose**

Computes a recursive series involving division.

#### **Format**

```
y = \mathbf{recserrc}(x, z);
```

### **Input**

```
x 1xK or Kx1 vector.

z NxK matrix.
```

# **Output**

*Y* NxK matrix in which each column is a series generated by a recursion of the form:

```
y[1] = x \mod z[1], \quad x = trunc
(x/z[1])
y[2] = x \mod z[2], \quad x = trunc (x/z[2])
y[3] = x \mod z[3], \quad x = trunc (x/z[3])
\vdots
\vdots
y[n] = x \mod z[n]
```

### Remarks

Can be used to convert from decimal to other number systems (radix conversion).

# **Example**

```
x = 2|8|10;
b = 2;
n = maxc(log(x)./log(b)) + 1;
z = reshape(b, n, rows(x));
y = rev(recserrc(x, z))';
```

The result, y, will contain in its rows (note that it is transposed in the last step) the digits representing the decimal numbers 2, 8, and 10 in base 2:

```
0 0 1 0
1 0 0 0
1 0 1 0
```

#### **Source**

recserrc.src

### **See Also**

recserar, recsercp

### renamefile

### **Purpose**

Changes file name.

#### **Format**

```
ret = renamefile("oldname","newname");
```

## **Input**

```
oldname string, existing file name.

newname string, new file name.
```

# Output

ret scalar, 0 if successful.

# **Example**

```
ret = renamefile("myfile.gss", "mynewfile.gss");
```

In this example, a file in the current working directory with the name "myfile.gss" will be renamed "mynewfile.gss" in the same directory. Full path information may also be included:

```
//On Windows
ret = renamefile("c:\\gauss13\\myfile.gss",
    "c:\\gauss13\\mynewfile.gss");

//On Linux/Mac
ret = renamefile("/home/user/gauss13/myfile.gss",
    "/home/user/gauss13/mynewfile.gss");
```

#### rerun

#### **Purpose**

Displays the most recently created graphics file.

# **Library**

pgraph

#### **Format**

```
rerun;
```

#### Remarks

rerun is used by the endwind function.

#### **Source**

pcart.src

### **Globals**

\_pcmdlin, \_pnotify, \_psilent, \_ptek, \_pzoom

# reshape

### **Purpose**

Reshapes a matrix.

# **Format**

```
y = \mathbf{reshape}(x, r, c);
```

## **Input**

| X | NxK matrix.                   |
|---|-------------------------------|
| r | scalar, new row dimension.    |
| С | scalar, new column dimension. |

## **Output**

Y  $x \in X$  c matrix created from the elements of x.

#### **Remarks**

Matrices are stored in row major order.

The first c elements are put into the first row of y, the second in the second row, and so on. If there are more elements in x than in y, the remaining elements are discarded. If there are not enough elements in x to fill y, then when **reshape** runs out of elements, it goes back to the first element of x and starts getting additional elements from there.

## **Example**

```
y = reshape(x,2,6);

1 2 3 4

if x = 5 6 7 8 then y = 1 2 3 4 5 6

9 10 11 12 7 8 9 10 11 12
```

#### See Also

submat, vec

# retp

# **Purpose**

Returns from a procedure or keyword.

#### **Format**

```
retp;
retp(x, y,...);
```

#### Remarks

For more details, see **Procedures and Keywords**, Chapter 1.

In a **retp** statement 0-1023 items may be returned. The items may be expressions. Items are separated by commas.

It is legal to return with no arguments, as long as the procedure is defined to return 0 arguments.

#### See Also

proc, keyword, endp

### return

### **Purpose**

Returns from a subroutine.

#### **Format**

```
return; return(x, y,...);
```

## **Remarks**

The number of items that may be returned from a subroutine in a return statement is limited only by stack space. The items may be expressions. Items are separated by commas.

It is legal to return with no arguments and therefore return nothing.

### See Also

gosub, pop

#### rev

### **Purpose**

Reverses the order of the rows in a matrix.

#### **Format**

```
y = \mathbf{rev}(x);
```

# **Input**

X

NxK matrix.

# **Output**

У

NxK matrix containing the reversed rows of x.

#### Remarks

The first row of y will be where the last row of x was and the last row will be where the first was and so on. This can be used to put a sorted matrix in descending order.

### **Example**

```
//Set the rng seed for repeatable results
rndseed 345345;

//Set print formatting to print 4 spaces for each column
//and 0 numbers after the decimal
```

```
format /rd 4,0

//Create some random integers
x = round(rndn(5,3)*10);

//Reverse the order of the columns
y = rev(x);

print "x = " x;
print "y = " y;
```

The code above produces the following output:

```
x =
 10
    -14
        -7
  3
    -1
        -5
 -7
     4
         2
  1
     1
          1
  7
     -7
          2
у =
     -7
          2
  7
  1
     1
          1
 -7
     4
          2
     -1
         -5
 10 -14
        -7
```

### See Also

sortc

### rfft

### **Purpose**

Computes a real 1- or 2-D Fast Fourier transform.

#### **Format**

```
y = \mathbf{rfft}(x);
```

# **Input**

X

NxK real matrix.

# **Output**

У

LxM matrix, where L and M are the smallest powers of 2 greater than or equal to N and K, respectively.

### **Remarks**

Computes the RFFT of x, scaled by 1/(L\*M).

This uses a Temperton Fast Fourier algorithm.

If N or K is not a power of 2, x will be padded out with zeros before computing the transform.

# **See Also**

rffti, fft, ffti, fftm, fftmi

### rffti

### **Purpose**

Computes inverse real 1- or 2-D Fast Fourier transform.

#### **Format**

```
y = \mathbf{rffti}(x);
```

# **Input**

X

NxK matrix.

# **Output**

У

LxM real matrix, where L and M are the smallest prime factor products greater than or equal to N and K.

#### Remarks

It is up to the user to guarantee that the input will return a real result. If in doubt, use **ffti**.

# **See Also**

 $\underline{rfft},\,\underline{fft},\,\underline{ffti},\,\underline{fftm},\,\underline{fftmi}$ 

# rfftip

### **Purpose**

Computes an inverse real 1- or 2-D FFT. Takes a packed format FFT as input.

#### **Format**

```
y = \mathbf{rfftip}(x);
```

# **Input**

X

NxK matrix or K-length vector.

# **Output**

У

LxM real matrix or M-length vector.

### **Remarks**

**rfftip** assumes that its input is of the same form as that output by **rfftp** and **rfftnp**.

**rfftip** uses the Temperton prime factor FFT algorithm. This algorithm can compute the inverse FFT of any vector or matrix whose dimensions can be expressed as the product of selected prime number factors. **GAUSS** implements the Temperton algorithm for any integer power of 2, 3, and 5, and one factor of 7. Thus, **rfftip** can handle any matrix whose dimensions can be expressed as:

```
2^{p} \times 3^{q} \times 5^{r} \times 7^{s}

p, q, r \ge 0

s = 0 or 1
```

If a dimension of x does not meet this requirement, it will be padded with zeros to the next allowable size before the inverse FFT is computed. Note that **rfftip** assumes the length (for vectors) or column dimension (for matrices) of x is K-1 rather than K, since the last element or column does not hold FFT information, but the Nyquist frequencies.

The sizes of x and y are related as follows: L will be the smallest prime factor product greater than or equal to N, and M will be twice the smallest prime factor product greater than or equal to K-1. This takes into account the fact that x contains both positive and negative frequencies in the row dimension (matrices only), but only positive frequencies, and those only in the first K-1 elements or columns, in the length or column dimension.

It is up to the user to guarantee that the input will return a real result. If in doubt, use **ffti**. Note, however, that **ffti** expects a full FFT, including negative frequency information, for input.

Do not pass **rfftip** the output from **rfft** or **rfftn**-it will return incorrect results. Use **rffti** with those routines.

#### See Also

fft, ffti, fftm, fftmi, fftn, rfft, rffti, rfftn, rfftnp, rfftp

### rfftn

#### **Purpose**

Computes a real 1- or 2-D FFT.

#### **Format**

```
y = \mathbf{rfftn}(x);
```

### **Input**

X

NxK real matrix.

# **Output**

У

LxM matrix, where L and M are the smallest prime factor products greater than or equal to N and K, respectively.

#### Remarks

**rfftn** uses the Temperton prime factor FFT algorithm. This algorithm can compute the FFT of any vector or matrix whose dimensions can be expressed as the product of selected prime number factors. **GAUSS** implements the Temperton algorithm for any power of 2, 3, and 5, and one factor of 7. Thus, **rfftn** can handle any matrix whose dimensions can be expressed as:

```
2^p \times 3^q \times 5^r \times 7^s

p, q, r \ge 0   --- for rows of matrix

p > 0. q, r \ge 0   --- for columns of matrix

p > 0. q, r \ge 0   --- for length of a vector

s = 0 or 1   --- for all dimensions
```

If a dimension of x does not meet these requirements, it will be padded with zeros to the next allowable size before the FFT is computed.

rfftn pads matrices to the next allowable size; however, it generally runs faster for matrices whose dimensions are highly composite numbers, i.e., products of several factors (to various powers), rather than powers of a single factor. For example, even though it is bigger, a 33600x1 vector can compute as much as 20 percent faster than a 32768x1 vector, because 33600 is a highly composite number,  $2^6x3x5^2x7$ , whereas 32768 is a simple power of 2,  $2^{15}$ . For this reason, you may want to hand-pad matrices to optimum dimensions before passing them to rfftn. The Run-Time Library includes two routines, optn and optnevn, for determining optimum dimensions. Use optn to determine optimum rows for matrices, and optnevn to determine optimum columns for matrices and optimum lengths for vectors.

The **Run-Time Library** also includes the **nextn** and **nextnevn** routines, for determining allowable dimensions for matrices and vectors. (You can use these to see the dimensions to which **rfftn** would pad a matrix or vector.)

**rfftn** scales the computed FFT by 1/(L\*M).

#### See Also

fft, ffti, fftm, fftmi, fftn, rfft, rffti, rfftip, rfftnp, rfftp

# rfftnp

### **Purpose**

Computes a real 1- or 2-D FFT. Returns the results in a packed format.

#### **Format**

```
y = \mathbf{rfftnp}(x);
```

### **Input**

X

NxK real matrix or K-length real vector.

# Output

У

Lx(M/2+1) matrix or (M/2+1)-length vector, where L and M are the smallest prime factor products greater than or equal to N and K, respectively.

#### Remarks

For 1-D FFT's, **rfftnp** returns the positive frequencies in ascending order in the first M/2 elements, and the Nyquist frequency in the last element. For 2-D FFT's, **rfftnp** returns the positive and negative frequencies for the row dimension, and for the column dimension, it returns the positive frequencies in ascending order in the first M/2 columns, and the Nyquist frequencies in the last column. Usually the FFT of a real function is calculated to find the power density spectrum or to perform filtering on the waveform. In both these cases only the positive frequencies are required. (See also **rfft** and **rfftn** for routines that return the negative frequencies as well.)

**rfftnp** uses the Temperton prime factor FFT algorithm. This algorithm can compute the FFT of any vector or matrix whose dimensions can be expressed as the product of selected prime number factors. **GAUSS** implements the Temperton algorithm for any power of 2, 3, and 5, and one factor of 7. Thus, **rfftnp** can handle any matrix whose dimensions can be expressed as:

```
2^p \times 3^q \times 5^r \times 7^s

p, q, r \ge 0 -- for rows of matrix

p > 0. q, r \ge 0 -- for columns of matrix
```

```
p > 0. q, r \ge 0 -- for length of a vector s = 0 or 1 -- for all dimensions
```

If a dimension of x does not meet these requirements, it will be padded with zeros to the next allowable size before the FFT is computed.

rfftnp pads matrices to the next allowable size; however, it generally runs faster for matrices whose dimensions are highly composite numbers, i.e., products of several factors (to various powers), rather than powers of a single factor. For example, even though it is bigger, a 33600x1 vector can compute as much as 20 percent faster than a 32768x1 vector, because 33600 is a highly composite number,  $2^6x3x5^2x7$ , whereas 32768 is a simple power of 2,  $2^{15}$ . For this reason, you may want to hand-pad matrices to optimum dimensions before passing them to rfftnp. The Run-Time Library includes two routines, optn and optnevn, for determining optimum dimensions. Use optn to determine optimum rows for matrices, and optnevn to determine optimum columns for matrices and optimum lengths for vectors.

The **Run-Time Library** also includes the **nextn** and **nextnevn** routines, for determining allowable dimensions for matrices and vectors. (You can use these to see the dimensions to which **rfftnp** would pad a matrix or vector.)

**rfftnp** scales the computed FFT by 1/(L\*M).

#### See Also

fft, ffti, fftm, fftmi, fftn, rfft, rffti, rfftip, rfftn, rfftp

### rfftp

#### **Purpose**

Computes a real 1- or 2-D FFT. Returns the results in a packed format.

#### **Format**

```
y = \mathbf{rfftp}(x);
```

### **Input**

| X | NxK real matrix or K-length real vector. |  |
|---|------------------------------------------|--|
|   | Time four mann of it longin four vociol. |  |

### **Output**

| are the smallest powers of 2 greater than or equal to N and K, respectively. | У | 1 |
|------------------------------------------------------------------------------|---|---|
|------------------------------------------------------------------------------|---|---|

#### **Remarks**

If a dimension of x is not a power of 2, it will be padded with zeros to the next allowable size before the FFT is computed.

For 1-D FFT's, **rfftp** returns the positive frequencies in ascending order in the first M/2 elements, and the Nyquist frequency in the last element. For 2-D FFT's, **rfftp** returns the positive and negative frequencies for the row dimension, and for the column dimension, it returns the positive frequencies in ascending order in the first M/2 columns, and the Nyquist frequencies in the last column. Usually the FFT of a real function is calculated to find the power density spectrum or to perform filtering on the waveform. In both these cases only the positive frequencies are required. (See also **rfft** and **rfftn** for routines that return the negative frequencies as well.)

rfftp scales the computed FFT by 1/(L\*M).

**rfftp** uses the Temperton FFT algorithm.

#### See Also

fft, ffti, fftm, fftmi, fftn, rfft, rffti, rfftip, rfftn, rfftnp

### rndBernoulli

### **Purpose**

Computes Bernoulli distributed random numbers.

#### **Format**

```
\{ r, newstate \} = rndBernoulli(r, c, prob, state);

r = rndBernoulli(r, c, prob);
```

| r     | Scalar, number of rows of the output matrix.                                                                 |
|-------|----------------------------------------------------------------------------------------------------|
| С     | Scalar, number of columns of the output matrix.                                                              |
| prob  | Scalar, probability parameter.                                                                               |
| state | Optional argument - scalar or opaque vector.                                                                 |
|       | Scalar case:                                                                                                 |
|       | state = starting seed value only. If -1, <b>GAUSS</b> computes the starting seed based on the system clock.  |
|       | Opaque vector case:                                                                                          |
|       | <pre>state = the state vector returned from a previous call to one of the rnd random number functions.</pre> |
|       |                                                                                                    |

## **Output**

```
r x c matrix, Bernoulli random numbers.

newstate Opaque vector, the updated state.
```

#### **Remarks**

The properties of the pseudo-random numbers in x are:

```
E(X) = \text{prob}

Var(X) = \text{prob} * (1 - \text{prob})
```

## **Example**

```
//Bernoulli random numbers can be used to model qualitative
//binary data (i.e., yes/no, true/false), such as marital
//status.

//Set the random seed for repeatable numbers.

rndseed 723940439;

//The percentage of married people in the population we
//would like to model.
prob = 0.7;

//Create 10,000 Bernoulli random numbers
r = rndBernoulli(10000, 1, prob);

//The mean of 'r' should approximately equal 'prob'
mu = meanc(r);
print mu;
```

0.70270000

### **See Also**

rndMVn, rndCreateState

### rndBeta

### **Purpose**

Computes beta pseudo-random numbers with a choice of underlying random number generator.

### **Format**

```
\{x, newstate\} = rndBeta(r, c, a, b, state);

x = rndBeta(r, c, a, b);
```

| r | Scalar, number of rows of resulting matrix.                                                                                 |
|---|----------------------------------------------------------------------------------------------------|
| C | Scalar, number of columns of resulting matrix.                                                                              |
| а | $r \times c$ matrix, or $r \times 1$ vector, or $1 \times c$ vector, or scalar, first shape argument for beta distribution. |
| b | r x c matrix, or r x 1 vector, or 1 x c vector, or scalar, second shape argument for beta distribution.                     |

state

Optional argument - scalar or opaque vector.

Scalar case:

state = starting seed value only. If -1, **GAUSS** computes the starting seed based on the system clock.

Opaque vector case:

state = the state vector returned from a previous call to one of the **rnd** random number functions

### **Output**

X

r x c matrix, beta distributed random numbers.

newstate

Opaque vector, the updated state.

### **Remarks**

The properties of the pseudo-random numbers in x are:

$$E(x) = a/(a+b)$$

$$Var(x) = a*b/((a+b+1)*(a+b)^{2})$$

$$0 < x < 1$$

$$a > 0$$

$$b > 0$$

r and c will be truncated to integers if necessary.

### **Example**

#### Example 1

This example illustrates basic usage of **rndBeta**, leaving the management of the random number state to GAUSS to handle internally.

```
num_rows = 100;
num_cols = 5;
a = 3;
b = 2;
x = rndBeta(num rows, num cols, a, b);
```

#### Example 2

```
//Starting seed for random number generator
seed = 235235;

//If a 'seed' or 'state' vector is passed in,
//then a state vector will be returned
{ x, newstate } = rndBeta(100, 5, 3, 2, seed);
```

### **Technical Notes**

The default generator for **rndBeta** is the SFMT Mersenne-Twister 19937. You can specify a different underlying random number generator with the function **rndCreateState**.

#### See Also

rndCreateState, rndStateSkip

## rndCauchy

### **Purpose**

Computes Cauchy random numbers with a choice of underlying random number generator.

#### **Format**

```
{ r, newstate } = rndCauchy(rows, cols, location, scale,
state);
r = rndCauchy(rows, cols, location, scale);
```

| rows     | Scalar, number of rows of resulting matrix.                                                                       |
|----------|----------------------------------------------------------------------------------------------------|
| cols     | Scalar, number of columns of resulting matrix.                                                                    |
| location | Scalar or ExE conformable matrix with rows and cols.                                                              |
| scale    | Scalar or ExE conformable matrix with rows and cols.                                                              |
| state    | Optional argument - scalar or opaque vector.                                                                      |
|          | Scalar case:                                                                                                    |
|          | state = starting seed value only. If -1, <b>GAUSS</b> computes the starting seed based on the system clock.       |
|          | Opaque vector case:                                                                                               |
|          | <pre>state = the state vector returned from a previous call to one of the standard random number functions.</pre> |

### **Output**

rows x cols matrix, Cauchy distributed random numbers.

newstate Opaque vector, the updated state.

#### Remarks

The properties of the pseudo-random numbers in x are:

```
E(x) = undefined

Var(x) = undefined

Median(x) = location
```

r and c will be truncated to integers if necessary.

#### See Also

rndCreateState, rndStateSkip

## rndChiSquare

### **Purpose**

Creates pseudo-random numbers with a chi-squared distribution, with an optional non-centrality parameter and a choice of underlying random number generator.

#### **Format**

```
{ x, newstate } = rndChiSquare(r, c, df, s_ncp, state);

x = rndChiSquare(r, c, df, s_ncp);

x = rndChiSquare(r, c, df);
```

## **Input**

| r                                         | Scalar, number of rows of resulting matrix.                                                                                                    |
|-------------------------------------------|----------------------------------------------------------------------------------------------------|
| C                                         | Scalar, number of columns of resulting matrix.                                                                                                    |
| <pre>df Scalar, degrees of freedom.</pre> |                                                                                                    |
| s_ncp                                     | Optional argument - scalar, non-centrality parameter. NOTE: This is the <u>square root</u> of the noncentrality parameter that sometimes goes under the symbol lambda. |
| state                                     | Optional argument - scalar or opaque vector.                                                                                                    |
|                                           | Scalar case:                                                                                                    |
|                                           | state = starting seed value only. If -1, <b>GAUSS</b> computes the starting seed based on the system clock.                                                            |
|                                           | Opaque vector case:                                                                                                    |
|                                           | <pre>state = the state vector returned from a previous call to one of the rnd random number functions.</pre>                                                           |
|                                           |                                                                                                    |

## **Output**

x x c matrix, chi-square distributed random numbers.

newstate

Opaque vector, the updated state.

#### Remarks

The properties of the pseudo-random numbers in x are:

$$E(x) = k + \lambda$$
  

$$\sigma^{2}(x) = 2*k + 4*\lambda$$

where:

$$k = df$$
  
 $\lambda = s ncp^2$ 

#### **Technical Notes**

The default generator for **rndChiSquare** is the SFMT Mersenne-Twister 19937. You can specify a different underlying random number generator with the function **rndCreateState**.

### See Also

rndCreateState, rndStateSkip

## rndcon, rndmult, rndseed

### **Purpose**

Resets the parameters of the linear congruential random number generator that is the basis for **rndu**, **rndi** and **rndn**.

#### **Format**

```
rndconc;
rndmult a;
rndseed seed;
```

### **Input**

```
    scalar, constant for the random number generator.
    scalar, multiplier for the random number generator.
    scalar, initial seed for the random number generator.
```

Parameter default values and ranges:

```
seed time(0) 0 < seed < 2^{32}a 1664525 0 < a < 2^{32}c 1013904223 0 < a < 2^{32}
```

### **Remarks**

A linear congruential uniform random number generator is used by **rndu**, and is also called by **rndn**. These statements allow the parameters of this generator to be changed.

The procedure used to generate the uniform random numbers is as follows. First, the current "seed" is used to generate a new seed:

```
new seed = (((a * seed) % 2^{32}) + c) % 2^{32}
```

(where % is the mod operator). Then a number between 0 and 1 is created by dividing the new seed by  $2^{32}$ :

```
x = new\_seed / 2^{32}
```

rndcon resets c.

rndmult resets a.

rndseed resets seed. This is the initial seed for the generator. The default is that GAUSS uses the clock to generate an initial seed when GAUSS is invoked.

GAUSS goes to the clock to seed the generator only when it is first started up. Therefore, if GAUSS is allowed to run for a long time, and if large numbers of random numbers are generated, there is a possibility of recycling (that is, the sequence of "random numbers" will repeat itself). However, the generator used has an extremely long cycle, so that should not usually be a problem.

The parameters set by these commands remain in effect until new commands are encountered, or until **GAUSS** is restarted.

#### See Also

rndu, rndn, rndi, rndLCi, rndKMi

### rndCreateState

### **Purpose**

Creates a new random number stream for a specified generator type from a seed value.

#### **Format**

```
state = rndCreateState(brng, seed);
```

## **Input**

| brng | String, generat | or name. Options include:                                       |
|------|-----------------|-----------------------------------------------------------------|
|      | "mrg32k3a"      | L'Ecuyer's MRG32K3A                                             |
|      | "mt19937"       | Mersenne-Twister 19937                                          |
|      | "sfmt19937"     | optimized Mersenne-Twister 19937                                |
|      | "mt2203-01"     | Mersenne-Twister 2203                                           |
|      | "wh-01"         | Wichmann-Hill                                                   |
| seed | , .             | seed value. if -1, GAUSS computes the ased on the system clock. |

## **Output**

State Opaque vector, the newly created state.

## **Example**

```
seed = 123456;

//Create a state from the 1028th substream of the
//Mersenne-Twister 2203 RNG
stateMT = rndCreateState("mt2203-1028", seed);

//Create a state from the 112th substream of the
//Wichmann-Hill RNG
stateWH = rndCreateState("wh-112", seed);

//Generate numbers using the states
{ r1, stateMT } = rndu(4, 1, stateMT);
{ r2, stateWH } = rndu(4, 1, stateWH);
```

#### Remarks

The states returned from this function may NOT be used with **rndMTu** or any of the **rndKM** or **rndLC** functions.

#### See Also

rndStateSkip, rndn, rndu, rndBeta

### rndExp

### **Purpose**

Computes exponentially distributed random numbers with a choice of underlying random number generator.

39-1341

### **Format**

```
{ r, newstate } = rndExp(rows, cols, scale, state);
r = rndExp(rows, cols, scale);
```

## **Input**

| rows  | Scalar, number of rows of resulting matrix.                                                                                             |
|-------|----------------------------------------------------------------------------------------------------|
| cols  | Scalar, number of columns of resulting matrix.                                                                                          |
| scale | Scalar or a matrix that is ExE conformable with the dimensions of the output. The scale parameter sometimes called $\boldsymbol{\beta}$ |
| state | Optional argument - scalar or opaque vector.                                                                                            |
|       | Scalar case:                                                                                                    |
|       | state = starting seed value only. If -1, <b>GAUSS</b> computes the starting seed based on the system clock.                             |
|       | Opaque vector case:                                                                                                    |
|       | <pre>state = the state vector returned from a previous call to one of the rnd random number functions.</pre>                            |

## Output

| r        | rows x cols matrix, exponentially distributed random numbers. |
|----------|---------------------------------------------------------------|
| newstate | Opaque vector, the updated state.                             |

#### Remarks

The properties of the pseudo-random numbers in x are specified in terms of the scale parameter sometimes called  $\beta$ . This is the reciprocal of the rate parameter which is sometimes called  $\lambda$ :

$$E(x)$$
 = scale =  $\beta$  = 1/rate = 1/ $\lambda$   
 $Var(x)$  = scale<sup>2</sup> =  $\beta$ <sup>2</sup> = 1/rate<sup>2</sup> = 1/ $\lambda$ <sup>2</sup>

#### See Also

rndCreateState, rndStateSkip

## rndgam

### **Purpose**

Computes pseudo-random numbers with gamma distribution.

#### **Format**

```
x = \mathbf{rndgam}(r, c, alpha);
```

| r     | scalar, number of rows of resulting matrix.                                                              |
|-------|----------------------------------------------------------------------------------------------------|
| С     | scalar, number of columns of resulting matrix.                                                           |
| alpha | MxN matrix, ExE conformable with $r \times c$ resulting matrix, shape parameters for gamma distribution. |

## **Output**

X

r x c matrix, gamma distributed pseudo-random numbers.

### **Remarks**

The properties of the pseudo-random numbers in x are:

```
E(x) = alphaVar(x) = alphax > 0alpha > 0
```

#### **Source**

random.src

#### rndGamma

## **Purpose**

Computes gamma pseudo-random numbers with a choice of underlying random number generator.

#### **Format**

```
\{x, newstate\} = rndGamma(r, c, shape, scale, state);
x = rndGamma(r, c, shape, scale);
```

### **Input**

r

Scalar, number of rows of resulting matrix.

| С     | Scalar, number of columns of resulting matrix.                                                                            |
|-------|----------------------------------------------------------------------------------------------------|
| shape | $\it r$ x $\it c$ matrix, or $\it r$ x 1 vector, or 1 x $\it c$ vector, or scalar, shape argument for gamma distribution. |
| scale | $r \times c$ matrix, or $r \times 1$ vector, or $1 \times c$ vector, or scalar, scale argument for gamma distribution.    |
| state | Optional argument - scalar or opaque vector.                                                                              |
|       | Scalar case:                                                                                                    |
|       | <pre>state = starting seed value only. If -1, GAUSS computes the starting seed based on the system clock.</pre>           |
|       | Opaque vector case:                                                                                                    |
|       | <pre>state = the state vector returned from a previous call to one of the rnd random number functions.</pre>              |
|       |                                                                                                    |

# Output

| X        | r x c matrix, gamma distributed random numbers. |
|----------|-------------------------------------------------|
| newstate | Opaque vector, the updated state.               |

### Remarks

The properties of the pseudo-random numbers in x are:

```
E(x) = shape *scale

Var(x) = shape *scale^2

x > 0

shape > 0

scale > 0
```

### **Example**

#### Example 1

```
num_rows = 5;
num_cols = 1;
shape = 3;
scale = 2;

x = rndGamma(num_rows, num_cols, shape, scale);
```

#### Example 2

The gamma distribution is sometimes described in terms of a shape parameter and an inverse scale parameter, called the rate parameter. The rate parameter is the reciprocal of the scale parameter. With this parameterization, the random numbers will have the following properties:

```
E(x) = shape/rate

Var(x) = shape/(rate^2)
```

If you prefer to think about the gamma distribution in these terms, then pass in the reciprocal of the rate parameter as the fourth argument to **rndGamma**.

```
shape = 3;
rate = 2;

x = rndGamma(5, 1, shape, 1/rate);
```

### **Technical Notes**

The default generator for **rndGamma** is the SFMT Mersenne-Twister 19937. You can specify a different underlying random number generator with the function

rndCreateState.

#### See Also

rndCreateState, rndStateSkip

### rndGeo

### **Purpose**

Computes geometric pseudo-random numbers with a choice of underlying random number generator.

#### **Format**

```
{y, newstate} = rndGeo(r, c, prob, state);

y = rndGeo(r, c, prob);
```

| r     | Scalar, row dimension.                                                                                 |
|-------|----------------------------------------------------------------------------------------------------|
| С     | Scalar, column dimension.                                                                              |
| prob  | Scalar or matrix: ExE conformatble with $r$ and $c$ columns.                                           |
| state | Optional argument - scalar or opaque vector.                                                           |
|       | Scalar case:                                                                                           |
|       | state = starting seed value. If -1, <b>GAUSS</b> computes the starting seed based on the system clock. |
|       | Opaque vector case:                                                                                    |

state = the state vector returned from a previous call to one of the rnd random number generators.

## **Output**

| Y        | r x c matrix of geometrically distributed random numbers. |
|----------|-----------------------------------------------------------|
| newstate | Opaque vector, the updated state.                         |

#### **Remarks**

The properties of the pseudo-random numbers in y are:

$$E(y) = (1 - \text{prob})/\text{prob};$$
  
 $Var(y) = (1 - \text{prob})/\text{prob}^2$ 

r and c will be truncated to integers if necessary.

#### See Also

 $\underline{rndCreateState},\,\underline{rndStateSkip}$ 

### **Technical Notes**

The default generator for **rndGeo** is the SFMT Mersenne-Twister 19937. You can specify a different underlying random number generator with the function **rndCreateState**.

### rndGumbel

### **Purpose**

Computes Gumbel distributed random numbers with a choice of underlying random number generator.

#### **Format**

```
{ r, newstate } = rndGumbel(rows, cols, location, scale,
  state);
r = rndGumbel(rows, cols, scale);
```

| rows     | Scalar, number of rows of resulting matrix.                                                                  |
|----------|----------------------------------------------------------------------------------------------------|
| cols     | Scalar, number of columns of resulting matrix.                                                               |
| location | Scalar or ExE conformable matrix with rows and cols.                                                         |
| scale    | Scalar or ExE conformable matrix with rows and cols.                                                         |
| state    | Optional argument - scalar or opaque vector.                                                                 |
|          | Scalar case:                                                                                                 |
|          | state = starting seed value only. If -1, <b>GAUSS</b> computes the starting seed based on the system clock.  |
|          | Opaque vector case:                                                                                          |
|          | <pre>state = the state vector returned from a previous call to one of the rnd random number functions.</pre> |

## **Output**

rows x cols matrix, Gumbel distributed random numbers.

newstate Opaque vector, the updated state.

#### Remarks

This function uses the definition of the Gumbel distribution corresponding to the minimum extreme. The properties of the pseudo-random numbers in *y* are:

```
E(y) = location - \gamma*scale \approx location - 0.5772*scale \gamma = Euler-Mascheroni constant Var(y) = (\pi^2 * scale^2)/6
```

r and c will be truncated to integers if necessary.

#### See Also

rndCreateState, rndStateSkip

### rndi

### **Purpose**

Returns a matrix of random integers,  $0 \le y < 2^{32}$ .

### **Format**

$$y = \mathbf{rndi}(r, c);$$

### **Input**

| r | scalar, row dimension.    |
|---|---------------------------|
| С | scalar, column dimension. |

### **Output**

| У | $r \times c$ matrix of random integers between 0 and $2^{32}$ -1, inclusive. |
|---|------------------------------------------------------------------------------|
|   | metabive.                                                                    |

#### **Remarks**

r and c will be truncated to integers if necessary.

This generator is automatically seeded using the system clock when **GAUSS** first starts. However, that can be overridden using the rndseed statement.

Each seed is generated from the preceding seed, using the formula

$$new\_seed = (((a * seed) % 2^{32}) + c) % 2^{32}$$

where % is the mod operator. The new seeds are the values returned. The multiplicative constant and the additive constant may be changed using rndmult and rndcon respectively.

#### See Also

rndu, rndn, rndcon, rndmult

### rndKMbeta

## **Purpose**

Computes beta pseudo-random numbers.

### **Format**

```
\{x, newstate\} = rndKMbeta(r, c, a, b, state);
```

| r     | scalar, number of rows of resulting matrix.                                                                                  |
|-------|----------------------------------------------------------------------------------------------------|
| C     | scalar, number of columns of resulting matrix.                                                                               |
| a     | $r \times c$ matrix, or $r \times 1$ vector, or $1 \times c$ vector, or scalar, first shape argument for beta distribution.  |
| b     | $r \times c$ matrix, or $r \times 1$ vector, or $1 \times c$ vector, or scalar, second shape argument for beta distribution. |
| state | scalar or 500x1 vector.                                                                                                    |
|       | Scalar case:                                                                                                    |
|       | state = starting seed value only. If -1, <b>GAUSS</b> computes the starting seed based on the system clock.                  |
|       | 500x1 vector case:                                                                                                    |
|       | <pre>state = the state vector returned from a previous call to one of the rndKM random number functions.</pre>               |
|       |                                                                                                    |

## **Output**

x r x c matrix, beta distributed random numbers.

newstate 500x1 vector, the updated state.

### Remarks

The properties of the pseudo-random numbers in x are:

$$E(x) = a/(a+b)$$
  
 $Var(x) = a*b/((a+b+1)*(a+b^2)$   
 $0 < x < 1a > 0b > 0$ 

r and c will be truncated to integers if necessary.

#### **Source**

randkm.src

### **Technical Notes**

rndKMbeta uses the recur-with-carry KISS+Monster algorithm described in the rndKMi Technical Notes.

### rndKMgam

### **Purpose**

Computes Gamma pseudo-random numbers.

### **Format**

 $\{x, newstate\} = rndKMgam(r, c, alpha, state);$ 

### **Input**

scalar, number of rows of resulting matrix.

c scalar, number of columns of resulting matrix.

alpha rxc matrix, or rx1 vector, or 1xc vector, or scalar, shape

argument for gamma distribution.

state scalar or 500x1 vector.

Scalar case:

state = starting seed value only. If -1, GAUSS computes the

starting seed based on the system clock.

500x1 vector case:

state = the state vector returned from a previous call to one of

the **rndKM** random number functions

### **Output**

x r x c matrix, gamma distributed random numbers.

newstate 500x1 vector, the updated state.

#### Remarks

The properties of the pseudo-random numbers in x are:

$$E(x) = alphaVar(x) = alphax > 0alpha > 0$$

To generate **gamma**(alpha, theta) pseudo-random numbers where theta is a scale parameter, multiply the result of **rndKMgam** by theta.

Thus

```
z = theta * rndgam(1,1, alpha);
```

has the properties

$$E(z) = alpha * thetaVar(z) = alpha * theta^2z > 0alpha > 0theta > 0$$

r and c will be truncated to integers if necessary.

#### Source

randkm.src

#### **Technical Notes**

rndKMgam uses the recur-with-carry KISS+Monster algorithm described in the rndKMi Technical Notes.

### rndKMi

### **Purpose**

Returns a matrix of random integers,  $0 \le y < 2^{32}$ , and the state of the random number generator.

#### **Format**

```
{y, newstate} = rndKMi(r, c, state);
```

## **Input**

r scalar, row dimension.

c scalar, column dimension.

state scalar or 500x1 vector.

Scalar case:

state = starting seed value. If -1, GAUSS computes the

starting seed based on the system clock.

500x1 vector case:

state = the state vector returned from a previous call to one of

the **rndKM** random number generators.

## Output

Y  $r \times c$  matrix of random integers between 0 and  $2^{32}$  - 1,

inclusive.

newstate 500x1 vector, the updated state.

### **Remarks**

r and c will be truncated to integers if necessary.

## **Example**

This example generates two thousand vectors of random integers, each with one million elements. The state of the random number generator after each iteration is used

as an input to the next generation of random numbers.

```
state = 13;
n = 2000;
k = 1000000;
c = 0;
min = 2^32+1;
max = -1;

do while c < n;
{ y,state } = rndKMi(k,1,state);
    min = minc(min | minc(y));
    max = maxc(max | maxc(y));
    c = c + k;
endo;

print "min " min;
print "max " max;</pre>
```

### See Also

rndKMn, rndKMu

#### **Technical Notes**

**rndKMi** generates random integers using a KISS+Monster algorithm developed by George Marsaglia. KISS initializes the sequence used in the recur-with-carry Monster random number generator. For more information on this generator see <a href="http://www.Aptech.com/random">http://www.Aptech.com/random</a>.

39-1357

#### rndKMn

### **Purpose**

Returns a matrix of standard normal (pseudo) random variables and the state of the random number generator.

#### **Format**

```
{ y, newstate } = rndKMn(r, c, state);
```

### **Input**

r scalar, row dimension.

c scalar, column dimension.

state scalar or 500x1 vector.

Scalar case:

state = starting seed value. If -1, GAUSS computes the

starting seed based on the system clock.

500x1 vector case:

state = the state vector returned from a previous call to one of

the **rndKM** random number generators.

### **Output**

Y x c matrix of standard normal random numbers.

newstate 500x1 vector, the updated state.

#### Remarks

r and c will be truncated to integers if necessary.

### **Example**

This example generates two thousand vectors of standard normal random numbers, each with one million elements. The state of the random number generator after each iteration is used as an input to the next generation of random numbers.

#### See Also

rndKMu, rndKMi

#### **Technical Notes**

rndKMn calls the uniform random number generator that is the basis for rndKMu multiple times for each normal random number generated. This is the recur-with-carry KISS+Monster algorithm described in the rndKMi Technical Notes. Potential normal random numbers are filtered using the fast acceptance-rejection algorithm proposed by

39-1359

Kinderman, A.J. and J.G. Ramage, "Computer Generation of Normal Random Numbers," *Journal of the American Statistical Association*, December 1976, Volume 71, Number 356, pp. 893-896. It employs the error correction from Tirler et al. (2004), "An error in the Kinderman-Ramage method and how to fix it," *Computational and Data Analysis*, Vol. 47, 433-40.

#### rndKMnb

### **Purpose**

Computes negative binomial pseudo-random numbers.

#### **Format**

```
\{x, newstate\} = rndKMnb(r, c, k, p, state);
```

| r     | scalar, number of rows of resulting matrix.                                                                                          |
|-------|----------------------------------------------------------------------------------------------------|
| C     | scalar, number of columns of resulting matrix.                                                                                       |
| k     | $r \times c$ matrix, or $r \times 1$ vector, or $1 \times c$ vector, or scalar, "event" argument for negative binomial distribution. |
| p     | r x c matrix, or rx1 vector, or 1xc vector, or scalar, "probability" argument for negative binomial distribution.                    |
| state | scalar or 500x1 vector.                                                                                                    |
|       | Scalar case:                                                                                                    |
|       | state = starting seed value only. If -1, <b>GAUSS</b> computes the starting seed based on the system clock.                          |

#### 500x1 vector case:

state = the state vector returned from a previous call to one of the **rndKM** random number functions.

### **Output**

x x c matrix, negative binomial distributed random numbers.

newstate 500x1 vector, the updated state.

#### Remarks

The properties of the pseudo-random numbers in x are:

$$E(x) = (k * p)/(1 - p)$$
  
 $Var(x) = (k * p)/(1 - p)^2 x = 0, 1,...k > 00$ 

r and c will be truncated to integers if necessary.

#### Source

randkm.src

### **Technical Notes**

**rndKMnb** uses the recur-with-carry KISS+Monster algorithm described in the **rndKMi** Technical Notes.

## rndKMp

## **Purpose**

Computes Poisson pseudo-random numbers.

#### **Format**

```
\{x, newstate\} = rndKMp(r, c, lambda, state);
```

## **Input**

| r      | scalar, number of rows of resulting matrix.                                                                              |
|--------|----------------------------------------------------------------------------------------------------|
| C      | scalar, number of columns of resulting matrix.                                                                           |
| lambda | $r \times c$ matrix, or $r \times 1$ vector, or $1 \times c$ vector, or scalar, shape argument for Poisson distribution. |
| state  | scalar or 500x1 vector.                                                                                                  |
|        | Scalar case:                                                                                                    |
|        | <pre>state = starting seed value only. If -1, GAUSS computes the starting seed based on the system clock.</pre>          |
|        | 500x1 vector case:                                                                                                    |
|        | state = the state vector returned from a previous call to one of                                                         |

## **Output**

x r x c matrix, Poisson distributed random numbers.

the **rndKM** random number functions.

newstate

500x1 vector, the updated state.

### Remarks

The properties of the pseudo-random numbers in x are:

$$E(x) = lambdaVar(x) = lambdax = 0, 1,...lambda > 0$$

r and c will be truncated to integers if necessary.

#### Source

randkm.src

#### **Technical Notes**

rndKMp uses the recur-with-carry KISS+Monster algorithm described in the rndKMi Technical Notes.

# rndKMu

## **Purpose**

Returns a matrix of uniform (pseudo) random variables and the state of the random number generator.

### **Format**

```
{ y, newstate } = rndKMu(r, c, state);
```

# **Input**

r scalar, row dimension.

c scalar, column dimension.

scalar, 2x1 vector, or 500x1 vector.

Scalar case:

state = starting seed value. If -1, **GAUSS** computes the starting seed based on the system clock.

2x1 vector case:

[1] the starting seed, uses the system clock if -1

[2] 0 for  $0 \le y < 1$ 

1 for  $0 \le y \le 1$ 

500x1 vector case:

state = the state vector returned from a previous call to one of the **rndKM** random number generators.

# **Output**

Y  $r \times c$  matrix of uniform random numbers,  $0 \le y < 1$ .

newstate 500x1 vector, the updated state.

#### Remarks

 $\boldsymbol{r}$  and  $\boldsymbol{c}$  will be truncated to integers if necessary.

# **Example**

This example generates two thousand vectors of uniform random numbers, each with one million elements. The state of the random number generator after each iteration is used as an input to the next generation of random numbers.

### See Also

rndKMn, rndKMi

# **Technical Notes**

**rndKMu** uses the recur-with-carry KISS-Monster algorithm described in the **rndKMi** Technical Notes. Random integer seeds from 0 to  $2^{32}$ -1 are generated. Each integer is divided by  $2^{32}$  or  $2^{32}$ -1.

39-1365

# rndKMvm

# **Purpose**

Computes von Mises pseudo-random numbers.

### **Format**

```
\{x, newstate\} = rndKMvm(r, c, m, k, state);
```

# **Input**

| r     | scalar, number of rows of resulting matrix.                                                                         |
|-------|----------------------------------------------------------------------------------------------------|
| C     | scalar, number of columns of resulting matrix.                                                                      |
| m     | $r \times c$ matrix, or $r \times 1$ vector, or $1 \times c$ vector, or scalar, means for vm distribution.          |
| k     | $r \times c$ matrix, or $r \times 1$ vector, or $1 \times c$ vector, or scalar, shape argument for vm distribution. |
| state | scalar or 500x1 vector.                                                                                             |
|       | Scalar case:                                                                                                    |
|       | state = starting seed value only. If -1, <b>GAUSS</b> computes the starting seed based on the system clock.         |
|       | 500x1 vector case:                                                                                                  |
|       | <pre>state = the state vector returned from a previous call to one of the rndKM random number functions.</pre>      |
|       |                                                                                                    |

# **Output**

x r x c matrix, von Mises distributed random numbers.

newstate 500x1 vector, the updated state.

# Remarks

r and c will be truncated to integers if necessary.

#### **Source**

randkm.src

# **Technical Notes**

**rndKMvm** uses the recur-with-carry KISS+Monster algorithm described in the **rndKMi** Technical Notes.

# rndLaplace

# **Purpose**

Computes Laplacian pseudo-random numbers with the choice of underlying random number generator.

### **Format**

```
\{x, newstate\} = rndLaplace(r, c, loc, scale, state);
x = rndLaplace(r, c, loc, scale);
```

39-1367

# Input

| r     | Scalar, number of rows of resulting matrix.                                                                  |
|-------|----------------------------------------------------------------------------------------------------|
| С     | Scalar, number of columns of resulting matrix.                                                               |
| loc   | $\it r$ x $\it c$ matrix, or $\it r$ x1 vector, or 1x $\it c$ vector, or scalar, location parameter.         |
| scale | $r \times c$ matrix, or $r \times 1$ vector, or $1 \times c$ vector, or scalar, scale parameter.             |
| state | Optional argument - scalar or opaque vector.                                                                 |
|       | Scalar case:                                                                                                 |
|       | state = starting seed value only. If -1, <b>GAUSS</b> computes the starting seed based on the system clock.  |
|       | Opaque vector case:                                                                                          |
|       | <pre>state = the state vector returned from a previous call to one of the rnd random number functions.</pre> |
|       |                                                                                                    |

# Output

| X        | r x c matrix, Laplacian distributed random numbers. |
|----------|-----------------------------------------------------|
| newstate | Opaque vector, the updated state.                   |

# Remarks

The properties of the pseudo-random numbers in x are:

```
E(x) = location

Var(x) = 2*scale<sup>2</sup>
```

r and c will be truncated to integers if necessary.

#### **Technical Notes**

The default generator for **rndLaplace** is the SFMT Mersenne-Twister 19937. You can specify a different underlying random number generator with the function **rndCreateState**.

#### See Also

rndCreateState, rndStateSkip

#### rndLCbeta

# **Purpose**

Computes beta pseudo-random numbers. NOTE: This function is deprecated--use rndBeta--but remains for backward compatibility.

### **Format**

```
\{x, newstate\} = rndLCbeta(r, c, a, b, state);
```

# **Input**

scalar, number of rows of resulting matrix.

scalar, number of columns of resulting matrix.

39-1369

z = x + c = x + c =

 $r \times c$  matrix, or  $r \times 1$  vector, or  $1 \times c$  vector, or scalar, second shape argument for beta distribution.

scalar, or 3x1 vector, or 4x1 vector.

#### Scalar case:

state = starting seed value only. System default values are used for the additive and multiplicative constants.

The defaults are 1013904223, and 1664525, respectively. These may be changed with rndcon and rndmult.

If state = -1, **GAUSS** computes the starting seed based on the system clock.

#### 3x1 vector case:

- [1] the starting seed, uses the system clock if -1
- [2] the multiplicative constant
- [3] the additive constant

#### 4x1 vector case:

state = the state vector returned from a previous call to one of the **rndLC** random number generators.

# **Output**

b

 $x = x \in x$  c matrix, beta distributed random numbers.

newstate 4x1 vector:

- [1] the updated seed
- [2] the multiplicative constant
- [3] the additive constant
- [4] the original initialization seed

#### **Source**

randlc.src

### **Technical Notes**

This function uses a linear congruential method, discussed in Kennedy, W.J. Jr., and J.E. Gentle, *Statistical Computing*, Marcel Dekker, Inc. 1980, pp. 136-147. Each seed is generated from the preceding seed using the formula

$$new\_seed = (((a * seed) % 2^{32}) + c) % 2^{32}$$

where % is the mod operator and where a is the multiplicative constant and c is the additive constant.

# rndLCgam

### **Purpose**

Computes Gamma pseudo-random numbers. NOTE: This function is deprecated--use rndGamma--but remains for backward compatibility.

#### **Format**

```
\{x, newstate\} = rndLCgam(r, c, alpha, state);
```

# Input

| r     | scalar, number of rows of resulting matrix.                                                                            |
|-------|----------------------------------------------------------------------------------------------------|
| C     | scalar, number of columns of resulting matrix.                                                                         |
| alpha | $r \times c$ matrix, or $r \times 1$ vector, or $1 \times c$ vector, or scalar, shape argument for gamma distribution. |
| state | scalar, or 3x1 vector, or 4x1 vector.                                                                                  |
|       | Scalar case:                                                                                                    |
|       | state = starting seed value only. System default values are used for the additive and multiplicative constants.        |
|       | The defaults are 1013904223, and 1664525, respectively. These may be changed with rndcon and rndmult.                  |
|       | If state = -1, <b>GAUSS</b> computes the starting seed based on the system clock.                                      |
|       | 3x1 vector case:                                                                                                    |
|       | [1] the starting seed, uses the system clock if -1                                                                     |
|       | [2] the multiplicative constant                                                                                        |
|       | [3] the additive constant                                                                                              |
|       | 4x1 vector case:                                                                                                    |
|       | <pre>state = the state vector returned from a previous call to one of the rndLC random number generators.</pre>        |

# **Output**

x rxc matrix, gamma distributed random numbers.

newstate 4x1 vector:

[1] the updated seed

[2] the multiplicative constant

[3] the additive constant

[4] the original initialization seed

#### **Source**

randle.src

#### **Technical Notes**

This function uses a linear congruential method, discussed in Kennedy, W.J. Jr., and J.E. Gentle, *Statistical Computing*, Marcel Dekker, Inc. 1980, pp. 136-147. Each seed is generated from the preceding seed using the formula

new seed = 
$$(((a * seed) \% 2^{32}) + c) \% 2^{32}$$

where % is the mod operator and where a is the multiplicative constant and c is the additive constant

### rndLCi

# **Purpose**

Returns a matrix of random integers,  $0 \le y < 2^{32}$ , and the state of the random number generator. NOTE: This function is deprecated but remains for

backward compatibility.

#### **Format**

```
{y, newstate} = rndLCi(r, c, state);
```

# **Input**

r scalar, row dimension.

c scalar, column dimension.

scalar, or 3x1 vector, or 4x1 vector.

#### Scalar case:

state = starting seed value only. System default values are used for the additive and multiplicative constants.

The defaults are 1013904223, and 1664525, respectively. These may be changed with rndcon and rndmult.

If state < 0, GAUSS computes the starting seed based on the system clock.

#### 3x1 vector case:

- [1] the starting seed, uses the system clock if < 0
- [2] the multiplicative constant
- [3] the additive constant

#### 4x1 vector case:

state = the state vector returned from a previous call to one of the **rndLC** random number generators.

# **Output**

```
y x c matrix of random integers between 0 and 2<sup>32</sup> - 1, inclusive.

newstate 4x1 vector:

[1] the updated seed

[2] the multiplicative constant

[3] the additive constant

[4] the original initialization seed
```

#### Remarks

r and c will be truncated to integers if necessary.

Each seed is generated from the preceding seed, using the formula

```
new\_seed = (((a * seed) % 2^{32}) + c) % 2^{32}
```

where % is the mod operator and where a is the multiplicative constant and c is the additive constant. The new seeds are the values returned.

# **Example**

```
state = 13;
n = 2000000000;
k = 1000000;
c = 0;
min = 2^32+1;
max = -1;
```

```
do while c < n;
    { y,state } = rndLCi(k,1,state);
    min = minc(min | minc(y));
    max = maxc(max | maxc(y));
    c = c + k;
endo;

print "min " min;
print "max " max;</pre>
```

#### See Also

rndLCn, rndLCu, rndcon, rndmult

#### rndLCn

### **Purpose**

Returns a matrix of standard normal (pseudo) random variables and the state of the random number generator. NOTE: This function is deprecated--use **rndn**--but remains for backward compatibility.

#### **Format**

```
\{ y, newstate \} = rndLCn(r, c, state);
```

# **Input**

r scalar, row dimension.

c scalar, column dimension.

scalar, or 3x1 vector, or 4x1 vector.

#### Scalar case:

state = starting seed value only. System default values are used for the additive and multiplicative constants.

The defaults are 1013904223, and 1664525, respectively. These may be changed with rndcon and rndmult.

#### 3x1 vector case:

[1] the starting seed, uses the system clock if < 0

If state < 0, GAUSS computes the starting seed based on the system clock.

- [2] the multiplicative constant
- [3] the additive constant

#### 4x1 vector case:

state = the state vector returned from a previous call to one of the **rndLC** random number generators.

# **Output**

Y r x c matrix of standard normal random numbers.

newstate 4x1 vector:

- [1] the updated seed
- [2] the multiplicative constant

39-1377

- [3] the additive constant
- [4] the original initialization seed

#### Remarks

r and c will be truncated to integers if necessary.

# **Example**

#### See Also

rndLCu, rndLCi, rndcon, rndmult

# **Technical Notes**

The normal random number generator is based on the uniform random number generator, using the fast acceptance-rejection algorithm proposed by Kinderman, A.J. and J.G. Ramage, "Computer Generation of Normal Random Numbers," *Journal of the American* 

*Statistical Association*, December 1976, Volume 71, Number 356, pp. 893-896. This algorithm calls the linear congruential uniform random number generator multiple times for each normal random number generated. See <a href="mailto:rndLCu">rndLCu</a> for a description of the uniform random number generator algorithm.

#### rndLCnb

# **Purpose**

Computes negative binomial pseudo-random numbers. NOTE: This function is deprecated--use **rndNegBinomial**--but remains for backward compatibility.

#### **Format**

```
\{x, newstate\} = rndLCnb(x, c, k, p, state);
```

# **Input**

| r     | scalar, number of rows of resulting matrix.                                                                                          |
|-------|----------------------------------------------------------------------------------------------------|
| C     | scalar, number of columns of resulting matrix.                                                                                       |
| k     | $r \times c$ matrix, or $r \times 1$ vector, or $1 \times c$ vector, or scalar, "event" argument for negative binomial distribution. |
| p     | r x c matrix, or rx1 vector, or 1xc vector, or scalar, "probability" argument for negative binomial distribution.                    |
| state | scalar, or 3x1 vector, or 4x1 vector.                                                                                                |
|       | Scalar case:                                                                                                    |
|       | state = starting seed value only. System default values are                                                                          |
| -     | "probability" argument for negative binomial distribution. scalar, or 3x1 vector, or 4x1 vector. Scalar case:                        |

used for the additive and multiplicative constants.

The defaults are 1013904223, and 1664525, respectively. These may be changed with rndcon and rndmult.

If state = -1, **GAUSS** computes the starting seed based on the system clock.

#### 3x1 vector case:

- [1] the starting seed, uses the system clock if -1
- [2] the multiplicative constant
- [3] the additive constant

#### 4x1 vector case:

state = the state vector returned from a previous call to one of the **rndLC** random number generators.

# **Output**

newstate

4x1 vector:

- [1] the updated seed
- [2] the multiplicative constant
- [3] the additive constant
- [4] the original initialization seed

# **Source**

randlc.src

#### **Technical Notes**

This function uses a linear congruential method, discussed in Kennedy, W.J. Jr., and J.E. Gentle, *Statistical Computing*, Marcel Dekker, Inc. 1980, pp. 136-147. Each seed is generated from the preceding seed using the formula

```
new\_seed = ((a * seed) % 2^{32}) + c) % 2^{32}
```

where % is the mod operator and where a is the multiplicative constant and c is the additive constant.

# rndLCp

# **Purpose**

Computes Poisson pseudo-random numbers. NOTE: This function is deprecated--use rndPoisson--but remains for backward compatibility.

#### **Format**

```
\{x, newstate\} = rndLCp(r, c, lambda, state);
```

# **Input**

scalar, row dimension.

scalar, column dimension.

lambda scalar, mean parameter.

state scalar, or 3x1 vector, or 4x1 vector.

Scalar case:

state = starting seed value only. System default values are used for the additive and multiplicative constants.

The defaults are 1013904223, and 1664525, respectively. These may be changed with rndcon and rndmult.

#### 3x1 vector case:

[1] the starting seed, uses the system clock if < 0

If state < 0, GAUSS computes the starting seed based on the system clock.

- [2] the multiplicative constant
- [3] the additive constant

#### 4x1 vector case:

state = the state vector returned from a previous call to one of the **rndLC** random number generators.

# **Output**

| X        | r x c matrix of Poisson distributed random numbers. |
|----------|-----------------------------------------------------|
| newstate | 4x1 vector:                                         |
|          | [1] the updated seed                                |
|          | [2] the multiplicative constant                     |
|          | [3] the additive constant                           |
|          | [4] the original initialization seed                |
|          |                                                     |

#### **Source**

randle.src

#### **Technical Notes**

This function uses a linear congruential method, discussed in Kennedy, W.J. Jr., and J.E. Gentle, Statistical Computing, Marcel Dekker, Inc. 1980, pp. 136-147. Each seed is generated from the preceding seed using the formula

```
new seed = (((a * seed) % 2^{32}) + c) % 2^{32}
```

where % is the mod operator and where a is the multiplicative constant and c is the additive constant

### rndLCu

# **Purpose**

Returns a matrix of uniform (pseudo) random variables and the state of the random number generator. NOTE: This function is deprecated but remains for backward compatibility.

#### **Format**

```
{ y, newstate } = rndLCu(r, c, state);
```

# **Input**

C

r scalar, row dimension. scalar, column dimension.

39-1383

state

scalar, or 3x1 vector, or 4x1 vector.

#### Scalar case:

state = starting seed value only. System default values are used for the additive and multiplicative constants.

The defaults are 1013904223, and 1664525, respectively. These may be changed with rndcon and rndmult.

#### 3x1 vector case:

[1] the starting seed, uses the system clock if < 0

If state < 0, GAUSS computes the starting seed based on the system clock.

- [2] the multiplicative constant
- [3] the additive constant

#### 4x1 vector case:

state = the state vector returned from a previous call to one of the **rndLC** random number generators.

# **Output**

У

 $r \times c$  matrix of uniform  $(0 \le x \le 1)$  random numbers.

newstate

4x1 vector:

- [1] the updated seed
- [2] the multiplicative constant
- [3] the additive constant

### [4] the original initialization seed

## **Remarks**

r and c will be truncated to integers if necessary.

Each seed is generated from the preceding seed, using the formula

```
new seed = (((a * seed) % 2^{32}) + c) % 2^{32}
```

where % is the mod operator and where a is the multiplicative constant and c is the additive constant. A number between 0 and 1 is created by dividing  $new\_seed$  by  $2^{32}$ .

# **Example**

```
state = 13;
n = 2000000000;
k = 1000000;
c = 0;
submean = {};

do while c < n;
{ y,state } = rndLCu(k,1,state);
submean = submean | meanc(y);
c = c + k;
endo;

mean = meanc(submean);
print 0.5-mean;</pre>
```

#### See Also

rndLCn, rndLCi, rndcon, rndmult

#### **Technical Notes**

This function uses a linear congruential method, discussed in Kennedy, W. J. Jr., and J. E. Gentle, *Statistical Computing*, Marcel Dekker, Inc., 1980, pp. 136-147.

# rndLCvm

# **Purpose**

Computes von Mises pseudo-random numbers. NOTE: This function is deprecated but remains for backward compatibility.

#### **Format**

```
\{x, newstate\} = rndLCvm(x, c, m, k, state);
```

# **Input**

| r     | scalar, number of rows of resulting matrix.                                                                         |
|-------|----------------------------------------------------------------------------------------------------|
| C     | scalar, number of columns of resulting matrix.                                                                      |
| m     | $r \times c$ matrix, or $r \times 1$ vector, or $1 \times c$ vector, or scalar, means for vm distribution.          |
| k     | $r \times c$ matrix, or $r \times 1$ vector, or $1 \times c$ vector, or scalar, shape argument for vm distribution. |
| state | scalar, or 3x1 vector, or 4x1 vector.                                                                               |
|       | Scalar case:                                                                                                    |
|       | state = starting seed value only. System default values are                                                         |

used for the additive and multiplicative constants.

The defaults are 1013904223, and 1664525, respectively. These may be changed with rndcon and rndmult.

If state = -1, **GAUSS** computes the starting seed based on the system clock.

#### 3x1 vector case:

- [1] the starting seed, uses the system clock if -1
- [2] the multiplicative constant
- [3] the additive constant

#### 4x1 vector case:

state = the state vector returned from a previous call to one of the **rndLC** random number generators.

# **Output**

x r x c matrix, von Mises distributed random numbers.

newstate 4x1 vector:

[1] the updated seed

[2] the multiplicative constant

[3] the additive constant

[4] the original initialization seed

#### Remarks

r and c will be truncated to integers if necessary.

#### **Source**

randlc.src

#### **Technical Notes**

This function uses a linear congruential method, discussed in Kennedy, W.J. Jr., and J.E. Gentle, *Statistical Computing*, Marcel Dekker, Inc. 1980, pp. 136-147. Each seed is generated from the preceding seed using the formula

```
new seed = (((a * seed) % 2^{32}) + c) % 2^{32}
```

where % is the mod operator and where a is the multiplicative constant and c is the additive constant

# rndLogNorm

# **Purpose**

Computes lognormal pseudo-random numbers with the choice of underlying random number generator.

#### **Format**

```
\{x, newstate\} = rndlogNorm(r, c, mu, sigma, state);
x = rndlogNorm(r, c, mu, sigma);
```

39-1388

# **Input**

Scalar, number of rows of resulting matrix.

Scalar, number of columns of resulting matrix.

mu r x c matrix, or rx1 vector, or 1xc vector, or scalar, mean.

sigma r x c matrix, or rx1 vector, or 1xc vector, or scalar, standard

deviation.

State Optional argument - scalar or opaque vector.

Scalar case:

state = starting seed value only. If -1, GAUSS computes the

starting seed based on the system clock.

**Opaque vector case:** 

state = the state vector returned from a previous call to one of

the **rnd** random number functions.

# **Output**

x r x c matrix, lognormal distributed random numbers.

newstate Opaque vector, the updated state.

# **Remarks**

The properties of the pseudo-random numbers in x are:

```
E(x) = \exp(mu - 0.5*\text{sigma}^2)
Var(x) = (\exp(\text{sigma}^2) - 1) * \exp(2*mu + \text{sigma}^2)
r \text{ and } c \text{ will be truncated to integers if necessary.}
```

#### **Technical Notes**

The default generator for **rndLogNorm** is the SFMT Mersenne-Twister 19937. You can specify a different underlying random number generator with the function **rndCreateState**.

#### See Also

rndCreateState, rndStateSkip

### rndMVn

# **Purpose**

Computes multivariate normal random numbers given a covariance matrix.

#### **Format**

```
\{ r, newstate \} = rndMVn(num, mu, cov, state);

r = rndMVn(num, mu, cov);
```

## **Input**

| num | Scalar, number of random vectors to create. |
|-----|---------------------------------------------|
| mu  | Nx1 matrix, mean vector.                    |

NxN covariance matrix.

State Optional argument - scalar or opaque vector.

Scalar case:

state = starting seed value only. If -1, **GAUSS** computes the starting seed based on the system clock.

Opaque vector case:

state = the state vector returned from a previous call to one of the **rnd** random number functions.

# **Output**

r numxN matrix, multivariate normal random numbers.

newstate Opaque vector, the updated state.

### **Remarks**

The properties of the pseudo-random numbers in x are:

$$E(x) = mu$$
  
 $Var(x) = cov$ 

# **Example**

```
//mean for each column of 'cov'
mu = { 0, 0 };
x = rndMVn(100, mu, cov);
```

### See Also

rndCreateState, rndStateSkip

### rndMVt

# **Purpose**

Computes multivariate Student-t distributed random numbers given a covariance matrix.

### **Format**

```
{ r, newstate } = rndMVt(num, cov, df, state);
r = rndMVt(num, cov, df);
```

# **Input**

| num   | Scalar, number of random vectors to create.  |
|-------|----------------------------------------------|
| COV   | NxN covariance matrix.                       |
| df    | Scalar, degrees of freedom.                  |
| state | Optional argument - scalar or opaque vector. |
|       | Scalar case:                                 |
|       |                                              |

state = starting seed value only. If -1, **GAUSS** computes the starting seed based on the system clock.

### Opaque vector case:

state = the state vector returned from a previous call to one of the **rnd** random number functions.

# **Output**

| r        | num x N matrix, multivariate student-t distributed random numbers. |
|----------|--------------------------------------------------------------------|
| newstate | Opaque vector, the updated state.                                  |

#### Remarks

The properties of the pseudo-random numbers in x are:

```
E(x) = 0

Var(x) = (df/(df - 2)) * sigma
```

# **Example**

```
x = rndMVt(100, sigma, df);
```

### See Also

rndMVn, rndCreateState

### rndn

# **Purpose**

Computes normally distributed pseudo-random numbers with a choice of underlying random number generator.

# **Format**

```
{ y, newstate } = \mathbf{rndn}(r, c, state);
y = \mathbf{rndn}(r, c);
```

# **Input**

| r     | Scalar, row dimension.                                                                                 |
|-------|----------------------------------------------------------------------------------------------------|
| C     | Scalar, column dimension.                                                                              |
| state | Optional argument - scalar or opaque vector.                                                           |
|       | Scalar case:                                                                                           |
|       | state = starting seed value. If -1, <b>GAUSS</b> computes the starting seed based on the system clock. |
|       | Opaque vector case:                                                                                    |

state = the state vector returned from a previous call to one of the rndn random number generators.

# **Output**

y r x c matrix of standard normal random numbers.

newstate Opaque vector, the updated state.

### Remarks

r and c will be truncated to integers if necessary.

# **Example**

### Example 1

```
//Create a 100 by 1 vector of standard normal numbers
my_var = rndn(100, 1);
```

#### Example 2

This example simulates the linear model:  $y = \alpha + \beta_1 * X + \epsilon$ 

```
num_obs = 100;
alpha = 2.5;
beta_1 = 0.8;

//Simulate error term
err = rndn(num_obs, 1);

//Simulate 'x' variable
x = rndn(num_obs, 1);

//Simulate data generating process
y = alpha + beta_1*x + err;
```

### Example 3

This example generates two thousand vectors of standard normal random numbers, each with one million elements. The state of the random number generator after each iteration is used as an input to the next generation of random numbers.

```
state = 13;
n = 2000;
k = 1000000;

//Create vector to hold 'n' submeans
submean = zeros(n, 1);

for i(1, n, 1);
```

```
//Create a kx1 vector of random normal numbers,
//using the optional 'state' input
{ y,state } = rndn(k,1,state);

submean[i] = meanc(y);
endfor;

mean = meanc(submean);
print mean;
```

### **Technical Notes**

The default generator for **rndn** is the SFMT Mersenne-Twister 19937. You can specify a different underlying random number generator with the function **rndCreateState**.

#### See Also

rndCreateState, rndStateSkip

### rndnb

# **Purpose**

Computes pseudo-random numbers with negative binomial distribution.

#### **Format**

```
x = \mathbf{rndnb}(r, c, k, p);
```

# **Input**

| r | scalar, number of rows of resulting matrix.                                                                                  |
|---|----------------------------------------------------------------------------------------------------|
| C | scalar, number of columns of resulting matrix.                                                                               |
| k | MxN matrix, ExE conformable with $r$ x $c$ resulting matrix, "event" parameters for negative binomial distribution.          |
| p | KxL matrix, ExE conformable with $r \times c$ resulting matrix, "probability" parameters for negative binomial distribution. |

# **Output**

| X | r x c matrix, negative binomial distributed pseudo-random |
|---|-----------------------------------------------------------|
|   | numbers.                                                  |

# Remarks

The properties of the pseudo-random numbers in x are:

$$E(x) = k * p/(1-p)$$

$$Var(x) = k * p/(1-p)^{2}$$

$$x = 0,1,2,\cdots,k$$

$$k > 0$$

$$p > 0$$

$$p < 1$$

# **Source**

random.src

# rndNegBinomial

# **Purpose**

Computes negative binomial pseudo-random numbers with a choice of underlying random number generator.

#### **Format**

```
{ x, newstate } = rndNegBinomial(r, c, ns, prob, state);
x = rndNegBinomial(r, c, ns, prob);
```

# **Input**

| r     | Scalar, number of rows of resulting matrix.                                                                                                |
|-------|----------------------------------------------------------------------------------------------------|
| С     | Scalar, number of columns of resulting matrix.                                                                                             |
| ns    | $r \times c$ matrix, or $r \times 1$ vector, or $1 \times c$ vector, or scalar, "event" argument for negative binomial distribution.       |
| prob  | $r \times c$ matrix, or $r \times 1$ vector, or $1 \times c$ vector, or scalar, "probability" argument for negative binomial distribution. |
| state | Optional argument - scalar or opaque vector.                                                                                               |
|       | Scalar case:                                                                                                    |
|       | state = starting seed value only. If -1, <b>GAUSS</b> computes the starting seed based on the system clock.                                |
|       | Opaque vector case:                                                                                                    |
|       | <pre>state = the state vector returned from a previous call to one of the state returning random number functions.</pre>                   |

### **Output**

x r x c matrix, negative binomial distributed random numbers.

newstate Opaque vector, the updated state.

#### **Remarks**

The properties of the pseudo-random numbers in x are:

```
E(x) = num_s*(1 - prob)/prob
Var(x) = num_s*(1 - prob)/prob<sup>2</sup>
num_s > 0
0 < prob < 1</pre>
```

rndNegBinomial has a different parameterization than the deprecated rndnb. To convert a call to rndnb to an equivalent call to rndNegBinomial, pass in 1 - prob in place of prob. For example, the following two calls are equivalent.

```
x_1 = rndnb(1e6, 1, 15, 0.3);
x_2 = rndNegBinomial(1e6, 1, 15, 0.7);
```

r and c will be truncated to integers if necessary.

### **Example**

### Example 1

Simulate the number of failures before 30 successes where each trial has a 70% probability of success.

```
num_obs = 100;
```

```
num_s = 30;
prob = 0.70;
num_f = rndNegBinomial(num_obs, 1, num_s, prob);
```

#### Example 2

An alternative parameterization specifies the negative binomial distribution in terms of a dispersion parameter (dp) and a mean parameter (mu). If you would prefer to think of it in those terms, you may do so by passing in the dispersion parameter dp, in place of  $num\_s$  and passing in dp/(dp + mu) in place of prob.

```
//dispersion parameter
dp = 12;

//mean parameter
mu = 3;

x = rndNegBinomial(100, 1, dp, dp./(dp + mu));
```

### **Technical Notes**

The default generator for **rndNegBinomial** is the SFMT Mersenne-Twister 19937. You can specify a different underlying random number generator with the function **rndCreateState** 

#### See Also

rndCreateState, rndStateSkip

39-1401

# rndp

### **Purpose**

Computes pseudo-random numbers with Poisson distribution.

#### **Format**

```
x = \mathbf{rndp}(r, c, lambda);
```

# **Input**

| r      | scalar, number of rows of resulting matrix.                                                                |
|--------|----------------------------------------------------------------------------------------------------|
| С      | scalar, number of columns of resulting matrix.                                                             |
| lambda | MxN matrix, ExE conformable with $r \times c$ resulting matrix, shape parameters for Poisson distribution. |

# **Output**

x r x c matrix, Poisson distributed pseudo-random numbers.

#### **Remarks**

The properties of the pseudo-random numbers in x are:

E(x) = lambda Var(x) = lambda x = 0,1,2,... lambda > 0

#### **Source**

random.src

### rndPoisson

# **Purpose**

Computes Poisson pseudo-random numbers with a choice of underlying random number generator.

#### **Format**

```
\{x, newstate\} = rndPoisson(r, c, lambda, state);
x = rndPoisson(r, c, lambda);
```

# **Input**

| r      | Scalar, number of rows of resulting matrix.                                                                              |
|--------|----------------------------------------------------------------------------------------------------|
| С      | Scalar, number of columns of resulting matrix.                                                                           |
| lambda | $r \times c$ matrix, or $r \times 1$ vector, or $1 \times c$ vector, or scalar, mean parameter for Poisson distribution. |
| state  | Optional argument, scalar or opaque vector.                                                                              |
|        | Scalar case:                                                                                                    |
|        | <pre>state = starting seed value only. If -1, GAUSS computes the starting seed based on the system clock.</pre>          |
|        | Opaque vector case:                                                                                                    |

state = the state vector returned from a previous call to one of the **rndMT** random number functions.

# **Output**

| X        | r x c matrix, Poisson distributed random numbers. |
|----------|---------------------------------------------------|
| newstate | Opaque vector, the updated state.                 |

#### **Remarks**

The properties of the pseudo-random numbers in x are:

```
E(x) = lambda

Var(x) = lambda
```

r and c will be truncated to integers if necessary.

### **Example**

The example below simulates 100 observations of a Poisson process with a mean of 17.

```
lambda = 17;
x = rndPoisson(100, 1, lambda);
```

### **Technical Notes**

The default generator for **rndPoisson** is the SFMT Mersenne-Twister 19937. You can specify a different underlying random number generator with the function **rndCreateState**.

#### See Also

rndCreateState, rndStateSkip

# rndStateSkip

### **Purpose**

To advance a state vector by a specified number of values.

#### **Format**

```
newState = rndStateSkip(numSkip, state);
```

# **Input**

| numSkip Scalar, the number of values to | skip. |
|-----------------------------------------|-------|
|-----------------------------------------|-------|

state Opaque state vector.

# **Output**

newState Opaque vector, the advanced state.

# **Example**

```
seed = 9192834;

//Create a state from the 118th substream of the
//Wichmann-Hill RNG
```

39-1405

```
state = rndCreateState(wh-118", seed);

//Create a new state that is advanced by 2 numbers.
newState = rndStateSkip(2, state);

//Create and compare numbers from the two state vectors
{ r, state } = rndu(4, 1, state };
{ r2, newState } = rndu(2, 1, newState);

0.54973563
r = 0.81642451
0.68583300
0.09105558
r2 = 0.68583300
0.09105558
```

### **Technical Notes**

This function applies ONLY to the MRG32K3A and Wichmann-Hill random number generators.

#### See Also

rndCreateState, rndn, rndu, rndBeta, rndGamma

### rndu

# **Purpose**

Computes uniform random numbers with a choice of underlying random number generator.

#### **Format**

```
{y, newstate} = rndu(r, c, state);
y = rndu(r, c);
```

### **Input**

*r* Scalar, row dimension.

Scalar, column dimension.

State Optional argument - scalar, or opaque vector.

Scalar case:

state = starting seed value. If -1, **GAUSS** computes the starting seed based on the system clock.

Opaque vector case:

state = the state vector returned from a previous call to one of the **rnd** random number generators.

### **Output**

Y  $x \in X$  c matrix of uniform random numbers,  $0 \le y \le 1$ .

newstate Opaque vector, the updated state.

# **Remarks**

r and c will be truncated to integers if necessary.

# **Example**

#### Example 1

Basic usage. If a state or seed is not passed in, then only the random numbers are returned.

```
//Create a 100x1 vector of uniform random numbers
y = rndu(100, 1);
```

#### Example 2

**rndu** can be used to create a vector of random integers in a specified range. The example below, creates 30 random integers in the range [1, 1000].

```
//Largest number in integer range
size = 1000;

//Number of integers to calculate
num_indices = 30;

idx = ceil(size .* rndu(num indices, 1));
```

#### Example 3

This example generates two thousand vectors of uniform random numbers, each with one million elements. The state of the random number generator after each iteration is used as an input to the next generation of random numbers.

```
//starting seed
state = 13;

//Number of submeans to calculate
n_iters = 2000;
```

```
//Number of random numbers to generate
//on each iteration
k = 1000000;

//Pre-allocate 'submean' vector
submean = zeros(n_iters, 1);

for i(1, n_iters, 1);
    { y, state } = rndu(k, 1, state);
    submean[i] = meanc(y);
endfor;

mean = meanc(submean);
print 0.5-mean;
```

#### **Technical Notes**

The default generator for **rndu** is the SFMT Mersenne-Twister 19937. You can specify a different underlying random number generator with the function **rndCreateState**.

### See Also

rndCreateState, rndStateSkip

### rndvm

### **Purpose**

Computes von Mises pseudo-random numbers.

39-1409

#### **Format**

$$X = \mathbf{rndvm}(r, c, m, k);$$

# **Input**

| r | scalar, number of rows of resulting matrix.                                                |
|---|--------------------------------------------------------------------------------------------|
| С | scalar, number of columns of resulting matrix.                                             |
| m | NxK matrix, ExE conformable with $r \times c$ , means for von Mises distribution.          |
| k | LxM matrix, ExE conformable with $r \times c$ , shape argument for von Mises distribution. |

# **Output**

x r x c matrix, von Mises distributed random numbers.

### **Source**

random.src

### rndWeibull

# **Purpose**

Computes Weibull pseudo-random numbers with the choice of underlying random number generator.

### **Format**

```
\{x, newstate\} = rndWeibull(r, c, shape, scale, state);
x = rndWeibull(r, c, shape, scale);
```

# **Input**

| r     | Scalar, number of rows of resulting matrix.                                                                  |
|-------|----------------------------------------------------------------------------------------------------|
| С     | Scalar, number of columns of resulting matrix.                                                               |
| shape | $r \times c$ matrix, or $r \times 1$ vector, or $1 \times c$ vector, or scalar, shape parameter.             |
| scale | $r \times c$ matrix, or $r \times 1$ vector, or $1 \times c$ vector, or scalar, scale parameter.             |
| state | Optional argument - scalar or opaque vector.                                                                 |
|       | Scalar case:                                                                                                 |
|       | state = starting seed value only. If -1, <b>GAUSS</b> computes the starting seed based on the system clock.  |
|       | Opaque vector case:                                                                                          |
|       | <pre>state = the state vector returned from a previous call to one of the rnd random number functions.</pre> |
|       |                                                                                                    |

# **Output**

| X        | r x c matrix, Weibull distributed random numbers. |
|----------|---------------------------------------------------|
| newstate | Opaque vector, the updated state.                 |

#### **Remarks**

The properties of the pseudo-random numbers in x are:

```
E(x) = \text{scale * gamma(1 + 1/shape)}
Var(x) = \text{scale}^{2}*(\text{ gamma(1 + 2/shape)} - (\text{gamma(1 + 1/shape}))^{2})
```

r and c will be truncated to integers if necessary.

#### **Technical Notes**

The default generator for **rndWeibull** is the SFMT Mersenne-Twister 19937. You can specify a different underlying random number generator with the function **rndCreateState** 

#### See Also

rndCreateState, rndStateSkip

#### rndWishart

# **Purpose**

Computes Wishart distributed random numbers given a covariance matrix.

#### **Format**

```
{ r, newstate } = rndWishart(numMats, cov, df, state); r = rndWishart(numMats, cov, df);
```

## **Input**

numMats Scalar, number of Wishart random matrices to create.

NxM covariance matrix.

df Scalar, degrees of freedom.

State Optional argument - scalar or opaque vector.

Scalar case:

state = starting seed value only. If -1, **GAUSS** computes the starting seed based on the system clock.

**Opaque vector case:** 

state = the state vector returned from a previous call to one of

the **rnd** random number functions.

# **Output**

r numMats \* rows(cov) x N matrix, wishart random

matrices.

newstate Opaque vector, the updated state.

### **Remarks**

The properties of the pseudo-random numbers in *X* are:

$$E(X) = df * cov$$

$$Var(X_{ij}) = df * (cov2_{ij} + covii*covjj)$$

# **Example**

```
//covariance matrix
cov = { 1  0.5,
        0.5  1 };

//degrees of freedom
df = 7;

X = rndWishart(1, cov, df);

X = 7.6019339 4.7744799
        4.7744799 7.7341260
```

#### See Also

rndMVn, rndCreateState

### rotater

### **Purpose**

Rotates the rows of a matrix.

### **Format**

```
y = rotater(x, r);
```

# **Input**

X

NxK matrix to be rotated.

r

Nx1 or 1x1 matrix specifying the amount of rotation.

# **Output**

У

NxK rotated matrix.

#### Remarks

The rotation is performed horizontally within each row of the matrix. A positive rotation value will cause the elements to move to the right. A negative rotation value will cause the elements to move to the left. In either case, the elements that are pushed off the end of the row will wrap around to the opposite end of the same row.

If the rotation value is greater than or equal to the number of columns in x, then the rotation value will be calculated using  $(r \% \mathbf{cols}(x))$ .

# **Example**

| у =         | rot | ate | er(x,r); |   |          |    |    |    |  |  |
|-------------|-----|-----|----------|---|----------|----|----|----|--|--|
|             | 2   |     |          | 1 | mla a sa | 3  | 1  | 2  |  |  |
| If x = 4    | 5   |     | and r =  |   | Then y = | 5  | 6  | 4  |  |  |
| 1           | 2   | 3   |          | 0 |          | 1  | 2  | 3  |  |  |
| 4<br>If x = | 5   |     | and r -  | 1 | Then y = | 6  | 4  | 5  |  |  |
|             | 8   |     | and I –  | 2 | men y –  | 8  | 9  | 7  |  |  |
| 10          | 11  | 12  |          | 3 |          | 10 | 11 | 12 |  |  |
|             |     |     |          |   |          |    |    |    |  |  |

#### See Also

shiftr

#### round

# **Purpose**

Round to the nearest integer.

### **Format**

```
y = \mathbf{round}(x);
```

# **Input**

X

NxK matrix or N-dimensional array.

# **Output**

У

NxK matrix or N-dimensional array containing the rounded elements of *x*.

# **Example**

78.00 -14.00 5.00 -159.00

#### See Also

trunc, floor, ceil

#### rows

# **Purpose**

Returns the number of rows in a matrix.

### **Format**

 $y = \mathbf{rows}(x);$ 

### **Input**

X

NxK matrix or sparse matrix.

# **Output**

V

scalar, number of rows in the specified matrix.

### **Remarks**

If x is an empty matrix, rows(x) and cols(x) return 0.

# **Example**

#### See Also

cols, show

#### rowsf

# **Purpose**

Returns the number of rows in a GAUSS data set ( . dat) file or GAUSS matrix ( . fmt) file.

### **Format**

```
y = rowsf(f);
```

# **Input**

f

file handle of an open file.

### **Output**

У

scalar, number of rows in the specified file.

# **Example**

```
open fp = wilshire.dat;
r = rowsf(fp);
c = colsf(fp);
print r;

324.00

print c;

7.00
```

# **See Also**

colsf, open, typef

### rref

### **Purpose**

Computes the reduced row echelon form of a matrix.

#### **Format**

```
y = \mathbf{rref}(x);
```

### **Input**

X

MxN matrix.

### **Output**

У

MxN matrix containing reduced row echelon form of x.

#### Remarks

The tolerance used for zeroing elements is computed inside the procedure using:

```
tol = maxc(m|n) * eps * maxc(abs(sumc(x')));
```

where eps = 2.24e-16.

This procedure can be used to find the rank of a matrix. It is not as stable numerically as the singular value decomposition (which is used in the **rank** function), but it is faster for large matrices.

There is some speed advantage in having the number of rows be greater than the number of columns, so you may want to transpose if all you care about is the rank.

The following code can be used to compute the rank of a matrix:

```
r = sumc(sumc(abs(y'))) .> tol);
```

where y is the output from **rref**, and tol is the tolerance used. This finds the number of rows with any nonzero elements, which gives the rank of the matrix, disregarding numeric problems.

### **Example**

#### Source

rref.src

#### run

### **Purpose**

Runs a source code or compiled code program.

#### **Format**

```
run filename;
run -r filename;
```

# **Input**

filename literal or ^string, name of file to run.

-r flag, returns control to the calling program.

#### Remarks

The filename can be any legal file name. Filename extensions can be whatever you want, except for the compiled file extension, .gcg. Pathnames are okay. If the name is to be taken from a string variable, then the name of the string variable must be preceded by the ^ (caret) operator.

The run statement can be used both from the command line and within a program. If used in a program, once control is given to another program through the run statement, there is no return to the original program unless the flag -r is used.

If you specify a filename without an extension, **GAUSS** will first look for a compiled code program (i.e., a .gcg file) by that name, then a source code program by that name. For example, if you enter

```
run dog;
```

GAUSS will first look for the compiled code file dog.gcg, and run that if it finds it. If GAUSS cannot find dog.gcg, it will then look for the source code file dog with no extension.

If a path is specified for the file, then no additional searching will be attempted if the file is not found

If a path is not specified, the current directory will be searched first, then each directory listed in  $src_path$ . The first instance found is run.  $src_path$  is defined in gauss.cfg.

```
run /gauss/myprog.prg;
run myprog.prg;
```

No additional search will be made if the file is not found.

The directories listed in <code>src\_path</code> will be searched for <code>myprog.prg</code> if the file is not found in the current directory.

Programs can also be run by typing the filename on the OS command line when starting **GAUSS**.

### **Example**

### Example 1

```
run myprog.prg;
```

### Example 2

```
name = "myprog.prg";
run ^name;
```

### Example 3

```
x = rndn(3,3);
run -r myprog.prg;
y = inv(x);
e = x*y;
```

In this case, **GAUSS** will execute the lines after the run command. If the the -r is omitted, the lines following the run command will not be executed within a program.

#### See Also

#include

S

satostrC

# **Purpose**

Copies from one string array to another using a C language format specifier string for each element.

#### **Format**

```
y = satostrC(sa, fmt);
```

# **Input**

sa NxM string array.

1x1, 1xM, or Mx1 format specifier for each element copy.

# **Output**

*y* NxM formatted string array.

### **Source**

strfns.src

#### See Also

strcombine

#### save

S

# **Purpose**

Saves matrices, strings, or procedures to a disk file.

### **Format**

```
save vflag path=path x, lpath=y;
save path=path x;
save x;
```

# **Input**

| vflag | version fl | ag.                                                                                                    |
|-------|------------|----------------------------------------------------------------------------------------------------|
|       | -v89       | not supported                                                                                                    |
|       | -v92       | supported on UNIX, Windows                                                                                                    |
|       | -v96       | supported on all platforms                                                                                                    |
|       |            | See also <b>Foreign Language Interface</b> , Chapter 1, for details on the various versions. The default format can be specified in gauss.cfg by setting the dat_fmt_version configuration variable. If dat_fmt_version is not set, the default is v96. |

| path  | literal or ^string, a default path to use for this and subsequent save's.                                                                                                    |
|-------|----------------------------------------------------------------------------------------------------|
| X     | a symbol name, the name of the file the symbol will be saved<br>in is the same as this with the proper extension added for the<br>type of the symbol.                                                                                    |
| lpath | literal or ^string, a local path and filename to be used for a particular symbol. This path will override the path previously set and the filename will override the name of the symbol being saved. The extension cannot be overridden. |
| Y     | the symbol to be saved to <code>lpath</code> .                                                                                                    |

#### **Remarks**

save can be used to save matrices, strings, procedures, and functions. Procedures and functions must be compiled and resident in memory before they can be save'd.

The following extensions will be given to files that are save'd:

.fmt matrix string .fst procedure .fcg function .fcg keyword .fcg

If the path= subcommand is used with save, the path string will be remembered until changed in a subsequent command. This path will be used whenever none is specified. The save path can be overridden in any particular save by specifying an explicit path and filename.

#### S

### **Example**

```
spath = "/gauss";
save path = ^spath x,y,z;
```

Save x, y, and z using /gauss as the path. This path will be used for the next save if none is specified.

```
svp = "/gauss/data";
save path = ^svp n, k, /gauss/quad1=quad;
```

n and k will be saved using /gauss/data as the save path, quad will be saved in /gauss with the name quad1.fmt. On platforms that use the backslash as the path separator, the double backslash is required inside double quotes to produce a backslash because it is the escape character in quoted strings. It is not required when specifying literals

```
save path=/procs;

Change save path to /procs.

save path = /miscdata;
save /data/mydata1 = x, y, hisdata = z;

In the above program:

x would be saved in /data/mydata1.fmt
y would be saved in /miscdata/y.fmt
z would be saved in /miscdata/hisdata.fmt
```

### See Also

datasave, load, saveall, saved

ഗ

#### saveall

### **Purpose**

Saves the current state of the machine to a compiled file. All procedures, global matrices and strings will be saved.

#### **Format**

```
saveall fname;
```

# **Input**

fname

literal or ^string, the path and filename of the compiled file to be created.

### **Remarks**

The file extension will be .gcg.

A file will be created containing all your matrices, strings, and procedures. No main code segment will be saved. This just means it will be a .gcg file with no main program code (see compile). The rest of the contents of memory will be saved, including all global matrices, strings, functions and procedures. Local variables are not saved. This can be used inside a program to take a snapshot of the state of your global variables and procedures. To reload the compiled image, use run or use.

```
library pgraph;
external proc xy,logx,logy,loglog,hist;
saveall pgraph;
```

use pgraph;

ഗ

#### See Also

compile, run, use

### saved

### **Purpose**

Writes a matrix in memory to a GAUSS data set on disk.

This would create a file called pgraph.gcg, containing all the procedures, strings and matrices needed to run Publication Quality Graphics programs. Other programs could be compiled very quickly with the following statement at the top of each:

#### **Format**

```
y = saved(x, dataset, vnames);
```

### **Input**

NxK matrix to save in .dat file.

dataset string, name of data set.

vnames string or Kx1 character vector, names for the columns of the

data set.

# **Output**

У

scalar, 1 if successful, otherwise 0.

#### **Remarks**

If dataset is null or 0, the data set name will be temp.dat.

If *vnames* is a null or 0, the variable names will begin with "X" and be numbered 1-K.

If vnames is a string or has fewer elements than x has columns, it will be expanded as explained under create.

The output data type is double precision.

# **Example**

```
x = rndn(100,3);
dataset = "mydata";
vnames = { height, weight, age };

if not saved(x,dataset,vnames);
  errorlog "Write error";
  end;
endif;
```

#### Source

saveload.src

### See Also

loadd, writer, create

S

#### savestruct

### **Purpose**

Saves a matrix of structures to a file on the disk.

#### **Format**

```
retcode = saveStruct(instance, file_name);
```

# **Input**

| instance  | MxN matrix, instances of a structure.                         |
|-----------|---------------------------------------------------------------|
| file_name | string, name of file on disk to contain matrix of structures. |

# **Output**

retcode scalar, 0 if successful, otherwise it will be non-zero.

### Remarks

The file on the disk will be given a .fsr extension

# **Example**

```
struct DS p0;
p0 = reshape(dsCreate(), 2, 3);
retc = saveStruct(p2, "p2");
```

S

#### savewind

### **Purpose**

Save the current graphic panel configuration to a file. Note: This function is for use with the deprecated PQG graphics.

# **Library**

pgraph

### **Format**

```
err = savewind(filename);
```

# **Input**

filename string, name of file.

# **Output**

err scalar, 0 if successful, 1 if graphic panel matrix is invalid.

Note that the file is written in either case.

#### Remarks

See the discussion on using graphics panels in **Tiled Graphic Panels**, Section 1.0.1.

### **Source**

pwindow.src

S

#### See Also

loadwind

#### scale

# **Purpose**

Fixes the scaling for subsequent graphs. The axes endpoints and increments are computed as a best guess based on the data passed to it. Note: This function is for use with the deprecated PQG graphics.

# **Library**

pgraph

#### **Format**

scale(x, y);

### **Input**

x matrix, the X axis data.

y matrix, the Y axis data.

#### Remarks

x and y must each have at least 2 elements. Only the minimum and maximum values are necessary.

ഗ

This routine fixes the scaling for all subsequent graphs until **graphset** is called. This also clears **xtics** and **ytics** whenever it is called.

If either of the arguments is a scalar missing, the main graphics function will set the scaling for that axis using the actual data.

If an argument has 2 elements, the first will be used for the minimum and the last will be used for the maximum.

If an argument has 2 elements, and contains a missing value, that end of the axis will be scaled from the data by the main graphics function.

If you want direct control over the axes endpoints and tick marks, use **xtics** or **ytics**. If **xtics** or **ytics** have been called after **scale**, they will override **scale**.

#### Source

pscale.src

#### **See Also**

xtics, ytics, ztics, scale3d

### scale3d

# **Purpose**

Fixes the scaling for subsequent graphs. The axes endpoints and increments are computed as a best guess based on the data passed to it. Note: This function is for use with the deprecated PQG graphics.

### Library

pgraph

#### **Format**

scale3d(x, y, z);

# **Input**

x matrix, the X axis data.

*y* matrix, the Y axis data.

z matrix, the Z axis data.

#### Remarks

x, y and z must each have at least 2 elements. Only the minimum and maximum values are necessary.

This routine fixes the scaling for all subsequent graphs until **graphset** is called. This also clears **xtics**, **ytics** and **ztics** whenever it is called.

If any of the arguments is a scalar missing, the main graphics function will set the scaling for that axis using the actual data.

If an argument has 2 elements, the first will be used for the minimum and the last will be used for the maximum.

If an argument has 2 elements, and contains a missing value, that end of the axis will be scaled from the data by the main graphics function.

If you want direct control over the axes endpoints and tick marks, use **xtics**, **ytics**, or **ztics**. If one of these functions have been called, they will override **scale3d**.

#### Source

pscale.src

ഗ

#### See Also

scale, xtics, ytics, ztics

#### scalerr

# **Purpose**

Tests for a scalar error code.

### **Format**

y = scalerr(c);

# **Input**

NxK matrix or sparse matrix or N-dimensional array, generally the return argument of a function or procedure call.

# **Output**

scalar or [N-2]-dimensional array, 0 if the argument is not a scalar error code, or the value of the error code as an integer if the argument is an error code.

### **Remarks**

Error codes in **GAUSS** are NaN's (Not A Number). These are not just scalar integer values. They are special floating point encodings that the math chip recognizes as not

representing a valid number. See also **error**.

**scalerr** can be used to test for either those error codes that are predefined in **GAUSS** or an error code that the user has defined using **error**.

If c is an N-dimensional array, y will be an [N-2]-dimensional array, where each element corresponds to a 2-dimensional array described by the last two dimensions of c. For each 2-dimensional array in c that does not contain a scalar error code, its corresponding element in y will be set to zero. For each 2-dimensional array in c that does contain a scalar error code, its corresponding element in y will be set to the value of that error code as an integer. In other words, if c is a 5x5x10x10 array, y will be a 5x5 array, in which each element corresponds to a 10x10 array in c and contains either a zero or the integer value of a scalar error code.

If c is an empty matrix, **scalerr** will return 65535.

Certain functions will either return an error code or terminate a program with an error message, depending on the trap state. The trap command is used to set the trap state. The error code that will be returned will appear to most commands as a missing value code, but the scalerr function can distinguish between missing values and error codes and will return the value of the error code.

Following are some of the functions that are affected by the trap state:

| trap 1     | trap 0                             |
|------------|------------------------------------|
| error code | error message                      |
| 10         | Matrix not positive definite       |
| 20         | Matrix not positive definite       |
| 30         | Matrix not positive definite       |
| 40         | Matrix not positive definite       |
|            | (second argument not square)       |
| 41         | Matrix singular                    |
|            | error code<br>10<br>20<br>30<br>40 |

(second argument is square)

inv

50

Matrix singular

# **Example**

```
trap 1;
cm = invpd(x);
trap 0;

if scalerr(cm);
   cm = inv(x);
endif;
```

In this example **invpd** will return a scalar error code if the matrix x is not positive definite. If **scalerr** returns with a nonzero value, the program will use the **inv** function, which is slower, to compute the inverse. Since the trap state has been turned off, if **inv** fails, the program will terminate with a Matrix singular error message.

#### See Also

error, trap, trapchk

# scalinfnanmiss

# **Purpose**

Returns true if the argument is a scalar infinity, NaN, or missing value.

### **Format**

```
y = scalinfnanmiss(x);
```

# **Input**

X

NxK matrix.

### **Output**

У

scalar, 1 if x is a scalar, infinity, NaN, or missing value, else 0.

# **Example**

```
//Create an infinity
x = 1/0;

if scalInfNanMiss(x);
   print "x = " x;
else;
   print "x is Not: a Nan, Infinity, or Missing";
endif;
```

### See Also

isinfnanmiss, ismiss, scalmiss

# scalmiss

### **Purpose**

Tests to see if its argument is a scalar missing value.

#### **Format**

```
y = \mathtt{scalmiss}(x);
```

# **Input**

X

NxK matrix.

# **Output**

У

scalar, 1 if argument is a scalar missing value, 0 if not.

#### Remarks

**scalmiss** first tests to see if the argument is a scalar. If it is not scalar, **scalmiss** returns a 0 without testing any of the elements.

To test whether any element of a matrix is a missing value, use **ismiss**. **scalmiss** will execute much faster if the argument is a large matrix, since it will not test each element of the matrix but will simply return a 0.

An element of x is considered to be a missing if and only if it contains a missing value in the real part. Thus, **scalmiss** and **scalmiss** would return a 1 for complex x = 1.

# **Example**

```
clear s;
do until eof(fp);
  y = readr(fp,nr);
  y = packr(y);
```

ഗ

```
if scalmiss(y);
    continue;
endif;
s = s+sumc(y);
endo;
```

In this example the **packr** function will return a scalar missing if every row of its argument contains missing values, otherwise it will return a matrix that contains no missing values. **scalmiss** is used here to test for a scalar missing returned from **packr**. If the test returns true, then the sum step will be skipped for that iteration of the read loop because there were no rows left after the rows containing missings were packed out.

#### schtoc

# **Purpose**

Reduces any 2x2 blocks on the diagional of the real Schur matrix returned from **schur**. The transformation matrix is also updated.

# **Format**

```
\{ schc, transc \} = schtoc(sch, trans);
```

# **Input**

| sch   | real NxN matrix in Real Schur form, i.e., upper triangular except for possibly 2x2 blocks on the diagonal. |
|-------|----------------------------------------------------------------------------------------------------|
| trans | real NxN matrix, the associated transformation matrix.                                                     |

# **Output**

| sch | C ] | NxN m | atrix, p | ossibly | complex, | strictly | upper tr | iangular | The |
|-----|-----|-------|----------|---------|----------|----------|----------|----------|-----|
|-----|-----|-------|----------|---------|----------|----------|----------|----------|-----|

diagonal entries are the eigenvalues.

NxN matrix, possibly complex, the associated transformation

matrix.

### **Remarks**

Other than checking that the inputs are strictly real matrices, no other checks are made. If the input matrix sch is already upper triangular, it is not changed. Small off-diagonal elements are considered to be zero. See the source code for the test used.

# **Example**

```
{ schc, transc } = schtoc(schur(a));
```

This example calculates the complex Schur form for a real matrix a.

### **Source**

schtoc.src

### See Also

schur

#### schur

# **Purpose**

Computes the Schur form of a square matrix.

#### **Format**

```
\{ s, z \} = \mathbf{schur}(x)
```

# **Input**

X KxK matrix.

# **Output**

s KxK matrix, Schur form.

*z* KxK matrix, transformation matrix.

#### Remarks

**schur** computes the real Schur form of a square matrix. The real Schur form is an upper quasi-triangular matrix, that is, it is block triangular where the blocks are 2x2 submatrices which correspond to complex eigenvalues of x. If x has no complex eigenvalues, s will be strictly upper triangular. To convert s to the complex Schur form, use the **Run-Time Library** function **schtoc**.

x is first reduced to upper Hessenberg form using orthogonal similarity transformations, then reduced to Schur form through a sequence of QR decompositions.

ഗ

```
S
```

```
Example
```

s = z'\*x\*z;

and since z is orthogonal,

x = z\*s\*z';

```
//Generate a 5 x 5 matrix of random normal numbers
x = rndn(5, 5);
{ s, z } = schur(x);

//From formula above in Remarks section
newx = z*s*z';

//Calculate the largest difference between the elements of
//x and newx
dif = maxc(maxc(abs(newx-x)));
print dif;

1.33e-14
```

schur uses the ORTRAN, ORTHES and HQR2 functions from EISPACK.

z is an orthogonal matrix that transforms x into s and vice versa. Thus

#### See Also

hess

#### screen

# **Purpose**

Controls output to the screen.

#### **Format**

```
screen on;
screen off;
screen;
```

#### Remarks

When this is **on**, the results of all print statements will be directed to the window. When this is **off**, print statements will not be sent to the window. This is independent of the statement **output on**, which will cause the results of all print statements to be routed to the current auxiliary output file.

If you are sending a lot of output to the auxiliary output file on a disk drive, turning the window off will speed things up.

The end statement will automatically perform output off and screen on.

screen with no arguments will print "Screen is on" or "Screen is off" on the console.

### **Example**

```
output file = mydata.asc reset;
screen off;

format /m1/rz 1,8;
open fp = mydata;
```

```
S
```

```
do until eof(fp);
    print readr(fp,200);;
endo;
fp = close(fp);
end;
```

The program above will write the contents of the GAUSS file mydata.dat into an ASCII file called mydata.asc. If mydata.asc already exists, it will be overwritten.

Turning the window off will speed up execution. The end statement above will automatically perform output off and screen on.

#### See Also

output, end, new

# searchsourcepath

### **Purpose**

Searches the source path and (if specified) the src subdirectory of the **GAUSS** installation directory for a specified file.

#### **Format**

```
fpath = searchsourcepath(fname, srcdir);
```

# **Input**

| fname  | string, name of file to search for. |
|--------|-------------------------------------|
| srcdir | scalar, one of the following:       |

- $\it O$  do not search in the src subdirectory of the GAUSS installation directory.
- 1 search the src subdirectory first.
- 2 search the src subdirectory last.

# **Output**

fpath

string, the path of fname, or null string if fname is not found.

#### Remarks

The source path is set by the *src\_path* configuration variable in your **GAUSS**configuration file, gauss.cfg.

### seekr

# **Purpose**

Moves the pointer in a .dat or .fmt file to a particular row.

### **Format**

```
y = \mathbf{seekr}(fh, r);
```

# **Input**

| fh | scalar, file handle of an open file.                        |
|----|-------------------------------------------------------------|
| r  | scalar, the row number to which the pointer is to be moved. |

# **Output**

*y* scalar, the row number to which the pointer has been moved.

#### Remarks

If r = -1, the current row number will be returned.

If r = 0, the pointer will be moved to the end of the file, just past the end of the last row.

rowsf returns the number of rows in a file.

```
seekr(fh,0) == rowsf(fh) + 1;
```

Do NOT try to seek beyond the end of a file.

### See Also

open, readr, rowsf

ഗ

# select (dataloop)

### **Purpose**

Selects specific rows (observations) in a data loop based on a logical expression.

#### **Format**

```
select logical expression;
```

#### **Remarks**

Selects only those rows for which <code>logical\_expression</code> is TRUE. Any variables referenced must already exist, either as elements of the source data set, as <code>extern</code>'s, or as the result of a previous <code>make</code>, <code>vector</code>, or <code>code</code> statement.

# **Example**

```
select age > 40 AND sex $== 'MALE';
```

#### See Also

delete (dataloop)

# selif

# **Purpose**

Selects rows from a matrix. Those selected are the rows for which there is a 1 in the corresponding row of e.

#### **Format**

```
y = \mathbf{selif}(x, e);
```

# **Input**

NxK matrix or string array.

e Nx1 vector of 1's and 0's.

# **Output**

MxK matrix or string array consisting of the rows of x for which there is a 1 in the corresponding row of e.

#### Remarks

The argument e will usually be generated by a logical expression using "dot" operators.

y will be a scalar missing if no rows are selected.

# **Example**

```
y = selif(x, x[., 2] .gt 100);
```

This example selects all rows of x in which the second column is greater than 100.

```
let x[3,3] = 0 \ 10 \ 20

30 \ 40 \ 50

60 \ 70 \ 80;
```

```
e = (x[.,1] .gt 0) .and (x[.,3] .lt 100);

y = selif(x,e);
```

The resulting matrix *y* is:

```
30 40 50
60 70 80
```

All rows for which the element in column 1 is greater than 0 and the element in column 3 is less than 100 are placed into the matrix y.

#### See Also

delif, scalmiss

### seqa, seqm

# **Purpose**

**seqa** creates an additive sequence. **seqm** creates a multiplicative sequence.

# **Format**

```
y = seqa(start, inc, n);

y = seqm(start, inc, n);
```

# **Input**

| start | scalar specifying the first element. |
|-------|--------------------------------------|
| inc   | scalar specifying increment.         |

n

scalar specifying the number of elements in the sequence.

# **Output**

У

nx1 vector containing the specified sequence.

### Remarks

For **seqa**, y will contain a first element equal to start, the second equal to start + inc, and the last equal to start + inc\*(n-1).

For instance,

```
seqa(1,1,10);
```

will create a column vector containing the numbers 1, 2, ...10.

For **seqm**, y will contain a first element equal to start, the second equal to start\*inc, and the last equal to  $start*inc^{n-1}$ .

For instance,

```
seqm(10, 10, 10);
```

will create a column vector containing the numbers 10, 100,...10<sup>10</sup>.

### **Example**

```
a = seqa(2,2,10)';
print a;

2 4 6 8 10 12 14 16 18 20
```

S

```
m = seqm(2,2,10)';
print m;

2 4 8 16 32 64 128 512 1024
```

Note that the results have been transposed in this example. Both functions return Nx1 (column) vectors.

# **See Also**

recserar, recsercp

# setarray

# **Purpose**

Sets a contiguous subarray of an N-dimensional array.

### **Format**

```
setarray a, loc, src;
```

# **Input**

| а   | N-dimensional array.                                                                                     |
|-----|----------------------------------------------------------------------------------------------------|
| loc | Mx1 vector of indices into the array to locate the subarray of interest, where M is a value from 1 to N. |
| src | [N-M]-dimensional array, matrix, or scalar.                                                              |

#### **Remarks**

setarray resets the specified subarray of a in place, without making a copy of the entire array. Therefore, it is faster than **putarray**.

If loc is an Nx1 vector, then src must be a scalar. If loc is an [N-1]x1 vector, then src must be a 1-dimensional array or a 1xL vector, where L is the size of the fastest moving dimension of the array. If loc is an [N-2]x1 vector, then src must be a KxL matrix, or a KxL 2-dimensional array, where K is the size of the second fastest moving dimension.

Otherwise, if 10c is an Mx1 vector, then src must be an [N-M]-dimensional array, whose dimensions are the same size as the corresponding dimensions of array a.

# **Example**

```
a = arrayalloc(2|3|4|5|6,0);
src = arrayinit(4|5|6,5);
loc = { 2,1 };
setarray a,loc,src;
```

This example sets the contiguous 4x5x6 subarray of a beginning at [2,1,1,1,1] to the array sxc, in which each element is set to the specified value 5.

### See Also

putarray

#### setdif

# **Purpose**

Returns the unique elements in one vector that are not present in a second vector.

ഗ

### **Format**

y = setdif(v1, v2, typ);

# **Input**

v1 Nx1 vector.

w2 Mx1 vector.

typ scalar, type of data.

0 character, case sensitive.

1 numeric.

2 character, case insensitive.

# **Output**

Y Lx1 vector containing all unique values that are in v1 and

are not in v2, sorted in ascending order.

# **Remarks**

Place smaller vector first for fastest operation.

When there are a lot of duplicates, it is faster to remove them first with unique before calling this function.

# **Example**

```
let v1 = mary jane linda john;
let v2 = mary sally;
typ = 0;
y = setdif(v1, v2, typ);

Now, y is equal to:

jane
linda
john
```

#### **Source**

setdif.src

#### See Also

setdifsa

# setdifsa

### **Purpose**

Returns the unique elements in one string vector that are not present in a second string vector.

#### **Format**

```
sy = setdifsa(sv1, sv2);
```

S

# **Input**

| sv1 | Nx1 or 1xN string vector. |
|-----|---------------------------|
| sv2 | Mx1 or 1xM string vector. |

# **Output**

Lx1 vector containing all unique values that are in sv1 and are not in sv2, sorted in ascending order.

#### Remarks

Place smaller vector first for fastest operation.

When there are a lot of duplicates it is faster to remove them first with **unique** before calling this function.

# **Example**

```
string sv1 = { "mary", "jane", "linda", "john" };
string sv2 = { "mary", "sally" };

sy = setdifsa(sv1,sv2);

Now sy is equal to:

jane
john
linda
```

### **Source**

setdif.src

### See Also

setdif

### setvars

# **Purpose**

Reads the variable names from a data set header and creates global matrices with the same names.

### **Format**

nvec = setvars(dataset);

# **Input**

| dataset | string, the name of the GAUSS data set. Do not use a file |
|---------|-----------------------------------------------------------|
|         | extension.                                                |

# **Output**

| nvec | Nx1 character vector, containing the variable names defined |
|------|-------------------------------------------------------------|
|      | in the data set.                                            |

### Remarks

setvars is designed to be used interactively.

# **Example**

S

```
nvec = setvars("freq");
```

#### **Source**

vars.src

#### See Also

makevars

# setvwrmode

# **Purpose**

Sets the graphics viewer mode. NOTE: This function is for use with the deprecated PQG graphics.

### Library

pgraph

#### **Format**

```
oldmode = setvwrmode(mode);
```

# **Input**

string, new mode or null string.

"one" Use only one viewer.

"many" Use a new viewer for each graph.

# **Output**

oldmode string, previous mode.

### **Remarks**

If mode is a null string, the current mode will be returned with no changes made.

If "one" is set, the viewer executable will be vwr.exe.

# **Example**

```
oldmode = setvwrmode("one");
call setvwrmode(oldmode);
```

### Source

pgraph.src

### See Also

pqgwin

### setwind

### **Purpose**

Sets the current graphic panel to a previously created graphic panel number. NOTE: This function is for use with the deprecated PQG graphics. Use plotLayout instead.

# Library

pgraph

#### **Format**

setwind(n);

### **Input**

n

scalar, graphic panel number.

### **Remarks**

This function selects the specified graphic panel to be the current graphic panel. This is the graphic panel in which the next graph will be drawn.

See the discussion on using graphic panels in Graphic Panels, Section 1.1.

#### **Source**

pwindow.src

#### See Also

begwind, endwind, getwind, nextwind, makewind, window

# shell

### **Purpose**

Executes an operating system command.

#### **Format**

```
shellstmt;
```

# **Input**

stmt

literal or ^string, the command to be executed.

#### Remarks

shell lets you run shell commands and programs from inside GAUSS. If a command is specified, it is executed; when it finishes, you automatically return to GAUSS. If no command is specified, the shell is executed and control passes to it, so you can issue commands interactively. You have to type exit to get back to GAUSS in that case.

If you specify a command in a string variable, precede it with the ^ (caret) as shown in the examples below.

# **Example**

```
comstr = "ls ./src";
shell ^comstr;
```

This lists the contents of the ./src subdirectory, then returns to GAUSS.

```
shell cmp n1.fmt n1.fmt.old;
```

S

This compares the matrix file n1. fmt to an older version of itself, n1.fmt.old, to see if it has changed. When **cmp** finishes, control is returned to **GAUSS**.

```
shell;
```

This executes an interactive shell. The OS prompt will appear and OS commands or other programs can be executed. To return to **GAUSS**, type **exit**.

#### See Also

exec

# shiftr

# **Purpose**

Shifts the rows of a matrix.

#### **Format**

```
y = \mathbf{shiftr}(x, s, f);
```

# **Input**

| X | NxK matrix to be shifted.                             |
|---|-------------------------------------------------------|
| S | scalar or Nx1 vector specifying the amount of shift.  |
| f | scalar or Nx1 vector specifying the value to fill in. |

# **Output**

У

NxK shifted matrix.

#### **Remarks**

The shift is performed within each row of the matrix, horizontally. If the shift value is positive, the elements in the row will be moved to the right. A negative shift value causes the elements to be moved to the left. The elements that are pushed off the end of the row are lost, and the fill value will be used for the new elements on the other end.

# **Example**

Now *y* is equal to:

```
99 1

4 999

x = \{ 1 2 3, 

4 5 6, 

7 8 9 \};
s = \{ 0, 

1, 

2 \};
```

```
f = 0;
y2 = shiftr(x,s,f);
```

Now *y2* is equal to:

1 2 3 0 4 5 0 0 7

### See Also

rotater

### show

# **Purpose**

Displays the global symbol table.

### **Format**

```
show -flagssymbol;
show -flags;
show symbol;
show;
```

# **Input**

flags to specify the symbol type that is shown.

k keywords

|        | p                                                                                                    | procedures                                  |
|--------|----------------------------------------------------------------------------------------------------|---------------------------------------------|
|        | f                                                                                                    | fn functions                                |
|        | m                                                                                                    | matrices                                    |
|        | S                                                                                                    | strings                                     |
|        | g                                                                                                    | show only symbols with global references    |
|        | 1                                                                                                    | show only symbols with all local references |
| symbol | the name of the symbol to be shown. If the last character is an asterisk (*), all symbols beginning with the supplied characters will be shown. |                                             |

#### Remarks

If there are no arguments, the entire symbol table will be displayed.

show is directed to the auxiliary output if it is open.

Here is an example listing with an explanation of the columns. Note that show does not display the column titles shown here:

```
Memory used Name Cplx Type References Info

128 bytes a MATRIX 4,4

672 bytes add KEYWORD global refs 0=1

192 bytes area FUNCTION local refs 1=1

256 bytes c C MATRIX 4,4

296 bytes p1 PROCEDURE local refs 1=1

384 bytes p2 PROCEDURE global refs 0=1

8 bytes ps1 STRUCT sdat *

16 bytes s STRING 8 char

312 bytes s1 STRUCT sdat 1,1
```

```
40 bytes sa STRING ARRAY 3,1
56 bytes sm SPARSE MATRIX 15,15
2104 bytes token PROCEDURE local refs 2=1
216 bytes y ARRAY 3 dims 2,3,4
672 bytes program space used
12 global symbols, 2000 maximum, 12 shown
0 active locals, 2000 maximum
1 active structure
```

The 'Memory used' column gives the amount of memory used by each item.

The 'Name' column gives the name of each symbol.

The 'Cplx' column contains a 'C' if the symbol is a complex matrix.

The 'Type' column specifies the type of the symbol. It can be ARRAY, FUNCTION, KEYWORD, MATRIX, PROCEDURE, STRING, STRING ARRAY, or STRUCT.

If the symbol is a procedure, keyword or function, the 'References' column will show if it makes any global references. If it makes only local references, the procedure or function can be saved to disk in an .fcg file with the save command. If the function or procedure makes any global references, it cannot be saved in an .fcg file.

If the symbol is a structure, the 'References' column will contain the structure type. A structure pointer is indicated by a \* following the structure type.

The 'Info' column depends on the type of the symbol. If the symbol is a procedure or a function, it gives the number of values that the function or procedure returns and the number of arguments that need to be passed to it when it is called. If the symbol is a matrix, sparse matrix, string array or array of structures, then the 'Info' column gives the number of rows and columns. If the symbol is a string, then it gives the number of characters in the string. If the symbol is an N-dimensional array, then it gives the orders of each dimension. As follows:

Rets=Args if procedure, keyword, or function Row,Col if matrix, sparse matrix, string array, or structure

Length if string

OrdN,...,Ord2,Ord1 if array, where N is the slowest moving

dimension of the array, and Ord is the

order

(or size) of a dimension

If the symbol is an array of structures, the 'Info' column will display the size of the array. A scalar structure instance is treated as a 1x1 array of structures. If the symbol is a structure pointer, the 'Info' column will be blank.

The program space is the area of space reserved for all nonprocedure, nonfunction program code. The maximum program space can be controlled by the new command.

The maximum number of global and local symbols is controlled by the maxglobals and maxlocals configuration variables in gauss.cfg.

# **Example**

```
show -fpg eig*;
```

This command will show all functions and procedures that have global references and begin with eig.

```
show -m;
```

This command will show all matrices.

#### See Also

new, delete

### sin

# **Purpose**

Returns the sine of its argument.

#### **Format**

 $y = \sin(x);$ 

# **Input**

X

NxK matrix or N-dimensional array.

# **Output**

У

NxK matrix or N-dimensional array containing the sine of x.

#### Remarks

For real data, x should contain angles measured in radians.

To convert degrees to radians, multiply the degrees by  $\pi/180$ .

# **Example**

```
let x = { 0, .5, 1, 1.5 };
y = sin(x);
print y;
```

S

```
0.000000
0.479426
0.841471
0.997495
```

### See Also

atan, cos, sinh, pi

# singleindex

## **Purpose**

Converts a vector of indices for an N-dimensional array to a scalar vector index.

### **Format**

```
si = singleindex(i, o);
```

## **Input**

| i | Nx1 vector of indices into an N-dimensional array. |
|---|----------------------------------------------------|
| 0 | Nx1 vector of orders of an N-dimensional array.    |

## **Output**

| si | scalar, index of corresponding element in 1-dimensional |
|----|---------------------------------------------------------|
|    | array or vector.                                        |

# Remarks

This function and its opposite, **arrayindex**, allow you to convert between an N-dimensional index and its corresponding location in a 1-dimensional object of the same size.

**Example** 

```
orders = { 2,3,4 };

a = arrayalloc(orders,0);
ai = { 2,1,3 };
setarray a, ai, 49;
v = vecr(a);
vi = singleindex(ai,orders);

print "ai = " ai;
print "vi = " vi;
print "getarray(a,ai) = " getarray(a,ai);
print "v[vi] = " v[vi];
```

### produces:

```
ai =
    2.0000000
    1.0000000
    3.0000000
vi = 15.000000
getarray(a,ai) = 49.000000
v[vi] = 49.000000
```

This example allocates a 3-dimensional array a and sets the element corresponding to the index vector ai to 49. It then creates a vector, v, with the same data. The element in the array a that is indexed by ai corresponds to the element of the vector v that is indexed by vi.

### See Also

arrayindex

### sinh

### **Purpose**

Computes the hyperbolic sine.

### **Format**

```
y = sinh(x);
```

## **Input**

X

NxK matrix.

## **Output**

У

NxK matrix containing the hyperbolic sines of the elements of *x*.

## **Example**

```
let x = { -0.5, -0.25, 0, 0.25, 0.5, 1 };
x = x * pi;
y = sinh(x);
```

The above statement produces, y equal to:

-2.301299 -0.868671 0.000000 0.868671 2.301299 11.548739

#### **Source**

trig.src

## sleep

## **Purpose**

Sleeps for a specified number of seconds.

#### **Format**

```
unslept = sleep(secs);
```

## **Input**

secs scalar, number of seconds to sleep.

## **Output**

unslept scalar, number of seconds not slept.

#### Remarks

secs does not have to be an integer. If your system does not permit sleeping for a fractional number of seconds, secs will be rounded to the nearest integer, with a minimum value of 1.

If a program sleeps for the full number of secs specified, **sleep** returns 0; otherwise, if the program is awakened early (e.g., by a signal), **sleep** returns the amount of time not slept.

A program may sleep for longer than secs seconds, due to system scheduling.

## solpd

### **Purpose**

Solves a set of positive definite linear equations.

### **Format**

 $X = \mathbf{solpd}(b, A);$ 

## **Input**

| b | NxK matrix or M-dimensional array where the last two dimensions are NxK.                                                                                                   |
|---|----------------------------------------------------------------------------------------------------|
| A | NxN symmetric positive definite matrix or M-dimensional array where the NxN 2-dimensional arrays described by the last two dimensions are symmetric and positive definite. |

U.

## **Output**

X

NxK matrix or M-dimensional array where the last two dimensions are NxK, the solutions for the system of equations, Ax = b.

ဟ

### Remarks

b can have more than one column. If so, the system of equations is solved for each column, i.e.,  $A^*x[., i] = b[., i]$ .

This function uses the Cholesky decomposition to solve the system directly. Therefore it is more efficient than using inv(A)\*b.

If b and A are M-dimensional arrays, the sizes of their corresponding M-2 leading dimensions must be the same. The resulting array will contain the solutions for the system of equations given by each of the corresponding 2-dimensional arrays described by the two trailing dimensions of b and A. In other words, for a 10x4x2 array b and a 10x4x4 array A, the resulting array x will contain the solutions for each of the 10 corresponding 4x2 arrays contained in b and b and b arrays contained in b. Therefore, b and b arrays contained in b and b arrays contained in b. Therefore, b and b arrays contained in b and b arrays contained in b and b arrays contained in b and b arrays contained in b and b arrays contained in b and b arrays contained in b and b arrays contained in b and b arrays contained in b and b arrays contained in b and b arrays contained in b and b arrays contained in b and b arrays contained in b and b arrays contained in b arrays contained in b and b arrays contained in b arrays contained in b arrays containe

**solpd** does not check to see that the matrix A is symmetric. **solpd** will look only at the upper half of the matrix including the principal diagonal.

If the A matrix is not positive definite:

**trap 1** return scalar error code 30.

**trap 0** terminate with an error message.

One obvious use for this function is to solve for least squares coefficients. The effect of this function is thus similar to that of the / operator.

S

If *X* is a matrix of independent variables, and *Y* is a vector containing the dependent variable, then the following code will compute the least squares coefficients of the regression of *Y* on *X*:

```
b = solpd(X'Y, X'X);
```

## **Example**

```
n = 5;
    format /lo 16,8;
   A = \mathbf{rndn}(n, n);
   A = A'A;
    x = \mathbf{rndn}(n, 1);
   b = A*x;
    x2 = solpd(b, A);
    print " X solpd(b, A) Difference";
    print x~x2~x-x2;
produces:
    X solpd(b,A) Difference
     0.32547881
                0.32547881 -4.9960036e-16
     1.5190182
                1.5190182 -1.7763568e-15
     0.88099266 0.88099266 1.5543122e-15
     -0.060848175 -0.060848175 -1.4710455e-15
```

## **See Also**

chol, invpd, trap

### sortc, sortcc

### **Purpose**

Sorts a matrix of numeric or character data.

#### **Format**

```
y = sortc(x, c);

y = sortcc(x, c);
```

## **Input**

| X | NxK matrix.                                     |
|---|-------------------------------------------------|
| С | scalar specifying one column of $x$ to sort on. |

## **Output**

Y NxK matrix equal to x and sorted on the column c.

### Remarks

These functions will sort the rows of a matrix with respect to a specified column. That is, they will sort the elements of a column and will arrange all rows of the matrix in the same order as the sorted column.

**sortc** assumes that the column to sort on is numeric. **sortcc** assumes that the column to sort on contains character data.

The matrix may contain both character and numeric data, but the sort column must be all of one type. Missing values will sort as if their value is below  $-\infty$ .

The sort will be in ascending order. This function uses the Quicksort algorithm.

If you need to obtain the matrix sorted in descending order, you can use:

```
rev(sortc(X, C))
```

## **Example**

The above example code produces, y equal to:

```
1 3 2
3 4 8
4 7 3
```

### See Also

rev

#### sortd

### **Purpose**

Sorts a data file on disk with respect to a specified variable.

### **Format**

sortd(infile, outfile, keyvar, keytyp);

## **Input**

infile string, name of input file.

outfile string, name of output file, must be different.

keyvar string, name of key variable.

keytyp scalar, type of key variable.

1 numeric key, ascending order.

2 character key, ascending order.

−1 numeric key, descending order.

-2 character key, descending order.

## **Remarks**

The data set *infile* will be sorted on the variable *keyvar*, and will be placed in *outfile*.

If the inputs are null ("" or 0), the procedure will ask for them.

### Source

sortd.src

### **See Also**

sortme, sorte, sortce, sorthe, sorthee

## sorthc, sorthcc

### **Purpose**

Sorts a matrix of numeric or character data, or a string array.

#### **Format**

```
y = sorthc(x, c);

y = sorthcc(x, c);
```

### **Input**

| X | NxK matrix or string array.                   |
|---|-----------------------------------------------|
| С | scalar specifying one column of x to sort on. |

## **Output**

| Y | NxK matrix or string array equal to x and sorted on the |
|---|---------------------------------------------------------|
|   | column c.                                               |

### **Remarks**

These functions will sort the rows of a matrix or string array with respect to a specified column. That is, they will sort the elements of a column and will arrange all rows of the object in the same order as the sorted column.

**sorthc** assumes that the column to sort on is numeric. **sorthcc** assumes that the column to sort on contains character data.

S

If x is a matrix, it may contain both character and numeric data, but the sort column must be all of one type. Missing values will sort as if their value is below  $-\infty$ .

The sort is in ascending order. This function uses the heap sort algorithm.

If you need to obtain the matrix sorted in descending order, you can use:

```
rev(sorthc(X, C))
```

## **Example**

This produces *y* equal to:

```
1 3 2
4 7 3
3 4 8
```

### **See Also**

sortc, rev

## sortind, sortindc

## **Purpose**

Returns the sorted index of x.

#### **Format**

```
ind = sortind(x);
ind = sortindc(x);
```

### **Input**

X

Nx1 column vector.

## **Output**

ind

Nx1 vector representing sorted index of x.

#### Remarks

sortind assumes that x contains numeric data. sortindc assumes that x contains character data

This function can be used to sort several matrices in the same way that some other reference matrix is sorted. To do this, create the index of the reference matrix, then use **submat** to rearrange the other matrices in the same way.

### **Example**

After running the above code:

```
//Create uniform random integers between 0 and 10
x = round(10*rndu(10, 1);

ind = sortind(x);
y = x[ind];
```

```
9.00

8.00

x = 0.00

4.00

6.00

3.00

4.00

4.00

2.00

1.00

0.00

4.00

y = 6.00

8.00

9.00
```

### sortmc

## **Purpose**

Sorts a matrix on multiple columns.

### **Format**

```
y = \mathbf{sortmc}(x, v);
```

## **Input**

NxK matrix to be sorted.

V

Lx1 vector containing integers specifying the columns, in order, that are to be sorted. If an element is negative, that column will be interpreted as character data.

### **Output**

У

NxK sorted matrix.

## **Example**

**sortmc** keeps all rows together. After it sorts on the first specified column, it will continue to sort the rows of the matrix using the other specified columns ONLY when there is a tie in the first column. For example:

will return:

```
1
                             9
s1 = 3
             7
                     4
                             1
                             9
     3
             6
                     1
     9
                     5
             2
                     8
     1
                             9
sm = 3
                     1
                             9
```

| 3 | 7 | 4 | 1 |
|---|---|---|---|
| 9 | 2 | 5 | 6 |

In the output above, we see that the difference between s1 and sm is that the second and third rows have been switched. This is because **sortmc** first sorted the matrix based upon row one like **sortc**. Then **sortmc** sorted the rows in which the first column was the same (in our example they are both threes), based upon the values in the second column.

#### Source

sortmc.src

#### See Also

sortd, sortc, sortce, sorthe, sorthce

## sortr, sortrc

### **Purpose**

Sorts the columns of a matrix of numeric or character data, with respect to a specified row.

#### **Format**

```
y = \mathbf{sortr}(x, r);

y = \mathbf{sortrc}(x, r);
```

### **Input**

| X | NxK matrix.                        |
|---|------------------------------------|
| r | scalar, row of x on which to sort. |

### **Output**

Y NxK matrix equal to x and sorted on row r.

### Remarks

These functions sort the columns of a matrix with respect to a specified row. That is, they sort the elements of a row and arrange all rows of the matrix in the same order as the sorted column.

**sortr** assumes the row on which to sort is numeric. **sortrc** assumes that the row on which to sort contains character data.

The matrix may contain both character and numeric data, but the sort row must be all of one type. Missing values will sort as if their value is below  $-\infty$ .

The sort will be in left to right ascending order. This function uses the Quicksort algorithm. If you need to obtain the matrix sorted left to right in descending order (i.e., ascending right to left), use:

```
rev(sortr(x, r)')'
```

## **Example**

```
//Create a 5 x 3 matrix of random integers
//between 1 and 30
```

ഗ

```
x = ceil(30*rndu(5, 3));

//Sort the columns based upon the first row
y = sortr(x,1);
```

Examine the variables after the code above. Notice that the columns remain the same, but their order has changed.

```
10.000 21.000 18.000

11.000 30.000 20.000

x = 10.000 23.000 7.000

6.000 9.000 20.000

7.000 4.000 30.000

10.000 18.000 21.000

11.000 20.000 30.000

y = 10.000 7.000 23.000

6.000 20.000 9.000

7.000 30.000 4.000
```

If we were to use the same x, but sort on the 5th row:

```
y2 = sortr(x, 5);
```

We get the following result:

```
\begin{array}{c} 21.000 \ 10.000 \ 18.000 \\ 30.000 \ 11.000 \ 20.000 \\ y2 = 23.000 \ 10.000 \ 7.000 \\ 9.000 \ 6.000 \ 20.000 \\ 4.000 \ 7.000 \ 30.000 \end{array}
```

## spBiconjGradSol

### **Purpose**

Attempts to solve the system of linear equations Ax = b using the biconjugate gradient method where A is a sparse matrix.

#### **Format**

```
x = spBiconjGradSol(a, b, epsilon, maxit);
```

## **Input**

| а       | NxN, sparse matrix.                                                                        |
|---------|--------------------------------------------------------------------------------------------|
| b       | Nx1, dense vector.                                                                         |
| epsilon | Method tolerance: If epsilon is set to 0, the default tolerance is set to 1e-6.            |
| maxit   | Maximum number of iterations. If maxit is set to 0, the default setting is 300 iterations. |

## **Output**

x Nx1 dense vector.

## **Example**

```
nz = { 33.446 82.641 -12.710 -25.062 0.000, 0.000 -26.386 17.016 21.576 -45.273,
```

```
0.000 -42.331 -47.902 0.000 0.000,
        0.000 -26.517 -22.135 -76.827 31.920,
       10.364 -29.843 -20.277 0.000 65.816 };
b = \{ 10.349,
      -3.117,
       4.240,
       0.013,
       2.115 };
sparse matrix a;
a = densetosp(nz,0);
//Setting the third and fourth arguments to 0 employs the
//default tolerance and maxit settings
x = spBiconjGradSol(a,b,0,0);
//Solve the system of equations using the ^{\prime\prime} operator for
//comparison
x2 = b/a;
```

#### The output from the above code:

```
  \begin{array}{r}
    0.135 \\
    0.055 \\
    x = -0.137 \\
    0.018 \\
    -0.006 \\
    \hline
    0.135 \\
    0.055 \\
    x2 = -0.137 \\
    0.018 \\
    -0.006 \\
  \end{array}
```

#### **Remarks**

If convergence is not reached within the maximum number of iterations allowed, the function will either terminate the program with an error message or return an error code which can be tested for with the **scalerr** function. This depends on the trap state as follows:

trap 1 return error code: 60

trap 0 terminate with error message: Unable to converge in

allowed number of iterations.

If matrix A is not well conditioned use the / operator to perform the solve. If the matrix is symmetric, **spConjGradSol** will be approximately twice as fast as **spBiconjGradSol**.

#### See Also

<u>spConjGradSol</u>

## **spChol**

### **Purpose**

Computes the LL' decomposition of a sparse matrix A.

#### **Format**

1 = spChol(a);

### **Input**

a NxN, symmetric, positive definite sparse matrix.

7

NxN lower-triangular sparse matrix.

## **Example**

#### See Also

spLDL, spLU

## **Technical Notes**

**spCho1** implements functions from the TAUCS library: TAUCS Version 2.2. Copyright ©2001, 2002, 2003 by Sivan Toledo, Tel-Aviv University, stoledo@tau.ac.il. All Rights Reserved.

U,

## spConjGradSol

### **Purpose**

Attempts to solve the system of linear equations Ax = b using the conjugate gradient method where A is a symmetric sparse matrix.

### **Format**

```
x = spConjGradSol(a, b, epsilon, maxit);
```

### **Input**

| а       | NxN, symmetric sparse matrix.                                                              |
|---------|--------------------------------------------------------------------------------------------|
| b       | Nx1, dense vector.                                                                         |
| epsilon | Method tolerance: If epsilon is set to 0, the default tolerance is set to 1e-6.            |
| maxit   | Maximum number of iterations. If maxit is set to 0, the default setting is 300 iterations. |

## **Output**

| X | Nx1 dense vector |
|---|------------------|
|   |                  |

## **Example**

| $nz = \{ 0.000 $ | 2845.607  | 0.000 | 0.000 | 0.000, |
|------------------|-----------|-------|-------|--------|
| 2845.607         | 10911.430 | 0.000 | 0.000 | 0.000, |

```
0.000
                   0.000 3646.798 2736.338 -2674.440,
         0.000
                   0.000 2736.338 7041.526 -3758.528,
         0.000
                   0.000 -2674.440 -3758.528 7457.899 };
 sparse matrix a;
//Set 'a' to be a sparse matrix with the same contents as
//the dense matrix 'nz'
a = densetosp(nz,0);
//Create our right-hand-side
b = \{ 10.349,
       -3.117,
       4.240,
        0.013,
        2.115 };
//Setting the third and fourth arguments to 0 employs the
//default tolerance maxit settings
x = spConjGradSol(a,b,0,0);
newb = a*x;
```

#### The results from the above code are:

```
x = \begin{array}{r} -0.01504075 \\ 0.00363683 \\ x = 0.00203504 \\ -0.00033936 \\ 0.00084234 \\ \\ 10.34900000 \\ -3.11700000 \\ \text{newb} = 4.24000000 \end{array}
```

2.11500000

#### Remarks

If convergence is not reached within the maximum number of iterations allowed, the function will either terminate the program with an error message or return an error code which can be tested for with the **scalerr** function. This depends on the trap state as follows:

trap 1 return error code: 60

**trap 0** terminate with error message: Unable to converge in

allowed number of iterations.

If matrix A is not symmetric or well conditioned use the / operator to perform the solve. For a nonsymmetric, but well conditioned matrix A, use spBiconjGradSol.

#### See Also

<u>spBiconjGradSol</u>

## **spCreate**

### **Purpose**

Creates a sparse matrix from vectors of non-zero values, row indices, and column indices.

#### **Format**

```
y = spCreate(r, c, vals, rinds, cinds);
```

#### S

## **Input**

| r     | scalar, rows of output matrix.                               |
|-------|--------------------------------------------------------------|
| C     | scalar, columns of output matrix.                            |
| vals  | Nx1 vector, non-zero values.                                 |
| rinds | Nx1 vector, row indices of corresponding non-zero values.    |
| cinds | Nx1 vector, column indices of corresponding non-zero values. |

## **Output**

Y r x c sparse matrix.

### **Remarks**

Since sparse matrices are strongly typed in GAUSS, y must be defined as a sparse matrix before the call to spCreate.

## **Example**

```
//Declare 'y' to be a sparse matrix
sparse matrix y;

//Create the non-zero values to place in the sparse matrix
vals = { 1.7, 2.4, 3.2, 4.5 };

//Set the row and column indices for the location in which
//to place each successive element of 'vals' into the new
```

```
//matrix
rinds = { 2,5,8,13 };
cinds = { 4,1,9,5 };

y = spCreate(15,10,vals,rinds,cinds);
```

This example creates a 15x10 sparse matrix y, containing the following non-zero values:

| Non-zero value | Index  |
|----------------|--------|
| 1.7            | (2,4)  |
| 2.4            | (5,1)  |
| 3.2            | (8,9)  |
| 4.5            | (13,5) |

#### See Also

packedToSp, denseToSp, spEye

## **spDenseSubmat**

### **Purpose**

Returns a dense submatrix of a sparse matrix.

### **Format**

```
y = spDenseSubmat(x, rinds, cinds);
```

## **Input**

MxN sparse matrix.
 rinds
 Kx1 vector, row indices.
 cinds
 Lx1 vector, column indices.

## **Output**

Y KxL dense matrix, the intersection of rinds and cinds.

### **Remarks**

If rinds or cinds are scalar zeros, all rows or columns will be returned.

### **Example**

ഗ

Now *d* is equal to:

```
0 0 10
0 0 0
0 0 0
5 0 0
0 0 3
```

## See Also

spSubmat

## spDiagRvMat

## **Purpose**

Inserts submatrices along the diagonal of a sparse matrix.

### **Format**

```
y = spDiagRvMat(x, inds, size, a);
```

## **Input**

| X    | MxN sparse matrix.                                                                                               |
|------|----------------------------------------------------------------------------------------------------|
| inds | Kx2 vector or scalar 0, row and column indices into $x$ at which to place the corresponding submatrices in $a$ . |
| size | Kx2 vector or scalar 0, sizes of the corresponding submatrices in a.                                             |
| а    | KxLxP array, containing the submatrices to insert into $x$ .                                                     |

## **Output**

У

MxN sparse matrix, a copy of x containing the specified insertions.

<sup>σ</sup> Remarks

Each row of inds must contain the row and column indices, respectively, that form the starting point for the insertion of the corresponding submatrix in a. If inds is a scalar 0, the starting point for the insertion of each submatrix will be one row and one column past the ending point of the previous insertion. The first insertion will begin at the [1,1] element.

Each row of size must contain the number of rows and columns in the corresponding submatrix in a. This allows you to insert submatrices of different sizes  $L_i x P_i$  by inserting them into the planes of an array that is KxMAX(L)xMAX(P) and padding the submatrices with zeros to MAX(L)xMAX(P). For each plane in a, spDiagRvMat extracts the submatrix a[i,1:size[i,1], 1:size[i,2]] and inserts that into x at the location indicated by the corresponding row of inds. If size is a scalar 0, then each LxP plane of a is inserted into x as is.

### **Example**

```
declare sparse matrix x,y;

//Create a 10x10 sparse identity matrix
x = spEye(10);

sx1 = { 2 3, 5 8 };
sx2 = { 8 2 3 4, 7 9 5 6, 3 2 8 4 };
sx3 = { 4 7 2, 6 5 3 };
sx4 = { 9, 3 };

//Create a 4x3x4 dimensional array with every element set
```

39-1500

```
S
```

```
//to 0
    a = arrayinit(4|3|4,0);
    //Set some of the array values
    a[1,1:2,1:2] = sx1;
    a[2,.,.] = sx2;
    a[3,1:2,1:3] = sx3;
    a[4,1:2,1] = sx4;
The value of a is now:
    Plane [1,.,.]
        2.00000000
                      3.00000000
                                    0.00000000
                                                 0.00000000
        5.00000000
                      8.00000000
                                   0.00000000
                                                 0.00000000
        0.00000000
                      0.00000000
                                    0.00000000
                                                 0.00000000
    Plane [2,.,.]
        8.00000000
                      2.00000000
                                    3.00000000
                                                 4.00000000
                     9.00000000
                                    5.00000000
        7.00000000
                                                 6.00000000
        3.00000000
                                   8.00000000
                      2.00000000
                                                 4.00000000
    Plane [3,.,.]
                     7.00000000
                                   2.00000000
                                                 0.00000000
        4.00000000
        6.00000000
                      5.00000000
                                    3.00000000
                                                 0.00000000
        0.00000000
                      0.00000000
                                    0.00000000
                                                 0.00000000
    Plane [4,.,.]
        9.0000000
                      0.00000000
                                    0.00000000
                                                 0.00000000
        3.00000000
                      0.00000000
                                    0.00000000
                                                 0.00000000
        0.00000000
                      0.00000000
                                    0.00000000
                                                 0.00000000
```

```
inds = 0;
siz = { 2 2, 3 4, 2 3, 2 1 };

y = spDiagRvMat(x,inds,siz,a);

The output, in variable y, is:

2 3 0 0 0 0 0 0 0 0 0 0
5 8 0 0 0 0 0 0 0 0 0
0 0 8 2 3 4 0 0 0 0
0 0 7 9 5 6 0 0 0 0
0 0 3 2 8 4 0 0 0 0
0 0 0 3 2 8 4 0 0 0 0
0 0 0 0 0 0 0 1 4 7 2 0
0 0 0 0 0 0 0 6 5 3 0
0 0 0 0 0 0 0 0 1 0 9
0 0 0 0 0 0 0 0 1 3
```

## spEigv

## **Purpose**

Computes a specified number of eigenvalues and eigenvectors of a square, sparse matrix a.

### **Format**

```
\{ va, ve \} = spEigv(a, nev, which, tol, maxit, ncv);
```

# Input

| а     | NxN square, sparse matrix.                                                                                                    |
|-------|----------------------------------------------------------------------------------------------------|
| nev   | Scalar, number of eigenvalues to compute.                                                                                                    |
| which | String, may be one of the following: "LM" largest magnitude, "LR" largest real, "LI" largest imaginary, "SR" smallest real, or "SI" smallest imaginary. Default input 0, sets which to "LM." |
| tol   | Scalar, tolerance for eigenvalues. Default input 0, sets to 1e-15.                                                                                                    |
| maxit | Scalar, maximum number of iterations. Default input 0, sets maxit to nevx(columns of a)x100.                                                                                                 |
| ncv   | Scalar, size of Arnoldi factorization. The minimum setting is the greater of $nev+2$ and 20. See Remarks on how to set $nev$ . Default input 0, sets $nev$ to $2x$ $nev+1$ .                 |

# Output

| va | nevx1 dense vector containing the computed eigenvalues of input matrix a.        |
|----|----------------------------------------------------------------------------------|
| ve | Nx nev dense matrix containing the corresponding eigenvectors of input matrix a. |

# **Example**

```
rndseed 3456;
sparse matrix a;
```

```
x = 10*rndn(5,5);
 a = densetosp(x, 4);
   21.276135 5.4078872 -19.817044 9.6771132 -19.211952
   0.0000000 - 4.4011007 \quad 10.445221 - 5.1742289 - 16.336474
a = 0.0000000 - 20.853017 7.6285434 0.0000000 - 15.626397
  -12.637055 8.1227002 0.0000000 -8.7817892 0.0000000
   0.0000000 - 7.8181517 15.326816 0.0000000 0.0000000
{ va, ve } = spEigv(a, 2, 0, 0, 0, 0);
/* equivalent to call { va, ve } = spEigv(a,2,"LM",1e-
15,2*5*100,5); */
va = 21.089832
   -3.4769986 + 20.141970i
ve = -0.92097057 0.29490584 - 0.38519280i
    -0.10091920 -0.18070330 - 0.38405816i
    0.36217049 0.017643612 + 0.26254313i
    0.081917964 -0.31466284 - 0.19936942i
```

Below we show that the first eigenvalue times the corresponding eigenvector (1) equals the input matrix times the first eigenvector (2).

```
      (1) va[1]*ve[.,1]
      =
      (2) a*ve[.,1]
      =

      -19.423115
      -19.423115
      -2.1283690
      1.2915693
      1.2915693
      7.6381149
      7.6381149
      1.7276361
```

### Remarks

The ideal setting for input ncv is problem dependent and cannot be easily predicted

ahead of time. Increasing ncv will increase the amount of memory used during computation. For a large, sparse matrix, ncv should be small compared to the order of input matrix a. **spEigv** is not thread-safe.

#### **Technical Notes**

**spEigv** implements functions from the ARPACK library.

## spEye

### **Purpose**

Creates a sparse identity matrix.

#### **Format**

```
y = \mathbf{spEye}(n);
```

## **Input**

scalar, order of identity matrix.

### **Output**

### **Remarks**

Since sparse matrices are strongly typed in GAUSS, y must be defined as a sparse

matrix before the call to spEye.

**Example** 

S

```
//Declare 'y' a sparse matrix
sparse matrix y;

//Create 3x3 sparse identity matrix
y = spEye(3);

y is now equal to:

1  0  1
0  1  0
0  0  0  1
```

### See Also

spCreate, spOnes, denseToSp

## **spGetNZE**

## **Purpose**

Returns the non-zero values in a sparse matrix, as well as their corresponding row and column indices.

### **Format**

```
\{ vals, rowinds, colinds \} = spNumNZE(x);
```

## **Input**

x MxN sparse matrix.

### **Output**

Nx1 vector, non-zero values in x.
 rinds
 Nx1 vector, row indices of corresponding non-zero values.
 cinds
 Nx1 vector, column indices of corresponding non-zero values.

## **Example**

5 3

r, the row indices, is equal to:

1 2

4

5

*c*, the column indices, is equal to:

4

2

1

4

### **See Also**

 $\underline{spNumNZE}$ 

# spline

## **Purpose**

Computes a two-dimensional interpolatory spline.

### **Format**

```
\{u, v, w\} = spline(x, y, z, sigma, g);
```

## **Input**

| X     | Kx1 vector, x-abscissae (x-axis values). |
|-------|------------------------------------------|
| Y     | Nx1 vector, y-abscissae (y-axis values). |
| Z     | KxN matrix, ordinates (z-axis values).   |
| sigma | scalar, tension factor.                  |
| g     | scalar, grid size factor.                |
|       |                                          |

## Output

| и | (K*g)x1 vector, x-abscissae, regularly spaced. |
|---|------------------------------------------------|
| V | (N*g)x1 vector, y-abscissae, regularly spaced. |
| W | (K*g)x(N*g) matrix, interpolated ordinates.    |

#### **Remarks**

sigma contains the tension factor. This value indicates the curviness desired. If sigma is nearly zero (e.g., .001), the resulting surface is approximately the tensor product of cubic splines. If sigma is large (e.g., 50.0), the resulting surface is approximately bi-linear. If sigma equals zero, tensor products of cubic splines result. A standard value for sigma is approximately 1.

g is the grid size factor. It determines the fineness of the output grid. For g = 1, the output matrices are identical to the input matrices. For g = 2, the output grid is twice as fine as the input grid, i.e., u will have twice as many columns as x, v will have twice as many rows as y, and w will have twice as many rows and columns as z.

ഗ

#### Source

spline.src

## **spLDL**

### **Purpose**

Computes the LDL decomposition of a symmetric sparse matrix A.

#### **Format**

```
\{ 1, d \} = \mathtt{spLDL}(a);
```

## **Input**

а

N x N, symmetric sparse matrix.

## **Output**

NxN lower-triangular sparse matrix.

d NxN diagonal sparse matrix.

## **Example**

```
57 0 47 35 0,
0 0 0 0 0 0 };
a = densetosp(nz,0);
{ 1, d } = spLDL(a);
```

#### **Remarks**

**spLDL** will not check to see if the input matrix is symmetric. The function looks only at the lower triangular portion of the input matrix.

#### See Also

<u>spLU</u>

#### **Technical Notes**

**spLDL** implements functions from the TAUCS library:

TAUCS Version 2.2 Copyright ©2003, by Sivan Toledo, Tel-Aviv University, stoledo@tau.ac.il. All Rights Reserved.

## **spLU**

### **Purpose**

Computes the LU decomposition of a sparse matrix A with partial pivoting.

#### **Format**

```
\{ 1, u \} = splu(a);
```

# Input

a N x N, non-singular sparse matrix.

## Output

NxN "scrambled" lower-triangular sparse matrix. This is a lower triangular matrix that has been reordered based upon the row pivoting.

NxN "scrambled" upper-triangular sparse matrix. This is an upper triangular matrix that has been reordered based upon column pivoting to preserve sparsity.

## **Example**

### **Remarks**

If the input matrix or either of the factors L and U are singular, the function will either

terminate the program with an error message or return an error code which can be tested for with the **scalerr** function. This depends on the trap state as follows:

trap 1 return error code: 50

**trap 0** terminate with error message: Matrix singular

#### See Also

#### spLDL

#### **Technical Notes**

**spLU** implements functions from the SuperLU 4.0 library written by James W. Demmel, John R. Gilbert and Xiaoye S. Li.

Copyright ©2003, The Regents of the University of California, through Lawrence Berkeley National Laboratory (subject to receipt of any required approvals from U.S. Dept. of Energy). All rights reserved.

### **spNumNZE**

### **Purpose**

Returns the number of non-zero elements in a sparse matrix.

#### **Format**

```
n = \mathbf{spNumNZE}(X);
```

### **Input**

X

MxN sparse matrix.

n

scalar, the number of non-zero elements in x.

## **Example**

### See Also

**spGetNZE** 

## **spOnes**

### **Purpose**

Generates a sparse matrix containing only ones and zeros

#### **Format**

```
y = spOnes(r, c, rinds, cinds);
```

## **Input**

| r     | scalar, rows of output matrix.      |
|-------|-------------------------------------|
| C     | scalar, columns of output matrix.   |
| rinds | Nx1 vector, row indices of ones.    |
| cinds | Nx1 vector, column indices of ones. |

## **Output**

```
Y  r \times c sparse matrix of ones.
```

### Remarks

Since sparse matrices are strongly typed in **GAUSS**, *y* must be defined as a sparse matrix before the call to **spOnes**.

### **Example**

```
//declare sparse matrix
sparse matrix y;

//Set row indices and column indices
rinds = { 1, 3, 5 };
cinds = { 2, 1, 3 };

//Create a 5x4 sparse matrix with ones at the intersection
//of the 'rind' and 'cind'
y = spOnes(5,4,rinds,cinds);
The resulting y is equal to:
```

S

## See Also

spCreate, spEye, spZeros, denseToSp

## **SpreadsheetReadM**

### **Purpose**

Reads and writes Excel files.

#### **Format**

```
xlsmat = SpreadsheetReadM(file, range, sheet);
```

### **Input**

file string, name of .xls file.

string, range to read or write; e.g., "a1:b20".

sheet scalar, sheet number.

## **Output**

xlsmat matrix of numbers read from Excel.

## **Portability**

Windows, Linux and Mac

#### **Remarks**

If the read functions fail, they will return a scalar error code which can be decoded with **scalerr**. If the write function fails, it returns a non-zero error number.

#### See Also

scalerr, error, SpreadsheetReadSA, SpreadsheetWrite

## **SpreadsheetReadSA**

## **Purpose**

Reads and writes Excel files.

#### **Format**

```
xlssa = SpreadsheetReadSA(file, range, sheet);
```

### **Input**

file string, name of .xls file.

range string, range to read or write; e.g., "a1:b20".

sheet scalar, sheet number.

## **Output**

xlssa

string array read from Excel.

### **Portability**

Windows, Linux and Mac

#### **Remarks**

If the read functions fail, they will return a scalar error code which can be decoded with **scalerr**. If the write function fails, it returns a non-zero error number.

#### See Also

scalerr, error, SpreadsheetReadM, SpreadsheetWrite

## **SpreadsheetWrite**

### **Purpose**

Reads and writes Excel files.

#### **Format**

```
xlsret = SpreadsheetWrite(data, file, range, sheet);
```

## **Input**

data matrix, string or string array, data to write.

file string, name of .xls file.

39-1518

S

range string, range to read or write; e.g., "a1:b20".

sheet scalar, sheet number.

### **Output**

xlsret success code, 0 if successful, else error code.

## **Portability**

Windows, Linux and Mac

#### Remarks

If the read functions fail, they will return a scalar error code which can be decoded with **scalerr**. If the write function fails, it returns a non-zero error number.

#### See Also

 $\underline{scalerr},\,\underline{error},\,\underline{SpreadsheetReadM},\,\underline{SpreadsheetReadSA}$ 

## **spScale**

### **Purpose**

Scales a sparse matrix.

#### **Format**

```
\{a, r, s\} = spScale(x);
```

X

MxN sparse matrix.

## **Output**

MxN scaled sparse matrix.
 Mx1 vector, row scale factors.
 Nx1 vector, column scale factors.

#### **Remarks**

**spScale** scales the elements of the matrix by powers of 10 so that they are all within (-10,10).

## **Example**

The results:

```
2.50 -0.12 0.00

smsc = 0.30 0.00 -0.11
```

U,

```
0.80 -1.00 0.00
c = 0.10
0.10
r = 0.10
0.10
0.10
```

## **spSubmat**

## **Purpose**

Returns a sparse submatrix of a sparse matrix.

### **Format**

$$y = spSubmat(x, rinds, cinds);$$

## **Input**

| X     | MxN sparse matrix.          |
|-------|-----------------------------|
| rinds | Kx1 vector, row indices.    |
| cinds | Lx1 vector, column indices. |

## **Output**

S KxL sparse matrix, the intersection of rinds and cinds.

39-1521

#### Remarks

If rinds or cinds are scalar zeros, all rows or columns will be returned.

Since sparse matrices are strongly typed in **GAUSS**, y must be defined as a sparse matrix before the call to **spSubmat**.

## **Example**

```
sparse matrix y;
     sparse matrix z;
    x = \{ 0 0 0 10,
          0 2 0 0,
          0 0 0 0,
           5 0 0 0,
          0 0 0 3 };
    y = denseToSp(x, 0);
    //Extract all columns; rows 1, 3 and 4
     z = spSubmat(y, 1 | 3 | 4, 0);
     //Extract all values from 'z' into a dense matrix 'd'
     d = spDenseSubmat(z,0,0);
Now d is equal to:
      0.00 0.00 0.00 10.00
      0.00 0.00 0.00 0.00
       5.00 0.00 0.00 0.00
```

### See Also

 $\underline{spDenseSubmat}$ 

## **spToDense**

### **Purpose**

Converts a sparse matrix to a dense matrix.

#### **Format**

```
y = \mathtt{spToDense}(x);
```

### **Input**

X

MxN sparse matrix.

## **Output**

У

MxN dense matrix.

#### Remarks

A dense matrix is just a normal format matrix.

### **Example**

```
sparse matrix y;

//Create a 4x4 sparse identity matrix
y = spEye(4);

//Create a dense matrix with the same values as 'y'
```

```
d = spToDense(y);
```

The dense matrix *d* is equal to:

```
1 0 0 0
0 1 0 0
0 0 1 0
```

## See Also

spDenseSubmat, denseToSp

# spTrTDense

## **Purpose**

Multiplies a sparse matrix transposed by a dense matrix.

### **Format**

```
y = \mathbf{spTrTDense}(s, d);
```

## **Input**

| S | NxM sparse matrix. |
|---|--------------------|
| d | NxL dense matrix.  |

## **Output**

У

MxL dense matrix, the result of s'\*d.

#### **Remarks**

This may also be accomplished by the following code:

y = s'\*d;

However, **spTrTDense** will be more efficient.

#### See Also

spTScalar

## **spTScalar**

## **Purpose**

Multiplies a sparse matrix by a scalar.

### **Format**

```
y = spTScalar(s, scal, rinds, cinds);
```

## **Input**

S

NxM sparse matrix.

scal

scalar.

| rinds | Kx1 vector of row indices.    |
|-------|-------------------------------|
| cinds | Lx1 vector of column indices. |

### **Output**

У

KxL sparse matrix.

#### Remarks

Only the elements of s specified by rinds and cinds will be multiplied by scal. All other elements will be unchanged in the result.

To select all rows or all columns, input a scalar 0 for rinds or cinds.

Since sparse matrices are strongly typed in **GAUSS**, *y* must be defined as a sparse matrix before the call to **spTScalar**.

### **Example**

S

```
The result, in d is:
```

```
3 0 2 1
0 40 0 0
5 0 0 3
0 10 2 0
```

### See Also

<u>spTrTDense</u>

# **spZeros**

## **Purpose**

Creates a sparse matrix containing no non-zero values.

### **Format**

```
y = spZeros(r, c);
```

## **Input**

scalar, rows of output matrix.

c scalar, columns of output matrix.

## **Output**

У

r x c sparse matrix.

#### Remarks

Since sparse matrices are strongly typed in GAUSS, y must be defined as a sparse matrix before the call to spZeros.

## **Example**

```
sparse matrix y;

//Create a 4x3 sparse matrix with all elements set to 0
y = spZeros(4,3);

//Create a dense matrix with the same values as 'y'
d = spToDense(y);
```

The contents of *d* are equal to:

### **See Also**

spOnes, spEye

U,

# sqpSolve

## **Purpose**

Solves the nonlinear programming problem using a sequential quadratic programming method.

#### **Format**

$$\{x, f, lagr, retcode\} = sqpSolve(&fct, start);$$

## **Input**

| &fct  | pointer to a procedure that computes the function to be minimized. This procedure must have one input argument, a vector of parameter values, and one output argument, the value of the function evaluated at the input vector of parameter values. |
|-------|----------------------------------------------------------------------------------------------------|
| start | Kx1 vector of start values.                                                                                                    |

# **Global Input**

| _sqp_A | MxK matrix, linear equality constraint coefficients.                                 |
|--------|--------------------------------------------------------------------------------------|
| _sqp_B | Mx1 vector, linear equality constraint constants.                                    |
|        | These globals are used to specify linear equality constraints of the following type: |
|        | $\_sqp\_A *_X = \_sqp\_B$                                                            |
|        | where $x$ is the Kx1 unknown parameter vector.                                       |

sqp EqProc

scalar, pointer to a procedure that computes the nonlinear equality constraints. For example, the statement:

```
sqp EqProc = &eqproc;
```

tells **sqpSolve** that nonlinear equality constraints are to be placed on the parameters and where the procedure computing them is to be found. The procedure must have one input argument, the Kx1 vector of parameters, and one output argument, the Rx1 vector of computed constraints that are to be equal to zero. For example, suppose that you wish to place the following constraint:

```
p[1] * p[2] = p[3]
```

The procedure for this is:

```
proc eqproc(p);
  retp(p[1]*p[2]-p[3]);
endp;
```

 $\_sqp\_C$ 

MxK matrix, linear inequality constraint coefficients.

sqp D

Mx1 vector, linear inequality constraint constants.

These globals are used to specify linear inequality constraints of the following type:

```
sqp C * X >= sqp D
```

where x is the Kx1 unknown parameter vector.

\_sqp\_IneqProc scalar, pointer to a procedure that computes the nonlinear inequality constraints. For example the statement:

```
sqp EqProc = &ineqproc;
```

ഗ

tells **sqpSolve** that nonlinear equality constraints are to be placed on the parameters and where the procedure computing them is to be found. The procedure must have one input argument, the Kx1 vector of parameters, and one output argument, the Rx1 vector of computed constraints that are to be equal to zero. For example, suppose that you wish to place the following constraint:

```
p[1] * p[2] >= p[3]
```

The procedure for this is:

```
proc ineqproc(p);
  retp(p[1]*[2]-p[3]);
endp;
```

sqp Bounds

Kx2 matrix, bounds on parameters. The first column contains the lower bounds, and the second column the upper bounds. If the bounds for all the coefficients are the same, a 1x2 matrix may be used. Default is:

```
[1] -1e256
             [2] 1e256
```

\_sqp\_GradProc scalar, pointer to a procedure that computes the gradient of the function with respect to the parameters. For example, the statement:

```
sqp GradProc = &gradproc;
```

tells **sqpSolve** that a gradient procedure exists and where to find it. The user-provided procedure has two input arguments, a Kx1 vector of parameter values and an NxP matrix of data. The procedure returns a single output argument, an NxK matrix of gradients of the log-likelihood function with respect to the parameters evaluated at the vector of parameter values.

Default = 0, i.e., no gradient procedure has been provided.

sqp HessProc

scalar, pointer to a procedure that computes the Hessian, i.e., the matrix of second order partial derivatives of the function with respect to the parameters. For example, the instruction:

sqp HessProc = &hessproc;

will tell **sqpSolve** that a procedure has been provided for the computation of the Hessian and where to find it. The procedure that is provided by the user must have two input arguments, a Px1 vector of parameter values and an NxK data matrix. The procedure returns a single output argument, the PxP symmetric matrix of second order derivatives of the function evaluated at the parameter values.

\_sqp\_MaxIters scalar, maximum number of iterations. Default = 1e+5. Termination can be forced by pressing C on the keyboard.

sqp DirTol

scalar, convergence tolerance for gradient of estimated coefficients. Default = 1e-5. When this criterion has been satisifed, sqpSolve will exit the iterations.

sqp ParNames Kx1 character vector, parameter names.

sqp PrintIters

scalar, if nonzero, prints iteration information. Default = 0. Can be toggled during iterations by pressing P on the keyboard.

sqp FeasibleTest

scalar, if nonzero, parameters are tested for feasibility before computing function in line search. If function is defined outside inequality boundaries, then this test can be turned off.

sqp RandRadius scalar, if zero, no random search is attempted. If nonzero it is the radius of random search which is invoked whenever the

usual line search fails. Default = .01.

\_\_output scalar, if nonzero, results are printed. Default = 0.

### **Output**

X Kx1 vector of parameters at minimum.

f scalar, function evaluated at x.

vector, created using **vput**. Contains the Lagrangean for the

constraints. They may be extracted with the vread command

using the following strings:

"lineq" Lagrangeans of linear equality

constraints,

"nlineq" Lagrangeans of nonlinear

equality constraints

"linineq" Lagrangeans of linear inequality

constraints

"nlinineq" Lagrangeans of nonlinear

inequality constraints

"bounds" Lagrangeans of bounds

Whenever a constraint is active, its associated Lagrangean will

be nonzero.

retcode return code:

0 normal convergence

| 1 | forced exit                           |
|---|---------------------------------------|
| 2 | maximum number of iterations exceeded |
| 3 | function calculation failed           |
| 4 | gradient calculation failed           |
| 5 | Hessian calculation failed            |
| 6 | line search failed                    |
| 7 | error with constraints                |
|   |                                       |

#### Remarks

Pressing  $\mathbb C$  on the keyboard will terminate iterations, and pressing  $\mathbb P$  will toggle iteration output.

**sqpSolve** is recursive, that is, it can call itself with another function and set of global variables,

## **Example**

```
//Reset all sqpSolve global variables
sqpSolveSet;

proc fct(x);
  retp( (x[1] + 3*x[2] + x[3])^2 + 4*(x[1] - x[2])^2);
endp;

proc ineqp(x);
```

S

```
retp(6*x[2] + 4*x[3] - x[1]^3 - 3);
endp;

proc eqp(x);
   retp(1-sumc(x));
endp;

_sqp_Bounds = { 0 1e256 };

start = { .1, .7, .2 };

_sqp_IneqProc = &ineqp;
_sqp_EqProc = &eqp;

{ x,f,lagr,ret } = sqpSolve(&fct,start);
```

#### **Source**

sqpsolve.src

## sqpSolveMT

### **Purpose**

Solves the nonlinear programming problem.

### Include

sqpsolvemt.sdf

#### **Format**

```
out1 = sqpSolveMT(&fct, par1, data1, c1);
```

### **Input**

&fct pointer to a procedure that computes the function to be minimized. This procedure must have two input arguments, an instance of structure of type PV and an instance of a structure of type **DS**, and one output argument, either a 1x1 scalar or an Nx1 vector of function values evaluated at the parameters stored in the PV instance using data stored in the **DS** instance. an instance of structure of type PV. The par1 instance is par1 passed to the user-provided procedure pointed to by &fct. par1 is constructed using the "pack" functions. data1 an array of instances of a **DS** structure. This array is passed to the user-provided pointed by &fct to be used in the objective function. sqpSolveMT does not look at this structure. Each instance contains the following members which can be set in whatever way that is convenient for computing the objective function: data1 NxK matrix, data matrix. [i].dataMatrix data1 NxKxL.. array, data array. [i].dataArray data1[i]. vnames string array, variable names (optional). data1[i].dsname string, data name (optional). data1[i].type scalar, type of data (optional). c1an instance of an sqpSolveMTControl structure. Normally an

| instance can be | bized by calling controlCreate and members of this set to other values by the user. For an c1, the members are:                                                                                                    |
|-----------------|----------------------------------------------------------------------------------------------------|
| c1.A            | MxK matrix, linear equality constraint coefficients: $c1.A * p = c1.B$ where p is a vector of the parameters.                                                                                                    |
| c1.B            | Mx1 vector, linear equality constraint constants: $c1.A * p = c1.B$ where p is a vector of the parameters.                                                                                                    |
| c1.C            | MxK matrix, linear inequality constraint coefficients: $c1.C * p \ge c1.D$ where p is a vector of the parameters.                                                                                                    |
| c1.D            | Mx1 vector, linear inequality constraint constants: $c1.C * p >= c1.D$ where $p$ is a vector of the parameters.                                                                                                    |
| c1.eqProc       | scalar, pointer to a procedure that computes the nonlinear equality constraints. When such a procedure has been provided, it has one input argument, a structure of type SQPdata, and one output argument, a vector of computed equality constraints. For more details see Remarks below. Default = ., i.e., no equality procedure. |
| c1.weights      | vector, weights for objective function returning a vector. Default = 1.                                                                                                    |
| c1.ineqProc     | scalar, pointer to a procedure that computes                                                                                                    |

| SQPdata, and one output argument, a vector of computed inequality constraints. For more details see Remarks below. Default = ., i.e., no inequality procedure.                                                         |           |
|----------------------------------------------------------------------------------------------------|-----------|
| 1x2 or $Kx2$ matrix, bounds on parameters If $1x2$ all parameters have same bounds. Default = $-1e256$ $1e256$ .                                                                                                    | <b>).</b> |
| scalar, if 2, QML covariance matrix, else 0, no covariance matrix is computed, else ML covariance matrix is computed.                                                                                                  | if        |
| scalar, pointer to a procedure that compute the gradient of the function with respect to the parameters. Default = ., i.e., no gradie procedure has been provided.                                                     | )         |
| scalar, pointer to a procedure that compute the Hessian, i.e., the matrix of second ord partial derivatives of the function with respect to the parameters. Default = ., i.e., no Hessian procedure has been provided. | er        |
| scalar, maximum number of iterations.  Default = 1e+5.                                                                                                    |           |
| scalar, convergence tolerance for gradient of estimated coefficients. Default = 1e-5. When this criterion has been satisfied                                                                                           |           |

SQPSolve exits the iterations.

c1. feasibleTest scalar, if nonzero, parameters are tested for

feasibility before computing function in line search. If function is defined outside inequality boundaries, then this test can be

turned off. Default = 1.

c1.randRadius scalar, If zero, no random search is

attempted. If nonzero, it is the radius of random search which is invoked whenever the usual line search fails. Default = .01.

scalar, if nonzero, results are printed.

Default = 0.

c1.printIters scalar, if nonzero, prints iteration

information. Default = 0.

### **Output**

an instance of an **sqpSolveMTout** structure. For an instance

named out1, the members are:

out1x.par an instance of structure of type PV containing

the parameter estimates will be placed in the

member matrix out1.par.

out1.fct scalar, function evaluated at x.

out1.lagr an instance of a SQPLagrange structure

containing the Lagrangeans for the constraints.

The members are:

out1.lagr.lineq Mx1 vector, Lagrangeans of linear equality constraints. out1.lagr.nlineq Nx1 vector, Lagrangeans of nonlinear equality constraints. out1.lagr.linineq Px1 vector, Lagrangeans of linear inequality constraints. out1.lagr.nlinineq Qx1 vector, Lagrangeans of nonlinear inequality constraints. out1.lagr.bounds Kx2 matrix, Lagrangeans of bounds.

Whenever a constraint is active, its associated Lagrangean will be nonzero. For any constraint that is inactive throughout the iterations as well as at convergence, the corresponding Lagrangean matrix will be set to a scalar missing value.

#### out1.retcode return code:

| 0 | normal convergence.                    |
|---|----------------------------------------|
| 1 | forced exit.                           |
| 2 | maximum number of iterations exceeded. |
| 3 | function calculation failed.           |
| 4 | gradient calculation failed.           |

| 5 | Hessian calculation failed. |
|---|-----------------------------|
| 6 | line search failed.         |
| 7 | error with constraints.     |
| 8 | function complex.           |

#### **Remarks**

There is one required user-provided procedure, the one computing the objective function to be minimized, and four other optional functions, one each for computing the equality constraints, the inequality constraints, the gradient of the objective function, and the Hessian of the objective function.

All of these functions have one input argument that is an instance of a structure of type struct **PV** and a second argument that is an instance of a structure of type struct **DS**. On input to the call to **sqpSolveMT**, the first argument contains starting values for the parameters and the second argument any required data. The data are passed in a separate argument because the structure in the first argument will be copied as it is passed through procedure calls which would be very costly if it contained large data matrices. Since **sqpSolveMT** makes no changes to the second argument it will be passed by pointer thus saving time because its contents aren't copied.

Both of the structures of type **PV** are set up using the **PV** "pack" procedures, **pvPack**, **pvPacks**, and **pvPacksm**. These procedures allow for setting up a parameter vector in a variety of ways.

For example, we might have the following objective function for fitting a nonlinear curve to data:

```
proc Micherlitz(struct PV par1, struct DS data1);
    local p0,e,s2,x,y;
    p0 = pvUnpack(par1, "parameters");
    y = data1.dataMatrix[.,1];
```

```
x = data1.dataMatrix[.,2];
e = y - p0[1] - p0[2]*exp(-p0[3] * x);
retp(e'*e);
endp;
```

In this example the dependent and independent variables are passed to the procedure as the first and second columns of a data matrix stored in a single **DS** structure. Alternatively these two columns of data can be entered into a vector of **DS** structures, one for each column of data:

```
proc Micherlitz(struct PV par1, struct DS data1);
   local p0,e,s2,x,y;
   p0 = pvUnpack(par1, "parameters");
   y = data1[1].dataMatrix;
   x = data1[2].dataMatrix;
   e = y - p0[1] - p0[2]*exp(-p0[3]*x);
   retp(e'*e);
endp;
```

The syntax is similar for the optional user-provided procedures. For example, to constrain the squared sum of the first two parameters to be greater than one in the above problem, provide the following procedure:

```
proc ineqConst(struct PV par1, struct DS data1);
    local p0;
    p0 = pvUnpack(p0, "parameters");
    retp( (p0[2]+p0[1])^2 - 1);
endp;
```

The following is a complete example for estimating the parameters of the Micherlitz equation in data with bounds constraints on the parameters and where an optional gradient procedure has been provided:

```
#include sqpSolveMT.sdf
struct DS d0;
```

```
d0 = dsCreate;
y = 3.183
     3.0591
     2.8711
     2.6221
     2.5411
     2.1841
     2.1101
    2.0751
     2.0181
     1.9031
     1.770|
     1.7621
     1.550;
x = seqa(1,1,13);
d0.dataMatrix = y \sim x;
//Declare control structure
struct sqpSolveMTControl c0;
//Initialize structure to default values
c0 = sqpSolveMTControlCreate;
//Constrain parameters to be positive
c0.bounds = 0 \sim 100;
struct PV par1;
par1 = pvCreate;
par1 = pvPack(par1, .92|2.62|.114, "parameters");
struct sqpSolveMTout out1;
out1 = sqpSolveMT(&Micherlitz,par1,d0,c0);
print " parameter estimates ";
print pvUnPack(out1.par, "parameters");
```

S

```
proc Micherlitz(struct PV par1, struct DS data1);
   local p0,e,s2,x,y;
  p0 = pvUnpack(par1, "parameters");
  y = data1.dataMatrix[.,1];
   x = data1.dataMatrix[.,2];
  e = y - p0[1] - p0[2]*exp(-p0[3] * x);
  retp(e'*e);
endp;
proc grad(struct PV par1, struct DS data1);
   local p0,e,w,g,r,x,y;
  p0 = pvUnpack(par1, "parameters");
   y = data1.dataMatrix[.,1];
   x = data1.dataMatrix[.,2];
  q = zeros(3,1);
   w = \exp(-p0[3] * x);
   e = y - p0[1] - p0[2]*w;
   r = e'*w;
   q[1] = -2*sumc(e);
   q[2] = -2*r;
   g[3] = 2*p0[1]*p0[2]*r;
  retp(g);
endp;
```

#### Source

sqpsolvemt.src

### See Also

sqpSolveMTC ontrolCreate, sqpSolveMTlagrangeCreate, CR-sqpSolveMToutCreate

## sqpSolveMTControlCreate

### **Purpose**

Creates an instance of a structure of type **sqpSolveMTcontrol** set to default values.

#### **Include**

sqpsolvemt.sdf

#### **Format**

```
s = sqpSolveMTControlCreate();
```

## **Output**

S

instance of structure of type sqpSolveMTControl.

# **Example**

```
//Declare instance of structure
struct sqpSolveMTControl s;

//Initialize the structure to default values
s = sqpSolveMTControlCreate();
```

#### **Source**

```
sqpsolvemt.src
```

#### See Also

sqpSolve

## sqpSolveMTlagrangeCreate

### **Purpose**

Creates an instance of a structure of type **sqpSolveMTlagrange** set to default values.

#### **Include**

sqpsolvemt.sdf

#### **Format**

```
s = sqpSolveMTlagrangeCreate();
```

## **Output**

S

instance of structure of type sqpSolveMTlagrange.

## **Example**

```
//Declare instance of structure
struct sqpSolveMTlagrange sla;

//Initialize the structure to default values
sla = sqpSolveMTlagrangeCreate();
```

### **Source**

sqpsolvemt.src

#### See Also

sqpSolve

# sqpSolveMToutCreate

## **Purpose**

Creates an instance of a structure of type **sqpSolveMTout** set to default values.

#### Include

sqpsolvemt.sdf

#### **Format**

```
s = sqpSolveMToutCreate();
```

## **Output**

S

instance of structure of type sqpSolveMTout.

### **Example**

```
//Declare instance of structure
struct sqpSolveMTout out;
```

ഗ

```
//Initialize the structure to default values
out = sqpSolveMToutCreate();
```

#### **Source**

sqpsolvemt.src

#### See Also

sqpSolve

## sqpSolveSet

## **Purpose**

Resets global variables used by sqpSolve to default values.

#### **Format**

```
sqpSolveSet;
```

#### **Source**

sqpsolve.src

### sqrt

### **Purpose**

Computes the square root of every element in x.

#### **Format**

```
y = \mathbf{sqrt}(x);
```

### **Input**

X

NxK matrix or N-dimensional array.

### **Output**

У

NxK matrix or N-dimensional array, the square roots of each element of x.

#### Remarks

If x is negative, complex results are returned by default. You can turn the generation of complex numbers for negative inputs on or off in the **GAUSS** configuration file, and with the **sysstate** function, case 8. If you turn it off, **sqrt** will generate an error for negative inputs.

If x is already complex, the complex number state does not matter; **sqrt** will compute a complex result.

### **Example**

```
let x[2,2] = 1 2 3 4;
y = sqrt(x);
```

The output, in variable *y* is equal to:

1.00000000

1.41421356

1.73205081

2.00000000

### stdc

### **Purpose**

Computes the standard deviation of the elements in each column of a matrix.

#### **Format**

```
y = stdc(x);
```

# **Input**

X

NxK matrix.

# **Output**

У

Kx1 vector, the standard deviation of each column of x.

#### Remarks

This function essentially computes:

```
sqrt(1/(N-1)*sumc((x-meanc(x)')^2))
```

Thus, the divisor is N-1 rather than N, where N is the number of elements being summed. To convert to the alternate definition, multiply by

```
sqrt((N-1)/N)
```

## **Example**

```
//Set the rng seed so that the random numbers produced will
//be repeatable

rndseed 94243524;

//Create a vector of random normal numbers
y = rndn(8100,1);

//Compute the standard deviation of the column vector 'y'
std = stdc(y);
```

The standard deviation, in variable std, is equal to:

1.00183907

### See Also

meanc

### stdsc

### **Purpose**

Computes the standard deviation of the elements in each column of a matrix.

#### **Format**

```
y = stdsc(x);
```

## **Input**

X

NxK matrix.

## **Output**

У

Kx1 vector, the standard deviation of each column of x.

#### Remarks

This function essentially computes:

```
sqrt(1/(N) *sumc((x-meanc(x)')^2))
```

Thus, the divisor is N rather than N-1, where N is the number of elements being summed. See **stdc** for the alternate definition

## **Example**

```
//Create 3 columns of random normal numbers
y = rndn(8100,3);

//Calculate the standard deviation of each column
std = stdsc(y);
```

The return, in variable std is equal to:

1.00095980

0.99488832

1.00201375

#### See Also

stdc, astds, meanc

#### stocv

### **Purpose**

Converts a string to a character vector.

### **Format**

 $V = \mathbf{stocv}(S);$ 

### **Input**

string, to be converted to character vector.

# **Output**

V

Nx1 character vector, contains the contents of s.

### **Remarks**

**stocy** breaks s up into a vector of 8-character length matrix elements. Note that the

character information in the vector is not guaranteed to be null-terminated.

### **Example**

```
s = "Now is the time for all good men";
v = stocv(s);

"Now is t"

"the time "
v =

"for all "

"good men"
```

#### See Also

cvtos, vget, vlist, vput, vread

### stof

### **Purpose**

Converts a string to floating point.

### **Format**

```
y = \mathtt{stof}(x);
```

## **Input**

| X | string or NxK matrix containing character elements to be |
|---|----------------------------------------------------------|
|   | converted.                                               |

### **Output**

| Y | matrix, the floating point equivalents of the ASCII numbers |
|---|-------------------------------------------------------------|
|   | in x.                                                       |

#### Remarks

If x is a string containing "1 2 3", then **stof** will return a 3x1 matrix containing the numbers 1, 2 and 3.

If *x* is a null string, **stof** will return a 0.

This uses the same input conversion routine as loadm and let. It will convert character elements and missing values. **stof** also converts complex numbers in the same manner as let.

### See Also

ftos, ftocv, chrs

### stop

### **Purpose**

Stops a program and returns to the command prompt. Does not close files.

#### **Format**

stop;

#### **Remarks**

This command has the same effect as end, except it does not close files or the auxiliary output.

It is not necessary to put a stop or an end statement at the end of a program. If neither is found, an implicit stop is executed.

#### See Also

end, new, system

#### strcombine

### **Purpose**

Converts an NxM string array to an Nx1 string vector by combining each element in a column separated by a user-defined delimiter string.

#### **Format**

```
y = strcombine(sa, delim, qchar);
```

### **Input**

sa NxM string array.

delim 1x1, 1xM, or Mx1 delimiter string.

qchar scalar, 2x1, or 1x2 string vector containing quote characters

as required:

scalar: Use this character as quote character.

If this is 0, no quotes are added.

2x1 or 1x2 Contains left and right quote characters.

string vector:

**Output** 

*y* Nx1 string vector result.

## **Example**

```
//Create strings with directory names
projDir = "myProject";
homeDir = "C:";
gaussDir = "gauss";

//Horizonally concatenate the 2 strings into a 1 x 3 string
//array
projDir = homeDir$~gaussDir$~projDir;

//Reshape projDir from a 1 x 3 string array into a 2 x 3
//string array
projDir = reshape(projDir, 2, 3);

//Create 2 x 1 string array with the names of the final
//directory, using vertical concatenation. Then add them
//onto the end of projDir
```

S

```
endDir = "data"$|"src";
projDir = projDir$~endDir;

//Convert the 2 x 4 string array into a 2 x 1 array with
//each column combined and separated by backslashes
projDir = strcombine(projDir, "\\", 0);
print projDir;
```

The above example will give the following output:

```
projDir = C:\gauss\myProject\data\
C:\gauss\myProject\src\
```

#### Source

strfns.src

#### **See Also**

<u>satostrC</u>

#### strindx

### **Purpose**

Finds the index of one string within another string.

#### **Format**

```
y = strindx(where, what, start);
```

## **Input**

| where | string or scalar, the data to be searched.                                                                                      |
|-------|----------------------------------------------------------------------------------------------------|
| what  | string or scalar, the substring to be searched for in where.                                                                    |
| start | scalar, the starting point of the search in where for an occurrence of what. The index of the first character in a string is 1. |

# **Output**

| y scalar | containing the index of the first occurrence of what, |
|----------|-------------------------------------------------------|
| withi    | n where, which is greater than or equal to start. If  |
| no oc    | currence is found, it will be 0.                      |

#### Remarks

An example of the use of this function is the location of a name within a string of names:

```
z = "nameagepaysex";
x = "pay";
y = strindx(z,x,1);
```

The above code will set *y* equal to:

8.00

This function is used with **strsect** for extracting substrings.

### See Also

strrindx, strlen, strsect, strput

Cr.

#### strlen

### **Purpose**

Returns the length of a string.

# Format

y = strlen(x);

## **Input**

x string, NxK matrix of character data, or NxK string array.

## **Output**

Y scalar containing the exact length of the string x, or NxK matrix or string array containing the lengths of the elements in x.

### **Remarks**

The null character (ASCII 0) is a legal character within strings and so embedded nulls will be counted in the length of strings. The final terminating null byte is not counted, though.

For character matrices, the length is computed by counting the characters (maximum of 8) up to the first null in each element of the matrix. The null character, therefore, is not a valid character in matrices containing character data and is not counted in the lengths of the elements of those matrices.

## **Example**

```
x1 = "How long?";
x2 = "Classification";
len1 = strlen(x1);
len2 = strlen(x2);

After running the code above:

len1 = 9
len2 = 14
```

#### See Also

strsect, strindx, strrindx

# strput

### **Purpose**

Lays a substring over a string.

### **Format**

```
y = strput(substr, str, off);
```

### **Input**

| substr | string, the substring to be laid over the other string. |
|--------|---------------------------------------------------------|
| str    | string, the string to receive the substring.            |

off

scalar, the offset in str to place substr. The offset of the first byte is 1.

## **Output**

У

string, the new string.

## **Example**

```
str = "max";
sub = "imum";
loc = 4;
y = strput(sub, str, loc);
print y;

produces:

maximum
```

#### **Source**

strput.src

## strrindx

### **Purpose**

Finds the index of one string within another string. Searches from the end of the string to the beginning.

#### S

### **Format**

```
y = strindx(where, what, start);
```

## **Input**

| where | string or scalar, the data to be searched.                                                                                             |
|-------|----------------------------------------------------------------------------------------------------|
| what  | string or scalar, the substring to be searched for in where.                                                                           |
| start | scalar, the starting point of the search in where for an occurrence of what. where will be searched from this point backward for what. |

## **Output**

scalar containing the index of the last occurrence of what, within where, which is less than or equal to start. If no occurrence is found, it will be 0.

#### Remarks

A negative value for *start* causes the search to begin at the end of the string. An example of the use of **strrindx** is extracting a file name from a complete path specification:

```
path = "/gauss/src/ols.src";
ps = "/";
pos = strrindx(path,ps,-1);
if pos;
   name = strsect(path,pos+1,strlen(path)-pos);
else;
```

```
name = "";
endif;
```

The above code makes the following assignments:

```
pos = 11
name = ols.src
```

### See Also

strindx, strlen, strsect, strput

#### strsect

### **Purpose**

Extracts a substring of a string.

#### **Format**

```
y = strsect(str, start, len);
```

### **Input**

strstring or scalar from which the segment is to be obtained.startscalar, the index of the substring in str. The index of the first character is 1.lenscalar, the length of the substring.

# Output

У

string, the extracted substring, or a null string if start is greater than the length of str.

#### Remarks

If there are not enough characters in a string for the defined substring to be extracted, then a short string or a null string will be returned.

If str is a matrix containing character data, it must be scalar.

### **Example**

```
strng = "This is an example string.";
y = strsect(strng,12,7);
```

The above code assigns the variable *y* to be:

example

### See Also

strlen, strindx, strrindx

## strsplit

#### **Purpose**

Splits an Nx1 string vector into an NxK string array of the individual tokens.

#### **Format**

sa = strsplit(sv);

## **Input**

SV

Nx1 string array.

## **Output**

sa

NxK string array.

#### Remarks

Each row of sv must contain the same number of tokens. The following characters are considered delimiters between tokens:

space ASCII 32
tab ASCII 9
comma ASCII 44
newline ASCII 10
carriage return ASCII 13

Tokens containing delimiters must be enclosed in single or double quotes or parentheses. Tokens enclosed in single or double quotes will NOT retain the quotes upon translation. Tokens enclosed in parentheses WILL retain the parentheses after translation. Parentheses cannot be nested.

# **Example**

```
//Create a 2x1 string array
let string sv = {
    "kingdom phylum class",
    "order family genus" };

//Split 'sv' into a string array in which each token is an
//element in a new string array
sa = strsplit(sv);

//Print the [1,1] element of 'sa' followed by the [1,2],
//[1,3], [2,1]...
for i(1, 2, 1);
    for j(1, 3, 1);
        print sa[i,j];
    endfor;
endfor;
```

The above code sets sa to be equal to:

```
"kingdom" "phylum" "class" "order" "family" "genus"
```

and produces the output:

```
kingdom
phylum
class
order
family
genus
```

Elements that contain spaces may be grouped with single tics, like this:

```
let string ss = { "classification 'scientific
taxonomy'" };
ss2 = strsplit(ss);

print "ss2[1] = " ss2[1];
print "ss2[2] = " ss2[2];
```

In this program, 'scientific taxonomy' is kept as one token, and thus the output from the above code is:

```
ss2[1] = classification
ss2[2] = scientific taxonomy
```

#### See Also

strsplitPad

## strsplitPad

### **Purpose**

Splits a string vector into a string array of the individual tokens. Pads on the right with null strings.

### **Format**

```
sa = strsplitPad(sv, cols);
```

### **Input**

Nx1 string array.

cols

scalar, number of columns of output string array.

### **Output**

sa

Nx cols string array.

#### Remarks

Rows containing more than cols tokens are truncated and rows containing fewer than cols tokens are padded on the right with null strings. The following characters are considered delimiters between tokens:

space ASCII 32
tab ASCII 9
comma ASCII 44
newline ASCII 10
carriage return ASCII 13

Tokens containing delimiters must be enclosed in single or double quotes or parentheses. Tokens enclosed in single or double quotes will NOT retain the quotes upon translation. Tokens enclosed in parentheses WILL retain the parentheses after translation. Parentheses cannot be nested.

## **Example**

```
let string sv = {
    "alpha beta gamma",
    "delta, epsilon, zeta, eta",
    "theta iota kappa"
};
```

```
sa = strsplitPad(sv, 4);

After the code above, sa will be equal to:

    "alpha"
    "beta"
    "gamma"
    ""
    "delta"
    "epsilon"
    "zeta"
    "eta"
    "theta"
    "iota"
    "kappa"
```

#### See Also

strsplit

## strtodt

# **Purpose**

Converts a string array of dates to a matrix in DT scalar format.

### **Format**

```
x = \mathbf{strtodt}(sa, fmt);
```

### **Input**

NxK string array containing dates.

string containing date/time format characters.

### **Output**

NxK matrix of dates in DT scalar format.

#### Remarks

The DT scalar format is a double precision representation of the date and time. In the DT scalar format, the number:

20120921223505

represents 22:35:05 or 10:35:05 PM on September 21, 2012.

The following formats are supported:

YYYY Four digit year

YR Last two digits of year

MO Number of month, 01-12

DD Day of month, 01-31

HH Hour of day, 00-23

MI Minute of hour, 00-59

SS Second of minute, 00-59

#### S

# **Example**

```
x = strtodt("2012-07-12 10:18:32", "YYYY-MO-DD
    HH:MI:SS");
    print x;
produces:
     20120712101832.0
    x = strtodt("2012-07-12 10:18:32", "YYYY-MO-DD");
    print x;
produces:
     20120712000000.0
     x = strtodt("10:18:32", "HH:MI:SS");
    print x;
produces:
     101832.0
     x = strtodt("05-28-10", "MO-DD-YR");
    print x;
produces:
     20100528000000.0
```

#### See Also

dttostr, dttoutc, utctodt

#### strtof

### **Purpose**

Converts a string array to a numeric matrix.

#### **Format**

```
X = \mathbf{strtof}(Sa);
```

## **Input**

sa

NxK string array containing numeric data.

## **Output**

X

NxK matrix.

### Remarks

Elements with more than one numerical character separated by a delimiter such as a comma or a space will be interpreted as complex data. For example, the string:

```
"1.2 1.9"
```

will be converted into the number:

```
1.2 + 1.9i
```

Parentheses surrounding the numerical elements in the string will be ignored as will be a following *i*. The following strings will be interpreted as the same by **strtof**.

```
"(2.31 4.72)""2.31 4.73""2.31,4.73i"
```

## **Example**

```
//Create a string array
string sa = { "1.1""2.2""3.3", "4.4""5.5""6.6" };
num = strtof(sa);
```

After the code above, num is a numeric matrix with the following values:

```
1.100 2.200 3.300
4.400 5.500 6.600
```

#### See Also

strtofcplx, ftostrC

## strtofcplx

### **Purpose**

Converts a string array to a complex numeric matrix.

#### **Format**

```
x = \mathbf{strtofcplx}(sa);
```

## **Input**

sa

NxK string array containing numeric data.

### **Output**

X

NxK complex matrix.

#### **Remarks**

**strtofcplx** supports both real and complex data. It is slower than **strtof** for real matrices. **strtofcplx** requires the presence of the real part. The imaginary part can be absent.

#### See Also

strtof, ftostrC

### strtriml

### **Purpose**

Strips all whitespace characters from the left side of each element in a string array.

### **Format**

```
y = strtriml(sa);
```

## **Input**

sa

NxM string array.

## **Output**

У

NxM string array.

#### **Source**

strfns.src

#### See Also

strtrimr, strtrunc, strtruncl, strtruncpad, strtruncr

### strtrimr

### **Purpose**

Strips all whitespace characters from the right side of each element in a string array.

### **Format**

```
y = strtrimr(sa);
```

## **Input**

sa

NxM string array.

## **Output**

У

NxM string array.

39-1576

### **Source**

strfns.src

#### See Also

strtriml, strtrunc, strtruncl, strtruncpad, strtruncr

#### strtrunc

## **Purpose**

Truncates all elements of a string array to not longer than the specified number of characters.

### **Format**

```
y = strtrunc(sa, maxlen);
```

# **Input**

sa NxK string array.

maxlen 1xK or 1x1 matrix, maximum length.

### **Output**

*y* NxK string array result.

#### S

## **Example**

```
string s = { "best", "linear", "unbiased", "estimator"
};
ss = strtrunc(s, 6);
```

After the code above, the variables s and ss are equal to:

```
best
linear

s = unbiased
estimator

best
linear

ss = unbias
estima
```

## **See Also**

strtriml, strtrimr, strtruncl, strtruncpad, strtruncr

### strtruncl

## **Purpose**

Truncates the left side of all elements of a string array by a user-specified number of characters.

### **Format**

```
y = strtruncl(sa, ntrunc);
```

## **Input**

NxM, Nx1, 1xM, or 1x1 string array.

ntrunc NxM, Nx1, 1xM, or 1x1 matrix containing the number of

characters to strip.

## **Output**

*y* string array result.

#### **Source**

strfns.src

## **See Also**

strtriml, strtrimr, strtrunc, strtruncpad, strtruncr

## strtruncpad

## **Purpose**

Truncates all elements of a string array to the specified number of characters, adding spaces on the end as needed to achieve the exact length.

## **Format**

```
y = strtruncpad(sa, maxlen);
```

## **Input**

sa NxK string array.

maxlen 1xK or 1x1 matrix, maximum length.

## **Output**

*y* NxK string array result.

#### See Also

strtriml, strtrimr, strtrunc, strtruncl, strtruncr

#### strtruncr

## **Purpose**

Truncates the right side of all elements of a string array by a user-specified number of characters.

### **Format**

```
y = strtruncr(sa, ntrunc);
```

## **Input**

sa NxM, Nx1, 1xM, or 1x1 string array.

ntrunc NxM, Nx1, 1xM, or 1x1 matrix containing the number of

characters to strip.

## **Output**

У

String array result.

#### **Source**

strfns.src

### See Also

strtriml, strtrimr, strtrunc, strtruncl, strtruncpad

### submat

## **Purpose**

Extracts a submatrix of a matrix, with the appropriate rows and columns given by the elements of vectors.

### **Format**

```
y = \mathbf{submat}(x, r, c);
```

## **Input**

*x* NxK matrix.

LxM matrix of row indices.

c PxQ matrix of column indices.

## **Output**

У

(L\*M)x(P\*Q) submatrix of x, y may be larger than x.

### Remarks

If r = 0, then all rows of x will be used. If c = 0, then all columns of x will be used.

## **Example**

```
//Create 12x1 vector with consecutive numbers
x = seqa(1, 1, 12);

//Reshape the 12x1 vector into a 3x4 matrix
x = reshape(x, 3, 4);

v1 = 1 3;
v2 = 2 4;

//Extract sub-matrices
y = submat(x,v1,v2);
z = submat(x,0,v2);
```

After the code above, the matrix values are:

```
x = 5 & 6 & 7 & 8 \\
9 & 10 & 11 & 12

y = 2 & 4 \\
10 & 12
2 & 4
```

z = 6 8 10 12

### See Also

diag, vec, reshape

### subscat

## **Purpose**

Changes the values in a vector depending on the category a particular element falls in.

## **Format**

```
y = subscat(x, v, s);
```

# **Input**

| X | Nx1 vector.                                                                                                    |
|---|----------------------------------------------------------------------------------------------------|
| V | Px1 numeric vector, containing breakpoints specifying the ranges within which substitution is to be made. This MUST be sorted in ascending order. |
|   | v can contain a missing value as a separate category if the missing value is the first element in $v$ .                                           |
|   | If $v$ is a scalar, all matches must be exact for a substitution to be made.                                                                      |
| S | Px1 vector, containing values to be substituted.                                                                                                  |

## **Output**

У

Nx1 vector, with the elements in s substituted for the original elements of x according to which of the regions the elements of x fall into:

```
x \le v[1] \rightarrow s[1]
v[1] < x \le v[2] \rightarrow s[2]
\cdots
v[p-1] < x \le v[p] \rightarrow s[p]
x > v[p] \rightarrow \text{the original value of } x
```

If missing is not a category specified in v, missings in x are passed through without change.

## **Example**

```
//Create an additive sequence from 1-10
x = seqa(1, 1, 10);

//Set the breakpoints which indicate where to apply the
//substitution such that elements 1-4 in 'x' will be set to
//the first value of 'sub', the 5th and 6th values will be
//set to the second element of 'sub' and the 7th-10th
//elements will be set to the third element of 'sub'
bp = { 4, 6, 10 };

//The substitution values
sub = { 3.14, 6.28, 9.42 };

y = subscat(x,bp,sub);
```

The above code assigns the following values:

### substute

## **Purpose**

Substitutes new values for old values in a matrix, depending on the outcome of a logical expression.

### **Format**

```
y = substute(x, e, v);
```

## **Input**

| X | NxK matrix containing the data to be changed.                                                                                                    |
|---|----------------------------------------------------------------------------------------------------|
| е | LxM matrix, ExE conformable with x containing 1's and 0's.                                                                                                    |
| v | PxQ matrix, ExE conformable with $x$ and $e$ , containing the values to be substituted for the original values of $x$ when the corresponding element of $e$ is 1. |

## **Output**

У

ഗ

max(N,L,P) by max(K,M,Q) matrix.

#### Remarks

The e matrix is usually the result of an expression or set of expressions using dot conditional and boolean operators.

## **Example**

```
//Create a matrix with character elements for the
//first column
x = \{ Y 55 30,
     N 57 18,
     Y 24 3,
     N 63 38,
     Y 55 32,
     N 37 11 };
//Create a rows(x) by 1 vector with a '1' for each row
// that:
// 1) The first element is a Y
// 2) The second element is greater than or equal to 55
// 3) The third element is greater than or equal to 30
//If the row does not meet ALL of these conditions a 0 will
//be returned.
e = x[.,1] .$== "Y" .and x[.,2] .>= 55 .and x[.,3] .>= 30;
//Substitute an 'R' for the first element in every row that
//meets the conditions specified in the assignment to 'e'
x[.,1] = substute(x[.,1],e, "R");
```

The vector *e* is equal to:

39-1586

S

```
1
0
0
0
1
```

Here is what *x* looks like after substitution:

```
R 55 30
N 57 18
Y 24 3
N 63 38
R 55 32
N 37 11
```

### Source

datatran.src

### See Also

code, recode

### subvec

### **Purpose**

Extracts an Nx1 vector of elements from an NxK matrix.

## **Format**

```
y = \mathbf{subvec}(x, ci);
```

## **Input**

NxK matrix.Nx1 vector of column indices.

## **Output**

Y Nx1 vector containing the elements in x indicated by ci.

#### Remarks

Each element of y is from the corresponding row of x and the column set by the corresponding row of ci. In other words, y[i] = x[i, ci[i]].

## **Example**

```
//Create an additive sequence from 1-12, i.e. 1, 2, 3,...12
x = seqa(1, 1, 12);

//Reshape the sequential vector 'x' into a 4x3 matrix
x = reshape(x, 4, 3);

//The column indices (one per row of 'x') indicating which
//values to extract from 'x'
ci = { 2, 3, 1, 3 };

//Extract subvector from 'x' and assign it to 'y'
y = subvec(x, ci);
```

After the above code, x and y are equal to:

$$x = \begin{array}{ccccc} 1 & 2 & 3 \\ 4 & 5 & 6 \\ 7 & 8 & 9 \\ & 10 & 11 & 12 \end{array}$$

$$y = \begin{array}{ccccc} 2 \\ & & & \\ 7 \\ & & & \\ & & & 12 \end{array}$$

#### sumc

## **Purpose**

Computes the sum of each column of a matrix or the sum across the second-fastest moving dimension of an L-dimensional array.

### **Format**

```
y = \mathbf{sumc}(x);
```

## **Input**

NxK matrix or L-dimensional array where the last two dimensions are NxK.

## **Output**

Y Kx1 vector or L-dimensional array where the last two dimensions are Kx1.

ဟ

## **Example**

```
//Create a 12x1 vector containing an additive sequence
//counting by twos, from 0-22, i.e. 2, 4, 6, 8...22
x = seqa(0,2,12);

//Reshape the 12x1 vector 'x' into a 3x4 matrix
x = reshape(x,3,4));

//Sum the columns
y = sumc(x);
```

After the above code, the variables x and y are equal to:

```
x = \begin{cases} 0 & 2 & 4 & 6 \\ 8 & 10 & 12 & 14 \\ 16 & 18 & 20 & 22 \end{cases}y = \begin{cases} 24 \\ 30 \\ 36 \\ 42 \end{cases}
```

```
//Create an additive sequence from 1-24 and reshape it into
//a 2x3x4 array
a = areshape(seqa(1,1,24),2|3|4);

//Sum the columns across the second fastest moving
//dimension
z = sumc(a);
```

a is a 2x3x4 array such that:

```
Plane [1,.,.]
```

S

```
1.0000000
                    2.0000000
                                   3.0000000
                                                  4.0000000
      5.0000000
                    6.0000000
                                   7.0000000
                                                  8.0000000
      9.0000000
                    10.000000
                                   11.000000
                                                 12.000000
Plane [2,.,.]
      13.000000
                    14.000000
                                   15.000000
                                                 16.000000
      17.000000
                    18.000000
                                   19.000000
                                                  20.000000
                                   23.000000
      21.000000
                    22.000000
                                                  24.000000
```

#### Variable z is a 2x4x1 array equal to:

```
Plane [1,.,.]

15.000000
18.000000
21.000000
24.000000

Plane [2,.,.]

51.000000
54.000000
57.000000
60.000000
```

## See Also

cumsume, meane, stde

#### sumr

### **Purpose**

Computes the sum of each row of a matrix or the sum of the fastest moving dimension of an L-dimensional array.

#### **Format**

```
y = \mathbf{sumr}(x);
```

## **Input**

NxK matrix or L-dimensional array where the last two dimensions are NxK.

## **Output**

Nx1 vector or L-dimensional array where the last two dimensions are Nx1.

### **Example**

```
//Create an additive sequence from 1-12 and reshape it into
//a 3x4 matrix
x = reshape(seqa(1,1,12),3,4);

//Sum the rows
y = sumr(x);
```

After the above code, the variables x and y will be:

ഗ

```
S
```

```
1 2 3 4
                           10
     x = 5 	 6 	 7 	 8 	 y = 26
         9 10 11 12
                           42
     //Reshape an additive sequence from 1-24 into a 2x3x4
    //dimensional array
     a = areshape(seqa(1,1,24),2|3|4);
     z = sumr(a);
a is a 2x3x4 array such that:
     Plane [1,.,.]
                         2.0000000
                                       3.0000000
           1.000000
                                                     4.0000000
           5.0000000
                         6.0000000
                                       7.0000000
                                                     8.0000000
           9.0000000
                         10.000000
                                       11.000000
                                                     12.000000
     Plane [2,.,.]
           13.000000
                         14.000000
                                       15.000000
                                                     16.000000
           17.000000
                         18.000000
                                       19.000000
                                                     20.000000
           21.000000
                         22.000000
                                       23.000000
                                                     24.000000
The variable z is equal to:
     Plane [1,.,.]
           10.000000
           26.000000
           42.000000
     Plane [2,.,.]
           58.000000
```

74.000000 90.000000

#### See Also

sumc

## surface

## **Purpose**

Graphs a 3-D surface. NOTE: This function is for use with the deprecated PQG graphics. Use plotSurface instead.

## **Library**

pgraph

### **Format**

surface(x, y, z);

## **Input**

x 1xK vector, the X axis data.

*Y* Nx1 vector, the Y axis data.

NxK matrix, the matrix of height data to be plotted.

39-1594

## **Global Input**

\_psurf 2x1 vector, controls 3-D surface characteristics.

if 1, show hidden lines. Default 0.

color for base (default 7). The base is an outline of the X-Y plane with a line connecting each corner to the surface. If 0, no base is drawn.

pticout

scalar, if 0 (default), tick marks point inward, if 1, tick marks point outward.

pzclr

Z level color control.

There are 3 ways to set colors for the Z levels of a surface graph.

1. To specify a single color for the entire surface plot, set the color control variable to a scalar value 1-15. For example:

```
pzclr = 15;
```

2. To specify multiple colors distributed evenly over the entire Z range, set the color control variable to a vector containing the desired colors only. **GAUSS** will automatically calculate the required corresponding Z values for you. The following example will produce a three color surface plot, the Z ranges being lowest=blue, middle=light blue, highest=white:

```
_pzclr = { 1, 10, 15 };
```

S

3. To specify multiple colors distributed over selected ranges, the Z ranges as well as the colors must be manually input by the user. The following example assumes -0.2 to be the minimum value in the z matrix:

```
_pzclr = { -0.2 1,

/* z >= -0.2 blue */

0.0 10,

/* z >= 0.0 light blue */

0.2 15 };

/* z >= 0.2 white */
```

Since a Z level is required for each selected color, the user must be responsible to compute the minimum value of the z matrix as the first Z range element. This may be most easily accomplished by setting the \_pzclr matrix as shown above (the first element being an arbitrary value), then resetting the first element to the minimum z value as follows:

See **PQG Graphics Colors**, for the list of available colors.

## **Remarks**

**surface** uses only the minimum and maximum of the X axis data in generating the graph and tick marks.

### **Source**

psurface.src

#### See Also

volume, view

#### svd

## **Purpose**

Computes the singular values of a matrix.

### **Format**

 $S = \mathbf{svd}(X);$ 

## **Input**

NxP matrix whose singular values are to be computed.

## **Output**

Mx1 vector, where  $M = \min(N,P)$ , containing the singular values of x arranged in descending order.

#### S

## **Global Input**

\_svderr scalar, if not all of the singular values can be computed, \_svderr will be nonzero. The singular values in s[\_svderr+1], ... s[M] will be correct.

### **Remarks**

Error handling is controlled with the low bit of the trap flag.

trap 0 set \_svderr and terminate with messagetrap 1 set \_svderr and continue execution

## **Example**

```
//Create a 5x5 random normal matrix
x = rndn(5,5);

//Calculate the singular values of matrix 'x'
y = svd(x);
```

### Source

svd.src

### See Also

svd2, svds

### svd1

## **Purpose**

Computes the singular value decomposition of a matrix so that: x = u \* s \* v'.

### **Format**

```
\{ u, s, v \} = \mathbf{svd1}(x);
```

## **Input**

x NxP matrix whose singular values are to be computed.

# **Output**

| и | NxN matrix, the left singular vectors of x.                                                                             |
|---|----------------------------------------------------------------------------------------------------|
| S | NxP diagonal matrix, containing the singular values of <i>x</i> arranged in descending order on the principal diagonal. |
| V | PxP matrix, the right singular vectors of x.                                                                            |

# **Global Output**

| _svderr | scalar, if all of the singular values are correct, _svderr is 0. |
|---------|------------------------------------------------------------------|
|         | If not all of the singular values can be computed, _svderr is    |
|         | set and the diagonal elements of s with indices greater than _   |
|         | svderr are correct.                                              |

#### ഗ

#### Remarks

Error handling is controlled with the low bit of the trap flag.

trap 0 set \_svderr and terminate with message

trap 1 set \_svderr and continue execution

## **Example**

```
//Create 10x10 random normal matrix
x = rndn(10,10);

//Perform matrix decomposition
{ u, s, v } = svd1(x);

newx = u*s*v';

//Calculate the largest difference between 'x' and 'newx'
maxdiff = maxc(maxc(abs(newx - x)));
```

### **Source**

svd.src

### See Also

svd, svd2, svdusv

### svd2

## **Purpose**

Computes the singular value decomposition of a matrix so that: x = u \* s \* v' (compact u).

#### **Format**

```
\{ u, s, v \} = svd2(x);
```

## **Input**

X NxP matrix whose singular values are to be computed.

## **Output**

| и | NxN or NxP matrix, the left singular vectors of $x$ . If N > P, then $u$ will be NxP, containing only the P left singular vectors of $x$ .                   |
|---|----------------------------------------------------------------------------------------------------|
| S | NxP or PxP diagonal matrix, containing the singular values of $x$ arranged in descending order on the principal diagonal. If $N > P$ , then $s$ will be PxP. |
| V | PxP matrix, the right singular vectors of x.                                                                                                    |

## **Global Output**

\_svderr scalar, if all of the singular values are correct, \_svderr is 0.

If not all of the singular values can be computed, \_svderr is

set and the diagonal elements of s with indices greater than \_ svderr are correct.

### Remarks

Error handling is controlled with the low bit of the trap flag.

trap 0set \_svderr and terminate with messagetrap 1set \_svderr and continue execution

#### Source

svd.src

#### See Also

svd, svd1, svdcusv

### svdcusv

## **Purpose**

Computes the singular value decomposition of x so that: x = u \* s \* v' (compact u).

### **Format**

```
\{ u, s, v \} = svdcusv(x);
```

ഗ

## **Input**

| X | NxP matrix or K-dimensional array where the last two |
|---|------------------------------------------------------|
|   | dimensions are NxP, whose singular values are to be  |
|   | computed.                                            |
|   |                                                      |

# **Output**

| и | NxN or NxP matrix or K-dimensional array where the last two dimensions are NxN or NxP, the left singular vectors of $x$ . If $N > P$ , $u$ is NxP, containing only the P left singular vectors of $x$ .                          |
|---|----------------------------------------------------------------------------------------------------|
| S | NxP or PxP diagonal matrix or K-dimensional array where the last two dimensions describe NxP or PxP diagonal arrays, the singular values of $x$ arranged in descending order on the principal diagonal. If $N > P$ , $s$ is PxP. |
| V | PxP matrix or K-dimensional array where the last two dimensions are PxP, the right singular vectors of x.                                                                                                    |

#### Remarks

If x is an array, the resulting arrays u, s and v will contain their respective results for each of the corresponding 2-dimensional arrays described by the two trailing dimensions of x. In other words, for a 10x4x5 array x, u will be a 10x4x4 array containing the left singular vectors of each of the 10 corresponding 4x5 arrays contained in x. s will be a 10x4x5 array and v will be a 10x5x5 array both containing their respective results for each of the 10 corresponding 4x5 arrays contained in x.

U.

If not all of the singular values can be computed, s[1,1] is set to a scalar error code. Use **scalerr** to convert this to an integer. The diagonal elements of s with indices greater than **scalerr**(s[1,1]) are correct. If **scalerr**(s[1,1]) returns a 0, all of the singular values have been computed.

#### See Also

svd2, svds, svdusv

#### svds

## **Purpose**

Computes the singular values of a x.

### **Format**

S = svds(X);

## **Input**

NxP matrix or K-dimensional array where the last two dimensions are NxP, whose singular values are to be computed.

## **Output**

 $\sin(N,P)x1$  vector or K-dimensional array where the last two dimensions are  $\min(N,P)x1$ , the singular values of x arranged in descending order.

#### Remarks

If x is an array, the result will be an array containing the singular values of each of the 2-dimensional arrays described by the two trailing dimensions of x. In other words, for a 10x4x5 array x, s will be a 10x4x1 array containing the singular values of each of the 10 4x5 arrays contained in x.

If not all of the singular values can be computed, s[1] is set to a scalar error code. Use **scalerr** to convert this to an integer. The elements of s with indices greater than **scalerr**(s[1]) are correct. If **scalerr**(s[1]) returns a 0, all of the singular values have been computed.

#### See Also

svd, svdcusv, svdusv

#### svdusv

### **Purpose**

Computes the singular value decomposition of x so that: x = u \* s \* v'.

#### **Format**

```
\{ u, s, v \} = svdusv(x);
```

## **Input**

X

NxP matrix or K-dimensional array where the last two dimensions are NxP, whose singular values are to be computed.

## **Output**

| и | NxN matrix or K-dimensional array where the last two dimensions are NxN, the left singular vectors of x.                                                                                       |
|---|----------------------------------------------------------------------------------------------------|
| S | NxP diagonal matrix or K-dimensional array where the last two dimensions describe NxP diagonal arrays, the singular values of <i>x</i> arranged in descending order on the principal diagonal. |
| V | PxP matrix or K-dimensional array where the last two dimensions are PxP, the right singular vectors of x.                                                                                      |

#### Remarks

If x is an array, the resulting arrays u, s and v will contain their respective results for each of the corresponding 2-dimensional arrays described by the two trailing dimensions of x. In other words, for a 10x4x5 array x, u will be a 10x4x4 array containing the left singular vectors of each of the 10 corresponding 4x5 arrays contained in x. s will be a 10x4x5 array and v will be a 10x5x5 array both containing their respective results for each of the 10 corresponding 4x5 arrays contained in x.

If not all of the singular values can be computed, s[1,1] is set to a scalar error code. Use **scalerr** to convert this to an integer. The diagonal elements of s with indices greater than **scalerr**(s[1,1]) are correct. If **scalerr**(s[1,1]) returns a 0, all of the singular values have been computed.

### See Also

svd1, svdcusv, svds

# sysstate

# **Purpose**

Gets or sets general system parameters.

### **Format**

```
{    rets...} = sysstate(case, y);
```

### Remarks

The available cases are as follows:

| Case 1    | <b>Version Information</b> Returns the current <b>GAUSS</b> version information in an 8-element numeric vector. |
|-----------|----------------------------------------------------------------------------------------------------|
| Cases 2-7 | <b>GAUSS System Paths</b> Gets or sets <b>GAUSS</b> system path.                                                |
| Case 8    | Complex Number Toggle Controls automatic                                                                        |
|           | generation of complex numbers in sqrt, ln, and log for negative arguments.                                      |
| Case 9    | Complex Trailing Character Gets or sets trailing character for the imaginary part of a complex number.          |
| Case 10   | Printer Width Gets or sets lprint width.                                                                        |
| Case 11   | <b>Auxiliary Output Width</b> Gets or sets the auxiliary output width.                                          |
| Case 13   | LU Tolerance Gets or sets singularity tolerance for LU decomposition in current thread.                         |
| Case 14   | Cholesky Tolerance Gets or sets singularity tolerance for Cholesky decomposition in current thread.             |
| Case 15   | Screen State Gets or sets window state as controlled                                                            |

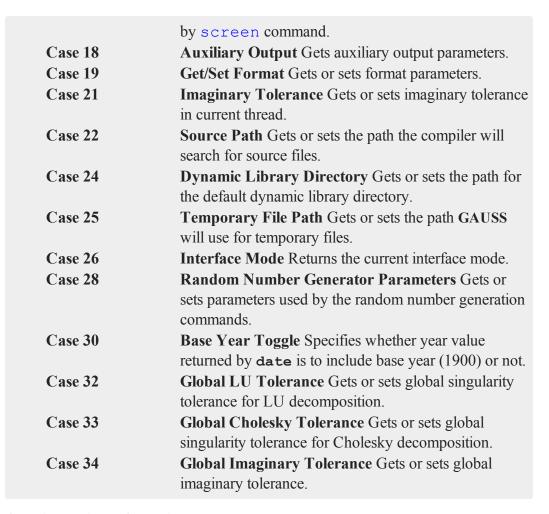

**Case 1: Version Information** 

## **Purpose**

Returns the current **GAUSS** version information in an 8-element numeric vector.

## **Format**

vi = sysstate(1,0);

## **Output**

8x1 numeric vector containing version information:

- [1] Major version number.
- [2] Minor version number.
- [3] Revision.
- [4] Machine type.
- [5] Operating system.
- [6] Runtime module.
- [7] Light version.
- [8] Always 0.

vi[4] indicates the type of machine on which **GAUSS** is running:

- Intel x86
- 2 Sun SPARC
- 4 HP 9000
- 7 Mac 32-bit PowerPC

vi[5] indicates the operating system on which **GAUSS** is running:

```
3 Solaris
5 HP-UX
9 Windows
10 Linux
12 Mac OS
```

**Cases 2-7: GAUSS System Paths** 

## **Purpose**

Gets or sets GAUSS system path.

## **Format**

```
oldpath = sysstate(case, path);
```

# **Input**

| case | scalar 2-7, path to set. |                     |
|------|--------------------------|---------------------|
|      | 2                        | .exe file location. |
|      | 3                        | loadexe path.       |
|      | 4                        | save path.          |
|      | 5                        | load, loadm path.   |
|      | 6                        | loadf, loadp path.  |
|      | 7                        | loads path.         |

path

scalar 0 to get path, or string containing the new path.

## **Output**

oldpath

string, original path.

S

#### Remarks

If path is of type matrix, the path will be returned but not modified.

#### **Case 8: Complex Number Toggle**

## **Purpose**

Controls automatic generation of complex numbers in **sqrt**, **ln** and **log** for negative arguments.

#### **Format**

oldstate = sysstate(8, state);

## **Input**

state

scalar, 1, 0, or -1

## **Output**

oldstate

scalar, the original state.

### **Remarks**

If state = 1, log, ln, and sqrt will return complex numbers for negative arguments. If state = 0, the program will terminate with an error message when negative numbers are passed to log, ln, and sqrt. If state = -1, the current state is returned and left unchanged. The default state is 1.

#### **Case 9: Complex Trailing Character**

## **Purpose**

Gets or sets trailing character for the imaginary part of a complex number.

#### **Format**

```
oldtrail = sysstate(9, trail);
```

## **Input**

| trail | scalar 0 to get character, or string containing the new trailing |
|-------|------------------------------------------------------------------|
|       | character.                                                       |

### **Output**

oldtrail string, the original trailing character.

### **Remarks**

The default character is "i".

#### Case 10: Printer Width

## **Purpose**

Gets or sets lprint width.

#### **Format**

oldwidth = sysstate(10, width);

## **Input**

width

scalar, new printer width.

## **Output**

oldwidth

scalar, the current original width.

### **Remarks**

If width is 0, the printer width will not be changed.

### **Case 11: Auxiliary Output Width**

## **Purpose**

Gets or sets the auxiliary output width.

### **Format**

oldwidth = sysstate(11, width);

## **Input**

width

scalar, new output width.

## **Output**

oldwidth

scalar, the original output width.

### **Remarks**

If width is 0 then the output width will not be changed.

This may also be set with the outwidth command.

### See Also

#### outwidth

Case 13: LU Tolerance

## **Purpose**

Gets or sets singularity tolerance for LU decomposition in current thread.

### **Format**

```
oldtol = sysstate(13, tol);
```

## **Input**

tol

scalar, new tolerance.

## **Output**

oldtol

scalar, the original tolerance.

#### **Remarks**

The tolerance must be  $\geq 0$ . If tolerance is negative, the tolerance is returned and left unchanged.

This tolerance is thread-safe. It must be set in the same thread in which it is to be referenced. To set the global singularity tolerance for LU decomposition, use case 32.

#### See Also

croutp, inv

**Case 14: Cholesky Tolerance** 

## **Purpose**

Gets or sets singularity tolerance for Cholesky decomposition in current thread.

### **Format**

```
oldtol = sysstate(14, tol);
```

### **Input**

tol

scalar, new tolerance.

# Output

oldtol

scalar, the original tolerance.

### **Remarks**

The tolerance must be  $\geq 0$ . If tolerance is negative, the tolerance is returned and left unchanged.

This tolerance is thread-safe. It must be set in the same thread in which it is to be referenced. To set the global singularity tolerance for Cholesky decomposition, use case 33.

This affects the following functions:

solpd

**invpd** for matrices  $\leq 12x12$ 

#### See Also

chol, invpd, solpd

Case 15: Screen State

## **Purpose**

Gets or sets window state as controlled by screen command.

### **Format**

oldstate = sysstate(15, state);

ഗ

## **Input**

state

scalar, new window state.

## **Output**

oldstate

scalar, the original window state.

### **Remarks**

If state = 1, window output is turned on. If state = 0, window output is turned off. If state = -1, the state is returned unchanged.

#### See Also

#### screen

Case 18: Auxiliary Output

### **Purpose**

Gets auxiliary output parameters.

### **Format**

```
\{ state, name \} = sysstate(18,0);
```

## **Output**

state

scalar, auxiliary output state, 1 - on, 0 - off.

name

string, auxiliary output filename.

### See Also

#### output

Case 19: Get/Set Format

## **Purpose**

Gets or sets format parameters.

#### **Format**

```
oldfmt = sysstate(19, fmt);
```

## **Input**

scalar or 11x1 column vector containing the new formatparameters. Usually this will have come from a previous sysstate(19,0) call. See Output for description of matrix.

## **Output**

| oldfmt | 11x1 vector containing the current format parameters. The characters in quotes are components of the format string that gets passed through to the C library <b>sprintf</b> function: |   |                       |  |
|--------|----------------------------------------------------------------------------------------------------|---|-----------------------|--|
|        | [1] format conversion type:                                                                                                    |   |                       |  |
|        |                                                                                                    | 0 | string format ("s")   |  |
|        |                                                                                                    | 1 | compact format ("g"). |  |
|        |                                                                                                    | 2 | auto format ("#g").   |  |
|        |                                                                                                    |   |                       |  |

```
3
                 scientific format ("e").
                 decimal format ("f").
         4
         5
                 compact format, upper case ("G").
                 auto format, upper case ("#G").
         6
                 scientific format, upper case ("E").
         7
[2]
        justification:
                 right justification.
                 left justification ("-").
        1
[3]
        sign:
                 sign used only for negative numbers.
                 sign always used ("+").
[4]
        leading zero:
                 no leading zero.
         0
                 leading zero ("0").
[5]
        trailing character:
         0
                 no trailing character.
         1
                 trailing space ("").
        2
                 trailing comma (",").
        3
                 trailing tab (" \ t").
[6]
        row delimiter:
```

- 0 no row delimiter.
- one newline between rows (" $\n$ ").
- 2 two newlines between rows (" $\n$ ").
- print "Row 1, Row 2, ..." before each row ("\nRow \%u\\n", where "\%u" is the row number).
- [7] carriage line feed position:
  - 0 newline row delimiters positioned before rows.
  - 1 newline row delimiters positioned after rows.
- [8] automatic line feed for row vectors.
  - newline row delimiters occur between rows of a matrix only if that matrix has more than one row.
  - newline row delimiters occur between rows of a matrix, regardless of number of rows.
- [9] field width.
- [10] precision.
- [11] formatted flag.
  - o formatting disabled.
  - 1 formatting enabled.

#### S

#### **Remarks**

If fmt is scalar 0, then the format parameters will be left unchanged.

See the format and print commands for more information on the formatting parameters.

### **See Also**

### format, print

### **Case 21: Imaginary Tolerance**

## **Purpose**

Gets or sets imaginary tolerance in current thread.

#### **Format**

```
oldtol = sysstate(21, tol);
```

### **Input**

tol

scalar, the new tolerance.

## **Output**

oldtol

scalar, the original tolerance.

### Remarks

The imaginary tolerance is used to test whether the imaginary part of a complex matrix

S

can be treated as zero or not. Functions that are not defined for complex matrices check the imaginary part to see if it can be ignored. The default tolerance is 2.23e-16, or machine epsilon.

If  $t \circ 1 < 0$ , the current tolerance is returned.

This tolerance is thread-safe. It must be set in the same thread in which it is to be referenced. To set the global imaginary tolerance, use case 34.

#### See Also

#### hasimag

#### Case 22: Source Path

## **Purpose**

Gets or sets the path the compiler will search for source files.

### **Format**

```
oldpath = sysstate(22, path);
```

## **Input**

scalar 0 to get path, or string containing the new path.

### **Output**

oldpath string, original path.

### **Remarks**

If path is a matrix, the current source path is returned.

This resets the <code>src\_path</code> configuration variable. <code>src\_path</code> is initially defined in the GAUSS configuration file, <code>gauss.cfg</code>.

path can list a sequence of directories, separated by semicolons.

Resetting src\_path affects the path used for subsequent run and compile statements.

#### Case 24: Dynamic Library Directory

### **Purpose**

Gets or sets the path for the default dynamic library directory.

### **Format**

```
oldpath = sysstate(24, path);
```

### **Input**

scalar 0 to get path, or string containing the new path.

### **Output**

oldpath string, original path.

### **Remarks**

If path is a matrix, the current path is returned.

40

path should list a single directory, not a sequence of directories.

Changing the dynamic library path does not affect the state of any DLL's currently linked to **GAUSS**. Rather, it determines the directory that will be searched the next time dlibrary is called.

#### UNIX

Changing the path has no effect on GAUSS's default DLL, libgauss.so. libgauss.so must always be located in the GAUSSHOME directory.

#### Windows

Changing the path has no effect on GAUSS's default DLL, gauss.dll. gauss.dll must always be located in the GAUSSHOME directory.

#### See Also

dlibrary, dllcall

**Case 25: Temporary File Path** 

### **Purpose**

Gets or sets the path GAUSS will use for temporary files.

#### **Format**

oldpath = sysstate(25, path);

### **Input**

path

scalar 0 to get path, or string containing the new path.

## **Output**

oldpath string, original path.

#### **Remarks**

If path is of type matrix, the path will be returned but not modified.

#### Case 26: Interface Mode

### **Purpose**

Returns the current interface mode.

#### **Format**

mode = sysstate(26,0);

## **Output**

| mode | scalar, interface mode flag |                    |  |
|------|-----------------------------|--------------------|--|
|      | 0                           | non-X mode         |  |
|      | 1                           | terminal (-v) mode |  |
|      | 2                           | X Windows mode     |  |
|      |                             |                    |  |

## **Remarks**

A mode of 0 indicates that you're running a non-X version of **GAUSS**; i.e., a version that has no X Windows capabilities. A mode of 1 indicates that you're running an X

Windows version of **GAUSS**, but in terminal mode; i.e., you started **GAUSS** with the v flag. A mode of 2 indicates that you're running **GAUSS** in X Windows mode.

#### **Case 28: Random Number Generator Parameters**

### **Purpose**

Gets or sets the random number generator (RNG) parameters.

#### **Format**

## **Input**

| prms | scalar 0 to get parameters, or 3x1 matrix of new parameters. |                               |  |  |  |
|------|--------------------------------------------------------------|-------------------------------|--|--|--|
|      | [1] seed,                                                    | 0 <seed<2<sup>32</seed<2<sup> |  |  |  |
|      | [2] multiplier,                                              | 0 <mult<2<sup>32</mult<2<sup> |  |  |  |
|      | [3] constant,                                                | 0<=const<2 <sup>32</sup>      |  |  |  |

### **Output**

oldprms 3x1 vector, the original parameters.

### Remarks

If prms is a scalar 0, the current parameters will be returned without being changed.

The modulus of the RNG cannot be changed; it is fixed at  $2^{32}$ .

### See Also

rndcon, rndmult, rndseed, rndn, rndu

Case 30: Base Year Toggle

### **Purpose**

Specifies whether year value returned by **date** is to include base year (1900) or not.

#### **Format**

oldstate = sysstate(30, state);

### **Input**

state

scalar, 1, 0, or missing value.

## Output

oldstate

scalar, the original state.

### Remarks

Internally, date acquires the number of years since 1900. **sysstate** case 30 specifies whether date should add the base year to that value or not. If state = 1, date adds 1900, returning a fully-qualified 4-digit year.

If state = 0, date returns the number of years since 1900. If state is a missing value, the current state is returned. The default state is 1.

Case 32: Global LU Tolerance

### **Purpose**

Gets or sets global singularity tolerance for LU decomposition.

#### **Format**

```
oldtol = sysstate(32, tol);
```

### **Input**

tol

scalar, new tolerance.

### **Output**

oldtol

scalar, the original tolerance.

### **Remarks**

The tolerance must be  $\geq 0$ . If tolerance is negative, the tolerance is returned and left unchanged.

This is a global tolerance and therefore not thread-safe. To set the singularity tolerance for LU decomposition in the current thread, use case 13.

### See Also

croutp, inv

Case 33: Global Cholesky Tolerance

### **Purpose**

Gets or sets global singularity tolerance for Cholesky decomposition.

### **Format**

oldtol = sysstate(33, tol);

### **Input**

tol

scalar, new tolerance.

## **Output**

oldtol

scalar, the original tolerance.

#### Remarks

The tolerance must be  $\geq 0$ . If  $t \circ 1$  is negative, the tolerance is returned and left unchanged.

This is a global tolerance and therefore not thread-safe. To set the singularity tolerance for Cholesky decomposition in the current thread, use case 14.

This affects the following functions:

solpd

**invpd** for matrices  $\leq 12x12$ 

### See Also

chol, invpd, solpd

**Case 34: Global Imaginary Tolerance** 

### **Purpose**

Gets or sets the global imaginary tolerance.

### **Format**

oldtol = sysstate(34, tol);

### **Input**

to 1

scalar, the new tolerance.

## **Output**

oldtol

scalar, the original tolerance.

#### Remarks

The imaginary tolerance is used to test whether the imaginary part of a complex matrix can be treated as zero or not. Functions that are not defined for complex matrices check the imaginary part to see if it can be ignored. The default tolerance is 2.23e-16, or machine epsilon.

If to 1 < 0, the current tolerance is returned.

This is a global tolerance and therefore not thread-safe. To set the imaginary tolerance in the current thread, use case 21.

### See Also

hasimag

## system

### **Purpose**

Quits GAUSS and returns to the operating system.

### **Format**

```
system;
system c;
```

### **Input**

C

scalar, an optional exit code that can be recovered by the program that invoked **GAUSS**. The default is 0. Valid arguments are 0-255.

### Remarks

The system command always returns an exit code to the operating system or invoking program. If you don't supply one, it returns 0. This is usually interpreted as indicating success.

### See Also

exec

ഗ

t

### tab

### **Purpose**

Tabs the cursor to a specified text column.

#### **Format**

```
tab(col);
print expr1 expr2 tab(col1) expr3 tab(col2) expr4 ...;
```

## **Input**

col

scalar, the column position to tab to.

## **Remarks**

col specifies an absolute column position. If col is not an integer, it will be truncated.

tab can be called alone or embedded in a print statement. You cannot embed it within a parenthesized expression in a print statement, though. For example:

```
print (tab(20) c + d * e);
```

will not give the results you expect. If you have to use parenthesized expressions, write it like this instead:

```
print tab(20) (c + d * e);
```

### tan

## **Purpose**

Returns the tangent of its argument.

#### **Format**

```
y = tan(x);
```

## **Input**

X

NxK matrix or N-dimensional array.

## **Output**

У

NxK matrix or N-dimensional array.

## **Remarks**

For real matrices,  $\boldsymbol{x}$  should contain angles measured in radians.

To convert degrees to radians, multiply the degrees by  $\pi/180$ .

## **Example**

```
//Create an additive sequence 0.1, 0.2, 0.3...0.9

x = seqa(0.1, 0.1, 9);

y = tan(x);

The above code produces:

0.1003346
0.2027100
0.3093362
0.4227932
y = 0.5463024
```

## See Also

atan, pi

### tanh

## **Purpose**

Computes the hyperbolic tangent.

0.6841368 0.8422883 1.0296386 1.2601582

### **Format**

```
y = tanh(x);
```

## **Input**

X

NxK matrix or N-dimensional array.

## **Output**

У

NxK matrix or N-dimensional array containing the hyperbolic tangents of the elements of x.

## **Example**

```
//Create a sequence starting at -0.5 and increasing by
//0.25, i.e. -0.5, -0.25, 0, 0.25...1

x = seqa(-0.5, 0.25, 7);
x = x * pi;
y = tanh(x);
```

After the above code, y is equal to:

```
-0.46211716
-0.24491866
0.00000000
0.24491866
0.46211716
0.63514895
0.76159416
```

## **Source**

```
trig.src
```

### tempname

### **Purpose**

Creates a temporary file with a unique name.

#### **Format**

```
tname = tempname(path, pre, suf);
```

## **Input**

path string, path where the file will reside.

pre string, a prefix to begin the file name with.

suf string, a suffix to end the file name with.

## **Output**

string, unique temporary file name of the form

path/preXXXXnnnnnsuf, where XXXX are 4 letters,
and nnnnn is the process id of the calling process.

### **Remarks**

Any or all of the inputs may be a null string or 0. If <code>path</code> is not specified, the current working directory is used.

If unable to create a unique file name of the form requested, **tempname** returns a null string.

WARNING: **GAUSS** does not remove temporary files created by **tempname**. It is left to the user to remove them when they are no longer needed.

## **ThreadBegin**

### **Purpose**

Marks the beginning of a multi-line block of code to be executed as a thread.

#### **Format**

```
ThreadBegin;
```

## **Example**

```
ThreadBegin;
    m = n*p;
    n = calcA(m);
ThreadEnd;
```

Notice that the writer-must-isolate rule (see Multi-Threaded Programming in GAUSS, Chapter 1) does not apply within the bounds of the ThreadBegin/ThreadEnd pair, as there is no risk of simultaneous access to a symbol. The rule only applies between the threads in a given set (and their children).

See ThreadJoin for an example of a fully-defined thread set.

## **See Also**

ThreadEnd, ThreadJoin, ThreadStat

#### **ThreadEnd**

### **Purpose**

Marks the end of a multi-line block of code to be executed as a thread.

#### **Format**

```
ThreadEnd;
```

## **Example**

```
ThreadBegin;
    m = n*p;
    n = calcA(m);
ThreadEnd;
```

Notice that the writer-must-isolate rule (see Multi-Threaded Programming in GAUSS, Chapter 1) does not apply within the bounds of the ThreadBegin/ThreadEnd pair, as there is no risk of simultaneous access to a symbol. The rule only applies between the threads in a given set (and their children).

See ThreadJoin for an example of a fully-defined thread set.

#### See Also

ThreadBegin, ThreadJoin, ThreadStat

## threadfor, threadendfor

### **Purpose**

Begins a parallel for loop.

### **Format**

```
threadfor i(start, stop, step);
.
.
.
threadendfor;
```

## **Input**

```
    literal, the name of the counter variable.
    start scalar expression, the initial value of the counter.
    stop scalar expression, the final value of the counter.
    step scalar expression, the increment value.
```

#### **Remarks**

- 1. The iterations of a threadfor loop may execute in any order.
- 2. Indexed assignments to global variables that use the loop counter behave the same as in a standard for loop.
- 3. Non-indexed assignments will create a temporary variable that persists only through the remainder of the current loop iteration. For example:

```
a = 34.7;
threadfor i(1, 2, 1);
    a = rndu(1,1);
    print a;
threadEndfor;
```

```
print a;
will produce output similar to the following:

0.90560157
0.52594285
34.700000

4. threadfor loops may not be nested
```

## **Examples**

### Example 1

```
//A basic 'threadfor' loop
threadfor i (1, 4, 1);
   print i;
threadendfor;
```

The code above, will print out:

```
1.000
2.000
3.000
4.000
```

## **Example 2: Simple bootstrap of the mean of one variable**

```
//Create fully pathed name of dataset
dataset = getGAUSSHome() $+ "examples/fueleconomy.dat";

//Load all contents of dataset
x = loadd(dataset);

//Extract 2nd column
engine_disp = x[.,2];
```

\_\_

```
iters = 500;
nobs = rows(engine disp);
//Pre-allocate vector to hold sample means
sample means = zeros(iters, 1);
threadFor i(1, iters, 1);
   //Create tmp variable 'idx',
   //containing random integers from 1-nobs
   //'idx' exists ONLY during the loop
   idx = ceil(nobs * rndu(nobs, 1));
   //Extract random sample into tmp variable,
   //'sample'. Only exists during loop
   sample = engine disp[idx];
   //Calculate mean of sample
   //and assign using loop counter
   //'sample means' will persist after loop
   sample means[i] = meanc(sample);
threadEndFor;
```

### **ThreadJoin**

### **Purpose**

Completes the definition of a set of threads to be executed simultaneously.

#### **Format**

```
ThreadJoin;
```

#### Remarks

Each thread in the set must adhere to the **writer-must-isolate** rule (see **Multi-Threaded Programming in GAUSS**, Chapter 1). Because the threads in a set execute simultaneously, there is no way of knowing in one thread the current "state" of a symbol in another, and thus no way of safely or meaningfully accessing it.

### **Example**

```
ThreadBegin;
                    //Thread 1--isolates y,z
   y = x'x;
   z = y'y;
ThreadEnd;
ThreadBegin;
                  //Thread 2--isolates q,r
   q = r'r;
   r = q'q;
ThreadEnd:
ThreadStat n = m'm; //Thread 3--isolates n
ThreadStat p = o'o; //Thread 4--isolates p
ThreadJoin:
                  //Joins threads 1-4
b = z + r + n'p; //y, z, q, r, n, p available again,
                     // can be read and written
```

Note how threads 1-4 isolate the various symbols they assign to--no other thread references the written symbols at all. Once the threads are joined, however, the symbols are again available for use, and can be both read and assigned to.

### See Also

ThreadBegin, ThreadEnd, ThreadStat

### **ThreadStat**

### **Purpose**

Marks a single line of code to be executed as a thread.

#### **Format**

```
ThreadStat statement;
```

## **Example**

```
ThreadStat m = n*p;
```

See ThreadJoin for an example of a fully-defined thread set.

### See Also

ThreadBegin, ThreadEnd, ThreadJoin

### time

## **Purpose**

Returns the current system time.

### **Format**

```
y = time;
```

## **Output**

У

4x1 numeric vector, the current time in the order: hours, minutes, seconds, and hundredths of a second.

## **Example**

```
7.000000
31.000000
46.000000
33.000000
```

### See Also

date, datestring, datestrymd, hsec, timestr

### timedt

## **Purpose**

Returns system date and time in DT scalar format.

### **Format**

```
dt = timedt;
```

## **Output**

dt

scalar, system date and time in DT scalar format.

39-1644

. .

### Remarks

The DT scalar format is a double precision representation of the date and time. In the DT scalar format, the number:

20100306071511

#### represents:

07:15:11 or 7:15:11 AM on March 6, 2010.

#### Source

time.src

#### See Also

todaydt, timeutc, dtdate

## timestr

## **Purpose**

Formats a time in a vector to a string.

## **Format**

ts = timestr(t);

## **Input**

t

4x1 vector from the **time** function, or a zero. If the input is 0, the **time** function will be called to return the current system time.

## **Output**

ts

8 character string containing current time in the format: hr:mn:sc

## **Example**

```
t = { 7, 31, 46, 33 };
ts = timestr(t);
print ts;

produces:
7:31:46
```

### **Source**

time.src

### See Also

date, datestring, datestrymd, ethsec, etstr, time

## timeutc

### **Purpose**

Returns the number of seconds since January 1, 1970 Greenwich Mean Time.

### **Format**

```
tc = timeutc;
```

## **Output**

tc

scalar, number of seconds since January 1, 1970 Greenwich Mean Time.

## **Example**

```
//Retrieve seconds since January 1, 1970 GMT
tc = timeutc;

//Convert to a date time vector
utv = utctodtv(tc);
```

After the code above, tc and utv are equal to:

```
tc = 1340080112
utv = 2012 06 18 21 28 32 1 169
```

### See Also

dtvnormal, utctodtv

### title

### **Purpose**

Sets the title for the graph. NOTE: This function is for the deprecated PQG graphics. Use plotSetTitle instead.

### Library

pgraph

#### **Format**

```
title(str);
```

## **Input**

str

string, the title to display above the graph.

### Remarks

Up to three lines of title may be produced by embedding a line feed character (" $\L$ ") in the title string.

## **Example**

title("First title line\LSecond title line\L"\

```
"Third title line");
```

Fonts may be specified in the title string. For instructions on using fonts, see **Selecting Fonts**, Section 1.0.1.

#### **Source**

pgraph.src

#### See Also

xlabel, ylabel, fonts

## tkf2eps

## **Purpose**

Converts a .tkf file to an Encapsulated PostScript file. NOTE: This function is deprecated and does not work for the new .plot graphics files. Use plotSave to convert .plot files to EPS format.

## **Library**

pgraph

#### **Format**

```
ret = tkf2eps(tekfile, epsfile);
```

**~** 

## **Input**

tekfile string, name of .tkf file.

epsfile string, name of Encapsulated PostScript file.

### **Output**

ret scalar, 0 if successful

### Remarks

The conversion is done using the global parameters in peps.dec. You can modify these globally by editing the .dec file, or locally by setting them in your program before calling **tkf2eps**.

See the header of the output Encapsulated PostScript file and a PostScript manual if you want to modify these parameters.

## tkf2ps

### **Purpose**

Converts a .tkf file to a PostScript file. NOTE: This function is deprecated and does not work for the new .plot graphics files. Use **plotSave** to convert .plot files to PS format.

## **Library**

pgraph

### **Format**

```
ret = tkf2ps(tekfile, psfile);
```

## **Input**

tekfile string, name of .tkf file.

psfile string, name of PostScript file.

## **Output**

ret scalar, 0 if successful.

### **Remarks**

The conversion is done using the global parameters in peps.dec. You can modify these globally by editing the .dec file, or locally by setting them in your program before calling **tkf2ps**.

See the header of the output PostScript file and a PostScript manual if you want to modify these parameters.

### tocart

# **Purpose**

Converts from polar to Cartesian coordinates.

#### **Format**

```
xy = \mathbf{tocart}(r, theta);
```

# **Input**

| r     | NxK real matrix, radius.                                      |
|-------|---------------------------------------------------------------|
| theta | LxM real matrix, ExE conformable with $r$ , angle in radians. |

# **Output**

xy  $\max(N,L)$  by  $\max(K,M)$  complex matrix containing the x coordinate in the real part and the y coordinate in the imaginary part.

#### **Source**

coord.src

# todaydt

# **Purpose**

Returns system date in DT scalar format. The time returned is always midnight (00:00:00), the beginning of the returned day.

### **Format**

dt = todaydt;

# **Output**

dt

scalar, system date in DT scalar format.

### **Remarks**

The DT scalar format is a double precision representation of the date and time. In the DT scalar format, the number:

20120906130525

represents 13:05:25 or 1:05:25 PM on September 6, 2012.

#### Source

time.src

### **See Also**

timedt, timeutc, dtdate

# toeplitz

# **Purpose**

Creates a Toeplitz matrix from a column vector.

## **Format**

```
t = toeplitz(x);
```

# **Input**

X

Kx1 vector.

# **Output**

t

KxK Toeplitz matrix.

# **Example**

\_

```
//Create the sequence 1, 2, 3, 4, 5 and assign it to 'x'
x = seqa(1,1,5);

//Create a diagonal-constant or Toeplitz matrix
y = toeplitz(x);
```

After the code above, *y* is equal to:

```
1 2 3 4 5
2 1 2 3 4
3 2 1 2 3
4 3 2 1 2
5 4 2 2 3
```

### Source

toeplitz.src

#### token

### **Purpose**

Extracts the leading token from a string.

#### **Format**

```
{ token, str_left } = token(str);
```

### **Input**

string, the string to parse.

### **Output**

tokenstring, the first token in str.str\_leftstring, str minus token.

#### Remarks

str can be delimited with commas or spaces.

The advantage of **token** over **parse** is that **parse** is limited to tokens of 8 characters or less; **token** can extract tokens of any length.

### **Example**

Here is a keyword that uses **token** to parse its string parameter:

```
//Create a keyword called 'add' that takes the input
     //'s' and executes all of the code from the 'keyword
     //add(s)' line until the 'endp' statement each time
     //it is called
    keyword add(s);
        local tok, sum;
       sum = 0;
        //Continue loop until 's' equals an empty string
        do until s $== "";
           //Remove the first token from 's' and return
           //it in 'tok'
           { tok, s } = token(s);
           //Convert the string in 'tok' to a floating
           //point number and add it to 'sum'
           sum = sum + stof(tok);
        endo:
        //Set the formatting for print statements to
        //create 1 space between numbers and
        //to print 2 digits after the decimal point
        format /rd 1,2;
        print "Sum is: " sum;
     endp;
If you type:
     //Since it is a 'keyword' and not a 'proc', 'add'
```

//will take everything between 'add' and the
//semi-colon as a string input and refer to it

//internally as the 's' variable

add 1 2 3 4 5 6;

**add** will respond:

39-1656

Sum is: 15.00

#### **Source**

token.src

#### See Also

parse

# topolar

## **Purpose**

Converts from Cartesian to polar coordinates.

#### **Format**

```
\{ r, theta \} = topolar(xy);
```

# **Input**

NxK complex matrix containing the x coordinate in the real part and the y coordinate in the imaginary part.

# **Output**

NxK real matrix, radius.theta NxK real matrix, angle in radians.

#### **Source**

coord.src

#### trace

### **Purpose**

Allows the user to trace program execution for debugging purposes.

#### **Format**

```
trace new;
trace new, mask;
```

### **Input**

| new  | scalar, new value for trace flag.                                             |
|------|-------------------------------------------------------------------------------|
| mask | scalar, optional mask to allow leaving some bits of the trace flag unchanged. |

### **Remarks**

The trace command has no effect unless you are running your program under GAUSS's source level debugger. Setting the trace flag will not generate any debugging output during normal execution of a program.

The argument is converted to a binary integer with the following meanings:

bit decimal meaning

You must set one or more of the output bits to get any output from trace. If you set trace to 2, you'll be doing a line number trace of your program, but the output will not be displayed anywhere.

The trace output as a program executes will be as follows:

(+GRAD) calling function or procedure GRAD(-GRAD) returning from GRAD[47] executing line 47

Note that the line number trace will only produce output if the program was compiled with line number records.

To set a single bit use two arguments:

trace 16,16; turn on output to printer trace 0,16; turn off output to printer

## **Example**

trace 1+8; //trace fn/proc calls/returns to standard

#### See Also

lineson

trap

# Purpose

Sets the trap flag to enable or disable trapping of numerical errors.

#### **Format**

```
trap new;
trap new, mask;
```

### **Input**

```
scalar, new trap value.

mask
scalar, optional mask to allow leaving some bits of the trap flag unchanged.
```

#### **Remarks**

The trap flag is examined by some functions to control error handling. There are 16 bits in the trap flag, but most **GAUSS** functions will examine only the lowest order bit:

```
trap 1; turn trapping on trap 0; turn trapping off
```

If we extend the use of the trap flag, we will use the lower order bits of the trap flag. It would be wise for you to use the highest 8 bits of the trap flag if you create some sort of user-defined trap mechanism for use in your programs. (See the function **trapchk** for detailed instructions on testing the state of the trap flag; see **error** for generating user-defined error codes.)

To set only one bit and leave the others unchanged, use two arguments:

```
trap 1,1; set the ones bit trap 0,1; clear the ones bit
```

### **Example**

```
proc(0) = printinv(x);
  local oldval,y;
  oldval = trapchk(1);
  trap 1,1;
  y = inv(x);
  trap oldval,1;
  if scalerr(y);
    errorlog "WARNING: x is singular";
  else;
    print "y" y;
  endif;
endp;
```

In this example the result of inv is trapped in case x is singular. The trap state is reset to the original value after the call to inv.

Calling **printinv** as follows:

```
x = eye(3);
printinv(x);
```

produces:

```
y =
1.0000000 0.0000000 0.0000000
0.0000000 1.0000000 0.0000000
0.0000000 0.0000000 1.0000000
```

while

```
x = ones(3,3);
printinv(x);
```

produces:

```
WARNING: x is singular
```

#### See Also

scalerr, trapchk, error

# trapchk

## **Purpose**

Tests the value of the trap flag.

#### **Format**

```
y = \mathtt{trapchk}(m);
```

# **Input**

m scalar mask value.

## **Output**

y scalar which is the result of the bitwise logical AND of the trap flag and the mask value.

### **Remarks**

To check the various bits in the trap flag, add the decimal values for the bits you wish to check according to the chart below and pass the sum in as the argument to the **trapchk** function:

| decimal value | bit |
|---------------|-----|
| 1             | 0   |
| 2             | 1   |

If you want to test if either bit 0 or bit 8 is set, then pass an argument of 1+256 or 257 to **trapchk**. The following table demonstrates values that will be returned for:

| y = <b>trapchk</b> (257);                                                        |     |     |                             |
|----------------------------------------------------------------------------------|-----|-----|-----------------------------|
|                                                                                  | 0   | 1   | value of bit 0 in trap flag |
| 0                                                                                | 0   | 1   |                             |
| 1                                                                                | 256 | 257 |                             |
| value of bit 8 in trap flag                                                      |     |     |                             |
| <b>GAUSS</b> functions that test the trap flag currently test only bits 0 and 1. |     |     |                             |

## **See Also**

scalerr, trap, error

# trigamma

# **Purpose**

Computes trigamma function.

#### **Format**

y = trigamma(x);

### **Input**

MxN matrix or N-dimensional array.

# **Output**

Y MxN matrix or N-dimensional array, trigamma.

# **Remarks**

The trigamma function is the second derivative of the log of the gamma function with respect to its argument.

### trimr

### **Purpose**

Trims rows from the top and/or bottom of a matrix.

#### **Format**

$$y = trimr(x, t, b);$$

# **Input**

NxK matrix from which rows are to be trimmed.

scalar containing the number of rows which are to be

removed from the top of x.

b scalar containing the number of rows which are to be

removed from the bottom of x.

### **Output**

Y RxK matrix where R=N-(t + b), containing the rows left after the trim.

## **Remarks**

If either t or b is zero, then no rows will be trimmed from that end of the matrix.

# **Example**

```
//Create a 5x3 matrix of random uniform numbers x = rndu(5,3);

//Remove the top 2 rows of x and the bottom row y = trimr(x,2,1);

If x is equal to:

0.780 0.922 0.864
0.151 0.687 0.947
0.271 0.014 0.060
0.054 0.084 0.526
0.880 0.278 0.199

then y will equal:

0.271 0.014 0.060
0.054 0.084 0.526
```

# **See Also**

submat, rotater, shiftr

### trunc

# **Purpose**

Converts numbers to integers by truncating the fractional portion.

#### **Format**

```
y = \mathtt{trunc}(x);
```

# **Input**

X

NxK matrix or N-dimensional array.

# **Output**

У

NxK matrix or N-dimensional array containing the truncated elements of x.

# **Example**

```
x = 100*rndn(2,2);
y = trunc(x);
```

If *x* equals:

```
-153.373 -1.972
109.412 127.732
```

then, y will equal:

```
-153.000 -1.000
109.000 127.000
```

## **See Also**

ceil, floor, round

# type

# **Purpose**

Returns the symbol table type of its argument.

#### **Format**

```
t = type(x);
```

# Input

x local or global symbol, can be an expression.

# **Output**

| t | scalar, argument type. |                   |
|---|------------------------|-------------------|
|   | 6                      | matrix            |
|   | 13                     | string            |
|   | 15                     | string array      |
|   | 17                     | structure         |
|   | 21                     | array             |
|   | 23                     | structure pointer |
|   | 23                     | sparse matrix     |
|   |                        |                   |

39-1669

#### Remarks

**type** returns the type of a single symbol. The related function **typecv** will take a character vector of symbol names and return a vector of either their types or the missing value code for any that are undefined. **type** works for the symbol types listed above; **typecv** works for user-defined procedures, keywords and functions as well. **type** works for global or local symbols; **typecv** works only for global symbols.

### **Example**

```
k = { "CHARS" };
print k;
iftype(k) == 6;
    k = "" $+ k; /* force matrix to string */
endif;

//The '$' in front of 'k' tells GAUSS to interpret it as
//character data
print $k;

produces:
CHARS
```

### See Also

typecv, typef

### typecv

# **Purpose**

Returns the symbol table type of objects whose names are given as a string or as elements of a character vector or string array.

#### **Format**

```
y = \mathsf{typecv}(x);
```

### **Input**

string, or Nx1 character vector or string array which contains the names of variables whose type is to be determined.

# Output

Y scalar or Nx1 vector containing the types of the respective symbols in x.

### **Remarks**

The values returned by **typecv** for the various variable types are as follows:

- 5 keyword (keyword)
- 6 matrix (numeric, character, or mixed)
- 8 procedure (proc)
- 9 function (fn)
- 13 string
- 15 string array
- 17 structure
- 21 array
- 23 structure pointer

**typecv** will return the **GAUSS** missing value code if the symbol is not found, so it may be used to determine if a symbol is defined or not.

### **Example**

```
xvar = sqrt(5);
yvar = "betahat";
fn area(r) = pi*r*r;
let names = xvar yvar area;
y = typecv(names);
```

This code assigns the following to *y*:

```
6 //6 for type matrix
y = 13 //13 for string
9 //9 for function
```

#### See Also

type, typef, varput, varget

# typef

## **Purpose**

Returns the type of data (the number of bytes per element) in a GAUSS data set.

#### **Format**

```
y = typef(fp);
```

# **Input**

fp scalar, file handle of an open file.

## **Output**

y scalar, type of data in GAUSS data set.

#### Remarks

If fp is a valid **GAUSS** file handle, then y will be set to the type of the data in the file as follows:

2 2-byte signed integer

4 4-byte IEEE floating point

8 8-byte IEEE floating point

# **Example**

```
//Assign a variable to represent each of our file names
infile = "dat1";
outfile = "dat2";

//Open the file "dat1" for reading.
//Note: The ^ before 'infile' tells GAUSS to use the value
//of the string variable 'infile' (which is 'dat1' in this
//case) rather than name of the variable.
open fin = ^infile;

//Get the names of the variables that are saved in the
```

In this example, a file dat2.dat is created which has the same variables and variable type as the input file, dat1.dat. **typef** is used to return the type of the input file data for the **create** statement.

#### **See Also**

colsf, rowsf

u

## union

### **Purpose**

Returns the union of two vectors with duplicates removed.

#### **Format**

$$y = union(v1, v2, flag);$$

# **Input**

v1 Nx1 vector.

v2 Mx1 vector.

scalar, 1 if numeric data, 0 if character.

# **Output**

Y Lx1 vector containing all unique values that are in v1 and v2, sorted in ascending order.

#### Remarks

The combined elements of v1 and v2 must fit into a single vector.

39-1675

⊏

# **Example**

```
//Create two column vectors with character data
let v1 = mary jane linda john;
let v2 = mary sally;

x = union(v1,v2,0);

//The '$' in front of 'x' tells GAUSS to print 'x' as
//character data
print $x;
```

The above code will produce the following results:

JANE JOHN LINDA MARY SALLY

unionsa

### **Purpose**

Returns the union of two string vectors with duplicates removed.

### **Format**

```
y = unionsa(sv1, sv2);
```

3

# **Input**

| sv1 | Nx1 or 1xN string vector. |
|-----|---------------------------|
| sv2 | Mx1 or 1xM string vector. |

# **Output**

```
y Lx1 vector containing all unique values that are in sv1 and sv2, sorted in ascending order.
```

# **Example**

```
string sv1 = { "mary", "jane", "linda", "john" };
string sv2 = { "mary", "sally" };
y = unionsa(sv1,sv2);
print y;

The above code produces the following output:

jane
```

john linda mary sally

### **Source**

unionsa.src

### See Also

union

# uniqindx

### **Purpose**

Computes the sorted index of x, leaving out duplicate elements.

### **Format**

```
index = uniqindx(x, flag);
```

# **Input**

| X    | Nx1 or 1xN vector.                         |
|------|--------------------------------------------|
| flag | scalar, 1 if numeric data, 0 if character. |

# **Output**

index Mx1 vector, indices corresponding to the elements of x

sorted in ascending order with duplicates removed.

#### Remarks

Among sets of duplicates it is unpredictable which elements will be indexed.

# **Example**

```
let x = 5 \ 4 \ 4 \ 3 \ 3 \ 2 \ 1;
//Create a sorted index of all the unique elements in 'x'
```

3

```
ind = uniqindx(x,1);

//Use the index 'ind' to return all of the unique elements
//of 'x' in ascending order
y = x[ind];

After running the above code, ind and y are equal to:

7.0000000
1.0000000
6.0000000
2.0000000
```

y = 3.0000000

4.0000000

5.0000000

#### See Also

unique, uniqindxsa

ind = 4.0000000

3.0000000

1.0000000

# uniqindxsa

### **Purpose**

Computes the sorted index of a string vector, omitting duplicate elements.

#### **Format**

```
ind = uniqindxsa(sv);
```

# **Input**

SV

Nx1 or 1xN string vector.

⊆

ind

Mx1 vector, indices corresponding to the elements of sv sorted in ascending order with duplicates removed.

#### Remarks

Among sets of duplicates it is unpredictable which elements will be indexed.

# **Example**

The above code assigns the variables ind and y as follows:

```
7 betty
6 cindy
ind = 4 y = jane
2 linda
1 mary
```

#### **Source**

uniquesa.src

#### **See Also**

unique, uniquesa, uniqindx

3

# unique

#### **Purpose**

Sorts and removes duplicate elements from a vector.

#### **Format**

```
y = unique(x, flag);
```

# **Input**

| X    | Nx1 or 1xN vector.                         |
|------|--------------------------------------------|
| flag | scalar, 1 if numeric data, 0 if character. |

# **Output**

Y Mx1 vector, sorted x with the duplicates removed.

# **Example**

```
//Create a column vector with duplicate elements
let eventYear = 1632 2012 1709 1812 1709 1989 1830 1875
1912 1912 1924 1960;

//Sort 'eventYear' as numeric data and remove any duplicate
//elements
years = unique(eventYear,1);
```

⊆

After the code above, the variables <code>eventYear</code> and <code>years</code> are assigned as follows:

|             | 1632 |             |
|-------------|------|-------------|
|             | 2012 | 1632        |
|             | 1709 | 1709        |
|             | 1812 | 1812        |
|             | 1709 | 1830        |
| eventYear = | 1989 | year = 1875 |
|             | 1830 | 1912        |
|             | 1875 | 1924        |
|             | 1912 | 1960        |
|             | 1912 | 1989        |
|             | 1924 | 2012        |
|             | 1960 |             |

#### See Also

uniquesa, uniqindx

# uniquesa

## **Purpose**

Removes duplicate elements from a string vector.

#### **Format**

y = uniquesa(sv);

# **Input**

SV

Nx1 or 1xN string vector.

# **Output**

У

sorted Mx1 string vector containing all unique elements found in sv.

### **Example**

After the code above, the variables comTrades and commodity will be equal to:

```
corn
gold coffee
soybeans corn
comTrades = silver commodity = gold
coffee oil
oil silver
silver soybeans
soybeans
```

### **Remarks**

It is important to note that the return from uniquesa will always be a column vector, even if the input string array is a row vector.

39-1683

#### **Source**

uniquesa.src

#### See Also

unique, uniqindxsa, uniqindx

# upmat, upmat1

### **Purpose**

Returns the upper portion of a matrix. upmat returns the main diagonal and every element above. upmat1 is the same except it replaces the main diagonal with ones.

#### **Format**

```
u = \mathbf{upmat}(x);

u = \mathbf{upmat1}(x);
```

### **Input**

x NxK matrix.

# **Output**

NxK matrix containing the upper elements of x. The lower elements are replaced with zeros. **upmat** returns the main diagonal intact. **upmat1** replaces the main diagonal with ones.

3

# **Example**

The resulting matrices are:

#### **Source**

diag.src

#### See Also

lowmat, lowmat1, diag, diagry, crout

# upper

### **Purpose**

Converts a string, matrix of character data, or string array to uppercase.

### **Format**

```
y = \mathbf{upper}(x);
```

⊏

## **Input**

string, or NxK matrix, or string array containing the character data to be converted to uppercase.

### **Output**

string, or NxK matrix, or string array containing the uppercase equivalent of the data in x.

#### Remarks

If x is a numeric matrix, y will contain garbage. No error message will be generated since **GAUSS** does not distinguish between numeric and character data in matrices.

# **Example**

```
//Create a lowercase string
x = "uppercase";

//Convert the string to upper case
y = upper(x);

//Adding the '$' tells GAUSS to treat the data as character
//data
print $y;
```

This code produces:

UPPERCASE

3

#### See Also

lower

#### use

### **Purpose**

Loads a compiled file at the beginning of the compilation of a source program.

#### **Format**

```
usefname;
```

# **Input**

fname literal or ^string, the name of a compiled file created using the compile or the saveall command.

## **Remarks**

The use command can be used ONCE at the TOP of a program to load in a compiled file which the rest of the program will be added to. In other words, if  $xy \cdot e$  had the following lines:

```
library pgraph;
externalproc xy;
x = seqa(0.1,0.1,100);
```

it could be compiled to xy.gcg. Then the following program could be run:

⊏

which would be equivalent to:

```
new;
library pgraph;
x = seqa(0.1,0.1,100);
xy(x, sin(x));
```

The use command can be used at the top of files that are to be compiled with the compile command. This can greatly shorten compile time for a set of closely related programs. For example:

```
library pgraph;
externalproc xy,logx,logy,loglog,hist;
saveall pgraph;
```

This would create a file called pgraph.gcg containing all the procedures, strings and matrices needed to run PQG programs. Other programs could be compiled very quickly with the following statement at the top of each:

```
use pgraph;
```

or the same statement could be executed once, for instance from the command prompt, to instantly load all the procedures for PQG.

When the compiled file is loaded with use, all previous symbols and procedures are deleted before the program is loaded. It is therefore unnecessary to execute a new before use'ing a compiled file.

use can appear only ONCE at the TOP of a program.

#### See Also

compile, run, saveall

3

#### utctodt

### **Purpose**

Converts UTC scalar format to DT scalar format.

#### **Format**

```
dt = \mathbf{utctodt}(utc);
```

## **Input**

utc

Nx1 vector, UTC scalar format.

# **Output**

dt

Nx1 vector, DT scalar format.

#### Remarks

A UTC scalar gives the number of seconds since or before January 1, 1970 Greenwich Mean Time. In DT scalar format, 08:35:52 on June 11, 2005 is 20050611083552.

## **Example**

```
tc = 1346290409;
print "tc = " tc;
dt = utctodt(tc);
print "dt = " dt;

produces:
```

⊏

tc = 1346290409dt = 20120829183329

#### Source

time.src

#### See Also

dtvnormal, timeutc, utctodtv, dttodtv, dtvtodt, dttoutc, dtvtodt, strtodt, dttostr

#### utctodtv

# **Purpose**

Converts UTC scalar format to DTV vector format.

#### **Format**

 $dtv = \mathbf{utctodtv}(utc);$ 

## **Input**

utc Nx1 vector, UTC scalar format.

# **Output**

dtv Nx8 matrix, DTV vector format.

3

#### Remarks

A UTC scalar gives the number of seconds since or before January 1, 1970 Greenwich Mean Time.

Each row of dtv, in DTV vector format, contains:

```
Year, four digit integer.
[N,1]
[N,2]
                  Month in Year, 1-12.
[N,3]
                  Day of month, 1-31.
[N, 4]
                  Hours since midnight, 0-23.
[N,5]
                  Minutes, 0-59.
[N, 6]
                  Seconds, 0-59.
[N, 7]
                  Day of week, 0-6, 0=Sunday.
[N,8]
                  Days since Jan 1 of current year, 0-365.
```

# **Example**

⊏

#### See Also

dtvnormal, timeutc, utctodt, dttodtv, dttoutc, dtvtodt, dtvtoutc, strtodt, dttostr

#### utrisol

### **Purpose**

Computes the solution of Ux = b where U is an upper triangular matrix.

#### **Format**

$$X = \mathbf{utrisol}(b, U);$$

# **Input**

b PxK matrix.

*U* PxP upper triangular matrix.

# **Output**

PxK matrix, solution of Ux = b.

## **Remarks**

**utrisol** applies a back solve to Ux = b to solve for x. If b has more than one column, each column is solved for separately, i.e., **utrisol** applies a back solve to U \*x[.,i] = b[.,i].

3

V

## vals

## **Purpose**

Converts a string into a matrix of its ASCII values.

## **Format**

$$y = \mathbf{vals}(s);$$

# **Input**

string of length N where N > 0.

# **Output**

Nx1 matrix containing the ASCII values of the characters in the string s.

## **Remarks**

If the string is null, the function will fail and an error message will be given.

## **Example**

```
//Initialize 'k' so it will be 0 for the first iteration of
//the 'do while' loop
k = 0;
//Prompt the user for input
print"Continue Program? [Y/N]";
//Continually check for keyboard input and exit the loop on
//keyboard input
do while (k == 0);
   k = key;
endo;
//Follow a different code branch depending upon which key
//the user entered
if k == vals("Y") \text{ or } k == vals("y");
   print "You chose to continue";
   print "Exiting program now";
endif;
```

In this example the **key** function is used to read keyboard input. When **key** returns a nonzero value, meaning a key has been pressed, the ASCII value it returns is tested to see if it is an uppercase or lowercase 'Y'. If it is, the program will follow the first branch and print:

```
You chose to continue
```

otherwise, it will follow the second branch and print:

```
Exiting program now
```

#### See Also

chrs, ftos, stof

# varCovM, varCovX

# **Purpose**

Computes the population variance-covariance matrix.

## **Format**

```
v_C = \mathbf{varCovM}(mm);
v_C = \mathbf{varCovX}(x);
```

# **Input**

| mm | KxK moment ( <i>x'x</i> ) matrix. A constant term MUST have been the first variable when the moment matrix was computed. |
|----|----------------------------------------------------------------------------------------------------|
| X  | NxK matrix of data.                                                                                                    |

# **Output**

VC KxK variance-covariance matrix.

# **Example**

```
//Set rndseed for repeatable random numbers
rndseed 7234242;

//Create three randomly generated independent variables
x = rndn(500, 3);

//Create the population variance-covariance matrix from
data matrix 'x'
var_x = varCovX(x);
```

After the code above, *var* x will be equal to:

```
1.0941806 0.0040829 -0.0024871
0.0040829 1.0606611 0.0493555
-0.0024871 0.0493555 0.8729622
```

where the diagonal elements in the matrix represent the population variance of the each column, while the off-diagonal elements represent the population covariance between the data columns.

The population variance can also be calculated using the moment matrix, x'x and the GAUSS function **varCovM**. A constant term must be included in the data matrix x when computing the moment equation. Consider the following data matrix x1, consisting of the original data matrix x and a column of ones:

```
//Set rndseed so 'rndn' will return the same numbers as
above
rndseed 7234242;

//Note: the ~ operator performs horizontal concatenation
x1 = ones(500,1)~rndn(500,3);

//Create moment matrix
```

```
x2 = x1'x1;

//Calculate variance-covariance matrix using the moment
matrix
var_xm = varCovM(x2);

After the code above, var_xm will be equal to:

1.0941806  0.0040829 -0.0024871
```

0.0040829 1.0606611 0.0493555 -0.0024871 0.0493555 0.8729622

#### Remarks

The variance covariance matrix is that of the population data matrix. It is computed as the moment matrix of deviations about the mean divided by the number of observations N. For a sample covariance matrix which uses N - 1 rather than N see **varCovMS** or **varCovMS**.

#### Source

corrs.src

#### See Also

momentd, corrms, corrxs

# varCovMS, varCovXS

## **Purpose**

Computes a sample variance-covariance matrix.

### **Format**

```
v_C = \mathbf{varCovMS}(mm);

v_C = \mathbf{varCovXS}(x);
```

# **Input**

| mm | KxK moment $(x'x)$ matrix. A constant term MUST have been the first variable when the moment matrix was computed. |
|----|----------------------------------------------------------------------------------------------------|
| X  | NxK matrix of data.                                                                                               |

# **Output**

VC

KxK variance-covariance matrix.

# **Example**

```
//Set rndseed for repeatable random numbers
rndseed 7234242;

//Create three randomly generated independent variables
x = rndn(500, 3);

//Create the sample variance-covariance matrix from data
matrix 'x'
var_x = varCovXS(x);
After the code above, var_x will be equal to:
```

39-1698

where the diagonal elements in the matrix represent the sample variance of the each column, while the off-diagonal elements represent the sample covariance between the data columns

The sample variance can also be calculated using the moment matrix, x'x and the GAUSS function **varCovMS**. A constant term must be included in the data matrix x when computing the moment equation. Consider the following data matrix x1, consisting of the original data matrix x and a column of ones:

```
//Set rndseed so 'rndn' will return the same numbers as
above
rndseed 7234242;

//Note: the ~ operator performs horizontal concatenation
x1 = ones(500,1)~rndn(500,3);

//Create moment matrix
x2 = x1'x1;

//Calculate variance-covariance matrix using the moment
matrix
var xm = varCovMS(x2);
```

After the code above, var xm will be equal to:

```
1.0963733 0.0040911 -0.0024921
0.0040911 1.0627867 0.0494544
-0.0024921 0.0494544 0.8747116
```

#### Remarks

The variance covariance matrix is that of the sample data matrix. It is computed as the

moment matrix of deviations about the mean divided by the number of observations minus one, N-1. For a population covariance matrix which uses N rather than N-1 see **varCovM** or **varCovX**.

#### **Source**

corrs.src

#### See Also

momentd, corrms, corrxs

## varget

## **Purpose**

Accesses a global variable whose name is given as a string argument.

#### **Format**

```
y = \mathbf{varget}(s);
```

# **Input**

string containing the name of the global symbol you wish to access.

# **Output**

y contents of the variable whose name is in s.

#### Remarks

This function searches the global symbol table for the symbol whose name is in s and returns the contents of the variable if it exists. If the symbol does not exist, the function will terminate with an Undefined symbol error message. If you want to check to see if a variable exists before using this function, use **typecv**.

## **Example**

```
alpha = 1;
beta = 2;
letter = "alpha";

//Check to see if a variable named alpha exists
if typecv(letter) == miss(0,0);
   print letter " does NOT exist";
else;

   //Assign the value of the variable named alpha to 'tmp'
   tmp = varget(letter);
   print "the value of " letter " is: " tmp;
endif;
```

The code above produces the following output:

```
the value of alpha is: 1
```

# vargetl

## **Purpose**

Accesses a local variable whose name is given as a string argument.

#### **Format**

```
y = \mathbf{vargetl}(s);
```

# **Input**

S

string containing the name of the local symbol you wish to access.

# **Output**

У

contents of the variable whose name is in s.

#### Remarks

This function searches the local symbol list for the symbol whose name is in s and returns the contents of the variable if it exists. If the symbol does not exist, the function will terminate with an Undefined symbol error message.

## **Example**

```
proc rndNormEx( r, c, loc, std, ptVar);
local rnd1, rnd2, rnd3;

//Create random normal numbers with mean 0 and standard
//deviation 1
rnd1 = rndn(r, c);

//Change the mean to 'loc'
rnd2 = rnd1 + loc;

//Change the standard deviation to 'std'
```

>

```
rnd3 = std * rnd2;

//Set the contents of tmp to be equal to the contents of
//the local variable with the same name as the string
//passed in as 'ptVar'
tmp = vargetl(ptVar);

print ptVar " is equal to: " tmp;

retp(rnd3);
endp;

//Set the rng seed for repeatable results
rndseed 54223423;

//Passing in the final variable as the string rnd1, will
//cause the proc rndNormEx to print the contents of rnd1
r = rndNormEx( 2, 2, 0, 3, "rnd1");

The code above will produce the following output:
rnd1 is equal to:
```

#### See Also

varputl

#### varmall

## **Purpose**

Computes log-likelihood of a Vector ARMA model.

# **Format**

$$11 = \mathbf{varmall}(w, phi, theta, vc);$$

# Input

| $\overline{W}$ | NxK matrix, time series.                 |
|----------------|------------------------------------------|
| phi            | (K*P)xK matrix, AR coefficient matrices. |
| theta          | (K*Q)xK matrix, MA coefficient matrices. |
| VC             | KxK matrix, covariance matrix.           |

# Output

| Error Reason for Failure Code  1  M < 1 |   | - 1 | og-likelihood. If the calculation fails 11 is set to value with error code: |
|-----------------------------------------|---|-----|-----------------------------------------------------------------------------|
|                                         |   |     | Reason for Failure                                                          |
| 2 N < 1                                 | 1 |     | M < 1                                                                       |
| ∠ IN ~ I                                | 2 |     | N < 1                                                                       |
| 3 P < 0                                 | 3 |     | P < 0                                                                       |
| 4 Q < 0                                 | 4 |     | Q < 0                                                                       |
| 5 $P = 0 \text{ and } Q = 0$            | 5 |     | P = 0 and $Q = 0$                                                           |
| 7 floating point work space too small   | 7 |     | floating point work space too small                                         |
| 8 integer work space too small          | 8 |     | integer work space too small                                                |

| 9  | ve is not positive definite                      |
|----|--------------------------------------------------|
| 10 | AR parameters too close to stationarity boundary |
| 11 | model not stationary                             |
| 12 | model not invertible                             |
| 13 | I+M'H'HM not positive definite                   |
|    |                                                  |

#### Remarks

**varmall** is adapted from code developed by Jose Alberto Mauricio of the Universidad Complutense de Madrid. It was published as Algorithm AS311 in Applied Statistics. Also described in "Exact Maximum Likelihood Estimation of Stationary Vector ARMA Models," JASA, 90:282-264.

#### varmares

## **Purpose**

Computes residuals of a Vector ARMA model.

#### **Format**

```
res = varmares(w, phi, theta);
```

# **Input**

| W   | NxK matrix, time series.                 |
|-----|------------------------------------------|
| phi | (K*P)xK matrix, AR coefficient matrices. |

39-1705

theta

(K\*Q)xK matrix, MA coefficient matrices.

# **Output**

| res |               | natrix, residuals. If the calculation fails res is set to g value with error code: |
|-----|---------------|------------------------------------------------------------------------------------|
|     | Error<br>Code | Reason for Failure                                                                 |
|     | 1             | M < 1                                                                              |
|     | 2             | N < 1                                                                              |
|     | 3             | P < 0                                                                              |
|     | 4             | Q < 0                                                                              |
|     | 5             | P = 0 and $Q = 0$                                                                  |
|     | 7             | floating point work space too small                                                |
|     | 8             | integer work space too small                                                       |
|     | 10            | AR parameters too close to stationarity boundary                                   |
|     | 11            | model not stationary                                                               |
|     | 12            | model not invertible                                                               |
|     | 13            | I+M'H'HM not positive definite                                                     |

# Remarks

varmares is adapted from code developed by Jose Alberto Mauricio of the

Universidad Complutense de Madrid. It was published as Algorithm AS311 in Applied Statistics. Also described in "Exact Maximum Likelihood Estimation of Stationary Vector ARMA Models," JASA, 90:282-264.

# varput

## **Purpose**

Allows a matrix, array, string, or string array to be assigned to a global symbol whose name is given as a string argument.

#### **Format**

```
y = \mathbf{varput}(x, n);
```

# **Input**

| X | matrix, array, string, or string array which is to be assigned to the target variable. |
|---|----------------------------------------------------------------------------------------|
| n | string containing the name of the global symbol which will be the target variable.     |

## **Output**

y scalar, 1 if the operation is successful and 0 if the operation fails.

39-1707

### **Remarks**

x and n may be global or local. The variable, whose name is in n, that x is assigned to is always a global.

If the function fails, it will be because the global symbol table is full.

This function is useful for returning values generated in local variables within a procedure to the global symbol table.

# **Example**

```
source = rndn(2,2);
targname = "target";

if notvarput(source, targname);
   print "Symbol table full";
   end;
endif;
```

### **See Also**

varget, typecv

# varputl

## **Purpose**

Allows a matrix, array, string, or string array to be assigned to a local symbol given as a string argument.

### **Format**

```
y = \mathbf{varputl}(x, n);
```

# **Input**

| X | matrix, array, string, or string array which is to be assigned to the target variable. |
|---|----------------------------------------------------------------------------------------|
| п | string containing the name of the local symbol which will be the target variable.      |

# **Output**

y scalar, 1 if the operation is successful and 0 if the operation fails.

#### Remarks

x and n may be global or local. The variable, whose name is in n, that x is assigned to is always a local.

## **Example**

```
proc myProc(x);
local a,b,c,d,e,vars,putvar;
a=1;b=2;c=3;d=5;e=7;
vars = { a b c d e };
putvar = 0;

//Keep looping until the user enters a letter
```

```
//a-e or A-E
   do while putvar $/= vars;
      //Two semi-colons at the end of a print statement,
      //prevents a 'new line' from being printed
      print "Assign x (" $vars "): ";;
      putvar = upper(cons);
      print;
   endo;
   //Assign the variable whose letter/name was entered by
   //the user to be the value passed into 'myProc'
   call varputl(x,putvar);
   retp(a+b*c-d/e);
endp;
//Format printing of numbers to allow 2 spaces between them
//and 1 digit after the decimal place
format /rds 2,1;
z = \mathbf{myProc}(17);
print " z is " z;
```

produces (Note: this program will ask for user input at the GAUSS command prompt):

```
Assign x (ABCDE): a z is 22.3
```

## See Also

vargetl

39-1710

# vartypef

### **Purpose**

Returns a vector of ones and zeros that indicate whether variables in a data set are character or numeric.

#### **Format**

```
y = \mathbf{vartypef}(f);
```

## **Input**

file handle of an open file.

# **Output**

*y* Nx1 vector of ones and zeros, 1 if variable is numeric, 0 if character.

## Remarks

This function should be used in place of older functions that are based on the case of the variable names. You should also use the v96 data set format.

## vcm, vcx

## **Purpose**

Computes an unbiased estimate a variance-covariance matrix.

NOTE: **vcm** and **vcx** have been replaced with functions **varCovXS** and **varCovMS** whose descriptions use more standard statistical nomenclature. **vcx** and **vcm** will continue to be available for backwards compatibility.

#### **Format**

```
VC = \mathbf{vcm}(m);
VC = \mathbf{vcx}(x);
```

# **Input**

| m | KxK moment $(x'x)$ matrix. A constant term MUST have been the first variable when the moment matrix was computed. |
|---|----------------------------------------------------------------------------------------------------|
| X | NxK matrix of data.                                                                                               |

# **Output**

VC KxK variance-covariance matrix.

## Remarks

The variance-covariance matrix is computed as an unbiased estimator of the population variance-covariance. It is computed as the moment matrix of deviations about the mean divided by the number of observations minus one, N-1. For an

observed variance-covariance matrix which uses N rather than N-1 see **vcms** or **vcxs**.

#### **Source**

corr.src

#### See Also

momentd

#### vcms, vcxs

## **Purpose**

Computes the observed variance-covariance matrix.

NOTE: vcms and vcxs have been replaced with functions varCovX and varCovM whose descriptions use more standard statistical nomenclature. vcxs and vcms will continue to be available for backwards compatibility.

## **Format**

```
VC = \mathbf{vcms}(m);
VC = \mathbf{vcxs}(x);
```

# **Input**

m

KxK moment (x'x) matrix. A constant term MUST have been the first variable when the moment matrix was computed.

39-1713

X

NxK matrix of data.

## **Output**

VC

KxK variance-covariance matrix.

#### Remarks

The variance covariance matrix is that of the input data matrix. It is computed as the moment matrix of deviations about the mean divided by the number of observations N. For an unbiased estimator covariance matrix which uses N-1 rather than N see **vcm** or **vcx**.

#### **Source**

corrs.src

# **See Also**

momentd, corrms, corrxs

# vec, vecr

# **Purpose**

>

Creates a column vector by appending the columns/rows of a matrix to each other.

#### **Format**

```
yc = \mathbf{vec}(x);

yr = \mathbf{vecr}(x);
```

# Input

X

NxK matrix.

# **Output**

| УC | (N*K)x1 vector, the columns of $x$ appended to each other.                        |
|----|-----------------------------------------------------------------------------------|
| yr | (N*K)x1 vector, the rows of $x$ appended to each other and the result transposed. |

# **Remarks**

**vecr** is much faster.

# **Example**

```
x = { 1 2,
 3 4 };
yc = vec(x);
yr = vecr(x);
```

The code above assigns the variables yc and yr:

2 3 4 4

#### vech

## **Purpose**

Vectorizes a symmetric matrix by retaining only the lower triangular portion of the matrix.

#### **Format**

 $V = \mathbf{vech}(X);$ 

# **Input**

*x* NxN symmetric matrix.

# **Output**

V (N\*(N+1)/2)x1 vector, the lower triangular portion of the matrix x.

#### Remarks

As you can see from the example below, **vech** will not check to see if x is symmetric. It just packs the lower trangular portion of the matrix into a column vector in row-wise order.

## **Example**

```
//Add a 3x1 column vector containing 10, 20, 30 to a 1x3
//row vector containing 1, 2, 3, to create a 3x3 matrix
x = seqa(10,10,3) + seqa(1,1,3)';

//Turn the lower triangular portion of 'x' into a column
//vector in 'v'
v = vech(x);

//Expand the vector 'v' into a symmetric matrix in 'sx'
sx = xpnd(v);
```

#### After the code above:

#### See Also

xpnd

# vector (dataloop)

## **Purpose**

Specifies the creation of a new variable within a data loop.

#### **Format**

```
vector # numvar = numeric_expression;
vector $ charvar = character_expression;
```

#### Remarks

A numeric\_expression is any valid expression returning a numeric value. A character\_expression is any valid expression returning a character value. If neither '5' nor '#' is specified, '#' is assumed.

vector is used in place of make when the expression returns a scalar rather than a vector. vector forces the result of such an expression to a vector of the correct length. vector could actually be used anywhere that make is used, but would generate slower code for expressions that already return vectors.

Any variables referenced must already exist, either as elements of the source data set, as extern's, or as the result of a previous make, vector, or code statement.

## **Example**

```
vector const = 1;
```

## **See Also**

make (dataloop)

### vget

## **Purpose**

Extracts a matrix or string from a data buffer constructed with **vput**.

# **Format**

```
\{x, dbufnew\} = \mathbf{vget}(dbuf, name);
```

# Input

| dbuf | Nx1 vector, a data buffer containing various strings and matrices. |
|------|--------------------------------------------------------------------|
| name | string, the name of the string or matrix to extract from dbuf.     |

# Output

| X       | LxM matrix or string, the item extracted from dbuf.             |
|---------|-----------------------------------------------------------------|
| dbufnew | Kx1 vector, the remainder of $dbuf$ after x has been extracted. |

# Source

pack.src

# **See Also**

vlist, vput, vread

### view

## **Purpose**

Sets the position of the observer in workbox units for 3-D plots. NOTE: This function is for the deprecated PQG graphics.

# **Library**

pgraph

#### **Format**

```
view(x, y, z);
```

# **Input**

| X | scalar, the X position in workbox units. |
|---|------------------------------------------|
| Y | scalar, the Y position in workbox units. |
| Z | scalar, the Z position in workbox units. |

#### Remarks

The size of the workbox is set with **volume**. The viewer MUST be outside of the workbox. The closer the position of the observer, the more perspective distortion there will be. If x = y = -z, the projection will be isometric.

If **view** is not called, a default position will be calculated.

Use **viewxyz** to locate the observer in plot coordinates.

### **Source**

pgraph.src

#### See Also

volume, viewxyz

# viewxyz

# **Purpose**

To set the position of the observer in plot coordinates for 3-D plots. NOTE: This function is for the deprecated PQG graphics.

# **Library**

pgraph

## **Format**

viewxyz(x, y, z);

# **Input**

| X | scalar, the X position in plot coordinates. |
|---|---------------------------------------------|
| Y | scalar, the Y position in plot coordinates. |
| Z | scalar, the Z position in plot coordinates. |

39-1721

#### Remarks

The viewer MUST be outside of the workbox. The closer the observer, the more perspective distortion there will be.

If **viewxyz** is not called, a default position will be calculated.

Use **view** to locate the observer in workbox units.

#### Source

pgraph.src

#### See Also

volume, view

## vlist

# **Purpose**

Lists the contents of a data buffer constructed with **vput**.

## **Format**

vlist(dbuf);

## **Input**

dbuf

Nx1 vector, a data buffer containing various strings and matrices.

### **Remarks**

vlist lists the names of all the strings and matrices stored in dbuf.

### Source

vpack.src

#### See Also

vget, vput, vread

#### vnamecv

# **Purpose**

Returns the names of the elements of a data buffer constructed with **vput**.

#### **Format**

```
cv = \mathbf{vnamecv}(dbuf);
```

# **Input**

| dbuf | Nx1 vector, a data buffer containing various strings and |
|------|----------------------------------------------------------|
|      | matrices.                                                |

# **Output**

| CV | Kx1 character vector containing the names of the elements of |
|----|--------------------------------------------------------------|
|    | dbuf.                                                        |

39-1723

\_

#### See Also

vget, vput, vread, vtypecv

#### volume

### **Purpose**

Sets the length, width, and height ratios of the 3-D workbox. NOTE: This function is for the deprecated PQG graphics.

## Library

pgraph

#### **Format**

```
volume(x, y, z);
```

# **Input**

| X | scalar, the X length of the 3-D workbox. |
|---|------------------------------------------|
| Y | scalar, the Y length of the 3-D workbox. |
| Z | scalar, the Z length of the 3-D workbox. |

# **Remarks**

The ratio between these values is what is important. If **volume** is not called, a default workbox will be calculated.

### **Source**

pgraph.src

### See Also

view

# vput

# **Purpose**

Inserts a matrix or string into a data buffer.

#### **Format**

dbufnew = vput(dbuf, x, xname);

# **Input**

| dbuf  | Nx1 vector, a data buffer containing various strings and matrices. If dbuf is a scalar 0, a new data buffer will be created. |
|-------|----------------------------------------------------------------------------------------------------|
| X     | LxM matrix or string, item to be inserted into dbuf.                                                                         |
| xname | string, the name of $x$ , will be inserted with $x$ into $dbuf$ .                                                            |

# Output

| dbufnew | Kx1 vector, the data buffer after $x$ and | xname have been |
|---------|-------------------------------------------|-----------------|
|         | inserted.                                 |                 |

### **Remarks**

If dbuf already contains x, the new value of x will replace the old one.

#### **Source**

vpack.src

#### See Also

vget, vlist, vread

#### vread

# **Purpose**

Reads a string or matrix from a data buffer constructed with vput.

### **Format**

```
x = \mathbf{vread}(dbuf, xname);
```

# **Input**

Nx1 vector, a data buffer containing various strings and matrices.

xname string, the name of the matrix or string to read from dbuf.

39-1726

# **Output**

X

LxM matrix or string, the item read from dbuf.

#### **Remarks**

**vread**, unlike **vget**, does not change the contents of *dbuf*. Reading x from *dbuf* does not remove it from *dbuf*.

#### **Source**

vpack.src

#### See Also

vget, vlist, vput

### vtypecv

## **Purpose**

Returns the types of the elements of a data buffer constructed with **vput**.

### **Format**

cv = vtypecv(dbuf);

# **Input**

dbuf

Nx1 vector, a data buffer containing various strings and matrices.

39-1727

<

# Output

CV

Kx1 character vector containing the types of the elements of dbuf.

# **See Also**

vget, vput, vread, vnamecv

W

# wait, waitc

# **Purpose**

Waits until any key is pressed.

## **Format**

```
wait;
waitc;
```

#### Remarks

If you are working in terminal mode, these commands do not "see" any keystrokes until ENTER is pressed. waitc clears any pending keystrokes before waiting until another key is pressed.

### **Source**

wait.src, waitc.src

### See Also

pause

### walkindex

### **Purpose**

Walks the index of an array forward or backward through a specified dimension.

#### **Format**

```
ni = walkindex(i, o, dim);
```

# **Input**

| i   | $Mx1$ vector of indices into an array, where $M \le N$ .                                                                                                    |
|-----|----------------------------------------------------------------------------------------------------|
| 0   | Nx1 vector of orders of an N-dimensional array.                                                                                                    |
| dim | scalar [1-to-M], index into the vector of indices <i>i</i> , corresponding to the dimension to walk through, positive to walk the index forward, or negative to walk backward. |

# **Output**

| <i>ni</i> Mx1 vector of indices, the new index. |
|-------------------------------------------------|
|-------------------------------------------------|

# **Remarks**

walkindex will return a scalar error code if the index cannot walk further in the specified dimension and direction.

# **Example**

```
orders = (3,4,5,6,7);

//Create a 3x4x5x6x7 dimensional array with each element
//equal to 1
a = arrayinit(orders,1);

ind = { 2,3,3 };
ind = walkindex(ind,orders,-2);
```

This example decrements the second value of the index vector ind.

```
ind = walkindex(ind, orders, 3);
2
ind = 2
4
```

Using the **orders** from the example above and the *ind* that was returned, this example increments the third value of the index vector *ind*.

#### See Also

nextindex, previousindex, loopnextindex

# window

### **Purpose**

Partitions the window into tiled regions (graphic panels) of equal size. NOTE: This function is for the deprecated PQG graphics.

# **Library**

pgraph

#### **Format**

```
window(row, col, typ);
```

# **Input**

| row | scalar, number of rows of graphic panels.                                                                                                    |
|-----|----------------------------------------------------------------------------------------------------|
| col | scalar, number of columns of graphic panels.                                                                                                   |
| typ | scalar, graphic panel attribute type. If 1, the graphic panels will be transparent, if 0, the graphic panels will be nontransparent (blanked). |

## **Remarks**

The graphic panels will be numbered from 1 to (row) x (col) starting from the left topmost graphic panel and moving right.

See **makewind** for creating graphic panels of a specific size and position. (For more information, see **Graphic Panels**, Section 1.1.

### Source

pwindow.src

#### See Also

endwind, begwind, setwind, nextwind, getwind, makewind

### writer

# **Purpose**

Writes a matrix to a GAUSS data set.

#### **Format**

```
y = writer(fh, x);
```

# **Input**

| fh | handle of the file that data is to be written to. |
|----|---------------------------------------------------|
|    |                                                   |

x NxK matrix.

# **Output**

| Y | scalar specifying the number of rows of data actually written |
|---|---------------------------------------------------------------|
|   | to the data set.                                              |

#### Remarks

The file must have been opened with create, open for append, or open for update.

The data in x will be written to the data set whose handle is fh starting at the current pointer position in the file. The pointer position in the file will be updated, so the next call to writer will put the next block of data after the first block. (See open and create for the initial pointer positions in the file for reading and writing.)

x must have the same number of columns as the data set. **colsf** returns the number of columns in a data set.

**writer** returns the number of rows actually written to the data set. If y does not equal **rows**(x), the disk is probably full.

If the data set is not double precision, the data will be rounded as it is written out.

If the data contain character elements, the file must be double precision or the character information will be lost.

If the file being written to is the 2-byte integer data type, then missing values will be written out as -32768. These will not automatically be converted to missings on input. They can be converted with the **miss** function:

```
x = miss(x, -32768);
```

Trying to write complex data to a data set that was originally created to store real data will cause a program to abort with an error message. (See create for details on creating a complex data set.)

# **Example**

```
create fp = data with x,10,8;

if fp == -1;
```

```
errorlog "Can't create output file";
end;
endif;

c = 0;
do until c >= 10000;
    y = rndn(100,10);
    k = writer(fp,y);

if k /= rows(y);
    errorlog "Disk Full";
    fp = close(fp);
    end;
endif;

c = c+k;
endo;

fp = close(fp);
```

In this example, a 10000x10 data set of Normal random numbers is written to a data set called data. The variable names are X01 - X10.

#### See Also

open, close, create, readr, saved, seekr

X

## xlabel

### **Purpose**

Sets a label for the X axis. NOTE: This function is for use with the deprecated PQG graphics, use plotSetXLabel for equivalent functionality.

# **Library**

pgraph

#### **Format**

xlabel(str);

# **Input**

str

string, the label for the X axis.

# **Source**

pgraph.src

# **See Also**

title, ylabel, zlabel

#### xlsGetSheetCount

### **Purpose**

Gets the number of sheets in an Excel® spreadsheet.

#### **Format**

```
nsheets = xlsGetSheetCount(file);
```

# **Input**

file string, name of .xls or .xlsx file.

# **Output**

nsheets scalar, sheet count or an error code.

# **Portability**

Windows, Linux and Mac

### **Remarks**

If **xlsGetSheetCount** fails, it will either terminate with an error message or return a scalar error code, which can be decoded with **scalerr**, depending on the lowest order bit of the trap flag.

**trap 0** Print error message and terminate program.

**trap 1** Return scalar error code 10.

# **Example**

#### Example 1

If you had an Excel file named myfile.xlsx in the directory C:\mydata, then you could determine the number of sheets in the file with the following code:

```
nsheets = xlsGetSheetCount("C:\\mydata\\myfile.xlsx");
```

#### Example 2

If you do not want your program to terminate in the case of an error in this function, you can set the trap state as in the example below.

```
fname = "C:\\mydata\\myfile.xlsx";

//Turn on trap
trap 1;

nsheets = xlsGetSheetCount(fname);

//Check to see if xlsGetSheetCount returned an error code
if scalmiss(nsheets);

//Code to execute in error case here
endif;
```

# See Also

 $\underline{xlsGetSheetSize},\,\underline{xlsGetSheetTypes},\,\underline{xlsMakeRange}$ 

### xlsGetSheetSize

### **Purpose**

Gets the size (rows and columns) of a specified sheet in an  $Excel \mathbb{R}$  spreadsheet.

#### **Format**

```
{ rows, cols } = xlsGetSheetSize(file, sheet);
```

### **Input**

| file  | string, name of .xls or .xlsx file. |
|-------|-------------------------------------|
| sheet | scalar, sheet index (1-based).      |

### **Output**

| rows | scalar, number of rows.    |
|------|----------------------------|
| cols | scalar, number of columns. |

# **Portability**

Windows, Linux and Mac

#### Remarks

If **xlsGetSheetSize** fails, it will either terminate and print an error message or return a scalar error code, which can be decoded with **scalerr**, depending on the

```
state of the trap flag.
```

**trap 0** Print error message and terminate program.

trap 1 Return scalar error code 10.

If a scalar error code is returned, both return values will be set with the error code.

# **Example**

#### Example 1

If you had an Excel file named myfile.xlsx in the directory  $C: \mbox{mydata}$ , then you could determine the number of rows and columns in the first sheet of this file with the following code:

```
sheetNum = 1;
{ r, c } = xlsGetSheetSize("C:\\mydata\\myfile.xlsx",
sheetNum);
```

#### Example 2

If you do not want your program to terminate in the case of an error in this function, you can set the trap state as in the example below.

```
sheetNum = 1;

//Retain the old trap value so it can be reset to its
//previous state
oldtrap = trapchk(1);

//Set trap
trap 1;

{ r, c } = xlsGetSheetSize("C:\\mydata\\myfile.xlsx",
```

```
sheetNum);

//Check to see if return value is an error code
if scalmiss(r);
    //User error handling code here
endif;
```

#### See Also

xlsGetSheetCount, xlsGetSheetTypes, xlsMakeRange

# xlsGetSheetTypes

# **Purpose**

Gets the cell format types of a row in an Excel® spreadsheet.

### **Format**

```
nsheets = xlsGetSheetTypes(file, sheet, row);
```

# **Input**

```
string, name of .xls or .xlsx file.

sheet scalar, sheet index (1-based).

row scalar, the row of cells to be scanned.
```

## **Output**

1xK vector of predefined data types representing the format of each cell in the specified row.

The possible types are:

Text

Numeric

Date

## **Portability**

Windows, Linux and Mac

### **Example**

For example, let us suppose that a file named myfile.xlsx exists in the directory C:\mydata. Le us further suppose that the 'Al' element is a string and the 'B1:C1' elements are numbers. The first row has no other elements. Then the code:

```
fname = "C:\\mydata\\myfile.xlsx";
sheetNum = 1;
rowNum = 1;
ctypes = xlsGetSheetTypes(fname, sheetNum, rowNum);

//Do not print any values after the decimal point
format /rd 6,0
print ctypes;
```

would produce the following output:

0 1 1

#### Remarks

K is the number of columns found in the spreadsheet.

If **xlsGetSheetTypes** fails, it will either terminate and print an error message or return a scalar error code, which can be decoded with **scalerr**, depending on the state of the trap flag.

**trap 0** Print error message and terminate program.

**trap 1** Return scalar error code 10.

#### See Also

xlsGetSheetCount, xlsGetSheetSize, xlsMakeRange

# xlsMakeRange

# **Purpose**

Builds an Excel® range string from a row/column pair.

#### **Format**

```
range = xlsMakeRange(row, col);
```

### **Input**

row scalar or 2x1 vector.

scalar or 2x1 vector.

## **Output**

range

string, an Excel®-formatted range specifier.

# **Portability**

Available on Windows, Linux and Mac.

#### Remarks

```
If row is a 2x1 vector, it is interpreted as follows
```

row[1] starting row row[2] ending row

If col is a 2x1 vector, it is interpreted as follows:

co1[1] starting column co1[2] ending column

If **xlsMakeRange** fails, it will either terminate and print an error message or return a scalar error code, which can be decoded with **scalerr**, depending on the state of the trap flag.

**trap 0** Print error message and terminate program.

**trap 1** Return scalar error code 10.

# **Example**

```
//Scalar inputs
r = 3;
c = 6;
```

### See Also

 $\underline{xlsGetSheetCount},\ \underline{xlsGetSheetSize},\ \underline{xlsGetSheetTypes}$ 

### xlsReadM

# **Purpose**

Reads from an Excel® spreadsheet into a GAUSS matrix.

### **Format**

```
mat = xlsReadM(file, range, sheet, vls);
```

# **Input**

| file  | string, name of .xls or .xlsx file.                                                                                                    |
|-------|----------------------------------------------------------------------------------------------------|
| range | string, range to read, e.g. a2:b20, or the starting point of the read, e.g. a2.                                                                                                    |
| sheet | scalar, sheet number.                                                                                                    |
| vls   | null string or 9x1 matrix, specifies the conversion of Excel® empty cells and special types into <b>GAUSS</b> (see Remarks). A null string results in all empty cells and special types being converted to <b>GAUSS</b> missing values. |

# **Output**

matrix or a scalar error code.

# **Portability**

#### Windows, Linux and Mac

The vls input is currently ignored on Mac and Linux. Missing values will be returned for all cells that are empty or contain errors.

# **Example**

For example, let us suppose that a file named myfile.xlsx exists in the directory C:\mydata. Let us further suppose that the 'A2:B10' elements contain a 9x2 matrix that we would like to read into GAUSS. Then the code:

```
fname = "C:\\mydata\\myfile.xlsx";
range = "A2:B10";
```

```
sheetNum = 1;
rowNum = 1;
vls = "";
newMat = xlsReadM(fname, range, sheetNum, vls);
```

will read in the values in the specified range and assign them to newMat.

#### **Remarks**

If range is a null string, then by default the read will begin at cell a1.

The vls argument lets users control the import of Excel® empty cells and special types, according to the following table:

| Row Number | Excel® Cell |
|------------|-------------|
| 1          | empty cell  |
| 2          | #N/A        |
| 3          | #VALUE!     |
| 4          | #DIV/0!     |
| 5          | #NAME?      |
| 6          | #REF!       |
| 7          | #NUM!       |
| 8          | #NULL!      |
| 9          | #ERR        |

Use the following to convert all occurrences of #DIV/0! to 9999.99, and all other empty cells and special types to **GAUSS** missing values:

```
vls = reshape("",9,1);
vls[4] = "Division by Zero";
```

×

If **xlsReadM** fails, it will either terminate and print an error message or return a scalar error code, which can be decoded with **scalerr**, depending on the state of the trap flag.

**trap 0** Print error message and terminate program.

**trap 1** Return scalar error code 10.

#### See Also

<u>xlsReadSA</u>, <u>xlsWrite</u>, <u>xlsWriteM</u>, <u>xlsWriteSA</u>, <u>xlsGetSheetCount</u>, <u>xlsGetSheetSize</u>, <u>xlsGetSheetTypes</u>, <u>xlsMakeRange</u>

#### xlsReadSA

### **Purpose**

Reads from an Excel® spreadsheet into a GAUSS string array or string.

#### **Format**

```
s = xlsReadSA(file, range, sheet, vls);
```

# **Input**

| file  | string, name of .xls or .xlsx file.                                            |
|-------|--------------------------------------------------------------------------------|
| range | string, range to read, e.g. a2:b20 or the starting point of the read, e.g. a2. |
| sheet | scalar, sheet number.                                                          |

| vls | null string or 9x1 string array, specifies the conversion of Excel® empty cells and special types into <b>GAUSS</b> (see Remarks). A null string results in all empty cells and special types being converted to null strings. |
|-----|----------------------------------------------------------------------------------------------------|
|     |                                                                                                    |

## **Output**

S

string array or string or a scalar error code.

# **Portability**

#### Windows, Linux and Mac

The vls input is currently ignored on Mac and Linux. Missing values will be returned for all cells that are empty or contain errors.

#### Remarks

If range is a null string, then by default the read will begin at cell a1.

The vls argument lets users control the import of Excel® empty cells and special types, according to the following table:

| Row Number | Excel® Cell |
|------------|-------------|
| 1          | empty cell  |
| 2          | #N/A        |
| 3          | #VALUE!     |
| 4          | #DIV/0!     |
| 5          | #NAME?      |
| 6          | #REF!       |

7 #NUM! 8 #NULL! 9 #ERR

Use the following to convert all occurrences of #DIV/0! to "Division by Zero", and all other empty cells and special types to null strings:

```
vls = reshape("",9,1);
vls[4] = "Division by Zero";
```

If **xlsReadSA** fails, it will either terminate and print an error message or return a scalar error code, which can be decoded with **scalerr**, depending on the state of the trap flag.

**trap 0** Print error message and terminate program.

**trap 1** Return scalar error code 10.

#### See Also

<u>xlsReadM</u>, <u>xlsWrite</u>, <u>xlsWriteM</u>, <u>xlsWriteSA</u>, <u>xlsGetSheetCount</u>, <u>xlsGetSheetSize</u>, <u>xlsGetSheetTypes</u>, xlsMakeRange

### xlsWrite

### **Purpose**

Writes a GAUSS matrix, string, or string array to an Excel® spreadsheet.

#### **Format**

```
ret=xlsWrite(data, file, range, sheet, vls);
```

# **Input**

| data  | matrix, string, or string array.                                                                                                    |
|-------|----------------------------------------------------------------------------------------------------|
| file  | string, name of .xls or .xlsx file.                                                                                                    |
| range | string, the starting point of the write, e.g. a2.                                                                                                    |
| sheet | scalar, sheet number.                                                                                                    |
| vls   | null string or 9x1 matrix or string array, specifies the conversion of <b>GAUSS</b> values or characters into Excel® empty cells and special types (see Remarks). A null string results in all <b>GAUSS</b> missing values and null strings being converted to empty cells. |

# **Output**

scalar, 0 if success or a scalar error code.

# **Portability**

#### Windows, Linux and Mac

The vls input is currently ignored on Mac and Linux. Missing values will be returned for all cells that are empty or contain errors.

### **Remarks**

The vls argument lets users control the export to Excel® empty cells and special types, according to the following table:

Row Number Excel® Cell

| 1 | empty cell |  |
|---|------------|--|
| 2 | #N/A       |  |
| 3 | #VALUE!    |  |
| 4 | #DIV/0!    |  |
| 5 | #NAME?     |  |
| 6 | #REF!      |  |
| 7 | #NUM!      |  |
| 8 | #NULL!     |  |
| 9 | #ERR       |  |
|   |            |  |

Use the following to convert all occurrences of 9999.99 to #DIV/0! in Excel® and convert all **GAUSS** missing values to empty cells in Excel®:

```
vls = reshape(error(0),9,1);
vls[4] = 9999.99;
```

If **xlsWrite** fails, it will either terminate and print an error message or return a scalar error code, which can be decoded with **scalerr**, depending on the state of the trap flag.

| trap 0 | Print error message and | terminate program. |
|--------|-------------------------|--------------------|
|        |                         |                    |

**trap 1** Return scalar error code 10.

#### See Also

<u>xlsReadSA</u>, <u>xlsReadM</u>, <u>xlsWriteM</u>, <u>xlsWriteSA</u>, <u>xlsGetSheetCount</u>, <u>xlsGetSheetSize</u>, <u>xlsGetSheetTypes</u>, <u>xlsMakeRange</u>

### xlsWriteM

# **Purpose**

Writes a GAUSS matrix to an Excel® spreadsheet.

#### **Format**

```
ret = xlsWriteM(data, file, range, sheet, vls);
```

# **Input**

| data  | matrix.                                                                                                    |
|-------|----------------------------------------------------------------------------------------------------|
| file  | string, name of .xls or .xlsx file.                                                                                                    |
| range | string, the starting point of the write, e.g. a2.                                                                                                    |
| sheet | scalar, sheet number.                                                                                                    |
| vls   | null string or 9x1 matrix, specifies the conversion of <b>GAUSS</b> values into Excel® empty cells and special types (see Remarks). A null string results in all <b>GAUSS</b> missing values being converted to empty cells. |

# **Output**

ret scalar, 0 if success or a scalar error code.

# **Portability**

Windows, Linux and Mac

×

The vls input is currently ignored on Mac and Linux. Missing values will be returned for all cells that are empty or contain errors.

#### Remarks

The vls argument lets users control the export to Excel® empty cells and special types, according to the following table:

| Row Number | Excel® Cell |
|------------|-------------|
| 1          | empty cell  |
| 2          | #N/A        |
| 3          | #VALUE!     |
| 4          | #DIV/0!     |
| 5          | #NAME?      |
| 6          | #REF!       |
| 7          | #NUM!       |
| 8          | #NULL!      |
| 9          | #ERR        |

Use the following to convert all occurrences of 9999.99 to #DIV/0! in Excel® and convert all **GAUSS** missing values to empty cells in Excel®:

```
vls = reshape(error(0),9,1);
vls[4] = 9999.99;
```

If **xlsWriteM** fails, it will either terminate and print an error message or return a scalar error code, which can be decoded with **scalerr**, depending on the state of the trap flag.

**trap 0** Print error message and terminate program.

| trap 1 | Return scalar error code 1 | 0. |
|--------|----------------------------|----|
|--------|----------------------------|----|

#### See Also

<u>xlsReadSA</u>, <u>xlsReadM</u>, <u>xlsWrite</u>, <u>xlsWriteSA</u>, <u>xlsGetSheetCount</u>, <u>xlsGetSheetSize</u>, <u>xlsGetSheetTypes</u>, xlsMakeRange

### **xlsWriteSA**

# **Purpose**

Writes a GAUSS string or string array to an Excel® spreadsheet.

#### **Format**

```
ret = xlsWriteSA(data, file, range, sheet, vls);
```

# **Input**

| data  | string or string array.                                                                                                    |
|-------|----------------------------------------------------------------------------------------------------|
| file  | string, name of .xls file.                                                                                                    |
| range | string, the starting point of the write, e.g. a2.                                                                                                    |
| sheet | scalar, sheet number.                                                                                                    |
| vls   | null string or 9x1 string array, specifies the conversion of <b>GAUSS</b> characters into Excel® empty cells and special types (see Remarks). A null string results in all null strings being converted to empty cells. |

# **Output**

ret

scalar, 0 if success or a scalar error code.

# **Portability**

#### Windows, Linux and Mac

The vls input is currently ignored on Mac and Linux. Missing values will be returned for all cells that are empty or contain errors.

#### Remarks

The vls argument lets users control the export to Excel® empty cells and special types, according to the following table:

| Row Number | Excel® Cell |
|------------|-------------|
| 1          | empty cell  |
| 2          | #N/A        |
| 3          | #VALUE!     |
| 4          | #DIV/0!     |
| 5          | #NAME?      |
| 6          | #REF!       |
| 7          | #NUM!       |
| 8          | #NULL!      |
| 9          | #ERR        |

Use the following to convert all occurrences of "Division by Zero" to #DIV/0!, and all null strings to empty cells:

```
vls = reshape("",9,1);
vls[4] = "Division by Zero";
```

If **xlsWriteSA** fails, it will either terminate and print an error message or return a scalar error code, which can be decoded with **scalerr**, depending on the state of the trap flag.

**trap 0** Print error message and terminate program.

**trap 1** Return scalar error code 10.

#### See Also

<u>xlsReadM</u>, <u>xlsWrite</u>, <u>xlsWriteM</u>, <u>xlsReadSA</u>, <u>xlsGetSheetCount</u>, <u>xlsGetSheetSize</u>, <u>xlsGetSheetTypes</u>, xlsMakeRange

# **xpnd**

### **Purpose**

Expands a column vector into a symmetric matrix.

### **Format**

```
X = \mathbf{xpnd}(V);
```

### **Input**

V

Kx1 vector, to be expanded into a symmetric matrix.

# **Output**

X

MxM matrix, the results of taking v and filling in a symmetric matrix with its elements.

```
M = ( (-1 + sqrt(1 + 8 * K) )/2)
```

#### Remarks

If v does not contain the right number of elements, (that is, if sqrt(1+8\*K) is not integral), then an error message is generated.

This function is particularly useful for hard-coding symmetric matrices, because only about half of the matrix needs to be entered.

# **Example**

```
x = { 1,
2, 3,
4, 5, 6,
7, 8, 9, 10 };
y = xpnd(x);
```

After the code above, the variables x and y are equal to:

9 10

### See Also

### vech

### **xtics**

# **Purpose**

Sets and fixes scaling, axes numbering and tick marks for the X axis. NOTE: This function is for the deprecated PQG graphics.

# **Library**

pgraph

### **Format**

```
xtics(min, max, step, minordiv);
```

## **Input**

min scalar, the minimum value.

scalar, the maximum value.

scalar, the value between major tick marks.

minordiv scalar, the number of minor subdivisions.

### Remarks

This routine fixes the scaling for all subsequent graphs until graphset is called.

This gives you direct control over the axes endpoints and tick marks. If **xtics** is called after a call to **scale**, it will override **scale**.

X and Y axes numbering may be reversed for **xy**, **logx**, **logy**, and **loglog** graphs. This may be accomplished by using a negative step value in the **xtics** and **ytics** functions.

### Source

pscale.src

### See Also

scale, ytics, ztics

### ХY

### **Purpose**

Graphs X vs. Y using Cartesian coordinates. NOTE: This function is for the deprecated PQG graphics.

# **Library**

pgraph

### **Format**

xy(x, y);

# **Input**

| х | Nx1 or NxM matrix. Each column contains the X values for a particular line. |
|---|-----------------------------------------------------------------------------|
| У | Nx1 or NxM matrix. Each column contains the Y values for a particular line. |

### **Remarks**

Missing values are ignored when plotting symbols. If missing values are encountered while plotting a curve, the curve will end and a new curve will begin plotting at the next non-missing value.

### **Source**

pxy.src

### See Also

xyz, <u>logx</u>, <u>logy</u>, <u>loglog</u>

### **XYZ**

# **Purpose**

Graphs X vs. Y vs. Z using Cartesian coordinates. NOTE: This function is for the deprecated PQG graphics.

# **Library**

pgraph

### **Format**

xyz(x, y, z);

# **Input**

| Х | Nx1 or NxK matrix. Each column contains the X values for a particular line. |
|---|-----------------------------------------------------------------------------|
| У | Nx1 or NxK matrix. Each column contains the Y values for a particular line. |
| Z | Nx1 or NxK matrix. Each column contains the Z values for a particular line. |

### Remarks

Missing values are ignored when plotting symbols. If missing values are encountered while plotting a curve, the curve will end and a new curve will begin plotting at the next non-missing value.

### **Source**

pxyz.src

V

# ylabel

# **Purpose**

Sets a label for the Y axis. NOTE: This function is for the deprecated PQG graphics.

# **Library**

pgraph

### **Format**

ylabel(str);

# **Input**

str

string, the label for the Y axis.

### **Source**

pgraph.src

### See Also

title, xlabel, zlabel

# ytics

### **Purpose**

Sets and fixes scaling, axes numbering and tick marks for the Y axis. NOTE: This function is for the deprecated PQG graphics.

# **Library**

pgraph

### **Format**

```
ytics(min, max, step, minordiv);
```

# Input

min scalar, the minimum value.

scalar, the maximum value.

scalar, the value between major tick marks.

minordiv scalar, the number of minor subdivisions.

### **Remarks**

This routine fixes the scaling for all subsequent graphs until graphset is called.

This gives you direct control over the axes endpoints and tick marks. If **ytics** is called after a call to **scale**, it will override **scale**.

X and Y axes numbering may be reversed for **xy**, **logx**, **logy** and **loglog** graphs. This may be accomplished by using a negative step value in the **xtics** and **ytics** functions.

### Source

pscale.src

### See Also

scale, xtics, ztics

39-1765

Z

### zeros

# **Purpose**

Creates a matrix of zeros.

### **Format**

y = zeros(r, c);

# **Input**

scalar, the number of rows.

c scalar, the number of columns.

# **Output**

Y  $r \times c$  matrix of zeros.

# **Remarks**

This is faster than ones.

Noninteger arguments will be truncated to an integer.

N

# **Example**

```
y = zeros(3,2);
print y;
```

The code above produces the following output:

| 0.000 | 0.000 |
|-------|-------|
| 0.000 | 0.000 |
| 0.000 | 0.000 |

### See Also

ones, eye

### zeta

# **Purpose**

Computes the Rieman Zeta function.

### **Format**

```
f = \mathbf{zeta}(z);
```

# **Input**

Z

NxK matrix; z may be complex.

Ν

# **Output**

f

NxK matrix.

### Remarks

Euler MacLaurin series.

### References

1. Jon Breslaw, 2009

N

### zlabel

# **Purpose**

Sets a label for the Z axis. NOTE: This function is for the deprecated PQG graphics.

# **Library**

pgraph

### **Format**

```
zlabel(str);
```

# **Input**

str

string, the label for the Z axis.

N

### Source

pgraph.src

### See Also

title, xlabel, ylabel

# ztics

# **Purpose**

Sets and fixes scaling, axes numbering and tick marks for the Z axis. NOTE: This function is for the deprecated PQG graphics.

# **Library**

pgraph

### **Format**

```
ztics(min, max, step, minordiv);
```

# **Input**

| min      | scalar, the minimum value.                                    |
|----------|---------------------------------------------------------------|
| max      | scalar, the maximum value.                                    |
| step     | scalar, the value between major tick marks.                   |
| minordiv | scalar, the number of minor subdivisions. If this function is |

used with **contour**, contour labels will be placed every *minordiv* levels. If 0, there will be no labels.

### Remarks

This routine fixes the scaling for all subsequent graphs until graphset is called.

This gives you direct control over the axes endpoints and tick marks. If **ztics** is called after a call to **scale3d**, it will override **scale3d**.

### Source

pscale.src

### See Also

scale3d, xtics, ytics, contour

Ν

# **Obsolete Commands**

# **39 Obsolete Commands**

The following commands will no longer be supported and therefore should not be used when creating new programs.

| color       | eigcg2 |
|-------------|--------|
| coreleft    | eigch  |
| csrtype     | eigch2 |
| denseSubmat | eigrg  |
| dfree       | eigrg2 |
| disable     | eigrs  |
| editm       | eigrs2 |
| eigcg       | enable |
|             |        |

export ndpclex

exportf ndpcntrl

files plot

font plotsym

FontLoad prcsn

FontUnload print on/off

FontUnloadAll rndns

graph rndus

import scroll

importf setvmode

isSparse sparseCols

line sparseEye

lpos sparseFD

lprint sparseFP

lprint on/off sparseHConcat

lpwidth sparseNZE

lshow sparseOnes

medit sparseRows

nametype sparseScale

ndpchk sparseSet

sparseSolve WinOpenPQG

sparseSubmat WinOpenText

sparseTD WinOpenTTY

sparseTranspose WinPan

sparseTrTD WinPrint

sparseTScalar WinPrintPQG

sparseVConcat WinRefresh

splineld WinRefreshArea

spline2d WinResize

vartype WinSetActive

WinClear WinSetBackground

WinClearArea WinSetColorCells

WinClearTTYlog WinSetColormap

WinClose WinSetCursor

WinCloseAll WinSetForeground

WinGetActive WinSetRefresh

WinGetAttributes WinSetTextWrap

WinGetColorCells WinZoomPQG

WinGetCursor

WinMove

# Index

| #define 38-65, 38-65            | _loess_Span 39-918    |
|---------------------------------|-----------------------|
| #definecs 38-65                 | _loess_WgtType 39-918 |
| #else 38-65                     | _pageshf 38-95        |
|                                 | _pagesiz 38-95        |
| #endif 38-65                    | _parrow 38-94         |
| #iflight 38-65                  |                       |
| #ifndef 38-65                   | paxes 38-92           |
| #include 38-66, 38-72, 39-763   | paxht 38-93           |
| #linesoff 38-66, 38-76, 39-884  | pbox 38-97            |
| #lineson 38-66, 38-76, 39-884   | pboxctl 38-94         |
| #srcfile 38-66                  | pboxlim 38-94         |
| #srcline 38-66                  | pcolor 38-94          |
| #undef 38-66                    | <del></del>           |
| altnam 39-490                   | _pcrop 38-97          |
| _output 39-490, 39-918, 39-1533 | _pcross 38-92         |
| title 39-490                    | _pdate 38-93          |
| Tol 39-489                      | _perrbar 38-95        |
| vpad 39-490                     | _pframe 38-97         |
| eqs_IterInfo 39-489             | _pgrid 38-92          |
| _eqs_JacobianProc 39-489        | _plctrl 38-94         |
| eqs MaxIters 39-489             | _plegctl 38-93        |
| _eqs_StepTol 39-489             | _plegstr 38-93        |
| _eqs_TypicalF 39-489            | _pline 38-95          |
|                                 | _pline3d 38-95        |
| _eqs_TypicalX 39-489            | _plotshf 38-95, 38-96 |
| _loess_Degree 39-918            | _plotsiz 38-95, 38-96 |
| _loess_NumEval 39-918           |                       |

| _pltype 38-94  | _sqp_A 39-1529                 |
|----------------|--------------------------------|
| _plwidth 38-94 | _sqp_B 39-1529                 |
| _pmcolor 38-97 | _sqp_Bounds 39-1531            |
| _pmsgctl 38-93 | _sqp_C 39-1530                 |
| _pmsgstr 38-93 | _sqp_D 39-1530                 |
| _pnum 38-93    | _sqp_DirTol 39-1532            |
| _pnumht 38-93  | _sqp_EqProc 39-1530            |
| _protate 38-95 | _sqp_FeasibleTest 39-1532      |
| _pscreen 38-96 | _sqp_GradProc 39-1531          |
| _psilent 38-96 | _sqp_HessProc 39-1532          |
| _pstype 38-94  | _sqp_IneqProc 39-1530          |
| _psym 38-95    | _sqp_MaxIters 39-1532          |
| _psym3d 38-95  | _sqp_ParNames 39-1532          |
| _psymsiz 38-94 | _sqp_PrintIters 39-1532        |
| _ptek 38-96    | _sqp_RandRadius 39-1532        |
| _pticout 38-92 | abs 38-1, 39-2                 |
| _ptitlht 38-93 | absolute value 39-2            |
| _pxpmax 38-92  | acf 38-18, 39-3                |
| _pxsci 38-92   | aconcat 38-41, 38-42, 39-5     |
| _pypmax 38-92  | additive sequence 39-1452      |
| _pysci 38-92   | aeye 38-41, 39-7               |
| _pzclr 38-94   | algebra, linear 38-6           |
| _pzoom 38-96   | amax 38-42, 39-9               |
| _pzpmax 38-92  | amean 38-43, 39-12             |
| _pzsci 38-92   | AmericanBinomCall 38-30, 39-14 |
|                |                                |

AmericanBinomCall Greeks 38-30, 39arctangent 39-80 16 area plot 38-86, 39-1065 AmericanBinomCall ImpVol 38-30, 39areshape 38-41, 38-42, 39-60, 39-77 18 arrayalloc 38-41, 39-62 AmericanBinomPut 38-31, 39-20 arrayindex 38-43, 39-64 AmericanBinomPut Greeks 38-31, 39arrayinit 38-41, 39-66 22 arrays 38-41 AmericanBinomPut ImpVol 38-31, 39arraytomat 38-42, 39-67 AmericanBSCall 38-31, 39-27 ASCII files 38-33, 38-59, 38-85, 39-69, 39-679 AmericanBSCall Greeks 38-31, 39-29 ASCII files, reading 39-907 AmericanBSCall ImpVol 38-31, 39-31 asciiload 38-33, 39-69 AmericanBSPut 38-31, 39-33 asclabel 38-93, 39-71 AmericanBSPut Greeks 38-31, 39-34 astd 38-18, 39-73 AmericanBSPut ImpVol 38-31, 39-36 astds 38-18, 39-75 amin 38-42, 39-38 asum 38-42, 39-77 amult 38-43, 39-41 atan 38-1, 39-80 annotationGetDefaults 38-90, 39-44 atan2 38-1, 39-81 annotationSetBkd 38-90, 39-45 ATOG 38-59, 39-540, 39-542 annotationSetFont 38-90, 39-47 atranspose 38-43, 39-83 annotationSetLineColor 38-90, 39-49 autocorrelations 39-3 annotationSetLineStyle 38-90, 39-51 auxiliary output 39-1034 annotationSetLineThickness 38-90, 39-53 auxiliary output, width 39-1038 annualTradingDays 38-31, 39-56 axes 38-92 arcos 38-1, 39-57 axes numbering 38-92 arcsin 38-1, 39-59 axes, reversed 39-1760, 39-1765

axmargin 38-95, 38-96, 39-86 break 38-69, 39-112 balance 38-6, 39-88 call 38-68, 38-72, 39-114 band 38-6 Cartesian coordinates 38-92, 39-1161, 39-1651, 39-1657, 39-1760, 39bandchol 38-6, 39-91 1761 bandcholsol 38-6, 39-93 Cauchy 39-128, 39-130, 39-1050, 39bandltsol 38-6, 39-95 1334 bandry 38-6, 39-97 cdfBeta 38-24, 39-115 bandsolpd 38-6, 39-98 cdfBetaInv 38-24, 39-117 bar 38-87, 38-91, 38-91, 39-99 cdfBinomial 38-25, 39-118 bar plot 38-86, 39-1086 cdfBinomialInv 38-25, 39-120 base 10 38-30, 39-102 cdfBvn 38-25, 39-121 begwind 38-95, 39-103 cdfBvn2 38-25, 39-124 Bessel 38-1, 38-1, 39-104, 39-106, 39cdfBvn2e 38-25, 39-126 956 cdfCauchy 38-25, 39-128 besseli 38-1, 39-104 cdfCauchyInv 38-25, 39-130 bessely 38-1, 39-106 cdfChic 38-25, 39-131 beta 38-1, 39-107 cdfChii 38-25, 39-133 beta function 38-1, 39-107 edfChine 38-25, 39-134 beta function, incomplete 39-115 cdfChincInv 39-136 binary file, loading 39-679 cdfExp 38-25, 39-138 bivariate Normal 38-28, 39-121, 39-124, cdfExpInv 38-25, 39-139 39-126 cdfFc 38-25, 39-140 box 38-91, 38-91, 39-108 edfFnc 38-25, 39-143 box plot 38-86, 38-87, 39-1088 cdfFncInv 38-25, 39-144 boxcox 38-1, 39-111 cdfGam 38-26, 39-146 branching 38-68

cdfGenPareto 38-26, 39-148 cdfTnc 38-27, 39-187 cdfLaplace 38-26, 39-149 cdfTvn 38-27, 39-188 cdfLaplaceInv 38-26, 39-151 cdfWeibull 38-27, 39-190 cdfLogistic 39-152 cdfWeibullInv 38-27, 39-191 cdfLogisticInv 39-153 cdir 38-73, 39-192 cdfm.src 39-156, 39-159, 39-161, 39ceil 38-30, 38-30, 39-194 163, 39-166, 39-169 change working directory 39-195, 39cdfMvn 38-26, 39-154 ChangeDir 38-73, 39-195 cdfMvn2e 38-26, 39-159 cdfMvnce 38-26, 39-155 characteristic polynomial 39-1163 cdfMvne 38-26, 39-157 chdir 38-73, 39-196 cdfMvt2e 38-26, 39-167 chi-bar square 39-197 cdfMvtce 38-26, 39-161 chi-square 39-131, 39-133 cdfMvte 38-26, 39-164 chi-square, noncentral 39-134, 39-136 cdfN 38-27, 39-169 chiBarSquare 38-18, 39-197 cdfN2 38-27, 39-175 chol 38-6, 38-11, 39-199 cdfNc 38-27, 39-169 choldn 38-6, 39-201 cdfNegBinomial 38-27, 39-173 Cholesky decomposition 38-6, 38-6, 38-6, 38-11, 39-91, 39-93, 39-199, 39cdfNegBinomialInv 38-27, 39-174 1491 cdfNi 38-27, 39-177 cholsol 38-6, 38-11, 39-203 cdfPoisson 39-178 cholup 38-6, 39-205 cdfPoissonInv 39-180 chrs 38-76, 38-85, 39-206 cdfRayleigh 38-27, 39-181 clear 38-75, 38-75, 39-208 cdfRayleighInv 38-27, 39-182 clear global symbols 39-209 cdfTc 38-27, 39-183 clear program input/output window 39cdfTci 38-27, 39-185

215 complex constants 39-381, 39-873, 39-1555 clearg 38-75, 39-209 complex modulus 39-2 close 38-57, 38-59, 39-211 con 38-82, 38-83, 39-231 closeall 38-57, 38-59, 39-213 concatenation, matrix 39-5, 39-963 cls 38-83, 39-215 cond 38-6, 38-11, 39-235 code 38-60, 38-62, 38-63, 39-216 condition number 39-235 code (dataloop) 38-60, 39-218 conj 39-236 coefficient of determination 39-1005, 39-1014 cons 38-82, 38-83, 39-237 coefficients 39-918, 39-919, 39-1019 ConScore 38-19, 39-238 coefficients, standardized 39-1005, 39console 38-82 1013 constants, complex 39-381, 39-873, 39-1555 cols 38-34, 38-35, 39-220 continue 38-69, 39-242 colsf 38-34, 38-34, 38-35, 39-221 columns in a matrix 38-34, 39-220, 39contour 38-91, 38-91, 38-94, 39-244 221 contour plot 38-86 combinate 38-18, 39-222 conv 38-12, 38-19, 39-245 combinated 38-18, 39-224 conversion, array to type matrix 39-67 comlog 38-83, 39-227 conversion, character to ASCII value 39-1693 comparison functions 39-427, 39-430, 39-550, 39-552 conversion, character vector to string 39-276, 39-278 compile 38-72, 38-72, 39-228 compiler control 38-65 conversion, float to ASCII 39-605, 39-606 compiling 38-72 conversion, matrix to string array 39-610 compiling files 39-228 conversion, string array to string 39-246 complex 38-36, 39-230 conversion, string to floating point 38-77

conversion, string to string array 39-247 csrlin 38-84, 39-270 convertsatostr 38-76, 39-246 cumprode 38-34, 39-272 convertstrtosa 38-77, 39-247 cumsume 38-34, 39-273 convolution 39-245 cumulative distribution function 39-138, 39-139, 39-140, 39-143, 39-144, correlation matrix 38-19, 38-19, 38-19, 39-148, 39-149, 39-151, 39-152, 38-19, 38-19, 39-248, 39-248, 39-39-153, 39-154, 39-155, 39-157, 250 39-159, 39-164, 39-167, 39-169, corrm 38-19 39-173, 39-174, 39-175, 39-178, 39-180, 39-181, 39-182, 39-183, corrms 38-19, 39-250 39-185, 39-188, 39-190, 39-191 corrvc 38-19, 39-248 cumulative products 39-272 corrx 38-19, 39-248 cumulative sums 39-273 corrxs 38-19, 39-250 cursor 38-84, 38-85, 39-270, 39-917 cos 38-1, 39-251 curve 38-1, 39-275 cosh 38-1, 39-252 cvtos 38-77, 39-276 cosine 38-1, 38-1, 39-251 cvtosa 38-77, 39-278 cosine, inverse 38-1, 39-57 data coding 38-60 counts 38-34, 39-253 data file reading 38-46 countwts 38-34, 39-256 data file writing 38-46 create 38-57, 39-257 data loop 39-218, 39-388, 39-433, 39cross-product 38-19, 39-264, 39-975 543, 39-827, 39-938, 39-1037, 39crossprd 38-19, 39-264 1304, 39-1450, 39-1717 crout 38-6, 38-11, 39-266 data sets 38-57, 38-58, 38-59, 38-65, 39-257, 39-280, 39-283, 39-286, 39-Crout decomposition 38-6, 38-7, 38-11, 290 39-266, 39-268 database 38-48 croutp 38-7, 38-11, 39-268 database connect 38-51 csrcol 38-83, 39-270

database errors 38-50 database information 38-50

database properties 38-48

database setup 38-48

database transaction 38-51

datacreate 38-57, 39-280

datacreatecomplex 38-57, 39-283

datalist 38-57, 39-286

dataload 38-33, 39-287

dataloop (dataloop) 38-60, 39-289

dataopen 38-58, 39-290

datasave 38-34, 39-292

date 38-80, 39-294, 39-295, 39-296, 39-297

datestr 38-80, 39-295

datestring 38-80, 39-296

datestrymd 38-80, 39-297

dayinyr 38-80, 39-298

dayofweek 38-80, 39-300

dbAddDatabase 38-48

dbClose 38-51

dbCommit 38-51

dbCreateQuery 38-51

dbExecQuery 38-51

dbGetConnectOptions 38-48

dbGetDatabaseName 38-49

dbGetDriverName 38-49

dbGetDrivers 38-48

dbGetHostName 38-49

dbGetLastErrorNum 38-50

dbGetLastErrorText 38-50

dbGetNumericalPrecPolicy 38-49

dbGetPassword 38-49

dbGetPort 38-49

dbGetPrimaryIndex 38-50

dbGetTableHeaders 38-50

dbGetTables 38-50

dbHasFeature 38-50

dbIsDriverAvailable 38-48

dbIsOpen 38-49

dbIsOpenError 38-50

dbIsValid 38-49

dbOpen 38-51

dbQueryBindValue 38-52

dbQueryClear 38-52

dbQueryCols 38-52

dbQueryExecPrepared 38-52

dbQueryFetchAllM 38-54

dbQueryFetchAllSA 38-54

dbQueryFetchOneM 38-55

dbQueryFetchOneSA 38-55

dbQueryFinish 38-52 dbSetConnectOptions 38-49 dbQueryGetBoundValue 38-52 dbSetDatabaseName 38-49 dbQueryGetBoundValues 38-52 dbSetHostName 38-49 dbQueryGetField 38-55 dbSetNumericalPrecPolicy 38-49 dbQueryGetLastErrorNum 38-51 dbSetPassword 38-50 dbQueryGetLastErrorText 38-51 dbSetPort 38-50 dbQueryGetLastInsertID 38-52 dbTransaction 38-51 dbQueryGetLastQuery 38-53 debug 38-76, 39-379 dbQueryGetNumRowsAffected 38-53 debugger 38-76, 39-379 debugging 38-76 dbQueryGetPosition 38-54 dbQueryIsActive 38-53 declare 38-72, 39-379 dbQueryIsForwardOnly 38-53 delete 38-75, 39-386 dbQueryIsNull 38-53 delete (dataloop) 38-60, 39-388 dbQueryIsSelect 38-53 DeleteFile 38-73, 39-389 dbQueryIsValid 38-53 deletion 39-390, 39-392 dbQueryPrepare 38-52 delif 38-36, 38-39, 38-39, 39-390 dbQueryRows 38-53 delrows 38-36, 39-392 dbQuerySeek 38-54 denseToSp 38-39, 39-394 denseToSpRE 38-39, 39-395 dbQuerySeekFirst 38-54 dbQuerySeekLast 38-54 denToZero 39-397 dbQuerySeekNext 38-54 derivatives 39-721 dbQuerySeekPrevious 38-54 derivatives, second partial 39-752 dbQuerySetForwardOnly 38-53 descriptive statistics 39-435, 39-439 dbRemoveDatabase 38-48 design 38-19, 39-399 dbRollback 38-51 design matrix 38-19, 39-399

det 38-7, 38-11, 39-401 determinant 39-401, 39-403

detl 38-7, 38-11, 39-403

dfft 38-12, 39-405

dffti 38-12, 39-406

diag 38-36, 39-407

diagonal 39-407, 39-410

diagrv 38-36, 39-410

differentiation 38-3

digamma 38-2, 39-411

directory 39-192

dlibrary 38-73, 39-412

dllcall 38-74, 39-415

do loop 38-69, 38-69, 39-112, 39-242,

39-417

do until 38-69

do while 38-69, 39-417, 39-417

dos 38-74, 39-420

doswin 38-85, 39-423

DOSWinCloseall 38-85, 39-424

DOSWinOpen 38-85, 39-425

dotfeq 38-17, 39-427

dotfeqmt 38-17, 39-430

dotfge 38-17, 39-427

dotfgemt 38-17, 39-430

dotfgt 38-17, 39-427

dotfgtmt 38-17, 39-430

dotfle 38-17, 39-427

dotflemt 38-17, 39-430

dotflt 38-17, 39-427

dotfltmt 38-17, 39-430

dotfne 38-17, 39-427

dotfnemt 38-17, 39-430

draw 38-91, 39-432

drop (dataloop) 38-60, 39-433

DS structure 39-434

dsCreate 38-44, 39-434

dstat 38-19, 38-72, 39-435

dstatmt 38-19, 39-439

dstatmtControlCreate 38-19, 39-444

dtdate 38-80, 39-445

dtday 38-80, 39-447

dttime 38-80, 39-448

dttodtv 38-81, 39-449

dttostr 38-81, 39-451

dttoutc 38-81, 39-454

dtv vector 39-456, 39-460

dtvnormal 38-81, 39-456

dtvtodt 38-81, 39-458

dtvtoute 38-81, 39-460

dummy 38-60, 38-63, 39-461

dummy variables 39-461, 39-464, 39-466 end of file 38-58, 38-59, 39-487 dummybr 38-61, 38-63, 39-464 endfor 38-69 dummydn 38-61, 38-63, 39-466 endif 38-68 Durbin-Watson statistic 39-1004, 39endo 38-69, 38-69, 38-69 1014 endp 38-70, 38-71, 39-483 dynamic libraries 38-73, 38-74 endwind 38-95, 39-484 ed 38-84, 39-469 envget 38-74, 39-485 edit 38-84, 39-470 environment, search 39-485 editor 39-470 eof 38-58, 38-59, 39-487 editor, alternate 39-469 eqSolve 38-22, 39-488 eig 38-11, 38-12, 39-472 egSolvemt 38-22, 39-492 eigenvalues 38-11, 38-11, 38-11, 39-472, EgSolvemtControlCreate 38-22, 39-498 39-474, 39-838, 39-840, 39-847, eqSolvemtOutCreate 38-23, 39-500 39-848 eqSolveSet 38-23, 39-501 eigenvalues and eigenvectors 38-7, 38-8, 38-8, 38-11, 38-12, 38-40, 39-476, erf 38-28, 39-502 39-478, 39-842, 39-844, 39-849, erfc 38-28, 39-502 39-851, 39-1502 erfccplx 38-28, 39-504 eigh 38-11, 38-12, 39-474 erfCInv 39-471 eighv 38-11, 38-12, 39-476 erfcplx 38-28, 39-504 eigv 38-11, 38-12, 39-478 erfInv 39-471 elapsedTradingDays 38-31, 39-480 error 38-76, 38-76, 39-505 else 39-760 error code 39-505 elseif 39-760 error function 39-471, 39-502, 39-504 empty matrix 39-220, 39-874, 39-907, error handling 38-76 39-1417, 39-1438 error trapping 39-1660 end 38-68, 39-482

errorlog 38-76, 39-508 exponential 39-138, 39-139, 39-1051 errorlogat 39-509 exponential function 39-542 etdays 38-81, 39-509 extern (dataloop) 38-61, 39-543 ethsec 38-81, 39-511 external 38-72, 39-544 etstr 38-81, 39-513 eye 38-33, 39-546 EuropeanBinomCall 38-31, 39-514 F distribution 39-140 fcheckerr 38-47, 39-548 EuropeanBinomCall Greeks 38-31, 39fclearerr 38-47, 39-549 EuropeanBinomCall ImpVol 38-32, 39feq 38-17, 39-550 518 feqmt 38-17, 39-552 EuropeanBinomPut 38-32, 39-520 fflush 38-47, 39-554 EuropeanBinomPut Greeks 38-32, 39fft 38-13, 39-555 522 ffti 38-13, 39-556 EuropeanBinomPut ImpVol 38-32, 39-525 fftm 38-13, 39-557 EuropeanBSCall 38-32 fftmi 38-13, 39-560 EuropeanBSCall Greeks 38-32, 39-528 fftn 38-13, 39-563 EuropeanBSCall ImpVol 38-32, 39-530 fge 38-17, 39-550 EuropeanBSPut 38-32, 39-532 fgemt 38-17, 39-552 EuropeanBSPut Greeks 38-32, 39-534 fgets 38-47, 39-565 EuropeanBSPut ImpVol 38-32, 39-536 fgetsa 38-47, 39-566 exctsmpl 38-36, 39-537 fgetsat 38-47, 39-567 exec 38-74, 39-539 fgetst 38-47, 39-568 execbg 38-74, 39-541 fgt 38-17, 39-550 execution control 38-68 fgtmt 38-17, 39-552 exp 38-2, 39-542 file handle 39-211, 39-262, 39-1026

file management 38-73 fputs 38-47, 39-598 fileinfo 38-74, 39-570 fputst 38-48, 39-599 filesa 38-74, 39-572 fseek 38-48, 39-600 finance functions 38-30 fstrerror 38-48, 39-602 fle 38-17, 39-550 ftell 38-48, 39-603 flemt 38-18, 39-552 ftocv 38-77, 38-80, 39-605 floor 38-30, 39-573 ftos 38-77, 38-80, 39-606 flt 38-18, 39-550 ftostrC 38-77, 39-610 fltmt 38-18, 39-552 functions 38-70 fmod 38-2, 39-576 fuzzy comparison functions 39-427, 39-430, 39-550, 39-552 fn 38-71, 39-578 fuzzy conditional functions 38-17 fne 38-18, 39-550 gamma 38-2, 39-613 fnemt 38-18, 39-552 gamma function 39-613, 39-614, 39-616, fonts 38-93, 39-579 39-900 fopen 38-47, 39-580 gamma, incomplete 39-146 for 38-69, 39-582 gamma, log 39-898 for loop 38-69, 38-69, 39-112, 39-242, gammacplx 38-2, 39-614 39-582 gammaii 38-2, 39-616 format 38-84, 39-585 Gauss-Legendre quadrature 39-801, 39formatev 38-84, 38-84, 39-595 803, 39-806 formatny 38-84, 38-84, 39-596 GAUSS Data Archives 38-55, 38-56, Fourier transform 39-555, 39-556, 39-38-56, 38-56, 38-57, 39-617, 39-1320, 39-1321 620, 39-621, 39-625, 39-631, 39-632, 39-634, 39-635, 39-637, 39-Fourier transform, discrete 39-405, 39-639, 39-640, 39-643, 39-644, 39-406 648, 39-650, 39-651, 39-653, 39-Fourier transforms 38-12

656, 39-657, 39-659, 39-661, 39gdaUpdateAndPack 38-57, 39-667 664, 39-667, 39-669, 39-670, 39gdaVars 39-669 671, 39-673 gdaWrite 38-57, 39-670 gausset 37-7, 38-73, 39-617 gdaWrite32 38-57, 39-671 gdaAppend 38-55, 39-617 gdaWriteSome 38-57, 39-673 gdaCreate 38-55, 39-620 generalized inverse 39-1061, 39-1063 gdaDStat 38-19, 38-55, 39-621 Generalized Pareto 38-26, 38-29, 39gdaDStatMat 38-19, 38-55, 39-625 148, 39-1053 gdaGetIndex 38-55, 39-631 getarray 38-42, 39-677 gdaGetName 38-55, 39-632 getdims 38-42, 39-678 gdaGetNames 38-55, 38-55, 39-634 getf 38-77, 39-679 gdaGetOrders 39-635 getGAUSSHome 38-74, 39-682 gdaGetType 38-56, 39-637 getmatrix 38-42, 39-683 gdaGetTypes 38-56, 39-639 getmatrix4D 38-43, 39-685 gdaGetVarInfo 38-56, 39-640 getname 38-59, 39-687 gdaIsCplx 38-56, 39-643 getnamef 38-59, 38-60, 39-689 gdaLoad 38-56, 39-644 getNextTradingDay 38-32, 39-691 gdaPack 38-56, 39-648 getNextWeekDay 38-32, 39-692 gdaRead 38-56, 39-650 getnr 38-58, 39-693 gdaReadByIndex 38-56, 39-651 getnrmt 38-58, 39-694 gdaReadSome 38-56, 39-653 getorders 38-42, 39-695 gdaReadSparse 38-56, 39-656 getpath 38-74, 39-696 gdaReadStruct 38-56, 39-657 getPreviousTradingDay 38-32, 39-698 gdaReportVarInfo 38-56, 39-659 getPreviousWeekDay 38-32, 39-699 gdaSave 38-57, 39-661 getRow 39-700 gdaUpdate 38-57, 39-664 getscalar3D 38-43, 39-701

getscalar4D 38-43, 39-703 38-7, 38-8, 38-11, 38-11, 39-476, 39-838, 39-840, 39-842, 39-844, getTrRow 39-704 39-848, 39-849 getwind 38-95, 39-706 hess 38-7, 39-730 global control variables 39-617 hesseplx 38-4, 38-4, 39-751 global variable 39-379 Hessian 38-4, 38-4, 38-4, 38-4, 38-4, 38-Goertzel algorithm 39-406, 39-407 4, 38-4, 38-4, 38-4, 39-732, 39-734, 39-736, 39-737, 39-739, gosub 38-70, 38-70, 38-70, 39-707 39-741, 39-743, 39-745, 39-747, goto 38-68, 38-68, 39-710 39-749, 39-751 gradeplx 38-3, 38-3, 39-719 hessMT 38-4, 39-732 gradient 39-719 hessMTg 38-4, 39-734 gradMT 38-3, 39-712 hessMTgw 38-4, 39-736 gradMTm 38-3, 39-713 hessMTm 38-4, 39-737 gradMTT 38-3, 39-715 hessMTmw 38-4, 39-739 gradMTTm 38-3, 39-717 hessMTT 38-4, 39-741 gradp 38-3, 38-5, 39-719 hessMTTg 38-4, 39-743 graphic panels 39-942, 39-943, 39-991 hessMTTgw 38-4, 39-745 Graphics 38-85, 38-85, 38-91 hessMTTm 38-4, 39-747 graphprt 38-96, 39-721 hessMTw 38-4, 39-749 graphs, saving 39-1106 hessp 38-4, 38-5, 39-751 graphset 38-97, 39-725 hist 38-91, 39-753 hasimag 38-75, 39-726 histf 38-91, 39-755 header 38-84, 39-728 histogram 38-86, 38-86, 38-86, 38-87, headermt 38-84, 39-729 38-87, 38-87, 38-91, 38-91, 38-91, 39-753, 39-755, 39-756, 39-1072, help facility 39-883 39-1073, 39-1074, 39-1096, 39-Hermitian matrix 38-7, 38-7, 38-7, 38-7, 1098, 39-1099

histp 38-91, 39-756

hsec 38-81, 38-82, 39-758

hyperbolic cosine 39-252

hyperbolic sine 39-1473

hyperbolic tangent 39-1634

identity matrix 39-546, 39-1505

if 38-68, 39-760

imag 38-36, 39-762

imaginary matrix 39-762

incomplete beta function 39-115

incomplete gamma function 39-146

indev 38-36, 39-764

index variables 39-1024

indexcat 38-34, 39-766

indices 38-59, 38-60, 39-768

indices 2 38-59, 38-60, 39-769

indicesf 38-59, 39-771

indicesfn 38-59, 39-773

indnv 38-36, 39-775

indsav 38-77, 39-776

infinity 39-823, 39-1439

input, console 39-231

input, keyboard 39-231

integration 38-3

intersection 39-811, 39-812

intgrat2 38-4, 38-5, 39-777

intgrat3 38-4, 38-5, 39-780

inthp1 38-5, 39-783

inthp2 38-5, 39-787

inthp3 38-5, 39-791

inthp4 38-5, 39-795

inthpControlCreate 38-5, 39-800

intquad1 38-5, 38-5, 38-5, 39-801

intquad2 38-5, 38-5, 39-803

intguad3 38-5, 38-5, 39-806

intrleav 38-63, 38-65, 39-808

intrleavsa 38-63, 39-810

intrsect 38-36, 39-811

intrsectsa 38-77, 39-812

intsimp 38-5, 38-5, 39-814

inv 38-7, 38-11, 39-816

inverse cosine 39-57

inverse sine 39-59

inverse, generalized 39-1061, 39-1063

inverse, matrix 39-816

inverse, sweep 39-818

invpd 38-7, 38-11, 39-816

invswp 38-7, 39-818

iscplx 38-58, 38-75, 39-819

iscplxf 39-820

isden 39-821

isinfnanmiss 38-61, 39-823

ismiss 39-823

itos 39-825

Jacobian 39-719

keep (dataloop) 38-61, 39-827

key 38-82, 38-83, 38-83, 39-828

keyav 38-83, 39-829

keyboard input 39-231, 39-237

keyboard, reading 39-828

keyw 38-83, 38-83, 39-830

keyword 38-71, 39-830

keyword procedure 39-830

keywords 38-70

lag (dataloop) 38-61

lag1 38-61, 39-834

lagn 38-61, 39-835

lambda 39-135

lapeighb 38-7, 39-838

lapeighi 38-7, 39-840

lapeighvi 38-7, 39-844

lapeigvb 38-7, 39-842

lapgeig 38-7, 39-847

lapgeigh 38-7, 39-848

lapgeighv 38-8, 39-849

lapgeigy 38-8, 39-851

lapgschur 38-8

lapgsvdcst 38-8, 39-853

lapgsvds 38-8, 39-856

lapgsvdst 38-8, 39-858

Laplace 38-26, 38-26, 38-29, 39-149, 39-

151, 39-1054

lapsvdcusv 38-8, 39-863

lapsvds 38-8, 39-865

lapsvdusv 38-8, 39-867

LDL decomposition 38-8, 38-9

ldlp 38-8, 39-869

ldlsol 38-9, 38-23, 39-870

least squares regression 39-1001, 39-

1008

legend 38-88, 39-1116

let 38-33, 39-872

lib 39-876

libraries 38-72

libraries, active 38-72, 39-880

libraries, shared 39-412

library 38-72, 39-876, 39-880

line numbers 39-884

line plot 38-86, 38-86, 38-86, 38-86

line thickness 39-1124

line type 39-1120

linear algebra 38-6

linear equation 39-1475, 39-1493

linsolve 38-23, 39-886

listwise (dataloop) 38-61, 39-887

ln 38-2, 39-888

lncdfbvn 38-28, 39-889

lncdfbvn2 38-28, 39-890

lncdfmvn 38-28, 39-893

lncdfn 38-28, 39-894

Incdfn.src 39-890, 39-893, 39-894, 39-

896, 39-897

lncdfn2 38-28, 39-895

lncdfnc 38-28, 39-897

Infact 38-2, 39-898

lngammacplx 38-2, 39-900

Inpdfmvn 38-28, 39-901

Inpdfmvt 38-28, 39-902

lnpdfn 38-28, 39-903

Inpdft 38-28, 39-904

load 38-34, 39-905

loadarray 39-910

loadd 38-34, 38-58, 39-912

loadf 38-34, 39-905

loadk 38-34, 39-905

loadm 38-34, 39-905

loadp 38-72, 38-73, 39-905

loads 38-77, 39-905

loadstruct 38-44, 39-913

loadwind 38-95, 39-915

local 38-71, 38-71, 39-916

local variable declaration 39-916

locate 38-84, 39-917

loess 38-20, 39-918

loessmt 38-20, 39-919

loessmtControlCreate 38-20, 39-921

log 38-2, 39-922

log coordinates 39-924, 39-1101

log factorial 39-898

log gamma 39-898

log, base 10 39-922

log, natural 39-888

logging commands 39-227

logistic 39-152, 39-153

loglog 38-91, 39-924

logx 38-91, 39-925

logy 38-91, 39-926

looping 38-69

loopnextindex 38-43, 39-927

lower 38-77, 39-930

lower triangular matrix 39-934, 39-936

lowmat 38-36, 38-39, 39-932

lowmat1 38-37, 38-39, 39-932

ltrisol 38-23, 39-934

lu 38-9, 39-934

LU decomposition 38-9, 38-9, 38-40, 39-934

lusol 38-9, 38-23, 39-936

machEpsilon 38-30, 39-938

machine epsilon 39-938

make (dataloop) 38-61, 39-938

makevars 38-59, 38-60, 39-939

makewind 38-95, 39-942

margin 38-96, 39-943

matalloc 38-33, 39-945

matinit 38-33, 38-33, 39-946

matrix manipulation 38-33

matrix, creation 39-872

matrix, empty 39-220, 39-874, 39-907, 39-1417, 39-1438

matrix, ones 39-1022

matrix, zeros 39-1766

mattoarray 38-41, 39-947

maxbytes 38-75, 39-955

maxc 38-35, 39-948

maximum element 39-948

maximum element index 39-950

maxinde 38-35, 39-950

maxy 39-952

maxvec 38-75, 39-953

mbesseli 38-2, 39-956

mean 38-20

meanc 38-20, 39-959

median 38-20, 38-20, 39-960

memory, clear all 39-986

mergeby 38-63, 38-65, 39-962

mergevar 38-63, 39-963

merging 38-63, 39-962

minc 38-35, 39-965

minimum element 39-965

minimum element index 39-967

mininde 38-35, 39-967

miny 39-969

miss 38-61, 38-63, 39-970

missex 38-61, 38-63, 39-973

missing character 39-983

missing values 38-62, 39-437, 39-439,

39-823, 39-970, 39-973, 39-983,

39-1044, 39-1439, 39-1440

missry 38-62, 38-63, 39-970

moment 38-20, 39-975

moment matrix 38-20, 38-20, 39-977

momentd 38-20, 39-977

Moore-Penrose pseudo-inverse 38-9, 38null 38-9, 38-11, 39-995 9, 39-1061, 39-1063 null space 39-995, 39-997 movingave 38-20, 39-980 null1 38-9, 38-11, 39-997 movingaveExpwgt 38-20, 39-981 numCombinations 38-20, 39-999 movingaveWgt 38-20, 39-982 obsolete commands 39-1 msym 38-62, 39-983 ols 38-20, 38-72, 39-1001 multi-threading 38-66, 39-1637, 39-1638, olsmt 38-20, 39-1008 39-1641, 39-1643 olsmtControlCreate 38-20, 39-1016 multiplicative sequence 39-1452 olsqr 38-21, 39-1018 N-dimensional arrays 38-37, 38-41, 39olsqr2 38-21, 39-1019 7, 39-9, 39-12, 39-38, 39-41, 39-62, 39-64, 39-66, 39-73, 39-75, 39olsgrmt 38-21, 39-1020 77, 39-83 ones 38-33, 38-33, 39-1022 NaN 39-823, 39-1439 open 38-58, 38-59, 39-1023 new 38-75, 39-986 optimization 38-22 nextindex 38-44, 39-987 optn 38-2, 39-1030 nextn 38-2, 39-989 optnevn 38-2, 39-1030 nextnevn 38-2, 39-989 orth 38-9, 38-11, 39-1032 nextwind 38-96, 39-991 orthogonal complement 39-996 nonlinear equations 38-22, 38-22, 39orthonormal 38-9, 38-9, 38-9, 39-995, 488, 39-492 39-997, 39-1032 Normal distribution 38-27, 38-27, 39-OS functions 38-73 177, 39-894, 39-895, 39-897 output 38-83, 38-84, 38-85, 39-1033 Normal distribution, bivariate 39-889, output functions 38-83 39-890 Normal distribution, multivariate 39-893 outtyp (dataloop) 38-62, 39-1037 Normal distribution, trivariate 39-188 outwidth 38-84, 39-1038 pacf 38-21, 39-1040 ntos 39-992

packedToSp 38-39, 39-1041 plotAddHistF 38-87, 39-1073 packr 38-62, 39-1044 plotAddHistP 38-87, 39-1074 pairwise deletion 39-437, 39-440, 39-976 plotAddPolar 38-87, 39-1075 parse 38-77, 39-1046 plotAddScatter 38-87, 39-1076 pause 38-68, 39-1049 plotAddShape 39-1077 pdfCauchy 38-28, 39-1050 plotAddTextbox 39-1079 pdfexp 38-28, 39-1051 plotAddTS 38-87, 39-1082 pdfgam 38-29 plotAddXY 38-87, 39-1084 pdfGenPareto 38-29, 39-1053 plotArea 38-86, 39-1085 pdfLaplace 38-29, 39-1054 plotBar 38-86, 39-1086 pdflogistic 38-29, 39-1055 plotBox 38-86, 39-1088 pdfn 38-29, 39-1056 plotClearLayout 38-87, 39-1091 pdfPoisson 38-29 plotContour 38-86, 39-1092 pdfPoissonInv 38-29 plotCustomLayout 38-88, 39-1093 pdfRayleigh 38-29, 39-1057 plotGetDefaults 38-88, 39-1095 pdfWeibull 38-29, 39-1059 plotHist 38-86, 39-1096 pi 38-2, 39-1060 plotHistF 38-86, 39-1098 piny 38-9, 39-1061 plotHistP 38-86, 39-1099 pinvmt 38-9, 39-1063 plotLayout 38-88, 39-1100 plot customization 39-1093 plotLogLog 38-86, 39-1101 plotAddArea 38-87, 39-1065 plotLogX 38-86, 39-1102 plotAddArrow 39-1068 plotLogY 38-86, 39-1103 plotAddBar 38-87, 39-1070 plotOpenWindow 38-88, 39-1104 plotAddBox 38-87, 39-1071 plotPolar 38-86, 39-1105 plotAddHist 38-87, 39-1072 plotSave 38-88, 39-1106

plotScatter 38-86, 39-1107 pointer 39-916 plotSetBar 38-88, 39-1108 Poisson 39-178, 39-180, 39-1402, 39-1403 plotSetBkdColor 38-88, 39-1111 polar 38-2, 39-1162, 39-1651, 39-1657 plotSetFill 38-88, 39-1112 polar plot 38-86, 38-87, 39-1075, 39plotSetGrid 38-88, 39-1114 1105 plotSetLegend 38-88, 39-1116 polychar 38-12, 39-1163 plotSetLineColor 38-88, 39-1118 polyeval 38-12, 39-1164 plotSetLineStyle 38-88, 39-1120 polygamma 38-2, 39-1167 plotSetLineSymbol 38-88, 39-1121 polyint 38-12, 39-1168 plotSetLineThickness 38-88, 39-1124 polymake 38-12, 39-1170 plotSetNewWindow 38-89, 39-1125 polymat 38-12, 39-1172 plotSetTitle 38-89, 39-1127 polymroot 39-1173 plotSetWhichYAxis 38-89, 39-1129 polymult 38-12, 39-1175 plotSetXLabel 38-89, 39-1131 polynomial 38-12, 38-12, 38-12, 38-12, plotSetXRange 38-89, 39-1134 38-12 plotSetXTicCount 38-89, 39-1136 polynomial interpolation 38-12, 39-1168 plotSetXTicInterval 38-89, 39-1139 polynomial operations 38-12 plotSetXTicLabel 38-89, 39-1142 polynomial regression 39-1173 plotSetYLabel 38-89, 39-1147 polynomial, characteristic 39-1163 plotSetYRange 38-89, 39-1150 polynomial, evaluation 39-1164 plotSetYTicCount 38-89, 39-1152 polynomial, roots 39-1170, 39-1177 plotSetZLabel 38-89, 39-1155 polyroot 38-12, 39-1177 plotSurface 38-86, 39-1158 pop 38-68, 38-70, 39-1178 plotTS 38-86, 39-1159 PQG fonts 39-579 plotXY 38-86, 39-1161 pggwin 38-96, 39-1180

precision control 38-30 PV structure 39-1211, 39-1212, 39-1213, 39-1215, 39-1217, 39-1217, 39predicted values 39-1019 1218, 39-1220, 39-1222, 39-1224, previousindex 38-44, 39-1181 39-1226, 39-1228, 39-1230, 39-1233, 39-1236, 39-1238, 39-1238 princomp 38-21, 39-1183 pvCreate 38-44, 39-1211 print 38-84, 38-84, 38-85, 39-1184 pvGetIndex 38-44, 39-1212 printdos 38-84, 39-1194 pvGetParNames 38-44, 39-1213 printfm 38-84, 39-1195 pvGetParVector 38-44, 39-1215 printfmt 38-84, 38-84, 38-84, 39-1198 pvLength 38-45, 39-1217 probability density function, Normal 38-29 pvList 38-45, 39-1217 proc 38-71, 39-1201 pvPack 38-45, 39-1218 procedure 38-71, 39-1201 pvPacki 38-45, 39-1220 procedures 38-70 pvPackm 38-45, 39-1222 prode 38-35, 39-1203 pvPackmi 38-45, 39-1224 products 39-1203 pvPacks 38-45, 39-1226 program control 38-68 pvPacksi 38-45, 39-1228 program space 39-1468 pvPacksm 38-45, 39-1230 program, run 39-1421 pvPacksmi 38-45, 39-1233 pseudo-inverse 39-1061, 39-1063 pvPutParVector 38-45, 39-1236 psi 38-3, 39-1204 pvTest 38-46, 39-1238 Publication Quality Graphics 39-432, pvUnpack 38-46, 39-1238 39-484, 39-1433, 39-1434, 39-1435 QNewton 38-23, 39-1240 putarray 38-43, 39-1206 QNewtonmt 38-23, 39-1243 putf 38-77, 39-1207 QNewtonmtControlCreate 38-23, 39putvals 38-37, 39-1209 1250 QNewtonmtOutCreate 38-23, 39-1250

QNewtonSet 39-1251 query data retrieval 38-54 QProg 38-23, 39-1252 query information 38-52 QProgmt 38-23, 39-1254 query iteration 38-54 QProgmtInCreate 38-24, 39-1257 query manipulation 38-52 qqr 38-9, 38-11, 39-1258 gyr 38-10, 39-1289 qqre 38-9, 39-1260 gyre 38-10, 39-1290 ggrep 38-9, 39-1264 gyrep 38-10, 38-11, 39-1292 gr 38-9, 39-1266 random numbers 38-13, 38-15, 38-15, 38-15, 38-15, 38-15, 38-15, 38-15, QR decomposition 38-9, 38-9, 38-9, 38-38-15, 38-15, 38-15, 38-15, 38-16, 9, 38-9, 38-9, 38-10, 38-10, 38-16, 38-16, 38-16, 38-16, 38-16, 38-10, 38-10, 38-10, 38-10, 38-10, 38-16, 38-21, 39-1335, 39-1337, 38-11, 38-21, 38-21, 38-21, 39-39-1339, 39-1341, 39-1343, 39-1018, 39-1019, 39-1020, 39-1258, 1344, 39-1347, 39-1349, 39-1352, 39-1260, 39-1264, 39-1266, 39-39-1353, 39-1355, 39-1358, 39-1268, 39-1271, 39-1276, 39-1279, 1360, 39-1362, 39-1363, 39-1366, 39-1283, 39-1289, 39-1290, 39-39-1367, 39-1388, 39-1390, 39-1292 1392, 39-1394, 39-1397, 39-1399, gre 38-9, 39-1268 39-1402, 39-1403, 39-1406, 39-1409, 39-1410 grep 38-9, 39-1271 rank 38-10, 38-11, 39-1296 grsol 38-9, 38-11, 39-1274 rankindx 38-35, 39-1297 grtsol 38-10, 39-1275 Rayleigh 39-181, 39-182, 39-1057 gtyr 38-10, 39-1276 readr 38-58, 38-59, 39-1298 gtyre 38-10, 39-1279 real 38-37, 39-1300 qtyrep 38-10, 39-1283 recode 38-62, 38-62, 38-63, 39quadrature 39-801, 39-803, 39-806 1301 quantile 38-21, 39-117, 39-120, 39-1285 recode (dataloop) 38-62, 39-1304 quantiled 38-21, 39-1287 recserar 38-29, 39-1306 query building 38-52

recsercp 38-12, 38-29, 39-1308 rndgam 39-1343 recserre 38-12, 38-29, 39-1310 rndGamma 38-14, 39-1344 reduced row echelon form 39-1419 rndGeo 38-14, 39-1347 regression 39-918, 39-919 rndGumbel 38-14, 39-1349 relative error 39-170, 39-176, 39-185 rndi 38-14, 39-1350 renamefile 39-1312 rndKMbeta 38-14, 39-1352 rerun 38-97, 39-1313 rndKMgam 38-14, 39-1353 reshape 38-37, 39-1314 rndKMi 38-14, 39-1355 residuals 39-1004, 39-1014, 39-1019 rndKMn 38-15, 39-1358 retp 39-1316 rndKMnb 38-15, 39-1360 return 38-70, 38-70, 39-1317 rndKMp 38-15, 39-1362 rev 38-37, 39-1318 rndKMu 38-15, 39-1363 rfft 38-13, 39-1320 rndKMvm 38-15, 39-1366 rffti 38-13, 39-1321 rndLaplace 38-15, 39-1367 rfftip 38-13, 39-1322 rndLCbeta 39-1369 rfftn 38-13, 39-1323 rndLCgam 39-1371 rfftnp 38-13, 39-1325 rndLCi 39-1373 rfftp 38-13, 39-1327 rndLCn 39-1376 rndBernoulli 38-13, 39-1329, 39-1331 rndLCnb 39-1379 rndBeta 38-13, 38-14 rndLCp 39-1381 rndCauchy 38-13, 39-1334 rndLCu 39-1383 rndChiSquare 39-1335 rndLCvm 39-1386 rndcon 38-14, 39-1337 rndLogNorm 38-15, 39-1388 rndCreateState 38-14, 39-1339 rndmult 38-15, 39-1337 rndExp 38-14, 39-1341 rndMVn 38-15, 39-1390

rndMVt 38-15, 39-1392

rndn 38-15, 39-1394

rndnb 38-15, 39-1397

rndNegBinomial 38-15, 39-1399

rndp 38-16, 39-1402

rndPoisson 38-16, 39-1403

rndseed 38-16, 38-16, 39-1337

rndStateSkip 38-16, 39-1405

rndu 38-16, 39-1406

rndvm 38-21, 39-1409

rndWeibull 38-16, 39-1410

rndWishart 38-16, 39-1412

rotater 38-37, 39-1414

round 38-30, 38-30, 39-1416

round down 39-573

round up 39-194

rows 38-35, 38-35, 39-1417

rowsf 38-35, 38-35, 39-1418

rref 38-10, 38-11, 39-1419

run 38-68, 39-1421

satostrC 38-85, 39-1425

save 38-34, 38-72, 38-73, 39-1426

saveall 38-72, 39-1429

saved 38-34, 38-58, 39-1430

savestruct 38-46, 39-1432

savewind 38-96, 39-1433

scalar error code 38-76

scalar expression 39-760

scale 38-93, 39-1434

scale3d 38-93, 39-1435

scalerr 38-76, 39-1437

scalinfnanmiss 38-62, 39-1439

scaling 39-1434, 39-1435

scalmiss 38-61, 38-62, 39-1440

scatter plot 38-86, 39-1076, 39-1107

schtoc 38-10, 39-1442

schur 38-8, 38-10, 39-1444

Schur 38-10, 39-1442, 39-1444

scientific functions 38-1

screen 38-85, 39-1446

searchsourcepath 38-74, 39-1447

seekr 38-58, 38-59, 39-1448

select (dataloop) 38-62, 39-1450

selif 38-37, 38-39, 38-39, 39-1450

seqa 38-29, 39-1452

segm 38-30, 39-1452

sequence function 39-1452

sequence functions 38-29

series functions 38-29

set difference function 39-1455

setarray 38-43, 39-1454 sortec 38-63, 38-65, 38-65, 39-1478 setdif 38-37, 39-1455 sortd 38-64, 38-65, 38-65, 39-1479 setdifsa 39-1457 sorthc 38-64, 38-65, 39-1481 setvars 38-60, 38-60, 39-1459 sorthee 38-64, 39-1481 setvwrmode 38-96, 39-1460 sortind 38-64, 38-65, 39-1482 setwind 38-96, 39-1462 sortinde 38-64, 38-65, 39-1482 shell 38-74, 39-1463 sorting 38-63 shiftr 38-37, 39-1464 sortmc 38-64, 38-65, 39-1484 show 38-75, 39-1466 sortr 38-64, 39-1486 Simpson's method 39-814 sortre 38-64, 39-1486 sin 38-3, 39-1470 sparse matrices 38-39, 39-1489, 39-1491, 39-1493, 39-1495, 39-1497, sine, inverse 38-1, 39-59 39-1499, 39-1502, 39-1505, 39singleindex 38-44, 39-1471 1506, 39-1510, 39-1511, 39-1513, 39-1514, 39-1519, 39-1521, 39singular value decomposition 38-11, 38-1523, 39-1524, 39-1525, 39-1527 11, 39-235, 39-1296, 39-1599, 39-1601, 39-1602, 39-1605 spBiconjGradSol 38-39, 39-1489 singular values 38-11, 39-1597, 39-1604 spChol 38-39, 39-1491 sinh 38-3, 39-1473 spConjGradSol 38-39, 39-1493 sleep 38-68, 39-1474 spCreate 39-1495 solpd 38-10, 38-11, 39-1475 spCreatee 38-39 sort data file 39-1479 spDenseSubmat 38-40, 39-1497 sort index 39-1482 spDiagRvMat 38-40, 39-1499 sort, heap sort 39-1481 spEigv 38-40, 39-1502 sort, multiple columns 38-64, 39-1484 spEye 38-40, 39-1505 sort, quicksort 39-1478 spGetNumNZE 38-40, 39-1506 sortc 38-63, 38-65, 39-1478 spGetNZE 38-40

spLDL 38-40, 39-1510 sqrt 38-3, 39-1548 spline 38-3, 39-1508 square root 39-1548 spLU 38-40 standard deviation 39-73, 39-75, 39-438, 39-441, 39-1550, 39-1551 spNumNZE 39-1513 standard deviation of residual 39-1005, spOnes 38-40, 39-1514 39-1014 SpreadsheetReadM 38-46, 39-1516 standard errors 39-1005, 39-1014 SpreadsheetReadSA 38-46, 39-1517 statistical distributions 38-24 spreadsheets 38-46, 39-1516, 39-1517, statistical functions 38-18 39-1518, 39-1737, 39-1739, 39-1741, 39-1743, 39-1745, 39-1748, statistics, descriptive 39-435, 39-439 39-1750, 39-1753, 39-1755 stdc 38-21, 39-1550 SpreadsheetWrite 38-46, 39-1518 stdsc 38-21, 39-1551 spScale 39-1519 Stirling's formula 39-899 spSubmat 38-40, 39-1521 stocv 38-77, 39-1553 spToDense 38-40, 39-1523 stof 38-77, 39-1554 spTrTDense 38-41, 39-1524 stop 38-68, 39-1555 spTScalar 38-41, 39-1525 stop program 39-1555 spZeros 38-41, 39-1527 strcombine 38-78, 39-1556 sqpSolve 38-24, 39-1529 strindx 38-78, 38-80, 39-1558 sqpSolveMT 38-24, 39-1535 string arrays 39-1573, 39-1574 sqpSolveMTControl structure 38-24, 39string handling 38-76 string index 39-1558, 39-1562 sgpSolveMTControlCreate 39-1545 string length 39-1560 sqpSolveMTlagrangeCreate 38-24, 39string, substring 39-1564 1546 strlen 38-78, 38-80 sqpSolveMToutCreate 38-24, 39-1547 strput 38-78, 39-1561 sqpSolveSet 38-24, 39-1548

strrindx 38-78, 38-80, 39-1562 substute 38-62, 38-63, 39-1585 strsect 38-78, 38-80, 39-1564 subvec 38-37, 39-1587 strsplit 38-78, 39-1565 sum 39-1589, 39-1592 strsplitPad 38-78, 39-1568 sumc 39-1589 strtodt 38-81, 39-1570 sumr 38-35, 39-1592 strtof 38-78, 39-1573 sunc 38-35 strtofcplx 38-78, 39-1574 surface 38-92, 38-94, 39-1594 strtriml 38-78, 39-1575 surface plot 38-86 strtrimr 38-79, 39-1576 svd 38-10, 38-11, 39-1597 strtrunc 38-79, 39-1577 svd1 38-10, 39-1599 strtruncl 38-79, 39-1578 svd2 38-11, 39-1601 strtruncpad 38-79, 39-1579 svdcusv 38-11, 39-1602 strtruncr 38-79, 39-1580 svds 38-11, 39-1604 structure, DS 38-44 svdusv 38-11, 38-11, 39-1605 structure, PV 38-44, 38-44, 38-44, 38sweep inverse 39-818 45, 38-45, 38-45, 38-45, 38-45, 38symbol table 39-986 46, 38-46 symbol table type 39-1669, 39-1670 structures 38-44 symbols, allocate maximum number 39structures, matrices of 39-1432 986 submat 38-37, 39-1581 sysstate 38-73, 39-1607 submatrix 39-1499, 39-1521, 39-1581 system 38-68, 39-1607, 39-1631 subroutine 39-1317 t distribution, Student's 38-28, 39-161, subroutines 38-70 39-164, 39-167, 39-183, 39-185, 39-187, 39-1392 subsample 39-537 tab 38-85, 39-1632 subscat 38-62, 38-63, 39-1583 tan 38-3, 39-1633 substitution 39-1585

tanh 38-3, 39-1634

tempname 38-58, 39-1636

text files 38-47

thickness, line 39-1124

threadBegin 38-66, 38-67

ThreadBegin 39-1637

threadEnd 38-67, 38-67

ThreadEnd 39-1638

threadEndFor 38-67

threadfor 39-1638

threadFor 38-67

threadfor loop 39-1638

threadJoin 38-67, 38-67

ThreadJoin 39-1641

threads 38-67, 39-1637, 39-1638, 39-1641, 39-1643

threadStat 38-67, 38-67, 38-67

ThreadStat 39-1643

time 38-81, 39-1643

time and date functions 38-80

time series 39-1082

time, elapsed 39-509, 39-511, 39-513

timedt 38-81, 39-1644

timestr 38-82, 39-1645

timeutc 38-82, 39-1647

timing functions 39-758

title 38-93, 39-1648

tkf2eps 38-96, 39-1649

tkf2ps 38-97, 39-1650

tocart 38-3, 39-1651

todaydt 38-82, 39-1652

toeplitz 38-21, 38-21, 39-1653

Toeplitz matrix 39-1653

token 38-79, 39-1655

topolar 38-3, 39-1657

trace 38-76, 38-76, 39-1658

trace program execution 39-1658

transpose 39-83

trap 38-76, 39-1660

trap flag 39-1660, 39-1663

trap state 39-1438

trapchk 38-76, 39-1663

triangular matrix, lower 39-934, 39-936

triangular matrix, upper 39-201, 39-205, 39-936, 39-1274, 39-1275

trigamma 38-3, 39-1665

trimr 38-37, 39-1666

trivariate Normal 39-188

trunc 38-30, 38-30, 39-1667

truncating 39-1577, 39-1578, 39-1579,

39-1580, 39-1667

type 38-75, 39-1669

typecv 38-75, 39-1670 typef 38-58, 39-1672

underdetermined 39-1005, 39-1013

union 38-37, 39-1675

unionsa 39-1676

uniqindx 38-64, 38-65, 39-1678

uniqindxsa 38-64, 39-1679

unique 38-64, 38-65, 39-1681

uniquesa 38-64, 39-1682

until 38-69, 39-417

upmat 38-38, 38-39, 39-1684

upmat1 38-38, 38-39, 39-1684

upper 38-79, 39-1685

upper triangular matrix 39-936, 39-1274, 39-1275

use 38-72, 39-1687

user-defined function 39-830, 39-1201

utctodt 38-82, 39-1689

utctodtv 38-82, 39-1690

utrisol 38-24, 39-1692

vals 38-79, 39-1693

varCovM 38-21, 39-1695

varCovMS 38-21, 39-1697

varCovX 38-22, 39-1695

varCovXS 38-22, 39-1697

varget 38-79, 39-1700, 39-1701

vargetl 38-79

variable names 38-59, 39-1459

variance 39-437, 39-441

variance-covariance matrix 38-21, 38-21, 38-22, 38-22, 38-22, 38-22, 38-22, 38-1697, 39-1712, 39-1713

varindxi 39-1023

varmall 38-22, 39-1703

varmares 38-22, 39-1705

varput 38-79, 39-1707

varputl 38-80, 39-1708

vartypef 38-60, 38-60, 39-1711

vcm 38-22, 39-1712

vems 38-22, 39-1713

vcx 38-22, 39-1712

vexs 38-22, 39-1713

vec 38-38, 39-1714

vech 38-38, 38-39, 39-1716

vecr 38-38, 39-1714

vector (dataloop) 38-63, 39-1717

vectors 38-33

vget 38-38, 39-1718

view 38-97, 39-1720

viewxyz 38-97, 39-1721

vlist 38-38, 39-1722

vnamecv 38-38, 39-1723

volume 38-97, 39-1724

vput 38-38, 38-38, 39-1725

vread 38-38, 39-1726

vtypecv 38-38, 39-1727

wait 38-83, 38-83, 39-1729

waite 38-83, 38-83, 39-1729

walkindex 38-44, 39-1730

Weibull 39-190, 39-191, 39-1059, 39-1410

weighted count 39-256

while 38-69, 39-417

window 38-96, 39-1732

window, clear 39-215

workbox 39-1720, 39-1722

workspace 38-75

writer 38-59, 39-1733

X-axis 39-1139, 39-1142

xlabel 38-94, 39-1736

xlsGetSheetCount 38-46, 39-1737

xlsGetSheetSize 38-46, 39-1739

xlsGetSheetTypes 38-46, 39-1741

xlsMakeRange 38-46, 39-1743

xlsReadM 38-46, 39-1745

xlsReadSA 38-47, 39-1748

xlsWrite 38-47, 39-1750

xlsWriteM 38-47, 39-1753

xlsWriteSA 38-47, 39-1755

xpnd 38-38, 38-39, 38-39, 39-1757

xtics 38-93, 39-1759

xy 38-92, 39-1084, 39-1760

xyz 39-1761

ylabel 38-94, 39-1763

ytics 38-93, 39-1764

zeroes 38-33, 39-1766

zeros 38-33

zeta 38-3, 39-1767

zlabel 38-94, 39-1768

ztics 38-93, 39-1769